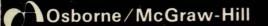

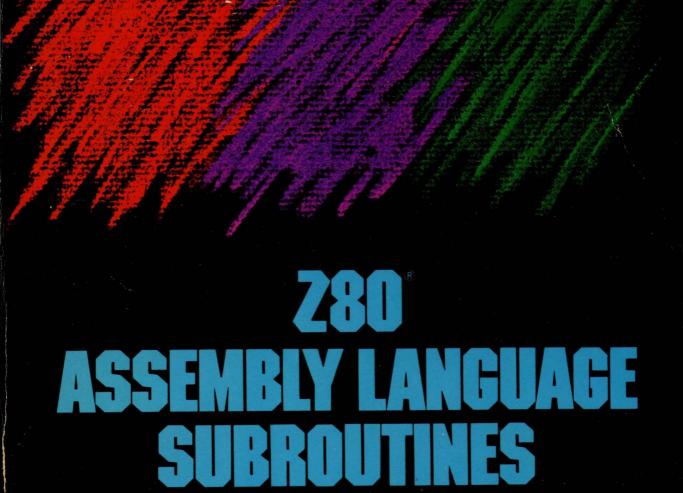

Lance A. Leventhal Winthrop Saville

# Z80<sup>®</sup> Assembly Language Subroutines

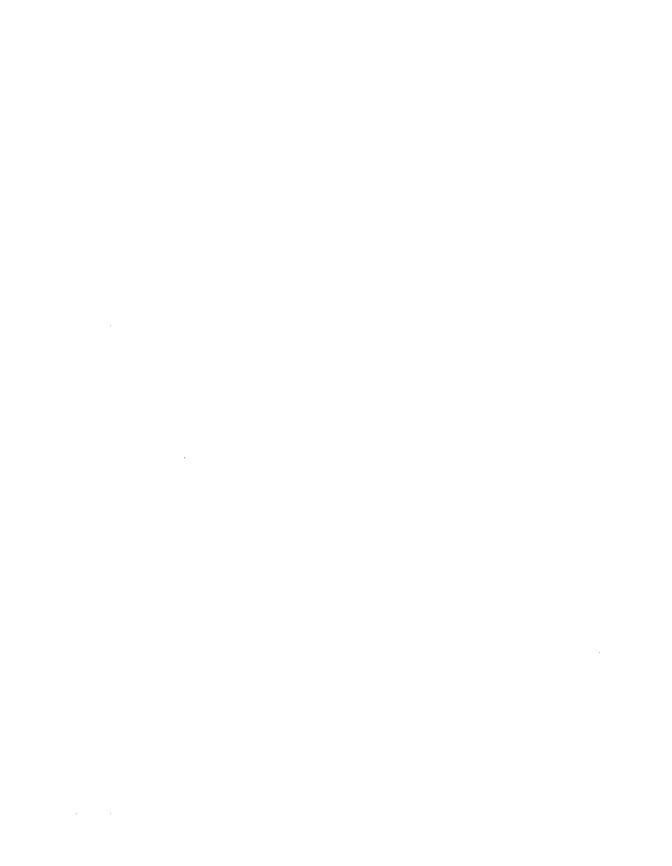

# Z80° Assembly Language Subroutines

Lance A. Leventhal Winthrop Saville

Osborne/McGraw-Hill Berkeley, California

#### Disclaimer of Warranties and Limitation of Liabilities

The authors have taken due care in preparing this book and the programs in it, including research, development, and testing to ascertain their effectiveness. The authors and the publisher make no expressed or implied warranty of any kind with regard to these programs or the supplementary documentation in this book. In no event shall the authors or the publisher be liable for incidental or consequential damages in connection with or arising out of the furnishing, performance, or use of any of these programs.

Z80 is a registered trademark of Zilog, Inc.

ZID and ZSID are trademarks of Digital Research Corp.

ED is a product of Digital Research Corp.

IBM is a registered trademark of IBM.

Teletype is a registered trademark of Teletype Corp.

Published by Osborne/McGraw-Hill 2600 Tenth Street Berkeley, California 94710 U.S.A.

For information on translations and book distributors outside of the U.S.A., please write to Osborne/McGraw-Hill at the above address.

#### **Z80® ASSEMBLY LANGUAGE SUBROUTINES**

Copyright ©1983 by McGraw-Hill, Inc. All rights reserved. Printed in the United States of America. Except as permitted under the Copyright Act of 1976, no part of this publication may be reproduced or distributed in any form or by any means, or stored in a data base or retrieval system, without the prior written permission of the publisher, with the exception that the program listings may be entered, stored, and executed in a computer system, but they may not be reproduced for publication.

1234567890 DODO 89876543

ISBN 0-931988-91-8

Cover by Jean Lake

Text design by Paul Butzler

# **Contents**

|           | Preface vii                                                  |
|-----------|--------------------------------------------------------------|
| 1         | General Programming Methods 1                                |
| 2         | Implementing Additional Instructions and Addressing Modes 71 |
| 3         | Common Programming Errors 139                                |
|           | Introduction to the Program Section 161                      |
| 4         | Code Conversion 167                                          |
| 5         | Array Manipulation and Indexing 195                          |
| 6         | Arithmetic 217                                               |
| 7         | Bit Manipulation and Shifts 267                              |
| 8         | String Manipulation 288                                      |
| 9         | Array Operations 319                                         |
| 10        | Input/Output 356                                             |
| 11        | Interrupts 394                                               |
| Д         | Z80 Instruction Set Summary 433                              |
| В         | Programming Reference for the Z80 PIO Device 457             |
| $\subset$ | ASCII Character Set 463                                      |
|           | Glossary 465                                                 |
|           | Index 489                                                    |

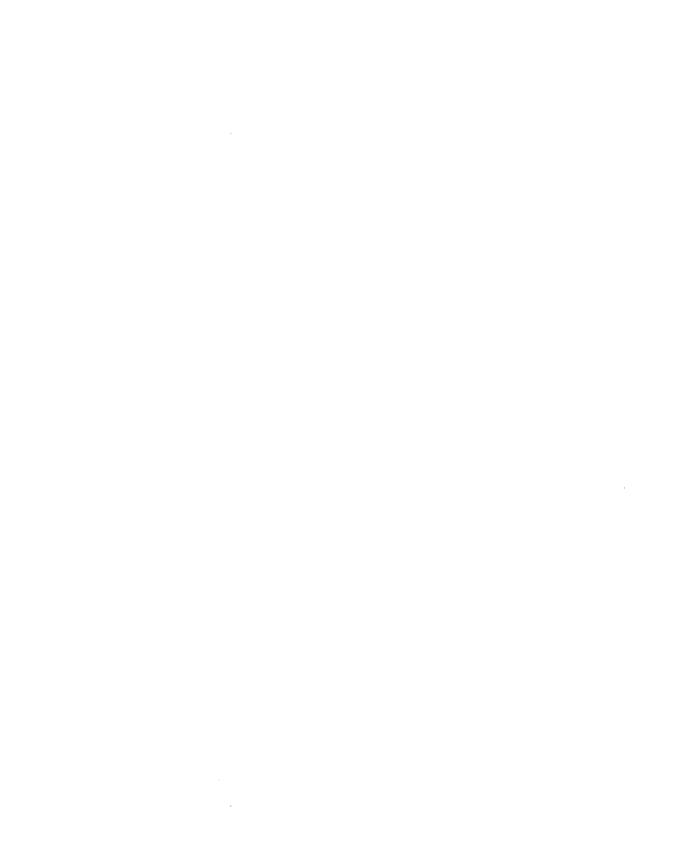

# **Preface**

This book is intended to serve as a source and a reference for the assembly language programmer. It contains an overview of assembly language programming for a particular microprocessor and a collection of useful subroutines. In the subroutines, a standard format, documentation package, and parameter passing techniques were used. The rules of the most popular assemblers have been followed, and the purpose, procedure, parameters, results, execution time, and memory usage of each routine have been described.

The overview sections summarize assembly language programming for those who do not have the time or need for a complete textbook; the Assembly Language Programming series provides more extensive discussions. Chapter 1 introduces assembly language programming for the particular processor and summarizes the major features that make this processor different from other microprocessors and minicomputers. Chapter 2 shows how to implement instructions and addressing modes that are not explicitly available. Chapter 3 describes common programming errors.

The collection of subroutines emphasizes common tasks that occur in many applications. These tasks include code conversion, array manipulation, arithmetic, bit manipulation, shifting functions, string manipulation, sorting, and searching. We have also provided examples of I/O routines, interrupt service routines, and initialization routines for common family chips such as parallel interfaces, serial interfaces, and timers. You should be able to use these programs as subroutines in actual applications and as starting points for more complex programs.

This book is intended for the person who wants to use assembly language immediately, rather than just learn about it. The reader could be

- · An engineer, technician, or programmer who must write assembly language programs for a design project.
- A microcomputer user who wants to write an I/O driver, a diagnostic program, a utility, or a systems program in assembly language.

- An experienced assembly language programmer who needs a quick review of techniques for a particular microprocessor.
- · A systems designer who needs a specific routine or technique for immediate use.
- A high-level language programmer who must debug or optimize programs at the assembly level or must link a program written in a high-level language to one written in assembly language.
- A maintenance programmer who must understand quickly how specific assembly language programs work.
- A microcomputer owner who wants to understand the operating system for a particular computer or who wants to modify standard I/O routines or systems programs.
- A student, hobbyist, or teacher who wants to see examples of working assembly language programs.

This book can also serve as a supplement for students of the Assembly Language Programming series.

This book should save the reader time and effort. The reader should not have to write, debug, test, or optimize standard routines or search through a textbook for particular examples. The reader should instead be able to obtain easily the specific information, technique, or routine that he or she needs. This book has been organized and indexed for rapid use and reference.

Obviously, a book with such an aim demands feedback from its readers. Although all the programs have been thoroughly tested and carefully documented, please inform the publisher if you find any errors. If you have suggestions for better methods or for additional topics, routines, programming hints, or index entries, please tell us about them. We have used our programming experience to develop this book, but your help is needed to improve it. We would greatly appreciate your comments, criticisms, and suggestions.

# **NOMENCLATURE**

We have used the following nomenclature in this book to describe the architecture of the Z80 processor, to specify operands, and to represent general values of numbers and addresses.

# **Z80 Architecture**

#### Byte-length registers include

| A (accumulator)      | R (refresh) |
|----------------------|-------------|
| В                    | A'          |
| C                    | B'          |
| D                    | C'          |
| E                    | D'          |
| Н                    | E'          |
| L                    | H'          |
| F (flags)            | L'          |
| I (interrupt vector) | F'          |

Of these, the primary user registers are the first seven: A, B, C, D, E, H, and L. The I (interrupt vector) register contains the more significant byte (page number) of interrupt service addresses in Interrupt Mode 2. The R (refresh) register contains a memory refresh counter. The F (flag) register consists of a set of bits with independent functions and meanings, organized as shown in the following diagram:

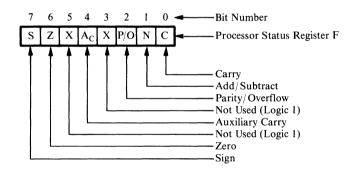

#### Register pairs and word-length registers include

```
AF
         (Accumulator and flags, accumulator most significant)
         (Registers A' and F', A' most significant)
(Registers B and C, B most significant)
(Registers B' and C', B' most significant)
ΑF
BC
BC'
DE
         (Registers D and E, D most significant)
         (Registers D' and E', D' most significant)
DE'
HL
         (Registers H and L, H most significant)
HL'
         (Registers H' and L', H' most significant)
IX
         (Index register X or IX)
         (Index register Y or IY)
ΙY
PC
         (Program counter)
SP
         (Stack pointer)
```

#### Flags include

Add/Subtract (N) Carry (C) Auxiliary Carry (A<sub>C</sub>)

```
Parity/Overflow (P/O or P/V)
Sign (S)
Zero (Z)
```

These flags are arranged in the F register as shown previously.

#### Miscellaneous facilities include

```
Interrupt Flip-flop 1 (IFF1)
Interrupt Flip-flop 2 (IFF2)
```

## **Z80 Assembler**

#### Delimiters include

| :     | After a label, except for EQU, DEFL, and MACRO, which require a space |
|-------|-----------------------------------------------------------------------|
| space | After an operation code                                               |
| ,     | Between operands in the operand (address) field                       |
| ;     | Before a comment                                                      |
| (,)   | Around memory references                                              |

All operands are treated as data unless they are enclosed in parentheses.

#### Pseudo-Operations include

| DB or DEFB | Define byte; place byte-length data in    |
|------------|-------------------------------------------|
|            | memory.                                   |
| DEFL       | Define label (may be redefined later).    |
| DEFM       | Define string; place ASCII data in memory |
| DS or DEFS | Define storage; allocate bytes of memory. |
| DW or DEFW | Define word; place word-length data in    |
|            | memory.                                   |
| END        | End of program.                           |
| EQU        | Equate; define the attached label.        |
| ORG        | Set origin; place subsequent object code  |
|            | starting at the specified address.        |

#### Designations include

#### Number systems:

| B (suffix) | Binary      |
|------------|-------------|
| D (suffix) | Decimal     |
| H (suffix) | Hexadecimal |
| O (suffix) | Octal       |

The default mode is decimal; hexadecimal numbers must start with a digit (you must add a leading zero if the number starts with a letter).

#### Others:

```
'' or " "ASCII (characters surrounded by single or double quotation marks)

$ Current value of location (program) counter
```

## **General Nomenclature**

ADDR A 16-bit address in data memory ADDR1 A 16-bit address in data memory ADDR2 A 16-bit address in data memory

BASE A constant 16-bit address in data memory BICON An 8-bit data item in binary format

CONST A constant 8-bit data item

DEST A 16-bit address in program memory, the

destination for a jump instruction

HIGH A 16-bit data item

INDIR A 16-bit address in data memory, the start-

ing address for an indirect address. The indirect address is stored in memory locations INDIR and INDIR+1

LOW A 16-bit data item

MASK An 8-bit number used for masking

n A bit position in a byte; possible values are

0 through 7

NPARAM A 16-bit data item

NEXT A 16-bit address in program memory

NRESLT A 16-bit data item
NTIMES An 8-bit data item
NTIML An 8-bit data item
NTIMM An 8-bit data item
NUM A 16-bit data item

NUM1 A 16-bit address in data memory NUM2 A 16-bit address in data memory

OFF An 8-bit fixed offset OFFSET An 8-bit fixed offset

oper An 8-bit data item, a register, (HL), or an

indexed address

OPER A 16-bit address in data memory
OPER1 A 16-bit address in data memory
OPER2 A 16-bit address in data memory

reg A primary user register (A, B, C, D, E, H, or L)

regl A primary user register

RETPT A 16-bit address in program memory rp A primary register pair (BC, DE, or HL) rph The more significant byte of rp

rpl The less significant byte of rp
rpl A primary register pair
rplh The more significant byte of rpl
rpll The less significant byte of rpl

rp2 Another primary register pair, not the same as rp1

rp2h The more significant byte of rp2
rp2l The less significant byte of rp2
SPTR A 16-bit address in data memory
STRNG A 16-bit address in data memory
SUM A 16-bit address in data memory
TEMP A 16-bit address in data memory

VAL16 A 16-bit data item

VAL16H The more significant byte of VAL16 VAL16L The less significant byte of VAL16

VALUE An 8-bit data item

xy An index register, either IX or IY

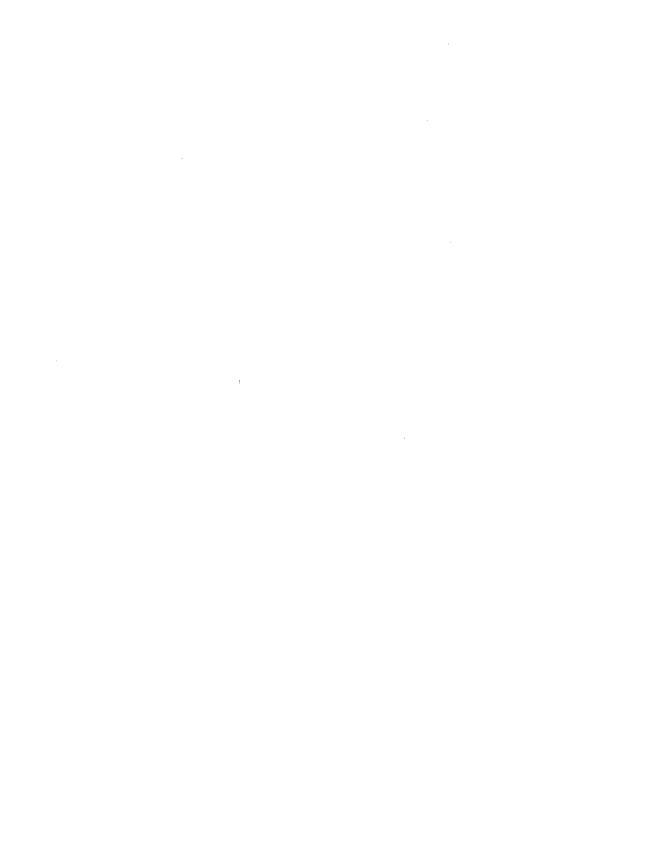

# Chapter 1 **General Programming Methods**

Some general methods for writing assembly language programs for the Z80 microprocessor are presented in this chapter. In addition, techniques for performing the following operations are explained:

- · Loading and saving registers
- · Storing data in memory
- · Arithmetic and logical functions
- · Bit manipulation and testing
- · Testing for specific values
- · Numerical comparisons
- · Looping (repeating sequences of operations)
- · Array processing and manipulation
- · Table lookup
- · Character code manipulation
- · Code conversion
- · Multiple-precision arithmetic
- · Multiplication and division
- · List processing
- · Processing of data structures.

Also included in this chapter are special sections that describe passing parameters to subroutines, general methods for writing I/O drivers and interrupt service routines, and ways of making programs run faster or use less memory.

The operations described are required in such applications as instrumentation, test equipment, computer peripherals, communications equipment, industrial control, process control, business equipment, aerospace and military systems, and consumer products. Microcomputer users will employ these operations in writing I/O drivers, utility programs, diagnostics, and systems software, and in understanding, debugging, and improving programs written in high-level languages. This chapter provides a brief

guide to Z80 assembly language programming for those who have an immediate application in mind.

#### **SUMMARY FOR EXPERIENCED PROGRAMMERS**

For those who are familiar with assembly language programming on other computers, we provide here a brief review of the peculiarities of the Z80. Being aware of these unusual features can save a lot of time and trouble.

1. Arithmetic and logical operations are allowed only between the accumulator and a byte of immediate data, the contents of a general-purpose register, the contents of the address in register pair HL, or the contents of an indexed address. Arithmetic and logical instructions do *not* allow direct addressing.

For example, the alternatives for the OR instruction are OR CONST, where CONST is a fixed data byte; OR reg, where reg is an 8-bit general-purpose register; OR (HL); and OR (xy+OFF). The third alternative logically ORs the accumulator with the data byte located at the address in HL. The fourth alternative logically ORs the accumulator with the data byte located at an indexed address; the processor determines the address by adding the 8-bit offset OFF to a 16-bit index register.

2. The accumulator and register pair HL are special. The accumulator is the only byte-length register that can be loaded or stored directly. The accumulator is also the only register that can be complemented, negated, shifted with a single-byte instruction, loaded indirectly from the addresses in register pairs BC or DE, stored indirectly at the addresses in register pairs BC or DE, or used in IN and OUT instructions with direct addressing.

HL is the only register pair that can serve as an indirect address in arithmetic or logical instructions or in loading or storing registers other than the accumulator. HL is also the only register pair that can be transferred to the program counter or stack pointer. Furthermore, HL serves as a double-length accumulator in 16-bit addition and subtraction. Register pair DE is also special because the instruction EX DE,HL can exchange it with HL. Thus, the Z80's registers are highly asymmetric, and the programmer must carefully choose which data and addresses go in which registers.

3. There are often several names for the same physical register. The registers A, B, C, D, E, H, and L are all available as 8-bit registers. The register pairs BC (B more significant), DE (D more significant), and HL (H more significant) are also available as 16-bit register pairs in many instructions. The terms "register pair B," "registers B and C," and "register pair BC" all have the same meaning, and there are similar variations for registers D and E and H and L. Note that the register pair and the two single registers are physically identical and cannot be used for different purposes at the same time.

In fact, H and L are almost always used to hold an indirect address because of the availability of instructions that access the data at that address as well as special instructions like LD SP, HL; JP (HL); EX (SP), HL; and EX DE, HL. Register pair DE is used for a second address when one is needed because of the EX DE, HL instruction. Registers B and C are generally used as separate 8-bit registers for temporary data storage and counters.

- 4. The effects of instructions on flags are extremely inconsistent. Some particularly unusual effects are (a) logical instructions clear the Carry, (b) one-byte accumulator rotate instructions affect no flags other than the Carry, (c) load, store, transfer, increment register pair or index register, and decrement register pair or index register instructions affect no flags at all, and (d) 16-bit addition (ADD HL or ADD xy) affects only the Carry flag. Table A-1 in Appendix A can be used as an aid in determining how an instruction affects the flags.
- 5. There is no indirect addressing through memory locations. The lack of indirect addressing is overcome by loading the indirect address into register pair HL. Thus, indirect addressing is a two-step process. The indirect address can also be loaded into registers pair BC or DE, but it can then only be used to load or store the accumulator.
- 6. The Z80's indexing allows only an 8-bit fixed offset in the instruction. Its main purpose is to implement postindexing and to allow offsets in data structures. A more general form of indexed addressing requires an explicit 16-bit addition of register pairs using HL as a 16-bit accumulator. Thus, indexing usually requires several steps: The index must be loaded into one register pair, the base address must be loaded into another register pair (one pair must be HL), the two must be added explicitly (using ADD HL,rp), and the sum must be used as an indirect address (by referring to (HL)). Generalized indexing on the Z80 is a long, awkward process.
- 7. There is a combined Parity/Overflow indicator. This flag indicates even parity after all instructions that affect it except addition and subtraction. Then it indicates the occurrence of two's complement overflow.
- 8. Many common instructions are missing but can easily be simulated with register operations. Some examples are clearing the accumulator (use SUB A or XOR A), clearing the Carry flag (use AND A or OR A), and logically shifting the accumulator left (use ADD A,A). Either AND A or OR A clears the Carry flag and sets the other flags according to the contents of the accumulator. But remember, loading a register does not affect any flags.
- 9. There are both relative and absolute branches (using the operation codes JR and JP, respectively). Both addressing methods are allowed for unconditional branches. The sets of conditional branches differ; relative branches exist only for the Carry and Zero flags, whereas absolute branches exist for the Carry, Sign, Parity/Overflow, and Zero flags. What is interesting here is that the relative branches occupy less memory

than the corresponding absolute branches (2 bytes rather than 3) but execute more slowly if the branch is taken (12 cycles rather than 10).

- 10. Increment and decrement instructions behave differently, depending on whether they are applied to 8-bit or 16-bit operands. Decrementing or incrementing an 8-bit register affects all flags except the Carry. Decrementing or incrementing a 16-bit register pair or index register does not affect any flags at all. A 16-bit register pair can be used as a counter, but the only way to test the pair for zero is to logically OR the two bytes together in the accumulator. The 16-bit instructions are intended primarily for address calculations, not for data manipulation.
- 11. Instructions that are additions to the original 8080 instruction set occupy more memory and execute more slowly than other instructions with similar functions and addressing modes. Among them are bit manipulation, arithmetic shift, logical shift, shifts of registers other than the accumulator, and some loads. These instructions execute more slowly because they require a prefix byte that tells the processor the instruction is not an original 8080 instruction and the next byte is the real operation code. Weller makes it easier to recognize the secondary instructions by using mnemonics derived from the 8080 instruction set.<sup>1</sup>
- 12. Certain registers and facilities are clearly secondary in importance. The programmer should employ them only when the primary registers and facilities are already in use or too inconvenient to use. The secondary facilities, like the secondary instructions, represent additions to the underlying 8080 microprocessor. The most important additions are index registers IX and IY; many instructions use these registers, but they take more memory and much more time than instructions that use the other register pairs. Another addition is the primed register set. Only two instructions (EX 'AF,AF' and EXX) allow access to the primed set, and for this reason programmers generally reserve it for functions such as fast interrupt response.
- 13. Operations that can be done directly to a general-purpose register are shift it, transfer it to or from another register, load it with a constant, increment it by 1, or decrement it by 1. These operations can also be performed indirectly on the memory address in HL or on a memory location addressed via indexing.
- 14. Only register pairs or index registers can be moved to or from the stack. One pair is AF, which consists of the accumulator (more significant byte) and the flags (less significant byte). The CALL and RET instructions transfer addresses to or from the stack; there are conditional calls and returns but they are seldom used.
- 15. The Z80 has a readable interrupt enable flag. One can determine its value by executing LD A,I or LD A,R. Either instruction moves the Interrupt flip-flop to the Parity/Overflow flag. That flag then reflects the state of the interrupt system at a particular time, and thus can be used to restore the state after the processor executes code that must run with interrupts disabled.

- 16. The Z80 uses the following common conventions:
- · The 16-bit addresses are stored with the less significant byte first (that is, at the lower address). The order of the bytes in an address is the same as in the 8080, 8085, and 6502 microprocessors, but the opposite of that used in the 6800 and 6809.
- The stack pointer contains the lowest address actually occupied by the stack. This convention is also used in the 8080, 8085, and 6809 microprocessors, but the obvious alternative (next available address) is used in the 6502 and 6800. Z80 instructions store data in the stack using predecrementing (they subtract 1 from the stack pointer before storing a byte) and load data from the stack using postincrementing (they add 1 to the stack pointer after loading a byte).
- The interrupt (enable) flag is 1 to allow interrupts and 0 to disallow them. This convention is the same as in the 8080 and 8085, but the opposite of that used in the 6502, 6800, and 6809.

#### REGISTER SET

Z80 assembly language programming is complicated by the asymmetry of the processor's instruction set. Many instructions apply only to particular registers, register pairs, or sets of registers. Almost every register has its own unique features, and almost every instruction has its own peculiarities. Table 1-1 lists the 8-bit registers and the instructions that use them. Table 1-2 lists the 16-bit registers and the instructions that use them (of course, all instructions change the program counter implicitly). Table 1-3 lists the indirect addresses contained in on-board register pairs and the instructions that use them. Table 1-4 lists the instructions that apply only to the accumulator, and Table 1-5 lists the instructions that apply only to particular 16-bit registers. Table 1-6 lists the instructions that apply to the stack.

The general uses of the registers are as follows:

- · The accumulator, the center of data processing, is the source of one operand and destination of the result for most arithmetic, logical, and other processing operations.
- · Register pair HL is the primary memory address register. Instructions can often refer to the data at the address in HL, that is, (HL).
- · Register pair DE is the secondary memory address register because the programmer can exchange its contents with HL using EX DE, HL.
- · Registers B and C (register pair BC) are general-purpose registers used mainly for counters and temporary data storage. Register B is often used as a loop counter because of its special usage in the DJNZ instruction.
- · Index registers IX and IY are used when the programmer is referring to memory addresses by means of fixed offsets from a variable base. These registers also serve as backups to HL when that register pair is occupied.

Table 1-1. Eight-Bit Registers and Applicable Instructions

| 8-Bit Register       | Instructions                                                                                                    |
|----------------------|----------------------------------------------------------------------------------------------------|
| A only               | CPL, DAA; IN A,(port); LD (ADDR),LD (BC or DE), NEG;<br>OUT (port),A; RLA, RLCA, RLD, RRA, RRCA, RRD.                    |
| A,B,C,D,E,H,L        | ADC A; ADD A; AND, CP, DEC; IN reg,(C); INC, LD, OR;<br>OUT (C),reg; RL, RLC, RR, RRC, SBC A; SLA, SRA,<br>SRL, SUB, XOR |
| B only               | DJNZ, IND, INDR, INI, INIR, OTDR, OTIR, OUTD, OUTI                                                                       |
| C only               | IN reg.(C); OUT (C),reg; IND, INDR, INI, INIR, OTDR, OTIR, OUTD, OUTI                                                    |
| F (flags)            | CCF, SCF (see also AF register pair)                                                                                     |
| I (interrupt vector) | LD I,A; LD A,I                                                                                                    |
| R (refresh)          | LD R,A; LD A,R                                                                                                    |

Table 1-2. Sixteen-Bit Registers and Applicable Instructions

| 16-Bit Register | Instructions                                                                                                    |
|-----------------|----------------------------------------------------------------------------------------------------|
| AF              | POP; PUSH; EX AF,AF'                                                                                                    |
| AF'             | EX AF,AF'                                                                                                    |
| ВС              | ADC HL, ADD xy, ADD HL, CPD, CPDR, CPI, CPIR, DEC, EXX, INC, LD, LDD, LDDR, LDI, LDIR, POP, PUSH, SBC HL                                                             |
| BC'             | EXX                                                                                                    |
| DE              | ADC HL, ADD xy, ADD HL, DEC; EX DE,HL; EXX, INC,<br>LD, LDD, LDDR, LDI, LDIR, POP, PUSH, SBC HL                                                                      |
| DE'             | EXX                                                                                                    |
| HL              | ADC HL, ADD HL, CPD, CPDR, CPI, CPIR, DEC; EX DE,HL; EX (SP),HL; EXX, INC, IND, INDR, INI, INIR, LD, LDD, LDDR, LDI, LDIR, OTDR, OTIR, OUTD, OUTI, POP, PUSH, SBC HL |
| HL'             | EXX                                                                                                    |
| IX              | ADD IX, LD, POP, PUSH; EX (SP),IX                                                                                                    |
| IY              | ADD IY, LD, POP, PUSH; EX (SP),IY                                                                                                    |
| Program Counter | CALL instructions, JP, JR, RETURN instructions, RETI, RETN, RST                                                                                                    |
| Stack Pointer   | CALL instructions, ADD HL, DEC, INC, LD, POP, PUSH, RETURN instructions, RST                                                                                         |
| i               | I                                                                                                    |

**Table 1-3.** Indirect Addresses and Applicable Instructions

| Location of Address                                                                                | Instructions                                                 |  |
|----------------------------------------------------------------------------------------------------|--------------------------------------------------------------|--|
| Register pair BC                                                                                   | LD A,(BC); LD (BC),A                                         |  |
| Register pair DE                                                                                   | LD A,(DE); LD (DE),A                                         |  |
| Register pair HL*                                                                                  | ADC A; ADD A; AND, CP, DEC, INC, JP, LD, OR, SBC A; SUB, XOR |  |
| Stack Pointer                                                                                      | CALL instructions, POP, PUSH, RETURN instructions, RST       |  |
| Index register X or Y                                                                              | JP                                                           |  |
| * Index register X or Y can also be used as an indirect address for the same instructions as HL by |                                                              |  |

**Table 1-4.** Instructions That Apply Only to the Accumulator

| Instruction  | Function                               |
|--------------|----------------------------------------|
| ADC A        | Add with carry                         |
| ADD A        | Add                                    |
| AND          | Logical AND immediate                  |
| CPL          | One's complement                       |
| CP           | Compare                                |
| DAA          | Decimal adjust (decimal correction)    |
| IN A,(port)  | Input direct                           |
| LD A,(ADDR)  | Load direct                            |
| LD A,(rp)    | Load indirect                          |
| NEG          | Two's complement (negate)              |
| OR           | Logical OR                             |
| OUT (port),A | Output direct                          |
| RLA          | Rotate accumulator left through carry  |
| RLCA         | Rotate accumulator left                |
| RRA          | Rotate accumulator right through carry |
| RRCA         | Rotate accumulator right               |
| SBC A        | Subtract with borrow                   |
| SUB          | Subtract                               |
| XOR          | Logical EXCLUSIVE OR                   |

8

**Table 1-5.** Instructions That Apply Only to One or Two 16-Bit Registers

| Instruction | 16-Bit Registers | Function                                              |
|-------------|------------------|-------------------------------------------------------|
| EX AF,AF′   | AF,AF′           | Exchange program status with alternate program status |
| EX DE,HL    | DE,HL            | Exchange HL with DE                                   |
| EX (SP),HL  | HL               | Exchange HL with top of stack                         |
| EX (SP),xy  | IX or IY         | Exchange index register with top of stack             |
| LD SP,HL    | HL,SP            | Load stack pointer from HL                            |
| LD SP,xy    | IX or IY,SP      | Load stack pointer from index register                |

Table 1-6. Instructions That Use the Stack

| Instruction         | Function                                                        |
|---------------------|-----------------------------------------------------------------|
| Call instructions   | Jump and save program counter in stack (including conditionals) |
| EX (SP),HL          | Exchange HL with top of stack                                   |
| EX (SP),xy          | Exchange index register with top of stack                       |
| POP                 | Load register pair from stack                                   |
| PUSH                | Store register pair in stack                                    |
| RETURN instructions | Load program counter from stack (including conditionals)        |
| RST                 | Jump to vector address and save program counter in stack        |

We may describe the special features of particular registers as follows:

- Accumulator. Only single register that can be loaded or stored directly. Only 8-bit register that can be shifted with a one-byte instruction. Only register that can be complemented, decimal adjusted, or negated with a single instruction. Only register that can be loaded or stored using the addresses in register pairs BC or DE. Only register that can be stored in an output port or loaded from an input port using direct addressing. Source and destination for all 8-bit arithmetic and logical instructions except DEC and INC. Only register that can be transferred to or from the interrupt vector (I) or refresh (R) register.
- Register pair HL. Only register pair that can be used indirectly in the instructions ADC, ADD, AND, CMP, DEC, INC, OR, SBC, SUB, and XOR. Source and destination for the instructions ADC HL, ADD HL, and SBC HL. Only register pair

that can be exchanged with register pair DE or with the top of the stack. Only register pair that can have its contents moved to the stack pointer (LD SP,HL) or the program counter (JP (HL)). Only register pair that can be shifted with a single instruction (ADD HL, HL). Automatically used as a source address register in block move, block compare, and block output instructions. Automatically used as a destination address register in block input instructions.

- · Register pair DE. Only register pair that can exchanged with HL (EX DE, HL). Automatically used as a destination address register in block move instructions.
- · Register pair BC. Automatically used as a counter in block move and block compare instructions.
- · Register B. Automatically used as a counter in the DJNZ instruction and in block input and output instructions.
- · Register C. Only register that can be used as an indirect port address for input and output. Automatically used as a port address in block input and output instructions.
- · Index registers IX and IY. Only address registers that allow an indexed offset. Used as source and destination in ADD xy instruction. Can be exchanged with the top of the stack, moved to the stack pointer or program counter, or shifted with ADD xy,xy.
- · Stack pointer. Automatically postincremented by instructions that load data from the stack and predecremented by instructions that store data in the stack. Only address register that can be used to transfer other register pairs to or from memory (PUSH and POP) or to transfer the program counter to or from memory (CALL instructions and RETURN instructions).

Note the following:

- The A register is the only 8-bit register that can be loaded from memory or stored in memory using direct addressing.
- · Only the address in register pair HL or an address obtained via indexing can be used in operations other than loading and storing the accumulator. That is, only the data at the address in HL or at an indexed address can be moved to or from a user register, decremented, incremented, or used in arithmetic and logical operations.
- · Only DEC reg and INC reg perform 8-bit arithmetic operations without involving the accumulator (of course, DEC and INC may be applied to the accumulator).
- · Only index registers IX and IY allow an offset from a base address. The data at the indexed address can be used like the data at the address in HL.
- · The index registers IX and IY make useful backups to HL because of the availability of the 16-bit instructions ADD xy; EX (SP),xy; JP (xy); and LD SP,xy.

# **Register Transfers**

The LD instruction can transfer any 8-bit general-purpose register (A, B, C, D, E, H, or L) to any other 8-bit general-purpose register. The flag (F) register can only be transferred to or from the stack along with the accumulator (PUSH AF and POP AF). Register pairs DE and HL can be exchanged using EX DE, HL.

The common transfer instructions are

- · LD A,reg transfers the contents of reg to the accumulator
- · LD reg. A transfers the contents of the accumulator to reg
- · LD reg,(HL) loads reg with the contents of the memory address in register pair HL
- · LD (HL), reg stores reg at the memory address in register pair HL
- · EX DE, HL exchanges register pair DE with HL.

The destination always comes first in the operand field of LD. That is, LD regl, reg2 transfers the contents of reg2 to reg1, the opposite of the convention proposed in IEEE Standard 694 for assembly language instructions.<sup>2</sup> The LD changes the destination, but leaves the source as it was. Note that EX DE, HL changes all four registers (D, E, H, and L); it is thus equivalent to four LDs plus some intermediate steps that save one byte of data while transferring another.

# LOADING REGISTERS FROM MEMORY

The Z80 microprocessor has five addressing modes that can be used to load registers from memory. These addressing modes are: Direct (from a specific memory address), Immediate (with a specific value), Indirect (from an address stored in a register pair), Indexed (from an address obtained by adding a fixed offset to an index register), and Stack (from the top of the stack).3

# **Direct Loading of Registers**

The accumulator, a primary register pair (BC, DE, or HL), the stack pointer, or an index register can be loaded from memory using direct addressing.

#### Examples

#### 1. LD A<sub>2</sub>(2050H)

This instruction loads the accumulator (register A) from memory location 2050<sub>16</sub>.

#### 2. LD HL, (0A000H)

This instruction loads register L from memory location A000<sub>16</sub> and register H from memory location. A001<sub>16</sub> Note the standard Z80 practice of storing 16-bit numbers with the less significant byte at the lower address, followed by the more significant byte.

#### 3. LD SP,(9A12H)

This instruction loads the stack pointer from memory locations 9A12<sub>16</sub> (less significant byte) and 9A13<sub>16</sub> (more significant byte).

# **Immediate Loading of Registers**

Immediate addressing can be used to load any register, register pair, or index register with a specific value. The register pairs include the stack pointer.

#### Examples

#### 1. LD C.6

This instruction loads register C with the number 6. The 6 is an 8-bit data item, not a 16-bit address. Do not confuse the number 6 with the address 0006<sub>16</sub>.

#### 2. LD DE,15E3H

This instruction loads register D with 15<sub>16</sub> and register E with E3<sub>16</sub>.

#### 3. LD IY,0B7EEH

This instruction loads index register IY with B7EE<sub>16</sub>.

# **Indirect Loading of Registers**

The instruction LD reg,(HL) can load any register from the address in register pair HL. The instruction LD A<sub>1</sub>(rp) can load the accumulator using the address in a register pair (BC, DE, or HL). Note that there is no instruction that loads a register pair indirectly.

#### Examples

#### 1. LD D,(HL)

This instruction loads register D from the memory address in register pair HL. The assembly language instruction takes the form "LD destination register, source register"; the order of the operands is the opposite of that proposed for IEEE Standard 694.4

#### 2. LD A<sub>2</sub>(BC)

This instruction loads the accumulator from the memory address in register pair BC. Note that you cannot load any register except A using BC or DE indirectly.

# **Indexed Loading of Registers**

The instruction LD A.(xy+OFFSET) loads the accumulator from the indexed address obtained by adding the 8-bit number OFFSET to the contents of an index register. Note that OFFSET is a fixed 8-bit number (its value is part of the program), while the index register contains a 16-bit address that can be changed.<sup>5</sup> If OFFSET = 0, indexing is equivalent to indirection, but it is slower since the processor still must perform the address addition.

# **Stack Loading of Registers**

The instruction POP rp or POP xy loads a register pair or an index register from the top of the stack and adjusts the stack pointer appropriately. One register pair for POP rp is AF, which consists of the accumulator (more significant byte) and the flags (less significant byte). No instructions load 8-bit registers from the stack or use the stack pointer indirectly without changing it (although EX (SP), HL and EX (SP), xy have no net effect on the stack pointer since they transfer data both to and from the stack).

#### Examples

#### 1. POP DE

This instruction loads register pair DE from the top of the stack and increments the stack pointer by 2. Register E is loaded first.

#### 2. POP IY

This instruction loads index register IY from the top of the stack and increments the stack pointer by 2. The less significant byte of IY is loaded first.

The stack has the following special features:

- The stack pointer contains the address of the most recently occupied location. The stack can be anywhere in memory.
- · Data is stored in the stack using predecrementing—the instructions decrement the stack pointer by 1 before storing each byte. Data is loaded from the stack using postincrementing—the instructions increment the stack pointer by 1 after loading each byte.
- · As is typical with microprocessors, there are no overflow or underflow indicators.

#### STORING REGISTERS IN MEMORY

The Z80 has four addressing modes that can be used to store registers in memory. These modes are: Direct (at a specific memory address), Indirect (at an address stored in a register pair), Indexed (at an address calculated by adding an 8-bit offset to the contents of an index register), and Stack (at the top of the stack).

# **Direct Storage of Registers**

Direct addressing can be used to store the accumulator, a register pair (BC, DE, or HL), the stack pointer, or an index register.

#### Examples

#### 1. LD (35C8H),A

This instruction stores the accumulator in memory location 35C8<sub>16</sub>.

#### 2. LD (203AH),HL

This instruction stores register L in memory location 203A<sub>16</sub> and register H in memory location 203B<sub>16</sub>.

#### 3. LD (0A57BH),SP

This instruction stores the stack pointer in memory locations A57B<sub>16</sub> (less significant byte) and A57C<sub>16</sub> (more significant byte).

# **Indirect Storage of Registers**

The instruction LD (HL), reg can store any register at the address in register pair HL. The instruction LD (rp), A can store the accumulator at the address in a register pair (BC, DE, or HL). Note that there is no instruction that stores a register pair indirectly.

#### Examples

#### 1. LD (HL),C

This instruction stores register C at the address in register pair HL. The form is "move to address in HL from C."

#### 2. LD (DE),A

This instruction stores the accumulator at the memory address in register pair DE. Note that you cannot store any register except A using BC or DE indirectly.

# **Indexed Storage of Registers**

The instruction LD (xy+OFFSET), A stores the accumulator at the indexed address obtained by adding the 8-bit number OFFSET to the contents of an index register. If OFFSET = 0, the indexed address is simply the contents of the index register, and indexing is reduced to a slow version of indirect addressing.

# **Stack Storage of Registers**

The instruction PUSH rp or PUSH xy stores a register pair or an index register at the top of the stack and adjusts the stack pointer appropriately. One register pair is AF, consisting of the accumulator (more significant byte) and the flags (less significant byte). There is no instruction that stores an 8-bit register in the stack.

#### Examples

#### 1. PUSH BC

This instruction stores register pair BC at the top of the stack and decrements the stack pointer by 2. Note that B is stored first, so C ends up at the top of the stack.

#### 2. PUSH IX

This instruction stores index register IX at the top of the stack and decrements the stack pointer by 2. Note that the less significant byte of IX is stored last, and thus it ends up at the top of the stack.

## OTHER LOADING AND STORING OPERATIONS

Other loading and storing operations require more than one instruction. Some typical examples are

1. Direct loading of a register other than A.

An alternative is

The second approach leaves A unchanged, but makes HL an indirect addressing pair. Of course, the address in HL would then be available for later use.

2. Indirect loading of a register (from the address in memory locations INDIR and INDIR+1).

```
LD
     HL, (INDIR)
                     ;GET INDIRECT ADDRESS
LD
     req.(HL)
                     :LOAD DATA INDIRECTLY
```

3. Direct storage of a register other than A.

```
LD
      A.req
LD
      (ADDR), A
```

An alternative is

```
LD
      HL, ADDR
LD
      (HL), reg
```

4. Indirect storage of a register (at the address in memory locations INDIR and INDIR+1).

```
HL, (INDIR)
LD
                    GET THE INDIRECT ADDRESS
LD
     (HL),reg
                    STORE DATA THERE
```

# STORING VALUES IN RAM

The usual ways to initialize RAM locations are (1) through the accumulator, (2) using register pair HL directly or indirectly, and (3) using an index register with a fixed offset.

#### Examples

1. Store an 8-bit item (VALUE) in address ADDR.

```
LD
      A, VALUE
LD
      (ADDR), A
```

or

```
LD
     HL, ADDR
LD
      (HL), VALUE
```

If VALUE = 0, we could use SUB A or XOR A instead of LD A, 0. Note, however, that SUB A or XOR A affects the flags, whereas LD A,0 does not.

2. Store a 16-bit item (VAL16) in addresses ADDR and ADDR+1 (MSB in ADDR+1).

```
LD
     HL, VAL16
LD
      (ADDR), HL
```

3. Store an 8-bit item (VALUE) at the address in memory locations INDIR and INDIR+1.

```
LD HL,(INDIR) ;GET INDIRECT ADDRESS
LD (HL),VALUE ;STORE DATA INDIRECTLY
```

4. Store an 8-bit item (VALUE) nine bytes beyond the address in memory locations INDIR and INDIR+1.

```
LD A,VALUE
LD xy,(INDIR) ;GET BASE ADDRESS
LD (xy+9),A ;STORE DATA 9 BYTES BEYOND BASE
```

Here the indirect address is the base address of an array or other data structure.

# **ARITHMETIC AND LOGICAL OPERATIONS**

Most arithmetic and logical operations (addition, subtraction, AND, OR, EXCLU-SIVE OR, and comparison) can be performed only between the accumulator and an 8-bit register, a byte of immediate data, or a byte of data in memory addressed through register pair HL or via indexing. Note that arithmetic and logical instructions do *not* allow direct addressing. If a result is produced (comparison does not produce any), it replaces the operand in the accumulator.

#### Examples

1. Logically OR the accumulator with register C.

OR C

OR C logically ORs register C with the accumulator and places the result in the accumulator. The programmer only has to specify one operand; the other operand and the destination of the result are always the accumulator.

2. Add register B to the accumulator.

```
ADD A.B
```

ADD A,B adds register B to the accumulator (register A) and places the result in the accumulator. In the instructions ADC, ADD, and SBC, the programmer must specify both operands. The reason is that the Z80 also has the instructions ADC HL (add register pair to HL with carry), ADD HL (add register pair to HL), ADD xy (add register pair or index register to index register), and SBC HL (subtract register pair from HL with borrow). Note the inconsistency here: Both operands must be specified in ADC, ADD, and SBC, but only one operand in SUB; furthermore, the Z80 has an ADD xy instruction, but no ADC xy or SBC xy instruction. Since the 16-bit arithmetic instructions are mainly intended for addressing, we will discuss them later.

3. Logically AND the accumulator with the binary constant BICON.

#### AND RICON

Immediate addressing is the default mode; no special operation code or designation is necessary.

4. Logically OR the accumulator with the data at the address in register pair HL.

Parentheses indicate a reference to the contents of a memory address.

Other operations require more than one instruction. Some typical examples are:

· Add memory locations OPER1 and OPER2, place sum in memory location SUM.

```
A, (OPER1)
LD
                     :GET FIRST OPERAND
LD
     B.A
LD
     A, (OPER2)
                     ;GET SECOND OPERAND
ADD
     A,B
LD
     (SUM).A
                     :SAVE SUM
LD
     HL, OPER1
LD
     A. (HL)
                     :GET FIRST OPERAND
LD
     HL, OPER2
ADD
     A, (HL)
                     :ADD SECOND OPERAND
     HL,SUM
LD
LD
     (HL),A
                     :SAVE SUM
```

We can shorten the second alternative considerably if the operands and the sum occupy consecutive memory addresses. For example, if OPER2 = OPER1 + 1 and SUM = OPER2 + 1, we have

```
LD
     HL, OPER1
LD
     A, (HL)
                     ;GET FIRST OPERAND
INC
     HL
     A,(HL)
ADD
                     ;ADD SECOND OPERAND
INC
     HL
LD
     (HL),A
                     ; SAVE SUM
```

· Add a constant (VALUE) to memory location OPER.

```
LD
     A, (OPER)
ADD
     A, VALUE
LD
      (OPER), A
```

or

or

```
LD
     HL. OPER
     A, (HL)
LD
ADD A, VALUE
      (HL),A
LD
```

If VALUE = 1, we can shorten the second alternative to

HL. OPER INC (HL)

You can use DEC (HL) similarly without changing the accumulator, but both DEC (HL) and INC (HL) affect all the flags except Carry.

#### **BIT MANIPULATION**

The Z80 has specific instructions for setting, clearing, or testing a single bit in a register or memory location. Other bit operations require a series of single-bit instructions or logical instructions with appropriate masks. Complementing (CPL) applies only to the accumulator. Chapter 7 contains additional examples of bit manipulation.

The specific bit manipulation instructions are

SET n, reg RES n, reg BIT n, reg

- · Sets bit n of register reg
- · Clears bit n of register reg
- · Tests bit n of register reg, setting the Zero flag if that bit is 0 and clearing the Zero flag if it is 1.

All three instructions can also be applied to (HL) or to an indexed address. Note that the bit position is not a variable; it is part of the instruction.<sup>6</sup>

Other bit operations can be implemented by applying logical instructions to the accumulator as follows:

- · Set bits to 1 by logically ORing them with 1's in the appropriate positions.
- · Clear bits by logically ANDing them with 0's in the appropriate positions.
- · Invert (complement) bits by logically EXCLUSIVE ORing them with 1's in the appropriate positions.
- · Test bits (for all 0's) by logically ANDing them with 1's in the appropriate positions.

This approach is inconvenient since the logical instructions can only be applied to the accumulator. It does, however, allow the programmer to invert bits and change several bits at the same time.

#### Examples

1. Set bit 6 of the accumulator.

SET 6, A

or

OR 01000000B SET BIT 6 BY ORING WITH 1

Logically ORing a bit with 0 leaves it unchanged.

2. Clear bit 3 of the accumulator.

RES 3.A

or

11110111B AND

:CLEAR BIT 3 BY ANDING WITH O

Logically ANDing a bit with 1 leaves it unchanged.

3. Invert (complement) bit 2 of the accumulator.

XOR 00000100B

; INVERT BIT 2 BY XORING WITH 1

Logically EXCLUSIVE ORing a bit with 0 leaves it unchanged. Here there is no special bit manipulation instruction. Fortunately, setting and clearing bits are much more common operations than complementing bits.

4. Test bit 5 of the accumulator. In other words, clear the Zero flag if bit 5 is 1, and set it if bit 5 is 0.

BIT 5,A

or

AND 00100000B

:TEST BIT 5 BY ANDING WITH 1

Note the inversion here in either alternative: The Zero flag is set to 1 if the bit is 0, and to 0 if the bit is 1.

5. Set bit 4 of register D.

SET 4, D

To use a logical function, we would have to load the data into the accumulator and load the result back into register D.

6. Invert (complement) bit 7 of memory location ADDR.

LD A, (ADDR) GET DATA

XOR 10000000B COMPLEMENT BIT 7

(ADDR), A :RETURN RESULT TO MEMORY

7. Set bit 0 of the memory location five bytes beyond the address in INDIR and INDIR+1.

> LD xy, (ADDR) ;GET INDIRECT ADDRESS

SET 0,(xy+5) :SET BIT O OF BYTE 5

or

You can change more than one bit at a time by using a series of bit manipulation instructions or by using the logical functions with appropriate masks.

8. Set bits 4 and 5 of the accumulator.

OR 00110000B ;SET BITS 4 AND 5 BY ORING WITH 1

SET 4,A ;SET BIT 4 FIRST SET 5,A ;AND THEN SET BIT 5

9. Invert (complement) bits 0 and 7 of the accumulator.

XOR 10000001B ; INVERT BITS 0 AND 7 BY XORING WITH 1

A handy shortcut to change bit 0 of a register or memory location is to use INC to set it (if you know that it is 0) and DEC to clear it (if you know that it is 1). You can also use either INC or DEC to complement bit 0 if you are not using the other bits of a register or memory location. These shortcuts are useful when you are storing a single 1-bit flag in a register or memory location.

#### SHIFT OPERATIONS

The Z80 has shift instructions that operate on any register or memory location. Special instructions apply only to the accumulator, register pair HL, or an index register. Chapter 7 contains further examples of shift operations.

The instructions RL and RR rotate a register or memory location and the Carry flag as if they formed a 9-bit register. Figures 1-1 and 1-2 show the effects of RL and RR. The instructions RLC and RRC rotate the register or memory location alone as shown in Figures 1-3 and 1-4. The bit shifted off the end still appears in the Carry flag as well as in the bit position at the other end. The instructions SLA and SRL perform logical shifts (as shown in Figures 1-5 and 1-6) which fill the bit at the far right or left with a 0. SRA performs an arithmetic shift (see Figure 1-7) which preserves the sign bit by extending (copying) it to the right. Note that RL and RR preserve the old Carry flag (in either bit 0 or bit 7), whereas the other shift instructions destroy it.

Certain special instructions are shorter and faster than the regular shifts in specific situations. One-byte circular shifts (RLA, RLCA, RRA, RRCA) apply only to the accumulator. Adding a register to itself (ADD A,A; ADD HL,HL; ADD xy,xy) is equivalent to a logical left shift, while adding a register to itself with Carry (ADC A,A or ADC HL,HL) is equivalent to a left rotate through Carry.

#### Examples

1. Rotate accumulator right two positions without the Carry.

RRCA RRCA

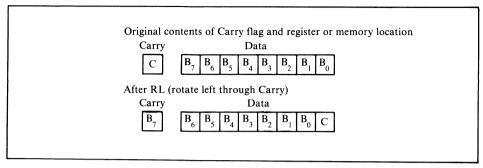

Figure 1-1. The RL (rotate left through Carry) instruction

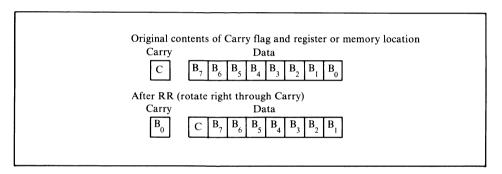

Figure 1-2. The RR (rotate right through Carry) instruction

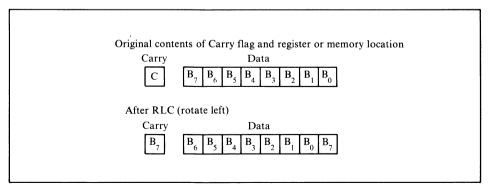

Figure 1-3. The RLC (rotate left) instruction

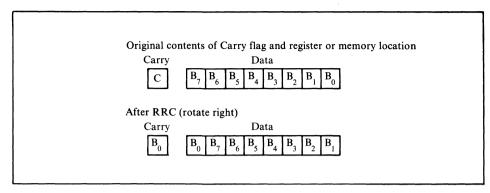

Figure 1-4. The RRC (rotate right) instruction

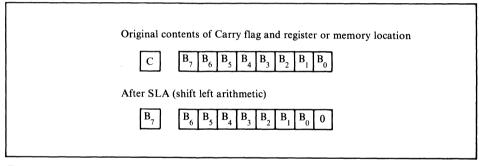

Figure 1-5. The SLA (shift left arithmetic) instruction

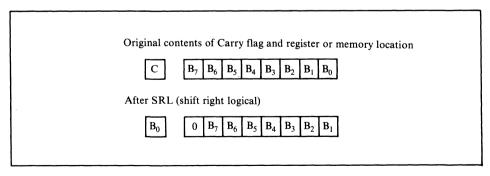

Figure 1-6. The SRL (shift right logical) instruction

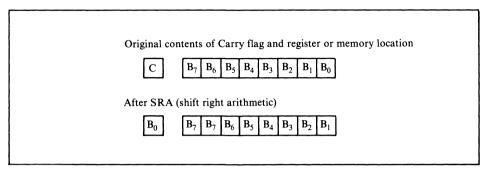

Figure 1-7. The SRA (shift right arithmetic) instruction

Note the special form for the accumulator.

2. Shift accumulator left logically two positions.

A shorter, faster alternative is

The instruction ADD A, A is equivalent to a logical left shift of A. Note that ADD A, A is a one-byte instruction, whereas SLA is always at least a two-byte instruction since it is an addition to the 8080 instruction set.

3. Shift register C right logically one position.

4. Shift register pair HL left logically two positions.

ADD HL, HL is a one-byte logical left shift of HL.

Shift instructions can also be applied to memory locations addressed either through register pair HL or through indexing from IX or IY.

5. Shift memory location ADDR right one position, preserving the sign bit (bit 7).

Shifting while preserving the sign bit is called sign extension. A shift that operates in

this manner is called an *arithmetic shift*, since it preserves the sign of a two's complement number. It can therefore be used to divide or normalize signed numbers.

6. Rotate right the memory location eight bytes beyond the address in INDIR and INDIR+1.

> :GET INDIRECT ADDRESS LD xy, (INDIR) :ROTATE BYTE 8 RIGHT RR (xy+8)

# **MAKING DECISIONS**

In this section procedures are presented for making the following three types of decisions:

- · Branching if a bit is set or cleared
- · Branching if two values are equal or not equal
- · Branching if one value is greater or less than another.

The first type of decision allows the processor to sense the value of a flag, switch, status line, or other binary (ON/OFF) input. The second type of decision allows the processor to determine whether an input or a result has a specific value (an input is a specific command character or terminator, or a result is 0). The third type of decision allows the processor to determine whether a value is above or below a numerical threshold (a value is valid or invalid, or is above or below a warning level or setpoint). Assuming that the primary value is in the accumulator and the secondary value (if needed) is at address ADDR, the procedures are as follows.

# **Branching Set or Cleared Bit**

Determine if a bit is set or cleared with the BIT instruction. The operands are the bit position and the register or memory address (either the one in HL or one accessed via indexing). The Zero flag reflects the bit value and can be used for branching.

### Examples

1. Branch to DEST if bit 5 of the accumulator is 1.

JP (absolute addressing) can be used instead of JR (relative addressing). The Zero flag is set to 1 if and only if bit 5 of A is 0.

2. Branch to DEST if bit 2 of register C is 0.

3. Branch to DEST if bit 6 of memory location ADDR is 1.

```
LD
     HL, ADDR
BIT
     6,(HL)
JR
     NZ, DEST
```

4. Branch to DEST if bit 3 of the memory location seven bytes beyond the address in INDIR and INDIR+1 is 0.

```
LD
     xy, (INDIR)
BIT
     3,(xy+7)
JR
     Z, DEST
```

There are shortcuts for bits 0, 6, and 7 of the accumulator.

5. Branch to DEST if bit 7 of the accumulator is 1.

There is no relative jump based on the Sign flag.

6. Branch to DEST if bit 6 of the accumulator is 0.

7. Branch to DEST if bit 0 of the accumulator is 1.

RRA ; MOVE BIT O TO CARRY JR C. DEST

Here we have the choice of either a relative or an absolute jump.

# **Branching Based on Equality**

Determine if the value in the accumulator is equal to another value by subtraction. The Zero flag is set to 1 if the values are equal. Compare instructions (CP) are more useful than subtract instructions (SBC or SUB) because compares preserve the value in the accumulator for later operations. Note, however, that the Z80 has a 16-bit subtract with borrow instruction (SBC HL), but no 16-bit compare or subtract instruction.

## Examples

1. Branch to DEST if the accumulator contains the number VALUE.

CP VALUE ; DOES A CONTAIN VALUE? JR Z.DEST ; YES, BRANCH

2. Branch to DEST if the contents of the accumulator are not equal to the contents of memory location ADDR.

> LD HL, ADDR ; IS A THE SAME AS DATA IN MEMORY? CP (HL) JR NZ, DEST ; NO, BRANCH

There are shortcuts if VALUE is 0, 1, or FF<sub>16</sub>.

3. Branch to DEST if the accumulator contains 0.

AND ; ESTABLISH ZERO FLAG JR Z, DEST **:BRANCH IF A CONTAINS ZERO** 

4. Branch to DEST if the accumulator does not contain FF<sub>16</sub>.

INC Α ; ESTABLISH ZERO FLAG NZ.DEST JR ; BRANCH IF A WAS NOT FF

This procedure can be applied to any 8-bit register or to a memory location addressed through HL or via indexing.

5. Branch to DEST if the accumulator contains 1.

DEC ;ESTABLISH ZERO FLAG Z.DEST JR ; BRANCH IF A WAS 1

6. Branch to DEST if memory location ADDR contains 0.

```
LD
     HL, ADDR
                     *ESTABLISH ZERO FLAG IN TWO STEPS
INC
     (HL)
DEC
     (HL)
                     :BRANCH IF ADDR CONTAINS ZERO
JR
     Z.DEST
```

This procedure will also work on data at an indexed address or in registers B, C, D, E, H, or L.

7. Branch to DEST if register pair HL contains VAL16.

```
AND
                     ;CLEAR CARRY, DON'T CHANGE A
LD
     rp, VAL16
SBC
                     ; DOES HL CONTAIN VAL16?
     HL, rp
JR
     Z.DEST
                    :YES. BRANCH
```

The 16-bit subtraction instruction always includes the Carry and is available only for HL and another register pair (BC, DE, or SP).

# **Branching Based on Magnitude Comparisons**

Determine if the value in the accumulator is greater than or less than some other value by subtraction. If, as is typical, the values are unsigned, the Carry flag indicates which is larger. In general,

- · Carry = 1 if the value subtracted is larger than the value in the accumulator (that is, if a borrow is required).
  - $\cdot$  Carry = 0 if the value in the accumulator is larger or if the two values are equal.

Since subtracting equal values makes the Carry 0, the alternatives (considering the accumulator as the primary operand) are

- · Primary operand less than secondary operand (Carry set)
- · Primary operand greater than or equal to secondary operand (Carry cleared).

If the alternatives you need are "less than or equal to" and "greater than," you can simply exchange the primary and secondary operands (that is, from Y - X instead of X - Y).

## Examples

1. Branch to DEST if the contents of the accumulator are greater than or equal to the number VALUE.

```
; IS A ABOVE VALUE?
CP
     VALUE
JR
     NC. DEST
                      ; YES, BRANCH
```

2. Branch to DEST if the contents of memory address OPER1 are less than the contents of memory address OPER2.

```
LD
     A. (OPER1)
                      :GET FIRST OPERAND
LD
     HL, OPER2
                      ; IS IT LESS THAN SECOND OPERAND?
CP
     (HL)
     C, DEST
JR
                      ; YES, BRANCH
```

3. Branch to DEST if the contents of memory address OPER 1 are less than or equal to the contents of memory address OPER2.

```
LD
     A, (OPER2)
                       :GET SECOND OPERAND
LD
     HL, OPER1
                       ; IS IT GREATER THAN OR EQUAL TO FIRST?
CP
     (HL)
     NC, DEST
JR
                       ; YES, BRANCH
```

If we loaded the accumulator with OPER1 and compared to OPER2, we could branch only on the conditions

- · OPER1 greater than or equal to OPER2 (Carry cleared)
- · OPER1 less than OPER2 (Carry set).

Since neither is what we want, we must reverse the order in which the operands are handled.

4. Branch to DEST if the contents of register pair HL are greater than or equal to VAL16.

```
AND
                        :CLEAR CARRY
LD
     rp, VAL16
                        : IS HL ABOVE VAL16?
SBC
     HL, rp
                        ; YES, BRANCH
     NC, DEST
```

If the values are signed, we must allow for the possible occurrence of two's complement overflow.<sup>7</sup> This is the situation in which the difference between the numbers cannot be contained in seven bits and, therefore, the sign bit is changed. For example, if one number is +7 and the other is -125, the difference is -132, which is beyond the capacity of eight bits (it is less than -128, the most negative number that eight bits can hold).

If overflow is a possibility, we can determine if it occurred by examining the Parity/Overflow flag after the addition or subtraction instruction. If that flag is 1, overflow did occur. The mnemonics here are confusing, since the Parity/Overflow flag normally indicates whether the result has even parity; the branches are therefore PE (Parity Even or Overflow Set) and PO (Parity Odd or Overflow Clear). Weller clarifies the situation by defining additional mnemonics JV and JNV.8

Thus, in the case of signed numbers, we must allow for the following possibilities:

• The result has the sign (positive or negative, as shown by the Sign flag) that we want, and the Parity/Overflow flag indicates that the sign is valid.

· The result does not have the sign that we want, but the Parity/Overflow flag indicates that two's complement overflow has changed the real sign.

We have to look for both a true positive (the sign we want, unaffected by overflow) or a false negative (the opposite of the sign we want, but inverted by two's complement overflow).

### Examples

1. Branch to DEST if the accumulator contains a signed number greater than or equal to the number VALUE.

```
CP
                           ; PERFORM THE COMPARISON
                VALUE
           JP.
                PE.FNEG
                           :DID OVERFLOW OCCUR?
           JP
                P, DEST
                           ;NO, BRANCH IF RESULT POSITIVE
           JR
                DONE
ENEG:
           . IP
                M. DEST
                           :YES, BRANCH IF RESULT NEGATIVE
           NOP
DONE:
```

There are no relative jumps based on the Parity/Overflow flag.

2. Branch to DEST if the accumulator contains a signed number less than the contents of memory address ADDR.

```
LD
                HL, ADDR
                           :PERFORM THE COMPARISON
          CP
                (HL)
           JP
                PE,FPOS
                           :DID OVERFLOW OCCUR?
                           ; NO, BRANCH IF RESULT NEGATIVE
           JP
                M, DEST
           JR
                DONE
                           ; YES, BRANCH IF RESULT POSITIVE
FPOS:
          JP.
                P. DEST
          NOP
DONE:
```

Remember, JP PE means "jump on overflow," while JP PO means "jump on no overflow."

The programmer should also note that this is one of the few cases in which the Z80 is not fully upward-compatible with the 8080 microprocessor. The 8080 has no overflow indicator and the P flag always indicates even parity.

There are some cases in which overflow cannot occur and all we must do is use the Sign flag instead of the Carry flag for branching. These cases are the following:

• The two numbers have the same sign. When this occurs, the difference is smaller in magnitude than the larger of the two numbers and overflow cannot occur. You can easily determine if two numbers have the same sign by EXCLUSIVE ORing them together and checking the Sign flag. Remember, the EXCLUSIVE OR of two bits is 1 if and only if the two bits have different values.

```
; COULD OVERFLOW OCCUR?
XOR
     VALUE
     P, NOOVF
                ; NOT IF SIGNS ARE THE SAME
JP.
```

· A value is being compared with zero. In this case, the Sign flag must be set and examined.

## Examples

1. Jump to DEST if the accumulator contains a signed positive number.

```
AND A ;SET FLAGS FROM VALUE IN A UP P,DEST
```

2. Jump to DEST if an 8-bit register contains a signed negative number.

```
INC reg ;SET FLAGS FROM VALUE IN REGISTER DEC reg
JP M,DEST
```

This sequence does not affect the accumulator or the register.

3. Jump to DEST if memory location ADDR contains a signed positive number.

```
LD HL,ADDR ;POINT TO DATA IN MEMORY
INC (HL)
DEC (HL)
JP P,DEST ;BRANCH IF DATA IS POSITIVE
```

This sequence does not affect the accumulator or the memory location.

Tables 1-7 and 1-8 summarize the common instruction sequences for making decisions with the Z80 microprocessor. Table 1-7 lists the sequences that depend only on the value in the accumulator; Table 1-8 lists the sequences that depend on numerical comparisons between the value in the accumulator and a specific number, the contents of a register, or the contents of a memory location (addressed through HL or an index register). Table 1-9 contains the sequences that depend only on the contents of a memory location.

# LOOPING

The simplest way to implement a loop (that is, to repeat a sequence of instructions) with the Z80 microprocessor is to perform the following steps:

- 1. Load register B with the number of times the sequence is to be repeated.
- 2. Execute the sequence.
- 3. Use the DJNZ instruction to decrement register B and return to Step 2 if the result is not 0.

The DJNZ instruction is useful for loop control since it combines a decrement and a conditional relative branch. Note that DJNZ always operates on register B and

Table 1-7. Decision Sequences Depending on the Accumulator Alone

| Condition              | Flag Setting Instruction | Conditional Jump |
|------------------------|--------------------------|------------------|
| Any bit = 0            | BIT n,A                  | JR Z or JP Z     |
| Any bit $= 1$          | BIT n,A                  | JR NZ or JP NZ   |
| Bit $7 = 0$            | RLA, RLCA, or ADD A,A    | JR NC or JP NC   |
| Bit 7 = 1              | RLA, RLCA, or ADD A,A    | JR C or JP C     |
| Bit $6 = 0$            | ADD A,A                  | JP P             |
| Bit 6 = 1              | ADD A,A                  | JP M             |
| Bit $0 = 0$            | RRA or RRCA              | JR NC or JP NC   |
| Bit $0 = 1$            | RRA or RRCA              | JR C or JP C     |
| Equals zero            | AND A or OR A            | JR Z or JP Z     |
| Not equal to zero      | AND A or OR A            | JR NZ or JP NZ   |
| Positive ( $MSB = 0$ ) | AND A or OR A            | JP P             |
| Negative (MSB = 1)     | AND A or OR A            | JP M             |

**Table 1-8.** Decision Sequences Depending on Numerical Comparisons with the Accumulator (Using CP)

| Condition                        | Conditional Jump            |  |
|----------------------------------|-----------------------------|--|
| Equal                            | JR Z or JP Z                |  |
| Not equal                        | JR NZ or JP NZ              |  |
| Greater than or equal (unsigned) | JR NC or JP NC              |  |
| Less than (unsigned)             | JR C or JP C                |  |
| Greater than or equal (signed)   | JP P (assuming no overflow) |  |
| Less than (signed)               | JP M (assuming no overflow) |  |

Note: All conditions assume that the accumulator contains the primary operand; for example, less than means "accumulator less than other operand."

Table 1-9. Decision Sequences Depending on a Memory Location Alone

| Condition                            | Condition Flag Setting Instruction(s)                                |                                                                  |
|--------------------------------------|----------------------------------------------------------------------|------------------------------------------------------------------|
| Any bit = 0 Any bit = 1 = 0 $\neq$ 0 | BIT n, (HL) or (xy+OFFSET) BIT n,(HL) or (xy+OFFSET) INC,DEC INC,DEC | JR Z or JP Z<br>JR NZ or JP NZ<br>JR Z or JP Z<br>JR NZ or JP NZ |

branches if B is not decremented to 0—the instruction set does not provide any other combinations. However, DJNZ has limitations: It allows only an 8-bit counter and an 8-bit offset for the relative branch (the branch is thus limited to 129 bytes forward or 126 backward from the first byte of the instruction).

Typical programs look like the following:

```
LD
               B, NTIMES
                               ;NTIMES = NUMBER OF REPETITIONS
LOOP:
              Instructions to be repeated
          DUNZ LOOP
```

We could, of course, use other 8-bit registers or count up rather than counting down. These alternative approaches would require a slightly different initialization, an explicit DEC or INC instruction, and a conditional JR or JP instruction. In any case, the instructions to be repeated must not interfere with the counting of the repetitions. Note that register B is special, and most programmers reserve it as a loop counter.

The 8-bit length of register B limits this simple loop to 256 repetitions. The programmer can provide larger numbers of repetitions by nesting single-register loops or by using a register pair as illustrated in the following examples:

Nested loops

```
LD
               C, NTIMM
                               :START OUTER COUNTER
                               START INNER COUNTER
LOOPO:
               B. NTIML
          LD
LOOPI:
                 Instructions to be repeated
          DJNZ LOOPI
                               ; DECREMENT INNER COUNTER
          DEC
                               ; DECREMENT OUTER COUNTER
          JR
               NZ,LOOPO
```

The outer loop restores the inner counter (register B) to its starting value (NTIML) after each decrement of the outer counter (register C). The nesting produces a multiplicative factor—the instructions starting at LOOPI are repeated NTIMM X NTIML times. We use register B as the inner counter to take maximum advantage of DJNZ. (Clearly, the inner loop is executed many more times than the outer loop.)

· A register pair as 16-bit counter

```
; INITIALIZE 16-BIT COUNTER
          LD
                BC, NTIMES
LOOP:
                Instructions to be repeated
          DEC
                BC
          LD
                A,B
                                ;TEST 16-BIT COUNTER FOR ZERO
          OR
          JR
                NZ, LOOP
```

The extra steps are necessary because DEC rp (or DEC xy) does not affect the Zero flag (so there is no way of telling if the count has reached 0). The simplest way to determine if a 16-bit register pair contains 0 is to logically OR the two registers. The result of the logical OR is 0 if and only if all bits in both registers are 0's. Check this procedure by hand if you are not sure why it works. A major drawback to this approach is its use of the accumulator, which requires saving the previous contents if they are needed in the next iteration.

# ARRAY MANIPULATION

The simplest way to access a particular element of an array is to place the element's address in register pair HL. In this way, it is possible to

- · Manipulate the element by referring to it indirectly, that is, as (HL).
- · Access the succeeding element (at the next higher address) by using INC to increment register pair HL or access the preceding element (at the next lower address) by using DEC to decrement HL.
- · Access an arbitrary element by loading another register pair with the element's offset from the address in HL and using the ADD HL instruction. If the offset is fixed, we can also use indexing from a base address in either index register.

Typical array manipulation procedures are easy to program if the array is onedimensional and the elements each occupy one byte. Some examples are

· Add an element of an array to the accumulator. Assume that the address of the element is in register pair HL. Update HL so that it contains the address of the succeeding 8-bit element.

```
ADD
     (HL)
                   ; ADD CURRENT ELEMENT
TNC:
                   : ADDRESS NEXT ELEMENT
```

· Check to see if an element of an array is 0 and add 1 to register C if it is. Assume that the element's address is in register pair HL. Update HL so that it contains the address of the preceding 8-bit element.

```
GET CURRENT ELEMENT
          I D
               A, (HL)
          AND
                            :IS IT ZERO?
               NZ, UPDDT
           JR
                            ; YES, ADD 1 TO COUNT OF ZEROS
          INC
               C
UPDDT:
               HL
                            : ADDRESS PRECEDING ELEMENT
          DEC
```

· Load the accumulator with the 35th element of an array. Assume that the base address of the array is in register pair HL.

```
LD
     DE,35
                 :GET OFFSET FOR REQUIRED ELEMENT
ADD HL, DE
                 ; CALCULATE ADDRESS OF ELEMENT
LD
     A, (HL)
                 ;OBTAIN THE ELEMENT
```

ADD HL, DE performs a 16-bit addition, using register pair HL as a 16-bit accumulator. Note that the 16-bit offset in register pair DE can be either positive or negative.

The following single instruction performs the same task if the offset is an 8-bit unsigned number and the base address is in an index register:

```
LD
     A, (xy+35) ; OBTAIN THE ELEMENT IN ONE STEP
```

Manipulating array elements becomes more difficult if more than one element is needed during each iteration (as in a sort that requires interchanging of elements), if the elements are more than one byte long, or if the elements are themselves addresses (as in a table of starting addresses). The basic problems are the lack of indexing with a variable offset and the lack of instructions that access 16-bit items indirectly. Some examples of more general array manipulation are

· Load register pair DE with a 16-bit element of an array (stored LSB first). The starting address of the element is in register pair HL. Update HL so that it points to the next 16-bit element.

```
LD
     E. (HL)
                GET LSB OF ELEMENT
INC
     HL
LD
     D. (HL)
                :GET MSB OF ELEMENT
INC
     HL
                : ADDRESS NEXT ELEMENT
```

· Exchange an element of an array with its successor if the two are not already in descending order. Assume that the elements are 8-bit unsigned numbers and that the address of the current element is in register pair HL. Update HL so that it contains the address of the successor element.

```
LD
                A, (HL)
                           GET CURRENT ELEMENT
           INC
                (HL)
                (HL)
                           ; IS IT LESS THAN SUCCESSOR?
           CP
           JR
                NC, DONE
                           ;NO, NO INTERCHANGE NECESSARY
           LD
                B, (HL)
                           ; YES, START THE INTERCHANGE
          LD
                (HL),A
                           ; CURRENT ELEMENT TO NEW POSITION
          DEC
                HL
          LD
                (HL).B
                           :SUCCESSOR ELEMENT TO NEW POSITION
           INC
                HL
DONE:
          NOP
```

This procedure is awkward because the processor can address only one element at a time using HL. Clearly, the problem would be even more serious if the two elements were more than one position apart.

An alternative approach is to use an index register; that is,

```
A,(xy+0)
                           GET CURRENT ELEMENT
                           ; IS IT LESS THAN SUCCESSOR?
          CP
                (xy+1)
                           ; NO, NO INTERCHANGE NECESSARY
          JR
                NC, DONE
                           ; YES, START THE INTERCHANGE
          LD
                B_{x}(xy+0)
                           ; CURRENT ELEMENT TO NEW POSITION
                (xy+1),A
          LD
                (xy+0),B
                           ;SUCCESSOR ELEMENT TO NEW POSITION
          LD
          INC
DONE:
                           ; MOVE ON TO NEXT PAIR
                ΧУ
```

· Load the accumulator from the 12th indirect address in a table. Assume that the base address of the table is in register pair HL.

```
LD
     DE, 24
                :GET DOUBLED OFFSET FOR ELEMENT
ADD
     HL, DE
                ; CALCULATE STARTING ADDRESS OF ELEMENT
LD
     E. (HL)
                :GET LSB OF INDIRECT ADDRESS
INC
     HL
     D, (HL)
                :GET MSB OF INDIRECT ADDRESS
LD
                :OBTAIN DATA FROM INDIRECT ADDRESS
LD
     A. (DE)
```

An alternative approach using an index register is

```
LD
     A, (xy+24) ; GET LSB OF INDIRECT ADDRESS
LD
LD
     A. (xy+25) :GET MSB OF INDIRECT ADDRESS
LD
     D.A
                :OBTAIN DATA FROM INDIRECT ADDRESS
     A. (DE)
```

Note that in either approach you must double the index to handle tables containing addresses, since each 16-bit address occupies two bytes of memory.

Some ways to simplify array processing are

- · Keep the base address of the table or array in register pair DE (or BC), so ADD HL or ADD xy does not destroy it.
- · Use ADD A, A to double an index in the accumulator. The doubled index can then be used to handle arrays or tables consisting of 16-bit elements. ADD HL, HL or ADD xy,xy may be used to double 16-bit indexes.
  - · Use EX DE, HL to move addresses to and from register pair HL.

Chapters 5 and 9 contain further examples of array manipulation.

# **Block Move and Block Compare Instructions**

Another way to simplify array processing is to use the Z80's block move and block compare instructions. The block move instructions not only transfer data from one memory location to another without using the accumulator, but they also update the array pointers and decrement a 16-bit loop counter. Thus, a block move instruction can replace a sequence of load, increment, and decrement instructions. Repeated block move instructions continue transferring data, updating the pointers, and decrementing the counter until the counter is decremented to zero. Block compare instructions are similar to block moves, except that only a single pointer is involved (the other operand is in the accumulator), and the repeated versions also terminate if the operands being compared are equal (this is referred to as a true comparison).

A further convenience of block moves and block compares is that they solve the problem of testing a 16-bit counter for 0. Both block moves and block compares clear the Parity/Overflow flag if the 16-bit counter (always in register pair BC) is decremented to zero, and set the Parity/Overflow flag otherwise. Note that the indicator is the Parity/Overflow flag, not the Zero flag.

The block move and compare instructions are the following:

- · LDI (LDD) moves a byte of data from the address in HL to the address in DE, decrements BC, and increments (decrements) DE and HL.
  - · LDIR (LDDR) repeats LDI (LDD) until BC is decremented to 0.
- · CPI (CPD) compares the accumulator to the data at the address in HL, decrements BC, and increments (decrements) HL. Both CPI and CPD set the Zero flag if the operands being compared are equal, and clear the Zero flag otherwise.
  - · CPIR (CPDR) repeats CPI (CPD) until BC is decremented to 0.

Note that block moves reserve BC, DE, and HL for special purposes, while block compares reserve only BC and HL.

### Examples

1. Move a byte of data from memory location ADDR1 to memory location ADDR2.

```
LD
               :NUMBER OF BYTES TO MOVE = 1
     BC.1
LD
     DE.ADDR1
               :INITIALIZE SOURCE POINTER
LD
     HL, ADDR2 ; INITIALIZE DESTINATION POINTER
LDI or LDD
               ; MOVE A BYTE OF DATA
```

Obviously, the overhead of loading all the register pairs makes it uneconomical to use LDI or LDD to move a single byte of data.

2. Move two bytes of data from memory locations ADDR1 and ADDR1+1 to memory locations ADDR2 and ADDR2+1.

```
LD
     BC. 2
                ; NUMBER OF BYTES TO MOVE = 2
LD
     DE, ADDR1
                ; INITIALIZE SOURCE POINTER
LD
     HL, ADDR2
                ; INITIALIZE DESTINATION POINTER
LDIR
                ; MOVE TWO BYTES OF DATA
```

or

```
LD
     BC,2
                 ; NUMBER OF BYTES TO MOVE = 2
LD
     DE, ADDR1+1 ; INITIALIZE SOURCE POINTER
LD
     HL, ADDR2+1 ; INITIALIZE DESTINATION POINTER
LDDR
                 ; MOVE TWO BYTES OF DATA
```

The block move instructions become more useful as the number of bytes to be moved increases.

3. Move ten bytes of data from memory locations starting at ADDR1 to memory locations starting at ADDR2.

```
LD
     BC, 10
                ; NUMBER OF BYTES TO MOVE = 10
LD
     DE, ADDR1
                ; INITIALIZE SOURCE POINTER
LD
     HL, ADDR2
                ; INITIALIZE DESTINATION POINTER
LDIR
                : MOVE TEN BYTES OF DATA
```

or

```
LD
                 ; NUMBER OF BYTES TO MOVE = 10
     BC, 10
     DE. ADDR1+9 : INITIALIZE SOURCE POINTER
LD
     HL, ADDR2+9 ; INITIALIZE DESTINATION POINTER
LD
                 :MOVE TEN BYTES OF DATA
LDDR
```

4. Examine memory locations starting at ADDR until one is encountered that contains 0 or until 256 bytes have been examined.

```
BC, 100H
LD
               ;MAXIMUM LENGTH = 100 HEX = 256
               POINT TO START OF SEARCH AREA
LD
     HL, ADDR
SUB
               :GET ZERO FOR COMPARISON
CPIR
```

The final value of the Zero flag indicates why the program exited.

```
Zero flag = 1 if the program found a 0 in memory.
```

Zero flag = 0 if the program decremented BC to 0.

The block move and block compare instructions are convenient, but their forms are restricted and their applications are limited. The programmer must remember the following:

· BC always serves as the counter; it is decremented after each iteration. The Parity/Overflow flag (not the Zero flag) indicates whether BC has been decremented to 0. Be careful — the P / V flag is set to 0 if BC has been decremented to 0; the polarity is opposite of that used with the Zero flag. Thus, after a block move or block compare, the relevant conditional branches have the following meanings:

```
JP PE means "branch if BC has not been decremented to 0."
```

JP PO means "branch if BC has been decremented to 0."

- · HL always serves as the source pointer in block moves and as the memory pointer in block compares. HL is incremented or decremented after the data is transferred or a comparison is performed.
- · DE always serves as the destination pointer in block moves; it is not used in block compares. Like HL, DE is incremented or decremented after the data is transferred. Note also that LDI and LDIR increment both HL and DE, while LDD and LDDR decrement both pairs.

· Repeated block comparisons exit if either a true comparison occurs or BC is decremented to 0. Testing the Zero flag will determine which condition caused the exit.

# TABLE LOOKUP

Although the Z80 processor has indexing, the calculations required for table lookup must be performed explicitly using the ADD HL or ADD xy instruction. This is because the Z80's indexing assumes a variable 16-bit address in an index register and a fixed 8-bit offset. As with array manipulation, table lookup is simple if the table consists of 8-bit data items; it is more complicated if the table contains longer items or addresses. The instructions EX DE, HL and JP (HL) or JP (xy) can be useful, but require the programmer to place the results in specific 16-bit registers.

## Examples

1. Load the accumulator with an element from a table. Assume that the base address of the table is BASE (a constant) and the 16-bit index is in memory locations INDEX and INDEX+1 (MSB in INDEX+1).

```
LD
     DE, BASE
                     ;GET BASE ADDRESS
LD
     HL. (INDEX)
                     :GET INDEX
ADD
     HL, DE
                     ; CALCULATE ADDRESS OF ELEMENT
LD
     A. (HL)
                     ;OBTAIN THE ELEMENT
```

Reversing the roles of DE and HL would slow down the program since LD DE,(ADDR) executes more slowly and occupies more memory than does LD HL,(ADDR). This asymmetry is caused by the fact that only LD HL,(ADDR) is an original 8080 instruction; the direct loads of other register pairs (including the stack pointer) are additions to the underlying 8080 instruction set.

2. Load the accumulator with an element from a table. Assume that the base address of the table is BASE (a constant) and the index is in the accumulator.

```
LD
                     ;EXTEND INDEX TO 16 BITS IN HL
     L,A
LD
     H,O
     DE, BASE
LD
                     :GET BASE ADDRESS
ADD
     HL.DE
                     ; CALCULATE ADDRESS OF ELEMENT
LD
     A, (HL)
                     ;OBTAIN THE ELEMENT
```

3. Load register pair DE with a 16-bit element from a table. Assume that the base address of the table is BASE (a constant) and the index is in the accumulator.

```
ADD
                     :DOUBLE INDEX FOR 16-BIT ELEMENTS
     A.A
                     ;EXTEND INDEX TO 16 BITS
LD
     L,A
LD
     H, O
```

```
BC.BASE
LD
                    :GET BASE ADDRESS
ADD HL, BC
                    ; CALCULATE STARTING ADDRESS
LD
     E. (HL)
                    :GET LSB OF ELEMENT
INC
     HL
LD
     D. (HL)
                    :GET MSB OF ELEMENT
```

You can also use the instruction ADD HL, HL to double the index; it is slower than ADD A,A but it automatically handles cases in which the doubled index is too large for 8 bits.

4. Transfer control (jump) to a 16-bit address obtained from a table. Assume that the base address of the table is BASE (a constant) and the index is in the accumulator.

```
; DOUBLE INDEX FOR 16-BIT ELEMENTS
ADD
     A,A
                    :EXTEND INDEX TO 16 BITS
LD
     L,A
LD
     H.O
     BC, BASE
                    ;GET BASE ADDRESS
LD
ADD
    HL,BC
                    ; CALCULATE STARTING ADDRESS
                    :GET LSB OF DESTINATION
     E. (HL)
LD
INC
    HL
LD
     D, (HL)
                    :GET MSB OF DESTINATION
ΕX
     DE.HL
JP
                    JUMP TO DESTINATION
     (HL)
```

The common uses of jump tables are to implement CASE statements (multi-way branches used in languages such as FORTRAN, Pascal, and PL/I), to decode commands from a keyboard, and to respond to function keys on a terminal.

# CHARACTER MANIPULATION

The easiest way to manipulate characters on the Z80 processor is to treat them as unsigned 8-bit numbers. The letters and digits form ordered subsequences of the ASCII character set (for example, the ASCII version of the letter A is one less than the ASCII version of B). Appendix C contains a complete ASCII character set.

## Examples

1. Branch to address DEST if the accumulator contains ASCII E.

```
CP
               ; IS DATA ASCII E?
JR.
      Z.DEST : YES, BRANCH
```

2. Search a string starting at address STRNG until a non-blank character is found.

```
LD
               HL, STRNG ; POINT TO START OF STRING
EXAMC:
          LD
               A,(HL)
                         GET NEXT CHARACTER
          CP
                         ; IS IT A BLANK?
          JR.
               NZ.DONE
                         :NO. DONE
```

```
:YES, PROCEED TO NEXT CHARACTER
             INC
                   HL
             JP
                   EXAMC
             NOP
  DONE:
or
             LD
                   HL, STRNG-1 : POINT TO BYTE BEFORE STRING
  EXAMC:
             INC
                  HL
             LD
                   A, (HL)
                              : GET NEXT CHARACTER
             CP
                              ; IS IT A BLANK?
             JR
                   Z, EXAMO
                              :YES, KEEP LOOKING
```

We could make either version execute faster by placing the blank character in a general-purpose register (for example, register C) and comparing each character with that register (using CP C) rather than with an immediate data value.

We could also use the block compare instructions which combine the comparison and the incrementing of the pointer in HL. The CPI instruction, for example, not only compares the accumulator with the data at the address in HL, but also increments HL and decrements BC. Thus, the program using CPI is

```
LD HL,STRNG ;POINT TO START OF STRING
LD A, ' ;GET A BLANK FOR COMPARISON
EXAMC: CPI ;IS NEXT CHARACTER A BLANK?
JR Z,EXAMC ;YES, KEEP LOOKING
```

The CPI instruction sets the Zero flag to 1 if the operands being compared are equal and to 0 if they are not equal. It also sets the Parity/Overflow flag to 0 if it decrements BC to 0 and to 1 if it does not, thus allowing the programmer to check easily for the termination of the string as well as for a true comparison. We cannot use CPIR here, since it would terminate as soon as a blank character (rather than a non-blank character) was found.

3. Branch to address DEST if the accumulator contains a letter between C and F, inclusive.

```
CP 'C' ;IS DATA BELOW C?
JR C,DONE ;YES, DONE
CP 'G' ;IS DATA BELOW G?
JR C,DEST ;YES, MUST BE BETWEEN C AND F
DONE: NOP
```

We have taken advantage of the fact that G follows F numerically in ASCII, just as it does in the alphabet. Chapter 8 contains further examples of string manipulation.

# **CODE CONVERSION**

You can convert data from one code to another using arithmetic or logical operations (if the relationship is simple) or lookup tables (if the relationship is complex).

#### Examples

1. Convert an ASCII digit to its binary-coded decimal (BCD) equivalent.

```
SUB /01
               ; CONVERT ASCII TO BCD
```

Since the ASCII digits form an ordered subsequence of the code, all that must be done is subtract the offset (ASCII 0).

You can also clear bits 4 and 5 with the instruction

```
11001111B :CONVERT ASCIT TO BCD
```

Either the arithmetic instruction or the logical instruction will convert ASCII 0 (30<sub>16</sub>) to decimal  $0 (00_{16})$ .

2. Convert a binary-coded-decimal (BCD) digit to its ASCII equivalent.

```
ADD A. 101
                ; CONVERT BCD TO ASCII
```

The inverse conversion is equally simple. Bits 4 and 5 can be set with the instruction

```
00110000B :CONVERT BCD TO ASCII
OR
```

Either the arithmetic instruction or the logical instruction will convert decimal 6 (06<sub>16</sub>) to ASCII 6 (36<sub>16</sub>).

3. Convert one 8-bit code to another using a lookup table. Assume that the lookup table starts at address NEWCD and is indexed by the value in the original code (for example, the 27th entry is the value in the new code corresponding to 27 in the original code). Assume that the data is in memory location CODE.

```
LD
     A, (CODE)
              ;GET THE OLD CODE
LD
               ;EXTEND INDEX TO 16 BITS
LD
     H, O
     DE.NEWCD :GET BASE ADDRESS
LD
               ; CALCULATE ADDRESS OF ELEMENT
ADD
    HL, DE
     A, (HL)
               :GET THE ELEMENT
```

Indexed addressing cannot be used here, since memory location CODE contains a variable value.

Chapter 4 contains further examples of code conversion.

# **MULTIPLE-PRECISION ARITHMETIC**

Multiple-precision arithmetic requires a series of 8-bit operations. They are

· Clear the Carry flag initially, since there is never a carry into or borrow from the least significant byte.

· Use the Add with Carry (ADC) or Subtract with Carry (SBC) instruction to perform an 8-bit operation and include the carry or borrow from the previous operation.

A typical 64-bit addition program is

```
B.8
                          :NUMBER OF BYTES = 8
          SUB
               Α
                          :CLEAR CARRY INITIALLY
               HL, NUM1
          l n
                          :POINT TO START OF NUMBERS
          LD
               DE, NUM2
ADD8:
          LD
               A, (DE)
                          GET A BYTE OF ONE OPERAND
                          ; ADD A BYTE OF THE OTHER OPERAND
          ADC
              A, (HL)
               (HL),A
                          ;STORE THE 8-BIT SUM
          LD
          INC
               DE
                          :UPDATE POINTERS
          INC
               HL
          DUNZ ADD8
                          :COUNT BYTE OPERATIONS
```

Chapter 6 contains further examples.

# MULTIPLICATION AND DIVISION

There are many ways to implement multiplication. One approach is to convert multiplication by a small integer into a specific short sequence of additions and left shifts.

#### Examples

1. Multiply the contents of the accumulator by 2.

```
ADD A, A
                ; DOUBLE A
```

2. Multiply the contents of the accumulator by 5.

| LD  | B,A  |     |       |   |
|-----|------|-----|-------|---|
| ADD | A, A | ; A | TIMES | 2 |
| ADD | A,A  | ; A | TIMES | 4 |
| ADD | A.B  | ; A | TIMES | 5 |

Both examples assume that no carries ever occur. ADD HL could be similarly used to produce a 16-bit result.

This approach is often handy in accessing elements of two-dimensional arrays. For example, assume a set of temperature readings taken at four different positions in each of three different storage tanks. Organize the readings as a two-dimensional array T(I,J), where I is the tank number (1, 2, or 3) and J identifies the position in the tank (1, 1, 1)2, 3, or 4). Store the reading in the computer's memory one after another as follows, starting with the reading at position 1 of tank 1:

```
BASE
               T(1,1)
                         Reading at tank 1, position 1
BASE+1
               T(1,2)
                         Reading at tank 1, position 2
               T(1,3)
BASE+2
                         Reading at tank 1, position 3
```

```
BASE+3
               T(1,4)
                         Reading at tank 1, position 4
BASE+4
               T(2,1)
                         Reading at tank 2, position 1
BASE+5
               T(2,2)
                         Reading at tank 2, position 2
BASE+6
               T(2,3)
                         Reading at tank 2, position 3
BASE+7
               T(2,4)
                         Reading at tank 2, position 4
               T(3,1)
BASE+8
                         Reading at tank 3, position 1
BASE+9
               T(3.2)
                         Reading at tank 3, position 2
BASE+10
               T(3,3)
                          Reading at tank 3, position 3
BASE+11
               T(3,4)
                         Reading at tank 3, position 4
```

Generally, the reading T(I,J) is located at address BASE +4\*(I-1)+(J-1). If I is in the accumulator and J is in register B, the accumulator can be loaded with T(I,J) as follows:

```
DEC
                ;OFFSET FOR TANK I
ADD
     A, A
                ;2 * (I-1)
ADD
     A, A
                ;4 * (I-1)
ADD
     A,B
                ;ADD OFFSET FOR POSITION J
DEC
                :4 * (I-1) + (J-1)
     Α
LD
                ;EXTEND INDEX TO 16 BITS
     L.A
LD
     H, O
LD
     DE, BASE
                GET BASE ADDRESS OF READINGS
ADD
     HL, DE
                ; ACCESS DESIRED READING
LD
     A, (HL)
                ;FETCH T(I,J)
```

Extending this approach to handle arrays with more dimensions is shown in Chapter 5.

Division by a power of 2 can be implemented as a series of right logical shifts.

## Example

Divide the contents of the accumulator by 4.

```
SRL
                ;DIVIDE A BY 2
SRL
                ; AND THEN BY 2 AGAIN
```

01

```
RRA
               DIVIDE A BY 4 BY ROTATING IT TWICE
RRA
AND
     00111111B ; MAKE SHIFTS LOGICAL BY CLEARING MSB'S
```

The second alternative uses the one-byte instruction RRA, rather than the two-byte instruction SRL A. When multiplying or dividing signed numbers, be careful to separate the signs from the magnitudes. Replace logical shifts with arithmetic shifts that preserve the value of the sign bit.

Other approaches to multiplication and division include algorithms involving shifts and additions (multiplication) or shifts and subtractions (division) as described in Chapter 6, and lookup tables as discussed previously in this chapter.

# LIST PROCESSING

Additional information on the following material can be found in an article by K.S. Shankar published in *IEEE Computer*. 10

Lists can be processed like arrays if the elements are stored in consecutive addresses. If the elements are queued or chained, however, the limitations of the instruction set are evident because

- · Indexed addressing allows only an 8-bit fixed offset.
- · No indirect addressing is available, except through register pairs or index registers.
- · Addresses in register pairs or index registers can be used only to retrieve or store 8-bit data.

#### Examples

1. Retrieve an address stored starting at the address in register pair HL. Place the retrieved address in HL.

```
E, (HL)
LD
                GET LSB OF LINK
INC
     HL
LD
     D, (HL)
                :GET MSB OF LINK
ΕX
     DE.HL
                ; REPLACE CURRENT POINTER WITH LINK
```

This procedure allows you to move from one element to another in a linked list.

2. Retrieve data from the address currently in memory locations INDIR and INDIR+1 and increase that address by 1.

```
HL, (INDIR); GET POINTER FROM MEMORY
LD
     A,(HL)
               :GET DATA USING POINTER
LD
INC
     HL
               ;UPDATE POINTER BY 1
LD
     (INDIR).HL
```

This procedure allows the use of the address in memory as a pointer to the next available location in a buffer.

3. Store an address from DE starting at the address currently in register pair HL. Increment HL by 2.

```
LD
     (HL),E
               ;STORE LSB OF POINTER
INC
    HL
LD
     (HL),D
               STORE MSB OF POINTER
INC
    HL
               COMPLETE UPDATING OF HL
```

This procedure allows building a list of addresses. Such a list could be used, for example, to write threaded code in which each routine concludes by transferring control to its successor. The list could also contain the starting addresses of a series of test procedures or tasks or the addresses of memory locations or I/O devices assigned by the operator to particular functions.

# **GENERAL DATA STRUCTURES**

Additional information on the following material can be found in the book Data Structures Using Pascal by A. Tenenbaum and M. Augenstein. 11 There are several versions of this book by the same authors for different languages and computers.

More general data structures can be handled using the procedures for array manipulation, table lookup, and list processing that have been described earlier. The key limitations in the instruction set are the same ones mentioned in the discussion of list processing.

## Examples

DONE:

- 1. Queues or linked lists. Assume there is a queue header consisting of the base address of the first element in memory locations HEAD and HEAD+1. If there are no elements in the queue, HEAD and HEAD+1 both contain 0. The first two locations in each element contain the base address of the next element or 0 if there is no next element.
- · Add an element to the head of the queue. Assume that the element's base address is in DE.

```
LD
     HL, HEAD
                     ; REPLACE HEAD, SAVING OLD VALUE
LD
     A, (HL)
                     :MOVE LESS SIGNIFICANT BYTES
LD
     (HL), E
INC
     HL
                     ; MOVE MORE SIGNIFICANT BYTES
LD
     B, (HL)
LD
     (HL).D
LD
     (DE),A
                     :NEW HEAD POINTS TO OLD HEAD
LD
     A,B
                     :INCLUDING MORE SIGNIFICANT BYTES
INC
     DE
l n
     (DE).A
```

· Remove an element from the head of the queue and set the Zero flag if no element is available. Place the base address of the element (or 0 if there is no element) in DE.

```
LD
     HL, HEAD
                      OBTAIN HEAD OF QUEUE
                      :LESS SIGNIFICANT BYTE
LD
     E.(HL)
INC
     HL
     D. (HL)
                     : MORE SIGNIFICANT BYTE
LD
LD
     A, D
                      :ANY ELEMENTS IN QUEUE?
OR
     Ε
     Z, DONE
JR.
                      ; NO, DONE
INC
     DE
                      ; YES, MAKE NEXT ELEMENT NEW HEAD
     A, (DE)
LD
                     ; MORE SIGNIFICANT BYTE
LD
     (HL),A
DEC
     DE
DEC
     HL
     (DE),A
                     ;LESS SIGNIFICANT BYTE
LD
LD
     (HL), A
NOP
```

Since no instruction after OR E affects any flags, the final value of the Zero flag indicates whether the queue was empty.

- 2. Stacks. Assume there is a stack structure consisting of 8-bit elements. The address of the next empty location is in addresses SPTR and SPTR+1. The lowest address that the stack can occupy is LOW and the highest address is HIGH. Note that this software stack grows up in memory (toward higher addresses), whereas the Z80's hardware stack grows down (toward lower addresses).
- · If the stack overflows, set the Carry flag and exit. Otherwise, store the accumulator in the stack and increase the stack pointer by 1. Overflow means that the stack has expanded beyond its assigned area.

```
HL, (SPTR)
                               :GET THE STACK POINTER
          LD
          ΕX
               DE, HL
                               ; CHECK FOR STACK OVERFLOW
          LD
               HL,-(HIGH+1)
          ADD
               HL, DE
                               ;SET CARRY IF STACK OVERFLOWS
               C, DONE
                               ; AND EXIT ON OVERFLOW
          JR
                               GET STACK POINTER BACK
          ΕX
               DE, HL
                               ;STORE ACCUMULATOR IN STACK
          LD
               (HL),A
          INC
                               ;UPDATE STACK POINTER
               HL
               (SPTR),HL
          LD
DONE:
          NOP
```

· If the stack underflows, set the Carry flag and exit. Otherwise, decrease the stack pointer by 1 and load the accumulator from the stack. Underflow means that an attempt has been made to remove data from an empty stack.

```
LD
               HL, (SPTR)
                               GET THE STACK POINTER
          ΕX
               DE, HL
                               ; CHECK FOR STACK UNDERFLOW
          LD
               HL,-(LOW+1)
               HL, DE
                               :CLEAR CARRY IF STACK UNDERFLOWS
          ADD
          JR
               NC, DONE
                               :AND EXIT ON UNDERFLOW
               DE, HL
                               ;GET STACK POINTER BACK
          ΕX
          DEC
                               ;UPDATE STACK POINTER
               HL
               A, (HL)
                               ;LOAD ACCUMULATOR FROM STACK
          LD
               (SPTR),HL
                               RESTORE STACK POINTER
          LD
                               ; SET CARRY ON UNDERFLOW
DONE:
          CCF
```

Both example programs utilize the fact that ADD HL affects only the Carry flag. Remember, ADD HL does not affect the Zero flag. Note also that DEC rp and INC rp do not affect any flags.

# PARAMETER PASSING TECHNIQUES

The most common ways to pass parameters on the Z80 microprocessor are

1. In registers. Seven 8-bit primary user registers (A, B, C, D, E, H, and L) are available, and the three register pairs (BC, DE, and HL) and two index registers (IX

and IY) may be used readily to pass addresses. This approach is adequate in simple cases, but it lacks generality and can handle only a limited number of parameters. The programmer must remember the normal uses of the registers in assigning parameters. In other words.

- The accumulator is the obvious place to put a single 8-bit parameter.
- · Register pair HL is the obvious place to put a single address-length (16-bit) parameter.
- · Register pair DE is a better place to put a second address-length parameter than register pair BC, because of the EX DE, HL instruction.
- · An index register (IX or IY) is the obvious place to put the base address of a data structure when elements are available at fixed offsets.

This approach is reentrant as long as the interrupt service routines save and restore all the registers.

2. In an assigned area of memory. There are two ways to implement this approach. One is to place the base address of the assigned area in an index register. Then particular parameters may be accessed with fixed offsets. The problem here is that the Z80's indexing is extremely time-consuming. An alternative is to place the base address in HL. Then parameters must be retrieved in consecutive order, one byte at a time.

In either alternative, the calling routine must store the parameters in memory and load the starting address into the index register or HL before transferring control to the subroutine. This approach is general and can handle any number of parameters, but it requires a lot of management. If different areas of memory are assigned for each call or each routine, a unique stack is essentially created. If a common area of memory is used, reentrancy is lost. In this method, the programmer is responsible for assigning areas of memory, avoiding interference between routines, and saving and restoring the pointers required to resume routines after subroutine calls or interrupts.

- 3. In program memory immediately following the subroutine call. If this approach is used, remember the following:
- The base address of the memory area is at the top of the stack; that is, the base address is the normal return address, the location of the instruction immediately following the call. The base address can be moved to an index register by popping the stack with

#### POP ; RETRIEVE BASE ADDRESS OF PARAMETERS ху

Now access the parameters with fixed offsets from the index register. For example, the accumulator can be loaded with the first parameter by using the instruction

> LD A, (xy+0) ; MOVE FIRST PARAMETER TO A

- · All parameters must be fixed for a given call, since the program memory is typically read-only.
- The subroutine must calculate the actual return address (the address immediately following the parameter area) and place it on top of the stack before executing a RET instruction.

### Example

Assume that subroutine SUBR requires an 8-bit parameter and a 16-bit parameter. Show a main program that calls SUBR and contains the required parameters. Also show the initial part of the subroutine that retrieves the parameters, storing the 8-bit item in the accumulator and the 16-bit item in register pair HL, and places the correct return address at the top of the stack.

#### Subroutine call

```
CALL SUBR
              ; EXECUTE SUBROUTINE
DEFB PAR8
              :8-BIT PARAMETER
              ;16-BIT PARAMETER
DEFW PAR16
... next instruction ...
```

#### Subroutine

```
; POINT TO START OF PARAMETER AREA
SUBR:
          POP
               ху
               A. (xy+1) ; GET LSB OF 16-BIT PARAMETER
          LD
          LD
               E.A
               A, (xy+2) ; GET MSB OF 16-BIT PARAMETER
          LD
          LD
               D, A
               A, (xy+0)
          LD
                          GET 8-BIT PARAMETER
          LD
               BC,3
                          ; UPDATE RETURN ADDRESS
          ADD xy,BC
          PUSH xy
              . remainder of subroutine . . .
          RET
                          :RETURN TO NEXT INSTRUCTION
```

The initial POP xy instruction loads the index register with the return address that CALL SUBR saved at the top of the stack. In fact, the return address does not contain an instruction; instead, it contains the first parameter (PAR8). The next instructions move the parameters to their respective registers. Finally, adding 3 to the return address and saving the sum in the stack makes the final RET instruction transfer control back to the instruction following the parameters.

This approach allows parameter lists of any length. However, obtaining the parameters from memory and adjusting the return address is awkward at best; it becomes a longer and slower process as the number of parameters increases.

- 4. In the stack. When using this approach, remember the following:
- · CALL stores the return address at the top of the stack. The parameters that the calling routine placed in the stack begin at address ssss + 2, where ssss is the contents of the stack pointer. The 16-bit return address occupies the top two locations of the stack, and the stack pointer itself always refers to the lowest occupied address, not the highest empty one.
- The subroutine can determine the value of the stack pointer (the location of the parameters) by (a) storing it in memory with LD (ADDR), SP or (b) using the sequence

```
:MOVE STACK POINTER TO HL
LD
     HL, O
ADD HL, SP
```

This sequence places the stack pointer in register pair HL (the opposite of LD SP, HL). We can use an index register instead of HL if HL is reserved for other purposes.

- · The calling program must place the parameters in the stack and assign space for the results before calling the subroutine. It must also remove the parameters from the stack (often referred to as cleaning the stack) afterward. Cleaning the stack is simple if the programmer always places the parameters above the empty area assigned to the results. Then the parameters can be removed, leaving the results at the top. The next example illustrates how this is done. An obvious alternative is for the results to replace some or all of the parameters.
  - · Stack locations can be allocated dynamically for results with the sequence

```
LD
                      :LEAVE ROOM FOR RESULTS
     HL, -NRESLT
ADD
     HL, SP
LD
     SP, HL
```

This sequence leaves NRESLT empty locations at the top of the stack as shown in Figure 1-8. Of course, if NRESLT is small, simply executing DEC SP NRESLT times will be faster and shorter. The same approaches can be used to provide stack locations for temporary storage.

#### Example

Assume that subroutine SUBR requires an 8-bit parameter and a 16-bit parameter, and that it produces two 8-bit results. Show a call of SUBR, the placing of the parameters in the accumulator and register pair HL, and the cleaning of the stack after the return. Figure 1-9 shows the appearance of the stack initially, after the subroutine call, and at the end. Using the stack for parameters and results will generally keep the parameters at the top of the stack in the proper order. In this case, there is no need to save the parameters or assign space in the stack for the results (they will replace some or all of the original parameters). However, space must be assigned on the stack for temporary storage to maintain generality and reentrancy.

## Calling program

```
LD
                   HL,-2
                              :LEAVE ROOM ON STACK FOR RESULT
                   HL, SP
              ADD
                              ; A GENERAL WAY TO ADJUST SP
             LD
                   SP, HL
                   HL, (PAR16); OBTAIN 16-BIT PARAMETER
             LD
              PUSH HL
                              ;MOVE 16-BIT PARAMETER TO STACK
                   A, (PAR8)
             LD
                              ;OBTAIN 8-BIT PARAMETER
              PUSH AF
                              :MOVE 8-BIT PARAMETER TO STACK
                   SP
              INC
                              ; REMOVE EXTRANEOUS BYTE
              CALL SUBR
                              :EXECUTE SUBROUTINE
              LD
                   HL,3
                              :CLEAN PARAMETERS FROM STACK
              ADD
                   HL, SP
                              RESULT IS NOW AT TOP OF STACK
              LD
                   SP, HL
Subroutine
   SUBR:
              LD
                   HL,2
                              POINT TO START OF PARAMETER AREA
              ADD
                   HL, SP
                              ;GET 8-BIT PARAMETER
              LD
                   A, (HL)
              INC
                   HL
                   E, (HL)
                              GET 16-BIT PARAMETER
              LD
              INC
                   HL
              LD
                   D, (HL)
              INC
                   HL
              ΕX
                   DE, HL
                  . remainder of subroutine
              RET
```

The first three instructions of the calling program could be replaced with two DEC SP instructions, and the last three instructions with three INC SP instructions. Note that only 16-bit register pairs can be moved to or from the stack. Remember, AF consists of the accumulator (MSB) and the flags (LSB).

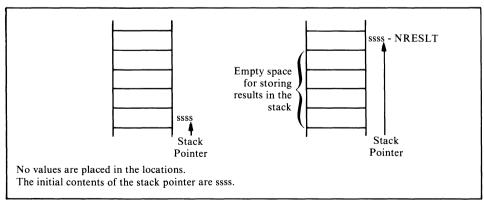

Figure 1-8. The stack before and after assigning NRESLT empty locations for results

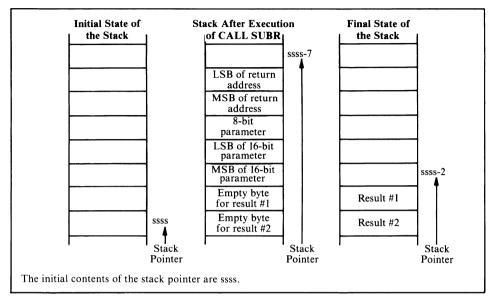

Figure 1-9. The effect of a subroutine on the stack

# SIMPLE INPUT/OUTPUT

Simple input/output can be performed using either 8-bit device (port) addresses or full 16-bit memory addresses. The advantages of device addresses are that they are short and provide a separate address space for I/O ports. The disadvantages are that only a few instructions (IN, OUT, and block I/O instructions) use device addresses. If, on the other hand, I/O devices occupy memory addresses, any instruction that references memory can also perform I/O. The problems with this approach are that it is non-standard, it makes it difficult for a reader to differentiate I/O transfers from memory transfers, and it requires that some memory address space be reserved for I/O devices.

#### Examples

1. Load the accumulator from input port 2.

```
IN
               A, (2)
                          ; READ FROM PORT 2
or
         LD
               C, 2
                          ; PUT PORT ADDRESS IN C
         IN
               A_{r}(C)
                          ; READ FROM PORT 2
```

The second alternative is longer but more flexible. The IN reg,(C) instruction allows the data to be obtained from any port and loaded into any register. On the other hand, IN A, (port) is limited to loading the accumulator from a fixed port address. The Sign and Zero flags can be set by IN reg,(C) for later testing, whereas IN A,(port) does not affect the flags.

2. Load the accumulator from the input port addressed by the contents of memory location IPORT.

```
LD
     A. (IPORT) : GET DEVICE (PORT) ADDRESS
LD
     A, (C)
                :READ DATA FROM INPUT PORT
```

The port address can be readily changed (by changing RAM location IPORT) to accommodate multiple input devices attached to a single CPU or to handle different device addresses used in different models, configurations, or computers.

3. Load the accumulator from the input port assigned to the memory address in HL.

```
LD
     A, (HL)
                :READ DATA FROM INPUT PORT
```

Here the same input routine can obtain data from any memory address. Of course, that memory address is no longer available for normal use, thus reducing the actual memory capacity of the computer.

4. Store the accumulator in output port 6.

```
:WRITE DATA TO PORT 6
        OUT
             (6),A
or
        LD
                        :ACCESS PORT 6
             0,6
                        ;WRITE DATA TO PORT 6
        OUT (C),A
```

In the second alternative, the indirect port address can be changed easily to accommodate a different set of I/O ports or variable I/O devices.

5. Store the accumulator in the output port addressed by the contents of memory location OPORT.

```
LD
     HL, OPORT
                ;OBTAIN PORT ADDRESS
LD
     C, (HL)
                :SEND DATA TO OUTPUT PORT
OUT
     (C).A
```

Here the port address is a variable.

6. Store the accumulator in the output port assigned to the memory address in HL.

```
SEND DATA TO OUTPUT PORT
LD
     (HL),A
```

Here the same output routine can send data to any memory address.

7. Set the Zero flag if bit 5 of port D4<sub>16</sub> is 0.

```
; READ DATA FROM PORT D4
IN
     A. (OD4H)
BIT
                       :TEST BIT 5
     5, A
```

If the bit position to be tested is 0, 6, or 7, a shift or AND A instruction can be used to test it.

8. Load the Carry flag from bit 7 of the input port assigned to memory address 33A5<sub>16</sub>.

```
LD
     A. (33A5H)
                       :OBTAIN DATA
RLA
                       ; MOVE SIGN BIT TO CARRY
```

or

```
LD
     HL, (33A5H)
                       :MOVE SIGN BIT OF INPUT DATA TO CARRY
RL
     (HL)
```

RL (HL) could have unpredictable side effects, since it will attempt to store its result back in the input port. Although the port is addressed as a memory location, it may not be writable (that is, it might act like a ROM location). For example, it could be attached to a set of switches that the microprocessor obviously cannot change.

9. Set bit 5 of output port A5<sub>16</sub>.

```
LD
     A,00100000B
                        ;SET BIT 5 TO 1
OUT
     (OA5H),A
                       ; MOVE THE BIT TO PORT A5
```

To leave the other bits of port A5<sub>16</sub> unchanged, a copy of the data in RAM is needed. Then the following sequence will set bit 5 to 1.

```
A, (COPY)
                      :GET COPY OF DATA
LD
SET
     5, A
                      :SET BIT 5
                      ;UPDATE OUTPUT DATA
OUT
     (OA5H),A
     (COPY).A
                      ;UPDATE COPY OF DATA
LD
```

Note that the CPU cannot generally read an output port, and the input port with the same device address is not necessarily the same physical location.

10. Clear bit 3 of the output port assigned to memory address B070<sub>16</sub>.

```
HL, OBO70H
LD
                       ;CLEAR BIT 3
RES
     3. (HL)
```

Even though the output port is addressed as a memory location, it may not be readable. If it is not, the overall effect of RES 3,(HL) will be uncertain; the instruction will surely clear bit 3, but it will assign the other bits of the port the values supposedly obtained by reading from them. These values are generally arbitrary unless the port is latched and buffered. Saving a copy of the data in RAM location TEMP removes the uncertainty. Now bit 3 can be cleared with the sequence

```
LD
     HL. TEMP
RES
     3, (HL)
                      :SET BIT 3 OF COPY
     DE, BO70H
LD
LDI
                      :SET BIT 3 OF OUTPUT DATA ALSO
```

# **Block Input and Output Instructions**

The Z80 has special instructions that combine input or output with counting and updating of a memory pointer. These so-called block I/O instructions work much like the block move and block compare instructions discussed earlier. All block I/O instructions move data either from memory to an output port or from an input port to memory (without involving the accumulator), update (either increment or decrement) the memory pointer in register pair HL, and decrement the counter in register B. Note that block I/O instructions use an 8-bit byte counter in register B, whereas block move and block compare instructions use a 16-bit counter in BC. In block I/O instructions, register C always contains the device address. The only meaningful flag is the Zero flag; it is set to 1 if the instruction decrements B to 0, and to 0 otherwise.

Repeated block I/O instructions continue transferring data, updating HL, and decrementing B until B is decremented to 0. The drawback here is that continuous data transfers make sense only if the I/O device operates at the same speed as the processor. Obviously, most I/O devices operate much more slowly than the processor, and the programmer must introduce a delay between transfers. For example, the processor cannot transfer a block of data to or from a keyboard, printer, video display, or magnetic tape unit without waiting between characters. Thus, repeated block I/O instructions are useful only to transfer data to devices that operate at processor speed, such as a buffer memory or a peripheral chip.

The Z80's block I/O instructions are the following:

- · INI (IND) moves a byte of data from the port address in C to the memory address in HL, increments (decrements) HL, and decrements B.
  - INIR (INDR) repeats INI (IND) until B is decremented to 0.
- · OUTI (OUTD) moves a byte of data from the memory address in HL to the port address in C, increments (decrements) HL, and decrements B.
  - OTIR (OTDR) repeats OUTI (OUTD) until B is decremented to 0.

Note that block I/O instructions reserve B, C, and HL, but not DE. These instructions also change all the flags except Carry, although only the Zero flag is meaningful.

### Examples

1. Move a byte of data from memory address ADDR to output port OPORT.

```
; NUMBER OF BYTES = 1
LD
     C,OPORT
LD
                     :PORT ADDRESS = OPORT
LD
     HL, ADDR
                     ; INITIALIZE MEMORY POINTER
OUTI
                     :MOVE A BYTE OF DATA
```

Obviously, the overhead of loading the registers makes it uneconomical to use OUTI to send a single byte of data.

2. Move two bytes of data from input port IPORT to memory addresses ADDR and ADDR+1. Use subroutine DELAY to wait before each transfer; assume that DELAY provides the proper time interval without affecting any registers.

```
; NUMBER OF BYTES = 2
          LD
          LD
                C, IPORT
                                ; PORT ADDRESS = IPORT
          LD
               HL, ADDR
                                ; INITIALIZE MEMORY POINTER
                                ; WAIT BEFORE EACH INPUT BYTE
INBYT:
          CALL DELAY
                                ; READ A BYTE AND UPDATE
          INI
          JR
               NZ. INBYT
```

The Zero flag indicates whether the counter in B has been decremented to 0. Not only does INI transfer the data directly into memory, but it also increments HL and decrements B.

3. Move ten bytes of data from memory addresses starting with ADDR to output port OPORT. Use subroutine DELAY to wait between bytes.

```
:NUMBER OF BYTES = 10
          LD
                B. 10
                C.OPORT
          LD
                                :PORT ADDRESS = OPORT
          LD
                HL. ADDR
                                ; INITIALIZE MEMORY POINTER
OUTBYT:
          OUTI
                                ; WRITE A BYTE AND UPDATE
                                : WAIT BETWEEN BYTES
          CALL DELAY
                NZ, OUTBYT
```

We cannot use the repeated block output instruction OTIR, since it does not allow a delay between bytes.

4. Move 30 bytes of data from an input buffer addressed through input port IPORT to memory addresses starting with ADDR. Assume that the processor can read successive bytes of data from the buffer without waiting.

```
LD
     B.30
                     ; NUMBER OF BYTES = 30
LD
     C, IPORT
                     ; PORT ADDRESS = IPORT
LD
     HL, ADDR
                     ; INITIALIZE MEMORY POINTER
INIR
                     READ A BLOCK OF DATA
```

This sequence does not allow any programmed delay between input operations, so it makes sense only if the input device operates at the same speed as the processor.

# LOGICAL AND PHYSICAL DEVICES

One way to allow references to I/O devices by number is to use an I/O device table. An I/O device table assigns the actual I/O addresses (physical devices) to the device numbers (logical devices) to which a program refers. A systems program then uses the table to convert the device numbers into actual I/O addresses.

The same applications program can be made to utilize different I/O devices by making the appropriate changes in the I/O device table. A program written in a high-level language may, for example, refer to input device #2 and output device #5. For testing purposes, an operator may assign devices #2 and #5 to be the input and output ports, respectively, of his or her console. For normal stand-alone operation, the operator may assign device #2 to be an analog input unit and device #5 the system printer. For operation by remote control, the operator may assign devices #2 and #5 to be communications units used for input and output.

This distinction between logical and physical devices can be implemented by using the instructions IN reg.(C) and OUT (C).reg. If a device table starting in address IOTBL and consisting of 8-bit device addresses is used, input and output are generalized as follows:

· Load the accumulator from a fixed device number DNUM.

```
A, (IOTBL+DNUM) ; GET DEVICE ADDRESS
LD
     C, A
     A, (C)
                      :OBTAIN DATA FROM DEVICE
IN
```

· Load the accumulator from the device number in memory location DEVNO.

```
LD
     A. (DEVNO)
                     GET DEVICE NUMBER
                     ; MAKE DEVICE NUMBER INTO INDEX
LD
     L,A
LD
     H, O
LD
     DE, IOTBL
                     :GET BASE ADDRESS OF DEVICE TABLE
ADD
     HL, DE
                     ; ACCESS ACTUAL DEVICE ADDRESS
                     ;OBTAIN DEVICE ADDRESS
LD
     C, (HL)
     A. (C)
IN
                     OBTAIN DATA FROM DEVICE
```

· Store the accumulator in a fixed device number DNUM.

```
LD
     HL, IOTBL+DNUM
                     ;GET DEVICE ADDRESS
LD
     C, (HL)
OUT
     (C),A
                     ;SEND DATA TO DEVICE
```

· Store the accumulator in the device number in memory location DEVNO.

```
LD
     B, A
                     :SAVE OUTPUT DATA
LD
     A, (DEVNO)
                     ;GET DEVICE NUMBER
                     :MAKE DEVICE NUMBER INTO INDEX
LD
     L,A
LD
     H.O
     DE, IOTBL
LD
                     ;GET BASE ADDRESS OF DEVICE TABLE
                     ;ACCESS ACTUAL DEVICE ADDRESS
ADD
     HL, DE
LD
     C, (HL)
                     ;OBTAIN DEVICE ADDRESS
OUT
                     ;SEND DATA TO DEVICE
     (C),B
```

In real applications (see Chapter 10), the device table generally contains the starting addresses of I/O subroutines (drivers) rather than actual device addresses.

# STATUS AND CONTROL

Status and control signals can be handled like any other data. The only special problem is that the processor cannot ordinarily read output ports. To know the current contents of an output port, retain a copy in RAM of the data stored there.

## Examples

1. Branch to address DEST if bit 3 of input port 6 is 1.

```
TN
     A. (6)
                     : READ STATUS FROM PORT 6
BIT
                    ; TEST BIT 3
     3,A
JR
     NZ.DEST
                     :BRANCH IF BIT 3 IS 1
```

2. Branch to address DEST if bits 4, 5, and 6 of input port STAT are 5 (101 binary).

```
IN
     A, (STAT)
                     :READ STATUS
AND
     01110000B
                     ; MASK OFF BITS 4,5, AND 6
     01010000B
CP
                     ; IS STATUS FIELD = 5?
JR
     Z.DEST
                     ; YES, BRANCH TO DEST
```

3. Set bit 5 of output port CNTL to 1. Assume that a copy of the data is in a table starting at address OUTP.

```
HL, OUTP+CNTL
LD
                    GET COPY OF DATA
LD
     A, (HL)
OR
     00100000B
                    SET BIT 5 OF PORT
     (CNTL),A
                    ;SEND DATA TO OUTPUT PORT
OLIT
LD
     (HL), A-
                    ;UPDATE COPY OF DATA
```

Update the copy every time the data is changed.

4. Set bits 2, 3, and 4 of output port CNTL to 6 (110 binary). Assume that a copy of the data is in a table starting at address OUTP.

```
HL, OUTP+CNTL
                    :GET COPY OF DATA
LD
LD
     A, (HL)
                    ;CLEAR BITS 2,3, AND 4
AND
     11100011B
                   ;SET CONTROL FIELD TO 6
     00011000B
OR
OUT
     (CNTL),A
                   ;SEND DATA TO OUTPUT PORT
                    SUPDATE COPY OF DATA
     (HL).A
LD
```

Retaining copies of the data in memory (or using the values stored in a latched, buffered output port) allows changing part of the data without affecting other parts that may have unrelated meanings. For example, changing the state of one indicator

light (such as a light that indicated remote operation) will not affect other indicator lights attached to the same port. Similarly, changing one control line (for example, a line that determined whether an object was moving in the positive or negative X-direction) would not affect other control lines attached to the same port.

5. Branch to address DEST if bit 7 of input port IPORT is 0.

```
C. IPORT
                     :ESTABLISH PORT ADDRESS
IN
                     :READ DATA FROM PORT
     A, (C)
     Z.DEST
                     :BRANCH IF INPUT BIT 7 IS 0
JP
```

The instruction IN reg,(C) affects the Sign and Zero flags, whereas IN A,(port) does not

# PERIPHERAL CHIPS

The most common peripheral chips in Z80-based computers are the PIO (Parallel Input/Output device), SIO (Serial Input/Output device), and CTC (Clock/Timer Circuit). All these devices can perform many functions, much as the microprocessor itself can. Of course, peripheral chips perform fewer different functions than processors, and the range of functions is much more limited. The idea behind programmable peripheral chips is that each chip contains many useful circuits; the designer selects the one he or she wants to use by storing arbitrary codes in control registers, much like selecting circuits from a designer's casebook by specifying arbitrary page numbers or other designations. The advantages of programmable chips are that a single board containing such devices can handle many applications, and changes or corrections can be made by changing selection codes rather than by redesigning circuit boards. The disadvantages of programmable chips are the lack of standards and the difficulty of learning and explaining how specific chips operate.

Chapter 10 contains typical initialization routines for the PIO, SIO, and CTC devices. (The PIO and CTC are discussed in detail in the Osborne 4 & 8-Bit Microprocessor Handbook. 12) We will provide only a brief overview of the PIO device here, since it is the most widely used. Bas and Kaynak describe a typical industrial application using a PIO.13

# PIO (Parallel Input/Output Device) **General Description**

The PIO contains two 8-bit ports, A and B. Each port contains

- · An 8-bit output register.
- · An 8-bit input register.

- · A 2-bit mode control register, which indicates whether the port is in an output, input, bidirectional, or control mode.
- · An 8-bit input/output control register, which determines whether the corresponding data pins are inputs (1) or outputs (0) in the control mode.
- · Two control lines (STB and RDY) that can be used for handshaking signals (the contents of the mode control register determine how these lines operate).
  - · An interrupt enable bit.
- · A 2-bit mask control register (used only in the control mode) that determines the active polarity of the inputs and whether they will be logically ANDed or ORed to form an interrupt signal.
- · An 8-bit mask register (used only in the control mode) that determines which port lines will be monitored to form the interrupt signal.
  - · An 8-bit vector address register used with the interrupt system.

Here, the important points are the input and output registers, the mode control register, the input/output control register, and the control lines. The interrupt-related features of the PIO are discussed in Z80 Assembly Language Programming. 14

The meanings of the bits in the various control and mask registers are related to the underlying hardware and are entirely arbitrary as far as the programmer is concerned. Tables are provided here and in Appendix B for looking them up.

Each PIO occupies four input port addresses and four output port addresses. The B/A SEL (Port B or A select) and C/D SEL (Control or Data select) lines choose one of the four ports as described in Table 1-10. Most often, designers attach address line  $A_0$  to B/A SEL and  $A_1$  to C/D SEL. The PIO then occupies the four consecutive port addresses given in the last column of Table 1-10.

Clearly, there are far more internal control registers than there are port addresses available. In fact, all the control registers for each port occupy one address determined

| Iable | 1-10. | PIO | Adar | esses |
|-------|-------|-----|------|-------|
| r     |       |     |      |       |

Tele 4 40 DIO 4 11

| Control or<br>Data select | Port B or A<br>Select | Register<br>Addressed | Port Address (Starting with PIOADD) |
|---------------------------|-----------------------|-----------------------|-------------------------------------|
| 0                         | 0                     | Data Register A       | PIOADD                              |
| 0                         | 1                     | Data Register B       | PIOADD+1                            |
| 1                         | 0                     | Control A             | PIOADD+2                            |
| 1                         | 1                     | Control B             | PIOADD+3                            |

The port addresses assume that C/D SEL is tied to  $A_1$  and B/A SEL to  $A_0$ .

| Register                | Addressing                                                    |
|-------------------------|---------------------------------------------------------------|
| Mode Control            | $D_3 = D_2 = D_1 = D_0 = 1$                                   |
| Input/Output Control    | Next byte after port placed in mode 3                         |
| Mask Control Register   | $D_3 = 0, D_2 = D_1 = D_0 = 1$                                |
| Interrupt Mask Register | Next byte after mask control register accessed with $D_a = 1$ |
| Interrupt Enable        | $D_3 = D_2 = 0, D_1 = D_0 = 1$                                |
| Interrupt Vector        | $D_0 = 1$                                                     |

Table 1-11. Addressing of PIO Control Registers

by the C/D SEL connection. Thus, some of the data bits sent to a control register are actually used for addressing. Note the following situations (see Table 1-11):

- If  $D_0 = 0$ , the remaining data bits are loaded into the interrupt vector register.
- If  $D_3 = 0$  and  $D_2 = D_1 = D_0 = 1$ , the remaining data bits are loaded into the mask control register. If  $D_4 = 1$ , the next control byte is loaded into the interrupt mask register. Interrupts can be enabled  $(D_7 = 1)$  or disabled  $(D_7 = 0)$  with  $D_3 = D_2 = 0$ ,  $D_1 = D_0 = 1$ .
- If  $D_3$ ,  $D_2$ ,  $D_1$ , and  $D_0$  are all 1's, the remaining data bits are loaded into the mode control register. If  $D_7 = D_6 = 1$  (that is, the port has been placed in the control mode), the next control byte is loaded into the input/output control register.

This sharing of an external address means

- The programmer must be careful to specify the proper addresses, data values, and order of operations. The actual destination of an OUT instruction directed to a PIO control address depends on the data value and may also depend on the OUT instruction that preceded it.
- The programmer should document the PIO initialization in detail. The device is complex, and a reader cannot be expected to understand the initializing sequence.

The control registers of the PIO are usually initialized only in an overall startup routine. Other routines typically refer only to the PIO input and output registers. Since all of its control registers share a port address, a repeated block output instruction (OTIR or OTDR) can be used to initialize a PIO. No timing problem occurs, since the PIO operates at the same speed as the CPU. Chapter 10 contains an example showing the use of repeated block output instructions to initialize PIOs and other peripheral chips.

## **PIO Operating Modes**

A startup program selects the operating mode of a PIO port by writing a control byte to the PIO in the form shown in Figure 1-10. The lower table in Figure 1-10 describes the operating modes and their associated control bytes. Note that only bits 6  $(M_0)$  and 7  $(M_1)$  affect the operating mode; bits 4 and 5 are not used and bits 0 through 3 are used for addressing. When power is turned on, the PIO comes up in mode 1 (input). The modes may be summarized as follows:

#### • Mode 0 — Output (bit 7 = bit 6 = 0)

Writing data into the port's output register latches the data and causes it to appear on the port's data bus. The Ready (RDY) line goes high to indicate Data Ready; it remains high until the peripheral sends a rising edge (a 0-to-1 or low-to-high transition) on the Strobe (STB) line to indicate Data Accepted or Device Ready. The rising edge of STB causes an interrupt if the interrupt is enabled.

#### • Mode 1 — Input (bit 7 = 0, bit 6 = 1)

The peripheral latches data into the port's input register using the Strobe signal. The rising edge of STB causes an interrupt (if enabled) and deactivates RDY (makes it 0). When the CPU reads the data, RDY goes high to indicate Data Accepted or Input Register Empty. Note that the peripheral can strobe data into the register regardless of the state of RDY. The programmer is therefore responsible for guarding against overrun (new data being placed in the register before the CPU has read the old data).

| M1 | M0 | Mode          |
|----|----|---------------|
| 0  | 0  | Output        |
| 0  | 1  | Input         |
| 1  | 0  | Bidirectional |
| 1  | 1  | Bit Control   |

| PIO  | Meaning       | Control Byte |       |  |
|------|---------------|--------------|-------|--|
| Mode | Wieaming      | (Binary)     | (Hex) |  |
| 0    | Output        | 00001111     | 0F    |  |
| 1    | Input         | 01001111     | 4F    |  |
| 2    | Bidirectional | 10001111     | 8F    |  |
| 3    | Control       | 11001111     | CF    |  |

Note that bits 4 and 5 are not used and could have any values.

| MI | M0 | X | х | 1 | 1 | 1 | 1 |
|----|----|---|---|---|---|---|---|

If a port is placed in mode 3, the next byte sets the I/O control register:

I/O = 1 Sets bit to Input

I/O = 0 Sets bit to Output

Figure 1-10. Mode control for the Z80 PIO

#### • Mode 2 — Bidirectional (bit 7 = 1, bit 6 = 0)

Since this mode uses all four handshake lines, it is allowed only on port A. The port A RDY and STB signals are used for output control and the port B RDY and STB signals are used for input control. The only difference between this mode and a combination of modes 0 and 1 is that data from the port A Output register is enabled onto the port's data bus only when A STB is active. This allows the port A bus to be used bidirectionally under the control of A STB (Output Data Request) and B STB (Input Data Available). Note that operations on input register A govern port B's control signals in this mode.

#### • Mode 3 — Control (bit 7 = 1, bit 6 = 1)

This mode does not use the RDY and STB signals. It is intended for status and control applications in which each bit has an individual meaning. When mode 3 is selected, the next control byte sent to the PIO defines the directions of the port's bus lines. A 1 in a bit position makes the corresponding bus line an input, whereas a 0 makes it an output.

Note the following features of the PIO's operating modes:

- · In modes 0, 1, and 2, the peripheral indicates Data Ready, Device Ready, or Data Accepted with a rising edge on the STB line. This edge also causes an interrupt if the interrupt is enabled.
- · In modes 0, 1, and 2, the PIO indicates Data Ready, Input Buffer Empty, or Data Accepted by sending RDY high. This signal remains high until the next rising edge on STB.
- The bidirectional mode (mode 2) applies only to port A, and port B must be placed in mode 3 (control) since all the handshaking lines are already committed.
- The input/output control register is used only in the control mode (mode 3). Otherwise, the entire 8-bit port is used for either input or output.
- · There is no way for the processor to determine if a pulse has occurred on STB if interrupts are not being used. The PIO is designed for use in interrupt-driven systems rather than in programmed I/O systems. STB should be tied low if it is not being used.
- The processor cannot control the RDY lines directly. The RDY line on a port goes high when data is transferred to or from the port and goes low on the rising edge of STB.
- · The contents of the output register can be read if the port is in the output or bidirectional mode. If the port is in the control mode, the output register data from the lines assigned as outputs can be read. The contents of control registers cannot be read. If a program needs to know their contents, it must save copies in RAM of the values stored there.
- · If the RDY output is tied to the STB input on a port in the output mode, RDY will go high for one clock period after each output operation. This brief pulse can be used to multiplex displays.

#### **PIO** Initialization

When power is turned on, the PIO comes up in the input mode with all interrupts disabled and inhibited and control signals deactivated (low). The steps in initializing a PIO port are

- · Select the operating mode by writing the appropriate control byte into the mode control register. Interrupt control as well as I/O mode information may have to be sent.
- · If in mode 3, establish the directions of the I/O pins by writing a control byte into the input/output control register. This byte must follow the control byte that selected mode 3

#### Examples

1. Make port B output.

```
LD
     A.00001111B
                     :MAKE PORT B OUTPUT
OUT
     (PIOCRB). A
```

Bits 0 through 3 of the control byte are all 1's to address the mode control register. Bits 6 and 7 are both 0's to put the port in the output mode. Bits 4 and 5 are not used.

2. Make port A input.

```
A.01001111B
                     :MAKE PORT A INPUT
OUT
     (PIOCRA), A
```

Bit 7 = 0 and bit 6 = 1 to put the port in the input mode.

3. Make port A bidirectional.

```
A.10001111B
                     :MAKE PORT A BIDIRECTIONAL
OUT
     (PIOCRA), A
```

Bit 7 = 1 and bit 6 = 0 to put the port in the bidirectional mode. Remember that only port A can be operated in the bidirectional mode, and that port B must then be operated in the control mode.

4. Make port A control with all lines inputs.

```
: MAKE PORT A CONTROL
LD
     A.11001111B
OUT
     (PIOCRA), A
                     :ALL BITS INPUTS
LD
     A,11111111B
OUT
     (PIOCRA), A
```

The first OUT instruction puts port A in the control mode, since bits 6 and 7 are both 1. The second OUT operation to the same address loads a different register (the input/output control register). A 0 in a bit position of that register makes the corresponding pin an output, while a 1 makes it an input. The polarity here is arbitrary, and many bidirectional devices use the opposite convention.

5. Make port B control with all lines outputs.

```
LD A,11001111B ;MAKE PORT B CONTROL
OUT (PIOCRB),A
SUB A ;ALL BITS OUTPUTS
OUT (PIOCRB),A
```

The second byte is directed automatically to the input/output control register if the first byte puts the port in the control mode.

6. Make port A control with lines 1, 5, and 6 inputs and lines 0, 2, 3, 4, and 7 outputs.

```
LD A,11001111B ;MAKE PORT A CONTROL
OUT (PIOCRA),A
LD A,01100010B ;1,5,6 IN--0,2,3,4,7 OUT
```

#### INTERRUPT SERVICE ROUTINES

More information on material in this section can be found in the book *Practical Microcomputer Programming: The Z80* by W.J. Weller, Chapter 16.

Z80 interrupt systems may operate in any of three modes. <sup>15</sup> In all three modes, the processor responds to an interrupt by executing a CALL or RST instruction which transfers control to a specific memory address and saves the current program counter at the top of the stack. Table 1-12 lists the destination addresses for the RST instructions and the non-maskable interrupt. No other registers (besides the program counter) are saved automatically.

There are two common approaches to saving registers:

• If there is only a single level of interrupts, primary registers may be saved in the alternate set. The service routine begins with

```
EX AF, AF' ;SAVE PRIMARY REGISTERS IN ALTERNATES EXX
```

The EXX instruction exchanges registers B, C, D, E, H, and L with their primed equivalents. The service routine must end by restoring the original primary registers with

```
EXX ;RESTORE ORIGINAL PRIMARY REGISTERS
EX AF,AF'
```

This approach assumes that the alternate (primed) registers are reserved for use in interrupt service routines.

| Table 1-12.                | Destination Addresses for RST (Restart) Instructions and |  |  |  |
|----------------------------|----------------------------------------------------------|--|--|--|
| the Non-Maskable Interrupt |                                                          |  |  |  |

| RST Instruction           | Operation Code | <b>Destination Address</b> |           |  |
|---------------------------|----------------|----------------------------|-----------|--|
| (Mnemonic)                | (Hex)          | (Hex)                      | (Decimal) |  |
| RST 0                     | C7             | 0000                       | 0         |  |
| RST 8                     | CF             | 0008                       | 08        |  |
| RST 10H                   | D7             | 0010                       | 16        |  |
| RST 18H                   | DF             | 0018                       | 24        |  |
| RST 20H                   | E7             | 0020                       | 32        |  |
| RST 28H                   | EF             | 0028                       | 40        |  |
| RST 30H                   | F7             | 0030                       | 48        |  |
| RST 38H                   | FF             | 0038                       | 56        |  |
| Non-maskable<br>interrupt |                | 0066                       | 102       |  |

· If there are several levels of interrupts, each service routine must save all registers that it uses in the stack. Since the Z80 has so many registers, most programmers keep their service routines simple so that they must save only a few registers. Otherwise, the overhead involved in servicing interrupts (sometimes called the *interrupt latency*) becomes excessive. A typical sequence for saving the primary registers in the stack is

> PUSH AF ; SAVE REGISTERS PUSH BC PUSH DE PUSH HL

The opposite sequence restores the primary registers.

; RESTORE REGISTERS POP POP DE POP BC POP AF

Interrupts must be reenabled explicitly with EI immediately before the RET instruction that terminates the service routine. The EI instruction delays the actual enabling of interrupts for one instruction cycle to avoid unnecessary stacking of return addresses (that is, an RET instruction can remove the return address from the stack before a pending interrupt is recognized).

You must be careful to save any write-only registers that may have to be restored at the end of the routine. For example, the PIO's control registers are all write-only, and many external priority registers are also write-only. Copies of such registers must be saved in RAM and restored from the stack. A typical example is

```
PUSH AF
               :SAVE REGISTERS
PUSH BC
PUSH DE
PUSH HL
     A, (PRTY)
               ; SAVE OLD PRIORITY
LD
PUSH AF
LD
     A. NPRTY
               :GET NEW PRIORITY
OUT
    PPORT
               :PLACE IT IN EXTERNAL PRIORITY REGISTER
     (PRTY),A
               ; SAVE COPY OF NEW PRIORITY IN RAM
LD
```

The restoration procedure must recover the previous priority as well as the original contents of the registers.

```
POP
     AF
                :RESTORE OLD PRIORITY
OUT
     PPORT
               :PLACE IT IN EXTERNAL PRIORITY REGISTER
     (PRTY), A ; SAVE COPY OF PRIORITY IN RAM
LD
POP
               ; RESTORE REGISTERS
     HL
POP
     DE
POP
     BC
POP
     AF
```

To achieve general reentrancy, the stack must be used for all temporary storage beyond that provided by the registers. As noted in the discussion of parameter passing, space is assigned on the stack (NPARAM bytes) with the sequence

```
LD
     HL, -NPARAM
                     :ASSIGN NPARAM EMPTY BYTES
    HL,SP
ADD
LD
     SP, HL
```

Later, of course, the temporary storage area is discarded with the sequence

```
:REMOVE NPARAM BYTES FROM STACK
LD
     HL, NPARAM
ADD HL, SP
LD
     SP.HL
```

If NPARAM is small, save execution time and memory by replacing these sequences with NPARAM DEC SP or INC SP instructions. Chapter 11 contains examples of simple interrupt service routines.

Interrupt service routines that are based on signals from Z80 peripheral chips (PIOs, SIOs, or CTCs) or that utilize the non-maskable input require special terminating instructions. These special instructions restore the program counter from the top of the stack just like the normal RET. The RETI (return from interrupt) instruction also signals the peripheral chips that the service routine has been completed, thus unblocking lower priority interrupts. The RETN (return from non-maskable interrupt) instruction also restores the interrupt enable logic, thus reenabling interrupts if (and only if) they were enabled when the non-maskable interrupt occurred.

#### MAKING PROGRAMS RUN FASTER

More information on material in this section can be found in an article by T. Dollhoff, "Microprocessor Software: How to Optimize Timing and Memory Usage. Part Four: Techniques for the Zilog Z80," Digital Design, February 1977, pp. 44-45.

In general, programs can be made to run substantially faster only by first determining where they spend their time. This requires determining which loops (other than delay routines) the processor is executing most often. Reducing the execution time of a frequently executed loop will have a major effect because of the multiplying factor. It is thus critical to determine how often instructions are being executed and to work on loops in the order of their frequency of execution.

Once it is determined which loops the processor executes most frequently, reduce their execution time with the following techniques:

- · Eliminate redundant operations. These may include a constant that is being added during each iteration or a special case that is being tested repeatedly. Another example is a constant value or a memory address that is being fetched from memory each time rather than being stored in a register or register pair.
- · Reorganize the loop to reduce the number of jump instructions. You can often eliminate branches by changing the initial conditions, inverting the order of operations, or combining operations. In particular, you may find it helpful to initialize everything one step back, thus making the first iteration the same as all the others. Inverting the order of operations can be helpful if numerical comparisons are involved, since the equality case may not have to be handled separately. Reorganization may also combine condition checking inside the loop with the overall loop control.
  - · Use in-line code rather than subroutines. This will save at least a CALL and RET.
- · Use the stack rather than specific memory addresses for temporary storage. Remember that EX HL, (SP) exchanges the top of the stack with register pair HL and thus can serve to both restore an old value and save the current one.
- · Assign registers to take maximum advantage of such specialized instructions as LD HL,(ADDR); LD (ADDR), HL; EX DE, HL; EX HL,(SP); DJNZ; and the block move, compare, and I/O instructions. Thus it is preferable to always use B or BC for a counter, HL for an indirect address, and DE for another indirect address if needed.
- · Use the block move, block compare, and block I/O instructions to handle blocks of data. These instructions can replace an entire program sequence, since they combine counting and updating of pointers with the actual data manipulation or transfer operations. Note, in particular, that the block move and block I/O instructions transfer data to or from memory without using the accumulator.
- · Use the 16-bit instructions whenever possible to manipulate 16-bit data. These instructions are ADC, ADD, DEC, EX, INC, LD, POP, PUSH, and SBC.

- Use instructions that operate directly on data in user registers or in memory to avoid having to save and restore the accumulator, HL, or an index register. These instructions include DEC, EX, INC, LD, POP, PUSH, and the bit manipulation and shift instructions.
- Minimize the use of the index registers, since they always require extra execution time and memory. The index registers are generally used only as backups to HL and in handling data structures that involve many fixed offsets.
- · Minimize the use of special Z80 instructions that require a 2-byte operation code. These always require extra execution time and memory. Examples are BIT, RES, SET, SLA, SRA, and SRL, as well as some load instructions such as LD DE,(ADDR), LD (ADDR), BC, and LD SP,(ADDR).
- Take advantage of specialized short instructions such as the accumulator shifts (RLA, RLCA, RRA, and RRCA) and DJNZ.
- Use absolute jumps (JP) rather than relative jumps (JR). The absolute jumps take less time if a branch actually occurs.
- Organize sequences of conditional jumps to minimize average execution time. Branches that are often taken should come before ones that are seldom taken, for example, checking for a result being negative (true 50% of the time if the value is random) before checking for it to be zero (true less than 1% of the time if the value is random).
- Test for conditions under which a sequence has no effect and branch around it if the conditions hold. This will be profitable if the sequence is long, and it frequently does not change the result. A typical example is the propagation of carries through higher order bytes. If a carry seldom occurs, it will be faster on the average to test for it rather than simply propagate a 0.

A general way to reduce execution time is to replace long sequences of instructions with tables. A single table lookup can perform the same operation as a sequence of instructions if there are no special exits or program logic involved. The cost is extra memory, but that may be justified if the memory is available. If enough memory is available, a lookup table may be a reasonable approach even if many of its entries are repetitive—that is, even if many inputs produce the same output. In addition to its speed, table lookup is also general, easy to program, and easy to change.

## MAKING PROGRAMS USE LESS MEMORY

Only by identifying common instruction sequences and replacing those sequences with subroutine calls can a program be made to use significantly less memory. The result is a single copy of each sequence; the cost is the extra execution time of the

CALL and RET instructions. The more instructions placed in subroutines, the more memory is saved. Of course, such subroutines are typically not general and may be difficult to understand or use. Some sequences may even be available in a monitor or other systems program. Then those sequences can be replaced with calls to the systems program as long as the return is handled properly.

Some methods that reduce execution time also reduce memory usage. In particular, eliminating redundant operations, reorganizing loops, using the stack, organizing the use of registers, using the 16-bit registers, using block instructions and short forms, operating directly on memory or registers, and minimizing the use of the index registers and special Z80 instructions reduce both memory usage and execution time. Of course, using in-line code rather than loops and subroutines reduces execution time but increases memory usage. Absolute and relative jumps represent a minor tradeoff between memory and execution time; absolute jumps are faster (if a branch occurs) but use more memory.

Lookup tables generally use extra memory but save execution time. Some ways to reduce their memory requirements are to eliminate intermediate values and interpolate the results, eliminate redundant values with special tests, and reduce the range of input values. 16,17 Often a few prior tests or restrictions will greatly reduce the size of the required table.

#### REFERENCES

- 1. Weller, W.J., Practical Microcomputer Programming: The Z80, Evanston, Ill.: Northern Technology Books, 1979.
- 2. Fisher, W.P., "Microprocessor Assembly Language Draft Standard," IEEE Computer, December 1979, pp. 96-109. Further discussions of the draft standard appear on pp. 79-80 of IEEE Computer, April 1980 and on pp. 8-9 of IEEE Computer, May 1981. See also Duncan, F.G., "Level-Independent Notation for Microcomputer Programs," IEEE Micro, May 1981, pp. 47-56.
- 3. Osborne, A. An Introduction to Microcomputers: Volume 1 Basic Concepts, 2nd ed., Berkeley, Calif.: Osborne/McGraw-Hill, 1980.
  - 4. Fisher, op.cit.
  - 5. Osborne, op. cit.
  - 6. Weller, op.cit., p. 224.
  - 7. Ibid., pp. 19-26.
  - 8. Ibid.
  - 9. Ibid., p. 69.

- 10. Shankar, K.S., "Data Structures and Abstractions," IEEE Computer, April, 1980, pp. 67-77.
- 11. Tenenbaum, A. and M. Augenstein, Data Structures Using Pascal, Englewood Cliffs, N.J.: Prentice-Hall, 1981.
- 12. Osborné, A. and G. Kane, 4 & 8-Bit Microprocessor Handbook, Berkeley, Calif.: Osborne/McGraw-Hill, 1981, pp. 7-45 to 7-54 (PIO), pp. 7-54 to 7-62 (CTC).
- 13. Bas, S. and O. Kaynak, "Microprocessor Controlled Single Phase Cycloconverter," 1981 IECI Proceedings on Industrial Applications of Mini and Microcomputers, pp. 39-44. Available from IEEE, 445 Hoes Lane, Piscataway, N.J. 08854 (catalog no. 81CH1714-5).
- 14. Leventhal, L., Z80 Assembly Language Programming, Berkeley, Calif.: Osborne/McGraw-Hill, 1979, Chapter 12.
  - 15. Ibid.
- 16. Seim, T.A., "Numerical Interpolation for Microprocessor-Based Systems," Computer Design, February 1978, pp. 111-116.
- 17. Abramovich, A. and T.R. Crawford, "An Interpolating Algorithm for Control Applications on Microprocessors," 1978 IECI Proceedings on Industrial Applications of Microprocessors, pp. 195-201. This Proceedings is available from IEEE, 445 Hoes Lane, Piscataway, N.J. 08854.

# Chapter 2 Implementing Additional Instructions and Addressing Modes

This chapter shows how to implement instructions and addressing modes that are not included in the Z80 instruction set. Of course, no instruction set can ever include all possible combinations. Designers must choose a set based on how many operation codes are available, how easily an additional combination could be implemented, and how often it would be used. A description of additional instructions and addressing modes does not imply that the basic instruction set is incomplete or poorly designed.

The chapter will concentrate on additional instructions and addressing modes that are

- · Obvious parallels to those included in the instruction set.
- · Described in Fischer's "Microprocessor Assembly Language Standard". 1
- · Discussed in Volume 1 of An Introduction to Microcomputers.<sup>2</sup>
- Implemented on other microprocessors, especially ones that are closely related or partly compatible. <sup>3</sup>

This chapter should be of particular interest to those who are familiar with the assembly languages of other computers.

## INSTRUCTION SET EXTENSIONS

In describing extensions to the instruction set, we follow the organization suggested in the draft standard for IEEE Task P694.<sup>4</sup> Instructions are divided into the following groups (listed in the order in which they are discussed): arithmetic, logical, data transfer, branch, skip, subroutine call, subroutine return, and miscellaneous. For each type of instruction, types of operands are discussed in the following order: byte (8-bit), word (16-bit), decimal, bit, nibble or digit, and multiple. In describing addressing modes, we use the following order: direct, indirect, immediate, indexed,

register, autopreincrement, autopostincrement, autopredecrement, autopostdecrement, indirect preindexed (also called preindexed or indexed indirect), and indirect postindexed (also called postindexed or indirect indexed).

#### **ARITHMETIC INSTRUCTIONS**

This group includes addition, addition with Carry, subtraction, subtraction in reverse, subtraction with Carry (borrow), increment, decrement, multiplication, division, comparison, two's complement (negate), and extension. Instructions that do not clearly fall into a particular category are repeated for convenience.

# **Addition Instructions (Without Carry)**

1. Add memory location ADDR to accumulator.

```
HL, ADDR
               POINT TO DATA
LD
ADD
    A. (HL)
               :THEN ADD IT
```

2. Add Carry to accumulator.

```
ADC A.O
               ;ACC = ACC + CARRY + 0
```

3. Decimal add Carry to accumulator.

```
ADC
     A. 0
               :ACC = ACC + CARRY + 0
               : IN DECIMAL
DAA
```

4. Decimal add VALUE to accumulator.

```
ADD
    A, VALUE
               ;ACC = ACC + VALUE
DAA
               : IN DECIMAL
```

5. Decimal add register to accumulator.

6. Add 16-bit number VAL16 to HL.

rp can be either BC or DE.

7. Add 16-bit number VAL16 to an index register.

rp can be either BC or DE.

8. Add memory locations ADDR and ADDR+1 (MSB in ADDR+1) to HL.

```
rp, (ADDR)
LD
ADD
     HL, rp
```

The 16-bit data is stored in the usual Z80 format with the less significant byte first (at the lower address).

9. Add memory locations ADDR and ADDR+1 (MSB in ADDR+1) to an index register.

```
LD
     rp, (ADDR)
ADD
     xy,rp
```

10. Add memory locations ADDR and ADDR+1 (MSB in ADDR+1) to memory locations SUM and SUM+1 (MSB in SUM+1).

```
LD
     HL, (SUM)
                      ;GET CURRENT SUM
     DE, (ADDR)
LD
                     ; ADD ELEMENT
ADD
     HL, DE
```

LD (SUM).HL ; SAVE UPDATED SUM

11. Add the 16-bit number VAL16 to memory locations ADDR and ADDR+1 (MSB in ADDR+1).

```
LD
     HL, (SUM)
                     ;GET CURRENT SUM
     DE, VAL16
LD
                     ; ADD ELEMENT
ADD
     HL. DE
LD
     (SUM).HL
                     ;SAVE UPDATED SUM
```

## Addition Instructions (with Carry)

1. Add memory location ADDR to accumulator with Carry.

```
POINT TO DATA
LD
     HL, ADDR
ADC
     A, (HL)
                     ; THEN ADD IN DATA
```

2. Add Carry to accumulator.

```
:ACC = ACC + CARRY + O
ADC A.O
```

3. Decimal add VALUE to accumulator with Carry.

```
:ACC = ACC + VALUE + CARRY
ADC
     A, VALUE
DAA
                    ; IN DECIMAL
```

4. Decimal add register to accumulator with Carry.

```
; ACC = ACC + REG + CARRY
ADC
     A, reg
DAA
                     : IN DECIMAL
```

5. Add 16-bit number VAL16 to HL with Carry.

```
LD rp,VAL16
ADC HL,rp ;HL = HL + VAL16 + CARRY
```

6. Add memory locations ADDR and ADDR+1 (MSB in ADDR+1) to HL with Carry.

```
LD rp,(ADDR)
ADC HL,rp ;HL = HL + (ADDR) + CARRY
```

# **Subtraction Instructions (Without Borrow)**

1. Subtract memory location ADDR from accumulator.

```
LD HL,ADDR ;POINT TO DATA
SUB (HL) ;THEN SUBTRACT IT
```

2. Subtract borrow (Carry) from accumulator.

```
SBC A,O ;ACC = ACC - CARRY
```

3. Decimal subtract VALUE from accumulator.

```
SUB VALUE ; ACC = ACC - VALUE DAA : IN DECIMAL
```

4. Decimal subtract register from accumulator.

```
SUB reg ;ACC = ACC - REG
DAA ; IN DECIMAL
```

Since the Z80 has an Add/Subtract flag, it can perform decimal subtraction directly. On the 8080 and 8085 processors, the programmer must implement decimal subtraction as the addition of a negative number.

5. Subtract register pair from HL.

```
AND A ;CLEAR CARRY
SBC HL,rp ;SUBTRACT REGISTER PAIR WITH CARRY
```

The Z80 has a subtract register pair with Carry instruction, but no plain subtract register pair (without Carry).

6. Subtract 16-bit number VAL16 from HL.

```
LD rp,-VAL16
ADD HL,rp
```

or

```
AND A ;CLEAR CARRY
LD rp,VAL16
SBC HL,rp ;SUBTRACT 16-BIT NUMBER FROM HL
```

rp can be either BC or DE. Carry is an inverted borrow in the first alternative and a true borrow in the second. The first alternative is obviously much shorter, particularly since SBC HL requires a 2-byte operation code.

7. Subtract memory locations ADDR and ADDR+1 (MSB in ADDR+1) from HL.

```
AND
                      CLEAR CARRY
     rp, (ADDR)
LD
                      ;THEN SUBTRACT WITH CARRY
SBC HL, rp
```

There is no subtract register pair (without Carry) instruction.

#### **Subtraction in Reverse Instructions**

or

SUB

req

1. Subtract accumulator from VALUE and place difference in accumulator.

```
NEG
                       : NEGATE A
ADD A, VALUE
                       FORM - A + VALUE
LD
     reg, A
                       ; CALCULATE VALUE - ACC
LD
     A, VALUE
```

The Carry is an inverted borrow in the first method and a true borrow in the second.

2. Subtract accumulator from register and place difference in accumulator.

```
; NEGATE A
NEG
ADD A,reg
                       ; FORM - A + REG
```

The Carry is an inverted borrow; that is, it is 1 if the subtraction does not require a borrow.

3. Decimal subtract accumulator from VALUE and place difference in accumulator.

```
:CALCULATE VALUE - ACC
LD
     reg.A
     A, VALUE
LD
SUB
     reg
DAA
```

4. Decimal subtract accumulator from register and place difference in accumulator.

```
:CALCULATE REG - ACC
LD
     regl, A
LD
     A,reg
SUB
     regi
                       ; IN DECIMAL
DAA
```

# **Subtraction with Borrow (Carry) Instructions**

1. Subtract memory location ADDR from accumulator with borrow.

LD HL,ADDR ; POINT TO DATA
SBC A,(HL) ; THEN SUBTRACT WITH BORROW

2. Subtract borrow (Carry) from accumulator.

SBC A,0 ;FORM A - BORROW

3. Decimal subtract inverted borrow from accumulator (Carry = 1 if no borrow was generated, 0 if a borrow was generated).

ADC A,99H ;ADD 99 PLUS CARRY DAA

The final Carry is 1 if the subtraction generates a borrow and 0 if it does not.

4. Decimal subtract VALUE from accumulator with borrow.

SBC A, VALUE ; A = A - VALUE - BORROW DAA ; IN DECIMAL

5. Decimal subtract register from accumulator with borrow.

SBC A,reg ;A = A - REG - BORROW DAA ; IN DECIMAL

6. Subtract 16-bit number VAL16 from HL with borrow.

LD rp,VAL16 SBC HL,rp ;HL = HL - VAL16 - BORROW

#### **Increment Instructions**

1. Increment memory location ADDR.

LD HL, ADDR INC (HL)

2. Increment accumulator, setting the Carry flag if the result is 0.

ADD A.1

Remember that INC does not affect Carry, but it does affect the Zero flag.

3. Decimal increment accumulator (add 1 to A in decimal).

You cannot use INC, since it does not affect Carry.

4. Decimal increment register (add 1 to reg in decimal).

```
LD
      A, reg
ADD
     A, 1
DAA
LD
     req.A
```

DAA applies only to the accumulator.

5. Increment memory locations ADDR and ADDR+1 (MSB in ADDR+1).

```
HL, (ADDR)
LD
INC
                :16-BIT INCREMENT
     (ADDR),HL
LD
```

or

DONE:

```
LD
     HL, ADDR
INC
     (HL)
                 ; INCREMENT LSB
JR
     NZ, DONE
INC
     HL
                 ; ADD CARRY TO MSB
INC
      (HL)
DEC
     HL
NOP
```

The second alternative leaves ADDR in HL for later use.

6. Increment register pair, setting the Zero flag if the result is 0.

```
INC
     rp
                ;16-BIT INCREMENT
LD
     A,rpl
                :TEST RESULT FOR ZERO
OR
     rph
```

This sequence destroys the old contents of the accumulator and the flags. OR clears Carry.

## **Decrement Instructions**

1. Decrement memory location ADDR.

```
LD
     HL, ADDR
DEC
     (HL)
```

2. Decrement accumulator, setting Carry flag if a borrow is generated.

SUB 1

3. Decrement accumulator, setting Carry flag if no borrow is generated.

ADD A, OFFH

4. Decimal decrement accumulator (subtract 1 from A in decimal).

SUB

DEC cannot be used here, since it does not affect Carry.

5. Decimal decrement register (subtract 1 from reg in decimal).

LD A,reg SUB 1 DAA LD reg.A

DAA applies only to the accumulator.

6. Decrement memory locations ADDR and ADDR+1 (MSB in ADDR+1).

```
LD HL, (ADDR)
DEC HL ;16-BIT DECREMENT
LD (ADDR).HL
```

7. Decrement register pair, setting the Zero flag if the result is 0.

```
DEC rp ;16-BIT DECREMENT
LD A,rpl ;TEST 16-BIT RESULT FOR ZERO
OR rph
```

This sequence destroys the old contents of the accumulator and changes the other flags. OR clears the Carry flag.

## **Multiplication Instructions**

1. Multiply accumulator by 2.

ADD A, A

2. Multiply accumulator by 3 (using reg for temporary storage).

```
LD reg, A ; SAVE A
ADD A, A ; 2 X A
ADD A, reg ; 3 X A
```

3. Multiply accumulator by 4.

| ADD | Α, Α | ; 2 | X | Α |
|-----|------|-----|---|---|
| ADD | A,A  | ; 4 | Χ | Α |

We can easily extend cases 1, 2, and 3 to multiplication by other small integers.

4. Multiply register by 2.

5. Multiply register by 4.

| SLA | reg | ; MULTIPLY | ΒY | 2 |       |
|-----|-----|------------|----|---|-------|
| SLA | reg | ; AND THEN | BY | 2 | AGAIN |

Since SLA is a 2-byte instruction, it eventually becomes faster to move the data to the accumulator and use the 1-byte instruction ADD A. A.

6. Multiply register pair HL by 2.

```
ADD HL.HL
```

7. Multiply register pair HL by 3 (using rp for temporary storage).

```
LD
     reh.H
LD
     rpl.L
ADD HL, HL
                   ;2 X HL
ADD HL, rp
                    :3 X HL
```

Note that you cannot use EX DE, HL here, since it changes HL.

8. Multiply an index register by 2.

```
ADD xy,xy
```

9. Multiply memory locations ADDR and ADDR+1 (MSB in ADDR+1) by 2.

```
LD
     HL, ADDR
SLA
     (HL)
                     ;SHIFT LSB LEFT LOGICALLY
INC
     HL
RL
     (HL)
                     :THEN ROTATE MSB TO PICK UP CARRY
```

or

```
LD
     xy, ADDR
                    ;SHIFT LSB LEFT LOGICALLY
SLA
     (xy+0)
     (xy+1)
                    THEN ROTATE MSB TO PICK UP CARRY
RL
```

Note that you must rotate the more significant byte to pick up the Carry produced by shifting the less significant byte.

## **Division Instructions**

1. Divide accumulator by 2 unsigned.

SRL ;DIVIDE BY 2, CLEARING SIGN

2. Divide accumulator by 4 unsigned.

SRL ;DIVIDE BY 2, CLEARING SIGN SRL

THEN BY 2 AGAIN

or

**RRA** ; ROTATE A RIGHT TWICE RRA AND 00111111B :THEN CLEAR 2 MSB'S

Since SRL is a 2-byte instruction, it eventually becomes faster to use the 1-byte instruction RRA and clear the more significant bits explicitly at the end.

3. Divide accumulator by 2 signed.

SRA ;DIVIDE BY 2, EXTENDING SIGN

4. Divide memory locations ADDR and ADDR+1 (MSB in ADDR+1) by 2 unsigned.

> LD XY, ADR ;SHIFT MSB RIGHT LOGICALLY (XY+1) SRL (XY+O) ; THEN ROTATE LSB RIGHT RR

Rotating the less significant byte picks up the Carry from the more significant byte.

5. Divide memory locations ADDR and ADDR+1 (MSB in ADDR+1) by 2 signed.

> LD XY, ADR ; SHIFT MSB RIGHT ARITHMETICALLY SRA (XY+1) RR (XY+0) THEN ROTATE LSB RIGHT

6. Divide register pair by 2 unsigned.

SRL rph ; SHIFT MSB RIGHT LOGICALLY ; THEN ROTATE LSB RIGHT RR rpl

7. Divide register pair by 2 signed.

SRA ;SHIFT MSB RIGHT ARITHMETICALLY rph

RR rpl :THEN ROTATE LSB RIGHT

## **Comparison Instructions**

1. Compare VALUE with accumulator bit by bit, setting each bit position that is different.

Remember, the EXCLUSIVE OR of two bits is 1 if and only if the two bits are different.

2. Compare register with accumulator bit by bit, setting each bit position that is different.

3. Compare register pairs (rp and HL). Set Carry if rp is larger (unsigned) than HL and clear Carry otherwise.

This sequence changes HL.

4. Compare register pair HL with 16-bit number VAL16.

```
LD
     rp,-VAL16
                      FORM HL - VAL16 BY ADDING
ADD
    HL, rp
```

or

Carry is an inverted borrow after the first alternative and a true borrow after the second. Both sequences change HL and rp.

5. Compare index register with 16-bit number VAL16. Clear Carry if VAL16 is greater than index register and set Carry otherwise.

```
LD
    rp,-VAL16
                     FORM INDEX REGISTER - VAL16
ADD xy,rp
```

Carry is an inverted borrow here, since we are subtracting by adding the two's complement.

6. Compare register pair with memory locations ADDR and ADDR+1 (MSB in ADDR+1).

```
AND
                      ;CLEAR CARRY
LD
     rp,(ADDR)
                      ;SUBTRACT REGISTER PAIR
SBC
     HL.rp
```

Carry is a true borrow.

7. Compare index register with memory locations ADDR and ADDR+1 (MSB in ADDR+1).

```
PUSH xy
                    ; MOVE INDEX REGISTER TO HL
POP HL
AND A
                    ;CLEAR CARRY
    rp,(ADDR)
LD
                    ;FORM INDEX REGISTER - OTHER OPERAND
SBC HL, rp
```

The Z80 has no SBC xy instruction.

8. Compare stack pointer with the 16-bit number VAL16.

```
:MOVE STACK POINTER TO HL
LD
ADD HL,SP
LD
     rp,-VAL16
ADD HL, rp
```

Carry is an inverted borrow.

9. Compare stack pointer with memory locations ADDR and ADDR+1 (MSB in ADDR+1).

```
LD
     HL,0
                    :MOVE STACK POINTER TO HL
ADD
    HL,SP
LD
     rp,(ADDR)
                    ; CLEAR CARRY
AND
SBC HL, rp
                    FORM SP - MEMORY
```

Carry is a true borrow.

## Two's Complement (Negate) Instructions

1. Negate register.

```
SUB
                             :FORM O - REG
        SUB req
        LD
             reg, A
or
       LD
             A, reg
       NEG
       LD
             reg, A
```

2. Negate memory location ADDR.

```
SUB
     HL, ADDR
LD
```

```
SUB
     (HL)
                       ;FORM 0 - (MEMORY)
LD
     (HL),A
     HL, ADDR
LD
LD
     A, (HL)
                       ;FORM - (ADDR)
NEG
     (HL),A
LD
```

3. Negate register pair.

or

or

```
LD
     A, rph
                       ;16-BIT ONE'S COMPLEMENT
CPL
LD
     reh.A
LD
     A,rpl
CPL
LD
     rpl,A
INC
     rp
                       ;ADD 1 FOR TWO'S COMPLEMENT
LD
     HL,0
                       FORM O - (RP)
AND
                       ; CLEAR CARRY
SBC
     HL, rp
```

The second sequence leaves the negative in HL; it can then be moved easily to another register pair.

4. Negate memory locations ADDR and ADDR+1 (MSB in ADDR+1).

```
LD
     HL, O
                        ;FORM O - (MEMORY)
LD
     rp, (ADDR)
AND
SBC
     HL, rp
LD
     (ADDR), HL
```

5. Nine's complement accumulator (that is, replace (A) with 99–(A)).

LD reg, A LD A. 99H SUB reg

No DAA is necessary, since 99 – (A) is always a valid BCD number if the accumulator originally contained a valid BCD number.

6. Ten's complement accumulator (that is, replace (A) with 100–(A)).

```
NEG
                     FORM O - ACCUMULATOR
DAA
                     THEN DECIMAL ADJUST
```

#### **Extend Instructions**

1. Extend accumulator to a 16-bit unsigned number in a register pair.

```
LD rpl,A ;8-BIT MOVE
LD rph,0 ;EXTEND 8 BITS TO 16 BITS
```

This procedure allows you to use the value in the accumulator as an index. ADD HL or ADD xy will then add the index to the base.

2. Extend accumulator to a 16-bit signed number in a register pair.

```
LD rpl,A ;8-BIT MOVE
ADD A,A ;MOVE SIGN BIT TO CARRY
SBC A.A ;SUBTRACT SIGN BIT FROM ZERO
LD rph,A ;EXTEND 8 BITS TO 16 BITS SIGNED
```

SBC A,A produces 00 if Carry is 0 and FF<sub>16</sub> if Carry is 1. It thus extends Carry across the entire accumulator.

3. Extend memory location ADDR to a 16-bit signed number in memory locations ADDR (LSB) and ADDR+1 (MSB).

```
:FETCH NUMBER
LD
     HL, ADDR
     A, (HL)
LD
ADD
                     ; MOVE SIGN TO CARRY
     A, A
SBC
     A.A
                     ;FORM SIGN BYTE (00 OR FF)
                     ;STORE SIGN BYTE
INC
     HL
     (HL),A
LD
```

4. Extend bit 0 of accumulator across entire accumulator; that is, (A) = 00 if bit 0 = 0 and  $FF_{16}$  if bit 0 = 1.

```
RRA ;MOVE BIT 0 TO CARRY SBC A.A ;FORM 0 - BIT 0
```

5. Sign function. Replace the value in the accumulator by 00 if it is positive and by  $FF_{16}$  if it is negative.

```
ADD A,A ;MOVE SIGN BIT TO CARRY SBC A.A ;FORM O - SIGN BIT
```

#### **LOGICAL INSTRUCTIONS**

This group includes logical AND, logical OR, logical EXCLUSIVE OR, logical NOT (complement), shift, rotate, and test instructions. Also included are arithmetic instructions (such as adding the accumulator to itself) that perform logical functions.

## **Logical AND Instructions**

1. Clear bits of accumulator.

AND MASK

:CLEAR BITS BY MASKING

MASK has 0's in the bit positions to be cleared and 1's in the positions to be left unchanged. For example:

> AND 11011011B

:CLEAR BITS 2 AND 5

Remember, logically ANDing a bit with 1 does not affect its value. Since RES can clear only one bit at a time, the following sequence would be needed to produce an equivalent result:

> RES 2,A RES 5,A

:CLEAR BIT 2 :AND THEN CLEAR BIT 5

2. Bit test—set the flags as if accumulator had been logically ANDed with a register or memory location, but do not change the accumulator.

> LD reg, A HL, ADDR LD

; SAVE ACCUMULATOR

(HL) AND LD A,reg ; PERFORM LOGICAL AND RESTORE ACCUMULATOR

LD does not affect any flags.

3. Test bits of accumulator. Set the Zero flag to 1 if all the tested bits are 0 and to 0 otherwise.

AND MASK

:TEST BITS BY MASKING

MASK has 1's in the positions to be tested and 0's elsewhere. The Zero flag is set to 1 if all the tested bit positions are 0, and to 0 otherwise. Since the BIT instruction can test only one bit position at a time, AND MASK is equivalent to a sequence of BIT instructions and conditional jumps. For example:

AND 010000010B

:TEST BITS 1 AND 6 FOR ZERO

is equivalent to the sequence

```
BIT
                6, A
                                ;TEST BIT 6 FOR ZERO
                NZ. DONE
                                ; BRANCH IF IT IS NOT ZERO
          JR
          RIT
               1,A
                                ;THEN TEST BIT 1 FOR ZERO
DONE:
          NOP
```

4. Logical AND immediate with flags (condition codes). Logically AND a byte of immediate data with the Flag register, clearing those flags that are logically ANDed with 0's.

```
PUSH AF
                     ; MOVE AF TO A REGISTER PAIR
POP
     rp
                     ;CLEAR FLAGS
LD
     A, MASK
AND
     rpl
LD
     rpl,A
PUSH rp
                     :RESTORE AF WITH FLAGS CLEARED
POP
```

This sequence changes a register pair (BC, DE, or HL).

# **Logical OR Instructions**

1. Set bits of accumulator.

OR MASK ; SET BITS BY MASKING

MASK has 1's in the bit positions to be set and 0's elsewhere. For example:

;SET BITS 1 AND 4 OR 00010010B

Remember, logically ORing a bit with 0 does not affect its value. Since SET can set only one bit at a time, we would need the following sequence to produce the same result:

```
SET
                      ;SET BIT 1
     1,A
                      ; AND THEN SET BIT 4
SET
     4, A
```

2. Test a register pair for 0. Set the Zero flag if both halves of a register pair are 0.

;TEST REGISTER PAIR FOR ZERO LD A, rph OR rpl

The Zero flag is set if and only if both halves of register pair rp are 0. The accumulator and the other flags are also changed.

3. Logical OR immediate with flags (condition codes). Logically OR a byte of immediate data with the flag register, setting those flags that are logically ORed with 1's.

> ; MOVE AF TO A REGISTER PAIR PUSH AF POP rp

LD A. MASK :SET FLAGS OR rpl rpl.A PUSH rp :RESTORE AF WITH FLAGS SET POP AF

This sequence changes a register pair (BC, DE, or HL).

## **Logical EXCLUSIVE OR Instructions**

1. Complement bits of accumulator.

XOR MASK :COMPLEMENT BITS BY MASKING

MASK has 1's in the bit positions to be complemented and 0's in the positions that are to be left unchanged. For example:

> XOR 11000000B ; COMPLEMENT BITS 6 AND 7

Remember, logically EXCLUSIVE ORing a bit with 0 leaves it unchanged.

2. Complement accumulator, setting flags.

XOR 11111111B ; INVERT AND SET FLAGS

Logically EXCLUSIVE ORing with all 1's inverts all the bits. This instruction differs from CPL only in that it affects the flags, whereas CPL does not.

3. Compare register with accumulator bit by bit, setting each bit position that is different.

> BIT BY BIT COMPARISON XOR rea

The EXCLUSIVE OR function is the same as a "not equal" function. Note that the Sign flag is 1 if the two operands have different values in bit 7.

4. Add register to accumulator logically (that is, without any carries between bit positions).

> XOR reg :LOGICAL ADDITION

The EXCLUSIVE OR function is also the same as a bit-by-bit sum with no carries. Logical sums are often used to form checksums and error-detecting or error-correcting codes.

# **Logical NOT Instructions**

1. Complement accumulator, setting flags.

XOR 11111111B

:INVERT AND SET FLAGS

Logically EXCLUSIVE ORing with all 1's inverts all the bits. This instruction differs from CPL only in that it affects the flags, whereas CPL does not.

2. Complement bits of accumulator.

XOR MASK

:COMPLEMENT BIT BY MASKING

MASK has 1's in the bit positions to be complemented and 0's in the positions that are to be left unchanged. For example:

XOR 01010001B

; COMPLEMENT BITS 0, 4, AND 6

Remember, logically EXCLUSIVE ORing a bit with 0 leaves it unchanged.

3. Complement memory location ADDR.

LD HL,ADDR
LD A,(HL) ;OBTAIN DATA
CPL ;COMPLEMENT
LD (HL),A ;RESTORE RESULT

CPL applies only to the accumulator.

4. Complement bit 0 of a register.

or

DEC reg

Either instruction may, of course, affect the other bits in the register. The final value of bit 0 will surely be 0 if it was originally 1 and if it was originally 0.

5. Complement bit 0 of a memory location.

or

- 6. Complement digit of accumulator.
  - · Less significant digit

XOR 00001111B

COMPLEMENT LESS SIGNIFICANT DIGIT

· More significant digit

:COMPLEMENT MORE SIGNIFICANT DIGIT XOR 11110000B

These procedures are useful if the accumulator contains a decimal digit in negative logic, such as the input from a typical ten-position rotary or thumbwheel switch.

7. Complement a register pair.

LD HL, OFFFFH :SET HL TO ALL ONES AND ; CLEAR CARRY ;SUBTRACT REGISTER PAIR FROM ALL ONES SBC HL, rp

The result ends up in HL.

#### **Shift Instructions**

1. Shift accumulator left logically.

ADD A.A SHIFT A LEFT LOGICALLY

Adding the accumulator to itself is equivalent to a logical left shift.

2. Shift register pair HL left logically.

ADD HL.HL ;SHIFT HL LEFT LOGICALLY

3. Shift index register left logically.

ADD xy,xy ;SHIFT IX OR IY LEFT LOGICALLY

4. Shift register pair right logically.

SRL SHIFT MSB RIGHT LOGICALLY rph RR rpl ; AND THEN ROTATE LSB RIGHT

The key point here is that the less significant byte must be rotated to pick up the Carry from the logical shifting of the more significant byte.

5. Shift register pair right arithmetically.

SRA ;SHIFT MSB RIGHT ARITHMETICALLY rph RR ; AND THEN ROTATE LSB RIGHT rpl

The rotation of the less significant byte is the same as in the logical shift.

6. Shift memory locations ADDR and ADDR+1 (MSB in ADDR+1) left logically.

LD HL,ADDR
SLA (HL) ;SHIFT LSB LEFT LOGICALLY
INC HL
RL (HL) ;AND THEN ROTATE MSB LEFT

or

LD xy,ADDR
SLA (xy+0);SHIFT LSB LEFT LOGICALLY
RL (xy+1);AND THEN ROTATE MSB LEFT

To produce a 16-bit left shift, you must shift the less significant byte first and then rotate the more significant byte.

7. Shift memory locations ADDR and ADDR+1 (MSB in ADDR+1) right logically.

LD HL,ADDR+1
SRL (HL) ;SHIFT MSB RIGHT LOGICALLY
DEC HL
RR (HL) ;AND THEN ROTATE LSB RIGHT

or

LD xy,ADDR

SRL (xy+1) ;SHIFT MSB RIGHT LOGICALLY
RR (xy+0) ;AND THEN ROTATE LSB RIGHT

8. Digit swap accumulator. That is, exchange the four least significant bits with the four most significant bits.

RLCA ;DIGIT SHIFT = 4 LEFT ROTATES
RLCA
RLCA
RLCA

or

RRCA ;DIGIT SHIFT = 4 RIGHT ROTATES
RRCA
RRCA
RRCA

9. Normalize accumulator. That is, shift the accumulator left until its most significant bit is 1. Do not shift at all if the accumulator contains 0.

AND ; TEST ACCUMULATOR JP M, DONE ; EXIT IF ALREADY NORMALIZED JR Z,DONE **;EXIT IF ZERO** SHIFT: ADD A.A OTHERWISE, SHIFT A LEFT 1 BIT JP P,SHIFT ; KEEP SHIFTING UNTIL NORMALIZED DONE: NOP

10. Normalize register pair HL. That is, shift the 16-bit number left until its most significant bit is 1. Do not shift the number at all if it is 0.

```
LD
                               :IS ENTIRE NUMBER 0?
                A,H
          OR
                Z.DONE
          JR
                               :YES, DONE
SHIFT:
          ADD
                HL.HL
                               SHIFT NUMBER LEFT 1 BIT
                               ; KEEP SHIFTING UNTIL CARRY IS 1
                NC.SHIFT
          JR
                               :THEN SHIFT BACK ONCE
          RR
          RR
               L
          NOP
DONE:
```

ADD HL affects the Carry but not the Sign or Zero flag.

#### **Rotate Instructions**

1. Rotate register pair right.

| RRC | rpl | ;COPY BIT O FOR ROTATION |
|-----|-----|--------------------------|
| RL  | rpl | ;CARRY = BIT O           |
| RR  | rph | ;ROTATE MSB WITH BIT O   |
| RR  | rpl | ;THEN ROTATE LSB RIGHT   |

The RRC rpl instruction places bit 0 both in bit 7 and in the Carry flag; RL rpl then restores the register but leaves the original bit 0 in the Carry.

2. Rotate register pair left.

| RLC | rph | ;COPY BIT 15 FOR  | ROTATION |
|-----|-----|-------------------|----------|
| RR  | rph | ;CARRY = BIT 15   |          |
| RL  | rpl | ; ROTATE LSB WITH | BIT 15   |
| RL  | rph | ; THEN ROTATE MSB | LEFT     |

RLC rph places bit 7 of the more significant byte both in bit 0 and in the Carry. RR rph then restores the register but leaves the original bit 7 (bit 15 of the 16-bit register pair) in the Carry.

3. Rotate accumulator left through Carry, setting flags.

```
ADC A.A
                    : ROTATE LEFT AND SET FLAGS
```

This instruction is the same as RLA, except that it affects all the flags whereas RLA affects only the Carry.

4. Rotate register pair right through Carry.

```
RR
                     ; ROTATE MSB RIGHT WITH CARRY
     rph
RR
     rpl
                     ;THEN ROTATE LSB RIGHT WITH CARRY
```

5. Rotate register pair left through Carry.

```
:ROTATE LSB LEFT WITH CARRY
RL
     rpl
RL
     reh
                     :ROTATE MSB LEFT WITH CARRY
```

6. Rotate memory locations ADDR and ADDR+1 (MSB in ADDR+1) right 1 bit position through Carry.

```
LD
             HL, ADDR+1
        RR
             (HL)
                             :ROTATE MSB RIGHT WITH CARRY
        DEC
             HL
        RR
             (HL)
                             :THEN ROTATE LSB RIGHT WITH CARRY
or
        LD
             xy, ADDR
                             ; ROTATE MSB RIGHT WITH CARRY
        RR
             (xy+1)
                             ;THEN ROTATE LSB RIGHT WITH CARRY
        RR
             (xy+0)
```

7. Rotate memory locations ADDR and ADDR+1 (MSB in ADDR+1) left one bit position through Carry.

```
HL, ADDR
        RL
                             ROTATE LSB LEFT WITH CARRY
             (HL)
        INC
             HL
        RL
             (HL)
                             :THEN ROTATE MSB LEFT WITH CARRY
or
        LD
             xy, ADDR
        RL
             (xy+0)
                             :ROTATE LSB LEFT WITH CARRY
        RI
             (xy+1)
                             ;THEN ROTATE MSB LEFT WITH CARRY
```

## **Test Instructions**

LD

1. Test accumulator. Set flags according to the value in the accumulator without changing that value.

```
AND
                             :TEST ACCUMULATOR
or
        OR
                              :TEST ACCUMULATOR
```

Both alternatives clear the Carry.

2. Test register. Set flags according to the value in a register without changing that value.

```
INC
                    ;TEST REGISTER
    reg
DEC
   reg
```

This sequence does not affect the Carry or the accumulator.

3. Test memory location. Set flags according to the value in memory location ADDR without changing that value.

> LD HL, ADDR :TEST MEMORY LOCATION ADDR INC (HL) DEC (HL)

This sequence does not affect the Carry or the accumulator.

4. Test register pair. Set the Zero flag according to the value in a register pair without changing that value.

> LD A.rph :TEST REGISTER PAIR OR rpl

This sequence changes the accumulator and the other flags.

5. Test index register. Set the Zero flag according to the value in an index register without changing that value.

> :MOVE INDEX REG TO REGISTER PAIR PUSH xy POP A,rph :TEST REGISTER PAIR

This sequence changes a register pair, the accumulator, and the other flags.

6. Test a pair of memory locations. Set the Zero flag according to the contents of memory locations ADDR and ADDR+1.

> LD HL, (ADDR) :TEST A MEMORY WORD LD A,H OR

This sequence changes HL, the accumulator, and the other flags.

7. Test bits of accumulator. Set the Zero flag if all the tested bits are 0's and clear the Zero flag otherwise.

> AND MASK ; TEST BITS BY MASKING

MASK has 1's in the bit positions to be tested and 0's elsewhere. The Zero flag is set to 1 if all the tested bits are 0's and to 0 otherwise. For example:

> :TEST BITS 0 AND 7 AND 10000001B

The Zero flag is set to 1 if bits 0 and 7 of the accumulator are both zero, and to 0 otherwise. The BIT instruction, on the other hand, can only handle one bit at a time; for example:

> BIT 7,A ;TEST BIT 7

DONE:

To duplicate the AND instruction, we would need the sequence

|            | 7,A<br>NZ,DONE | •     | BIT 7<br>IF IT | IS | 1 |
|------------|----------------|-------|----------------|----|---|
| BIT<br>NOP | 0, A           | ;TEST | BIT O          |    |   |

8. Compare register with accumulator bit by bit. Set each bit position that is different to 1.

```
XOR rea
                    :BIT-BY-BIT COMPARISON
```

The EXCLUSIVE OR function is the same as a "not equal" function.

9. Bit test. Set flags as if the accumulator had been logically ANDed with a memory location, but do not change the accumulator.

| LD  | reg,A    | ;SAVE ACCUMULATOR    |
|-----|----------|----------------------|
| LD  | HL, ADDR |                      |
| AND | (HL)     | ;PERFORM LOGICAL AND |
| LD  | A,reg    | RESTORE ACCUMULATOR  |

#### DATA TRANSFER INSTRUCTIONS

In this group, we consider load, store, move, exchange, input, output, clear, and set instructions. We also include arithmetic instructions (such as subtracting the accumulator from itself) that move a specific value or the contents of another register to the accumulator or other destination without changing any data.

## **Load Instructions**

1. Load register direct.

or

The first alternative uses the accumulator, while the second alternative uses register pair HL.

- 2. Load register indirect.
  - · From address in HL

· From address in BC or DE

```
LD
      A. (rp)
LD
      reg, A
```

Note that only the accumulator can be loaded indirectly via BC or DE.

· From address in an index register

```
LD
     req.(xy+0)
```

3. Load flag register with the 8-bit number VALUE.

```
LD
     rp1, VALUE
                     :PUT VALUE IN LSB OF REGISTER PAIR
PUSH rp
                     ; MOVE TO FLAGS THROUGH STACK
POP AF
```

The limitation of pushing and popping register pairs causes some unnecessary operations.

4. Load interrupt vector register with the 8-bit number VALUE.

```
LD
     A, VALUE
LD
     I,A
```

5. Load refresh register with the 8-bit number VALUE.

```
LD
     A, VALUE
LD
     R.A
```

6. Load flag register direct from memory location ADDR.

```
HL, (ADDR)
                     ;LOAD L FROM ADDR
LD
PUSH HL
                    ;HL TO STACK, L ON TOP
POP
                    ;HL TO AF WITH L TO FLAGS
   AF
```

This procedure allows a user to initialize the flag register for debugging or testing purposes. Note that it changes the accumulator and the less significant byte of a register pair.

7. Load interrupt vector register direct from memory location ADDR.

```
A, (ADDR)
LD
LD
     I.A
```

8. Load refresh register direct from memory location ADDR.

```
A, (ADDR)
LD
LD
     R,A
```

9. Load register pair HL indirect from address in HL.

```
LD A,(HL) ;LOAD LSB
INC HL
LD H,(HL) ;LOAD MSB
LD L,A
```

10. Load register pair (BC or DE) indirect from address in HL.

```
LD rpl,(HL) ;LOAD LSB
INC HL
LD rph,(HL) ;LOAD MSB
DEC HL ;RESTORE HL TO ORIGINAL VALUE
```

11. Load alternate processor status (AF') from stack.

```
POP AF
EX AF,AF'
```

12. Load memory locations PTR and PTR+1 (MSB in PTR+1) with ADDR.

```
LD HL,ADDR ;GET INDIRECT ADDRESS
LD (PTR),HL ;STORE INDIRECT ADDRESS IN MEMORY
```

### **Store Instructions**

1. Store register direct.

or

The first alternative uses the accumulator, whereas the second uses register pair HL.

2. Store register indirect.

· At address in HL

LD (HL), reg

· At address in DE or BC

LD A,reg LD (rp),A

Only the accumulator can be stored at the address in BC or DE.

· At address in an index register

```
LD
     (xy+0), reg
```

3. Store flag register direct.

```
;F TO TOP OF STACK
PUSH AF
POP HI
                    ;F TO L
LD
     (ADDR), HL
                    ;F TO ADDR, DESTROY ADDR+1
```

or

```
PUSH AF
                    ;F TO TOP OF STACK
POP
    HL
                    F TO L
LD
     A.L
                    ;F TO A
                    F TO ADDR
STA
    ADDR
```

4. Store interrupt vector register direct.

```
LD
      (ADDR).A
I.D.
```

5. Store refresh register direct.

```
LD
      A.R
LD
      (ADDR), A
```

6. Store register pair (BC or DE) indirect at address in HL.

```
LD
     (HL), rpl
                     ;STORE LSB
INC
     HL
                     ;STORE MSB
LD
     (HL), rph
DEC
                     :RETURN HL TO ORIGINAL VALUE
```

The register pair is stored in memory in the usual upside-down fashion.

7. Store alternate processor status (AF') in stack.

```
AF. AF
EX
PUSH AF
```

# **Move Instructions**

1. Transfer accumulator to flag register.

```
LD
     rpl,A
PUSH rp
POP
    AF
```

The flag register is the less significant byte of register pair AF. This sequence also changes the accumulator and the less significant byte of a register pair (i.e., C, E, or L). 2. Transfer flag register to accumulator.

```
PUSH AF
POP rp
MOV A,rpl
```

This sequence changes register pair rp.

3. Move register pair 1 to register pair 2.

```
LD rp21,rp11
LD rp2h,rp1h
```

This sequence transfers the contents of register pair rp1 to rp2 without changing rp1. Remember, EX DE, HL exchanges register pairs DE and HL specifically.

4. Move stack pointer to HL.

5. Move stack pointer to an index register.

6. Move index register to register pair.

```
PUSH xy
POP rp
```

7. Move register pair to index register.

```
PUSH rp
POP xy
```

8. Move index register IX to index register IY.

```
PUSH IX
```

9. Move index register IY to index register IX.

10. Move HL to program counter.

11. Move index register to program counter.

12. Move memory locations ADDR and ADDR+1 (MSB in ADDR+1) to the program counter (an indirect jump).

```
LD
      HL, (ADDR)
. IP
       (HL)
```

13. Move multiple (fill). Place the accumulator in successive memory locations starting at the address in register pair HL. The number of bytes to be filled (one or more) is in register B.

```
(HL),A
FILBYT:
          I D
                               ;FILL A MEMORY LOCATION
          INC
                               POINT TO NEXT LOCATION
               HL
                               :COUNT BYTES
          DUNZ FILBYT
```

This routine can initialize an array or buffer. If more than 256 bytes are to be filled, the repeated block move instructions become handy. The approach is to fill the first byte from the accumulator and then use a repeated block move to fill the succeeding bytes. The destination pointer is always one byte ahead of the source pointer, so the data being moved is always the same.

```
:FILL THE FIRST BYTE MANUALLY
LD
     (HL).A
LD
     D,H
                     :DESTINATION POINTER IS 1 BYTE UP
LD
     E,L
INC
     DE
                     ; COUNT DOWN 1 BYTE
DEC
     BC
LDIR
                     :FILL THE REST AUTOMATICALLY
```

# **Exchange Instructions**

1. Exchange registers using the accumulator.

```
LD
      A, reg1
LD
      reg1, reg2
LD
      reg2.A
```

- 2. Exchange register pairs.
  - · DE with HL

· BC with HL

```
PUSH BC
                     ;BC TO TOP OF STACK
EX
     HL, (SP)
                     ;BC TO HL, HL TO TOP OF STACK
POP
                     :HL TO BC
     BC
```

EX HL,(SP) exchanges HL with the top of the stack.

· general, rp1 with rp2

```
PUSH rp1 ;PUT RP1, RP2 IN STACK
PUSH rp2
POP rp1 ;EXCHANGE BY POPPING IN WRONG ORDER
POP rp2
```

3. Exchange stack pointer with HL.

```
ΕX
     DE, HL
                     ;HL TO DE
LD
     HL,0
                     ; SP TO HL
ADD HL,SP
     DE, HL
ΕX
                     ;SP TO DE, RESTORE HL
LD
     SP,HL
                     ;HL TO SP
ΕX
     DE.HL
                     :SP TO HL
```

This procedure can be used to differentiate between the user stack and the operating system or monitor stack.

4. Exchange index register with register pair.

```
PUSH xy ;SAVE INDEX REG, REG PAIR IN STACK
PUSH rp
POP xy ;EXCHANGE BY POPPING IN WRONG ORDER
POP rp
```

5. Exchange index registers.

```
PUSH IX ;SAVE BOTH INDEX REGISTERS IN STACK
PUSH IY
POP IX ;EXCHANGE BY POPPING IN WRONG ORDER
POP IY
```

### **Clear Instructions**

1. Clear the accumulator.

```
SUB A

or

XOR A

or

LD A.O
```

The third alternative executes more slowly and occupies more memory than the other two, but does not affect the flags.

2. Clear a register.

LD req.0

3. Clear memory location ADDR.

SUB (ADDR).A LD

or

LD HL, ADDR l D (HL), 0

The second alternative executes more slowly than the first, but does not affect the accumulator or the flags. Of course, it does use register pair HL.

4. Clear a register pair.

LD rp,Q

5. Clear memory locations ADDR and ADDR+1.

LD HL, O (ADDR).HL LD

HL is faster to use here than DE or BC.

6. Clear Carry flag.

AND A

or

OR Α

Any other logical instruction (except CPL) will also clear the Carry, but these two are particularly useful because they do not change the accumulator. Remember, ANDing or ORing a bit with itself does not affect its value. To clear Carry without affecting any other flags, use the sequence

> SCF FIRST SET CARRY FLAG CCF ; THEN CLEAR CARRY BY COMPLEMENTING

7. Clear bits of accumulator.

AND MASK CLEAR BITS BY MASKING

MASK has 0's in the bit positions to be cleared and 1's in the positions that are to be left unchanged. For example:

> AND 10111110B :CLEAR BITS 0 AND 6

RES can clear only one bit at a time.

### **Set Instructions**

1. Set the accumulator to  $FF_{16}$  (all 1's in binary).

LD A, OFFH

or

SUB A

2. Set register to FF<sub>16</sub>.

LD reg, OFFH

3. Set memory location ADDR to FF<sub>16</sub>.

```
LD A,OFFH
LD (ADDR),A
```

or

LD HL, ADDR LD (HL), OFFH

4. Set bits of accumulator.

OR MASK

;SET BITS BY MASKING

MASK has 1's in the bit positions to be set and 0's elsewhere. For example:

DR 10110000B

;SET BITS 4, 5, AND 7

The SET instruction can set only one bit at a time.

# **BRANCH (JUMP) INSTRUCTIONS**

# **Unconditional Branch Instructions**

1. Jump indirect.

· To address in HL

JP (HL)

· To address at the top of the stack

RET

Note that RET is just an ordinary indirect jump that obtains its destination from the

top of the stack. RET can be used for purposes other than returning from a subroutine.

· To address in DE

· To address in BC

LD H.B L,C LD JP (HL)

or

The second alternative is much slower than the first (21 cycles as compared to 12 cycles), but does not change HL.

· To address in an index register

• To address in memory locations ADDR and ADDR+1

```
LD
     HL. ADDR
                     ;FETCH INDIRECT ADDRESS
JP
     (HL)
                     :AND BRANCH TO IT
```

2. Jump indexed, assuming that the base of the address table is in register pair HL and the index is in the accumulator.

```
ADD
     A.A
                      DOUBLE INDEX FOR 2-BYTE ENTRIES
LD
     E, A
                      ;EXTEND INDEX TO 16 BITS
LD
     D, O
ADD
     HL, DE
                      ; CALCULATE ADDRESS OF ELEMENT
LD
     E, (HL)
                      ;FETCH ELEMENT FROM ADDRESS TABLE
INC
     HL
LD
     D, (HL)
ΕX
     DE. HL
                      : AND JUMP TO IT
JP
     (HL)
```

We have assumed that the address table (jump table) consists of as many as 128 2-byte entries, stored in the usual Z80 format with the less significant byte at the lower address. A typical table would be

```
JTAB:
           DW
                ROUTO
                                 ; ADDRESS ENTRY O
           DW
                ROUT1
                                 ; ADDRESS ENTRY 1
           DW
                ROUT2
                                 ; ADDRESS ENTRY 2
```

3. Jump and link; that is, transfer control to address DEST, saving the current program counter in register pair HL.

LD HL, HERE ; LOAD H AND L WITH LINK
HERE: JP DEST ; TRANSFER CONTROL

This procedure can provide a subroutine capability that does not use the stack. The subroutine can return control by adjusting the link and executing JP (HL). For example, to return control to the instruction immediately following JP DEST, the subroutine would have to add 3 to HL (since JP DEST occupies 3 bytes). Of course, the link could also be changed to HERE+3.

### **Conditional Branch Instructions**

- 1. Branch if 0.
  - · Branch if accumulator contains 0

AND A ;TEST ACCUMULATOR JR Z,DEST

• Branch if a register contains 0

INC reg ;TEST REGISTER
DEC reg
JR Z.DEST

· Branch if memory location ADDR contains 0

LD HL,ADDR ;TEST MEMORY LOCATION INC (HL)
DEC (HL)
JR Z,DEST

or

LD A,(ADDR) ;TEST MEMORY LOCATION AND A JR Z,DEST

· Branch if a register pair contains 0

LD A,rph ;TEST REGISTER PAIR
OR rp1
JR Z,DEST

· Branch if an index register contains 0

PUSH xy ; MOVE INDEX REGISTER TO REGISTER PAIR
POP rp
LD A,rph ; TEST REGISTER PAIR
OR rp1
JR Z,DEST

· Branch if memory locations ADDR and ADDR+1 both contain 0

LD HL, (ADDR) ;TEST A 16-BIT NUMBER IN MEMORY LD A,H OR Z. DEST JR

· Branch if a bit of a register is 0

BIT N, reg :TEST BIT N OF REGISTER JR Z.DEST

#### Special cases are

• Branch if bit 7 of the accumulator is 0

AND :TEST BIT 7 OF ACCUMULATOR JP. P. DEST

or

RLA ; MOVE BIT 7 TO CARRY JR NC. DEST

The second alternative allows relative jumps, but it also changes the accumulator.

· Branch if bit 6 of the accumulator is 0

ADD ;SET SIGN FROM BIT 6 A.A P, DEST JP. ;THEN TEST SIGN FLAG

· Branch if bit 0 of the accumulator is 0

RRA ; MOVE BIT 0 TO CARRY JR NC. DEST :AND TEST CARRY

· Branch if a bit of a memory location is 0

HL, ADDR LD BIT N, (HL) ;TEST BIT N OF MEMORY LOCATION ADDR JR Z, DEST

· Branch if interrupts are disabled (that is, if interrupt flip-flop IFF2 is 0)

; MOVE IFF2 TO P/V FLAG LD A, I PO, DEST JP

The instruction LD A,I and LD A,R both move interrupt enable flip-flop IFF2 to the Parity/Overflow flag. This sequence can be used to save the current interrupt status before executing a routine that must run with interrupts disabled. That status can then be restored afterward.

- 2. Branch if not 0.
  - · Branch if accumulator does not contain 0

AND :TEST ACCUMULATOR NZ, DEST JR.

### **106** Z80 ASSEMBLY LANGUAGE SUBROUTINES

· Branch if a register does not contain 0 INC reg :TEST REGISTER DEC req JR NZ, DEST · Branch if memory location ADDR does not contain 0 LD HL, ADDR :TEST MEMORY LOCATION INC (HL) (HL) DEC JR NZ, DEST or :TEST MEMORY LOCATION LD A. (ADDR) AND Α NZ, DEST JR Branch if register pair does not contain 0 LD A, rph ;TEST REGISTER PAIR OR rpl JR NZ. DEST · Branch if index register does not contain 0 PUSH xy ;TRANSFER INDEX REGISTER TO REG PAIR POP rp LD A, rph ;TEST REGISTER PAIR OR rpl NZ, DEST JR · Branch if memory locations ADDR and ADDR+1 do not both contain 0 LD HL, (ADDR) :TEST 16-BIT NUMBER IN MEMORY LD A,H OR JR NZ, DEST · Branch if a bit of a register is 1 BIT N, reg ;TEST BIT N OF REGISTER JR NZ, DEST Special cases are · Branch if bit 7 of the accumulator is 1 AND ;TEST BIT 7 OF ACCUMULATOR M, DEST or RLA :MOVE BIT 7 TO CARRY JR C, DEST

The second alternative allows relative jumps, but it also changes the accumulator.

· Branch if bit 6 of the accumulator is 1

ADD A, A :SET SIGN FROM BIT 6 JP M. DEST :THEN TEST SIGN FLAG

· Branch if bit 0 of the accumulator is 1

RRA :MOVE BIT O TO CARRY C. DEST JR ; THEN TEST CARRY

· Branch if a bit of a memory location is 1

HL. ADDR LD BIT N. (HL) :TEST BIT N OF MEMORY LOCATION ADDR JR. NZ. DEST

· Branch if interrupts are enabled (that is, if interrupt flip-flop IFF2 is 1)

LD A, I :MOVE IFF2 TO P/V FLAG JP PE, DEST

The instructions LD A, I and LD A, R both move interrupt enable flip-flop IFF2 to the Parity/Overflow flag. This sequence can be used to save the current interrupt status before executing a routine that must run with interrupts disabled. That status can be restored afterward.

- 3. Branch if Equal.
  - · Branch if (A) = VALUE

CP VALUE :COMPARE BY SUBTRACTING JR Z.DEST

The following special cases apply to any register or to a memory location addressed using HL or through indexing.

• Branch if (reg) = 1

DEC ; CHECK BY DECREMENTING reg Z.DEST :AND TESTING RESULT FOR ZERO

This procedure can be applied to any primary register, to the memory location addressed through HL, or to memory locations addressed via indexing.

• Branch if (reg) =  $FF_{16}$ 

INC ; CHECK BY INCREMENTING reg ; AND TESTING RESULT FOR ZERO JR Z.DEST

This procedure can be applied to any primary register, to the memory location addressed through HL, or to memory locations addressed via indexing.

• Branch if (A) = (reg)

CP COMPARE BY SUBTRACTING rea JR Z, DEST

• Branch if (A) = (ADDR)LD HL.ADDR ;CO

LD HL,ADDR ; COMPARE BY SUBTRACTING CP (HL)
JR Z,DEST

• Branch if (rp) = VAL16

LD HL, VAL16
AND A ; CLEAR CARRY
SBC HL, rp
JR Z, DEST

Carry must be cleared, since the Z80 lacks a 16-bit subtract instruction without Carry. Note that the two's complement of VAL16 cannot be added using ADD HL, since that instruction does not affect the Zero flag.

• Branch if (HL) = (rp)

AND A ;CLEAR CARRY SBC HL,rp JR Z,DEST

*Note:* Do not use either of the next two sequences to test for stack overflow or underflow, since intervening operations could change the stack pointer by more than 1.

• Branch if (SP) = VAL16

LD HL, VAL16
AND A ;CLEAR CARRY
SBC HL, SP
JR Z, DEST

• Branch if (SP) = (HL)

AND A ;CLEAR CARRY SBC HL,SP JR Z,DEST

• Branch if (xy) = VAL16

PUSH xy ; MOVE INDEX REGISTER TO REGISTER PAIR
POP rp
LD HL, VAL16 ; THEN COMPARE REGISTER PAIR, VAL16
AND A ; CLEAR CARRY
SBC HL, SP
JR Z, DEST

ADD xy cannot be used to add the two's complement of VAL16, since ADD xy does not affect the Zero flag.

- 4. Branch if Not Equal.
  - Branch if  $(A) \neq VALUE$

CP VALUE ; COMPARE BY SUBTRACTING JR NZ, DEST

The following special cases apply to any register or to a memory location addressed using HL or through indexing.

• Branch if  $(reg) \neq 1$ 

DEC ; CHECK BY DECREMENTING JR NZ. DEST :AND TESTING RESULT FOR ZERO

• Branch if (reg)  $\neq$  FF<sub>16</sub>

: CHECK BY INCREMENTING TNC req JR NZ.DEST :AND TESTING RESULT FOR ZERO

• Branch if  $(A) \neq (reg)$ 

CP : COMPARE BY SUBTRACTING req JR NZ, DEST

• Branch if  $(A) \neq (ADDR)$ 

HL, ADDR LD ; COMPARE BY SUBTRACTING (HL) CP JR NZ.DEST

• Branch if  $(rp) \neq VAL16$ 

LD HL, VAL16 AND :CLEAR CARRY HL, rp SBC JR NZ, DEST

• Branch if  $(HL) \neq (rp)$ 

AND ; CLEAR CARRY SBC HL, rp JR NZ, DEST

Note: You should not use either of the next two sequences to test for stack overflow or underflow, since intervening operations could change the stack pointer by more than 1.

• Branch if  $(SP) \neq VAL16$ 

LD HL, VAL16 AND :CLEAR CARRY SBC HL, SP JR NZ, DEST

• Branch if  $(SP) \neq (HL)$ 

AND :CLEAR CARRY SBC HL, SP NZ, DEST JR

• Branch if  $(xy) \neq VAL16$ 

PUSH xy :MOVE INDEX REGISTER TO REGISTER PAIR POP re

```
LD HL, VAL16 ;THEN COMPARE REGISTER PAIR AND VAL16
AND A ;CLEAR CARRY
SBC HL, rp
JR NZ, DEST
```

ADD xy cannot be used to add the two's complement of VAL16, since ADD xy does not affect the Zero flag.

- 5. Branch if Positive.
  - · Branch if contents of accumulator are positive

```
AND A ;TEST ACCUMULATOR JP P,DEST
```

· Branch if contents of a register are positive

```
INC reg ;TEST REGISTER
DEC reg
JP P,DEST
```

· Branch if contents of memory location ADDR are positive

```
LD HL,ADDR ;TEST MEMORY LOCATION INC (HL)
DEC (HL)
JP P,DEST
```

or

```
LD A,(ADDR) ;TEST MEMORY LOCATION
AND A
JP P,DEST
```

· Branch if contents of a register pair are positive

```
INC rph ;TEST MORE SIGNIFICANT BYTE ONLY
DEC rph
JP P,DEST
```

· Branch if contents of index register are positive

```
PUSH xy ;TRANSFER INDEX REGISTER TO AF
POP AF
AND A ;TEST MORE SIGNIFICANT BYTE ONLY
JP P,DEST
```

• Branch if 16-bit number in memory locations ADDR and ADDR+1 (MSB in ADDR+1) is positive

```
LD A,(ADDR+1) ;TEST MORE SIGNIFICANT BYTE ONLY AND A
JP P,DEST
```

or

LD HL, ADDR+1 ;TEST SIGN BIT OF MSB BIT 7, (HL) Z, DEST JR

- 6. Branch if Negative.
  - · Branch if contents of accumulator are negative

```
:TEST ACCUMULATOR
JP
     M. DEST
```

· Branch if contents of a register are negative

```
INC
     reg
                        :TEST PRIMARY REGISTER
DEC:
     reg
     M, DEST
JP.
```

· Branch if contents of memory location ADDR are negative

```
LD
     HL, ADDR
                       ;TEST MEMORY LOCATION
INC
     (HL)
DEC
     (HL)
     M. DEST
JP
```

or

```
LD
     A, (ADDR)
                      :TEST MEMORY LOCATION
AND A
     M, DEST
JP
```

· Branch if contents of a register pair are negative

```
; TEST MORE SIGNIFICANT BYTE ONLY
INC
     rph
DEC
     rph
     M, DEST
```

· Branch if contents of an index register are negative

```
PUSH xy
                      ; MOVE INDEX REGISTER TO AF
POP AF
AND
                      ;TEST MORE SIGNIFICANT BYTE ONLY
     M. DEST
```

• Branch if 16-bit number in memory locations ADDR and ADDR+1 (MSB in ADDR+1) is negative

```
LD
     A, (ADDR+1)
                      ;TEST MORE SIGNIFICANT BYTE ONLY
AND
JP
     M. DEST
```

or

```
LD
     HL, ADDR+1
                       ; TEST SIGN BIT OF MSB
BIT
     7,(HL)
     NZ, DEST
JR
```

#### 7. Signed Branches.

These sequences must allow for two's complement overflow. After a comparison, the setting of the Parity/Overflow flag indicates that overflow occurred. The branches are JP PE (Branch on Overflow) and JP PO (Branch on No Overflow). The idea then is to force a branch if the specified condition holds and overflow did not occur (a true positive), or if the condition does not hold but overflow did occur (a false negative). The operand in the initial comparison (indicated as oper) could be a data byte, a register, (HL), or an indexed address.

• Branch if accumulator is greater than other operand (signed)

```
CP
                           :PERFORM COMPARISON
                oper
                           :BRANCH IF OVERFLOW OCCURRED
          JP
                PE.CHRVS
                          :NO OVERFLOW - NO BRANCH ON NEGATIVE
          JP.
                M, DONE
                             BRANCH IF RESULT NON-ZERO POSITIVE
          JR.
                NZ, DEST
          JR
                DONE
CHRVS:
          JP.
                M. DONE
                           :BRANCH IF NEGATIVE BUT OVERFLOW
          NOP
DONE:
```

This sequence forces a branch if the result is greater than 0 and overflow did not occur, or if the result is less than 0 but overflow did occur.

· Branch if accumulator is greater than or equal to other operand (signed)

```
:PERFORM COMPARISON
          CP
                oper
                PE, CHRVS
          JP.
                           ;BRANCH IF OVERFLOW OCCURRED
          JP
                           ;BRANCH IF NO OVERFLOW, POSITIVE
                P, DEST
          JR
                DONE
CHRVS:
          JP
                M, DEST
                           ; BRANCH IF OVERFLOW, NEGATIVE
          NOP
DONE:
```

This sequence forces a branch if the result is greater than or equal to 0 and overflow did not occur, or if the result is less than 0 but overflow did occur.

• Branch if accumulator is less than other operand (signed)

```
:PERFORM COMPARISON
          CP
                oper
           JP
                PE, CHRVS
                           ; BRANCH IF OVERFLOW OCCURRED
           JP
                           ; BRANCH IF NO OVERFLOW, NEGATIVE
                M, DEST
           JR
                DONE
CHRVS:
           JP
                P. DEST
                           :BRANCH IF OVERFLOW, POSITIVE
DONE:
          NOP
```

This sequence forces a branch if the result is less than 0 and overflow did not occur, or if the result is greater than or equal to 0 and overflow did occur.

· Branch if accumulator is less than or equal to other operand (signed)

```
CP
                oper
                           ; PERFORM COMPARISON
                           ; BRANCH IF OVERFLOW OCCURRED
          JP
                PE, CHRVS
                           :BRANCH IF NO OVERFLOW, NEGATIVE
          JP
                M, DEST
                           :BRANCH IF NO OVERFLOW, ZERO
          JR
                Z, DEST
                DONE
          JR
CHRVS:
           JP
                M, DONE
```

```
; BRANCH IF OVERFLOW, POSITIVE
           JR
                NZ. DEST
DONE:
          NOP
```

This sequence forces a branch if the result is less than or equal to 0 and overflow did not occur, or if the result is greater than 0 and overflow did occur.

8. Branch if Higher (Unsigned).

Branch if the operands being compared are not equal and the comparison does not require a borrow. The special problem here is avoiding a branch when the operands are equal.

• Branch if (A) > VALUE (unsigned)

```
; COMPARE BY SUBTRACTING
CP
     VALUE
JR
     C, DONE
                ; NO BRANCH IF BORROW NEEDED
JR
     NZ.DEST
                ; BRANCH IF NO BORROW, NOT EQUAL
NOP
```

Comparing equal numbers clears Carry. An alternative approach is

```
CP
     VALUE+1
               :COMPARE BY SUBTRACTING VALUE+1
JR
     NC. DEST
               :BRANCH IF NO BORROW NEEDED
```

• Branch if (A) > (reg) (unsigned)

```
CP
                :COMPARE BY SUBTRACTING
     reg
     C, DONE
JR
                ; NO BRANCH IF BORROW NEEDED
                ; BRANCH IF NO BORROW, NOT EQUAL
JR
     NZ.DEST
NOP
```

DONE:

DONE:

LD ;FORM REG - A regl.A A,reg LD

> CP reg1 ; BRANCH IF BORROW NEEDED JR. NC. DEST

or

or

INC req :FORM A - REG - 1 CP reg JR NC. DEST ; BRANCH IF NO BORROW NEEDED

In the third alternative, we could replace INC reg with DEC A, thus changing the accumulator instead of the register.

• Branch if (A) > (ADDR) (unsigned)

```
LD
                HL, ADDR
           CP
                (HL)
                           :COMPARE BY SUBTRACTING
                C. DONE
           JR
                           ; NO BRANCH IF BORROW NEEDED
                           ; BRANCH IF NO BORROW, NOT EQUAL
           JR
                NZ, DEST
DONE:
          NOP
```

```
LD
         reg, A
                           ;FORM (ADDR) - A
         A, (ADDR)
    LD
    CP
         req
                           ; BRANCH IF BORROW NEEDED
    JR.
         C. DEST
· Branch if (HL) > (rp) (unsigned)
    SCF
                           :SET CARRY FLAG
    SBC
         HL, rp
    JR
         NC, DEST
                           :BRANCH IF NO BORROW NEEDED
· Branch if (HL) > VAL16 (unsigned)
    LD
         rp,-VAL16-1
                          FORM HL - VAL16 - 1
    ADD HL, rp
```

Carry is an inverted borrow here, since we are subtracting by adding the two's complement.

:BRANCH IF NO BORROW NEEDED

• Branch if (SP) > (HL) (unsigned)

C, DEST

. IR

```
AND A ;CLEAR CARRY FLAG
SBC HL,SP
JR C,DEST
```

• Branch if (SP) > VAL16 (unsigned)

```
LD HL,-VAL16-1 ;FORM SP - VAL16 - 1
ADD HL,SP
JR C,DEST ;BRANCH IF NO BORROW GENERATED
```

• Branch if (xy) > VAL16 (unsigned)

```
LD rp,-VAL16-1 ;FORM XY - VAL16 - 1
ADD xy,rp
JR C,DEST ;BRANCH IF NO BORROW GENERATED
```

• Branch if (xy) > (HL) (unsigned)

```
PUSH xy ;MOVE INDEX REGISTER TO REGISTER PAIR
POP rp
AND A ;CLEAR CARRY FLAG
SBC HL,rp
JR C,DEST
```

9. Branch if Not Higher (Unsigned).

Branch if the operands being compared are equal or the comparison requires a borrow. The special problem here is forcing a branch if the operands are equal.

• Branch if  $(A) \le VALUE$  (unsigned)

```
CP VALUE ; COMPARE BY SUBTRACTING
UR C, DEST ; BRANCH IF BORROW NEEDED
UR Z, DEST ; OR IF EQUAL
```

; COMPARE BY SUBTRACTING VALUE+1 CP VALUE+1 :BRANCH IF BORROW NEEDED JR C, DEST • Branch if  $(A) \le (reg)$  (unsigned)

CP : COMPARE BY SUBTRACTING reg JR C. DEST :BRANCH IF BORROW NEEDED

Z, DEST JR : OR IF EQUAL

or

;FORM REG - A LD regl.A

LD A.req CP reg1

JR NC, DEST ; BRANCH IF NO BORROW NEEDED

or

INC ;FORM A - REG - 1 reg CP req

C, DEST JR ; BRANCH IF BORROW NEEDED

In the third alternative, we could replace INC reg with DEC A, thus changing the accumulator instead of the register.

• Branch if  $(A) \le (ADDR)$  (unsigned)

LD HL, ADDR

; COMPARE BY SUBTRACTING CP (HL) C, DEST :BRANCH IF BORROW NEEDED JR

JR. Z.DEST : OR IF EQUAL

or

LD reg, A ;FORM (ADDR) - A

(ADDR),A LD

CP reg

NC, DEST JR ; BRANCH IF NO BORROW NEEDED

• Branch if  $(HL) \le (rp)$  (unsigned)

SCF ;SET CARRY FLAG SBC ;FORM HL - RP - 1 HL, rp

:BRANCH IF BORROW NEEDED JR C, DEST

• Branch if  $(HL) \le VAL16$  (unsigned)

LD rp,-VAL16-1

ADD HL, rp FORM HL - VAL16 - 1 NC, DEST ; BRANCH IF BORROW NEEDED JR

• Branch if  $(SP) \leq (HL)$  (unsigned)

AND ;CLEAR CARRY HL,SP SBC ; FORM HL - SP

JR NC, DEST ; BRANCH IF NO BORROW NEEDED • Branch if  $(SP) \le VAL16$  (unsigned)

LD HL, -VAL16-1 ; FORM SP - VAL16 - 1

ADD HL,SP

JR NC, DEST ; BRANCH IF BORROW NEEDED

• Branch if  $(xy) \le VAL16$  (unsigned)

LD rp,-VAL16-1 ; FORM XY - VAL16 - 1

ADD xy,rp

JR NC, DEST ; BRANCH IF BORROW NEEDED

• Branch if  $(xy) \le (HL)$  (unsigned)

PUSH xy ; MOVE INDEX REGISTER TO REGISTER PAIR

POP rp

AND A ;CLEAR CARRY

SBC HL, rp ; FORM HL - XY

JR NC, DEST ; BRANCH IF NO BORROW NEEDED

- 10. Branch if Lower (Unsigned). Branch if the unsigned comparison requires a borrow.
  - Branch if (A) < VALUE (unsigned)

CP VALUE ; COMPARE BY SUBTRACTING
UR C, DEST ; BRANCH IF BORROW NEEDED

· Branch if (A) < (reg) (unsigned)

CP reg ; COMPARE BY SUBTRACTING
UR C.DEST ; BRANCH IF BORROW NEEDED

• Branch if (A) < (ADDR) (unsigned)

LD HL, ADDR

CP (HL) ; COMPARE BY SUBTRACTING

JR C, DEST

· Branch if (HL) < (rp) (unsigned)

AND A ; FORM HL - RP

SBC HL,rp JR C.DEST

C.DEST ; BRANCH IF BORROW NEEDED

· Branch if (HL) < VAL16 (unsigned)

LD rp,-VAL16 ;FORM HL - VAL16

ADD HL,rp

JR NC, DEST ; BRANCH IF BORROW NEEDED

• Branch if (SP) < (HL) (unsigned)

NC, DEST

SCF ;FORM HL - SP-1

SBC HL,SP

JR.

:BRANCH IF NO BORROW NEEDED

• Branch if (SP) < VAL16 (unsigned)

LD HL,-VAL16 ;FORM SP - VAL16

ADD HL, SP .IR NC. DEST :BRANCH IF NO BORROW NEEDED

• Branch if (xy) < VAL16 (unsigned)

LD rp,-VAL16 :FORM XY - VAL16

ADD xy,rp

JR NC, DEST ; BRANCH IF NO BORROW NEEDED

• Branch if (xy) < (HL) (unsigned)

PUSH xy :MOVE INDEX REGISTER TO REGISTER PAIR

POP rp

FORM HL - XY-1 SCF

SBC HL, rp JR NC, DEST

:BRANCH IF NO BORROW NEEDED

- 11. Branch if Not Lower (Unsigned). Branch if the unsigned comparison does not require a borrow.
  - Branch if  $(A) \ge VALUE$  (unsigned)

:COMPARE BY SUBTRACTING CP VALUE

:BRANCH IF NO BORROW NEEDED JR. NC. DEST

• Branch if  $(A) \ge (reg)$  (unsigned)

CP :COMPARE BY SUBTRACTING reg

NC, DEST :BRANCH IF NO BORROW NEEDED JR

• Branch if  $(A) \ge (ADDR)$  (unsigned)

LD HL, ADDR

CP (HL) ; COMPARE BY SUBTRACTING

; BRANCH IF NO BORROW NEEDED JR NC, DEST

• Branch if  $(HL) \ge (rp)$  (unsigned)

AND :FORM HL - RP

SBC HL.rp

JR NC. DEST :BRANCH IF NO BORROW NEEDED

• Branch if  $(HL) \ge VAL16$  (unsigned)

rp,-VAL16 FORM HL - VAL16 LD

ADD HL, rp

; BRANCH IF NO BORROW NEEDED JR. C, DEST

• Branch if  $(SP) \ge (HL)$  (unsigned)

SCF ;FORM HL - SP-1

SBC HL,SP

JR C, DEST :BRANCH IF BORROW NEEDED

```
• Branch if (SP) \ge VAL16 (unsigned)
```

```
LD HL,-VAL16; FORM SP - VAL16
ADD HL,rp
JR C,DEST ; BRANCH IF NO BORROW NEEDED
```

• Branch if  $(xy) \ge VAL16$  (unsigned)

```
LD rp,-VAL16 ;FORM XY - VAL16
ADD xy,SP
JR C,DEST ;BRANCH IF NO BORROW NEEDED
```

• Branch if  $(xy) \ge (HL)$  (unsigned)

```
PUSH xy ;TRANSFER INDEX REG TO REGISTER PAIR
POP rp
SCF ;FORM HL - XY - 1
SBC HL,rp
JR C,DEST ;BRANCH IF BORROW NEEDED
```

#### SKIP INSTRUCTIONS

Skip instructions can be implemented on the Z80 microprocessor by using jump instructions with the proper destination. That destination should be one instruction beyond the one that follows the jump sequentially. The actual number of bytes skipped will vary, since Z80 instructions vary from one to four bytes in length.

### SUBROUTINE CALL INSTRUCTIONS

## **Unconditional Call Instructions**

An indirect call on the Z80 microprocessor can be implemented by calling a routine that performs an indirect jump. An RET instruction at the end of the subroutine will then transfer control back to the original calling point. The main program performs

```
CALL TRANS
```

where subroutine TRANS transfers control to the ultimate destination. Note that TRANS ends with a jump, not with a return. Typical TRANS routines are

To address in HL

```
TRANS: JP (HL) ; ENTRY POINT IN HL

To address in an index register

TRANS: JP (xy) ; ENTRY POINT IN AN INDEX REGISTER
```

· To address in DE

|    | TRANS:             | EX<br>JP       | DE,HL<br>(HL)      | ;ENTRY | POINT | IN | DE |
|----|--------------------|----------------|--------------------|--------|-------|----|----|
|    | · To address in BC |                |                    |        |       |    |    |
|    | TRANS:             | LD<br>LD<br>JP | H,B<br>L,C<br>(HL) | ;ENTRY | POINT | IN | BC |
| or |                    |                |                    |        |       |    |    |
|    | TRANS:             | PUSH<br>RET    | BC                 | ;ENTRY | POINT | IN | BC |

The second alternative is longer, but leaves HL unchanged.

· To address in memory locations ADDR and ADDR+1

· To address at the top of the stack. Here we must exchange the return address with the top of the stack. This can be done in the main program as follows:

```
GET RETURN POINT ADDRESS
LD
     HL, RETPT
                ; PUT RETURN ADDRESS ON STACK
ΕX
     HL, (SP)
                :AND JUMP TO OLD TOP OF STACK
.IP
     (HL)
```

The exchange can allow later resumption of a suspended program or provide a special exit to an error-handling routine.

You can implement indexed calls in the same way as indirect calls. The CALL instruction transfers control to a routine that performs an indexed jump as shown earlier. That routine ends with an ordinary jump instruction (typically JP (HL)) that does not affect the stack. An RET instruction at the end of the actual subroutine will therefore transfer control back to the original calling point.

If the main program executes CALL JMPIND with the index in the accumulator and the starting address of the jump table in register pair HL, the indexed jump routine is

| JMPIND: | ADD A,A   | ; DOUBLE INDEX FOR 2-BYTE ENTRIES |
|---------|-----------|-----------------------------------|
|         | LD E,A    | EXTEND INDEX TO 16 BITS           |
|         | LD D,O    |                                   |
|         | ADD HL,DE | ; CALCULATE ADDRESS OF ELEMENT    |
|         | LD E,(HL) | ;FETCH ELEMENT FROM ADDRESS TABLE |
|         | INC HL    |                                   |
|         | LD D,(HL) |                                   |
|         | EX DE,HL  | ;AND JUMP TO IT                   |
|         | JP (HL)   |                                   |

One problem with indexed and indirect calls is that the transfer routines may interfere with the subroutines. For example, the indexed jump routine JMPIND changes the accumulator, register pair DE, register pair HL, and the flags. Thus, none

of these registers can be used to pass parameters to the subroutine. The programmer must always remember that the intermediate transfer routines are interposed between the main program and the actual subroutine. A similar interposition occurs when operating system routines transfer control from one task to another or from a main program to an I/O driver or an interrupt service routine.

#### **Conditional Call Instructions**

Conditional calls can be implemented on the Z80 by using the sequences shown for conditional branches. The only change is that jumps to the actual destination must be replaced with calls (for example, replace JR NZ,DEST with CALL NZ,DEST or JP P.DEST with CALL P.DEST).

#### SUBROUTINE RETURN INSTRUCTIONS

#### **Unconditional Return Instructions**

The RET instruction returns control automatically to the address saved at the top of the stack. If the return address is saved elsewhere (for example, in a register pair or in two fixed memory locations) you can transfer control to it by performing an indirect jump.

### Conditional Return Instructions

Conditional returns can be implemented on the Z80 microprocessor by using the sequences shown earlier for conditional branches. The only change is that you must replace jumps to the actual destination with RETs (for example, replace JR NC, DEST with RET NC or JP M, DEST with RET M).

## **Return with Skip Instructions**

· Return control to the address at the top of the stack after it has been incremented by an offset NEXT. This sequence lets you transfer control past parameters, data, and other non-executable items.

```
POP
                     :GET RETURN ADDRESS
                     OFFSET TO NEXT EXECUTABLE INSTRUCTION
LD
     HL, NEXT
ADD HL, DE
                     : AND RETURN
```

· Change the return address to RETPT. Assume that the return address is currently stored at the top of the stack.

```
LD
     HL, RETPT
                       ; CHANGE RETURN ADDRESS TO RETPT
ΕX
     HL. (SP)
```

EX HL,(SP) exchanges HL with the top of the stack. This procedure allows you to force a special exit to an error routine or other exception-handling program without changing the logic of the subroutine or losing track of the original return address.

# **Return from Interrupt Instructions**

PUSH AF

If the initial portion of the interrupt service routine saves all the primary registers and the index registers with the sequence

;SAVE PRIMARY REGISTERS

```
PUSH BC
        PUSH DE
        PUSH HL
                               :SAVE INDEX REGISTERS
        PUSH IX
        PUSH IY
a standard return sequence is
        POP
                               :RESTORE INDEX REGISTERS
              TΥ
        POP
             ΙX
        POP HI
                               ; RESTORE PRIMARY REGISTERS
        POP DE
        POP BC
        POP AF
        ΕI
                               : REENABLE INTERRUPTS
        RETI
```

The order of restoration is the opposite of the order in which the registers were saved. The instruction EI must come immediately before RETI to avoid unnecessary stacking of return addresses.

## MISCELLANEOUS INSTRUCTIONS

In this category, we include no operations, push, pop, halt, wait, trap (break or software interrupt), decimal adjust, enabling and disabling of interrupts, translation (table lookup), and other instructions that do not fall into any of the earlier categories.

1. No Operation Instructions.

Like NOP itself, any LD instruction with the same source and destination register does nothing except advance the program counter. These additional no-ops are

```
LD
      A.A
LD
      B.B
LD
      C.C
      D. D
LD
LD
      E,E
LD
      H, H
LD
```

- 2. Push Instructions.
  - · Push a single register (A. B. D. or H)

```
PUSH rp
                    :PUSH THE REGISTER PAIR
                    :BUT DROP THE LESS SIGNIFICANT HALF
INC SP
```

The register pair could be AF. Programmers generally prefer to combine byte-length operands or simply waste a byte of the stack rather than attempt to push a single byte.

Push memory location ADDR

```
A, (ADDR)
                     ; OBTAIN DATA FROM MEMORY
PUSH AF
                     ; PUSH DATA, FLAGS
                     :THEN DROP THE FLAGS
INC SP
```

ADDR could be an external priority or control register (or a copy of an external register).

· Push memory locations ADDR and ADDR+1

```
HL, (ADDR)
                     :PUSH A PAIR OF MEMORY LOCATIONS
PUSH HL
```

· Push the interrupt flip-flop IFF2

```
:MOVE IFF2 TO PARITY/OVERFLOW FLAG
LD
     A, I
PUSH AF
```

This sequence allows you to save the interrupt status in the Parity/Overflow flag (bit 2 of register F) for later restoration.

- 3. Pop (Pull) Instructions.
- · Pop a single register (A, B, D, or H), assuming that it has been saved as shown previously

```
DEC
     SP
                     ;BACK UP THE STACK POINTER
POP
     ۲P
                     ; POP THE REGISTER PAIR
```

This sequence changes the less significant half of the register pair unpredictably.

· Pop memory location ADDR, assuming that it has been saved at the top of the stack

```
DEC
     SP
                     ;BACK UP THE STACK POINTER
POP
     AF
                     ; POP ACCUMULATOR AND FLAGS
     (ADDR),A
LD
                     ; RESTORE DATA TO MEMORY
```

This sequence changes the flags unpredictably. ADDR could be an external priority or control register (or a copy of an external register).

· Pop memory locations ADDR and ADDR+1, assuming that they were saved as shown previously

```
POP
                :RESTORE A PAIR OF MEMORY LOCATIONS
     (ADDR).HL
LD
```

Sometimes you must push and pop key memory locations and other values beside the registers.

· Restore interrupt status, assuming that it has been saved at the top of the stack.

```
POP
                ΑF
                           ;OBTAIN PREVIOUS INTERRUPT STATUS
           JP
                PE, ENABLE
                          :DISABLE INTERRUPTS IF PREVIOUSLY SO
           DI
           JR.
                DONE
ENABLE:
                           :ENABLE INTERRUPTS IF PREVIOUSLY SO
          ΕI
DONE:
          NOP
```

The interrupt flip-flop IFF2 is saved in the Parity/Overflow flag; interrupts were previously enabled if that flag is 1 and disabled if it is 0.

#### **Wait Instructions**

The simplest way to implement a wait on the Z80 microprocessor is to use an endless loop such as

```
JP
HERE:
                 HERE
```

The processor will execute JP until it is interrupted and will resume executing it after the interrupt service routine returns control. Of course, regular interrupts must have been enabled (with EI) or the processor will execute the endless loop indefinitely. The non-maskable interrupt can interrupt at any time without being enabled.

## **Trap Instructions**

The common Z80 traps (also called breaks or software interrupts) are the RST instructions (see the list in Table 1-9). RST n calls the subroutine starting at address n. Thus, for example, RST 0 transfers control to memory address 0000 after saving the current program counter in the stack. Similarly, RST 30H transfers control to memory address 0030<sub>16</sub> after saving the current program counter in the stack. The interrupt system generally uses the RST instructions, but the programmer can dedicate unused ones to common subroutines, error traps, or supervisor entry points. RST then serves as a 1-byte call.

# **Adjust Instructions**

SUB

1. Branch if accumulator does not contain a valid decimal (BCD) number.

```
;SAVE COPY OF ACCUMULATOR
LD
     reg,A
ADD
     A, 0
                     ;THEN DECIMAL ADJUST ACCUMULATOR
DAA
CMP
                     ; DID DECIMAL ADJUST CHANGE A?
     rea
     NZ, DEST
JR
                     :YES, A WAS NOT DECIMAL
```

2. Decimal increment accumulator (add 1 to A in decimal).

```
ADD
     A. 1
                       : ADD 1 IN DECIMAL
DAA
```

3. Decimal decrement accumulator (subtract 1 from A in decimal).

```
DAA
or
```

```
ADD
     A. 99H
                     :SUBTRACT 1 BY ADDING 99
DAA
```

The second alternative is compatible with the 8080 and 8085 processors, where DAA works properly only after addition instructions.

:SUBTRACT 1 IN DECIMAL

## **Enable and Disable Interrupt Instructions**

1. Enable interrupts but save previous value of interrupt flip-flop 2 (the interrupt status).

```
LD
                     ; MOVE INTERRUPT FLIP-FLOP TO P/V FLAG
     A, I
PUSH AF
                     ; SAVE OLD IFF2 IN STACK
ΕI
                     :THEN ENABLE INTERRUPTS
```

2. Disable interrupts but save previous value of interrupt flip-flop 2 (the interrupt status).

```
LD
                     ; MOVE INTERRUPT FLIP-FLOP TO P/V FLAG
     A, I
PUSH AF
                     :SAVE OLD IFF2 IN STACK
                     :THEN DISABLE INTERRUPTS
DI
```

3. Restore interrupt status, assuming that it is currently saved in the Parity/ Overflow flag at the top of the stack.

```
POR
                    :OBTAIN PREVIOUS INTERRUPT STATUS
JP
     PE, ENABLE
                    ; WERE INTERRUPTS ENABLED ORIGINALLY?
```

```
nı
                           :NO. THEN DISABLE THEM NOW
                DONE
          JR.
ENABLE:
          ΕI
                           ; YES, THEN ENABLE THEM NOW
DONE:
          NOP
```

After LD A, I or LD A, R, JP PE means "branch if interrupts are enabled," while JP PO means "branch if interrupts are disabled."

#### Translate Instructions

1. Translate the accumulator into the corresponding entry in a table starting at the address in register pair HL.

```
LD
     E,A
                ;EXTEND OPERAND TO 16-BIT INDEX
LD
     D, O
ADD HL, DE
                ;USE OPERAND TO ACCESS TABLE
LD
     A, (HL)
                ; REPLACE OPERAND WITH TABLE ENTRY
```

This procedure can be used to convert data from one code to another.

2. Translate the accumulator into the corresponding 16-bit entry in a table starting at the address in register pair HL. Place the entry in HL.

```
FΧ
     DE, HL
                :MOVE STARTING ADDRESS TO DE
                :EXTEND OPERAND TO 16-BIT INDEX
LD
     L,A
LD
     H.O
ADD HL, HL
                ; DOUBLE INDEX FOR 2-BYTE ENTRIES
    HL, DE
               ; CALCULATE INDEXED ADDRESS
ADD
LD
     E, (HL)
                :OBTAIN ENTRY
INC
     HL
LD
     D, (HL)
                : MOVE ENTRY TO HL
ΕX
     DE.HL
```

Using ADD HL, HL to double the operand allows it to take on any 8-bit value (using ADD A,A would limit us to values below 128).

### Miscellaneous Instructions

1. Allocate space on the stack; decrease the stack pointer to provide NUM empty locations at the top.

```
LD
                ; ADD NUM EMPTY BYTES TO TOP OF STACK
     HL, -NUM
ADD
     HL,SP
LD
     SP.HL
                :SP = SP - NUM
```

An alternative is a series of DEC SP instructions.

2. Deallocate space from the stack; increase the stack pointer to remove NUM temporary locations from the top.

```
LD HL, NUM ; DELETE NUM BYTES FROM STACK ADD HL, SP LD SP, HL ; SP = SP + NUM
```

An alternative is a series of INC SP instructions.

#### ADDITIONAL ADDRESSING MODES

• Indirect Addressing. Indirect addressing can be provided on the Z80 processor by loading the indirect address into register pair HL. Then addressing through HL provides the equivalent of true indirect addressing. This is a two-step process that generally requires HL, although BC or DE can be employed to load and store the accumulator. The index registers may also be used, although at the cost of extra execution time and memory. Note that indexed addressing with a 0 offset is simply a slow version of indirect addressing.

#### Examples

1. Load the accumulator indirectly from the address in memory locations ADDR and ADDR+1.

```
LD HL, (ADDR) ;FETCH INDIRECT ADDRESS
LD A, (HL) ;FETCH DATA INDIRECTLY

or

LD xy, (ADDR) ;FETCH INDIRECT ADDRESS
LD A, (xy+0) ;FETCH DATA INDIRECTLY
```

2. Store the accumulator indirectly at the address in memory locations ADDR and ADDR+1.

```
LD HL, (ADDR) ;FETCH INDIRECT ADDRESS
LD (HL),A ;STORE DATA INDIRECTLY

or

LD xy, (ADDR) ;FETCH INDIRECT ADDRESS
LD (xy+0),A ;STORE DATA INDIRECTLY
```

3. Load the accumulator indirectly from the address in register pair HL (that is, from the address stored starting at the address in HL).

```
LD E,(HL) ;FETCH INDIRECT ADDRESS
INC HL
LD D,(HL)
LD A,(DE) ;FETCH DATA INDIRECTLY
```

4. Load the accumulator indirectly from the address in an index register (that is, from the address stored starting at the address in an index register).

```
LD
     L.(xy+0)
                      :FETCH INDIRECT ADDRESS
LD
     H_{r}(xy+1)
     A, (HL)
                      ;FETCH DATA INDIRECTLY
LD
```

5. Store the accumulator indirectly at the address in register pair HL (that is, at the address stored starting at the address in HL).

```
E, (HL)
                     :FETCH INDIRECT ADDRESS
LD
INC
     HL
LD
     D. (HL)
LD
     (DE).A
                     :STORE DATA INDIRECTLY
```

6. Store the accumulator indirectly at the address in an index register (that is, at the address stored starting at the address in an index register).

```
LD
     L,(xy+0)
                       :FETCH INDIRECT ADDRESS
LD
     H_{\bullet}(xy+1)
                       STORE DATA INDIRECTLY
LD
     (HL),A
```

7. Jump indirectly to the address in memory locations ADDR and ADDR+1.

```
LD
              HL. (ADDR)
                              :FETCH INDIRECT ADDRESS
        JP.
              (HL)
                              :AND TRANSFER CONTROL TO IT
or
        LD
              xy, (ADDR)
                              :FETCH INDIRECT ADDRESS
                              ; AND TRANSFER CONTROL TO IT
        JP.
              (xy)
```

Indirection can be repeated indefinitely to provide multi-level indirect addressing. For example, the following routine uses the indirect address indirectly to load the accumulator:

```
LD
     E,(HL)
                     FETCH FIRST INDIRECT ADDRESS
INC
     HL
     D, (HL)
LD
ΕX
     DE.HL
LD
     E, (HL)
                     :USE INDIRECT ADDRESS INDIRECTLY
INC
     HL
LD
     D, (HL)
LD
                     :FETCH DATA INDIRECTLY
     A. (DE)
```

Indirect addresses should be stored in memory in the usual Z80 format—that is, with the less significant byte first (at the lower address).

· Indexed Addressing. Indexed addressing can be provided by using ADD HL to add the base and the index. Obviously, the explicit addition requires extra execution time. The index registers are useful when the index is fixed (as in a data structure) or when HL is already occupied.

#### Examples

1. Load the accumulator from an indexed address obtained by adding the accumulator to a fixed base address.

| LD  | DE,BASE | ;GET BASE ADDRESS                |
|-----|---------|----------------------------------|
| LD  | L,A     | EXTEND INDEX TO 16 BITS          |
| LD  | н, о    |                                  |
| ADD | HL, DE  | ;CALCULATE INDEXED ADDRESS       |
| LD  | A,(HL)  | ;FETCH DATA FROM INDEXED ADDRESS |

2. Load the accumulator from an indexed address obtained by adding the accumulator to memory locations BASE and BASE+1.

```
HL, (BASE)
LD
                     GET BASE ADDRESS
LD
     E,A
                     :EXTEND INDEX TO 16 BITS
LD
     D.O
ADD
                     ; CALCULATE INDEXED ADDRESS
    HL, DE
     A, (HL)
LD
                     ;FETCH DATA FROM INDEXED ADDRESS
```

3. Load the accumulator from an indexed address obtained by adding memory locations INDEX and INDEX+1 to register pair HL.

```
DE, (INDEX)
                    GET INDEX FROM MEMORY
LD
ADD
                    ; CALCULATE INDEXED ADDRESS
    HL, DE
LD
     A, (HL)
                    FETCH DATA FROM INDEXED ADDRESS
```

4. Jump indexed to a jump instruction in a list. The index is in the accumulator and the base address of the list is in register pair HL.

```
LD
     B, A
                      ; MULTIPLY INDEX TIMES 3
ADD
     A, A
ADD
     B, A
LD
     C,A
                      ;EXTEND INDEX TO 16 BITS
LD
     B,O
ADD
     HL, BC
                      ; CALCULATE INDEXED ADDRESS
JP
     (HL)
                      ; AND TRANSFER CONTROL THERE
```

The following is a typical list starting at address BASE:

| BASE: | JP | SUBO | ; JUMP | TO | SUBROUTINE | 0 |
|-------|----|------|--------|----|------------|---|
|       | JP | SUB1 | ; JUMP | TO | SUBROUTINE | 1 |
|       | JP | SUB2 | ; JUMP | TO | SUBROUTINE | 2 |
|       |    |      |        |    |            |   |

Since each JP instruction occupies three bytes, we must multiply the index by 3 before adding it to the base address. If the list is more than 256 bytes long, we can use the following procedure to multiply the index by 3:

```
DE, HL
ΕX
                     ; SAVE BASE ADDRESS IN DE
LD
     L,A
                     ;EXTEND INDEX TO 16 BITS
     н, о
LD
LD
     B,L
                     ;COPY INDEX INTO BC
```

```
C.H
LD
ADD HL, HL
                     ; DOUBLE INDEX
                     ;TRIPLE INDEX
ADD
     HL, BC
                     :CALCULATE INDEXED ADDRESS
ADD
     HL, DE
     (HL)
                     :AND TRANSFER CONTROL THERE
```

· Autopreincrementing. In autopreincrementing, the address register is incremented automatically before it is used. Autopreincrementing can be provided on the Z80 by incrementing a register pair before using it as an address.

#### Examples

· Load the accumulator using autopreincrementing on register pair HL.

```
INC
                      : AUTOPREINCREMENT HL
LD
     A, (HL)
                      :FETCH DATA
```

· Store the accumulator using autopreincrementing on register pair DE.

```
INC
     DE
                     ; AUTOPREINCREMENT DE
LD
     (DE),A
                     :STORE DATA
```

· Load register pair DE starting at the address two larger than the contents of HL.

```
; AUTOPREINCREMENT HL BY 2
INC
     HL
INC
     HL
LD
     E,(HL)
                     ; FETCH LSB
INC
     HL
                     :FETCH MSB
LD
     D. (HL)
```

Autoincrementing by 2 is essential in handling arrays of addresses or 16-bit data items.

· Store the accumulator using autopreincrementing on memory locations ADDR and ADDR+1.

```
LD
     HL, (ADDR)
                     :AUTOPREINCREMENT INDIRECT ADDRESS
INC
     HL
LD
     (HL),A
                     ;STORE DATA
     (ADDR).HL
LD
                     :UPDATE INDIRECT ADDRESS
```

Autopreincrementing can be combined with indirection. Here memory locations ADDR and ADDR+1 could point to the last occupied location in a buffer.

· Transfer control to the address stored starting at an address two larger than the contents of memory locations NXTPGM and NXTPGM+1.

```
LD
     HL, (NXTPGM)
                     GET POINTER
INC
     HL
                     ; AUTOPREINCREMENT POINTER
INC
     HL
LD
     (NXTPGM), HL
                     ;UPDATE POINTER
LD
     E,(HL)
                     ;FETCH STARTING ADDRESS
INC
     HL
```

```
LD
     D, (HL)
ΕX
     DE, HL
                    ; AND TRANSFER CONTROL TO IT
JP
      (HL)
```

Here NXTPGM and NXTPGM+1 point to the starting address of the routine that the processor has just executed. Initially, NXTPGM and NXTPGM+1 would contain BASE-2, where BASE is the starting address of a table of routines. A typical table would be

```
BASE:
          DW
               ROUTO
                             STARTING ADDRESS FOR ROUTINE O
          DW
               ROUT1
                             STARTING ADDRESS FOR ROUTINE 1
          nω
               ROUT2
                             ;STARTING ADDRESS FOR ROUTINE 2
          nω
               ROUT3
                             :STARTING ADDRESS FOR ROUTINE 3
```

· Autopostincrementing. In autopostincrementing, the address register is incremented after it is used. Autopostincrementing can be provided on the Z80 by incrementing a register pair after using it as an address. Note that the Z80 autopostincrements the stack pointer when it executes POP and RET.

#### Examples

· Load the accumulator using autopostincrementing on register pair HL.

```
FETCH DATA
LD
     A. (HL)
INC
                    ; AUTOPOSTINCREMENT HL
     HL
```

· Store the accumulator using autopostincrementing on register pair DE.

```
(DE),A
LD
                   ;STORE DATA
INC
     DE
                   ; AUTOPOSTINCREMENT DE
```

· Load register pair DE starting at the address in HL. Then increment HL by 2.

```
LD
     E, (HL)
                    ;FETCH LSB
INC
     HL
LD
                    :FETCH MSB
     D. (HL)
INC
     HL
```

Autoincrementing by 2 is essential in handling arrays of addresses or 16-bit data items. Note that postincrementing is generally simpler and more natural than preincrementing.

· Store the accumulator using autopostincrementing on memory locations ADDR and ADDR+1.

```
LD
     HL, (ADDR)
                  FETCH INDIRECT ADDRESS
LD
     (HL),A
                  :STORE DATA
INC
                   :AUTOPOSTINCREMENT INDIRECT ADDRESS
     HL
     (ADDR).HL
LD
```

· Autopostincrementing can be combined with indirection. Here memory locations ADDR and ADDR+1 could point to the next empty location in a buffer.

· Transfer control to the address stored at the address in memory locations NXTPGM and NXTPGM+1. Then increment those locations by 2.

```
LD
     HL. (NXTPGM)
LD
     E, (HL)
                     :FETCH STARTING ADDRESS
INC
     HL
LD
     D. (HL)
                     ; COMPLETE AUTOPOSTINCREMENT
INC
     HL
     (NXTPGM).HL
LD
                     :TRANSFER CONTROL TO START ADDRESS
ΕX
     DE.HL
. IP
     (HL)
```

Here NXTPGM and NXTPGM+1 point to the starting address of the next routine the processor is to execute. Initially, NXTPGM and NXTPGM+1 would contain BASE, the starting address of a table of routines. A typical table would be

| BASE: | DW | ROUTO | ;STARTING | ADDRESS | FOR | ROUTINE | 0 |
|-------|----|-------|-----------|---------|-----|---------|---|
|       | DW | ROUT1 | ;STARTING | ADDRESS | FOR | ROUTINE | 1 |
|       | DW | ROUT2 | ;STARTING | ADDRESS | FOR | ROUTINE | 2 |
|       | DW | ROUT3 | ;STARTING | ADDRESS | FOR | ROUTINE | 3 |

· Autopredecrementing. In autopredecrementing, the address register is decremented automatically before it is used. Autopredecrementing can be provided on the Z80 processor by decrementing a register pair before using it as an address. Note that the processor autopredecrements the stack pointer when it executes PUSH and CALL.

#### Examples

· Load the accumulator using autopredecrementing on register pair HL.

```
DEC
                   ; AUTOPREDECREMENT HL
    HL
LD
    A. (HL)
                   :FETCH DATA
```

· Store the accumulator using autopredecrementing on register pair DE.

```
DEC
                   ; AUTOPREDECREMENT DE
     DE
LD
     (DE),A
                   :STORE DATA
```

· Load register pair DE starting at the address two smaller than the contents of HL.

```
DEC
                    :FETCH MSB
LD
     D. (HL)
DEC HL
                    ; FETCH LSB
     E, (HL)
```

Autodecrementing by 2 is essential in handling arrays of addresses or 16-bit data items. Note that predecrementing is generally simpler and more natural than postdecrementing.

· Store the accumulator using autopredecrementing on memory locations ADDR and ADDR+1.

```
:AUTOPREINCREMENT INDIRECT ADDRESS
LD
     HL, (ADDR)
DEC
     HL
LD
     (HL),A
                     ;STORE DATA
LD
     (ADDR).HL
                     ;UPDATE INDIRECT ADDRESS
```

Autodecrementing can be combined with indirection. Here memory locations ADDR and ADDR+1 could point to the last occupied location in a stack.

· Transfer control to the address stored at an address two smaller than the contents of memory locations NXTPGM and NXTPGM+1.

```
LD
     HL, (NXTPGM)
                      ;FETCH STARTING ADDRESS
DEC
     HL
LD
     D, (HL)
DEC
     HL
     E, (HL)
LD
LD
     (NXTPGM), HL
                      ;STORE AUTOPREDECREMENTED POINTER
ΕX
     DE, HL
                      ;TRANSFER CONTROL TO START ADDRESS
JP.
     (HL)
```

Here NXTPGM and NXTPGM+1 point to the starting address of the most recently executed routine in a list. Initially, NXTPGM and NXTPGM+1 would contain FINAL+2, where FINAL is the address of the last entry in a table of routines. A typical table would be

```
DW
               ROUTO
                              STARTING ADDRESS FOR ROUTINE O
          DW
               ROUT1
                              STARTING ADDRESS FOR ROUTINE 1
          DW
FINAL:
               ROUTL
                              :STARTING ADDRESS FOR LAST ROUTINE
```

Here we work through the table backward. This approach is useful in evaluating mathematical formulas entered from a keyboard. If, for example, the computer must evaluate the expression

```
Z = LN (A \times SIN (B \times EXP(C \times Y)))
```

it must work backward. That is, the order of operations is

- · Calculate C x Y
- · Calculate EXP (C x Y)
- · Calculate B x EXP(C x Y)
- · Calculate SIN (B x EXP(C x Y))
- · Calculate A x SIN (B x EXP(C x Y))
- · Calculate LN(A x SIN(B x EXP(C x Y))).

Working backward is convenient when the computer cannot start a task until it has received an entire line or command. It must then work back to the beginning.

· Autopostdecrementing. In autopostdecrementing, the address register is decremented automatically after it is used. Autopostdecrementing can be implemented on the Z80 by decrementing a register pair after using it as an address.

#### Examples

· Load the accumulator using autopostdecrementing on register pair HL.

```
L.D.
     A, (HL)
                       ; FETCH DATA
DEC
     HL
                       : AUTOPOSTDECREMENT HL
```

· Store the accumulator using autopostdecrementing on register pair DE.

```
(DE),A
                     STORE DATA
DEC
     DE
                     ; AUTOPOSTDECREMENT DE
```

· Load register pair DE starting at the address in HL. Afterward, decrement HL by 2.

```
INC
                      :FETCH MSB
     HL
LD
     D. (HL)
DEC
     HL
                      ; FETCH LSB
LD
     E. (HL)
                      ; AUTOPOSTDECREMENT HL BY 2
DEC
     HL
DEC
     HL
```

Autodecrementing by 2 is essential in handling arrays of addresses or 16-bit data items.

· Store the accumulator using autopostdecrementing on memory locations ADDR and ADDR+1.

```
LD
     HL, (ADDR)
                     :FETCH INDIRECT ADDRESS
LD
     (HL).A
                     :STORE DATA
DEC
     HL
                     :AUTOPOSTDECREMENT INDIRECT ADDRESS
     (ADDR).HL
```

Autopostdecrementing can be combined with indirection. Here memory locations ADDR and ADDR+1 could point to the next empty location in a buffer.

· Transfer control to the address stored at the address in memory locations NXTPGM and NXTPGM + 1. Then decrement those locations by 2.

```
LD
     HL, (NXTPGM)
                     :FETCH POINTER
INC
     HL
                     ;FETCH STARTING ADDRESS
LD
     D, (HL)
DEC
     HL
     E, (HL)
LD
DEC
     HL
                     :AUTOPOSTDECREMENT POINTER
DEC
     HL
LD
     (NXTPGM), HL
                     JUMP TO STARTING ADDRESS
     DE, HL
EX
JP
     (HL)
```

Here NXTPGM and NXTPGM+1 point to the starting address of the next routine

the processor is to execute. Initially, NXTPGM and NXTPGM+1 contain FINAL. the address of the last entry in a table of routines. A typical table would be

```
DW
               ROUTO
                               STARTING ADDRESS OF ROUTINE O
          DW
               ROUT1
                               :STARTING ADDRESS OF ROUTINE 1
FINAL:
          DΜ
               ROUTL
                               STARTING ADDRESS OF LAST ROUTINE
```

Here the computer works through the table backward. This approach is useful in interpreting commands entered in the normal left-to-right manner from a keyboard. For example, assume that the operator of a process controller enters the command SET TEMP(POSITION 2) = MEAN(TEMP(POSITION 1), TEMP(POSITION 3)). The controller program must execute the command working right-to-left and starting from inside the inner parentheses as follows:

- 1. Determine the index corresponding to POSITION 1.
- 2. Obtain TEMP(POSITION 1) from a table of temperature readings.
- 3. Determine the index corresponding to POSITION 3.
- 4. Obtain TEMP(POSITION 3) from a table of temperature readings.
- 5. Evaluate MEAN(TEMP(POSITION 1), TEMP(POSITION 3)) by executing the MEAN program with the two entries as data.
  - 6. Determine the index corresponding to POSITION 2.
- 7. Execute the SET function, which presumably involves setting controls and parameters to achieve the desired value of TEMP (POSITION 2).

The operator enters the command working left to right and from outer parentheses to inner parentheses. The computer, on the other hand, must execute it inside out (starting from the inner parentheses) and right to left. Autodecrementing is obviously a handy way to implement this reversal.

· Indirect preindexed addressing (preindexing). In preindexing, the processor must first calculate an indexed address and then use that address indirectly. Since the indexed table must consist of 2-byte indirect addresses, the indexing must involve a multiplication by 2.

#### Examples

· Load the accumulator using preindexing. The base address is in an index register and the index is a constant INDEX.

```
L,(xy+2*INDEX)
                          ;OBTAIN LSB OF ADDRESS
LD
                          :OBTAIN MSB OF ADDRESS
LD
     H.(xy+2*INDEX+1)
LD
     A, (HL)
                          ;OBTAIN DATA INDIRECTLY
```

Because of the limitations of Z80 indexing, this approach works only when INDEX is a constant.

· Load the accumulator using preindexing. The base address is in register pair HL and the index is in the accumulator.

```
ADD
     A.A
                       :DOUBLE INDEX FOR 2-BYTE ENTRIES
LD
     E.A
                       ;EXTEND INDEX TO 16 BITS
LD
     D,O
ADD
    HL, DE
                       :CALCULATE INDEXED ADDRESS
LD
     E, (HL)
                       :OBTAIN INDIRECT ADDRESS
INC
    HL
     D, (HL)
LD
LD
     A, (DE)
                       ;OBTAIN DATA INDIRECTLY
```

· Store the accumulator using preindexing. The base address is in memory locations ADDR and ADDR+1 and the index is a constant INDEX.

```
xy. (ADDR)
                        :OBTAIN BASE ADDRESS
LD
     L,(xy+2*INDEX)
                       ;OBTAIN INDIRECT ADDRESS
     H, (xy+2*INDEX+1)
LD
                       :STORE DATA INDIRECTLY
LD
     (HL).A
```

· Store the accumulator using preindexing. The base address is in memory locations ADDR and ADDR+1 and the index is in memory location INDEX.

```
LD
     HL. (ADDR)
                       :FETCH BASE ADDRESS
LD
                       :SAVE DATA
     B, A
     A, (INDEX)
LD
                       :FETCH INDEX
                       ; DOUBLE INDEX FOR 2-BYTE ENTRIES
ADD A.A
     E,A
LD
                       ;EXTEND INDEX TO 16 BITS
LD
     D,O
ADD HL, DE
                      :CALCULATE INDEXED ADDRESS
     E.(HL)
                       ;OBTAIN INDIRECT ADDRESS
LD
INC HL
LD
     D, (HL)
                       :STORE DATA INDIRECTLY
ΕX
     DE, HL
LD
     (HL), B
```

· Transfer control (jump) to the address obtained indirectly from the table starting at address JTAB. The index is in the accumulator.

```
ADD
     A.A
                       ; DOUBLE INDEX FOR 2-BYTE ENTRIES
LD
     E,A
                       ;EXTEND INDEX TO 16 BITS
LD
     D.O
     HL, JTAB
LD
                       ;GET BASE ADDRESS
ADD
    HL, DE
                       ; CALCULATE INDEXED ADDRESS
LD
     E,(HL)
                       ;OBTAIN INDIRECT ADDRESS
INC
    HL
LD
     D, (HL)
     DE, HL
ΕX
                       ; JUMP TO INDIRECT ADDRESS
JP.
     (HL)
```

The table starting at address JTAB would appear as follows:

```
STARTING ADDRESS OF ROUTINE O
JTAB:
          DW
               ROUTO
          DW
               ROUT1
                               STARTING ADDRESS OF ROUTINE 1
          DW
               ROUT2
                               :STARTING ADDRESS OF ROUTINE 2
          . . . .
```

· Indirect postindexed addressing (postindexing). In postindexing, the processor must first obtain an indirect address and then apply indexing with that address as the base. Thus the indirect address tells the processor where the table or array starts.

#### Examples

· Load a register using postindexing. The base address is in memory locations ADDR and ADDR+1 and the index is a constant OFFSET.

```
;OBTAIN BASE ADDRESS INDIRECTLY
LD
     xy, (ADDR)
     reg, (xy+OFFSET); OBTAIN DATA
LD
```

This approach is useful when ADDR and ADDR+1 contain the base address of a data structure and OFFSET is the fixed distance from the base address to a particular data item.

· Load the accumulator using postindexing. The base address is in memory locations ADDR and ADDR+1 and the index is in the accumulator.

```
LD
     HL, (ADDR)
                     :OBTAIN BASE ADDRESS INDIRECTLY
                     :EXTEND INDEX TO 16 BITS
LD
     E,A
LD
     D.O
ADD HL, DE
                     :CALCULATE INDEXED ADDRESS
     A. (HL)
                     :OBTAIN DATA
```

· Store a register using postindexing. The base address is in memory locations ADDR and ADDR+1 and the index is a constant OFFSET.

```
LD
     xy. (ADDR)
                     :OBTAIN BASE ADDRESS INDIRECTLY
LD
     (xy+OFFSET), reg; STORE DATA POSTINDEXED
```

· Store the accumulator using postindexing. The base address is in memory locations ADDR and ADDR+1 and the index is in memory location INDEX.

```
:OBTAIN BASE ADDRESS INDIRECTLY
LD
     HL. (ADDR)
LD
     B, A
                     ; SAVE DATA
                     ;OBTAIN INDEX
LD
     A, (INDEX)
                     :EXTEND INDEX TO 16 BITS
LD
     E.A
LD
     D.O
    HL, DE
ADD
                     ; CALCULATE INDEXED ADDRESS
                     STORE DATA
LD
     (HL),B
```

By changing the contents of memory locations ADDR and ADDR+1, we can make this routine operate on many different arrays.

· Transfer control (jump) to the address obtained by indexing from the base address in memory locations ADDR and ADDR+1. The index is a constant OFFSET.

```
;OBTAIN BASE ADDRESS INDIRECTLY
LD
     xy, (ADDR)
LD
     L.(xy+OFFSET)
                     :OBTAIN LSB OF DESTINATION
LD
     H, (xy+OFFSET+1); OBTAIN MSB OF DESTINATION
JP
                     JUMP TO DESTINATION
```

This procedure is useful when a data structure contains the starting address of a routine at a fixed offset. The routine could, for example, be a driver for an I/O control block, an error routine for a mathematical function, or a control equation for a process loop.

· Transfer control (jump) to the address obtained by indexing from the base address in memory locations ADDR and ADDR+1. The index is in the accumulator.

```
B.A
                     :TRIPLE INDEX FOR 3-BYTE ENTRIES
LD
ADD
     A.A
     A.B
ADD
LD
     E,A
                     ;EXTEND INDEX TO 16 BITS
LD
     D,O
LD
     HL, (ADDR)
                     ;OBTAIN BASE ADDRESS INDIRECTLY
ADD
     HL, DE
                     ; CALCULATE INDEXED ADDRESS
JP
     (HL)
                     :AND TRANSFER CONTROL TO IT
```

The table contains 3-byte JP instructions; a typical example is

```
BASE:
          JP
               ROUTO
                               JUMP TO ROUTINE O
          JP
               ROUT1
                               :JUMP TO ROUTINE 1
          JP
               ROUT2
                               JUMP TO ROUTINE 2
```

The address BASE must be placed in memory locations ADDR and ADDR+1.

## REFERENCES

- 1. Fisher, W.P., "Microprocessor Assembly Language Draft Standard," IEEE Computer, December 1979, pp. 96-109, (See also Distler, R.J. and M.A. Shaver, "Trial Implementation Reveals Errors in IEEE Standard," IEEE Computer, July 1982, pp. 76-77.)
- 2. Osborne, A., An Introduction to Microcomputers. Volume 1: Basic Concepts. 2nd ed. Berkeley, Calif.: Osborne/McGraw-Hill, 1980.
- 3. Leventhal, L.A., 8080A/8085 Assembly Language Programming. Berkeley, Calif.: Osborne/McGraw-Hill, 1978.
  - 4. Fischer, op. cit.

| , |  |  |
|---|--|--|
|   |  |  |
|   |  |  |
|   |  |  |
|   |  |  |
|   |  |  |
|   |  |  |
|   |  |  |
|   |  |  |
|   |  |  |
|   |  |  |
|   |  |  |
|   |  |  |

# Chapter3 Common Programming Errors

This chapter describes common errors in Z80 assembly language programs. The final section describes common errors in input/output drivers and interrupt service routines. Our aims here are the following:

- To warn programmers of potential trouble spots and sources of confusion.
- · To describe likely causes of programming errors.
- To emphasize the techniques and warnings presented in Chapters 1 and 2.
- To inform maintenance programmers of likely places to look for errors and misinterpretations.
- To provide the beginner with a starting point in the difficult process of locating and correcting errors.

Of course, no list of errors can be complete. Only the most common errors are emphasized — not the infrequent or subtle errors that frustrate even the experienced programmer. However, most errors are remarkably obvious once uncovered, and this discussion should help in debugging most programs.

## CATEGORIZATION OF PROGRAMMING ERRORS

Common Z80 programming errors can be divided into the following categories:

• Reversing the order of operands or parts of operands. Typical errors include reversing source and destination in load instructions, inverting the format in which 16-bit quantities are stored, and inverting the direction of subtractions or comparisons.

- Using the flags improperly. Typical errors include using the wrong flag (such as Sign instead of Carry), branching after instructions that do not affect a particular flag, inverting branch conditions (particularly those involving the Zero flag), branching incorrectly in equality cases, and changing a flag accidentally before branching.
- Confusing registers and register pairs. A typical error is operating on a register instead of on a register pair.
- Confusing addresses and data. The most common error is omitting the parentheses around an address and hence accidentally using immediate addressing instead of direct addressing. Another error is confusing registers or register pairs with the memory locations addressed via register pairs.
- Using the wrong formats. Typical errors include using BCD (decimal) instead of binary, or vice versa, and using binary or hexadecimal instead of ASCII.
- · Handling arrays incorrectly. The usual problem is going outside the array's boundaries.
- Ignoring implicit effects. Typical errors include using the accumulator, a register pair, the stack pointer, flags, or memory locations without considering the effects of intervening instructions. Most errors arise from instructions that have unexpected, implicit, or indirect effects.
- Failing to provide proper initial conditions for routines or for the microcomputer as a whole. Most routines require the initialization of counters, indirect addresses, base addresses, registers, flags, and temporary storage locations. The microcomputer as a whole requires the initialization of the interrupt system and all global RAM addresses. (Note particularly indirect addresses and counters.)
- Organizing the program incorrectly. Typical errors include skipping or repeating initialization routines, failing to update counters or address registers, and forgetting to save intermediate or final results.

A common source of errors that is beyond the scope of this discussion is conflict between user programs and systems programs. A simple example of conflict is for a user program to save data in memory locations that a systems program also uses. The user program's data thus changes mysteriously whenever the systems program is executed.

More complex sources of conflict include the interrupt system, input/output ports, the stack, and the flags. After all, systems programs must employ the same resources as user programs. Systems programs generally attempt to save and restore the user's environment, but they often have subtle or unexpected effects. Making an operating system transparent to the user is a problem comparable to devising a set of regulations, laws, or tax codes that have no loopholes or side effects.

## REVERSING THE ORDER OF OPERANDS

The following instructions and conventions are the most common sources of errors:

- The LD D,S instruction moves the contents of S to D. Reversing the source and the destination in LD instructions is probably the single most common error in Z80 assembly language programs. The best way to avoid this problem is to use the operator notation described by Duncan.1
- · 16-bit addresses and data items are assumed to be stored with their less significant bytes first (that is, at the lower address). This convention becomes particularly confusing in instructions that load or store register pairs or use the stack.
- · The CP instruction subtracts its operand from the accumulator, not the other way around. Thus, CP sets the flags as if the processor had calculated (A) - OPER, where OPER is the operand specified in the instruction.

#### Examples

#### 1. LD A,B

This instruction loads the accumulator from register B. Since it does not change B, the instruction acts like "copy B into A."

#### 2. LD (HL),A

This instruction stores the accumulator at the memory address in register pair HL. Since it does not change the accumulator, the instruction acts like "copy A into memory addressed by HL."

#### 3. LD (2040H),A

The address 2040<sub>16</sub> occupies the two bytes of program memory immediately following the operation code;  $40_{16}$  comes first and  $20_{16}$  last. This order is particularly important to remember when entering or changing an address at the object code level during debugging.

#### 4. PUSH HL

This instruction stores register pair HL in memory at the addresses immediately below the initial contents of the stack pointer (that is, at addresses S-1 and S-2 if S is the initial contents of the stack pointer). Register H is stored at address S-1 and L at S-2 in the usual upside-down format.

#### 5. LD HL,(2050H)

This instruction loads register L from memory address 2050<sub>16</sub> and H from 2051<sub>16</sub>.

#### 6. LD (3600H),HL

This instruction stores register L at memory address 3600<sub>16</sub> and H at address 3601<sub>16</sub>.

#### 7. CP B

This instruction sets the flags as if register B had been subtracted from the accumulator.

#### 8. CP 25H

This instruction sets the flags as if the number 25<sub>16</sub> had been subtracted from the accumulator.

### **USING THE FLAGS INCORRECTLY**

Z80 instructions have widely varying effects on the flags. There are few general rules, and even instructions with similar meanings may work differently. Cases that require special caution are

- Data transfer instructions such as LD and EX (except EX AF, AF') do not affect any flags. You may need an otherwise superfluous arithmetic or logical instruction (such as AND A, DEC, INC, or OR A) to set the flags.
- The Carry flag acts as a borrow after CP, SBC, or SUB instructions; that is, the Carry is set if the 8-bit unsigned subtraction requires a borrow. If, however, you implement subtraction by adding the two's or ten's complement of the subtrahend, the Carry is an inverted borrow; that is, the Carry is cleared if the 8-bit unsigned subtraction requires a borrow and set if it does not.
- · After a comparison (CP), the Zero flag indicates whether the operands are equal; it is set if they are equal and cleared if they are not. There is an obvious source of confusion here JZ means "jump if the result is 0," that is, "jump if the Zero flag is 1." JNZ, of course, has the opposite meaning.
- When comparing unsigned numbers, the Carry flag indicates which number is larger. CP sets Carry if the accumulator is less than the other operand and clears it if the accumulator is greater than or equal to the other operand. Note that the Carry is cleared if the operands are equal. If this division of cases ("greater than or equal" and "less than") is not what you want (that is, you want the division to be "greater than" and "less than or equal"), you can reverse the subtraction, subtract 1 from the accumulator, or add 1 to the other operand.
- In comparing signed numbers, the Sign flag indicates which operand is larger unless two's complement overflow occurs (see Chapter 1). CP sets the Sign flag if the accumulator is less than the other operand and clears it if the accumulator is greater

than or equal to the other operand. Note that comparing equal operands clears the Sign flag. As with the unsigned numbers, you can handle the equality case in the opposite way by adjusting either operand or by reversing the subtraction. If overflow occurs (signified by the setting of the Parity/Overflow flag), the sense of the Sign flag is inverted.

- · All logical instructions except CPL clear the Carry flag. AND A or OR A is, in fact, a quick, simple way to clear Carry without affecting any registers. CPL affects no flags at all (XOR 0FFH is an equivalent instruction that affects the flags).
- · The common way to execute code only if a condition is true is to branch around it if the condition is false. For example, to increment register B if Carry is 1, use the sequence

The branch occurs if Carry is 0.

- · Many 16-bit arithmetic instructions have little effect on the flags. INC and DEC do not affect any flags when applied to register pairs or index registers; ADD HL and ADD xy affect only the Carry flag. The limited effects on the flags show that these instructions are intended for address arithmetic, not for the processing of 16-bit data. Note, however, that ADC HL and SBC HL affect all the flags and can be used for ordinary processing of 16-bit data.
- · INC and DEC do not affect the Carry flag. This allows them to be used for counting in loops that perform multiple byte arithmetic. (The Carry is needed to transfer carries or borrows between bytes.) The 8-bit versions of INC and DEC do, however, affect the Zero and Sign flags, and you can use those effects to determine whether a carry or borrow occurred.
- · The special instructions RLCA, RLA, RRCA, and RRA affect only the Carry flag.
- · Special-purpose arithmetic and logical instructions such as ADD A, A (logical left shift accumulator), ADC A, A (rotate left accumulator), SUB A (clear accumulator), and AND A or OR A (test accumulator) affect all the flags.
- · PUSH and POP instructions do not affect the flags, except for POP AF which changes all the flags. Remember, AF consists of the accumulator (MSB) and the flags (LSB).

#### Examples

1. The sequence

A, (2040H) LD JR Z, DONE

has unpredictable results, since LD does not affect the flags. To produce a jump if memory location 2040<sub>16</sub> contains 0, use

```
LD A,(2040H)
AND A ;TEST ACCUMULATOR
JR Z,DONE
```

OR A may be used instead of AND A.

2. The sequence

```
LD A,E
JP P,DEST
```

has unpredictable results, since LD does not affect the flags. Either of the following sequences forces a jump if register E is positive:

```
LD A,E
AND A
JP P,DEST
```

or

```
SUB A
OR E
JP P.DEST
```

- 3. The instruction CP 25H sets the Carry flag as follows:
  - Carry = 1 if the contents of A are between 00 and  $24_{16}$ .
  - Carry = 0 if the contents of A are between  $25_{16}$  and  $FF_{16}$ .

The Carry flag is set if A contains an unsigned number less than the other operand and is cleared if A contains an unsigned number greater than or equal to the other operand.

If you want to set Carry if the accumulator contains  $25_{16}$ , use CP 26H instead of CP 25H. That is, we have

```
CP 25H
JR C,LESS ;BRANCH IF (A) LESS THAN 25

or

CP 26H
JR C,LESSEQ ;BRANCH IF (A) 25 OR LESS
```

4. The sequence

```
RLA
JP P.DONE
```

has unpredictable results, since RLA does not affect the Sign flag. The correct sequence (producing a circular shift that affects the flags) is

```
ADC A,A ;SHIFT CIRCULAR, SETTING FLAGS JP P,DONE
```

Of course, you can also use the somewhat slower

RLA RLA JR C. DONE

This approach allows a relative branch.

5. The sequence

INC C.OVRFLW . IR

has unpredictable results, since INC does not affect the Carry flag. The correct sequence is

> INC Z.OVRFLW . IR

since INC does affect the Zero flag when it is applied to an 8-bit operand.

6. The sequence

DEC C. OVRFLW JR

has unpredictable results, since DEC does not affect the Carry flag. If B cannot contain a number larger than 80<sub>16</sub> (unsigned), you can use

> DEC M. OVRFLW JP

since DEC does affect the Sign flag (when applied to an 8-bit operand). Note, however, that you will get an erroneous branch if B initially contains 81<sub>16</sub>.

A longer but more general sequence is

INC :TEST REGISTER B DEC B JR Z,OVRFLW ; BRANCH IF B CONTAINS ZERO

Note that register B will contain 0 (not FF<sub>16</sub>) if the program branches to address OVRFLW.

7. The sequence

DEC BC NZ.LOOP

has unpredictable results, since DEC does not affect any flags when it is applied to a 16-bit operand. The correct sequence for decrementing and testing a 16-bit counter in register pair BC is

> DEC BC LD A.C :CHECK IF BC HAS ANY 1 BITS OR ; BC CANNOT BE ZERO IF ANY BITS ARE 1 JR NZ,LOOP

This sequence affects the accumulator and all the flags, including Carry (which OR clears).

8. AND A or OR A clears Carry without affecting any registers. To clear Carry without affecting the other flags, use the sequence

SCF ;FIRST SET THE CARRY FLAG
CCF ;THEN CLEAR IT BY COMPLEMENTING

- 9. SUB A or XOR A clears the accumulator, the Carry flag, and the Sign flag (and sets the Zero flag). To clear the accumulator without affecting the flags, use LD A,0.
  - 10. The sequence

ADD HL,DE JR Z,BNDRY

has unpredictable results, since ADD HL does not affect the Zero flag. To force a branch if the sum is 0, you must test HL explicitly as follows:

ADD HL,DE
LD A,H ;TEST H AND L FOR ZERO
OR L
JR Z,BNDRY

An alternative is

AND A ;CLEAR CARRY
ADC HL,DE
JR Z,BNDRY

Unlike ADD HL, ADC HL affects the Zero flag.

## **CONFUSING REGISTERS AND REGISTER PAIRS**

The rules to remember are

- · ADC, ADD, DEC, INC, LD, and SBC can be applied to either 8-bit operands or 16-bit register pairs. ADD, DEC, INC, and LD can also be applied to index registers.
  - · AND, OR, SUB, and XOR can only be applied to 8-bit operands.
  - EX, POP, and PUSH can only be applied to register pairs or index registers.
- (rp) refers to the byte of memory located at the address in the register pair. It does not refer to either half of the register pair itself.

One common error is that of referring to H or L instead of (HL). The use of register pairs to hold addresses means that certain transfers are uncommon. For example, LD

L,(HL) would load register L from the address in HL; HL would then contain one byte of an address (in H) and one byte of data (in L). While this is legal, it is seldom useful.

#### Examples

#### 1. LD A.H

This instruction moves register H to the accumulator. It does not change register H or any memory location.

#### 2. LD A,(BC)

This instruction loads the accumulator from the memory address in register pair BC. It does not affect either register B or register C.

#### 3. LD H,0

This instruction places 0 in register H. It does not affect memory.

#### 4. LD (HL),A

This instruction stores the accumulator in the memory location addressed by register pair HL. It does not affect either H or L. A sequence that loads HL with an address indirectly is

| LD  | E,(HL) | ; GET | _SB OF INDIRECT ADD | RESS |
|-----|--------|-------|---------------------|------|
| INC | HL     |       |                     |      |
| LD  | D,(HL) | ; GET | MSB OF INDIRECT ADD | RESS |
| ΕX  | DE,HL  | ; PUT | INDIRECT ADDRESS IN | HL   |

We may limit ourselves to a single temporary register (the accumulator) by loading the more significant byte directly into H as follows:

```
LD
     A, (HL)
                      GET LSB OF INDIRECT ADDRESS
    HL
INC
                      GET MSB OF INDIRECT ADDRESS
LD
     H, (HL)
                      ; MOVE LSB OF ADDRESS TO L
LD
     L,A
```

This takes the same number of clock cycles as the previous sequence, but uses A instead of DE for temporary storage.

#### 5. LD HL,2050H

This instruction loads 2050<sub>16</sub> into register pair HL (20<sub>16</sub> into H and 50<sub>16</sub> into L).

#### 6. ADD A,(HL)

This instruction adds the memory byte addressed via register pair HL to the accumulator. It does not affect either H or L.

#### 7. ADD HL,HL

This instruction adds register pair HL to itself, thus shifting HL left 1 bit logically. This instruction does not affect the accumulator or access data from memory.

## **CONFUSING ADDRESSES AND DATA**

The rules to remember are

- LD requires an address when you want to move data to or from memory. That address must be placed in parentheses.
- The standard assembler treats all operands as data unless they are enclosed in parentheses. Thus, if you omit the parentheses around an address, the assembler will treat it as a data item.
  - · DJNZ, JP, JR, and CALL always require addresses.

There is some confusion with addressing terminology in jump instructions. These instructions essentially treat their operands as if one level of indirection had been removed. For example, we say that JP 2040H uses direct addressing, yet we do not place the address in parentheses. Furthermore, JP 2040H loads 2040<sub>16</sub> into the program counter, much as LD HL,2040H loads 2040<sub>16</sub> into register pair HL. LD HL,(2040H) loads the contents of memory locations 2040<sub>16</sub> and 2041<sub>16</sub> into register pair HL. Note also that JP (HL) loads HL into the program counter; it does not use HL indirectly or access the memory at all.

#### Examples

- 1. LD A,40H loads the number  $40_{16}$  into the accumulator. LD A,(40H) loads the contents of memory location  $0040_{16}$  into the accumulator.
- 2. LD HL,0C00H loads  $0C00_{16}$  into register pair HL ( $0C_{16}$  into H and  $00_{16}$  into L). LD HL,(0C00H) loads the contents of memory locations  $0C00_{16}$  and  $0C01_{16}$  into register pair HL (the contents of  $0C00_{16}$  into L and the contents of  $0C01_{16}$  into H).
- 3. JP (xy) transfers control to the address in an index register. No indexing is performed, nor is the address used to access memory.

Confusing addresses and their contents is a common error in handling data structures. For example, the queue of tasks to be executed by a piece of test equipment might consist of a block of information for each task. That block might contain

- Starting address of the test routine
- · Number of seconds for which the test is to run

- · Address in which the result is to be saved
- · Upper and lower thresholds against which the result is to be compared
- · Base address of the next block in the queue.

Thus, the block contains data, direct addresses, and indirect addresses. Typical errors that a programmer could make are

- · Transferring control to the memory locations containing the starting address of the test routine, rather than to the actual starting address.
  - · Storing the result in the block rather than in the address specified in the block.
  - · Using a threshold as an address rather than as data.
- · Assuming that the next block starts in the current block, rather than at the base address given in the current block.

Jump tables are another common source of errors. The following are alternative implementations:

- · Form a table of jump instructions and transfer control to the correct element (for example, to the third jump instruction).
- · Form a table of destination addresses and transfer control to the contents of the correct element (for example, to the address in the third element).

You will surely have problems if the processor uses jump instructions as addresses or vice versa.

## FORMAT ERRORS

The rules you should remember for the standard Z80 assembler are

- · An H at the end of a number indicates hexadecimal and a B indicates binary.
- · The default mode for numbers is decimal; that is, the assembler assumes all numbers to be decimal unless they are specifically marked otherwise.
- · All operands are treated as data unless they are enclosed in parentheses. Operands enclosed in parentheses are assumed to be memory addresses.
- · A hexadecimal number that starts with a letter digit (A, B, C, D, E, or F) must be preceded by 0 (for example, 0CFH instead of CFH) for the assembler to interpret it correctly. Of course, the leading 0 does not affect the value of the number.
- · All arithmetic and logical operations are binary, except DAA, which corrects the result of an 8-bit binary addition or subtraction to the proper BCD value.

You should beware of the following common errors:

- Omitting the H from a hexadecimal operand. The assembler will assume it to be decimal if it contains no letter digits and to be a name if it starts with a letter. The assembler will indicate an error only if it cannot interpret the operand as either a decimal number or a name.
  - · Omitting the B from a binary operand. The assembler will assume it to be decimal.
- · Confusing decimal (BCD) representations with binary representations. Remember, ten is not an integral power of two, so the binary and BCD representations are not the same beyond nine. BCD constants must be designated as hexadecimal numbers, not as decimal numbers.
- · Confusing binary or decimal representations with ASCII representations. An ASCII input device produces ASCII characters and an ASCII output device responds to ASCII characters.

#### Examples

#### 1. LD A,(2000)

This instruction loads the accumulator from memory address  $2000_{10}$  (07D0<sub>16</sub>), not address  $2000_{16}$ . The assembler will not produce an error message, since 2000 is a valid decimal number.

#### 2. AND 00000011

This instruction logically ANDs the accumulator with the decimal number 11 ( $1011_2$ ), not with the binary number 11 ( $3_{10}$ ). The assembler will not produce an error message, since 00000011 is a valid decimal number despite its unusual form.

#### 3. ADD A,40

This instruction adds the number  $40_{10}$  to the accumulator. Note that  $40_{10}$  is not the same as BCD 40, which is  $40_{16}$ ;  $40_{10} = 28_{16}$ . The assembler will not produce an error message, since 40 is a valid decimal number.

#### 4. LD A,3

This instruction loads the accumulator with the number 3. If this value is now sent to an ASCII output device, the device will respond as if it had received the character ETX  $(03_{16})$ , not the character 3  $(33_{16})$ . The correct version is

If memory location 2040<sub>16</sub> contains a single digit, the sequence

```
LD
     A, (2040H)
OUT
     (DEVCE), A
```

will not print that digit on an ASCII output device. The correct sequence is

```
A, (2040H)
                      GET DECIMAL DIGIT
     A, 10
ADD
                      :ADJUST TO ASCII
OUT
     (DEVCE), A
```

If input port INDEV contains a single ASCII decimal digit, the sequence

```
IN
     A, (INDEV)
LD
      (2040H).A
```

will not store the actual digit in memory location 2040<sub>16</sub>. Instead, it will store the ASCII version, which is the actual digit plus 30<sub>16</sub>. The correct sequence is

```
A, (INDEV)
                       ;GET ASCII DIGIT
IN
SUB
     101
                       :ADJUST TO DECIMAL
LD
     (2040H),A
```

Performing decimal arithmetic on the Z80 is awkward, since a DAA instruction is required after each 8-bit addition or subtraction. Chapter 6 contains programs for decimal arithmetic operations. Since DAA does not work properly after DEC or INC, the following sequences are necessary to perform decimal increment and decrement by 1:

· Add 1 to the accumulator in decimal.

```
ADD A,1
DAA
```

Subtract 1 from the accumulator in decimal.

```
SUB
         DAA
or
         ADD
               A,99H
         DAA
```

In the second alternative, Carry is an inverted borrow.

## HANDLING ARRAYS INCORRECTLY

The most common problems here are executing an extra iteration or stopping one short. Remember, memory locations BASE through BASE+N contain N+1 bytes, not N bytes. It is easy to forget the last entry or drop the first one. On the other hand, if you have N entries, they will occupy memory locations BASE through BASE+N-1; now it is easy to find yourself working beyond the end of the array.

## IMPLICIT EFFECTS

Some implicit effects vou should remember are

- The clearing of Carry by all logical operations except CPL.
- The moving of the interrupt flip-flop IFF2 to the Parity/Overflow flag by LD A,I and LD A.R.
  - The use of the data at the address in HL by the digit rotations RRD and RLD.
- The use of the memory address one larger than the specified one by LD rp,(ADDR), LD (ADDR), rp, LD xy,(ADDR), and LD (ADDR), xy.
- The changing of the stack pointer by POP, PUSH, CALL, RET, RETI, RETN, and RST.
  - The saving of the return address in the stack by CALL and RST.
  - · The decrementing of register B by DJNZ.
- · The implicit effects on BC, DE, and HL of the block compare, input, move, and output instructions.
- The use of the Parity/Overflow flag by LDD, LDI, CPD, CPDR, CPI, and CPIR to indicate whether the counter in BC has been decremented to 0.

#### Examples

#### 1. AND 00001111B

This instruction clears the Carry, as well as performing a logical operation.

#### 2. LD A,I

This instruction not only loads the accumulator, but also moves the interrupt flip-flop IFF2 to the Parity/Overflow flag. The interrupt status can then be saved before the computer executes a routine that must run with interrupts disabled.

#### 3. RRD

This instruction performs a 4-bit (digit) circular shift right involving the accumulator and the memory location addressed by HL. The results are

- The 4 least significant bits of A go into the 4 most significant bits of the memory location.
- The 4 most significant bits of the memory location go into its 4 least significant bits.

• The 4 least significant bits of the memory location go into the 4 least significant bits of A.

The result is thus a 4-bit right rotation of the 12-bit number made up of the 4 LSBs of the accumulator and the memory byte.

#### 4. LD HL,(16EFH)

This instruction loads register L from memory location 16EF<sub>16</sub> and H from memory location 16F0<sub>16</sub>. Note the implicit use of address 16F0<sub>16</sub>.

#### 5. POP HL

This instruction not only loads register pair HL from memory, but also increments the stack pointer by 2.

#### 6. CALL SUBR

This instruction not only transfers control to address SUBR, but it also saves the address of the next sequential instruction in the stack. Furthermore, CALL decrements the stack pointer by 2.

#### 7. DJNZ LOOP

This instruction decrements register B and branches to address LOOP if the result is not 0. Note that register B is implied as the counter.

#### 8. LDD

This instruction moves data from the address in HL to the address in DE. It also decrements BC, DE, and HL by 1. The Parity/Overflow flag (not the Zero flag) is cleared (not set) if BC is decremented to 0; the Parity/Overflow flag is set otherwise.

#### 9. CPIR

This instruction compares the accumulator with the memory byte at the address in HL. After the comparison, it increments HL by 1 and decrements BC by 1. It repeats these operations until it decrements BC to 0 (indicated by the Parity/Overflow flag being cleared) or until the comparison sets the Zero flag. Note that CPIR updates BC and HL before it tests for an exit condition.

#### 10. OUTI

This instruction transfers data from the memory address in HL to the output port in C. It then decrements B (not BC) by 1 and increments HL by 1. OUTI sets the Zero flag to 1 if it decrements BC to 0; it clears the Zero flag otherwise.

## INITIALIZATION ERRORS

Initialization routines must perform the following tasks, either for the microcomputer system as a whole or for particular routines:

- · Load all RAM locations with initial values. This includes indirect addresses and other temporary storage. You cannot assume that a memory location contains 0 just because you have not used it.
- · Load all registers and flags with initial values. Reset initializes the interrupt system by disabling regular interrupts and selecting Mode 0. The startup program for an interrupt-driven system must set the interrupt mode (if it is not 0), initialize the stack pointer, and load the interrupt vector register (in Mode 2).
- · Initialize all counters and indirect addresses. Pay particular attention to register pairs that are used as address registers; you must initialize them before using instructions that refer to them indirectly.

## ORGANIZING THE PROGRAM INCORRECTLY

The following problems are the most common:

- · Accidentally reinitializing a register, register pair, flag, memory location, counter, or indirect address. Be sure that your branches do not result in the repetition of initialization instructions.
- · Failing to update a counter, index register, address register, or indirect address. A problem here may be a path that branches around the updating instructions or changes values before executing those instructions.
- · Forgetting to save results. It is remarkably easy to calculate a result and then load something else into the accumulator. Identifying this kind of error is frustrating and time-consuming, since all the instructions that calculate the result work properly and yet the result itself is being lost. For example, a branch may transfer control to an instruction that writes over the result.
- · Forgetting to branch around instructions that should not be executed in a particular path. Remember, the computer will execute instructions consecutively unless told to do otherwise. Thus, the computer may fall through to a section of the program that you expect it to reach only via a branch. An unconditional jump instruction will force a branch around the section that should not be executed.

## ERROR RECOGNITION BY ASSEMBLERS

Most assemblers will recognize some common errors immediately, such as

- · Undefined operation code (usually a misspelling or the omission of a colon after a label).
  - · Undefined name (often a misspelling or an omitted definition).
  - · Illegal character (for example, a 2 in a binary number or a B in a decimal number).
  - · Illegal format (for example, an incorrect delimiter or the wrong operands).
  - · Illegal value (usually a number too large for 8 or 16 bits).
  - · Missing operand.
  - · Double definition (two different values assigned to one name).
- · Illegal label (for example, a label attached to a pseudo-operation that does not allow a label).
  - · Missing label (for example, on an EQU pseudo-operation that requires one).

These errors are annoying but easy to correct. The only problem comes when an error (such as omitting the semicolon from a comment line) confuses the assembler completely and results in a series of meaningless error messages.

There are, however, many simple errors that assemblers will not recognize. The programmer should be aware that his or her program may contain such errors even if the assembler does not report them. Typical examples are

- · Omitted lines. Obviously, the assembler cannot tell that you have omitted a line completely unless it contains a label or definition that is used elsewhere. The easiest lines to omit are ones that are repetitious or seem unnecessary. Typical repetitions are series of shifts, branches, increments, or decrements. Instructions that often appear unnecessary include AND A, DEC HL, INC HL, OR A, and SUB A.
- · Omitted designations. The assembler cannot tell if you meant an operand to be hexadecimal or binary unless the omission results in an illegal character (such as C in a decimal number). Otherwise, the assembler will assume all numbers to be decimal. Problems occur with hexadecimal numbers that contain no letter digits (such as 44 or 2050) and with binary numbers (such as 00000110).
- · Omitted parentheses. The assembler cannot tell if you meant to refer to a memory address unless omitting the parentheses results in an error. Many instructions, such as LD A,(40H), INC (HL), DEC (HL), and LD HL,(2050H), are also valid without parentheses.
- · Misspellings that are still valid. Typical examples are typing AND or ADC instead of ADD, DI instead of EI, or D instead of E. Unless the misspelling is invalid, the

assembler has no way of sensing an error. Valid misspellings are often a problem if you use names that look alike, such as XXX and XXXX, L121 and L112, or VAR1I and VARII.

• Designating instructions as comments. If you place a semicolon at the start of an instruction line, the assembler will treat the line as a comment. This can be a perplexing error, since the line appears in the listing but is not assembled into code.

Sometimes you can confuse an assembler by entering completely invalid instructions. An assembler may accept them simply because its developer never anticipated such mistakes. The results can be unpredictable, much like the result of accidentally entering your weight instead of your age or your telephone number instead of your credit card number on a form. Some cases in which a Z80 assembler can go wrong are

- If you specify a single register instead of a register pair. Some assemblers will accept instructions like LD A,(L), ADD HL,D, or LD E,2040H. They will produce meaningless object code without any indication of error.
- If you enter an invalid digit, such as X in a decimal or hexadecimal number or 7 in a binary number. Some assemblers will assign arbitrary values to such invalid digits.
- If you enter an invalid operand such as 40H in RST, AF in LD, or SP in PUSH or POP. Some assemblers will accept these and generate meaningless code.

The assembler will only recognize errors that its developer anticipated. Programmers are often able to make mistakes the developer never imagined, much as automobile drivers are often capable of getting into predicaments that no highway engineer or traffic policeman ever thought possible. Note that only a line-by-line hand checking of the program will find errors that the assembler does not recognize.

## **COMMON ERRORS IN I/O DRIVERS**

Since most errors in I/O drivers involve both hardware and software, they are difficult to categorize. Some things you should watch for are

- · Confusing input ports and output ports. Input port  $20_{16}$  and output port  $20_{16}$  are different in most systems. Even when the two ports are the same physically, it may still be impossible to read back output data unless the port is latched and buffered.
- · Attempting to perform operations that are physically impossible. Reading data from an output device (such as a display) or sending data to an input device (such as a keyboard) makes no physical sense. However, accidentally using the wrong port number will cause no assembly errors; the port, after all, exists and the assembler has no way of knowing that certain operations cannot be performed on it. Similarly, a program may attempt to save data in an unassigned address or in a ROM.

- · Forgetting implicit hardware effects. At times, transferring data to or from a port will change the status lines automatically (as in most PIO modes). Even reading or writing the port while debugging a program will change status lines. When using memory-mapped I/O, be particularly careful of instructions like comparisons and BIT that read a memory address even though they do not change any registers. Similarly, instructions like BIT, RES, SET, DEC, INC, and shifts can both read and write a memory address. Automatic port operations can save parts and simplify programs, but you must remember how they work and when they occur.
- · Reading or writing without checking status. Many devices can only accept or provide data when a status line indicates they are ready. Transferring data to or from them at other times will have unpredictable results.
- · Ignoring the differences between input and output. Remember that an input device normally starts out not ready — it has no data available although the computer is ready to accept data. On the other hand, an output device normally starts out ready—that is, it could accept data but the computer usually has none to send it. In many situations (particularly when using PIOs), you may have to send a null character (something that has no effect) to each output port just to change its state from ready to not ready initially.
- · Failing to keep a copy of output data. Generally, you will not be able to read data back from an output port. You must save a copy in memory if it could be needed later to repeat a transmission, change some bits, or restore interrupt status (the data could, for example, be the current priority level).
- · Reading data before it is stable or while it is changing. Be sure that you understand exactly when the data from the input device is guaranteed to be stable. In the case of switches that may bounce, you may want to sample them twice (more than a debouncing time apart) before taking any action. In the case of keys that may bounce, you may want to take action only when they are released rather than when they are pressed. Acting on release also forces the operator to release the key rather than holding it down. In the case of persistent data (such as in serial I/O), you should center the reception (that is, read the data near the centers of the pulses rather than at the edges where the values may be changing).
- · Forgetting to reverse the polarity of data being transferred to or from devices that operate in negative logic. Many simple I/O devices, such as switches and displays, use negative logic; a logic 0 means that a switch is closed or a display is lit. Common ten-position switches or dials also often produce data in negative logic, as do many encoders. The solution is simple—complement the data using CPL after reading it or before sending it.
- · Confusing actual I/O ports with registers that are inside I/O chips. Programmable I/O devices, such as the CTC, PIO, and SIO, typically have control or command registers that determine how the device operates and status registers that reflect the

current state of the device or the transfer. These registers are inside the chips; they are not connected to peripherals. Transferring data to or from these registers is not the same as transferring data to or from actual I/O ports.

- · Using bidirectional ports improperly. Many devices, such as the PIO, have bidirectional I/O ports that can be used either for input or output. Normally, resetting the computer makes these ports inputs in order to avoid initial transients, so the program must explicitly change them to outputs if necessary. Be particularly careful of instructions that read bits or ports that are designated as outputs or that write into bits or ports designated as inputs. The only way to determine what will happen is to read the documentation for the specific device.
- · Forgetting to clear status after performing an I/O operation. Once the processor has read data from a port or written data into a port, that port should revert to the not ready state. Some I/O devices change the status of their ports automatically after input or output operations, but others either do not or they change status automatically only after input. Leaving the status set can result in an endless loop or erratic operation.

## **COMMON ERRORS IN INTERRUPT** SERVICE ROUTINES

Many errors that are related to interrupts involve both hardware and software. The following are some of the more common mistakes:

- · Failing to reenable interrupts. The Z80 disables interrupts automatically after accepting one, but does not reenable interrupts unless it executes EI.
- · Failing to save registers. The Z80 does not automatically save any registers except the program counter, so any registers that the service routine uses must be saved explicitly in the stack.
- · Saving or restoring registers in the wrong order. Registers must be restored in the opposite order from that in which they were saved.
- · Enabling interrupts before initializing modes, priorities, the interrupt vector register, or other parameters of the interrupt system.
- · Forgetting that the response to an interrupt includes saving the program counter at the top of the stack. The return address will thus be on top of whatever else is in the stack.
- · Not disabling the interrupt during multi-byte transfers or instruction sequences that cannot be interrupted. In particular, watch for possible partial updating of data (such as time) that a service routine may use.

- · Failing to reenable interrupts after a sequence that must be run with interrupts disabled. One problem here is that interrupts should not be enabled afterward if they were not enabled originally. This requirement is difficult to meet on the Z80 since its interrupt enable is not directly readable. The only way to access the interrupt flip-flop is by executing LD A, I or LD A, R; either instruction moves the interrupt flip-flop to the Parity/Overflow flag.
- · Failing to clear the signal that caused the interrupt. The service routine must clear the interrupt even if no I/O operations are necessary. For example, even when the processor has no data to send to an interrupting output device, it must nonetheless either clear or disable the interrupt. Otherwise, the processor will get caught in an endless loop. Similarly, a real-time clock will typically require no servicing other than an updating of time, but the service routine still must clear the clock interrupt. This clearing may involve reading a timer register.
- · Failing to communicate with the main program. The main program will not know that the interrupt has been serviced unless it is informed explicitly. The usual way to inform the main program is to have the service routine change a flag. The main program can tell from the flag's value whether the service routine has been executed. This procedure works like a postal patron raising a flag to indicate that there is mail to be picked up. The letter carrier lowers the flag after picking up the mail. Note that this simple procedure means that the main program must examine the flag often enough to avoid missing changes in its value. Of course, the programmer can always provide a buffer that can hold many data items.
- · Failing to save and restore priority. The priority of an interrupt is often held in a write-only register or in a memory location. That priority must be saved just like a CPU register and restored properly at the end of the service routine. If the priority register is write-only, a copy of its contents must be saved in memory.

## REFERENCES

1. Duncan, F.G., "Level-Independent Notation for Microcomputer Programs," IEEE Micro, May 1981, pp. 47-52.

# Introduction to the Program Section

The program section contains sets of assembly language subroutines for the Z80 microprocessor. Each subroutine is documented with an introductory section and comments and is followed by at least one example of its use. The introductory material contains the following information about the purpose of the routine: its procedure and the registers that are used; the execution time, program size, and data memory required for the routine; as well as special cases, entry conditions, and exit conditions.

We have made each routine as general as possible. This is particularly difficult for the input/output (I/O) and interrupt service routines described in Chapters 10 and 11, since these routines are always computer-dependent in practice. In such cases, we have limited the computer-dependence to generalized input and output handlers and interrupt managers. We have drawn specific examples from computers based on the  ${\rm CP/M}$  operating system, but the general principles are applicable to other Z80-based computers as well.

In all routines, we have used the following parameter passing techniques:

- 1. A single 8-bit parameter is passed in the accumulator. A second 8-bit parameter is passed in register B, and a third in register C.
- 2. A single 16-bit parameter is passed in register pair HL with the more significant byte in H. A second 16-bit parameter is passed in register pair DE with the more significant byte in D.
- 3. Large numbers of parameters are passed in the stack, either directly or indirectly. We assume that subroutines are entered via a CALL instruction that places the return address at the top of the stack, and hence on top of the parameters.

Where there has been a choice between execution time and memory usage, we have generally chosen to minimize execution time. We have therefore avoided slowly executing instructions such as stack transfers and instructions that use the index registers, even when they would make programs shorter. However, we have used

relative jumps whenever possible rather than the slightly faster but longer absolute jumps to make programs easier to relocate.

We have also chosen the approach that minimizes the number of repetitive calculations. For example, in the case of array indexing, the number of bytes between the starting addresses of elements differing only by one in a particular subscript (known as the size of that subscript) depends only on the number of bytes per element and the bounds of the array. Thus, the sizes of the various subscripts can be calculated as soon as the bounds of the array are known; the sizes are therefore used as parameters for the indexing routines, so that they need not be calculated each time a particular array is indexed.

As for execution time, we have specified it for most short routines. For longer routines we have given an approximate execution time. The execution time of programs involving many branches will obviously depend on which path the computer follows in a particular case. This is further complicated for the Z80 because conditional jump instructions themselves require different numbers of clock cycles depending on whether the branch is taken. Thus, a precise execution time is often impossible to define. The documentation always contains at least one typical example showing an approximate or maximum execution time.

Although we have drawn examples from CP/M-based systems, we have not made our routines compatible with the 8080 or 8085 processors. Readers who need routines that can run on any of these processors should refer to the 8080/8085 version of this book. We have considered the Z80 as an independent processor and have taken advantage of such features as block moves, block compares, loop control instructions, and relative jumps.

Our philosophy on error indicators and special cases has been the following:

- 1. Routines should provide an easily tested indicator (such as the Carry flag) of whether any errors or exceptions have occurred.
- 2. Trivial cases, such as no elements in an array or strings of zero length, should result in immediate exits with minimal effect on the underlying data.
- 3. Incorrectly specified data (such as a maximum string length of zero or an index beyond the end of an array) should result in immediate exits with minimal effect on the underlying data.
- 4. The documentation should include a summary of errors and exceptions (under the heading of "Special Cases").
- 5. Exceptions that may actually be convenient for the user (such as deleting more characters than could possibly be left in a string rather than counting the precise number) should be handled in a reasonable way, but should still be indicated as errors.

Obviously, no method of handling errors or exceptions can ever be completely consistent or well-suited to all applications. And rather than assume that the user will always provide data in the proper form, we believe a reasonable set of subroutines must deal with this issue.

The subroutines are listed as follows:

Binary to BCD Conversion 167

## **Code Conversion**

4A

5A

6A

| 4B         | BCD to Binary Conversion 170                       |
|------------|----------------------------------------------------|
| 4C         | Binary to Hexadecimal ASCII Conversion 172         |
| 4D         | Hexadecimal ASCII to Binary Conversion 175         |
| 4E         | Conversion of a Binary Number to Decimal ASCII 178 |
| 4F         | Conversion of ASCII Decimal to Binary 183          |
| 4G         | Lower-Case to Upper-Case Translation 187           |
| 4H         | ASCII to EBCDIC Conversion 189                     |
| <b>4</b> I | FRCDIC to ASCII Conversion 102                     |

## **Array Manipulation and Indexing**

Memory Fill 195

| 5B | Block Move 198                          |
|----|-----------------------------------------|
| 5C | Two-Dimensional Byte Array Indexing 201 |
| 5D | Two-Dimensional Word Array Indexing 205 |
| 5E | N-Dimensional Array Indexing 209        |

## **Arithmetic**

| 6B | 16-Bit Division 220                          |
|----|----------------------------------------------|
| 6C | 16-Bit Comparison 225                        |
| 6D | Multiple-Precision Binary Addition 228       |
| 6E | Multiple-Precision Binary Subtraction 231    |
| 6F | Multiple-Precision Binary Multiplication 234 |
| 6G | Multiple-Precision Binary Division 239       |

16-Bit Multiplication 217

## **164** Z80 ASSEMBLY LANGUAGE SUBROUTINES

| 6H         | Multiple-Precision Binary Comparison 245      |
|------------|-----------------------------------------------|
| 6I         | Multiple-Precision Decimal Addition 248       |
| 6J         | Multiple-Precision Decimal Subtraction 251    |
| 6 <b>K</b> | Multiple-Precision Decimal Multiplication 254 |
| 6L         | Multiple-Precision Decimal Division 260       |
| 6M         | Multiple-Precision Decimal Comparison 266     |
|            |                                               |

# **Bit Manipulations and Shifts**

| 7 <b>A</b> | Bit Field Extraction 267                      |
|------------|-----------------------------------------------|
| 7B         | Bit Field Insertion 270                       |
| 7C         | Multiple-Precision Arithmetic Shift Right 273 |
| 7D         | Multiple-Precision Logical Shift Left 276     |
| 7E         | Multiple-Precision Logical Shift Right 279    |
| 7F         | Multiple-Precision Rotate Right 282           |
| 7G         | Multiple-Precision Rotate Left 285            |

# **String Manipulation**

| δA | String Compare 288                   |    |
|----|--------------------------------------|----|
| 8B | String Concatenation 292             |    |
| 8C | Find the Position of a Substring 29  | 97 |
| 8D | Copy a Substring from a String 30    | 2  |
| 8E | Delete a Substring from a String 3   | 90 |
| 8F | Insert a Substring into a String 313 | 3  |
|    |                                      |    |

## **Array Operations**

| 9A | 8-Bit Array Summation 319        |     |
|----|----------------------------------|-----|
| 9B | 16-Bit Array Summation 322       |     |
| 9C | Find Maximum Byte-Length Element | 325 |
| 9D | Find Minimum Byte-Length Element | 328 |
| 9E | Binary Search 331                |     |

9F Quicksort 336 9G RAM Test 347 Jump Table 352 9H

## **Input/Output**

10A Read a Line from a Terminal 356 10B Write a Line to an Output Device 365 CRC-16 Checking and Generation 368 10C 10D I/O Device Table Handler 373 10E Initialize I/O Ports 385 10F Delay Milliseconds 391

## **Interrupts**

Unbuffered Input/Output Using an SIO 394 11A Unbuffered Input/Output Using a PIO 404 11B Buffered Input/Output Using an SIO 413 11C 11D Real-Time Clock and Calendar 425

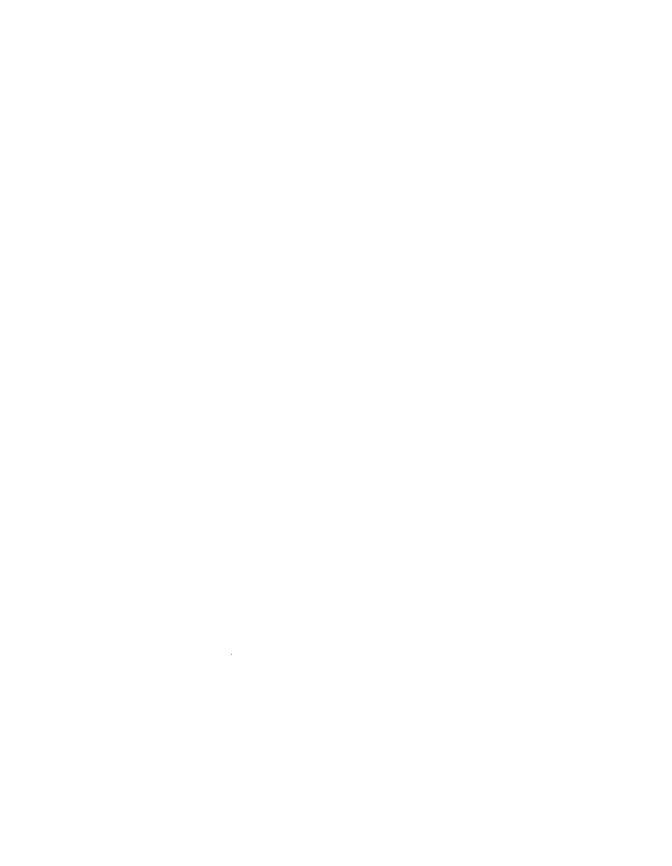

# **Binary to BCD Conversion (BN2BCD)**

Converts one byte of binary data to two bytes of BCD data.

Procedure: The program subtracts 100 repeatedly from the original data to determine the hundreds digit, then subtracts 10 repeatedly from the remainder to determine the tens digit, and finally shifts the tens digit left four positions and combines it with the ones digit.

Registers Used: AF, C, HL

**Execution Time:** 497 cycles maximum; depends on the number of subtractions required to determine the tens and hundreds digits

Program Size: 27 bytes

**Data Memory Required: None** 

## **Entry Conditions**

## **Exit Conditions**

Binary data in A

Hundreds digit in H Tens and ones digits in L

## **Examples**

1. Data:

 $(A) = 6E_{16}$  (110 decimal)

Result:

(H) =  $01_{16}$  (hundreds digit)

 $(L) = 10_{16}$  (tens and ones digits)

Registers used: AF,C,HL

2. Data:

 $(A) = B7_{16} (183 \text{ decimal})$ 

Result:

 $(H) = 01_{16}$  (hundreds digit)

 $(L) = 83_{16}$  (tens and ones digits)

;

```
÷
        Time:
                        497 cycles maximum
;
                                                                           ;
                        Program 27 bytes
        Size:
:
                                                                           :
BN2BCD:
        ;CALCULATE 100'S DIGIT - DIVIDE BY 100
        ; H = QUOTIENT
        : A = REMAINDER
        LD
                H. OFFH
                                 :START QUOTIENT AT -1
D100LP:
        INC
                                 :ADD 1 TO QUOTIENT
                                 :SUBTRACT 100
        SUB
                100
                                 :JUMP IF DIFFERENCE STILL POSITIVE
        JR
                NC, D100LP
        ADD
                A,100
                                 ; ADD THE LAST 100 BACK
        :CALCULATE 10'S AND 1'S DIGITS
        ; DIVIDE REMAINDER OF THE 100'S DIGIT BY 10
        ; L = 10'S DIGIT
        : A = 1'S DIGIT
        LD
                L,OFFH
                                ;START QUOTIENT AT -1
D10LP:
        INC
                                 ; ADD 1 TO QUOTIENT
        SUB
                10
                                 :SUBTRACT 10
        JR
                NC, D10LP
                                 :JUMP IF DIFFERENCE STILL POSITIVE
        ADD
                A, 10
                                 ; ADD THE LAST 10 BACK
        ; COMBINE 1'S AND 10'S DIGITS
        LD
                C,A
                                 ;SAVE 1'S DIGIT IN C
        LD
                A,L
        RLCA
                                 :MOVE 10'S TO HIGH NIBBLE OF A
        RLCA
        RLCA
        RLCA
        OR
                C
                                 ;OR IN THE 1'S DIGIT
        ;RETURN WITH L = LOW BYTE, H = HIGH BYTE
        LD
                L,A
        RET
                                                                           ;
ŗ
        SAMPLE EXECUTION:
,
,
                                                                           ;
ŗ
SC4A:
        ; CONVERT OA HEXADECIMAL TO 10 BCD
        LD
                A. OAH
        CALL
                BN2BCD
                                 ;H = 0, L = 10H
        ; CONVERT FF HEXADECIMAL TO 255 BCD
```

LD A,OFFH CALL BN2BCD

;H = 02H, L = 55H

;CONVERT O HEXADECIMAL TO O BCD

LD Α,Ο

BN2BCD ; H = 0, L = 0CALL

JR SC4A

END

# **BCD to Binary Conversion (BCD2BN)**

Converts one byte of BCD data to one byte of binary data.

Procedure: The program masks off the more significant digit, multiplies it by 10 using shifts (10=8+2, and multiplying by 8 or by 2 is equivalent to three or one left shifts, respectively). Then the program adds the product to the less significant digit.

Registers Used: AF, BC Execution Time: 60 cycles Program Size: 14 bytes

**Data Memory Required: None** 

#### **Entry Conditions**

#### **Exit Conditions**

BCD data in A

Binary data in A

#### **Examples**

1. Data:

$$(A) = 99_{16}$$

Result:

$$(A) = 63_{16} = 99_{10}$$

2. Data:

$$(A) = 23_{16}$$

Result:

$$(A) = 17_{16} = 23_{10}$$

Title BCD to binary conversion
Name: BCD2BN

Purpose: Convert one byte of BCD data to one byte of binary data

Entry: Register A = BCD data

Exit: Register A = Binary data

Registers used: A,B,C,F

Time: 60 cycles

```
Size:
                        Program 14 bytes
÷
                                                                          ;
                                                                          ;
÷
                                                                          ;
;
BCD2BN:
        ; MULTIPLY UPPER NIBBLE BY 10 AND SAVE IT
        ; UPPER NIBBLE * 10 = UPPER NIBBLE * (8 + 2)
                B.A
                                 :SAVE ORIGINAL BCD VALUE IN B
                                 : MASK OFF UPPER NIBBLE
        AND
                OFOH
        RRCA
                                 :SHIFT RIGHT 1 BIT
                                 ;C = UPPER NIBBLE * 8
        LD
                C,A
        RRCA
                                 ;SHIFT RIGHT 2 MORE TIMES
                                 :A = UPPER NIBBLE * 2
        RRCA
        ADD
                A,C
                                 :C = UPPER NIBBLE * (8+2)
        LD
                C,A
        GET LOWER NIBBLE AND ADD IT TO THE
        ; BINARY EQUIVALENT OF THE UPPER NIBBLE
                A.B
                                 ;GET ORIGINAL VALUE BACK
        LD
        AND
                OFH
                                 ; MASK OFF UPPER NIBBLE
        ADD
                A,C
                                 :ADD TO BINARY UPPER NIBBLE
        RET
;
                                                                          ;
                                                                          ;
        SAMPLE EXECUTION:
                                                                          ;
                                                                          ÷
;
÷
SC4B:
        ; CONVERT O BCD TO O HEXADECIMAL
             A. O
        LD
        CALL
                BCD2BN
                                 :A = OH
        ; CONVERT 99 BCD TO 63 HEXADECIMAL
        LD
              A,099H
        CALL
                BCD2BN
                                 ; A=63H
        ;CONVERT 23 BCD TO 17 HEXADECIMAL
                A,23H
        LD
        CALL
                BCD2BN
                                ; A=17H
        JR
                SC4B
        END
```

#### 40

# Binary to Hexadecimal ASCII Conversion (BN2HEX)

Converts one byte of binary data to two ASCII characters corresponding to the two hexadecimal digits.

Procedure: The program masks off each hexadecimal digit separately and converts it to its ASCII equivalent. This involves a simple addition of 30<sub>16</sub> if the digit is decimal. If the digit is non-decimal, an additional 7 must be added to

Registers Used: AF, B, HL

**Execution Time:** 162 cycles plus two extra cycles for

each non-decimal digit

Program Size: 28 bytes

**Data Memory Required: None** 

account for the break between ASCII 9  $(39_{16})$  and ASCII A  $(41_{16})$ .

#### **Entry Conditions**

Binary data in A

#### **Exit Conditions**

ASCII version of more significant hexadecimal digit in H

ASCII version of less significant hexadecimal digit in L

 $(A) = 59_{16}$ 

#### **Examples**

1. Data:  $(A) = FB_{16}$ Result:  $(H) = 46_{16} (ASCII F)$ 

FB<sub>16</sub> 2. Data:

 $(H) = 46_{16} \text{ (ASCII F)}$  Result:  $(H) = 35_{16} \text{ (ASCII 5)}$   $(L) = 42_{16} \text{ (ASCII B)}$   $(L) = 39_{16} \text{ (ASCII 9)}$ 

;
;
Title Binary to hex ASCII
;
; Name: BN2HEX
;
;
;
;
;
Purpose: Convert one byte of binary data to two ASCII characters
;
;
Entry: Register A = Binary data

```
Exit:
                        Register H = ASCII more significant digit
                        Register L = ASCII less significant digit
                                                                          ;
ŗ
        Registers used: AF.B.HL
÷
        Time:
                        Approximately 162 cycles
        Size:
                        Program 28 bytes
                                                                          ;
•
                                                                          ;
BN2HEX:
        :CONVERT HIGH NIBBLE
                                ;SAVE ORIGINAL BINARY VALUE
        LD
                B,A
        AND
                OFOH
                                GET HIGH NIBBLE
                                ; MOVE HIGH NIBBLE TO LOW NIBBLE
        RRCA
        RRCA
        RRCA
        RRCA
                                ; CONVERT HIGH NIBBLE TO ASCII
        CALL
                NASCII
                                :RETURN HIGH NIBBLE IN H
        LD
                H.A
        ; CONVERT LOW NIBBLE
        LD
                A,B
                                :GET LOW NIBBLE
        AND
                OFH
        CALL
                NASCII
                                ; CONVERT LOW NIBBLE TO ASCII
        I D
                L,A
                                ; RETURN LOW NIBBLE IN L
        RET
        ;SUBROUTINE ASCII
        :PURPOSE: CONVERT A HEXADECIMAL DIGIT TO ASCII
        ;ENTRY: A = BINARY DATA IN LOWER NIBBLE
        :EXIT: A = ASCII CHARACTER
        ; REGISTERS USED: A,F
NASCII:
        CP
                10
        JR
                C,NAS1
                               ;JUMP IF HIGH NIBBLE < 10
        ADD
                                ;ELSE ADD 7 SO AFTER ADDING 101 THE
                A,7
                                ; CHARACTER WILL BE IN 'A'.. 'F'
NAS1:
        ADD
                A.701
                               ; ADD ASCII O TO MAKE A CHARACTER
        RET
                                                                          ;
                                                                          ÷
        SAMPLE EXECUTION:
;
                                                                          ÷
;
                                                                          ÷
SC4C:
        :CONVERT 0 TO 1001
                A, 0
        LD
```

#### **174** CODE CONVERSION

CALL BN2HEX ;H='0'=30H, L='0'=30H

;CONVERT FF HEX TO 'FF'

A, OFFH LD

CALL BN2HEX ;H='F'=46H, L='F'=46H

; CONVERT 23 HEX TO 1231

ĹD A,23H CALL

BN2HEX

;H=121=32H, L=131=33H

JR SC4C

END

# **Hexadecimal ASCII to Binary**

# **Conversion** (HEX2BN)

4D

Converts two ASCII characters (representing two hexadecimal digits) to one byte of binary data.

Procedure: The program converts each ASCII character separately to a hexadecimal digit. This involves a simple subtraction of 30<sub>16</sub> (ASCII 0) if the digit is decimal. If the digit is non-decimal, another 7 must be subtracted to account for the break between ASCII 9 (39<sub>16</sub>) and ASCII A (41<sub>16</sub>). The program then shifts the more significant digit left four bits and combines it with the

Registers Used: AF, B

**Execution Time:** 148 cycles plus two extra cycles for

each non-decimal digit

Program Size: 24 bytes

**Data Memory Required:** None

less significant digit. The program does not check the validity of the ASCII characters (that is, whether they are indeed the ASCII representations of hexadecimal digits).

#### **Entry Conditions**

#### **Exit Conditions**

More significant ASCII digit in H, less significant ASCII digit in L

Binary data in A

#### **Examples**

1. Data:

 $(H) = 44_{16} (ASCII D)$ 

 $(L) = 37_{16} (ASCII 7)$ 

Result:

 $(A) = D7_{16}$ 

2. Data:

 $(H) = 31_{16} (ASCII 1)$ 

 $(L) = 42_{16} (ASCII B)$ 

Result:

 $(A) = 1B_{16}$ 

Title Name:

Hex ASCII to binary

HEX2BN

Purpose:

Convert two ASCII characters to one

byte of binary data

Entry:

Register H = ASCII more significant digit

#### 176 CODE CONVERSION

```
;
                       Register L = ASCII less significant digit
ş
       Exit:
                       Register A = Binary data
÷
       Registers used: AF,B
       Time:
                       Approximately 148 cycles
;
       Size:
                       Program 24 bytes
;
÷
HEX2BN:
       LD
               A,L
                              GET LOW CHARACTER
                               ; CONVERT IT TO HEXADECIMAL
       CALL
               A2HEX
                               ;SAVE HEX VALUE IN B
       LD
               B, A
               A,H
       LD
                               :GET HIGH CHARACTER
       CALL
               A2HEX
                               CONVERT IT TO HEXADECIMAL
       RRCA
                               ;SHIFT HEX VALUE TO UPPER 4 BITS
       RRCA
       RRCA
       RRCA
       OR
               В
                               ;OR IN LOW HEX VALUE
       RET
       ; SUBROUTINE: A2HEX
       ; PURPOSE: CONVERT ASCII DIGIT TO A HEX DIGIT
       :ENTRY: A = ASCII HEXADECIMAL DIGIT
       :EXIT: A = BINARY VALUE OF ASCII DIGIT
       ; REGISTERS USED: A,F
       A2HEX:
               707
       SUB
                              ;SUBTRACT ASCII OFFSET
       CP
               10
       JR
               C, A2HEX1
                             ;BRANCH IF A IS A DECIMAL DIGIT
       SUB
                               ; ELSE SUBTRACT OFFSET FOR LETTERS
A2HEX1:
       RET
÷
       SAMPLE EXECUTION:
;
                                                                      ;
;
SC4D:
       ; CONVERT 1071 TO C7 HEXADECIMAL
       LD H,/C/
               L. 171
       LD
       CALL
               HEX2BN
                               : A=C7H
       ; CONVERT '2F' TO 2F HEXADECIMAL
       LD H,/2/
LD L,/F/
```

CALL HEX2BN

; A=2FH

; CONVERT '2A' TO 2A HEXADECIMAL

H, 727 ĹD LD

HEX2BN CALL

; A=2AH

JR

SC4D

END

# Conversion of a Binary Number to Decimal ASCII (BN2DEC)

Converts a 16-bit signed binary number into an ASCII string. The string consists of the length of the number in bytes, an ASCII minus sign (if needed), and the ASCII digits. Note that the length is a binary number, not an ASCII number.

Procedure: The program takes the absolute value of the number if it is negative. The program then keeps dividing the absolute value by 10 until the quotient becomes 0. It converts each digit of the quotient to ASCII by adding ASCII and concatenates the digits along with an ASCII

Registers Used: AF, BC, DE, HL

**Execution Time:** Approximately 7200 cycles

**Program Size:** 107 bytes

**Data Memory Required:** Four bytes anywhere in memory for the buffer pointer (two bytes starting at address BUFPTR), the length of the buffer (one byte at address CURLEN), and the sign of the original value (one byte at address NGFLAG). This data memory does not include the output buffer which should be seven bytes long.

minus sign (in front) if the original number was negative.

#### **Entry Conditions**

Base address of output buffer in HL Value to convert in DE

#### **Exit Conditions**

Order in buffer:

Length of the string in bytes (a binary number) ASCII — (if original number was negative) ASCII digits (most significant digit first)

#### **Examples**

1. Data: Value to convert = 3EB7<sub>16</sub>

Result (in output buffer):

05 (number of bytes in buffer)
31 (ASCII 1)
36 (ASCII 6)
30 (ASCII 0)
35 (ASCII 5)
35 (ASCII 5)
That is, 3EB7<sub>16</sub> = 16055<sub>10</sub>

2. Data: Value to convert =  $FFC8_{16}$ Result (in output buffer):

03 (number of bytes in buffer)

2D (ASCII -)

35 (ASCII 5)

36 (ASCII 6)

That is,  $FFC8_{16} = -56_{10}$ , when considered as a signed two's complement number

: ; : :

;

ţ

```
÷
        Title
                         Binary to decimal ASCII
        Name:
                         BN2DEC
                         Convert a 16-bit signed binary number
;
        Purpose:
                         to ASCII data
                         Register H = High byte of output buffer address;
        Entry:
;
                         Register L = Low byte of output buffer address
÷
                         Register D = High byte of value to convert
;
                         Register E = Low byte of value to convert
        Exit:
                         The first byte of the buffer is the length.
                         followed by the characters.
        Registers used: AF,BC,DE,HL
        Time:
                         Approximately 7,200 cycles
                         Program 107 bytes
        Size:
                         Data
                                  4 bytes
:
:
BN2DEC:
        ; SAVE PARAMETERS
        LD
                 (BUFPTR).HL
                                 ;STORE THE BUFFER POINTER
        ΕX
                DE, HL
        LD
                A.O
        LD
                 (CURLEN), A
                                 :CURRENT BUFFER LENGTH IS O
        LD
                A,H
        LD
                 (NGFLAG), A
                                 ; SAVE SIGN OF VALUE
        0R
                                 :SET FLAGS FROM VALUE
                                 JUMP IF VALUE IS POSITIVE
        JP
                P, CNVERT
        EX
                DE, HL
                                 ;ELSE TAKE ABSOLUTE VALUE (0 - VALUE)
        LD
                HL, O
        OR.
                                 ;CLEAR CARRY
        SBC
                HL, DE
                                 ;SUBTRACT VALUE FROM O
        ; CONVERT VALUE TO A STRING
CNVERT:
        ;HL := HL DIV 10 (DIVIDEND, QUOTIENT)
        ;DE := HL MOD 10
                           (REMAINDER)
                E,0
        LD
                                 ; REMAINDER = 0
        LD
                                 :16 BITS IN DIVIDEND
                B. 16
        OR
                Α
                                 ;CLEAR CARRY TO START
DVLOOP:
        ;SHIFT THE NEXT BIT OF THE QUOTIENT INTO BIT O OF THE DIVIDEND
        SHIFT NEXT MOST SIGNIFICANT BIT OF DIVIDEND INTO
```

```
; LEAST SIGNIFICANT BIT OF REMAINDER
        THE HOLDS BOTH DIVIDEND AND QUOTIENT. QUOTIENT IS SHIFTED
        : IN AS THE DIVIDEND IS SHIFTED OUT.
        :E IS THE REMAINDER.
        ; DO A 24-BIT SHIFT LEFT, SHIFTING
        ; CARRY TO L, L TO H, H TO E
        ŘI.
              L
                                ; CARRY (NEXT BIT OF QUOTIENT) TO BIT O
        RL
                Н
                                 ;SHIFT HIGH BYTE
                Ε
        RL
                                 SHIFT NEXT BIT OF DIVIDEND
        :IF REMAINDER IS 10 OR MORE, NEXT BIT OF
        ; QUOTIENT IS 1 (THIS BIT IS PLACED IN CARRY)
        LD
                A,E
                                 ;SUBTRACT 10 FROM REMAINDER
        SUB
                10
        CCF
                                 : COMPLEMENT CARRY
                                 ; (THIS IS NEXT BIT OF QUOTIENT)
        JR
                NC. DECCNT
                                 :JUMP IF REMAINDER IS LESS THAN 10
        LD
                E.A
                                 :OTHERWISE REMAINDER = DIFFERENCE
                                 : BETWEEN PREVIOUS REMAINDER AND 10
DECCNT:
        DUNZ
                DVLOOP
                                ; CONTINUE UNTIL ALL BITS ARE DONE
        ;SHIFT LAST CARRY INTO QUOTIENT
        RL
                                ;LAST BIT OF QUOTIENT TO BIT O
               L
                Н
        RL
        ; INSERT THE NEXT CHARACTER IN ASCII
CHINS:
        LD
                A,E
        ADD
                A, 101
                                :CONVERT 0...9 TO ASCII 101...191
        CALL
                INSERT
        :IF QUOTIENT IS NOT O THEN KEEP DIVIDING
        LD
                A, H
        OR.
        JR
                NZ, CNVERT
EXIT:
        LD
                A, (NGFLAG)
        OR
                Α
        JP
                P,POS
                                ; BRANCH IF ORIGINAL VALUE WAS POSITIVE
                A, /-/
        LD
                                ;ELSE
        CALL
                INSERT
                                ; PUT A MINUS SIGN IN FRONT
POS:
        RET
                                 : RETURN
```

```
; SUBROUTINE: INSERT
        ; PURPOSE: INSERT THE CHARACTER IN REGISTER A AT THE
                  FRONT OF THE BUFFER
        ;ENTRY: CURLEN = LENGTH OF BUFFER
                BUFPTR = CURRENT ADDRESS OF LAST CHARACTER IN BUFFER
        ;EXIT: REGISTER A INSERTED IMMEDIATELY AFTER LENGTH BYTE
        ; REGISTERS USED: AF.B.C.D.E
INSERT:
        PUSH
                                ;SAVE HL
                HL
        PUSH
                                :SAVE CHARACTER TO INSERT
        :MOVE ENTIRE BUFFER UP 1 BYTE IN MEMORY
                               :GET BUFFER POINTER
                HL. (BUFPTR)
                                ;HL = SOURCE (CURRENT END OF BUFFER)
        LD
                D.H
        LD
                E,L
        INC
                DE
                                ;DE = DESTINATION (CURRENT END + 1)
        LD
                (BUFPTR), DE
                                STORE NEW BUFFER POINTER
        LD
                A, (CURLEN)
                                :TEST FOR CURLEN = 0
        OR
        JR.
                Z.EXITMR
                                ; JUMP IF ZERO (NOTHING TO MOVE,
                                ; JUST STORE THE CHARACTER)
        LD
                C, A
                                ;BC = LOOP COUNTER
        LD
                B,O
        LDDR
                                :MOVE ENTIRE BUFFER UP 1 BYTE
EXITMR:
        LD
                A, (CURLEN)
                                ; INCREMENT CURRENT LENGTH BY 1
        INC
                Α
                (CURLEN), A
        LD
                                ;UPDATE LENGTH BYTE OF BUFFER
        LD
                (HL),A
                               ;HL POINTS TO FIRST CHARACTER IN BUFFER
        ΕX
                DE, HL
                                GET CHARACTER TO INSERT
        POP
                AF
                                ; INSERT CHARACTER AT FRONT OF BUFFER
        LD
                (HL).A
        POP
                HL
                                :RESTORE HL
        RET
        ; DATA
BUFPTR: DS
                2
                               ;ADDRESS OF LAST CHARACTER IN BUFFER
                                :CURRENT LENGTH OF BUFFER
CURLEN: DS
NGFLAG: DS
                                ;SIGN OF ORIGINAL VALUE
                1
;
                                                                          ;
:
                                                                          Ŧ
        SAMPLE EXECUTION:
;
;.
                                                                          ;
;
SC4E:
        :CONVERT 0 TO 101
                               ;HL = BASE ADDRESS OF BUFFER
                HL, BUFFER
        LD
        LD
                DE,O
                                :DE = 0
                                ; CONVERT
        CALL
               BN2DEC
                                 ; BUFFER SHOULD = 101
```

### **182** CODE CONVERSION

; CONVERT 32767 TO 1327671 LD HL, BUFFER ; HL = BASE ADDRESS OF BUFFER LD DE,32767 ;DE = 32767 CALL BN2DEC ; CONVERT : BUFFER SHOULD = '32767' ;CONVERT -32768 TO 1-327681 LD HL, BUFFER ;HL = BASE ADDRESS OF BUFFER LD DE,-32768 ;DE = -32768CALL BN2DEC ; CONVERT ; BUFFER SHOULD = 1-327681 JR SC4E

BUFFER: DS

7

;7-BYTE BUFFER

END

#### **Conversion of ASCII Decimal to**

# **Binary** (DEC2BN)

4F

Converts an ASCII string consisting of the length of the number (in bytes), a possible ASCII – or + sign, and a series of ASCII digits to two bytes of binary data. Note that the length is an ordinary binary number, not an ASCII number.

Procedure: The program sets a flag if the first ASCII character is a minus sign and skips over a leading plus sign. It then converts each subsequent digit to decimal by subtracting ASCII 0, multiplies the previous digits by 10 (using the fact that 10=8+2, so a multiplication by 10 can be reduced to left shifts and additions), and adds the new digit to the product. Finally, the program subtracts the result from 0 if the original number was negative. The program exits immediately, setting the Carry flag, if it finds some-

Registers Used: AF, BC, DE, HL

**Execution Time:** Approximately 152 cycles per byte plus a maximum of 186 cycles overhead

**Program Size:** 79 bytes

**Data Memory Required:** One byte anywhere in RAM (address NGFLAG) for a flag indicating the sign of the number

#### **Special Cases:**

- 1. If the string contains something other than a leading sign or a decimal digit, the program returns with the Carry flag set to 1. The result in HL is invalid.
- 2. If the string contains only a leading sign (ASCII + or ASCII -), the program returns with the Carry flag set to 1 and a result of 0.

thing other than a leading sign or a decimal digit in the string.

#### **Entry Conditions**

Base address of string in HL

#### **Exit Conditions**

Binary value in HL

Carry flag is 0 if the string was valid; Carry flag is 1 if the string contained an invalid character.

Note that the result is a signed two's complement 16-bit number.

#### **Examples**

Data: String consists of

04 (number of bytes in string)

31 (ASCII 1)

32 (ASCII 2)

33 (ASCII 3)

34 (ASCII 4)

That is, the number is  $+1,234_{10}$ 

Result:

t:  $(H) = 04_{16}$  (more significant byte of binary

data)

(L) =  $D2_{16}$  (less significant byte of binary

That is, the number  $+1,234_{10} = 04D2_{16}$ 

```
2. Data:
              String consists of
                                                          (H) = 80_{16} (more significant byte of binary
                                                             data)
                06 (number of bytes in string)
                                                          (L) = 12_{16} (less significant byte of binary
                2D (ASCII -)
                                                             data)
                33 (ASCII 3)
                                                               That is, the number -32,750_{10} = 8012_{16}
                32 (ASCII 2)
                37 (ASCII 7)
                35 (ASCII 5)
                30 (ASCII 0)
              That is, the number is -32,750_{10}
;
                                                                                         ;
;
                                                                                         ;
;
÷
                             Decimal ASCII to binary
          Title
ţ
                                                                                         ;
;
          Name:
                             DEC2BN
                                                                                         ;
                                                                                         ;
ï
ŗ
                                                                                         ;
;
;
          Purpose:
                             Convert ASCII characters to two bytes of binary
;
                             data
;
          Entry:
                             HL = Base address of input buffer
;
ŗ
          Exit:
                             HL = Binary value
                             if no errors then
;
                                Carry = 0
;
                             else
                                Carry = 1
;
          Registers used: AF,BC,DE,HL
;
          Time:
                             Approximately 152 cycles per byte plus
                             a maximum of 186 cycles overhead
÷
÷
                                                                                         ;
          Size:
                             Program
                                        79 bytes
÷
                                                                                         ;
                             Data
                                          1 byte
;
                                                                                         ÷
;
                                                                                         ;
7
                                                                                         ;
DEC2BN:
          ; INITIALIZE - SAVE LENGTH, CLEAR SIGN AND VALUE
                    A, (HL)
          LD
                                       ; SAVE LENGTH IN B
          LD
                    B, A
          INC
                                        ; POINT TO BYTE AFTER LENGTH
                   HL
                    SUB A
          LD
                    (NGFLAG), A
                                        ; ASSUME NUMBER IS POSITIVE
          LD
                    DE, 0
                                        ;START WITH VALUE = 0
          ;CHECK FOR EMPTY BUFFER
                    OR B
                                        ; IS BUFFER LENGTH ZERO?
```

Result:

```
JR
                 Z.EREXIT
                                  :YES, EXIT WITH VALUE = 0
         :CHECK FOR MINUS OR PLUS SIGN IN FRONT
INIT1:
         LD
                 A, (HL)
                                  *GET FIRST CHARACTER
         CP
                 121
                                  : IS IT A MINUS SIGN?
         JR
                 NZ, PLUS
                                  ; NO, BRANCH
         LD
                 A, OFFH
         LD
                 (NGFLAG), A
                                   ; YES, MAKE SIGN OF NUMBER NEGATIVE
                                   :SKIP OVER MINUS SIGN
         JR
                 SKIP
PLUS:
        CP
                 141
                                  ; IS FIRST CHARACTER A PLUS SIGN?
        JR
                 NZ, CHKDIG
                                  ; NO. START CONVERSION
SKIP:
                                  ; SKIP OVER THE SIGN BYTE
        INC
                 HL
                                  :DECREMENT COUNT
        DEC
                 В
        JR
                 Z, EREXIT
                                  :ERROR EXIT IF ONLY A SIGN IN BUFFER
        :CONVERSION LOOP
        ; CONTINUE UNTIL THE BUFFER IS EMPTY
        ; OR A NON-NUMERIC CHARACTER IS FOUND
CNVERT:
        LD
                 A, (HL)
                                  GET NEXT CHARACTER
                 101
CHKDIG: SUB
        JR
                 C, EREXIT
                                  ;ERROR IF < '0' (NOT A DIGIT)
        CP
                 9+1
                                  ; ERROR IF > '9' (NOT A DIGIT)
        JR.
                 NC, EREXIT
        LD
                 C,A
                                  ; CHARACTER IS DIGIT, SAVE IT
        ; VALID DECIMAL DIGIT SO
           VALUE := VALUE * 10
            = VALUE * (8 + 2)
            = (VALUE * 8) + (VALUE * 2)
        PUSH
                 HL
                                  ; SAVE BUFFER POINTER
                 DE, HL
        EX
                                  ;HL = VALUE
        ADD
                 HL, HL
                                  ; * 2
        LD
                 E,L
                                  ;SAVE TIMES 2 IN DE
        LD
                 D,H
                                  ; * 4
        ADD
                 HL, HL
        ADD
                 HL, HL
                                  ; * 8
        ADD
                 HL.DE
                                  :VALUE = VALUE * (8+2)
        :ADD IN THE NEXT DIGIT
        ; VALUE := VALUE + DIGIT
        LD
                 E,C
                                  , MOVE NEXT DIGIT TO E
        LD
                 D, 0
                                  ; HIGH BYTE IS O
        ADD
                 HL, DE
                                  ; ADD DIGIT TO VALUE
        ΕX
                 DE, HL
                                  ;DE = VALUE
        POP
                 HL
                                  POINT TO NEXT CHARACTER
        INC
                 HL
        DJNZ
                 CNVERT
                                  ; CONTINUE CONVERSION
        ; CONVERSION IS COMPLETE, CHECK SIGN
        ΕX
                 DE.HL
                                  ;HL = VALUE
        LD
                 A, (NGFLAG)
        OR
                 Α
```

```
JR
                Z.OKEXIT
                                JUMP IF THE VALUE WAS POSITIVE
                                 ; ELSE REPLACE VALUE WITH -VALUE
        ΕX
                DE, HL
        LD
                 HL,O
                                 ;CLEAR CARRY
        OR
        SBC
                HL, DE
                                 :SUBTRACT VALUE FROM O
        ;NO ERRORS, EXIT WITH CARRY CLEAR
OKEXIT:
        OR
                 Α
                                 :CLEAR CARRY
        RET
        :AN ERROR, EXIT WITH CARRY SET
EREXIT:
        ΕX
                DE, HL
                                 ;HL = VALUE
        SCF
                                 ;SET CARRY TO INDICATE ERROR
        RET
        ; DATA
NGFLAG: DS
                 1
                                ;SIGN OF NUMBER
;
;
        SAMPLE EXECUTION:
ŗ
SC4F:
        ; CONVERT /1234/
                                 ;HL = BASE ADDRESS OF S1
        LD
                HL,S1
        CALL
                DEC2BN
                                 ;H = 04, L = D2 HEX
        ; CONVERT /+32767/
        LD
                HL,S2
                                 :HL = BASE ADDRESS OF S2
                DEC2BN
        CALL
                                 ;H = 7F, L = FF HEX
        ; CONVERT 1-327681
        LD
                HL,S3
                                 ;HL = BASE ADDRESS OF S3
        CALL
                 DEC2BN
                                 ;H = 80 HEX, L = 00 HEX
        JR
                 SC4F
S1:
        DB
                4, 12341
                 6, 1+327671
S2:
        DB
S3:
        DB
                 6, 1-327681
        END
```

;

;

÷

# Lower-Case to Upper-Case

**Translation** (LC2UC)

46

Converts an ASCII lower-case letter to its upper-case equivalent.

Procedure: The program uses comparisons to determine whether the data is an ASCII lower-case letter. If it is, the program subtracts 20<sub>16</sub> from it, thus converting it to its upper-case equivalent. If it is not, the program leaves it unchanged.

Registers Used: AF

**Execution Time:** 45 cycles if the original character is a lower-case letter, fewer cycles otherwise

Program Size: 11 bytes

**Data Memory Required: None** 

#### **Entry Conditions**

#### **Exit Conditions**

Character in A

If an ASCII lower-case letter is present in A, then its upper-case equivalent is returned in A. In all other cases, A is unchanged.

#### **Examples**

1. Data:

 $(A) = 62_{16} (ASCII b)$ 

Result:

ï

 $(A) = 42_{16} (ASCII B)$ 

2. Data:

 $(A) = 54_{16} (ASCII T)$ 

Result:

lt:  $(A) = 54_{16} (ASCII T)$ 

Title Name:

Lower-case to upper-case translation

LC2UC

Purpose:

Convert one ASCII character to upper case from lower case if necessary

Entry:

Register A = Lower-case ASCII character

Exit:

Register A = Upper-case ASCII character if A
is lower case, else A is unchanged

Registers used: AF

#### 188 CODE CONVERSION

```
Time:
                         45 cycles if A is lower case, less otherwise
;
;
        Size:
                         Program 11 bytes
                         Data
                                  none
ŗ
LC2UC:
                 /a/
        CP
                                  ;BRANCH IF < 'a' (NOT LOWER CASE)
        JR
                 C,EXIT
        CP
                 /z/+1
        JR
                NC, EXIT
                                  ;BRANCH IF > 'z' (NOT LOWER CASE)
        SUB
                /a/-/A/
                                  ; CHANGE 'a'..'z' into 'A'..'Z'
EXIT:
        RET
ŗ
÷
        SAMPLE EXECUTION:
;
;
;
SC4G:
        ; CONVERT LOWER CASE E TO UPPER CASE
              A,'e'
        LD
                LC2UC
        CALL
                                 ; A='E'=45H
        CONVERT LOWER CASE Z TO UPPER CASE
        LD
                A, 'z'
        CALL
                LC2UC
                                  ; A=1Z1=5AH
        ; CONVERT UPPER CASE A TO UPPER CASE A
                A,/A/
LC2UC
        LD
        CALL
                                  ; A='A'=41H
        JR
                 SC4G
        END
```

;

ŗ

# **ASCII to EBCDIC Conversion** (ASC2EB)

Converts an ASCII character to its EBCDIC equivalent.

*Procedure:* The program uses a simple table lookup with the data as the index and address EBCDIC as the base. A printable ASCII character with no EBCDIC equivalent is translated to an EBCDIC space ( $40_{16}$ ); a non-printable ASCII character with no EBCDIC equivalent is translated to an EBCDIC NUL ( $00_{16}$ ).

Registers Used: AF, DE, HL Execution Time: 55 cycles

Program Size: 11 bytes, plus 128 bytes for the con-

version table

**Data Memory Required: None** 

#### **Entry Conditions**

#### **Exit Conditions**

ASCII character in A

EBCDIC equivalent in A

#### **Examples**

1. Data:  $(A) = 35_{16} (ASCII 5)$ 

Result:  $(A) = F5_{16}$  (EBCDIC 5)

2. Data: (A) =  $77_{16}$  (ASCII w) Result: (A) =  $A6_{16}$  (EBCDIC w) 3. Data: (A) =  $2A_{16}$  (ASCII \*) Result: (A) =  $5C_{16}$  (EBCDIC \*)

Title ASCII to EBCDIC conversion
Name: ASC2EB

Purpose: Convert an ASCII character to its
corresponding EBCDIC character

Entry: Register A = ASCII character

Exit: Register A = EBCDIC character.

```
Registers used: AF.DE.HL
        Time:
                          55 cycles
        Size:
                          Program 11 bytes
                                  128 bytes for the table
                          Data
ASC2EB:
        LD
                 HL, EBCDIC
                                   ;GET BASE ADDRESS OF EBCDIC TABLE
        AND
                 01111111B
                                   ;BE SURE BIT 7 = 0
        LD
                 E,A
                                   :USE ASCII AS INDEX INTO EBCDIC TABLE
        LD
                 D.O
        ADD
                 HL, DE
        LD
                 A. (HL)
                                  :GET EBCDIC
        RET
; ASCII TO EBCDIC TABLE
   A PRINTABLE ASCII CHARACTER WITH NO EBCDIC EQUIVALENT IS
   TRANSLATED TO AN EBCDIC SPACE (040H), A NONPRINTABLE ASCII CHARACTER
   WITH NO EQUIVALENT IS TRANSLATED TO A EBCDIC NUL (000H)
EBCDIC:
                 NUL SOH STX ETX EOT ENQ ACK BEL
                                                                      ; ASCII
        DB
                 000H, 001H, 002H, 003H, 037H, 02DH, 02EH, 02FH
                                                                      ; EBCDIC
                                 VT
                                       FF
                                                  S0
                      HT
                            LF
                                            CR
                                                        SI
                                                                      : ASCII
        DB
                 016H, 005H, 025H, 00BH, 00CH, 00DH, 00EH, 00FH
                                                                      : EBCDIC
                 DLE DC1 DC2 DC3 DC4 NAK
                                                  SYN ETB
                                                                      ; ASCII
        DB
                 010H, 011H, 012H, 013H, 03CH, 03DH, 032H, 026H
                                                                      ; EBCDIC
                 CAN EM
                            SUB ESC IFS IGS IRS IUS
                                                                      : ASCII
        DB
                 018H, 019H, 03FH, 027H, 01CH, 01DH, 01EH, 01FH
                                                                      ; EBCDIC
                             11
                                             %
                                                                      ; ASCII
                                        $
                                                  2
        DB
                 040H, 05AH, 07FH, 07BH, 05BH, 06CH, 050H, 00DH
                                                                      :EBCDIC
                             *
                                                                      ; ASCII
                 04DH, 05DH, 05CH, 04EH, 06BH, 06OH, 04BH, 061H
        DB
                                                                      : EBCDIC
                  0 1 2
                                  3
                                        4
                                             5
                                                   6
                                                         7
                                                                      : ASCII
         ;
        DB
                 OFOH, OF1H, OF2H, OF3H, OF4H, OF5H, OF6H, OF7H
                                                                      : EBCDIC
                       9
                                        <
                                             =
                                                   >
                                                                      ; ASCII
                            :
                                  Ţ
        DB
                 OF8H, OF9H, O7AH, O5EH, O4CH, O7EH, O6EH, O6FH
                                                                      : EBCDIC
                             В
                                  C
                                        D
                                             E
                                                                      :ASCII
                                                         G
        DB
                 07CH, 0C1H, 0C2H, 0C3H, 0C4H, 0C5H, 0C6H, 0C7H
                                                                      ; EBCDIC
                                  K
                                              М
                                                         0
                                                                      : ASCII
                        I
                             . 1
                 OC8H, OC9H, OD1H, OD2H, OD3H, OD4H, OD5H, OD6H
        DB
                                                                      ; EBCDIC
                                   S
                                        Т
                                              U
                                                   v
                                                         W
                        Q
                             R
                                                                      ; ASCII
                                                                      ; EBCDIC
        DB
                 OD7H, OD8H, OD9H, OE2H, OE3H, OE4H, OE5H, OE6H
                                                                      ; ASCII
                       Υ
                             Z
                                  E
                                        ١
                                              1
                 0E7H, 0E8H, 0E9H, 04OH, 0E0H, 04OH, 04OH, 06DH
        DB
                                                                      : EBCDIC
                        a
                             b
                                   C
                                        d
                                              е
                                                         a
                                                                      ; ASCII
        DB
                 009H, 081H, 082H, 083H, 084H, 085H, 086H, 087H
                                                                      : EBCDIC
                                  k
                                        1
                                                                      : ASCII
         :
                        i
                             .i
                                              m
                                                   n
                                                         0
        DΒ
                 088H, 089H, 091H, 092H, 093H, 094H, 095H, 096H
                                                                      ; EBCDIC
                                        t
                                   5
                                              u
                                                                      : ASCII
        DB
                 097H, 098H, 099H, 0A2H, 0A3H, 0A4H, 0A5H, 0A6H
                                                                      ; EBCDIC
                                              3
                                   £
                                        :
                                                        DEL
                                                                      ; ASCII
                             Z
         DB
                 OA7H, OA8H, OA9H, OCOH, O6AH, ODOH, OA1H, OO7H
                                                                      : EBCDIC
```

;

;

; ; ;

```
;
;
       SAMPLE EXECUTION:
;
SC4H:
       ; CONVERT ASCII 'A' TO EBCDIC
                       ;ASCII 'A'
       LD A, 'A'
              ASC2EB
                               ;EBCDIC 'A' = OC1H
       CALL
       ;CONVERT ASCII '1' TO EBCDIC
                               ;ASCII '1'
;EBCDIC '1' = OF1H
       LD A, 111
               ASC2EB
        CALL
       ;CONVERT ASCII 'a' TO EBCDIC
                           ;ASCII 'a'
;EBCDIC 'a' = 081H
        LD A, 'a'
        CALL
               ASC2EB
        JR
               SC4H
        END
```

# **EBCDIC to ASCII Conversion** (EB2ASC)

Converts an EBCDIC character to its ASCII equivalent.

*Procedure:* The program uses a simple table lookup with the data as the index and address ASCII as the base. A printable EBCDIC character with no ASCII equivalent is translated to an ASCII space  $(20_{16})$ ; a non-printable EBCDIC character with no ASCII equivalent is translated to an ASCII NUL  $(00_{16})$ .

**Registers Used:** AF, DE, HL **Execution Time:** 48 cycles

Program Size: 9 bytes, plus 256 bytes for the con-

version table

**Data Memory Required: None** 

#### **Entry Conditions**

#### **Exit Conditions**

EBCDIC character in A

ASCII equivalent in A

#### **Examples**

1. Data:  $(A) = 85_{16}$  (EBCDIC e) Result:  $(A) = 65_{16}$  (ASCII e) 2. Data:

 $(A) = 4E_{16} (EBCDIC +)$ 

Result:

:  $(A) = 2B_{16} (ASCII +)$ 

```
Title EBCDIC to ASCII conversion
Name: EB2ASC

Purpose: Convert an EBCDIC character to its corresponding ASCII character
Entry: Register A = EBCDIC character
Exit: Register A = ASCII character
Registers used: AF,DE,HL
```

```
;
        Time:
                         48 cycles
                                                                           ;
;
                                                                           ;
        Size:
                         Program 9 bytes
;
                                                                           ;
                                 256 bytes for the table
                                                                           ;
Ŧ
;
EB2ASC:
        LD
                HL, ASCII
                                 GET BASE ADDRESS OF ASCII TABLE
        LD
                E,A
                                 ;USE EBCDIC AS INDEX
                D,O
        LD
        ADD
                HL, DE
        LD
                A. (HL)
                                 :GET ASCII CHARACTER
        RET
:EBCDIC TO ASCII TABLE
; A PRINTABLE EBCDIC CHARACTER WITH NO ASCII EQUIVALENT IS
 TRANSLATED TO AN ASCII SPACE (020H), A NONPRINTABLE EBCDIC CHARACTER
; WITH NO EQUIVALENT IS TRANSLATED TO AN ASCII NUL (000H)
ASCII:
                NUL SOH STX ETX
                                                                  : EBCDIC
                                           HT
        DB
                000H, 001H, 002H, 003H, 000H, 009H, 000H, 07FH
                                                                  ; ASCII
                                 VT FF CR SO SI
                                                                  ; EBCDIC
                000H, 000H, 000H, 00BH, 00CH, 00DH, 00EH, 00FH
        DB
                                                                  : ASCII
                DLE DC1 DC2 DC3
                                                                  : EBCDIC
                010H, 011H, 012H, 013H, 000H, 000H, 008H, 000H
        DB
                                                                  ; ASCII
                                     IFS IGS IRS IUS
                                                                  ; EBCDIC
                018H, 019H, 000H, 000H, 01CH, 01DH, 01EH, 01FH
        DB
                                                                  :ASCII
                                           LF ETB ESC
                                                                  ; EBCDIC
                000H, 000H, 000H, 000H, 000H, 017H, 01BH
        DB
                                                                  ; ASCII
                                          ENQ ACK BEL
                                                                  : EBCDIC
                000H, 000H, 000H, 000H, 000H, 005H, 006H, 007H
        DB
                                                                  :ASCII
                                                     EOT
                                                                  ; EBCDIC
        DB
                000H, 000H, 016H, 000H, 000H, 000H, 000H, 004H
                                                                  :ASCII
                                     DC4 NAK
                                                                  : EBCDIC
        DB
                000H, 000H, 000H, 000H, 014H, 015H, 000H, 01AH
                                                                  ; ASCII
                SPACE
                                                                  : EBCDIC
        DB
                 7 7 ,000H,000H,000H,000H,000H,000H,000H
                                                                  ; ASCII
                                                                  ; EBCDIC
                DB
                                                                  ; ASCII
                                                                  : EBCDIC
                 ^&^ ,000H,000H,000H,000H,000H,000H
                                                                  ;ASCII
        DB
                ! $ * );
000H,000H,1!(,'$','*',')',';
                                                                  ; EBCDIC
        DB
                                                                  ; ASCII
        :
                                                                  : EBCDIC
                // ,// , ооон, ооон, ооон, ооон, ооон, ооон
        DB
                                                                  : ASCII
                : EBCDIC
        DB
                                                                  :ASCII
                                                                  ; EBCDIC
        DB
                000H, 000H, 000H, 000H, 000H, 000H, 000H
                                                                  ; ASCII
                000H, ^^ , ^: ^ , ^# , ^@ , ^ , ^ , ^ = "
                                                                  : EBCDIC
        DB
                                                                  ; ASCII
                a b c d e f g
000H, ar , br , cr , rdr , rer , rfr , rgr
                                                                  :EBCDIC
        DB
                                                                  ; ASCII
                                                                  : EBCDIC
```

#### 194 CODE CONVERSION

```
'h' ,'i' ,000H,000H,000H,000H,000H
        DB
                                                                    :ASCII
                                                                    : EBCDIC
                 OOOH, 'j' , 'k' , 'l' , 'm' , 'n' , 'o' , 'p'
        nR
                                                                    : ASCII
                                                                    ; EBCDIC
                 'q' ,'r' ,000H,000H,000H,000H,000H,000H
        DB
                                                                    ; ASCII
                                                                    ; EBCDIC
        nR
                 000H, 171 , 181 , 1t1 , 1u1 , 1v1 , 1w1, 1x1
                                                                    ; ASCII
                                                                    ; EBCDIC
                 'y' ,'z' ,000H,000H,000H,000H,000H,000H
        DB
                                                                    : ASCII
                                                                    : EBCDIC
        DB
                 000H, 000H, 000H, 000H, 000H, 000H, 000H
                                                                    : ASCII
                                                                    : EBCDIC
        DB
                 000H, 000H, 000H, 000H, 000H, 000H, 000H
                                                                    ; ASCII
                                C
                                     n
                                           Ε
                                                                    : EBCDIC
                     . 'A'
                           ,′B′ ,′C′ ,′D′ ,′E′ ,′F′ ,′G′
        DR
                                                                    ; ASCII
                                                                    : EBCDIC
                 'H' ,'I' ,000H,000H,000H,000H,000H,000H
        DB
                                                                    : ASCII
                     J K L M N O P
                                                                    ; EBCDIC
        ŗ
        DB
                                                                    ; ASCII
        :
                                                                    : EBCDIC
        DR
                     ,'R' ,000H,000H,000H,000H,000H
                                                                    ; ASCII
                                                                    ; EBCDIC
                     ,000H,/$/ ,/T/ ,/Ū/ ,/V/ ./W/. /Ŷ/
        DB
                                                                    : ASCII
                                                                    ; EBCDIC
                     , 'Z' , 000H, 000H, 000H, 000H, 000H, 000H
        DB
                                                                    ; ASCII
                     1 2 3 4 5 6 7
,111,121,131,141,151,161,171
                                                                    : EBCDIC
        DB
                                                                    ; ASCII
                                                                    ; EBCDIC
                 '9' ,000H,000H,000H,000H,000H,000H
        DB
                                                                    :ASCII
ŗ
                                                                             ;
ş
                                                                             ;
        SAMPLE EXECUTION:
;
                                                                             ;
;
                                                                             ;
÷
SC4I:
        ; CONVERT EBCDIC 'A' TO ASCII
                                  ;EBCDIC 'A'
        LD
                 A,001H
                                  ; ASCII 'A' = 041H
        CALL
                 EB2ASC
        CONVERT EBCDIC '1' TO ASCII
                                  :EBCDIC '1'
        LD
                 A, OF1H
                                  :ASCII '1' = 031H
                 EB2ASC
        CALL
        ; CONVERT EBCDIC 'a' TO ASCII
                 A,081H
                                  ;EBCDIC 'a'
        LD
        CALL
                 EB2ASC
                                  ;ASCII 'a' = 061H
        JR.
                 SC4I
        END
```

# **Memory Fill (MFILL)**

Places a specified value in each byte of a memory area of known size, starting at a given address.

Procedure: The program stores the specified value in the first byte and then uses a block move to fill the remaining bytes. The block move simply transfers the value a byte ahead during each iteration.

Registers Used: AF, BC, DE, HL

**Execution Time:** Approximately 21 cycles per byte

plus 50 cycles overhead Program Size: 11 bytes

**Data Memory Required: None** 

**Special Cases:** 

- 1. A size of  $0000_{16}$  is interpreted as  $10000_{16}$ . It therefore causes the program to fill 65,536 bytes with the specified value.
- 2. Filling areas occupied or used by the program itself will cause unpredictable results. Obviously, filling the stack area requires special caution. since the return address is saved there.

#### **Entry Conditions**

Starting address of memory area in HL Area size (number of bytes) in BC Value to be placed in memory in A

#### **Exit Conditions**

The area from the base address through the number of bytes given by the area size is filled with the specified value. The area thus filled starts at BASE and continues through BASE + SIZE – 1 (BASE is the base address and SIZE is the area size).

#### **Examples**

Data:  $Value = FF_{16}$ 

Area size (in bytes) =  $0380_{16}$ Base address =  $1AE0_{16}$ 

Result: FF<sub>16</sub> placed in addresses 1AE0<sub>16</sub> through

1E5F<sub>16</sub>

Data:

Value =  $00_{16}$  (Z80 operation code for NOP)

Area size (in bytes) =  $1C65_{16}$ 

Base address =  $E34C_{16}$ 

Result: 0016 placed in addresses E34C16 through

FFB0<sub>16</sub>

```
;
;
;
        Title
                         Memory fill
;
;
        Name:
                         MFILL
:
÷
        Purpose:
                         Fill an area of memory with a value
;
;
                         Register H = High byte of base address
        Entry:
                         Register L = Low byte of base address
                         Register B = High byte of area size
                         Register C = Low byte of area size
                         Register A = Value to be placed in memory
                         Note: A size of O is interpreted as 65536
;
;
        Exit:
                         Area filled with value
;
        Registers used: AF,BC,DE,HL
        Time:
                         Approximately 21 cycles per byte plus
                         50 cycles overhead
        Size:
                         Program 11 bytes
                         Data
                                 None
ţ
ŧ
;
MFILL:
        LD
                 (HL),A
                                 ;FILL FIRST BYTE WITH VALUE
                D,H
                                  ; DESTINATION PTR = SOURCE PTR + 1
        LD
        LD
                E,L
        INC
                DE
        DEC
                BC
                                 ;ELIMINATE FIRST BYTE FROM COUNT
        LD
                A,B
                                 ; ARE THERE MORE BYTES TO FILL?
        OR
                С
        RET
                Z
                                 ;NO, RETURN - SIZE WAS 1
        LDIR
                                 ; YES, USE BLOCK MOVE TO FILL REST
                                  ; BY MOVING VALUE AHEAD 1 BYTE
        RET
;
                                                                            ;
ŗ
                                                                            ;
        SAMPLE EXECUTION:
                                                                            ;
;
;
                                                                            ;
                                                                            ;
÷
SC5A:
        :FILL BF1 THROUGH BF1+15 WITH OO
        LD
                 HL, BF1
                                 ;STARTING ADDRESS
        LD
                 BC, SIZE1
                                  ; NUMBER OF BYTES
```

|                                | LD<br>CALL                        | A,O<br>MFILL                                              | ;VALUE TO FILL<br>;FILL MEMORY                                             |
|--------------------------------|-----------------------------------|-----------------------------------------------------------|----------------------------------------------------------------------------|
|                                | ;FILL B<br>LD<br>LD<br>LD<br>CALL | F2 THROUGH BF2+1<br>HL,BF2<br>BC,SIZE2<br>A,OFFH<br>MFILL | 999 WITH FF ;STARTING ADDRESS ;NUMBER OF BYTES ;VALUE TO FILL ;FILL MEMORY |
|                                | JR                                | SC5A                                                      |                                                                            |
| SIZE1<br>SIZE2<br>BF1:<br>BF2: | EQU<br>EQU<br>DS<br>DS            | 16<br>2000<br>SIZE1<br>SIZE2                              | ;SIZE OF BUFFER 1 (10 HEX)<br>;SIZE OF BUFFER 2 (07D0 HEX)                 |

END

# Block Move (BLKMOV)

Moves a block of data from a source area to a destination area.

Procedure: The program determines if the base address of the destination area is within the source area. If it is, then working up from the base address would overwrite some source data. To avoid overwriting, the program works down from the highest address (this is sometimes called a move right). If the base address of the destination area is not within the source area, the program simply moves the data starting from the lowest address (this is sometimes called a move left). An area size (number of bytes to move) of  $0000_{16}$  causes an exit with no memory changed. The program provides automatic address wraparound mod 64K.

Registers Used: AF, BC, DE, HL

**Execution Time:** 21 cycles per byte plus 97 cycles overhead if data can be moved starting from the lowest address (i.e., left) or 134 cycles overhead if data must be moved starting from the highest address (i.e., right) because of overlap.

**Program Size:** 27 bytes

**Data Memory Required: None** 

#### **Special Cases:**

- 1. A size (number of bytes to move) of 0 causes an immediate exit with no memory changed.
- 2. Moving data to or from areas occupied or used by the program itself or by the stack will have unpredictable results.

#### **Entry Conditions**

Base address of source area in HL
Base address of destination area in DE
Number of bytes to move in register BC

#### **Exit Conditions**

The block of memory is moved from the source area to the destination area. If the number of bytes to be moved is NBYTES, the base address of the destination area is DEST, and the base address of the source area is SOURCE, then the data in addresses SOURCE through SOURCE + NBYTES - 1 is moved to addresses DEST through DEST + NBYTES - 1.

#### **Examples**

1. Data: Number of bytes to move =  $0200_{16}$ 

Base address of destination area =  $05D1_{16}$ 

Base address of source area =  $035E_{16}$ 

Result: The contents of locations  $035E_{16}$  through  $055D_{16}$  are moved to  $05D1_{16}$  through

 $07\mathrm{D0}_{16}$ 

Data: Number of bytes to move =  $1B7A_{16}$ 

Base address of destination area =  $C946_{16}$ Base address of source area =  $C300_{16}$ 

Result: The contents of locations C300<sub>16</sub> through

DE79<sub>16</sub> are moved to C946<sub>16</sub> through E4BF<sub>16</sub>

Note that Example 2 is a more difficult problem than Example 1 because the source and destination areas overlap. If, for instance, the program were simply to move data to the destination area starting from the lowest address, it would initially move the contents of C300<sub>16</sub> to C946<sub>16</sub>.

This would destroy the old contents of C946<sub>16</sub>, which are needed later in the move. The solution to this problem is to move the data starting from the highest address if the destination area is above the source area but overlaps it.

```
;
;
        Title
                        Block Move
                        BLKMOV
        Name:
:
;
;
                                                                            ;
        Purpose:
                        Move data from source to destination
        Entry:
                        Register'H = High byte of source address
÷
                        Register L = Low byte of source address
                        Register D = High byte of destination address
;
                        Register E = Low byte of destination address
                        Register B = High byte of number of bytes to move;
                        Register C = Low byte of number of bytes to move :
;
        Exit:
                        Data moved from source to destination
;
        Registers used:AF,BC,DE,HL
        Time:
                        21 cycles per byte plus 97 cycles overhead
;
                        if no overlap exists, 134 cycles overhead
                        if overlap occurs
;
;
        Size:
                        Program 27 bytes
                                                                            ;
;
;
                                                                            ÷
ţ
BLKMOV:
        LD
                 A, B
                                 ; IS SIZE OF AREA 0?
                 C
        OR
        RET
                                 ; YES, RETURN WITH NOTHING MOVED
        DETERMINE IF DESTINATION AREA IS ABOVE SOURCE AREA AND OVERLAPS
        ; IT (OVERLAP CAN BE MOD 64K).
                                          OVERLAP OCCURS IF
        ; STARTING DESTINATION ADDRESS MINUS STARTING SOURCE ADDRESS
        ; (MOD 64K) IS LESS THAN NUMBER OF BYTES TO MOVE
        ΕX
                DE, HL
                                 ; CALCULATE DESTINATION - SOURCE
        PUSH
                HL
                                 ; SAVE DESTINATION
        AND
                 Α
                                 ;CLEAR CARRY
```

#### 200 ARRAY MANIPULATION

```
SBC
                 HL, DE
                                  :THEN SUBTRACT AREA SIZE
        AND
        SBC
                 HL, BC
        POP
                 HL
                                  :RESTORE DESTINATION
        EX
                 DE.HL
        JR
                 NC, DOLEFT
                                  JUMP IF NO PROBLEM WITH OVERLAP
        ; DESTINATION AREA IS ABOVE SOURCE AREA AND OVERLAPS IT
        MOVE FROM HIGHEST ADDRESS TO AVOID DESTROYING DATA
                                  ;SOURCE = SOURCE + LENGTH - 1
        ADD
                 HL, BC
        DEC
                 HL
                 DE, HL
                                  :DEST = DEST + LENGTH - 1
        EX
        ADD
                 HL, BC
        DEC
                 HL
                 DE, HL
        ΕX
        LDDR
                                  ; BLOCK MOVE HIGH TO LOW
        RET
        CORDINARY MOVE STARTING AT LOWEST ADDRESS
DOLEFT:
                                  ; BLOCK MOVE LOW TO HIGH
        LDIR
        RET
ŗ
;
                                                                             ;
        SAMPLE EXECUTION:
                                                                             ;
;
                                                                             ;
                                                                             ;
SOURCE
        EQU
                 2000H
                                  ; BASE ADDRESS OF SOURCE AREA
DEST
        EQU
                 2010H
                                  ; BASE ADDRESS OF DESTINATION AREA
LEN
        EQU
                 11H
                                  NUMBER OF BYTES TO MOVE
        ; MOVE 11 HEX BYTES FROM 2000-2010 HEX TO 2010-2020 HEX
SC5B:
        LD
                 HL, SOURCE
                 DE, DEST
        LD
        LD
                 BC. LEN
        CALL
                 BLKMOV
                                  ; MOVE DATA FROM SOURCE TO DESTINATION
        JR
                 SC5B
        END
```

# Two-Dimensional Byte Array Indexing (D2BYTE)

5C

Calculates the address of an element of a two-dimensional byte-length array, given the base address of the array, the two subscripts of the element, and the size of a row (that is, the number of columns). The array is assumed to be stored in row major order (that is, by rows) and both subscripts are assumed to begin at 0.

Procedure: The program multiplies the row size (number of columns in a row) times the row subscript (since the elements are stored by rows) and adds the product to the column subscript. It then adds the sum to the base address. The program performs the multiplication using a

Registers Used: AF, BC, DE, HL

**Execution Time:** Approximately 1100 cycles, depending mainly on the amount of time required to perform the multiplication.

Program Size: 44 bytes

**Data Memory Required:** Four bytes anywhere in memory to hold the return address (two bytes starting at address RETADR) and the column subscript (two bytes starting at address SS2).

standard shift-and-add algorithm (see Subroutine 6A).

#### **Entry Conditions**

Order in stack (starting from the top)

Less significant byte of return address More significant byte of return address

Less significant byte of column subscript More significant byte of column subscript

Less significant byte of the size of a row (in bytes) More significant byte of the size of a row (in bytes)

Less significant byte of row subscript More significant byte of row subscript

Less significant byte of base address of array More significant byte of base address of array

#### **Exit Conditions**

Address of element in HL

#### **Examples**

1. Data:

Base address =  $3C00_{16}$ Column subscript =  $0004_{16}$ Size of row (number of columns) =  $0018_{16}$ Row subscript =  $0003_{16}$  Result:

Element address =  $3\text{C00}_{16} + 0003_{16} * 0018_{16} + 0004_{16} = 3\text{C00}_{16} + 0048_{16} + 0004_{16} = 3\text{C4C}_{16}$ 

That is, the address of ARRAY(3,4) is 3C4C<sub>16</sub>

Note that all subscripts are hexadecimal  $(35_{16} = 53_{10})$ .

The general formula is

ELEMENT ADDRESS = ARRAY BASE ADDRESS + ROW SUBSCRIPT \* ROW SIZE + COLUMN SUBSCRIPT

2. Data: Base address =  $6A4A_{16}$ Column subscript =  $0035_{16}$ Size of row (number of columns) =  $0050_{16}$ 

Row subscript =  $0002_{16}$ 

Result: Element address =  $6A4A_{16} + 0002_{16} * 0050_{16} + 0035_{16} = 6A4A_{16} + 00A0_{16} + 0035_{16} = 6B1F_{16}$ 

That is, the address of ARRAY(2,35) is  $6B1F_{16}$ 

Note that we refer to the *size* of the row subscript; the size is the number of consecutive memory addresses for which the subscript has the same value. This is also the number of bytes from the starting address of an element to the starting address of the element with the same column subscript but a row subscript one larger.

| ;<br>;<br>;<br>;<br>;                 | Title<br>Name: | Two-dimensional byte array indexing D2BYTE                                                                                                    | * * * * * * * * * * * * * * * * * * * *      |
|---------------------------------------|----------------|----------------------------------------------------------------------------------------------------|----------------------------------------------|
|                                       | Purpose:       | Given the base address of a byte array, two subscripts 'I','J', and the size of the first subscript in bytes, calculate the address of A[I,J]. The array is assumed to be stored in row major order (A[0,0], A[0,1],, A[K,L]), and both dimensions are assumed to begin at zero as in the following Pascal declaration: A:ARRAY[02,07] OF BYTE;                                                                                                    |                                              |
| ; ; ; ; ; ; ; ; ; ; ; ; ; ; ; ; ; ; ; | Entry:         | TOP OF STACK Low byte of return address, High byte of return address, Low byte of second subscript (column element), High byte of second subscript (column element), Low byte of first subscript size, in bytes, High byte of first subscript size, in bytes, Low byte of first subscript (row element), High byte of first subscript (row element), Low byte of array base address, High byte of array base address, NOTE: The first subscript size is length of a row in bytes | 47 .7 47 47 47 47 47 47 47 47 47 47 47 47 47 |

;

;

;

÷

;

;

:

;

;

;

:

```
Register H = High byte of element address
        Exit:
;
                         Register L = Low byte of element address
;
;
        Registers used: AF,BC,DE,HL
;
:
        Time:
                         Approximately 1100 cycles
Ŧ
;
                         Program 44 bytes
;
        Size:
                         Data
                                  4 bytes
ŗ
;
;
D2BYTE:
        ;SAVE RETURN ADDRESS
        POP
                HL
        LD
                (RETADR).HL
        :GET SECOND SUBSCRIPT
        POP
                HI.
        LD
                 (SS2), HL
        ;GET SIZE OF FIRST SUBSCRIPT (ROW LENGTH), FIRST SUBSCRIPT
        POP
                DE
                                 GET LENGTH OF ROW
        POP
                BC:
                                 :GET FIRST SUBSCRIPT
        ;MULTIPLY FIRST SUBSCRIPT * ROW LENGTH USING SHIFT AND ADD
        ; ALGORITHM. PRODUCT IS IN HL
                HL,0
                                 :PRODUCT = 0
        LD
        LD
                A, 15
                                 ;COUNT = BIT LENGTH - 1
MLP:
        SLA
                                 SHIFT LOW BYTE OF MULTIPLIER
                Ε
        RL
                D
                                 ROTATE HIGH BYTE OF MULTIPLIER
        JR
                NC.MLP1
                                 ; JUMP IF MSB OF MULTIPLIER = 0
        ADD
                HL, BC
                                 :ADD MULTIPLICAND TO PARTIAL PRODUCT
MLP1:
        ADD
                HL, HL
                                 SHIFT PARTIAL PRODUCT
        DEC
        JR
                NZ, MLP
                                 ; CONTINUE THROUGH 15 BITS
        ; DO LAST ADD IF MSB OF MULTIPLIER IS 1
        OR
                                 ;SIGN FLAG = MSB OF MULTIPLIER
                n
        JP
                P. MLP2
        ADD
                HL, BC
                                 ; ADD IN MULTIPLICAND IF SIGN = 1
        ; ADD IN SECOND SUBSCRIPT
MLP2:
        LD
                DE, (SS2)
        ADD
                HL.DE
        :ADD BASE ADDRESS TO FORM FINAL ADDRESS
                                 ;GET BASE ADDRESS OF ARRAY
        POP
                DE
        ADD
                HL, DE
                                 ; ADD BASE TO INDEX
        :RETURN TO CALLER
                DE, (RETADR)
        LD
                                 RESTORE RETURN ADDRESS TO STACK
        PUSH
                DE
        RET
        ; DATA
```

## **204** ARRAY MANIPULATION

```
RETADR: DS
                 2
                                  ; TEMPORARY FOR RETURN ADDRESS
SS2: DS
                 2
                                  *TEMPORARY FOR SECOND SUBSCRIPT
;
3
        SAMPLE EXECUTION:
;
;
;
SC5C:
        LD
                                  ; PUSH BASE ADDRESS OF ARRAY
                 HL, ARY
        PUSH
                 HL
        LD
                 HL, (SUBS1)
                                  ; PUSH FIRST SUBSCRIPT
        PUSH
                 HL
        LD
                 HL, (SSUBS1)
                                  :PUSH SIZE OF FIRST SUBSCRIPT
        PUSH
                 HL
        LD
                 HL, (SUBS2)
                                  ; PUSH SECOND SUBSCRIPT
        PUSH
                 HL
                 D2BYTE
                                  : CALCULATE ADDRESS
        CALL
                                  FOR THE INITIAL TEST DATA
                                  ; HL = ADDRESS OF ARY(2,4)
                                      = ARY + (2*8) + 4
= ARY + 20 (CONTENTS ARE 21)
                                  :NOTE BOTH SUBSCRIPTS START AT O
                 SC50
        JR
        ; DATA
SUBS1: DW
                 2
                                  ;SUBSCRIPT 1
SSUBS1: DW
                 8
                                  ;SIZE OF SUBSCRIPT 1
SUBS2: DW
                 4
                                  ;SUBSCRIPT 2
; THE ARRAY (3 ROWS OF 8 COLUMNS)
ARY:
        DB
                 1 ,2 ,3 ,4 ,5 ,6 ,7 ,8
        nR
                 9 ,10,11,12,13,14,15,16
        DB
                 17, 18, 19, 20, 21, 22, 23, 24
        END
```

;

;

;

## **Two-Dimensional Word Array**

Indexing (D2WORD)

Calculates the starting address of an element of a two-dimensional word-length (16-bit) array. given the base address of the array, the two subscripts of the element, and the size of a row in bytes. The array is assumed to be stored in row major order (that is, by rows) and both subscripts are assumed to begin at 0.

*Procedure:* The program multiplies the row size (in bytes) times the row subscript (since the elements are stored by row), adds the product to the doubled column subscript (doubled because each element occupies two bytes), and adds the sum to the base address. The program uses a Registers Used: AF. BC. DE. HL

Execution Time: Approximately 1100 cycles, depending mainly on how long it takes to multiply row size times row subscript

Program Size: 45 bytes

Data Memory Required: Four bytes anywhere in memory to hold the return address (two bytes starting at address RETADR) and the column subscript (two bytes starting at address SS2)

standard shift-and-add algorithm (see Subroutine 6A) to multiply.

## **Entry Conditions**

Order in stack (starting at the top)

Less significant byte of return address More significant byte of return address

Less significant byte of column subscript More significant byte of column subscript

Less significant byte of size of rows (in bytes) More significant byte of size of rows (in bytes)

Less significant byte of row subscript More significant byte of row subscript

Less significant byte of base address of array More significant byte of base address of array

## **Exit Conditions**

Starting address of element in HL The element occupies the address in HL and the next higher address

## **Examples**

Data:

Base address =  $5E14_{16}$ Column subscript =  $0008_{16}$ Size of a row (in bytes) =  $001C_{16}$  (i.e., each row has 0014<sub>10</sub> or 000E<sub>16</sub> word-length ele-Row subscript =  $0005_{16}$ 

Result:

Element starting address =  $5E14_{16} + 0005_{16}$ \*  $001C_{16} + 0008_{16} * 2 = 5E14_{16} + 008C_{16} +$  $0010_{16} = 5EB0_{16}$ 

That is, the starting address of ARRAY(5,8) is 5EB0<sub>16</sub> and the element occupies 5EB0<sub>16</sub> and 5EB116

## **206** ARRAY MANIPULATION

Data:

 $\begin{array}{l} \text{Base address} = \text{B}\,\text{I00}_{16} \\ \text{Column subscript} = 0002_{16} \\ \text{Size of a row (in bytes)} = 0008_{16} \text{ (i.e., each} \end{array}$ row has four word-length elements)

Row subscript =  $0006_{16}$ 

Result:

Element starting address =  $B100_{16} + 0006_{16} * 0008_{16} + 0002_{16} * 2 = B100_{16} + 0030_{16} +$ 

 $0004_{16}^{10} = B134_{16}$ 

That is, the starting address of ARRAY(6,2) is B134<sub>16</sub> and the element occupies B134<sub>16</sub>

and B135<sub>16</sub>

The general formula is

ELEMENT STARTING ADDRESS = ARRAY BASE ADDRESS + ROW SUBSCRIPT \* SIZE OF ROW + COLUMN SUBSCRIPT \* 2

Note that one parameter of this routine is the size of a row in bytes. The size for word-length elements is the number of columns per row times 2 (the size of an element in bytes). The reason we chose this parameter rather than the number of columns or the maximum column index is that this parameter can be calculated once (when the array bounds are determined) and used whenever the array is accessed. The alternative parameters (number of columns or maximum column index) would require extra calculations during each indexing operation.

| 7 7 7 7 7 7 7 7 7 7 7 7 7 7 7 7 7 7 7 7 | Title<br>Name: | Two-dimensional word array indexing<br>D2WORD                                                                                                    | ** ** ** ** ** ** **                     |
|-----------------------------------------|----------------|----------------------------------------------------------------------------------------------------|------------------------------------------|
| 7 7 7 7 7 7 7 7 7 7 7 7 7 7 7 7 7 7 7 7 | Purpose:       | Given the base address of a word array, two subscripts 'I','J', and the size of the first subscript in bytes, calculate the address of A[I,J]. The array is assumed to be stored in row major order (A[O,O], A[O,1],, A[K,L]), and both dimensions are assumed to begin at zero as in the following Pascal declaration: A:ARRAY[O2,O7] OF WORD;                                                                                                    | ** ** ** ** ** ** ** **                  |
|                                         | Entry:         | TOP OF STACK  Low byte of return address, High byte of return address, Low byte of second subscript (column element) High byte of second subscript (column element) Low byte of first subscript size, in bytes, High byte of first subscript size, in bytes, Low byte of first subscript (row element), High byte of first subscript (row element), Low byte of array base address, High byte of array base address, NOTE: The first subscript size is length of a row in words * 2 | #F #F #F #F #F #F #F #F #F #F #F #F #F # |

```
Exit:
                         Register H = High byte of element address
                         Register L = High byte of element address
        Registers used: AF.BC.DE.HL
        Time:
                         Approximately 1100 cycles
        Size:
                         Program 45 bytes
                         Data
                                 4 bytes
D2WORD:
        SAVE RETURN ADDRESS
        POP
                н
        LD
                 (RETADR), HL
        GET SECOND SUBSCRIPT, MULTIPLY BY 2 FOR WORD-LENGTH ELEMENTS
        POP
                HL
        ADD
                 HL, HL
                                 :* 2
                 (SS2), HL
        LD
        ;GET SIZE OF FIRST SUBSCRIPT (ROW LENGTH), FIRST SUBSCRIPT
        POP
                DE
                                 GET LENGTH OF ROW
        POP
                 BC
                                 GET FIRST SUBSCRIPT
        ;MULTIPLY FIRST SUBSCRIPT * ROW LENGTH USING SHIFT AND ADD
        ; ALGORITHM. PRODUCT IS IN HL
                HL.O
                                 :PRODUCT = 0
        LD
        LD
                 A, 15
                                 ;COUNT = BIT LENGTH - 1
MLP:
        SLA
                 Ε
                                 ; SHIFT LOW BYTE OF MULTIPLIER
                                 :ROTATE HIGH BYTE OF MULTIPLIER
        RL
                D
        JR
                 NC, MLP1
                                 ; JUMP IF MSB OF MULTIPLIER = 0
        ADD
                HL, BC
                                 ; ADD MULTIPLICAND TO PARTIAL PRODUCT
MLP1:
        ADD
                HL, HL
                                 ;SHIFT PARTIAL PRODUCT
        DEC
        JR
                 NZ, MLP
                                 ; CONTINUE THROUGH 15 BITS
        ;ADD MULTIPLICAND IN LAST TIME IF MSB OF MULTIPLIER IS 1
                                 ;SIGN FLAG = MSB OF MULTIPLIER
        OR
                 D
        JP
                 P, MLP2
                                 ; ADD IN MULTIPLICAND IF SIGN = 1
        ADD
                 HL.BC
        :ADD IN SECOND SUBSCRIPT
MLP2:
                 DE, (SS2)
        LD
        ADD
                 HL, DE
        :ADD BASE ADDRESS TO FORM FINAL ADDRESS
        POP
                 DE
                                 GET BASE ADDRESS OF ARRAY
        ADD
                HL, DE
                                 ; ADD BASE TO INDEX
        RETURN TO CALLER
                 DE, (RETADR)
                                ; RESTORE RETURN ADDRESS TO STACK
        LD
        PUSH
                 DE
        RET
```

## **208** ARRAY MANIPULATION

END

```
: DATA
RETADR: DS
                 2
                                  :TEMPORARY FOR RETURN ADDRESS
SS2:
        DS
                 2
                                  ;TEMPORARY FOR SECOND SUBSCRIPT
;
ï
        SAMPLE EXECUTION:
;
÷
SC5D:
        LD
                 HL, ARY
                                  ; PUSH BASE ADDRESS OF ARRAY
        PUSH
                 HL
        LD
                 HL, (SUBS1)
                                  ; PUSH FIRST SUBSCRIPT
        PUSH
                 HL
                 HL, (SSUBS1)
                                  ; PUSH SIZE OF FIRST SUBSCRIPT
        LD
        PUSH
                 HL
                 HL, (SUBS2)
                                  : PUSH SECOND SUBSRIPT
        LD
        PUSH
                 HL
                 D2WORD
        CALL
                                  ; CALCULATE ADDRESS
                                  FOR THE INITIAL TEST DATA
                                  :HL = ADDRESS OF ARY(2.4)
                                       = ARY + (2*16) + 4 * 2
                                      = ARY + 40 (CONTENTS ARE 2100H)
                                  NOTE BOTH SUBSCRIPTS START AT O
        JR
                 SC5D
        : DATA
SUBS1:
        DW
                 2
                                  ;SUBSCRIPT 1
SSUBS1: DW
                 16
                                  SIZE OF SUBSCRIPT 1
SUBS2:
        DW
                 4
                                  ;SUBSCRIPT 2
; THE ARRAY (3 ROWS OF 8 COLUMNS)
ARY:
        DW
                 0100H, 0200H, 0300H, 0400H, 0500H, 0600H, 0700H, 0800H
        DW
                 0900H, 1000H, 1100H, 1200H, 1300H, 1400H, 1500H, 1600H
        DW
                 1700H, 1800H, 1900H, 2000H, 2100H, 2200H, 2300H, 2400H
```

;

ŗ

;

# N-Dimensional Array Indexing (NDIM)

Calculates the starting address of an element of an N-dimensional array given the base address and N pairs of sizes and subscripts. The size of a dimension is the number of bytes from the starting address of an element to the starting address of the element with an index one larger in the dimension but the same in all other dimensions. The array is assumed to be stored in row major order (that is, organized so that subscripts to the right change before subscripts to the left).

Note that the size of the rightmost subscript is simply the size of the elements (in bytes); the size of the next subscript is the size of the elements times the maximum value of the rightmost subscript plus 1, and so forth. All subscripts are assumed to begin at 0. Otherwise, the user must normalize the subscripts. (See the second example at the end of the listing.)

*Procedure:* The program loops on each dimension, calculating the offset in that dimension as the subscript times the size. If the size is an easy

Registers Used: AF, BC, DE, HL

**Execution Time:** Approximately 1300 cycles per dimension plus 165 cycles overhead (depending mainly on how much time is required to perform the multiplications)

Program Size: 120 bytes

**Data Memory Required:** Five bytes anywhere in memory to hold the return address (two bytes starting at address RETADR), the accumulated offset (two bytes starting at address OFFSET), and the number of dimensions (one byte at address NUMDIM)

**Special Case:** If the number of dimensions is 0, the program returns with the base address in HL.

case (an integral power of 2), the program reduces the multiplication to left shifts. Otherwise, it performs each multiplication using the shift-and-add algorithm of Subroutine 6A. Once the program has calculated the overall offset, it adds that offset to the base address to obtain the starting address of the element.

## **Entry Conditions**

Order in stack (starting from the top)

Less significant byte of return address More significant byte of return address

Less significant byte of number of dimensions More significant byte of number of dimensions (not used)

Less significant byte of size of rightmost dimension

More significant byte of size of rightmost dimension

Less significant byte of rightmost subscript More significant byte of rightmost subscript

#### **Exit Conditions**

Starting address of element in HL

The element occupies memory addresses START through START + SIZE - 1, where START is the calculated address and SIZE is the size of an element in bytes.

Less significant byte of size of leftmost dimension

More significant byte of size of leftmost dimension

Less significant byte of leftmost subscript More significant byte of leftmost subscript

Less significant byte of base address of array More significant byte of base address of array

## **Example**

1. Data: Base address =  $3C00_{16}$ 

Number of dimensions =  $0003_{16}$ Rightmost subscript =  $0005_{16}$ 

Rightmost subscript  $-0003_{16}$ Rightmost size  $=0003_{16}$  (3-byte entries)

Middle subscript =  $0003_{16}$  (3

Middle size =  $0012_{16}$  (six 3-byte entries)

Leftmost subscript =  $0004_{16}$ 

Leftmost size =  $007E_{16}$  (seven sets of six 3-

byte entries)

Result:

Element starting address =  $3\text{C00}_{16} + 0005_{16} *$   $0003_{16} + 0003_{16} * 0012_{16} + 0004_{16} *$   $007\text{E}_{16} = 3\text{C00}_{16} + 000\text{F}_{16} + 0036_{16} +$  $01\text{F8}_{16} = 3\text{E3D}_{16}$ 

That is, the element is ARRAY (4,3,5); it occupies addresses  $3E3D_{16}$  through  $3E3F_{16}$  (the maximum values of the various subscripts are 6 (leftmost) and 5 (middle) with each element occupying three bytes)

The general formula is

STARTING ADDRESS = BASE ADDRESS +

 $\sum_{i=0}^{N-l} SUBSCRIPT_i * SIZE_i$ 

where

N is the number of dimensions SUBSCRIPT<sub>i</sub> is the *i*th subscript SIZE<sub>i</sub> is the size of the *i*th dimension

Note that we use the size of each dimension as a parameter to reduce the number of repetitive multiplications and to generalize the procedure. The sizes can be calculated and saved as soon as the bounds of the array are known. Those sizes can then be used whenever indexing is performed on that array. Obviously, the sizes do not change if the bounds are fixed, and they should not be recalculated as part of each indexing operation. The sizes are also general, since the elements can themselves consist of any number of bytes.

;

;

;

;

;

÷

÷ ;

:

Title Name:

N-dimensional array indexing

NDIM

Purpose:

Calculate the address of an element in an N-dimensional array given the base address, N pairs of size in bytes and subscript, and the ; number of dimensions of the array. The array is : assumed to be stored in row major order (A[0,0,0],A[0,0,1],...,A[0,1,0],A[0,1,1],...). Also, it is assumed that all dimensions begin at 0 as in the following Pascal declaration: A:ARRAY[0..10,0..3,0..5] OF SOMETHING For arrays that do not begin at O boundaries, normalization must be performed before calling this routine. An example is given at the end.

Entry:

TOP OF STACK

Low byte of return address, High byte of return address, Low byte of number dimensions, High byte of number dimensions (not used), Low byte of dim N-1 size High byte of dim N-1 size Low byte of dim N-1 subscript High byte of dim N-1 subscript Low byte of dim N-2 size High byte of dim N-2 size Low byte of dim N-2 subscript High byte of dim N-2 subscript

Low byte of dim O size High byte of dim O size Low byte of dim O subscript High byte of dim O subscript Low byte of array base address High byte of array base address NOTE:

All sizes are in bytes

Exit:

Register H = High byte of addressRegister L = Low byte of address

Registers used: AF,BC,DE,HL

Time:

;

;

Approximately 1300 cycles per dimension plus 165 cycles overhead

```
Size:
                       Program 120 bytes
;
                                5 bytes
                        Data
NDIM:
        :POP PARAMETERS
       POP
               HL
       LD
               (RETADR).HL
        ; QFFSET := 0
       LD
            HL,0
               (OFFSET),HL
       LD
        :GET NUMBER OF DIMENSIONS AND TEST FOR O
       POP
               HL
       LD
                A.L
                (NUMDIM),A
                             GET NUMBER OF DIMENSIONS
       LD
        OR
                               :TEST FOR O
        JR
                Z, ADBASE
                               :RETURN WITH BASE ADDRESS IN HL
                                ; IF THERE ARE NO DIMENSIONS
        :LOOP ON EACH DIMENSION
        ; DOING OFFSET := OFFSET + (SUBSCRIPT * SIZE)
LOOP:
        POP
                DE
                               GET SIZE
        POP
                HL
                                :GET SUBSCRIPT
               NXTOFF
        CALL
                                ;OFFSET := OFFSET + (SUBSCRIPT * SIZE)
        LD
                HL.NUMDIM
        DEC
               (HL)
                               DECREMENT NUMBER OF DIMENSIONS
               NZ,LOOP
        JR
                                :CONTINUE THROUGH ALL DIMENSIONS
ADBASE:
        CALCULATE STARTING ADDRESS OF ELEMENT
        ;OFFSET = BASE + OFFSET
        LD
                HL, (OFFSET)
        POP
               DE
                                GET BASE ADDRESS
        ADD
               HL, DE
                                ; SUM WITH OFFSET
        :RESTORE RETURN ADDRESS AND EXIT
             DE, (RETADR)
        LD
        PUSH
               DE
        RET
        ; SUBROUTINE NXTOFF
        ; PURPOSE: OFFSET := OFFSET + (SUBSCRIPT * SIZE);
        ;ENTRY: OFFSET = CURRENT OFFSET
                DE = CURRENT SIZE OF THIS DIMEMSION
                HL = CURRENT SUBSCRIPT
        ;EXIT: OFFSET = OFFSET + (SUBSCRIPT + SIZE);
        ; REGISTERS USED: AF, BC, DE, HL
```

÷

```
NXTOFF:
        PUSH
                HL
                                  :SAVE CURRENT SUBSCRIPT IN STACK
        :CHECK IF SIZE IS POWER OF 2 LESS THAN 256
        LD
                 A.D
        OR
                                  :HIGH BYTE = 0 ?
                NZ,BIGSZ
        JR
                                  :JUMP IF SIZE IS LARGE
        LD
                                  ; A = LOW BYTE OF SIZE
                 A,E
                HL, EASYAY
        LD
                                  :HL = BASE ADDRESS OF EASYAY
        LD
                B.SZEASY
                                  :B = SIZE OF EASY ARRAY
        LD
                0,0
                                  C = SHIFT COUNTER
EASYLP:
        CP
                 (HI)
                 Z, ISEASY
        JR
                                  ; JUMP IF SIZE IS A POWER OF 2
        INC
                HL
                                  ; INCREMENT TO NEXT BYTE OF EASYAY
        INC
                C
                                  ; INCREMENT SHIFT COUNTER
                EASYLP
        DUNZ
                                  ; DECREMENT COUNT
        JR
                BIGSZ
                                  :JUMP IF SIZE IS NOT EASY
ISEASY:
        POP
                                 ;GET SUBSCRIPT
                HL
                                  GET NUMBER OF SHIFTS
        LD
                 A,C
        OR
                 Α
                                  :TEST FOR O
                 Z, ADDOFF
        JR
                                  :JUMP IF SHIFT FACTOR = 0
        ; ELEMENT SIZE * SUBSCRIPT REDUCES TO LEFT SHIFTS
                                 ;B = SHIFT COUNT
        LD
                B, A
SHIFT:
        ADD
                 HL, HL
                                  :MULTIPLY SUBSCRIPT BY 2
        DJNZ
                 SHIFT
                                  CONTINUE UNTIL DONE
        JR
                 ADDOFF
                                  ; DONE SO ADD OFFSET + SUBSCRIPT
BIGSZ:
        SIZE IS NOT POWER OF 2. MULTIPLY
        ; ELEMENT SIZE TIMES SUBSCRIPT THE HARD WAY
        POP
                BC
                                  :GET SUBSCRIPT
        ;MULTIPLY FIRST SUBSCRIPT * ROW LENGTH USING SHIFT AND ADD
        ; ALGORITHM. RESULT IS IN HL
        : BC = SUBSCRIPT (MULTIPLICAND)
        ; DE = SIZE (MULTIPLIER)
        LD
                HL, 0
                                 :PRODUCT = 0
        LD
                A, 15
                                  ;COUNT = BIT LENGTH - 1
MLP:
        SLA
                E
                                  :SHIFT LOW BYTE OF MULTIPLIER
        RL
                D
                                  ; ROTATE HIGH BYTE OF MULTIPLIER
        JR
                NC, MLP1
                                  ; JUMP IF MSB OF MULTIPLIER = 0
        ADD
                HL.BC
                                  :ADD MULTIPLICAND TO PARTIAL PRODUCT
MLP1:
        ADD
                HL.HL
                                  SHIFT PARTIAL PRODUCT
        DEC
        JR
                NZ, MLP
                                 ; CONTINUE THROUGH 15 BITS
        ; ADD IN MULTIPLICAND LAST TIME IF MSB OF MULTIPLIER IS 1
        OR
                                 :SIGN FLAG = MSB OF MULTIPLIER
        JP
                P, ADDOFF
```

```
ADD
                HL.BC
                                 :ADD IN MULTIPLICAND IF SIGN = 1
        :ADD SUBSCRIPT * SIZE TO OFFSET
ADDOFF:
        ΕX
                DE.HL
                HL, (OFFSET)
                                 ;GET OFFSET
        LD
        ADD
                HL, DE
                                 ;ADD PRODUCT OF SUBSCRIPT * SIZE
                 (OFFSET), HL
                                 :SAVE OFFSET
        LD
        RET
EASYAY:
                                 ;SHIFT FACTOR
        DB
                 1
                                  :0
        DB
                 2
                                  ; 1
        DB
                 4
                                  ; 2
        DB
                8
                                  :3
        DB
                 16
                                  ; 4
        DB
                 32
                                  ;5
        DB
                 64
                                 :6
        DB
                128
                                  ;7
SZEASY EQU
                $-EASYAY
        ; DATA
RETADR: DS
                 2
                                 :TEMPORARY FOR RETURN ADDRESS
                                  :TEMPORARY FOR PARTIAL OFFSET
OFFSET: DS
                 2
NUMDIM: DS
                 1
                                  ; NUMBER OF DIMENSIONS
;
;
        SAMPLE EXECUTION:
;
:
;
SC5E:
        ;FIND ADDRESS OF AY1[1,3,0]
        ; SINCE LOWER BOUNDS OF ARRAY 1 ARE ALL ZERO IT IS NOT
           NECESSARY TO NORMALIZE THEM
        : PUSH BASE ADDRESS OF ARRAY 1
        LD
                HL, AY1
        PUSH
        ; PUSH SUBSCRIPT/SIZE FOR DIMENSION 1
                 HL, 1
        LD
                 HL
        PUSH
                                  :SUBSCRIPT
        LD
                 HL, A1SZ1
        PUSH
                 HL
                                  :SIZE
        ; PUSH SUBSCRIPT/SIZE FOR DIMENSION 2
        LD
                HL,3
        PUSH
                HL
                                  ; SUBSCRIPT
        LD
                 HL, A1SZ2
        PUSH
                HL
                                  ;SIZE
        ; PUSH SUBSCRIPT/SIZE FOR DIMENSION 3
                HL, O
        LD
```

```
PUSH
                HL.
                                 :SUBSCRIPT
        LD
                HL.A1SZ3
        PUSH
                HL
                                 :SIZE
        ; PUSH NUMBER OF DIMENSIONS
        LD
                HL, A1DIM
        PUSH
                HL
        CALL
                NDIM
                                 :CALCULATE ADDRESS
                                 ;AY = STARTING ADDRESS OF ARY1(1,3,0)
                                     = ARY + (1*126) + (3*21) + (0*3)
                                     = ARY + 189
                                 ;
        :CALCULATE ADDRESS OF AY2[-1,6]
           SINCE LOWER BOUNDS OF AY' DO NOT START AT O, SUBSCRIPTS
           MUST BE NORMALIZED
        : PUSH BASE ADDRESS OF ARRAY 2
        LD
                HL, AY2
        PUSH
                HL
        :PUSH (SUBSCRIPT - LOWER BOUND)/SIZE FOR DIMENSION 1
        LD
                HL, -1
        LD
                DE, -A2D1L
                                 :NEGATIVE OF LOWER BOUND
        ADD
                HL. DE
                                 :ADD NEGATIVE TO NORMALIZE TO O
        PUSH
                HL
                                 ; SUBSCRIPT
        LD
                HL, A2SZ1
        PUSH
                                 ;SIZE
                HL
        ;PUSH (SUBSCRIPT - LOWER BOUND)/SIZE FOR DIMENSION 2
        LD
                HL,6
        LD
                DE, -A2D2L
                                 :NEGATIVE OF LOWER BOUND
        ADD
                HL, DE
                                 ; ADD NEGATIVE TO NORMALIZE TO O
        PUSH
                HL
                                 : SUBSCRIPT
        LD
                HL, A2SZ2
        PUSH
                HL
                                 ; SIZE
        :PUSH NUMBER OF DIMENSIONS
                HL, A2DIM
        LD
        PUSH
                HL.
        CALL
                                 ; CALCULATE ADDRESS
                NDIM
                                 ; AY=STARTING ADDRESS OF ARY1(-1,6)
                                    =ARY+(((-1)-(-5))*18)+((6-2)*2)
                                    =ARY + 80
        JR
                SC5E
;AY1 : ARRAY[A1D1L..A1D1H,A1D2L..A1D2H,A1D3L..A1D3H] 3-BYTE ELEMENTS
               0 .. 3 , 0 .. 5 , 0 .. 6 ]
        EQU
                3
                                          ; NUMBER OF DIMENSIONS
        EQU
                0
                                          ;LOW BOUND OF DIMENSION 1
                                          ;HIGH BOUND OF DIMENSION 1
        EQU
                3
        EQU
                                          :LOW BOUND OF DIMENSION 2
                0
        EQU
                5
                                          ;HIGH BOUND OF DIMENSION 2
```

; DATA

A1DIM

A1D1L

A1D1H

A1D2L

A1D2H

## **216** ARRAY MANIPULATION

```
A1D3L
        EQU
                0
                                         ; LOW BOUND OF DIMENSION 3
                                         ;HIGH BOUND OF DIMENSION 3
A1D3H
        EQU
                6
                                         :SIZE OF ELEMENT IN DIMENSION 3
A1SZ3
        EQU
                3
                ((A1D3H-A1D3L)+1)*A1SZ3 ;SIZE OF ELEMENT IN DIMENSION 2
A1SZ2
        EQU
A1SZ1
        EQU
                ((A1D2H-A1D2L)+1)*A1SZ2 ;SIZE OF ELEMENT IN DIMENSION 1
                ((A1D1H-A1D1L)+1)*A1SZ1 ;ARRAY
AY1:
        DS
:AY2 : ARRAY[A1D1L..A1D1H,A1D2L..A1D2H] OF WORD
            [ -5 .. -1 , 2 .. 10 ]
                                         :NUMBER OF DIMENSIONS
A2DIM
        EQU
                2
                                         ; LOW BOUND OF DIMENSION 1
        EQU
                -5
A2D1L
A2D1H
        EQU
                -1
                                         ;HIGH BOUND OF DIMENSION 1.
        EQU
A2D2L
                2
                                         ;LOW BOUND OF DIMENSION 2
A2D2H
        EQU
                10
                                         ;HIGH BOUND OF DIMENSION 2
                                         ;SIZE OF ELEMENT IN DIMENSION 2
A2SZ2
        EQU
                2
                ((A2D2H-A2D2L)+1)*A2SZ2 :SIZE OF ELEMENT IN DIMENSION 1
A2SZ1
        EQU
AY2:
        DS
                ((A2D1H-A2D1L)+1)*A2SZ1 :ARRAY
```

END

Multiplies two 16-bit operands and returns the less significant (16-bit) word of the product.

Procedure: The program uses an ordinary shift-and-add algorithm, adding the multiplicand to the partial product each time it finds a 1 bit in the multiplier. The partial product and the multiplier are shifted left 15 times (the number of bits in the multiplier minus 1) to produce proper alignment. The more significant 16 bits of the product are lost.

Registers Used: AF, BC, DE, HL

**Execution Time:** Approximately 865 to 965 cycles, depending largely on the number of 1 bits in the multiplier

Program Size: 22 bytes

**Data Memory Required: None** 

## **Entry Conditions**

**Exit Conditions** 

Multiplicand in HL Multiplier in DE Less significant word of product in HL

## **Examples**

1. Data:

 $Multiplier = 0012_{16}$ 

Multiplicand =  $03D1_{16}$ 

Result:

 $Product = 44B2_{16}$ 

The more significant word is 0.

2. Data:

Multiplier =  $37D1_{16}$ 

Multiplicand =  $A045_{16}$ 

Result:

 $Product = AB55_{16}$ 

This is actually the less significant 16-bit word of the 32-bit product 22F1AB55<sub>16</sub>.

Note that MUL16 returns only the less significant word of the product to maintain compati-

bility with other 16-bit arithmetic operations. The more significant word of the product is lost.

```
;
                         Answers needing more than 16 bits: bits higher
;
•
                         than bit 15 are lost
•
        Entry:
                         Register L = Low byte of multiplicand
;
                         Register H = High byte of multiplicand
;
                         Register E = Low byte of multiplier
;
                         Register D = High byte of multiplier
;
;
                         Product = multiplicand * multiplier
;
        Exit:
                         Register L = Low byte of product
                         Register H = High byte of product
;
ì
        Registers used: AF.BC.DE.HL
;
7
        Time:
                         Approximately 865 to 965 cycles
;
;
        Size:
;
                         Program 22 bytes
;
;
        ; INITIALIZE PARTIAL PRODUCT, BIT COUNT
MUL16:
        LD
                 C,L
                                  :BC = MULTIPLIER
        LD
                 B, H
        LD
                HL,0
                                  ;PRODUCT = 0
                 A, 15
                                  ;COUNT = BIT LENGTH - 1
        LD
        :SHIFT-AND-ADD ALGORITHM
        ; IF MSB OF MULTIPLIER IS 1, ADD MULTIPLICAND TO PARTIAL
            PRODUCT
        : SHIFT PARTIAL PRODUCT, MULTIPLIER LEFT 1 BIT
MLP:
        SLA
                 E
                                  :SHIFT MULTIPLIER LEFT 1 BIT
        RL
                 D
        JR
                NC, MLP1
                                  :JUMP IF MSB OF MULTIPLIER = 0
        ADD
                HL, BC
                                  ; ADD MULTIPLICAND TO PARTIAL PRODUCT
MLP1:
        ADD
                                  ;SHIFT PARTIAL PRODUCT LEFT
                HL, HL
        DEC
                 NZ, MLP
                                  ; CONTINUE UNTIL COUNT = O
        JR
        :ADD MULTIPLICAND ONE LAST TIME IF MSB OF MULTIPLIER IS 1
        OR
                 D
                                  ;SIGN FLAG = MSB OF MULTIPLIER
        RET
                Р
                                  :EXIT IF MSB OF MULTIPLIER IS O
        ADD
                HL, BC
                                  ;ADD MULTIPLICAND TO PRODUCT
        RET
•
•
        SAMPLE EXECUTION:
ï
;
7
```

;

ï

ï

ï

SC6A:

HL,-2 DE,1023 LD ;HL = MULTIPLICAND LD ;DE = MULTIPLIER MUL16 CALL ;16-BIT MULTIPLY ; RESULT OF 1023 \* -2 = -2046 = OF802H; REGISTER L = 02H H = F8H; JR SC6A

END

Divides two 16-bit operands and returns the quotient and the remainder. There are two entry points: SDIV16 divides two 16-bit signed operands, whereas UDIV16 divides two 16-bit unsigned operands. If the divisor is 0, the Carry flag is set to 1 and both quotient and remainder are set to 0; otherwise, the Carry flag is cleared.

Procedure: If the operands are signed, the program determines the sign of the quotient and takes the absolute values of any negative operands. It must also retain the sign of the dividend, since that determines the sign of the remainder. The program then performs an unsigned division using a shift-and-subtract algorithm. It shifts the quotient and dividend left, placing a 1 bit in the quotient each time a trial subtraction is successful. If the operands are signed, the program must negate (that is, subtract from 0) the quotient or remainder if either is negative. The

Registers Used: AF, BC, DE, HL

**Execution Time:** Approximately 1770 to 2340 cycles, depending largely on how many trial subtractions are successful and thus require the replacement of the previous dividend by the remainder

Program Size: 104 bytes

**Data Memory Required:** 3 bytes anywhere in RAM for the sign of the quotient (address SQUOT), the sign of the remainder (address SREM), and a divide loop counter (address COUNT)

**Special Case:** If the divisor is 0, the program returns with the Carry set to 1, and both the quotient and the remainder set to 0.

Carry flag is cleared if the division is proper and set if the divisor is 0. A 0 divisor also causes a return with the quotient and remainder both set to 0.

## **Entry Conditions**

Dividend in HL Divisor in DE

#### **Exit Conditions**

Quotient in HL Remainder in DE

If the divisor is non-zero, Carry = 0 and the result is normal.

If the divisor is 0, Carry = 1 and both quotient and remainder are 0000.

## **Examples**

1. Data:

Dividend =  $03E0_{16}$ 

 $Divisor = 00B6_{16}$ 

Result:

Quotient (from UDIV16) =  $0005_{16}$ 

Remainder (from UDIV16) =  $0052_{16}$ 

Carry = 0 (no divide-by-0 error)

2. Data:

Dividend =  $D73A_{16}$ 

 $Divisor = 02F1_{16}$ 

Result:

Quotient (from SDIV16) = FFF3<sub>16</sub> Remainder (from SDIV16) = FD77<sub>16</sub>

Carry = 0 (no divide-by-0 error)

The remainder of a signed division may be either positive or negative. In this procedure, the remainder always takes the sign of the dividend. A negative remainder can easily be converted into one that is always positive. Simply subtract

1 from the quotient and add the divisor to the remainder. The result of Example 2 is then

```
Quotient = FFF2_{16} = -14_{10}
Remainder (always positive) = 0068_{16}
```

```
;
                                                                            ;
;
                                                                            ;
;
;
        Title
                         16-bit Division
;
        Name:
                         SDIV16, UDIV16
;
        Purpose:
                         SDIV16
;
                           Divide 2 signed 16-bit words and return a
;
                           16-bit signed quotient and remainder
                         UDIV16
                           Divide 2 unsigned 16-bit words and return a
                           16-bit unsigned quotient and remainder
        Entry:
                         Register L = Low byte of dividend
                         Register H = High byte of dividend
;
                         Register E = Low byte of divisor
                         Register D = High byte of divisor
        Exit:
                         Register L = Low byte of quotient
                         Register H = High byte of quotient
                         Register E = Low byte of remainder
                         Register D = High byte of remainder
                         If no errors then
                           carry := 0
                         else
                           divide-by-zero error
                           carry := 1
                           quotient := 0
                           remainder := 0
        Registers used: AF.BC.DE.HL
                         Approximately 1770 to 2340 cycles
        Time:
:
ţ
        Size:
                         Program 108 bytes
;
                                                                            ;
                         Data
                                   3 bytes
;
                                                                            ;
;
                                                                            ;
```

OR

Α

```
;SIGNED DIVISION
SDIV16:
        ; DETERMINE SIGN OF QUOTIENT BY EXCLUSIVE ORING HIGH BYTES
        ; OF DIVIDEND AND DIVISOR. QUOTIENT IS POSITIVE IF SIGNS
        ; ARE THE SAME, NEGATIVE IF SIGNS ARE DIFFERENT
        :REMAINDER HAS SAME SIGN AS DIVIDEND
                                 GET HIGH BYTE OF DIVIDEND
        LD
                A, H
                                 SAVE AS SIGN OF REMAINDER
        LD
                (SREM), A
        XOR
                                 ; EXCLUSIVE OR WITH HIGH BYTE OF DIVISOR
                                 :SAVE SIGN OF QUOTIENT
                (SQUOT).A
        LD
        :TAKE ABSOLUTE VALUE OF DIVISOR
        LD
                A.D
        OR
        JP
                P.CHKDE
                                 :JUMP IF DIVISOR IS POSITIVE
        SUB
                                 :SUBTRACT DIVISOR FROM ZERO
                Α
        SUB
                Ε
                E,A
        LD
        SBC
                                 :PROPAGATE BORROW (A=FF IF BORROW)
                A, A
        SUB
                D
        LD
                D, A
        :TAKE ABSOLUTE VALUE OF DIVIDEND
CHKDE:
        LD
                A, H
        OR
        JP
                P, DODIV
                                 ; JUMP IF DIVIDEND IS POSITIVE
        SUB
                Α
                                 :SUBTRACT DIVIDEND FROM ZERO
        SUB
        I D
                L,A
                                 ; PROPAGATE BORROW (A=FF IF BORROW)
        SBC
                A, A
        SUB
                н
        LD
                H, A
        :DIVIDE ABSOLUTE VALUES
DODIV:
        CALL
                UDIV16
        RET
                                 :EXIT IF DIVIDE BY ZERO
        ; NEGATE QUOTIENT IF IT IS NEGATIVE
        LD
                A, (SQUOT)
        OR
                Α
        JP
                P, DOREM
                                ; JUMP IF QUOTIENT IS POSITIVE
        SUB
                                 ; SUBTRACT QUOTIENT FROM ZERO
                Α
        SUB
                L
        LD
                L,A
        SBC
                                ;PROPAGATE BORROW (A=FF IF BORROW)
                A,A
        SUB
                Н
        LD
                H, A
DOREM:
        ; NEGATE REMAINDER IF IT IS NEGATIVE
        LD
                A, (SREM)
```

```
RET
                 Р
                                 ; RETURN IF REMAINDER IS POSITIVE
        SUB
                 Α
                                 ;SUBTRACT REMAINDER FROM ZERO
        SUB
                 E
        LD
                 E,A
        SBC
                 A,A
                                 :PROPAGATE BORROW (A=FF IF BORROW)
        SUB
                 D
        LD
                 D. A
        RET
        :UNSIGNED DIVISION
UDIV16:
        ; CHECK FOR DIVISION BY ZERO
        LD
                 A,E
        OR
                 D
                 NZ, DIVIDE
                                 ;BRANCH IF DIVISOR IS NON-ZERO
        JR
                                 :DIVIDE BY O ERROR
        LD
                 HL.O
        LD
                 D, H
        LD
                 E,L
        SCF
                                 ;SET CARRY, INVALID RESULT
        RET
DIVIDE:
        LD
                                 ;C = LOW BYTE OF DIVIDEND/QUOTIENT
                C,L
        LD
                                 ; A = HIGH BYTE OF DIVIDEND/QUOTIENT
                 A,H
        LD
                 HL,0
                                 ;HL = REMAINDER
        LD
                                 :16 BITS IN DIVIDEND
                 B, 16
                                 ;CLEAR CARRY TO START
        NR.
                 Α
DVLOOP:
        SHIFT NEXT BIT OF QUOTIENT INTO BIT O OF DIVIDEND
        ;SHIFT NEXT MOST SIGNIFICANT BIT OF DIVIDEND INTO
        ; LEAST SIGNIFICANT BIT OF REMAINDER
        ; BC HOLDS BOTH DIVIDEND AND QUOTIENT. WHILE WE SHIFT A
        ; BIT FROM MSB OF DIVIDEND, WE SHIFT NEXT BIT OF QUOTIENT
        : IN FROM CARRY
        ;HL HOLDS REMAINDER
        ;DO A 32-BIT LEFT SHIFT, SHIFTING
        ; CARRY TO C, C TO A, A TO L, L TO H
        RL
                C
                                 ; CARRY (NEXT BIT OF QUOTIENT) TO BIT O,
        RLA
                                 : SHIFT REMAINING BYTES
        RL
                                 :CLEARS CARRY SINCE HL WAS O
        RL
                н
        ; IF REMAINDER IS GREATER THAN OR EQUAL TO DIVISOR, NEXT
        : BIT OF QUOTIENT IS 1. THIS BIT GOES TO CARRY
        PUSH
                HL.
                                 :SAVE CURRENT REMAINDER
                HL, DE
        SBC
                                 ;SUBTRACT DIVISOR FROM REMAINDER
        CCF
                                 COMPLEMENT BORROW SO 1 INDICATES
                                 ; A SUCCESSFUL SUBTRACTION
                                 : (THIS IS NEXT BIT OF QUOTIENT)
                C, DROP
        JR
                                 ; JUMP IF REMAINDER IS >= DIVIDEND
        ΕX
                (SP), HL
                                 ;OTHERWISE RESTORE REMAINDER
```

```
DROP:
                 SP
        INC
                                  ; DROP REMAINDER FROM TOP OF STACK
                SP
        INC
                DVLOOP
        DJNZ
                                  :CONTINUE UNTIL ALL BITS DONE
        SHIFT LAST CARRY BIT INTO QUOTIENT
        EX
                DE, HL
                                  ; DE = REMAINDER
                                  ; CARRY TO C
        RL
                 C
        LD
                 L,C
                                  ;L = LOW BYTE OF QUOTIENT
        RLA
                                  ;H = HIGH BYTE OF QUOTIENT
        LD
                H, A
        OR
                Α
                                  ;CLEAR CARRY, VALID RESULT
        RET
        ; DATA
SQUOT:
        DS
                                  ;SIGN OF QUOTIENT
                 1
                                  ;SIGN OF REMAINDER
SREM:
        DS
                 1
COUNT:
        DS
                                  :DIVIDE LOOP COUNTER
                 1
;
;
;
        SAMPLE EXECUTION:
÷
;
SC6B:
                                  ;SIGNED DIVISION
        LD
                HL, -1023
                                  ; HL = DIVIDEND
                                  ; DE = DIVISOR
                DE, 123
        LD
                                  ; QUOTIENT OF -1023 / 123 = -8
        CALL
                SDIV16
                                  ; L = F8H
                                  ; H = FFH
                                  ; REMAINDER OF -1023 / 123 = -39
                                  ; E = D9H
                                  ; D = FFH
                                  ;UNSIGNED DIVISION
        LD
                HL,64513
                                  ; HL = DIVIDEND
                DE, 123
                                  : DE = DIVISOR
        LD
        CALL
                UDIV16
                                  ; QUOTIENT OF 64513 / 123 = 524
                                  ; L = OCH
                                  ; H = 02H
                                  ; REMAINDER OF 64513 / 123 = 61
                                  ; E = 3DH
                                  ; D = OOH
        JR
                 SC6B
        END
```

ţ

Compares two 16-bit operands and sets the flags accordingly. The Zero flag always indicates whether the numbers are equal. If the operands are unsigned, the Carry flag indicates which is larger (Carry = 1 if subtrahend is larger and 0 otherwise). If the operands are signed, the Sign flag indicates which is larger (Sign=1 if subtrahend is larger and 0 otherwise); two's complement overflow is considered and the Sign flag is inverted if it occurs.

Procedure: The program subtracts the subtrahend from the minuend. If two's complement overflow occurs (Parity/Overflow flag = 1), the program inverts the Sign flag by EXCLUSIVE ORing the sign bit with 1. This requires an extra right shift to retain the Carry in bit 7 initially, since XOR always clears Carry. The program then sets Carry to ensure a non-zero result and shifts the data back to the left. The extra left

Registers Used: AF, HL

Execution Time: 30 cycles if no overflow, 57 cycles

if overflow

Program Size: 11 bytes

**Data Memory Required: None** 

shift uses ADC A,A rather than RLA to set the Sign and Zero flags (RLA would affect only Carry). Bit 0 of the accumulator must be 1 after the shift (because the Carry was set), thus ensuring that the Zero flag is cleared. Obviously, the result cannot be 0 if the subtraction causes two's complement overflow. Note that after an addition or subtraction, PE (Parity/Overflow flag = 1) means "overflow set" while PO (Parity/Overflow flag = 0) means "overflow clear"

## **Entry Conditions**

Minuend in HL Subtrahend in DE

## **Exit Conditions**

Flags set as if subtrahend had been subtracted from minuend, with a correction if two's complement overflow occurred.

Zero flag = 1 if the subtrahend and minuend are equal; 0 if they are not equal.

Carry flag = 1 if subtrahend is larger than minuend in the unsigned sense; 0 if it is less than or equal to the minuend.

Sign flag = 1 if subtrahend is larger than minuend in the signed sense; 0 if it is less than or equal to the minuend. This flag is corrected (inverted) if two's complement overflow occurs.

## **Examples**

1. Data: Minuend (HL) =  $03E1_{16}$ 

Subtrahend (DE) =  $07E4_{16}$ 

Result: Carry = 1, indicating subtrahend is larger in

unsigned sense.

Zero = 0, indicating operands are not equal. Sign = 1, indicating subtrahend is larger in

signed sense.

2. Data: Minuend (HL) =  $C51A_{16}$ 

Subtrahend (DE) =  $C51A_{16}$ 

Result: Carry = 0, indicating subtrahend is not larger in unsigned sense.

Zero = 1, indicating operands are equal.

Sign = 0, indicating subtrahend is not larger

in signed sense.

3. Data: Minuend (HL) =  $A45D_{16}$ 

Subtrahend (DE) =  $77E1_{16}$ 

Result: Carry = 0, indicating subtrahend is not larger

in unsigned sense.

Zero = 0, indicating operands are not equal. Sign = 1, indicating subtrahend is larger in

signed sense.

In Example 3, the minuend is a negative two's complement number, whereas the subtrahend is a positive two's complement number. Subtracting produces a positive result  $(3C7C_{16})$  with two's complement overflow.

; ; ï ; 16-bit Compare ; Title Name: CMP16 ; ï ; ; ; Purpose: Compare 2 16-bit signed or unsigned words and return the C,Z,S flags set or cleared ; ; ; ; Entry: Register L = Low byte of minuend ; Register H = High byte of minuend ; ; Register E = Low byte of subtrahend ; ÷ ; Register D = High byte of subtrahend; : ; Exit: Flags returned based on minuend - subtrahend ; If both the minuend and subtrahend are 2's ; complement numbers, then use the Z and S flags; ; ş Else use the Z and C flags : ; ; IF minuend = subtrahend THEN Z=1,S=0,C=0 ÷ ; ÷ IF minuend > subtrahend THEN ; Z=0,S=0,C=0 ; ; IF minuend < subtrahend THEN Z=0,S=1,C=1 ; ; Registers used: AF, HL ; ; ; Time: 30 cycles if no overflow, else 57 cycles

```
;
                         Program 11 bytes
        Size:
                                                                           ;
                                                                           ;
                                                                           ;
CMP16:
        OR
                                 :CLEAR CARRY
                HL, DE
        SBC
                                 ; SUBTRACT SUBTRAHEND FROM MINUEND
        RET
                PΩ
                                 RETURN IF NO OVERFLOW
        LD
                A,H
                                 ;OVERFLOW - INVERT SIGN FLAG
        RRA
                                 ; SAVE CARRY IN BIT 7
                                 ; COMPLEMENT BIT 6 (SIGN BIT)
                01000000B
        XOR
        SCF
                                 ; ENSURE A NON-ZERO RESULT
                                 ; RESTORE CARRY, COMPLEMENTED SIGN
        ADC
                A,A
                                 : ZERO FLAG = 0 FOR SURE
        RET
                                                                           ;
        SAMPLE EXECUTION:
SC6C:
        ;COMPARE -32768 (8000 HEX) AND 1
        ;SINCE -32768 IS THE MOST NEGATIVE 16-BIT NUMBER,
        ; THIS COMPARISON WILL SURELY CAUSE OVERFLOW
        LD
                HL,-32768
        LD
                DE, 1
        CALL
                CMP16
                                 ;CY = 0, Z = 0, S = 1
        ;COMPARE -4 (FFFC HEX) AND -1 (FFFF HEX)
                HL, -4
        LD
        LD
                DE, -1
        CALL
                CMP16
                                 ;CY = 1, Z = 0, S = 1
        ;COMPARE -1234 AND -1234
                HL, -1234
        LD
        LD
                DE, -1234
        CALL
                CMP16
                                 ;CY = 0, Z = 1, S = 0
        JR
                SC60
        END
```

## **Multiple-Precision Binary Addition**

(MPBADD)

6D

Adds two multi-byte unsigned binary numbers. Both numbers are stored with their least significant bytes at the lowest address. The sum replaces the addend. The length of the numbers (in bytes) is 255 or less.

Procedure: The program clears the Carry flag initially and adds the operands one byte at a time, starting with the least significant bytes. The final Carry flag reflects the addition of the most significant bytes. A length of 00 causes an immediate exit with no addition.

Registers Used: AF, B, DE, HL

Execution Time: 46 cycles per byte plus 18 cycles

overhead

Program Size: 11 bytes

Data Memory Required: None

**Special Case:** A length of 0 causes an immediate exit with the addend unchanged. The Carry flag is

cleared.

## **Entry Conditions**

## **Exit Conditions**

Base address of addend in HL
Base address of adder in DE
Length of the operands in bytes in B

Addend replaced by addend plus adder

## Example

1. Data:

Length of operands (in bytes) = 6

Addend =  $19D028A193EA_{16}$ Adder =  $293EABF059C7_{16}$ 

Result:

 $Addend = 430ED491EDB1_{16}$ 

Carry = 0

Title Multiple-Precision Binary Addition ;
Name: MPBADD ;

Purpose: Add 2 arrays of binary bytes ;
Array1 = Array1 + Array2 ;

228

```
:
÷
         Entry:
                           Register pair HL = Base address of array 1
                           Register pair DE = Base address of array 2
•
                           Register B = Length of the arrays
;
;
                             The arrays are unsigned binary numbers with a ;
;
                             maximum length of 255 bytes, ARRAY[O] is the least significant byte, and ARRAY[LENGTH-1]
;
;
                             the most significant byte.
;
;
         Exit:
:
                           Array1 := Array1 + Array2
;
         Registers used: AF,B,DE,HL
;
         Time:
                           46 cycles per byte plus 18 cycles overhead
:
;
         Size:
                          Program 11 bytes
;
                                                                                :
;
MPBADD:
         :CLEAR CARRY, EXIT IF ARRAY LENGTH IS O
         LD
                  A, B
         AND
                  Α
                                    ;CLEAR CARRY, TEST ACCUMULATOR
         RET
                  Z
                                   :RETURN IF LENGTH = ZERO
LOOP:
         LD
                  A, (DE)
                                   GET NEXT BYTE
         ADC
                  A. (HL)
                                    :ADD BYTES
         LD
                  (HL),A
                                   ;STORE SUM
         TNC
                  HL
                                   ; INCREMENT ARRAY1 POINTER
         INC
                 DE
                                   ; INCREMENT ARRAY2 POINTER
         DJNZ
                 LOOP
                                   ; CONTINUE UNTIL COUNTER = 0
         RET
                                                                                ÷
                                                                                ;
;
         SAMPLE EXECUTION:
                                                                                ï
;
                                                                                ;
;
ï
SC6D:
                  HL, AY1
                                    :HL = BASE ADDRESS OF ARRAY 1
         LD
                  DE, AY2
                                    ; DE = BASE ADDRESS OF ARRAY 2
         LD
                                    ;B = LENGTH OF ARRAYS IN BYTES
         LD
                  B, SZAYS
         CALL
                  MPBADD
                                    : ADD THE ARRAYS
                                    ;
                                                 AY1+0 = 56H
                                    ;
                                                 AY1+1 = 13H
                                                 AY1+2 = CFH
                                    ;
                                                 AY1+3 = 8AH
                                                 AY1+4 = 67H
                                    ;
                                                 AY1+5 = 45H
                                                 AY1+6 = 23H
                                    ;
                                                 AY1+7 = 01H
```

## 230 ARITHMETIC

|               | JR  | SC6D |         |    |        |    |       |
|---------------|-----|------|---------|----|--------|----|-------|
| SZAYS<br>AY1: | EQU | 8    | ;LENGTH | 0F | ARRAYS | IN | BYTES |
|               | DB  | OEFH |         |    |        |    |       |
|               | DB  | OCDH |         |    |        |    |       |
|               | DB  | OABH |         |    |        |    |       |
|               | DB  | 089H |         |    |        |    |       |
|               | DB  | 067H |         |    |        |    |       |
|               | DB  | 045H |         |    |        |    |       |
|               | DB  | 023H |         |    |        |    |       |
|               | DB  | 001H |         |    |        |    |       |
| AY2:          |     |      |         |    |        |    |       |
|               | DB  | 067H |         |    |        |    |       |
|               | DB  | 045H |         |    |        |    |       |
|               | DB  | 023H |         |    |        |    |       |
|               | DB  | 001H |         |    |        |    |       |
|               | DB  | 0    |         |    |        |    |       |
|               | DB  | 0    |         |    |        |    |       |
|               | DB  | 0    |         |    |        |    |       |
|               | DB  | 0    |         |    |        |    |       |
|               | END |      |         |    |        |    |       |

## **Multiple-Precision Binary Subtraction**

(MPBSUB)

Subtracts two multi-byte unsigned binary numbers. Both numbers are stored with their least significant bytes at the lowest address. The difference replaces the minuend. The length of the numbers (in bytes) is 255 or less.

Procedure: The program clears the Carry flag initially and subtracts the operands one byte at a time, starting with the least significant bytes. The final Carry flag reflects the subtraction of the most significant bytes. A length of 0 causes an immediate exit with no subtraction.

Registers Used: AF. B. DE. HL.

**Execution Time:** 46 cycles per byte plus 22 cycles

6F

overhead

Program Size: 12 bytes

Data Memory Required: None

**Special Case:** A length of 0 causes an immediate exit with the minuend unchanged (that is, the difference is equal to the minuend). The Carry flag is cleared.

## **Entry Conditions**

Base address of minuend in HL Base address of subtrahend in DE Length of the operands in bytes in B

## **Exit Conditions**

Minuend replaced by minuend minus subtrahend

## **Example**

Data: Length of operands (in bytes) = 4

 $Minuend = 2F5BA7C3_{16}$ 

Subtrahend =  $14DF35B8_{16}$ 

 $Minuend = 1A7C720B_{16}$ Result: The Carry flag is set to 0 since no borrow is

necessary.

Title Name:

Multiple-Precision Binary Subtraction **MPBSUB** 

```
Subtract 2 arrays of binary bytes
        Purpose:
                         Minuend = minuend - subtrahend
;
        Entry:
                         Register pair HL = Base address of minuend
                         Register pair DE = Base address of subtrahend
                         Register B = Length of the arrays
:
                           The arrays are unsigned binary numbers with a ;
                           maximum length of 255 bytes, ARRAY[0] is the
;
                           least significant byte, and ARRAY[LENGTH-1]
                           the most significant byte.
        Exit:
                         Minuend := minuend - subtrahend
;
        Registers used: AF, B, DE, HL
:
;
        Time:
                         46 cycles per byte plus 22 cycles overhead
:
;
                        Program 12 bytes
        Size:
;
:
                                                                           ;
:
                                                                           ;
MPBSUB:
        ; CLEAR CARRY, EXIT IF ARRAY LENGTH IS O
        LD
                A, B
                                 ;CLEAR CARRY, TEST ACCUMULATOR
        AND
                Α
        RET
                                 :RETURN IF LENGTH = ZERO
        EX
                DE, HL
                                 ;SWITCH ARRAY POINTERS
                                 ; SO HL POINTS TO SUBTRAHEND
LOOP:
                                 :GET NEXT BYTE OF MINUEND
        LD
                A,(DE)
                A, (HL)
                                 ;SUBTRACT BYTES
        SBC
                 (DE).A
                                 :STORE DIFFERENCE
        LD
        INC
                DE
                                 ; INCREMENT MINUEND POINTER
                                 ; INCREMENT SUBTRAHEND POINTER
        INC
                HL
                LOOP
        DJNZ
                                 :CONTINUE UNTIL COUNTER = 0
        RET
ŗ
                                                                            ÷
ï
        SAMPLE EXECUTION:
                                                                            ;
;
SC6E:
                                 :HL = BASE ADDRESS OF MINUEND
        LD
                HL, AY1
                                  ; DE = BASE ADDRESS OF SUBTRAHEND
                 DE, AY2
        LD
                                  ;B = LENGTH OF ARRAYS IN BYTES
                 B,SZAYS
        LD
                                  SUBTRACT THE ARRAYS
        CALL
                MPBSUB
                                              AY1+0 = 88H
                                  ;
                                              AY1+1 = 88H
                                  ;
                                              AY1+2 = 88H
                                  ;
```

| ;;;; | AY1+3 = 88H<br>AY1+4 = 67H<br>AY1+5 = 45H<br>AY1+6 = 23H<br>AY1+7 = 01H |
|------|-------------------------------------------------------------------------|
|      |                                                                         |

|               | JR                         | SC6E                                                         |          |    |        |    |       |
|---------------|----------------------------|--------------------------------------------------------------|----------|----|--------|----|-------|
| SZAYS<br>AY1: | EQU                        | 8                                                            | ; LENGTH | OF | ARRAYS | IN | BYTES |
|               | DB DB DB DB DB DB DB       | 0EFH<br>0CDH<br>0ABH<br>089H<br>067H<br>045H<br>023H<br>001H |          |    |        |    |       |
| AY2:          | DB DB DB DB DB DB DB DB DB | 067H<br>045H<br>023H<br>001H<br>0<br>0<br>0                  |          |    |        |    |       |

## **Multiple-Precision Binary Multiplication**

(MPBMUL)

6F

Multiplies two multi-byte unsigned binary numbers. Both numbers are stored with their least significant byte at the lowest address. The product replaces the multiplicand. The length of the numbers (in bytes) is 255 or less. Only the less significant bytes of the product are returned to retain compatibility with other multiple-precision binary operations.

Procedure: The program uses an ordinary shift-and-add algorithm, adding the multiplier to the partial product each time it finds a 1 bit in the multiplicand. The partial product and the multiplicand are shifted through the bit length plus 1; the extra loop moves the final Carry into the product. The program maintains a full double-length unsigned partial product in memory locations starting at HIPROD (more significant bytes) and in the multiplicand (less significant bytes). The less significant bytes of the product replace the multiplicand as it is shifted and

Registers Used: AF, BC, DE, HL

**Execution Time:** Depends on the length of the operands and on the number of 1 bits in the multiplicand (requiring actual additions). If the average number of 1 bits in the multiplicand is four per byte, the execution time is approximately 728 \* LENGTH<sup>2</sup> + 883 \* LENGTH + 300 cycles where LENGTH is the number of bytes in the operands.

Program Size: 104 bytes

**Data Memory Required:** 261 bytes anywhere in RAM. This is temporary storage for the more significant bytes of the product (255 bytes starting at address HIPROD), the loop counter (2 bytes starting at address COUNT), the address immediately following the most significant byte of the high product (2 bytes starting at address of the multiplier (2 bytes starting at address MLIER).

**Special Case:** A length of 0 causes an immediate exit with the product equal to the multiplicand. The Carry flag is cleared.

examined for 1 bits. A 0 length causes an exit with no multiplication.

## **Entry Conditions**

Base address of multiplicand in HL Base address of multiplier in DE Length of the operands in bytes in B

#### **Exit Conditions**

Multiplicand replaced by multiplicand times multiplier

#### **Example**

1. Data: Length of operands (in bytes) = 04

 $Multiplicand = 0005D1F7_{16}$  $Multiplier = 00000AB1_{16}$ 

Result: Multiplicand = 3E39D1C7<sub>16</sub>

Note that MPBMUL returns only the less significant bytes (that is, the number of bytes in the multiplicand and multiplier) of the product to maintain compatibility with other multipleprecision arithmetic operations. The more significant bits of the product are available starting with their least significant byte at address HIPROD. The user may need to check those bytes for a possible overflow or extend the operands with additional zeros.

```
;
•
                                                                           ;
;
;
;
                        Multiple-Precision Binary Multiplication
        Title
                        MPBMUL
        Name:
;
;
                         Multiply 2 arrays of binary bytes
        Purpose:
;
                         Multiplicand = multiplicand * multiplier
;
:
        Entry:
                         Register pair HL = Base address of multiplicand :
                         Register pair DE = Base address of multiplier
                         Register B = Length of the arrays
                           The arrays are unsigned binary numbers with a :
                           maximum length of 255 bytes, ARRAY[0] is the
                           least significant byte, and ARRAY[LENGTH-1]
                           the most significant byte.
        Exit:
                         Multiplicand := multiplicand * multiplier
        Registers used: AF.BC.DE.HL
                         Assuming the average number of 1 bits in multi- :
        Time:
;
                         plicand is 4 * length, then the time is approxi-;
                         mately
                          (728 * length^2) + (883 * length) + 300 cycles;
;
        Size:
                         Program 104 bytes
                         Data
                                 261 bytes
                                                                           ;
;
                                                                           ;
ŧ
                                                                           :
MPBMUL:
        :EXIT IF LENGTH IS ZERO
        LD
                A, B
        AND
                                 ; IS LENGTH OF ARRAYS = 0 ?
                Α
        RET
                Z
                                 ; YES, EXIT
        ; MAKE POINTERS POINT TO END OF OPERANDS
                                 ;BC = LENGTH
        LD
                C.B
        LD
                B,O
        ADD
                HL.BC
                                 :END = BASE + LENGTH
                DE. HL
                                 DE POINTS TO END OF MULTIPLICAND
        EX
        LD
                (MLIER).HL
                                 :SAVE ADDRESS OF MULTIPLIER
        LD
                HL, HIPROD
        ADD
                HL, BC
        LD
                (ENDHP).HL
                                 ; SAVE ADDRESS AT END OF HIPROD
        ;SET COUNT TO NUMBER OF BITS IN ARRAY PLUS 1
        ; COUNT := (LENGTH * 8) + 1
```

```
LD
                L,C
                                 : MOVE LENGTH TO HL
        LD
                H, B
        ADD
                HL.HL
                                 ; LENGTH * 8, SHIFT LEFT 3 TIMES
        ADD
                HL, HL
        ADD
                HL, HL
                HL
        INC
                                 : ADD 1
        LD
                (COUNT), HL
                                 :SAVE NUMBER OF BITS TO DO
        : ZERO HIGH PRODUCT ARRAY
ZEROPD:
                                 B = LENGTH IN BYTES
                B,C
        LD
        LD
                HL, HIPROD
                                 :GET ADDRESS OF HIPROD
ZEROLP:
        LD
                (HL).0
                                 :STORE O
        INC
                HL
                                 ; CONTINUE UNTIL HIPROD ARRAY IS ZERO
        DUNZ
                ZEROLP
        ; MULTIPLY USING SHIFT AND ADD ALGORITHM
                                 ;CLEAR CARRY FIRST TIME THROUGH
LOOP:
        SHIFT CARRY INTO HIPROD ARRAY AND LEAST SIGNIFICANT
        ; BIT OF HIPROD ARRAY TO CARRY
        LD
                                 GET LENGTH IN BYTES
                B,C
                HL, (ENDHP)
        LD
                                 :GET LAST BYTE OF HIPROD + 1
SRPLP:
        DEC
                HL
                                 :BACK UP TO NEXT BYTE
        RR
                 (HL)
        DUNZ
                SRPLP
                                 ; CONTINUE UNTIL INDEX = 0
        SHIFT CARRY (NEXT BIT OF LOWER PRODUCT) INTO MOST
        ; SIGNIFICANT BIT OF MULTIPLICAND.
        ; THIS ALSO SHIFTS NEXT BIT OF MULTIPLICAND TO CARRY
                                 ;HL = ADDRESS OF END OF MULTIPLICAND
        LD
                L,E
        LD
                H.D
        LD
                                 ;B = LENGTH IN BYTES
                B.C
SRAILP:
        DEC
                HL
                                 ; BACK UP TO NEXT BYTE
        RR
                 (HL)
        DUNZ
                SRA1LP
                                  : CONTINUE UNTIL DONE
        : IF NEXT BIT OF MULTIPLICAND IS 1 THEN
        ; ADD MULTIPLIER TO HIPROD ARRAY
                                  :JUMP IF NEXT BIT IS ZERO
                NC. DECCNT
        :ADD MULTIPLIER TO HIPROD
                                  ; SAVE ADDRESS OF MULTIPLICAND
        PUSH
                DE
                 DE. (MLIER)
                                  :DE = ADDRESS OF MULTIPLIER
        LD
        LD
                 HL, HIPROD
                                  ;HL = ADDRESS OF HIPROD
                                  ;B = LENGTH IN BYTES
                 B,C
        LD
        AND
                 Α
                                  ; CLEAR CARRY
ADDLP:
                 A, (DE)
                                 ;GET NEXT MULTIPLIER BYTE
        LD
        ADC
                 A. (HL)
                                  ;ADD TO HIPROD
        LD
                 (HL),A
                                  STORE NEW HIPROD
        INC
                 DE
```

```
INC
                 HL
        DJNZ
                 ADDLP
                                  ; CONTINUE UNTIL DONE
        POP
                 DE
                                  :RESTORE ADDRESS OF MULTIPLICAND
        ; DECREMENT BIT COUNTER, EXIT IF DONE
        ; DOES NOT CHANGE CARRY!
DECCNT:
        LD
                 A, (COUNT)
        DEC
        LD
                 (COUNT), A
        JP
                                  :BRANCH IF LSB OF COUNT NOT ZERO
                 NZ, LOOP
                 AF
        PUSH
                                  ; SAVE CARRY
        LD
                 A, (COUNT+1)
                                  ;GET HIGH BYTE OF COUNT
                                  : IS IT ZERO?
        AND
        JP
                 Z,EXIT
                                  : EXIT IF SO
        DEC
                                  :DECREMENT HIGH BYTE OF COUNT
                 Α
        I D
                 (COUNT+1),A
                 AF
        POP
                                  ; RESTORE CARRY
                 LOOP
        JP
                                  ; CONTINUE
EXIT:
                                  ; DROP PSW FROM STACK
        POP
                 AF
        RET
                                  : RETURN
        : DATA
                                  :TEMPORARY FOR LOOP COUNTER
COUNT:
        DS
                 2
ENDHP:
        DS
                 2
                                  ;ADDRESS OF LAST BYTE OF HIPROD + 1
                                  :ADDRESS OF MULTIPLIER
MLIER:
        DS
                 2
HIPROD: DS
                 255
                                  :HIGH PRODUCT BUFFER
;
;
                                                                             ÷
        SAMPLE EXECUTION:
ŧ
                                                                             ;
;
                                                                             ;
ï
SC6F:
                                  ;HL = ADDRESS OF MULTIPLICAND
                 HL, AY1
        LD
                 DE, AY2
                                  ;DE = ADDRESS OF MULTIPLIER
        LD
                                  ;B = LENGTH OF OPERANDS IN BYTES
        LD
                 B, SZAYS
        CALL
                 MPBMUL
                                  ; MULTIPLE-PRECISION BINARY MULTIPLY
                                  ;RESULT OF 12345H * 1234H = 14B60404H
                                  ; IN MEMORY AY1
                                                       = 04H
                                               AY1+1
                                                       = 04H
                                               AY1+2
                                                       = B6H
                                               AY1+3
                                                       = 14H
                                                       = 00H
                                  ţ
                                               AY1+4
                                               AY1+5
                                                       = 00H
                                  ÷
                                               AY1+6
                                                       = 00H
                                  ;
        JR
                 SC6F
SZAYS
        EQU
                 7
                         :LENGTH OF OPERANDS IN BYTES
```

## 238 ARITHMETIC

| AY1: |     |      |
|------|-----|------|
|      | DB  | 045H |
|      | DB  | 023H |
|      | DB  | 001H |
|      | DB  | 0    |
|      | DB  | ŏ    |
|      | DB  | ŏ    |
|      |     | ŏ    |
|      | DB  | U    |
| **** |     |      |
| AY2: |     |      |
|      | DB  | 034H |
|      | DB  | 012H |
|      | DB  | 0    |
|      | DB  | 0    |
|      | DB  | 0    |
|      | DB  | 0    |
|      | DB  | 0    |
|      |     |      |
|      | END |      |
|      |     |      |

## **Multiple-Precision Binary Division**

(MPBDIV) 6G

Divides two multi-byte unsigned binary numbers. Both numbers are stored with their least significant byte at the lowest address. The quotient replaces the dividend; the address of the least significant byte of the remainder is in HL. The length of the numbers (in bytes) is 255 or less. The Carry flag is cleared if no errors occur; if a divide by 0 is attempted, the Carry flag is set to 1, the dividend is left unchanged, and the remainder is set to 0.

Procedure: The program divides with the

usual shift-and-subtract algorithm, shifting quotient and dividend and placing a 1 bit in the quotient each time a trial subtraction is successful. An extra buffer holds the result of the trial subtraction; that buffer is simply switched with the buffer holding the dividend if the trial subtraction is successful. The program exits immediately, setting the Carry flag, if it finds the divisor to be 0. The Carry flag is cleared otherwise.

Registers Used: AF, BC, DE, HL

**Execution Time:** Depends on the length of the operands and on the number of 1 bits in the quotient (requiring a buffer switch). If the average number of 1 bits in the quotient is 4 per byte, the execution time is approximately 1176 \* LENGTH<sup>2</sup> + 2038 \* LENGTH + 515 cycles where LENGTH is the number of bytes in the operands.

Program Size: 161 bytes

**Data Memory Required:** 522 bytes anywhere in RAM. This is temporary storage for the high dividend (255 bytes starting at address HIDE1), the result of the trial subtraction (255 bytes starting at address HIDE2), the base address of the dividend (2 bytes

starting at address DVEND), the base address of the divisor (2 bytes starting at address DVSOR), pointers to the two temporary buffers for the high dividend (2 bytes starting at addresses HDEPTR and ODEPTR, respectively), a loop counter (2 bytes starting at address COUNT), and a subtraction loop counter (1 byte at address SUBCNT).

#### **Special Cases:**

- 1. A length of 0 causes an immediate exit with the Carry flag cleared, the quotient equal to the original dividend, and the remainder undefined.
- 2. A divisor of 0 causes an exit with the Carry flag set to 1, the quotient equal to the original dividend, and the remainder equal to 0.

## **Entry Conditions**

Base address of dividend in HL Base address of divisor in DE Length of the operands in bytes in B

## **Exit Conditions**

Dividend replaced by dividend divided by divisor If the divisor is non-zero, Carry = 0 and the result is normal.

If the divisor is 0, Carry = 1, the dividend is unchanged, and the remainder is 0.

The remainder is stored starting with its least significant byte at the address in HL.

#### **Example**

Data: Length of operands (in bytes) = 03

 $Divisor = 000F45_{16}$ Dividend =  $35A2\tilde{F}7_{16}$ 

Result:

Dividend =  $000383_{16}$ 

Remainder (starting at address in HL) =

0003A8<sub>16</sub>

Carry flag is 0 to indicate no divide-by-0 error.

```
;
;
        Title
                        Multiple-Precision Binary Division
        Name:
                        MPBDIV
        Purpose:
                        Divide 2 arrays of binary bytes
                        Dividend = dividend / divisor
        Entry:
                        Register pair HL = Base address of dividend
                        Register pair DE = Base address of divisor
                        Register B = Length of operands in bytes
                          The arrays are unsigned binary numbers with a
                          maximum length of 255 bytes, ARRAY[0] is the
                          least significant byte, and ARRAY[LENGTH-1]
                          the most significant byte.
        Exit:
                        Dividend := dividend / divisor
                        Register pair HL = Base address of remainder
                        If no errors then
                          carry := 0
                        ELSE
                          divide-by-0 error
                          carry := 1
                          dividend unchanged
                          remainder := 0
        Registers used: AF,BC,DE,HL
        Time:
                        Assuming there are length/2 1 bits in the
                        quotient then the time is approximately
                        (1176 * length^2) + (2038 * length) + 515 cycles;
;
ï
                                                                          ï
        Size:
                        Program 161 bytes
                                                                          ;
                        Data
                                522 bytes
                                                                          ;
```

;

;

```
;
;
        ;TEST LENGTH OF OPERANDS, INITIALIZE POINTERS
MPBDIV:
        LD
                 A, B
        OR
                                  ; IS LENGTH OF ARRAYS = 0?
                 Α
        JP
                 Z.OKEXIT
                                  :EXIT IF SO
                 (DVEND), HL
                                  ; SAVE BASE ADDRESS OF DIVIDEND
        LD
                                  ; SAVE BASE ADDRESS OF DIVISOR
                 (DVSOR), DE
        LD
        LD
                 C, B
                                  :C = LENGTH OF OPERANDS
        SET COUNT TO NUMBER OF BITS IN THE ARRAYS
        : COUNT := (LENGTH * 8) + 1
        LD
                 L,C
                                  :HL = LENGTH IN BYTES
        LD
                 H, O
        ADD
                 HL, HL
                                  ;LENGTH * 2
        ADD
                 HL, HL
                                  :LENGTH * 4
        ADD
                                  ;LENGTH * 8
                 HL, HL
        INC
                 HL
                                  :LENGTH * 8 + 1
                 (COUNT), HL
        LD
                                  ; SAVE BIT COUNT
        ; ZERO BOTH HIGH DIVIDEND ARRAYS
        LD
                                  :HL = ADDRESS OF HIDE1
                 HL, HIDE1
        LD
                 DE, HIDE2
                                  :DE = ADDRESS OF HIDE2
        LD
                 B, C
                                  ;B = LENGTH IN BYTES
        SUB
                 Α
                                  ;GET O FOR FILL
ZEROLP:
        LD
                 (HL),A
                                  : ZERO HIDE1
                 (DE),A
        LD
                                  : AND HIDE2
        INC
                 HL
        INC
                 DE
        DUNZ
                 ZEROLP
        SET HIGH DIVIDEND POINTER TO HIDE!
        LD
                 HL, HIDE1
        LD
                 (HDEPTR), HL
        ; SET OTHER HIGH DIVIDEND POINTER TO HIDE2
                 HL, HIDE2
        LD
        LD
                 (ODEPTR), HL
        CHECK IF DIVISOR IS ZERO BY LOGICALLY ORING ALL BYTES
        LD
                HL, (DVSOR)
                                  ;HL = ADDRESS OF DIVISOR
        LD
                 B.C
                                  ;B = LENGTH IN BYTES
        SUB
                                  :START LOGICAL OR AT O
                 Α
CHKOLP:
        OR
                 (HL)
                                  OR NEXT BYTE
        INC
                                  ; INCREMENT TO NEXT BYTE
                 HL
        DJNZ
                 CHKOLP
                                  CONTINUE UNTIL ALL BYTES ORED
        OR
                                  :SET FLAGS FROM LOGICAL OR
                                  ; ERROR EXIT IF DIVISOR IS O
        JR
                 Z, EREXIT
        ; DIVIDE USING TRIAL SUBTRACTION ALGORITHM
                                  ; CLEAR CARRY FIRST TIME THROUGH
        OR
                 Α
```

#### 242 ARITHMETIC

```
LOOP:
        ; C = LENGTH
        ;DE = ADDRESS OF DIVISOR
        :CARRY = NEXT BIT OF QUOTIENT
        SHIFT CARRY INTO LOWER DIVIDEND ARRAY AS NEXT BIT OF QUOTIENT
        : AND MOST SIGNIFICANT BIT OF LOWER DIVIDEND TO CARRY
        LD
                                  ; B = NUMBER OF BYTES TO ROTATE
                 B,C
        LD
                 HL. (DVEND)
                                  :HL = ADDRESS OF DIVIDEND
SLLP1:
        RL
                 (HL)
                                  :ROTATE BYTE OF DIVIDEND LEFT
        TNC
                 HI
                                  ; NEXT BYTE
        DUNZ
                 SLLP1
                                  :CONTINUE UNTIL ALL BYTES SHIFTED
        ; DECREMENT BIT COUNTER AND EXIT IF DONE
        : CARRY IS NOT CHANGED!
DECCNT:
        LD
                 A, (COUNT)
        DEC
                 (COUNT),A
        LD
        JR
                 NZ.CONT
                                  :CONTINUE IF LOWER BYTE NOT ZERO
        LD
                 A, (COUNT+1)
        DEC
        LD
                 (COUNT+1), A
        JP
                 M.OKEXIT
                                  :EXIT WHEN COUNT BECOMES NEGATIVE
        :SHIFT CARRY INTO LSB OF UPPER DIVIDEND
CONT:
        LD
                HL. (HDEPTR)
                                 :HL = CURRENT HIGH DIVIDEND POINTER
                                 :B = LENGTH IN BYTES
        LD
                B,C
SLLP2:
                                 ROTATE BYTE OF UPPER DIVIDEND
        RL
                 (HL)
        INC
                HL
                                 :INCREMENT TO NEXT BYTE
        DUNZ
                SLLP2
                                  ; CONTINUE UNTIL ALL BYTES SHIFTED
        ;SUBTRACT DIVISOR FROM HIGH DIVIDEND, PLACE DIFFERENCE IN
        ; OTHER HIGH DIVIDEND ARRAY
        PUSH
                 BC
                                  ; SAVE LENGTH
        LD
                 A, C
        LD
                 (SUBCNT), A
                                  SUBCNT = LENGTH IN BYTES
        LD
                 BC. (ODEPTR)
                                  :BC = OTHER DIVIDEND
        LD
                 DE, (HDEPTR)
                                  ;DE = HIGH DIVIDEND
        LD
                 HL, (DVSOR)
                                  :HL = DIVISOR
                                  ; CLEAR CARRY
        OR
SUBLP:
                                  ; NEXT BYTE OF HIGH DIVIDEND
        LD
                 A. (DE)
        SBC
                                  ;SUBTRACT DIVISOR
                 A, (HL)
        LD
                 (BC),A
                                  :SAVE IN OTHER HIGH DIVIDEND
        INC
                 HL
                                  :INCREMENT POINTERS
        INC
                 DE
        INC
                 BC
        LD
                 A. (SUBCNT)
                                  *DECREMENT COUNT
        DEC
        LD
                 (SUBCNT), A
        JR
                 NZ, SUBLP
                                  ; CONTINUE UNTIL DIFFERENCE COMPLETE
        POP
                 BC
                                  :RESTORE LENGTH
```

```
; IF CARRY IS 1, HIGH DIVIDEND IS LESS THAN DIVISOR
        ; SO NEXT BIT OF QUOTIENT IS O. IF CARRY IS O
        ; NEXT BIT OF QUOTIENT IS 1 AND WE REPLACE DIVIDEND
        : WITH REMAINDER BY SWITCHING POINTERS.
                                 ; COMPLEMENT BORROW SO IT EQUALS
        CCF
                                 ; NEXT BIT OF QUOTIENT
        JR
                 NC, LOOP
                                 ; JUMP IF NEXT BIT OF QUOTIENT O
        LD
                HL, (HDEPTR)
                                 OTHERWISE EXCHANGE HDEPTR AND ODEPTR
        LD
                 DE. (ODEPTR)
        LD
                 (ODEPTR), HL
        LD
                 (HDEPTR), DE
        ; CONTINUE WITH NEXT BIT OF QUOTIENT 1 (CARRY = 1)
                LOOP
        :SET CARRY TO INDICATE DIVIDE-BY-ZERO ERROR
EREXIT:
        SCF
                                 ;SET CARRY, INVALID RESULT
        JP
                EXIT
        CLEAR CARRY TO INDICATE NO ERRORS
OKEXIT:
                                 ;CLEAR CARRY, VALID RESULT
        OR
        ; ARRAY 1 IS QUOTIENT
        :HDEPTR CONTAINS ADDRESS OF REMAINDER
                               ; HL = BASE ADDRESS OF REMAINDER
EXIT:
        LD
                HL, (HDEPTR)
        RET
        ; DATA
DVEND:
        DS
                                 :ADDRESS OF DIVIDEND
DVSOR:
        DS
                2
                                 :ADDRESS OF DIVISOR
                2
                                 ; ADDRESS OF CURRENT HIGH DIVIDEND ARRAY
HDEPTR: DS
                2
ODEPTR: DS
                                 ; ADDRESS OF OTHER HIGH DIVIDEND ARRAY
COUNT:
        DS
                2
                                 ; TEMPORARY FOR LOOP COUNTER
SUBCNT: DS
                1
                                 ;SUBTRACT LOOP COUNT
                255
                                 :HIGH DIVIDEND BUFFER 1
        DS
HIDE1:
                                 :HIGH DIVIDEND BUFFER 2
HIDE2:
        DS
                255
        SAMPLE EXECUTION:
SC6G:
        LD
                HL, AY1
                                 ;HL = BASE ADDRESS OF DIVIDEND
                                 ; DE = BASE ADDRESS OF DIVISOR
        LD
                DE, AY2
                                 ;B = LENGTH OF ARRAYS IN BYTES
        LD
                B, SZAYS
                MPBDIV
                                 ; MULTIPLE-PRECISION BINARY DIVIDE
        CALL
                                 ;RESULT OF 14B60404H / 1234H = 12345H
                                                     = 45H
                                 : IN MEMORY AY1
                                                      = 23H
                                              AY1+1
                                 ;
                                              AY1+2
                                                      = 01H
                                 ;
```

;

; ; ;

### 244 ARITHMETIC

|               |                                        |                                   |         | ;<br>;<br>; | AY1+3<br>AY1+4<br>AY1+5<br>AY1+6 | = 00H<br>= 00H<br>= 00H |
|---------------|----------------------------------------|-----------------------------------|---------|-------------|----------------------------------|-------------------------|
|               | JR                                     | SC6G                              |         |             |                                  |                         |
| SZAYS<br>AY1: | EQU                                    | 7                                 | ;LENGTH | OF ARRAYS   | IN BYTES                         |                         |
|               | DB DB DB DB DB DB                      | 004H<br>004H<br>0B6H<br>014H<br>0 |         |             |                                  |                         |
| AY2:          | DB<br>DB<br>DB<br>DB<br>DB<br>DB<br>DB | 034H<br>012H<br>0<br>0<br>0<br>0  |         |             |                                  |                         |
|               | END                                    |                                   |         |             |                                  |                         |

# **Multiple-Precision Binary Comparison**

(MPBCMP)

Compares two multi-byte unsigned binary numbers and sets the Carry and Zero flags appropriately. The Zero flag is set to 1 if the operands are equal and to 0 if they are not equal. The Carry flag is set to 1 if the subtrahend is larger than the minuend; the Carry flag is cleared otherwise. Thus, the flags are set as if the subtrahend had been subtracted from the minuend.

*Procedure:* The program compares the operands one byte at a time, starting with the most significant bytes and continuing until it finds corresponding bytes that are not equal. If all the bytes are equal, it exits with the Zero flag set to 1. Note that the comparison works through the operands starting with the most significant bytes, whereas the subtraction (Subroutine 6E) starts with the least significant bytes.

Registers Used: AF, BC, DE, HL

**Execution Time:** 44 cycles per byte that must be examined plus approximately 60 cycles overhead. That is, the program continues until it finds corresponding bytes that are not the same; each pair of bytes it must examine requires 44 cycles.

- 1. Comparing two 6-byte numbers that are equal: 44 \* 6 + 60 = 324 cycles
- 2. Comparing two 8-byte numbers that differ in the next to most significant bytes:

$$44 * 2 + 60 = 148$$
 cycles

Program Size: 19 bytes

Data Memory Required: None

**Special Case**: A length of 0 causes an immediate exit with the Carry flag cleared and the Zero flag set

### **Entry Conditions**

Base address of minuend in HL. Base address of subtrahend in DE Length of the operands in bytes in B

#### **Exit Conditions**

Flags set as if subtrahend had been subtracted from minuend.

Zero flag = 1 if subtrahend and minuend are equal, 0 if they are not equal.

Carry flag = 1 if subtrahend is larger than minuend in the unsigned sense, 0 if it is less than or equal to the minuend.

### **Examples**

Data:

Length of operands (in bytes) = 6Subtrahend =  $19D028A193EA_{16}$ 

Result:

Zero flag = 0 (operands are not equal) Carry flag = 0 (subtrahend is not larger than minuend)

 $Minuend = 4E67BC15A266_{16}$ 

3. Data:

Length of operands (in bytes) = 6

Subtrahend =  $19D028A193EA_{16}$ Minuend =  $0F37E5991D7C_{16}$ 

Result:

Zero flag = 0 (operands are not equal) Carry flag = 1 (subtrahend is larger than

minuend)

#### 246 ARITHMETIC

OR

RET

LD

Α

Z

C,B

Length of operands (in bytes) = 6Subtrahend =  $19D028A193EA_{16}$ 

Data:

Minuend =  $19D028A193EA_{16}$ Result: Zero flag = 1 (operands are equal) Carry flag = 0 (subtrahend is not larger than minuend) ; ; Title Multiple-Precision Binary Comparison 2 MPBCMP Name: ; ; Compare 2 arrays of binary bytes and return Purpose: the Carry and Zero flags set or cleared Entry: Register pair HL = Base address of minuend Register pair DE = Base address of subtrahend Register B = Length of operands in bytes The arrays are unsigned binary numbers with a maximum length of 255 bytes, ARRAY[0] is the least significant byte, and ARRAY[LENGTH-1] the most significant byte. Exit: IF minuend = subtrahend THEN C=0, Z=1 IF minuend > subtrahend THEN C=0, Z=0 IF minuend < subtrahend THEN C=1,Z=0 Registers used: AF, BC, DE, HL 44 cycles per byte that must be examined plus Time: 60 cycles overhead ; Program 19 bytes Size: ; ; ; MPBCMP: ; TEST LENGTH OF OPERANDS, SET POINTERS TO MSB'S LD A, B

; IS LENGTH OF ARRAYS = 0?

;YES, EXIT WITH C=0, Z=1

;BC = LENGTH

```
LD
                 B.O
        ADD
                 HL, BC
                                  :DE POINTS TO END OF MINUEND
        ΕX
                 DE, HL
                                  ;HL POINTS TO END OF SUBTRAHEND
        ADD
                 HL, BC
        LD
                 B.C
                                  :B = LENGTH
                                  ;CLEAR CARRY INITIALLY
        OR
        ; SUBTRACT BYTES, STARTING WITH MOST SIGNIFICANT
        ; EXIT WITH FLAGS SET IF CORRESPONDING BYTES NOT EQUAL
LOOP:
                                  :BACK UP TO LESS SIGNIFICANT BYTE
        DEC
                 HL.
        DEC
                 DE
        LD
                 A. (DE)
                                   GET NEXT BYTE OF MINUEND
                 A, (HL)
        SBC
                                  ;SUBTRACT BYTE OF SUBTRAHEND
        RET
                 NZ
                                  RETURN IF NOT EQUAL WITH FLAGS
                                  ; SET
        DJNZ
                 LOOP
                                  ; CONTINUE UNTIL ALL BYTES COMPARED
        RET
                                  ; EQUAL, RETURN WITH C=0. Z=1
;
                                                                              ;
                                                                              ;
        SAMPLE EXECUTION:
;
                                                                              ;
;
                                                                              ;
;
SC6H:
                                  ;HL = BASE ADDRESS OF MINUEND
        LD
                 HL, AY1
                                  ;DE = BASE ADDRESS OF SUBTRAHEND
        LD
                 DE, AY2
        LD
                 B, SZAYS
                                  ;B = LENGTH OF OPERANDS IN BYTES
        CALL
                 MPBCMP
                                  :MULTIPLE-PRECISION BINARY COMPARISON
                                  ; RESULT OF COMPARE (7654321H, 1234567H) IS
                                  ; C=0, Z=0
        JR
                 SC6H
SZAYS
        EQU
                 7
                          ; LENGTH OF OPERANDS IN BYTES
AY1:
        DB
                 021H
        DB
                 043H
        DB
                 065H
        DB
                 007H
        DB
                 0
        DB
                 0
        DB
                 0
AY2:
        DB
                 067H
        DB
                 045H
        DB
                 023H
        DB
                 001H
        DB
                 0
        DB
                 0
                 0
        DB
        END
```

### **Multiple-Precision Decimal Addition**

(MPDADD)

61

Adds two multi-byte unsigned decimal numbers. Both numbers are stored with their least significant digits at the lowest address. The sum replaces the addend. The length of the numbers (in bytes) is 255 or less.

Procedure: The program first clears the Carry flag and then adds the operands one byte (two digits) at a time, starting with the least significant digits. The sum replaces the addend. A length of 00 causes an immediate exit with no addition. The final Carry flag reflects the addition of the most significant digits.

Registers Used: AF, B, DE, HL

**Execution Time:** 50 cycles per byte plus 18 cycles

overhead

Program Size: 12 bytes

**Data Memory Required: None** 

**Special Case:** A length of 0 causes an immediate exit with the addend unchanged and the Carry flag

cleared.

### **Entry Conditions**

Base address of addend in HL
Base address of adder in DE
Length of the operands in bytes in register B

#### **Exit Conditions**

Addend replaced by addend plus adder

### **Example**

1. Data: Length of operands (in bytes) = 6

Addend =  $196028819315_{16}$ 

 $Adder = 293471605987_{16}$ 

Result: Addend =  $489500425302_{16}$ 

Carry = 0

```
;
;
;
Title Multiple-Precision Decimal Addition ;
; Name: MPDADD ;
;
```

```
;
                         Add 2 arrays of BCD bytes
                                                                            ÷
                         Array1 = Array1 + Array2
;
                                                                            :
                         Register pair HL = Base address of array 1
        Entry:
÷
                         Register pair DE = Base address of array 2
:
                         Register B = Length of arrays in bytes
;
;
                           The arrays are unsigned BCD numbers with a
                           maximum length of 255 bytes, ARRAY[0] is the
                           least significant byte, and ARRAY[LENGTH-1]
                           the most significant byte.
        Exit:
                         Array1 := Array1 + Array2
;
        Registers used: A,B,DE,F,HL
÷
;
                         50 cycles per byte plus 18 cycles overhead
        Time:
;
;
        Size:
                         Program 12 bytes
;
                                                                            ÷
MPDADD:
        :TEST ARRAY LENGTH FOR ZERO, CLEAR CARRY
        LD
                A, B
        OR
                Α
                                 :TEST LENGTH AND CLEAR CARRY
        RET
                                 :EXIT IF LENGTH IS O
        :ADD OPERANDS 2 DIGITS AT A TIME
        ; NOTE CARRY IS O INITIALLY
LOOP:
        LD
                A. (DE)
        ADC
                A, (HL)
                                 : ADD NEXT BYTES
        DAA
                                 CHANGE TO DECIMAL
                (HL),A
        LD
                                 :STORE SUM
        INC
                HL
                                 :INCREMENT TO NEXT BYTE
        INC
                DE
        DJNZ
                LOOP
                                 CONTINUE UNTIL ALL BYTES SUMMED
        RET
;
                                                                            ;
                                                                            ;
;
;
        SAMPLE EXECUTION:
                                                                            ;
;
                                                                            :
ï
SC6I:
        LD
                HL, AY1
                                 ;HL = BASE ADDRESS OF ARRAY 1
                DE.AY2
                                 :DE = BASE ADDRESS OF ARRAY 2
        LD
                B, SZAYS
                                 ;B = LENGTH OF ARRAYS IN BYTES
        LD
        CALL
                MPDADD
                                 :MULTIPLE-PRECISION BCD ADDITION
                                 RESULT OF 1234567 + 1234567 = 2469134
                                 ; IN MEMORY AY1
                                                      = 34H
                                              AY1+1
                                                      = 91H
                                 ;
                                              AY1+2
                                                      = 46H
                                 ;
```

### ARITHMETIC

|               |          |      |         | ;    |        | AY1+3    | = | 02H |
|---------------|----------|------|---------|------|--------|----------|---|-----|
|               |          |      |         | ;    |        | AY1+4    | = | OOH |
|               |          |      |         | ;    |        | AY1+5    |   | OOH |
|               |          |      |         | ;    |        | AY1+6    | = | оон |
|               | JR       | SC6I |         |      |        |          |   |     |
| SZAYS<br>AY1: | EQU      | 7    | ;LENGTH | OF A | ARRAYS | IN BYTES |   |     |
|               | DB       | 067H |         |      |        |          |   |     |
|               | DB       | 045H |         |      |        |          |   |     |
|               | DB       | 023H |         |      |        |          |   |     |
|               | DB       | 001H |         |      |        |          |   |     |
|               | DB       | 0    |         |      |        |          |   |     |
|               | DB       | 0    |         |      |        |          |   |     |
|               | DB       | 0    |         |      |        |          |   |     |
| AY2:          |          |      |         |      |        |          |   |     |
|               | DB       | 067H |         |      |        |          |   |     |
|               | DB       | 045H |         |      |        |          |   |     |
|               | DB       | 023H |         |      |        |          |   |     |
|               | DB       | 001H |         |      |        |          |   |     |
|               | DB<br>DB | 0    |         |      |        |          |   |     |
|               | DB       | Ö    |         |      |        |          |   |     |
|               | 20       | Ü    |         |      |        |          |   |     |
|               | END      |      |         |      |        |          |   |     |

### **Multiple-Precision Decimal Subtraction**

(MPDSUB)

6.

Subtracts two multi-byte unsigned decimal numbers. Both numbers are stored with their least significant digits at the lowest address. The difference replaces the minuend. The length of the numbers (in bytes) is 255 or less.

Procedure: The program first clears the Carry flag and then subtracts the subtrahend from the minuend one byte (two digits) at a time, starting with the least significant digits. A length of 0 causes an immediate exit with no subtraction. The final Carry flag reflects the subtraction of the most significant digits.

Registers Used: A, B, DE, F, HL

Execution Time: 50 cycles per byte plus 22 cycles

overhead

Program Size: 13 bytes

**Data Memory Required:** None

**Special Case:** A length of 0 causes an immediate exit with the minuend unchanged (that is, the difference is equal to the minuend). The Carry flag is cleared.

#### **Entry Conditions**

**Exit Conditions** 

Base address of minuend in HL Base address of subtrahend in DE Length of the operands in bytes in B Minuend replaced by minuend minus subtrahend

### **Example**

;

ï

;

1. Data: Length of operands (in bytes) = 6

Minuend = 293471605987<sub>16</sub> Subtrahend = 1960288193151<sub>16</sub>

Result: Minuend =  $097442786672_{16}$ 

Carry = 0, since no borrow is necessary

Title Multiple-Precision Decimal Subtraction
Name: MPDSUB

251

```
Subtract 2 arrays of BCD bytes
        Purpose:
÷
                          Minuend = minuend - subtrahend
;
                          Register pair HL = Base address of minuend
        Entry:
                          Register pair DE = Base address of subtrahend
                          Register B = Length of arrays in bytes
                            The arrays are unsigned BCD numbers with a
;
                            maximum length of 255 bytes, ARRAY[O] is the least significant byte, and ARRAY[LENGTH-1]
;
;
                            the most significant byte.
:
:
        Exit:
                          Minuend := minuend - subtrahend
;
;
        Registers used: A.B.DE.F.HL
        Time:
                          50 cycles per byte plus 22 cycles overhead
÷
        Size:
                          Program 13 bytes
;
;
;
MPDSUB:
        ; TEST ARRAY LENGTH FOR ZERO, CLEAR CARRY
        LD
                 A, B
        OR
                 Α
                                   ;TEST ARRAY LENGTH, CLEAR CARRY
        RET
                 Z
                                   ;EXIT IF LENGTH IS O
                 DE, HL
                                   ;HL = SUBTRAHEND
        ΕX
                                   ;DE = MINUEND
        SUBTRACT OPERANDS 2 DIGITS AT A TIME
        : NOTE CARRY IS INITIALLY O
LOOP:
                                   :GET BYTE OF MINUEND
        LD
                 A. (DE)
                                   SUBTRACT BYTE OF SUBTRAHEND
        SBC
                 A, (HL)
        DAA
                                   :CHANGE TO DECIMAL
                                   STORE BYTE OF DIFFERENCE
        LD
                 (DE),A
        INC
                 HL
                                   : INCREMENT TO NEXT BYTE
        INC
                 DE
        DJNZ
                 LOOP
                                   ; CONTINUE UNTIL ALL BYTES SUBTRACTED
        RET
;
;
                                                                               ;
        SAMPLE EXECUTION:
;
                                                                               ;
÷
                                                                               ;
7
                                                                               ţ
SC6J:
        LD
                 HL, AY1
                                   ;HL = BASE ADDRESS OF MINUEND
        LD
                 DE, AY2
                                   ;DE = BASE ADDRESS OF SUBTRAHEND
        LD
                 B, SZAYS
                                   ;B = LENGTH OF ARRAYS IN BYTES
        CALL
                 MPDSUB
                                   ;MULTIPLE-PRECISION BCD SUBTRACTION
                                   RESULT OF 2469134 - 1234567 = 1234567
                                   ; IN MEMORY AY1
                                                        = 67H
                                                AY1+1
                                                        = 45H
```

= 23H

= 01H

AY1+2

AY1+3

|       |     |      |         | 7  |        | WITTE    | - OTU         |
|-------|-----|------|---------|----|--------|----------|---------------|
|       |     |      |         | ;  |        | AY1+4    | = 00H         |
|       |     |      |         |    |        | AY1+5    | = 00H         |
|       |     |      |         | ;  |        |          |               |
|       |     |      |         | ;  |        | AY1+6    | = <b>oo</b> H |
|       |     |      |         |    |        |          |               |
|       | JR  | SC6J |         |    |        |          |               |
|       |     |      |         |    |        |          |               |
| SZAYS | EQU | 7    | ;LENGTH | 0F | ARRAYS | IN BYTES |               |
| AY1:  |     |      |         |    |        |          |               |
|       | DB  | 034H |         |    |        |          |               |
|       | DB  | 091H |         |    |        |          |               |
|       |     |      |         |    |        |          |               |
|       | DB  | 046H |         |    |        |          |               |
|       | DB  | 002H |         |    |        |          |               |
|       | DB  | 0    |         |    |        |          |               |
|       | DB  | 0    |         |    |        |          |               |
|       | DB  | ŏ    |         |    |        |          |               |
|       | DB  | •    |         |    |        |          |               |
| ****  |     |      |         |    |        |          |               |
| AY2:  |     |      |         |    |        |          |               |
|       | DB  | 067H |         |    |        |          |               |
|       | DB  | 045H |         |    |        |          |               |
|       | DB  | 023H |         |    |        |          |               |
|       | DB  | 001H |         |    |        |          |               |
|       |     |      |         |    |        |          |               |
|       | DB  | 0    |         |    |        |          |               |
|       | DB  | 0    |         |    |        |          |               |
|       | DB  | 0    |         |    |        |          |               |
|       |     |      |         |    |        |          |               |

END

;

;

# **Multiple-Precision Decimal Multiplication**

(MPDMUL)

6K

Multiplies two multi-byte unsigned decimal numbers. Both numbers are stored with their least significant digits at the lowest address. The product replaces the multiplicand. The length of the numbers (in bytes) is 255 or less. Only the least significant bytes of the product are returned to retain compatibility with other multiple-precision decimal operations.

Procedure: The program handles each digit of the multiplicand separately. It masks the digit off, shifts it (if it is the upper nibble of a byte), and then uses it as a counter to determine how many times to add the multiplier to the partial product. The least significant digit of the partial product is saved as the next digit of the full product and the partial product is shifted right four bits. The program uses a flag to determine whether it is currently working with the upper or lower digit of a byte. A length of 00 causes an exit with no multiplication.

Registers Used: AF, BC, DE, HL

**Execution Time:** Depends on the length of the operands and on the size of the digits in the multiplicand (since those digits determine how many times the multiplier must be added to the partial product). If the average digit in the multiplicand has a value of 5, then the execution time is approximately 694 \* LENGTH<sup>2</sup> + 1555 \* LENGTH + 272 cycles where LENGTH is the number of bytes in the operands.

Program Size: 167 bytes

Data Memory Required: 520 bytes anywhere in RAM. This is temporary storage for the high bytes of the partial product (255 bytes starting at address PROD), the multiplicand (255 bytes starting at address MCAND), the length of the arrays (1 byte address LEN), a digit counter indicating upper or lower digit (1 byte at address DCNT), a loop counter (1 byte at address LPCNT), an overflow byte (1 byte at address OVRFLW), pointers to the multiplicand and multiplier (2 bytes each starting at addresses MCADR and MPADR, respectively), and the next byte of the multiplicand (1 byte at address NBYTE).

**Special Case:** A length of 0 causes an immediate exit with the multiplicand unchanged. The more significant bytes of the product (starting at address PROD) are undefined.

#### **Entry Conditions**

Base address of multiplicand in HL Base address of multiplier in DE Length of the operands in bytes in B

#### **Exit Conditions**

Multiplicand replaced by multiplicand times multiplier

#### **Example**

l. Data:

Length of operands (in bytes) = 04

Multiplier =  $00003518_{16}$ 

Multiplicand =  $00006294_{16}$ 

Result: Multiplicand = 22142292<sub>16</sub>

Note that MPDMUL returns only the less significant bytes of the product (that is, the number of bytes in the multiplicand and multiplier) to

maintain compatibility with other multipleprecision decimal arithmetic operations. The more significant bytes of the product are available starting with their least significant digits at

address PROD. The user may need to check those bytes for a possible overflow or extend the operands with zeros.

```
Title
                        Multiple-Precision Decimal Multiplication
        Name:
                        MPDMUL
        Purpose:
                        Multiply 2 arrays of BCD bytes
                        Multiplicand = multiplicand * multiplier
        Entry:
                        Register pair HL = Multiplicand base address
                        Register pair DE = Multiplier base address
                        Register B = Length of arrays in bytes
                          The arrays are unsigned BCD numbers with a
                          maximum length of 255 bytes, ARRAY[0] is the
                          least significant byte, and ARRAY[LENGTH-1]
                          the most significant byte.
        Exit:
                        Multiplicand := multiplicand * multiplier
        Registers used: AF,BC,DE,HL
        Time:
                        Assuming the average digit value of multiplicand;
                        is 5, the time is approximately
                          (694 * length^2) + (1555 * length) + 272 cycles;
÷
        Size:
                        Program 167 bytes
                                                                          ;
                        Data
                                520 bytes
                                                                          ;
;
                                                                          ;
```

#### MPDMUL:

```
; INITIALIZE COUNTERS AND POINTERS
LD
        A,B
                         ; TEST LENGTH OF OPERANDS
0R
        Α
RET
                         ;EXIT IF LENGTH IS O
LD
        (LEN), A
                         ; SAVE LENGTH
LD
        (LPCNT), A
                         ;LOOP COUNTER = LENGTH IN BYTES
                         ;SAVE MULTIPLICAND ADDRESS
LD
        (MCADR), HL
LD
        (MPADR), DE
                         ; SAVE MULTIPLIER ADDRESS
```

```
; SAVE MULTIPLICAND IN TEMPORARY BUFFER (MCAND)
        LD
                DE, MCAND
                                 ;DE POINTS TO TEMPORARY MULTIPLICAND
        LD
                (NBYTE).DE
                                 :HL POINTS TO MULTIPLICAND
        I D
                C,B
                                 :BC = LENGTH
        LD
                B, O
        LDIR
                                 :MOVE MULTIPLICAND TO BUFFER
        ; CLEAR PARTIAL PRODUCT, CONSISTING OF UPPER BYTES
           STARTING AT PROD AND LOWER BYTES REPLACING
           MULTIPLICAND
        LD
                HL. (MCADR)
        LD
                A, (LEN)
        CALL
                ZEROBUE
                                 ; ZERO MULTIPLICAND
        ; ZERO PRODUCT
        LD
                HL, PROD
        CALL
                ZEROBUF
                                 : ZERO PRODUCT ARRAY
        :LOOP THROUGH ALL BYTES OF MULTIPLICAND
LOOP:
        LD
                A, 1
        LD
                 (DCNT),A
                                 START WITH LOWER DIGIT
        :LOOP THROUGH 2 DIGITS PER BYTE
        : DURING LOWER DIGIT DONT = 1
        ; DURING UPPER DIGIT DCNT = O
DLOOP:
        SUB
                                 :A = 0
                 (OVRFLW), A
        LD
                                 :CLEAR OVERFLOW BYTE
                 A, (DCNT)
        LD
        OR
                                 ;TEST FOR LOWER DIGIT (Z=0)
        LD
                HL, (NBYTE)
                                 GET NEXT BYTE
        LD
                 A, (HL)
                                  JUMP IF LOWER DIGIT
        JR
                NZ, DLOOP1
        RRCA
                                  SHIFT UPPER DIGIT RIGHT 4 BITS
        RRCA
        RRCA
        RRCA
DLOOP1:
        AND
                 OFH
                                  *KEEP ONLY CURRENT DIGIT
                Z,SDIGIT
                                 ;BRANCH IF DIGIT IS ZERO
        JR
        LD
                                  :C = DIGIT
                C.A
        :ADD MULTIPLIER TO PRODUCT NDIGIT TIMES
ADDLP:
        LD
                HL. (MPADR)
                                 :HL = MULTIPLIER ADDRESS
        LD
                 DE, PROD
                                 ;DE = PRODUCT ADDRESS
                 A, (LEN)
        LD
                                 ;B = LENGTH
        LD
                B, A
        OR
                                 ;CLEAR CARRY INITIALLY
                 Α
INNER:
        LD
                A. (DE)
                                 GET NEXT BYTE OF PRODUCT
                                  :ADD NEXT BYTE OF MULTIPLIER
        ADC
                A. (HL)
```

```
DAA
                                  ; DECIMAL ADJUST
        LD
                 (DE).A
                                  ;STORE SUM IN PRODUCT
        INC
                 HL
        INC
                 DE
        DUNZ
                 INNER
                                  :CONTINUE UNTIL ALL BYTES ADDED
        JR
                 NC. DECND
                                  JUMP IF NO OVERFLOW FROM ADDITION
        LD
                 HL, OVRFLW
                                  :ELSE INCREMENT OVERFLOW BYTE
        INC
                 (HL)
DECND:
        DEC
                 C
        JR
                 NZ.ADDLP
                                  :CONTINUE UNTIL DIGIT = O
        STORE LEAST SIGNIFICANT DIGIT OF PRODUCT
        ; AS NEXT DIGIT OF MULTIPLICAND
SDIGIT:
                                  :GET LOW BYTE OF PRODUCT
        LD
                 A. (PROD)
        AND
                 OFH
                                  :SAVE IN B
        LD
                 B.A
        LD
                 A. (DCNT)
        OR
                                  ;TEST FOR LOWER DIGIT (Z=0)
                 Α
        LD
                 A,B
                                  ; A = NEXT DIGIT
        JR
                                  ; JUMP IF WORKING ON LOWER-DIGIT
                 NZ,SD1
        RRCA
                                  :ELSE MOVE DIGIT TO HIGH BITS
        RRCA
        RRCA
        RRCA
SD1:
                                  ;PLACE NEXT DIGIT IN MULTIPLICAND
        LD
                 HL, (MCADR)
        OR
                 (HL)
                 (HL), A
        LD
        SHIFT PRODUCT RIGHT 1 DIGIT (4 BITS)
                 A, (LEN)
        LD
        LD
                 B, A
                                  :B = LENGTH
        LD
                 E.A
        LD
                 D, O
                 HL, PROD
        LD
                                  ;HL POINTS BEYOND END OF PROD
        ADD
                 HL, DE
        LD
                 A. (OVRFLW)
                                  :A = OVERFLOW BYTE
SHFTLP:
        DEC
                                  ; DECREMENT, POINT TO NEXT BYTE
                 HL
                                  ;ROTATE BYTE OF PRODUCT RIGHT 1 DIGIT
        RRD
        DUNZ
                 SHFTLP
                                  ; CONTINUE UNTIL DONE
        ; CHECK IF DONE WITH BOTH DIGITS OF THIS BYTE
                                  :ARE WE ON LOWER DIGIT?
        LD
                 HL, DCNT
        DEC
                 (HL)
        JR
                 Z.DLOOP
                                  ; YES, DO UPPER DIGIT OF SAME BYTE
        ; INCREMENT TO NEXT BYTE AND SEE IF DONE
        LD
                 HL, (NBYTE)
                                  ; INCREMENT TO NEXT MULTIPLICAND BYTE
        INC
                 HL
        LD
                 (NBYTE), HL
```

```
LD
                HL, (MCADR)
                               :INCREMENT TO NEXT RESULT BYTE
        INC
                HL
        LD
                (MCADR).HL
        LD
                HL, LPCNT
                               :DECREMENT LOOP COUNTER
        DEC
                (HL)
                NZ.LOOP
        JR
EXIT:
        RET
        :ROUTINE: ZEROBUF
        ; PURPOSE: ZERO A BUFFER
        ;ENTRY: HL POINTS TO FIRST BYTE OF BUFFER
                LEN = LENGTH OF BUFFER
        ;EXIT: BUFFER ZEROED
        ; REGISTERS USED: AF, BC, DE, HL
ZEROBUF:
        LD
                (HL),0
                                ; ZERO FIRST BYTE
        LD
                A, (LEN)
        DEC
                Α
        RET
                Z
                                 ; RETURN IF ONLY ONE BYTE
                D.H
        LD
        LD
                E,L
        INC
                DE
                                 :DE = SECOND BYTE
                                 :BC = LENGTH OF ARRAY
        LD
                C,A
        LD
                B, O
                                 ;CLEAR REST OF BUFFER BY
        LDIR
                                 ; PROPAGATING ZEROS FROM ONE
        RET
                                 : BYTE TO THE NEXT
        ; DATA
                                 ;LENGTH OF ARRAYS
LEN:
        DS
                 1
DCNT:
        DS
                                 ;DIGIT COUNTER FOR BYTES
                 1
LPCNT:
        DS
                                 :LOOP COUNTER
OVRFLW: DS
                1
                                 :OVERFLOW BYTE
MCADR:
        ns
                2
                                 ; NEXT BYTE TO STORE INTO
MPADR:
                 2
                                 ; ADDRESS OF MULTIPLIER
        DS
                                 ; NEXT DIGIT OF MULTIPLICAND
NBYTE:
                 2
        DS
                 255
PROD:
        DS
                                 ;PRODUCT BUFFER
MCAND:
                255
        DS
                                 ; MULTIPLICAND BUFFER
;
                                                                          ;
;
        SAMPLE EXECUTION:
•
                                                                          ;
SC6K:
                                ; BASE ADDRESS OF MULTIPLICAND
        LD
                HL, AY1
                                 ; BASE ADDRESS OF MULTIPLIER
        LD
                DE, AY2
                B, SZAYS
                                 :LENGTH OF ARRAYS IN BYTES
        LD
        CALL
                MPDMUL
                                 :MULTIPLE-PRECISION BCD MULTIPLICATION
                                 :RESULT OF 1234 * 1234 = 1522756
```

```
= 56H
= 27H
; IN MEMORY AY1
           AY1+1
           AY1+2
                  = 52H
;
           AY1+3
                  = 01H
;
           AY1+4 = OOH
           AY1+5 = 00H
;
           AY1+6 = 00H
;
```

|               | JR  | SC6K |          |    |        |    |       |
|---------------|-----|------|----------|----|--------|----|-------|
| SZAYS<br>AY1: | EQU | 7    | ; LENGTH | OF | ARRAYS | IN | BYTES |
|               | DB  | 034H |          |    |        |    |       |
|               | DB  | 012H |          |    |        |    |       |
|               | DB  | o .  |          |    |        |    |       |
|               | DB  | ŏ    |          |    |        |    |       |
|               | DB  | ŏ    |          |    |        |    |       |
|               | DB  | ŏ    |          |    |        |    |       |
|               | DB  | ŏ    |          |    |        |    |       |
| AY2:          |     |      |          |    |        |    |       |
|               | DB  | 034H |          |    |        |    |       |
|               | DB  | 012H |          |    |        |    |       |
|               | DB  | 0    |          |    |        |    |       |
|               | DB  | ō    |          |    |        |    |       |
|               | DB  | ŏ    |          |    |        |    |       |
|               | DB  | ŏ    |          |    |        |    |       |
|               | DB  | ŏ    |          |    |        |    |       |
|               |     | -    |          |    |        |    |       |
|               |     |      |          |    |        |    |       |

END

Divides two multi-byte unsigned decimal numbers. Both numbers are stored with their least significant digits at the lowest address. The quotient replaces the dividend; the remainder is not returned, but its base address is in memory locations HDEPTR and HDEPTR+1. The length of the numbers (in bytes) is 255 or less. The Carry flag is cleared if no errors occur; if a divide by 0 is attempted, the Carry flag is set to 1, the dividend is unchanged, and the remainder is set to 0.

Procedure: The program divides by determining how many times the divisor can be subtracted from the dividend. It saves that number in the quotient, makes the remainder into the new dividend, and rotates the dividend and the quotient left one digit. The program exits immediately, setting the Carry flag, if it finds the divisor to be 0. The Carry flag is cleared otherwise.

Registers Used: AF, BC, DE, HL

**Execution Time:** Depends on the length of the operands and on the size of the digits in the quotient (determining how many times the divisor must be subtracted from the dividend). If the average digit in the quotient has a value of 5, the execution time is approximately 1054 \* LENGTH<sup>2</sup> + 2297 \* LENGTH + 390 cycles where LENGTH is the number of bytes in the operands.

**Program Size:** 168 bytes

**Data Memory Required:** 523 bytes anywhere in RAM. This is storage for the high dividend (255 bytes starting at address HIDE1), the result of the subtraction (255 bytes starting at address HIDE2), the length of the operands (1 byte at address

LENGTH), the next digit in the array (1 byte at address NDIGIT), the counter for the subtraction loop (1 byte at address CNT), pointers to the dividend, divisor, current high dividend and remainder, and other high dividend (2 bytes each starting addresses DVADR, DSADR, HDEPTR, and ODEPTR, respectively), and the divide loop counter (2 bytes starting at address COUNT).

#### Special Cases:

- 1. A length of 0 causes an immediate exit with the Carry flag cleared, the quotient equal to the original dividend, and the remainder undefined.
- 2. A divisor of 0 causes an exit with the Carry flag set to 1, the quotient equal to the original dividend, and the remainder equal to 0.

#### **Entry Conditions**

Base address of dividend in HL Base address of divisor in DE Length of the operands in bytes in B

#### **Exit Conditions**

Dividend replaced by dividend divided by divisor If the divisor is non-zero, Carry = 0 and the result is normal.

If the divisor is 0, Carry = 1, the dividend is unchanged, and the remainder is 0.

The base address of the remainder (i.e., the address of its least significant digits) is in HDEPTR and HDEPTR+1.

#### **Example**

1. Data: Length of operands (in bytes) = 04

Dividend =  $22142298_{16}$ Divisor =  $00006294_{16}$ 

Dividend =  $00003518_{16}$ Result:

Remainder (base address in HDEPTR and  $HDEPTR + 1) = 00000006_{16}$ 

Carry flag is 0 to indicate no divide-by-0 error.

Title Multiple-Precision Decimal Division Name: MPDDIV ; ; Divide 2 arrays of BCD bytes Purpose: Quotient := dividend / divisor Register pair HL = Base address of dividend Entry: Register pair DE = Base address of divisor Register B = Length of operands in bytes; The arrays are unsigned BCD numbers with a maximum length of 255 bytes, ARRAY[0] is the least significant byte, and ARRAY[LENGTH-1] the most significant byte. Exit: Dividend := dividend / divisor Remainder := base address in HDEPTR If no errors then carry := 0 ELSE divide-by-0 error carry := 1 dividend unchanged remainder := 0 Registers used: AF,BC,DE,HL Time: Assuming the average digit value in the quotient is 5 then the time is approximately (1054 \* length^2) + (2297 \* length) + 390 cycles; Size: Program 168 bytes Data 523 bytes ï

```
MPDDIV:
        SAVE PARAMETERS AND CHECK FOR ZERO LENGTH
        LD
                (DVADR), HL
                                 :SAVE DIVIDEND ADDRESS
        LD
                                 :SAVE DIVISOR ADDRESS
                 (DSADR), DE
        LD
                A, B
        LD
                 (LENGTH), A
                                 ; SAVE LENGTH
        OR
                Α
                                 ; TEST LENGTH
                Z, OKEXIT
        .IP
                                 :EXIT IF LENGTH = O
        ; ZERO BOTH DIVIDEND BUFFERS
        : AND SET UP THE DIVIDEND POINTERS
        LD
                HL, HIDE1
                                 ;HL = ADDRESS OF HIGH DIVIDEND 1
                                 ;HIGH DIVIDEND PTR = HIDE1
        LD
                 (HDEPTR), HL
        LD
                                 DE = ADDRESS OF HIGH DIVIDEND 2
                DE.HIDE2
                (ODEPTR), DE
                                 ;OTHER DIVIDEND PTR = HIDE2
        LD
        SUB
                                 :GET O TO USE IN FILLING BUFFERS
                                 ;B = LENGTH IN BYTES
        :FILL BOTH DIVIDEND BUFFERS WITH ZEROS
INITLP:
        LD
                 (HL),A
                                 ; ZERO BYTE OF HIDE1
                                 ; ZERO BYTE OF HIDE2
        LD
                 (DE),A
        INC
                HL
        INC
                DE
        DJNZ
                INITLP
        ;SET COUNT TO NUMBER OF DIGITS PLUS 1
        : COUNT := (LENGTH * 2) + 1:
        LD
                A, (LENGTH)
                                 ;EXTEND LENGTH TO 16 BITS
        LD
                L,A
        LD
                H, O
        ADD
                HL, HL
                                 ;LENGTH * 2
        INC
                                 :LENGTH * 2 + 1
                HL
        LD
                 (COUNT), HL
                                 :COUNT = LENGTH * 2 + 1
        CHECK FOR DIVIDE BY ZERO
        ; LOGICALLY OR ENTIRE DIVISOR TO SEE IF ALL BYTES ARE O
                                 ;HL = ADDRESS OF DIVISOR
        LD
                HL, (DSADR)
                A, (LENGTH)
        LD
        LD
                B, A
                                 :B = LENGTH IN BYTES
        SUB
                Α
                                 START LOGICAL OR WITH O
DV01:
        OR
                (HL)
                                 OR NEXT BYTE OF DIVISOR
        TNC.
                HL
        DUNZ
                DV01
        OR
                                 ;TEST FOR ZERO DIVISOR
        JR
                Z. EREXIT
                                 ; ERROR EXIT IF DIVISOR IS O
        SUB
                                 START NEXT DIGIT AT O
        LD
                 (NDIGIT).A
        DIVIDE BY DETERMINING HOW MANY TIMES DIVISOR CAN
        ; BE SUBTRACTED FROM DIVIDEND FOR EACH DIGIT
           POSITION
```

```
DVLOOP:
        :ROTATE LEFT LOWER DIVIDEND AND QUOTIENT:
        ; HIGH DIGIT OF NDIGIT BECOMES LEAST SIGNIFICANT DIGIT
        ; OF QUOTIENT (DIVIDEND ARRAY) AND MOST SIGNIFICANT DIGIT
        ; OF DIVIDEND ARRAY GOES TO HIGH DIGIT OF NDIGIT
        LD
                HL. (DVADR)
        CALL
                RLARY
                                 :ROTATE LOW DIVIDEND
        ; IF DIGIT COUNT = 0 THEN WE ARE DONE
                                :DECREMENT COUNT BY 1
        LD
                HL, (COUNT)
        DEC
                HL
        LD
                (COUNT), HL
        LD
                A.H
                                 :TEST 16-BIT COUNT FOR O
        OR
                Z.OKEXIT
                                 :EXIT WHEN COUNT = 0
        . IR
        ROTATE LEFT HIGH DIVIDEND, LEAST SIGNIFICANT DIGIT
        ; OF HIGH DIVIDEND BECOMES HIGH DIGIT OF NDIGIT
        LD
                HL, (HDEPTR)
        CALL
                RLARY
                                 :ROTATE HIGH DIVIDEND
        ; SEE HOW MANY TIMES DIVISOR GOES INTO HIGH DIVIDEND
        ; ON EXIT FROM THIS LOOP, HIGH DIGIT OF NDIGIT IS NEXT
        ; QUOTIENT DIGIT AND HIGH DIVIDEND IS REMAINDER
        SUB
                                 :CLEAR NUMBER OF TIMES INITIALLY
        LD
                (NDIGIT), A
SUBLP:
        LD
                HL, (DSADR)
                                 :HL POINTS TO DIVISOR
                                 DE POINTS TO CURRENT HIGH DIVIDEND
        LD
                DE. (HDEPTR)
        LD
                BC, (ODEPTR)
                                 :BC POINTS TO OTHER HIGH DIVIDEND
                A. (LENGTH)
        LD
                                 :LOOP COUNTER = LENGTH
        LD
                (CNT),A
        OR
                                 CLEAR CARRY INITIALLY
INNER:
                                 :GET NEXT BYTE OF DIVIDEND
        LD
                A. (DE)
        SBC
                A, (HL)
                                 ;SUBTRACT DIVISOR
        DAA
                                 ; CHANGE TO DECIMAL
```

#### LD (BC).A ;STORE DIFFERENCE IN OTHER DIVIDEND INC HL ; INCREMENT TO NEXT BYTE INC DE INC BC A, (CNT) LD ; DECREMENT COUNTER DEC Α LD (CNT),A JR NZ, INNER ; CONTINUE THROUGH ALL BYTES JR C, DVLOOP **JUMP WHEN BORROW OCCURS** ; NDIGIT IS NUMBER OF TIMES DIVISOR ; GOES INTO ORIGINAL HIGH DIVIDEND

; HIGH DIVIDEND CONTAINS REMAINDER

```
; DIFFERENCE IS NOT NEGATIVE, SO ADD 1 TO
          NUMBER OF SUCCESSFUL SUBTRACTIONS
           (LOW DIGIT OF NDIGIT)
        LD
                HL, NDIGIT
                               :NDIGIT = NDIGIT + 1
        INC
                (HL)
        :EXCHANGE POINTERS. THUS MAKING DIFFERENCE NEW DIVIDEND
        LD
                HL. (HDEPTR)
        LD
                DE. (ODEPTR)
        LD
                (HDEPTR), DE
        l n
                (ODEPTR), HL
        JR
                SUBLP
                                :CONTINUE UNTIL DIFFERENCE NEGATIVE
        ;NO ERRORS, CLEAR CARRY
OKEXIT:
        OR
                                ;CLEAR CARRY, VALID RESULT
                Α
        RET
        ;DIVIDE-BY-ZERO ERROR, SET CARRY
EREXIT:
        SCF
                                ;SET CARRY, INVALID RESULT
        RET
        *******************
        ;SUBROUTINE: RLARY
        ; PURPOSE:
                     ROTATE LEFT AN ARRAY ONE DIGIT (4 BITS)
        :ENTRY: HL = BASE ADDRESS OF ARRAY
                LOW DIGIT OF NDIGIT IS DIGIT TO ROTATE THROUGH
        :EXIT:
               ARRAY ROTATED LEFT THROUGH LOW DIGIT OF NDIGIT
        ; REGISTERS USED: AF, BC, DE, HL
        *************
RLARY:
        ;SHIFT NDIGIT INTO LOW DIGIT OF ARRAY AND
        ; SHIFT ARRAY LEFT
        LD
                A. (LENGTH)
                                ;B = LENGTH OF ARRAY IN BYTES
        LD
                B, A
        LD
                A, (NDIGIT)
                               ;A = NDIGIT
SHIFT:
        RLD
                                ; SHIFT BYTE LEFT 1 DIGIT (4 BITS)
        TNC
                HL
        DJNZ
                SHIFT
                                ; CONTINUE UNTIL ALL BYTES SHIFTED
        LD
                (NDIGIT).A
                                :SAVE NEW NEXT DIGIT
        RET
        ; DATA
LENGTH: DS
                                ; LENGTH OF ARRAYS IN BYTES
                1
NDIGIT: DS
                                ; NEXT DIGIT IN ARRAY
                1
CNT:
        DS
                                ; COUNTER FOR SUBTRACT LOOP
                1
DVADR:
       DS
                2
                                :DIVIDEND ADDRESS
DSADR:
        DS
                2
                                :DIVISOR ADDRESS
HDEPTR: DS
                2
                                :HIGH DIVIDEND POINTER
ODEPTR: DS
                2
                                ;OTHER DIVIDEND POINTER
```

```
COUNT:
         DS
                  2
                                    ; DIVIDE LOOP COUNTER
                  255
HIDE1:
         DS
                                    ;HIGH DIVIDEND BUFFER 1
HIDE2:
                  255
         DS
                                    :HIGH DIVIDEND BUFFER 2
;
                                                                                 ;
                                                                                 ;
ŗ
         SAMPLE EXECUTION:
;
                                                                                 ÷
                                                                                 ;
;
SC6L:
         LD
                  HL, AY1
                                    :BASE ADDRESS OF DIVIDEND
         LD
                  DE, AY2
                                    ; BASE ADDRESS OF DIVISOR
         LD
                  B, SZAYS
                                    ; LENGTH OF ARRAYS IN BYTES
         CALL
                  MPDDIV
                                    :MULTIPLE-PRECISION BCD DIVISION
                                    ;RESULT OF 1522756 / 1234 = 1234
                                    ; IN MEMORY AY1
                                                          = 34H
                                                 AY1+1
                                                          = 12H
                                    ;
                                                 AY1+2
                                                          = 00H
                                                 AY1+3
                                                          = 00H
                                    ï
                                                          = 00H
                                                 AY1+4
                                    ;
                                                 AY1+5
                                                          = 00H
                                    ;
                                                          = 00H
                                    ;
                                                 AY1+6
         JR
                  SC<sub>6</sub>L
SZAYS
         EQU
                  7
                           ; LENGTH OF ARRAYS IN BYTES
         AY1:
                  DB
                           056H
                           027H
                  DB
                  DB
                           052H
                  DB
                           01H
                  DB
                           0
                  DB
                           0
                           o
                  DB
         AY2:
                  DB
                          034H
                  DB
                          012H
                  DB
                           0
                  DB
                          0
                           Ó
                  DB
                  DB
                           0
                           ō
                  DB
                 END
```

#### 6M

### **Multiple-Precision Decimal Comparison**

Compares two multi-byte unsigned decimal (BCD) numbers and sets the Carry and Zero flags appropriately. The Zero flag is set to 1 if the operands are equal and to 0 if they are not equal. The Carry flag is set to 1 if the subtrahend is larger than the minuend; the Carry flag is cleared otherwise. Thus the flags are set as if the

subtrahend had been subtracted from the minuend.

Note: This program is exactly the same as Subroutine 6H, the multiple-precision binary comparison, since the form of the operands does not matter if they are only being compared. See Subroutine 6H for a listing and other details.

#### **Examples**

1. Data: Length of operands (in bytes) = 6

Subtrahend =  $196528719340_{16}$ Minuend =  $456780153266_{16}$ 

Result: Zero flag = 0 (operands are not equal)

Carry flag = 0 (subtrahend is not larger than

minuend)

2. Data: Length of operands (in bytes) = 6

Subtrahend = 196528719340<sub>16</sub> Minuend = 196528719340<sub>16</sub>

Result: Zero flag = 1 (operands are equal)

Carry flag = 0 (subtrahend is not larger than

minuend)

3. Data: Length of operands (in bytes) = 6

Subtrahend =  $196528719340_{16}$ Minuend =  $073785991074_{16}$ 

Result: Zero flag = 0 (operands are not equal)

Carry flag = 1 (subtrahend is larger than

minuend)

# **Bit Field Extraction** (BFE)

Extracts a field of bits from a byte and returns the field in the least significant bit positions. The width of the field and its lowest bit position are parameters.

*Procedure:* The program obtains a mask with the specified number of 1 bits from a table, shifts

the mask left to align it with the specified lowest bit position, and obtains the field by logically ANDing the mask with the data. It then normalizes the bit field by shifting it right so that it starts in bit 0.

Registers Used: AF. BC. DE. HL

**Execution Time:** 21 \* LOWEST BIT POSITION plus 86 cycles overhead. (The lowest bit position determines the number of times the mask must be shifted left and the bit field right.)

Program Size: 32 bytes
Data Memory Required: None
Special Cases:

1. Requesting a field that would extend beyond the end of the byte causes the program to return with only the bits through bit 7. That is, no wraparound is provided. If, for example, the user asks for a 6-bit

field starting at bit 5, the program will return only 3 bits (bits 5 through 7).

- 2. Both the lowest bit position and the number of bits in the field are interpreted mod 8. That is, for example, bit position 11 is equivalent to bit position 3 and a field of 10 bits is equivalent to a field of 2 bits. Note, however, that the number of bits in the field is interpreted in the range 1 to 8. That is, a field of 16 bits is equivalent to a field of 8 bits, not to a field of 0 bits.
- 3. Requesting a field of width 0 causes a return with a result of 0.

### **Entry Conditions**

Starting (lowest) bit position in the field (0 to 7) in A
Number of bits in the field (1 to 8) in D

#### **Exit Conditions**

Bit field in A (normalized to bit 0)

#### **Examples**

Data byte in E

1. Data: Data value =  $F6_{16}$  = 11110110<sub>2</sub>

Lowest bit position = 4

Number of bits in the field = 3

Result: Bit field =  $07_{16} = 00000111_2$ 

Three bits, starting at bit 4, have been ex-

tracted (that is, bits 4 through 6).

2. Data: Data value =  $A2_{16}$  = 10100010<sub>2</sub>

Lowest bit position = 6

Number of bits in the field = 5

Result: Bit field =  $02_{16}$  =  $00000010_2$ 

Two bits, starting at bit 6, have been extracted (that is, bits 6 and 7); that was all that was available, although five bits were

requested.

```
;
•
:
:
        Title
                         Bit Field Extraction
        Name:
                         BFE
•
                         Extract a field of bits from a byte and
        Purpose:
                         return the field normalized to bit O
                         NOTE: IF THE REQUESTED FIELD IS TOO LONG, THEN ONLY THE BITS THROUGH BIT 7 WILL BE
                                RETURNED. FOR EXAMPLE, IF A 4-BIT FIELD IS;
                                REQUESTED STARTING AT BIT 7, ONLY 1
                                BIT (BIT 7) WILL BE RETURNED.
        Entry:
                         Register D = Number of bits in field (1 to 8)
                         Register E = Data byte
                         Register A = Starting (lowest) bit position in
                                       the field (0 to 7)
        Exit:
                         Register A = Field
        Registers used: AF, BC, DE, HL
                         86 cycles overhead plus
        Time:
                            (21 * lowest bit position) cycles
        Size:
                         Program 32 bytes
;
BFE:
        SHIFT DATA TO NORMALIZE TO BIT O
        ; NO SHIFTING NEEDED IF LOWEST POSITION IS O
                                  ; ONLY ALLOW POSITIONS O TO 7
        AND
                 00000111B
        JR
                 Z,EXTR
                                  ; JUMP IF NO SHIFTING NEEDED
        LD
                 B, A
                                  ; MOVE SHIFT COUNT TO B
SHFT:
        SRL
                 Ε
                                  :SHIFT DATA RIGHT
                 SHFT
                                  :CONTINUE UNTIL NORMALIZED
        DJNZ
        :EXTRACT FIELD BY MASKING WITH 1'S
EXTR:
        LD
                                  ;TEST NUMBER OF BITS FOR ZERO
                 A, D
        OR
                 Α
        RET
                 Z
                                  :EXIT IF NUMBER OF BITS = 0
                                     FIELD IS O ON EXIT
        DEC
                                  ; DECREMENT A TO NORMALIZE TO O
        AND
                 00000111B
                                  ONLY ALLOW 0 THROUGH 7
        LD
                 C,A
                                  ;BC = INDEX INTO MASK ARRAY
        LD
                 B.O
                 HL, MSKARY
        LD
                                  :HL = BASE OF MASK ARRAY
        ADD
                 HL, BC
```

```
LD
                 A,E
                                  GET DATA
        AND
                 (HL)
                                  ; MASK OFF UNWANTED BITS
        RET
        ; MASK ARRAY WITH 1 TO 8 ONE BITS
MSKARY:
        DB
                 00000001B
                 00000011B
        DB
        DB
                 00000111B
                 00001111B
        DB
        DB
                 00011111B
        DB
                 00111111B
        DB
                 01111111B
        DB
                 11111111B
                                                                            ;
                                                                            ;
        SAMPLE EXECUTION:
;
                                                                            ;
                                                                            ÷
                                                                            ţ
SC7A:
        LD
                 E,00011000B
                                  ; REGISTER E = DATA
        LD
                 D,3
                                  ; REGISTER D = NUMBER OF BITS
        LD
                 A, 2
                                  ;ACCUMULATOR = LOWEST BIT POSITION
        CALL
                 BFE
                                  ;EXTRACT 3 BITS STARTING WITH #2
        JR
                 SC7A
                                     RESULT = 00000110B
        END
```

# **Bit Field Insertion (BFI)**

Inserts a field of bits into a byte. The width of the field and its starting (lowest) bit position are parameters.

Procedure: The program obtains a mask with the specified number of 0 bits from a table. It then shifts the mask and the bit field left to align them with the specified lowest bit position. It logically ANDs the mask with the original data byte, thus clearing the required bit positions, and then logically ORs the result with the shifted bit field.

Registers Used: AF, BC, DE, HL

**Execution Time:** 25 \* LOWEST BIT POSITION plus 133 cycles overhead. (The lowest bit position of the field determines how many times the mask and the field must be shifted left.)

Program Size: 40 bytes

Data Memory Required: None
Special Cases:

1. Attempting to insert a field that would extend beyond the end of the byte causes the program to insert only the bits through bit 7. That is, no wrap-

around is provided. If, for example, the user attempts to insert a 6-bit field starting at bit 4, only 4 bits (bits 4 through 7) are actually replaced.

- 2. Both the starting bit position and the width of the bit field (number of bits) are interpreted mod 8. That is, for example, bit position 11 is the same as bit position 3 and a 12-bit field is the same as a 4-bit field. Note, however, that the width of the field is mapped into the range 1 to 8. That is, for example, a 16-bit field is the same as an 8-bit field.
- 3. Attempting to insert a field of width 0 causes a return with a result of 0.

#### **Entry Conditions**

Data in A
Number of bits in the field (1 to 8) in B
Starting (lowest) bit position of field in C
Field to insert in E

#### **Exit Conditions**

Result in A

The result is the original data with the bit field inserted, starting at the specified bit position.

#### **Examples**

Result:

1. Data: Value =  $F6_{16} = 11110110_2$ 

Lowest bit position = 4 Number of bits in the field = 2

Bit field =  $01_{16} = 00000001_2$ Value with bit field inserted =

 $D6_{16} = 11010110_2$ 

The 2-bit field has been inserted into the original value starting at bit 4 (into bits 4 and 5).

2. Data: Value =  $B8_{16} = 10111000_2$ 

Lowest bit position = 1 Number of bits in the field = 5 Bit field =  $15_{16} = 00010101_2$ 

Result: Value with bit field inserted =  $AA_{16}$  = 10101010<sub>2</sub>

The 5-bit field has been inserted into the original value starting at bit 1 (into bits 1 through 5), changing 11100<sub>2</sub> (1C<sub>16</sub>) to 10101<sub>2</sub> (15<sub>16</sub>).

```
;
                                                                           ;
;
:
;
        Title
                        Bit Field Insertion
        Name:
                         BFI
;
                         Insert a field of bits into a byte and return
        Purpose:
ŗ
                         the byte
                         NOTE: IF THE REQUESTED FIELD IS TOO LONG,
                               ONLY THE BITS THROUGH BIT 7 WILL BE
                               INSERTED. FOR EXAMPLE, IF A 4-BIT FIELD IS;
                               TO BE INSERTED STARTING AT BIT 7 THEN
                               ONLY 1 BIT (BIT 7) WILL BE INSERTED.
        Entry:
                         Register A = Byte of data
                         Register B = Number of bits in the field (1)
                                      to 8)
                         Register C = Starting (lowest) bit position in
                                      which the data will be inserted
                                      (0 to 7)
                         Register E = Field to insert
        Exit:
                         Register A = Data
        Registers used: AF, BC, DE, HL
        Time:
                         133 cycles overhead plus
                           (25 * starting bit position) cycles
        Size:
                        Program 40 bytes
ï
BFI:
        PUSH
                                 :SAVE DATA BYTE
        ;GET MASK WITH REQUIRED NUMBER OF O BITS
        PUSH
                BC
                                 ; SAVE STARTING BIT POSITION
        LD
                HL, MSKARY
        LD
                A, B
                                 GET NUMBER OF BITS
        AND
                Α
                                 :TEST NUMBER OF BITS FOR O
        RET
                Z
                                 RETURN WITH O RESULT IF NUMBER
                                 : OF BITS IS O
        DEC
                                 ; NORMALIZE TO 0...7
                00000111B
        AND
                                 ;ONLY ALLOW 0...7
        LD
                C, A
        LD
                B,O
        ADD
                HL.BC
                                 : INDEX INTO MASK ARRAY
        LD
                D, (HL)
                                 D = MASK WITH ZEROS FOR CLEARING
```

; RESTORE STARTING BIT

;TEST IF STARTING BIT IS O

BC

POP

```
LD
                 A,C
                 00000111B
        AND
                                 ; RESTRICT STARTING BIT TO 0...7
                 Z. INSRT
                                 JUMP IF STARTING BIT IS O
        JR
                                 ; NO ALIGNMENT IS NECESSARY
        ;ALIGN FIELD TO INSERT AND MASK IF STARTING BIT NON-ZERO
        LD
                B.C
                                 ;B = STARTING BIT NUMBER
        LD
                A, D
                                 ; A = MASK
SFIELD:
        SLA
                Ε
                                 ;SHIFT FIELD LEFT TO INSERT
                                 : ROTATE MASK
        RLCA
        DUNZ
                SFIELD
                                 ; CONTINUE UNTIL ALIGNED
        LD
                D, A
        ; INSERT FIELD
INSRT:
        POP
                AF
                                 GET DATA BACK
        AND
                D
                                 : AND OFF MASK AREA
        OR
                E
                                 OR IN FIELD
        RET
        ; MASK ARRAY - 1 TO 8 ZERO BITS
MSKARY:
        DB
                11111110B
        DB
                11111100B
        DB
                 11111000B
        DB
                 11110000B
        DB
                 11100000B
        DB
                 11000000B
        DB
                 10000000B
        DB
                0000000B
;
;
                                                                            ÷
;
        SAMPLE EXECUTION:
                                                                            ;
;
ï
SC7B:
        LD
                 A.11111111B
                                 REGISTER A = DATA
                                 REGISTER B = NUMBER OF BITS
        LD
                 B,3
        LD
                C,2
                                 ; REGISTER C = LOWEST BIT POSITION
        LD
                E,00000101B
                                 REGISTER E = FIELD TO INSERT
        CALL
                 BFI
                                 ; INSERT 3-BIT FIELD STARTING AT
        JR
                SC7B
                                 ; BIT 2, RESULT = 11110111B
        END
```

# **Multiple-Precision Arithmetic Shift Right**

(MPASR) 7C

Shifts a multi-byte operand right arithmetically by a specified number of bit positions. The length of the operand (in bytes) is 255 or less. The Carry flag is set from the last bit shifted out of the rightmost bit position. The operand is stored with its least significant byte at the lowest address.

Procedure: The program obtains the sign bit from the most significant byte, saves that bit in the Carry, and then rotates the entire operand right one bit, starting with the most significant byte. It repeats the operation for the specified number of shifts.

Registers Used: AF, BC, DE, HL

Execution Time: NUMBER OF SHIFTS \* (46+34 \* LENGTH OF OPERANDS IN BYTES) + 59 cycles

**Program Size:** 28 bytes

**Data Memory Required: None** 

**Special Cases:** 

- 1. If the length of the operand is 0, the program exits immediately with the operand unchanged and the Carry flag cleared.
- 2. If the number of shifts is 0, the program exits immediately with the operand unchanged and the Carry flag cleared.

#### **Entry Conditions**

Base address of operand in HL Length of the operand in bytes in B Number of shifts (bit positions) in C

#### **Exit Conditions**

Operand shifted right arithmetically by the specified number of bit positions. The original sign bit is extended to the right. The Carry flag is set from the last bit shifted out of the rightmost bit position. Carry is cleared if either the number of shifts or the length of the operand is 0.

#### **Examples**

1. Data: Length of operand (in bytes) = 08Operand =  $85A4C719FE06741E_{16}$ 

Number of shifts = 04

Result: Shifted operand = F85A4C719FE06741<sub>16</sub>

This is the original operand shifted right four bits arithmetically; the four most significant bits all take the value of the original sign bit (1).

Carry = 1, since the last bit shifted from the rightmost bit position was 1.

2. Data: Length of operand (in bytes) = 04

Operand =  $3F6A42D3_{16}$ Number of shifts = 03

Result: Shifted operand = 07ED485A<sub>16</sub>

This is the original operand shifted right three bits arithmetically; the three most significant bits all take the value of the original sign bit (0).

Carry = 0, since the last bit shifted from the rightmost bit position was 0.

```
;
;
        Title
                        Multiple-Precision Arithmetic Shift Right
                        MPASR
        Name:
•
        Purpose:
                        Arithmetic shift right a multi-byte operand
÷
                        N bits
;
                        Register pair HL = Base address of operand
        Entry:
:
                        Register B = Length of operand in bytes
                        Register C = Number of bits to shift
                           The operand is stored with ARRAY[0] as its
                           least significant byte and ARRAY[LENGTH-1]
                           its most significant byte, where ARRAY
                           is its base address.
        Exit:
                        Operand shifted right with the most significant
                        bit propagated.
                        CARRY := Last bit shifted from least
                                  significant position.
        Registers used: AF, BC, DE, HL
                         59 cycles overhead plus
        Time:
                          ((34 * length) + 46) cycles per shift
        Size:
                        Program 28 bytes
MPASR:
        ; EXIT IF NUMBER OF SHIFTS OR LENGTH OF OPERAND IS O
        OR CLEARS CARRY IN EITHER CASE
        LD
                A,C
        OR
                Α
        RET
                Z
                                 :RETURN IF NUMBER OF SHIFTS IS O
        LD
                A,B
        OR
                Δ
        RET
                Z
                                 ; RETURN IF LENGTH OF OPERAND IS O
        ; CALCULATE ADDRESS OF MOST SIGNIFICANT (LAST) BYTE
        LD
                E,B
                                 ;ADDRESS OF MSB = BASE + LENGTH-1
        LD
                D, O
        ADD
                HL, DE
        DEC
                HL
                                 ;HL = ADDRESS OF MSB
                                 ;C = NUMBER OF SHIFTS
                                 ; A = LENGTH OF OPERAND
        :LOOP ON NUMBER OF SHIFTS TO PERFORM
        ; INITIAL CARRY = MOST SIGNIFICANT BIT OF ENTIRE OPERAND
```

```
LOOP:
        LD
                 B. (HL)
                                  GET MOST SIGNIFICANT BYTE
                                  :CARRY = MOST SIGNIFICANT BIT
        RL
                 R
        LD
                 B, A
        LD
                                  ; SAVE ADDRESS OF MSB
                 E,L
        LD
                 D, H
        :ROTATE BYTES RIGHT STARTING WITH MOST SIGNIFICANT
ASRLP:
        RR
                 (HL)
                                  ROTATE A BYTE RIGHT
        DEC
                 HL
                                  ; DECREMENT TO LESS SIGNIFICANT BYTE
        DJNZ
                 ASRLP
CONT:
        LD
                 L,E
                                  ; RESTORE ADDRESS OF MSB
        LD
                 H, D
        DEC
                                  ; DECREMENT NUMBER OF SHIFTS
                 C
                 NZ, LOOP
        JR
        RET
;
                                                                              ;
                                                                              ;
Ŧ
        SAMPLE EXECUTION:
                                                                              ;
                                                                              ;
ţ
;
SC70:
        LD
                 HL, AY
                                  ; BASE ADDRESS OF OPERAND
        LD
                 B. SZAY
                                  ; LENGTH OF OPERAND IN BYTES
        LD
                 C, SHIFTS
                                  :NUMBER OF SHIFTS
        CALL
                 MPASR
                                  ; SHIFT
                          RESULT OF SHIFTING EDCBA987654321H, 4 BITS IS
                                                FEDCBA98765432H, C=0
                             IN MEMORY AY
                                             = 032H
                                        AY+1 = 054H
                                        AY+2 = 076H
                                        AY+3 = 098H
                                        AY+4 = OBAH
                                        AY+5 = ODCH
                          ţ
                                        AY+6 = OFEH
        JR
                 SC7C
        ; DATA SECTION
SZAY
        EQU
                 7
                          ; LENGTH OF OPERAND IN BYTES
SHIFTS
        EQU
                          ; NUMBER OF SHIFTS
        DB
                 21H, 43H, 65H, 87H, 0A9H, 0CBH, 0EDH
AY:
        END
```

# **Multiple-Precision Logical Shift Left**

(MPLSL) 71

Shifts a multi-byte operand left logically by a specified number of bit positions. The length of the operand (in bytes) is 255 or less. The Carry flag is set from the last bit shifted out of the leftmost bit position. The operand is stored with its least significant byte at the lowest address.

*Procedure:* The program clears the Carry initially (to fill with a 0 bit) and then shifts the entire operand left one bit, starting with the least significant byte. It repeats the operation for the specified number of shifts.

Registers Used: AF, BC, DE

**Execution Time:** NUMBER OF SHIFTS \* (27+34\* LENGTH OF OPER AND IN BYTES) + 31 cycles

**Program Size:** 21 bytes

Data Memory Required: None

#### Special Cases:

- 1. If the length of the operand is 0, the program exits immediately with the operand unchanged and the Carry flag cleared.
- 2. If the number of shifts is 0, the program exits immediately with the operand unchanged and the Carry flag cleared.

# **Entry Conditions**

Base address of operand in HL Length of operand in bytes in B Number of shifts (bit positions) in C

# **Exit Conditions**

Operand shifted left logically by the specified number of bit positions (the least significant bit positions are filled with 0's). The Carry flag is set from the last bit shifted out of the leftmost bit position. Carry is cleared if either the number of shifts or the length of the operand is 0.

## **Examples**

1. Data: Length of operand (in bytes) = 08

Operand =  $85A4C719FE06741E_{16}$ 

Number of shifts = 04

Result: Shifted operand =  $5A4C719FE06741E0_{16}$ 

This is the original operand shifted left four bits logically; the four least significant bits

are all cleared.

Carry = 0, since the last bit shifted from the

leftmost bit position was 0.

2. Data: Length of operand (in bytes) = 04

Operand =  $3F6A42D3_{16}$ Number of shifts = 03

Result: Shifted operand = FB521698<sub>16</sub>

This is the original operand shifted left three bits logically; the three least significant bits

are all cleared.

Carry = 1, since the last bit shifted from the

leftmost bit position was 1.

; ;

```
Title
                        Multiple-Precision Logical Shift Left
        Name:
                        MPLSL
        Purpose:
                        Logical shift left a multi-byte operand
                        N bits
        Entry:
                        Register pair HL = Base address of operand
                        Register B = Length of operand in bytes
                        Register C = Number of bits to shift
                          The operand is stored with ARRAY[0] as its
                          least significant byte and ARRAY[LENGTH-1]
                          its most significant byte, where ARRAY
                          is its base address.
        Exit:
                        Operand shifted left filling the least
                        significant bits with zeros
                        CARRY := Last bit shifted from
                          most significant position
        Registers used: AF,BC,DE
        Time:
                         31 cycles overhead plus
                         ((34 * length) + 27) cycles per shift
        Size:
                        Program 21 bytes
MPLSL:
        :EXIT IF NUMBER OF SHIFTS OR LENGTH OF OPERAND IS O
        ;OR CLEARS CARRY IN EITHER CASE
        LD
                A,C
        ΩR
                Α
        RET
                Z
                                :RETURN IF NUMBER OF SHIFTS IS O
        LD
                A.B
        OR
        RET
                                ; RETURN IF LENGTH OF OPERAND IS O
        ;LOOP ON NUMBER OF SHIFTS TO PERFORM
        ; A = LENGTH OF OPERAND
        ; C = NUMBER OF SHIFTS
        ;HL = ADDRESS OF LEAST SIGNIFICANT (FIRST) BYTE OF OPERAND
        ; CARRY = 0 INITIALLY FOR LOGICAL SHIFT
LOOP:
                                :SAVE ADDRESS OF LSB
        LD
                E,L
        LD
                D, H
        LD
                                :B = LENGTH OF OPERAND
                B, A
        OR
                Α
                                CLEAR CARRY FOR LOGICAL SHIFT
```

```
ROTATE BYTES STARTING WITH LEAST SIGNIFICANT
LSLLP:
                                 ; ROTATE NEXT BYTE LEFT
        RL
                (HL)
        INC
                HL
                                 ; INCREMENT TO MORE SIGNIFICANT BYTE
        DJNZ
                LSLLP
        LD
                L,E
                                 :RESTORE ADDRESS OF LSB
        LD
                H, D
        DEC
                                 ; DECREMENT NUMBER OF SHIFTS
                С
                NZ.LOOP
        JR
        RET
;
;
        SAMPLE EXECUTION:
7
ŗ
SC7D:
                                 :HL = BASE ADDRESS OF OPERAND
        LD
                HL.AY
                B. SZAY
                                 :B = LENGTH OF OPERAND IN BYTES
        LD
                C, SHIFTS
                                 ; C = NUMBER OF SHIFTS
        LD
                                 ;SHIFT
        CALL
                MPLSL
                         ; RESULT OF SHIFTING EDCBA987654321H, 4 BITS IS
                                              DCBA9876543210H, C=0
                            IN MEMORY AY = 010H
                                      AY+1 = 032H
                                      AY+2 = 054H
                                      AY+3 = 076H
                                      AY+4 = 098H
                                      AY+5 = OBAH
                                      AY+6 = ODCH
        JR
                SC7D
        ; DATA SECTION
SZAY
        EQU
                7
                         :LENGTH OF OPERAND IN BYTES
SHIFTS
        EQU
                        ; NUMBER OF SHIFTS
AY:
        DB
                21H, 43H, 65H, 87H, 0A9H, 0CBH, 0EDH
        END
```

;

;

# **Multiple-Precision Logical Shift Right**

(MPLSR) 7E

Shifts a multi-byte operand right logically by a specified number of bit positions. The length of the operand (in bytes) is 255 or less. The Carry flag is set from the last bit shifted out of the rightmost bit position. The operand is stored with its least significant byte at the lowest address.

Procedure: The program clears the Carry initially (to fill with a 0 bit) and then shifts the entire operand right one bit, starting with the most significant byte. It repeats the operation for the specified number of shifts.

Registers Used: AF, BC, DE, HL

**Execution Time:** NUMBER OF SHIFTS \*(35+34 \* LENGTH OF OPER AND IN BYTES) + 59 cycles

Program Size: 26 bytes

Data Memory Required: None

#### **Special Cases:**

- 1. If the length of the operand is 0, the program exits immediately with the operand unchanged and the Carry flag cleared.
- 2. If the number of shifts is 0, the program exits immediately with the operand unchanged and the Carry flag cleared.

# **Entry Conditions**

Base address of operand in HL Length of operand in bytes in B Number of shifts (bit positions) in C

### **Exit Conditions**

Operand shifted right logically by the specified number of bit positions. (The most significant bit positions are filled with 0's.)

The Carry flag is set from the last bit shifted out of the rightmost bit position. Carry is cleared if either the number of shifts or the length of the operand is 0.

## **Examples**

1. Data: Length of the operand (in bytes) = 08

Operand =  $85A4C719FE06741E_{16}$ 

Number of shifts = 04

Result: Shifted operand = 085A4C719FE06741<sub>16</sub>

This is the original operand shifted right four bits logically; the four most significant

bits are all cleared.

Carry = 1, since the last bit shifted from the

rightmost bit position was 1.

Data: Length of operand (in bytes) = 04

Operand =  $3F6A42D3_{16}$ Number of shifts = 03

Result: Shifted operand = 07ED485A<sub>16</sub>

This is the original operand shifted right three bits logically; the three most significant bits

are all cleared.

Carry = 0, since the last bit shifted from the

rightmost bit position was 0.

```
;
                                                                           ;
÷
:
        Title
                         Multiple-Precision Logical Shift Right
;
        Name:
                         MPL SR
÷
÷
;
        Purpose:
                         Logical shift right a multi-byte operand N bits
:
÷
        Entry:
                         Register pair HL = Base address of operand
                         Register B = Length of operand in bytes
                         Register C = Number of bits to shift
                           The operand is stored with ARRAY[0] as its
                           least significant byte and ARRAY[LENGTH-1]
                           its most significant byte, where ARRAY
;
                           is its base address.
;
;
        Exit:
                         Operand shifted right filling the most
;
                         significant bits with zeros
;
:
                         CARRY := Last bit shifted from least
÷
                                  significant position
:
        Registers used: AF.BC.DE.HL
        Time:
                          59 cycles overhead plus
                          ((34 * length) + 35) cycles per shift
;
        Size:
                         Program 26 bytes
;
                                                                            ÷
÷
                                                                            ;
;
MPLSR:
        ; EXIT IF NUMBER OF SHIFTS OR LENGTH OF OPERAND IS O
        ;OR CLEARS CARRY IN EITHER CASE
        LD
                A,C
                A
        OR.
                Z
                                 :RETURN IF NUMBER OF SHIFTS IS O
        RET
        LD
                A, B
        OR.
                Α
        RET
                Z
                                 RETURN IF LENGTH OF OPERAND IS O
        ; CALCULATE ADDRESS OF MOST SIGNIFICANT (LAST) BYTE
                E.B
        LD
                                 :ADDRESS OF MSB = BASE+LENGTH-1
        LD
                D,O
        ADD
                HL, DE
        DEC
                HL
                                 ;HL = ADDRESS OF MSB
                                 ;C = NUMBER OF SHIFTS
                                 :A = LENGTH OF OPERAND
        :LOOP ON NUMBER OF SHIFTS TO PERFORM
        :START WITH CARRY = 0 FOR LOGICAL SHIFT
```

```
LOOP:
        ΩR
                                  ;CLEAR CARRY FOR LOGICAL SHIFT
                 Α
        LD
                 B, A
                                  ;B = LENGTH OF OPERAND
        LD
                 E,L
                                  ; SAVE ADDRESS OF MSB
        LD
                 D,H
        :ROTATE BYTES STARTING WITH MOST SIGNIFICANT
LSRLP:
        RR
                 (HL)
                                  :ROTATE A BYTE RIGHT
        DEC
                                  ; DECREMENT TO LESS SIGNIFICANT BYTE
                 HL
        DUNZ
                 LSRLP
        LD
                 L.E
                                  :RESTORE ADDRESS OF MSB
        LD
                 H, D
        DEC
                 C
                                  ; DECREMENT NUMBER OF SHIFTS
                 NZ.LOOP
        JR.
        RET
;
                                                                             ;
÷
                                                                             ÷
        SAMPLE EXECUTION:
ï
                                                                             ;
ŗ
                                                                             ;
ţ
                                                                             ;
SC7E:
        LD
                 HL, AY
                          ;HL = BASE ADDRESS OF OPERAND
        LD
                 B, SZAY
                          ;B = LENGTH OF OPERAND IN BYTES
        LD
                 C.SHIFTS : C = NUMBER OF SHIFTS
        CALL
                 MPLSR
                           :SHIFT
                         RESULT OF SHIFTING EDCBA987654321H, 4 BITS IS
                                                OEDCBA98765432H, C=0
                             IN MEMORY AY
                                            = 032H
                                       AY+1 = 054H
                                       AY+2 = 076H
                                       AY+3 = 098H
                                       AY+4 = OBAH
                                       AY+5 = ODCH
                         ÷
                                       AY+6 = OOEH
                         ;
                 SC7E
        JR
        :DATA SECTION
SZAY
        EQU
                 7
                         :LENGTH OF OPERAND IN BYTES
SHIFTS
        EQU
                         ; NUMBER OF SHIFTS
AY:
        DB
                 21H, 43H, 65H, 87H, 0A9H, 0CBH, 0EDH
        END
```

# **Multiple-Precision Rotate Right** (MPRR)

Rotates a multi-byte operand right by a specified number of bit positions as if the most significant bit and least significant bit were connected. The length of the operand (in bytes) is 255 or less. The Carry flag is set from the last bit shifted out of the rightmost bit position. The operand is stored with its least significant byte at the lowest address.

Procedure: The program shifts bit 0 of the least significant byte of the operand to the Carry flag and then rotates the entire operand right one bit, starting with the most significant byte. It repeats the operation for the specified number of rotates.

Registers Used: AF, BC, DE, HL, IX

**Execution Time:** NUMBER OF ROTATES \* (58 + 34 \* LENGTH OF OPERAND IN BYTES) + 83 cycles

Program Size: 33 bytes

**Data Memory Required: None** 

#### **Special Cases:**

- 1. If the length of the operand is 0, the program exits immediately with the operand unchanged and the Carry flag cleared.
- 2. If the number of rotates is 0, the program exits immediately with the operand unchanged and the Carry flag cleared.

# **Entry Conditions**

Base address of operand in HL Length of operand in bytes in B Number of rotates (bit positions) in C

## **Exit Conditions**

Operand rotated right logically by the specified number of bit positions (the most significant bit positions are filled from the least significant bit positions). The Carry flag is set from the last bit shifted out of the rightmost bit position. Carry is cleared if either the number of rotates or the length of the operand is 0.

## **Examples**

1. Data: Length of operand (in bytes) = 08

Operand =  $85A4C719FE06741E_{16}$ 

Number of rotates = 04

Result: Rotated operand = E85A4C719FE06741<sub>16</sub>

This is the original operand rotated right four bits; the four most significant bits are equivalent to the original four least significant bits

bits.

Carry = 1, since the last bit shifted from the

rightmost bit position was 1.

2. Data: Length of operand (in bytes) = 04

Operand =  $3F6A42D3_{16}$ Number of rotates = 03

Result: Rotated operand =  $67ED485A_{16}$ 

This is the original operand rotated right three bits; the three most significant bits are equivalent to the original three least signif-

icant bits.

Carry = 0, since the last bit shifted from the

rightmost bit position was 0.

÷

;

;

:

:

```
;
        Title
                         Multiple-Precision Rotate Right
                         MPRR
        Name:
;
;
        Purpose:
                         Rotate right a multi-byte operand N bits
÷
;
        Entry:
                         Register pair HL = Base address of operand
                         Register B = Length of operand in bytes
                         Register C = Number of bits to rotate
                           The operand is stored with ARRAY[0] as its
                           least significant byte and ARRAY[LENGTH-1]
                           its most significant byte, where ARRAY
                           is its base address.
                         Operand rotated right
        Exit:
                         CARRY := Last bit shifted from least
                                  significant position
        Registers used: AF.BC.DE.HL.IX
        Time:
                          83 cycles overhead plus
                          ((34 * length) + 58) cycles per rotate
        Size:
                         Program 33 bytes
Ŧ
MPRR:
        ;EXIT IF NUMBER OF ROTATES OR LENGTH OF OPERAND IS O
        ;OR CLEARS CARRY IN EITHER CASE
                A, C
        LD
        OR
                Α
        RET
                Z
                                 :RETURN IF NUMBER OF ROTATES IS O
        LD
                A, B
        OR.
                Α
        RET
                Z
                                 ; RETURN IF LENGTH OF OPERAND IS O
        ; CALCULATE ADDRESS OF MOST SIGNIFICANT (LAST) BYTE
        PUSH
                HL
        POP
                ΙX
                                 ; IX POINTS TO LSB (FIRST BYTE)
        LD
                E,B
                                 :ADDRESS OF MSB = BASE + LENGTH-1
        LD
                D, O
        ADD
                HL, DE
        DEC
                                 :HL POINTS TO MSB (LAST BYTE)
                HL
                                 ;C = NUMBER OF ROTATES
                                 ; A = LENGTH OF OPERAND
        ;LOOP ON NUMBER OF ROTATES TO PERFORM
        ; CARRY = LEAST SIGNIFICANT BIT OF ENTIRE OPERAND
```

END

```
LOOP:
        LD
                 B. (IX+0)
                                  :GET LSB
        RR
                 В
                                  :CARRY = BIT O OF LSB
        LD
                 B,A
                                  :B = LENGTH OF OPERAND IN BYTES
                 E,L
        LD
                                  ; SAVE ADDRESS OF MSB
        LD
                 D.H
        ; ROTATE BYTES RIGHT STARTING WITH MOST SIGNIFICANT
RRLP:
                                  :ROTATE A BYTE RIGHT
        RR
                 (HL)
        DEC
                 HL
                                  :DECREMENT TO LESS SIGNIFICANT BYTE
        DUNZ
                 RRLP
        LD
                 L,E
                                  :RESTORE ADDRESS OF MSB
                 H, D
        L.D
        DEC
                 C
                                  : DECREMENT NUMBER OF ROTATES
        JR
                 NZ,LOOP
        RET
ï
;
;
        SAMPLE EXECUTION:
ï
ŗ
SC7F:
        LD
                 HL, AY
                                  ; BASE ADDRESS OF OPERAND
                 B, SZAY
                                  ;LENGTH OF OPERAND IN BYTES
        LD
                 C. ROTATS
                                  ; NUMBER OF ROTATES
        LD
        CALL
                 MPRR
                          ; ROTATE
                          ;RESULT OF ROTATING EDCBA987654321H, 4 BITS IS
                                               1EDCBA98765432H, C=0
                             IN MEMORY AY
                                             = 032H
                                        AY+1 = 054H
                          ;
                                        AY+2 = 076H
                          ;
                                       AY+3 = 098H
                          ŗ
                                        AY+4 = OBAH
                          ;
                                       AY+5 = ODCH
                          ţ
                                        AY+6 = 01EH
        JR
                 SC7F
        ; DATA SECTION
                          ;LENGTH OF OPERAND IN BYTES
SZAY
        EQU
                 7
ROTATS
        EQU
                 4
                          ; NUMBER OF ROTATES
                 21H, 43H, 65H, 87H, 0A9H, 0CBH, 0EDH
AY:
        DB
```

;

;

;

# **Multiple-Precision Rotate Left (MPRL)**

Rotates a multi-byte operand left by a specified number of bit positions as if the most significant bit and least significant bit were connected. The length of the operand (in bytes) is 255 or less. The Carry flag is set from the last bit shifted out of the leftmost bit position. The operand is stored with its least significant byte at the lowest address.

Procedure: The program shifts bit 7 of the most significant byte of the operand to the Carry flag. It then rotates the entire operand left one bit, starting with the least significant byte. It repeats the operation for the specified number of rotates.

Registers Used: AF, BC, DE, HL, IX

Execution Time: NUMBER OF ROTATES \* (58 + 34 \* LENGTH OF OPERAND IN BYTES) + 104 cycles

Program Size: 35 bytes

Data Memory Required: None

#### Special Cases:

- 1. If the length of the operand is 0, the program exits immediately with the operand unchanged and the Carry flag cleared.
- 2. If the number of rotates is 0, the program exits immediately with the operand unchanged and the Carry flag cleared.

# **Entry Conditions**

Base address of operand in HL Length of operand in bytes in B Number of rotates (bit positions) in C

## **Exit Conditions**

Operand rotated left the specified number of bit positions (the least significant bit positions are filled from the most significant bit positions). The Carry flag is set from the last bit shifted out of the leftmost bit position. Carry is cleared if either the number of rotates or the length of the operand is 0.

# **Examples**

Data: Length of operand (in bytes) = 08

Operand =  $85A4C719FE06741E_{16}$ 

Number of rotates = 04

Result: Rotated operand =  $5A4C719FE06741E8_{16}$ 

This is the original operand rotated left four bits; the four least significant bits are equivalent to the original four most significant

Carry = 0, since the last bit shifted from the

leftmost bit position was 0.

Data: Length of operand (in bytes) = 04

 $Operand = 3F6A42D3_{16}$ Number of rotates = 03

Rotated operand = FB521699<sub>16</sub> Result:

> This is the original operand rotated left three bits; the three least significant bits are equivalent to the original three most significant

Carry = 1, since the last bit shifted from the leftmost bit position was 1.

```
÷
;
;
        Title
                         Multiple-Precision Rotate Left
        Name:
                         MPRI
÷
        Purpose:
                         Rotate left a multi-byte operand N bits
        Entry:
                         Register pair HL = Base address of operand
                         Register B = Length of operand in bytes
                         Register C = Number of bits to rotate
                           The operand is stored with ARRAY[0] as its
                           least significant byte and ARRAY[LENGTH-1]
:
                           its most significant byte, where ARRAY
;
                           is its base address.
Ŧ
;
                         Operand rotated left
        Exit:
:
                         CARRY := Last bit shifted from most
:
                                  significant position
        Registers used: AF.BC.DE.HL.IX
        Time:
                          104 cycles overhead plus
                          ((34 * length) + 58) cycles per rotate
        Size:
                         Program 35 bytes
;
MPRL:
        EXIT IF NUMBER OF ROTATES OR LENGTH OF OPERAND IS O
        ; OR CLEARS CARRY IN EITHER CASE
        LD
                A,C
        OR
                Α
        RET
                Z
                                 :RETURN IF NUMBER OF ROTATES IS O
        LD
                A,B
        OR
                Α
                Z
                                 ; RETURN IF LENGTH OF OPERAND IS O
        RET
        ; CALCULATE ADDRESS OF MOST SIGNIFICANT (LAST) BYTE
                                 ; SAVE ADDRESS OF FIRST BYTE
        PUSH
                E,B
                                 ; ADDRESS OF MSB = BASE + LENGTH-1
        LD
                D.O
        LD
        ADD
                HL, DE
        DEC
                HL.
        PUSH
                HL
                                 ; IX POINTS TO MOST SIGNIFICANT BYTE
        POP
                IΧ
                                 ;HL POINTS TO LEAST SIGNIFICANT BYTE
        POP
                HL
                                 ;C = NUMBER OF ROTATES
                                 ; A = LENGTH OF OPERAND
        ;LOOP ON NUMBER OF ROTATES TO PERFORM
```

```
:CARRY = MOST SIGNIFICANT BIT OF ENTIRE OPERAND
LOOP:
        LD
                 B. (IX+0)
                                  GET MOST SIGNIFICANT BYTE
        RL
                 R
                                  ;CARRY = BIT 7 OF MSB
                                  ;B = LENGTH OF OPERAND IN BYTES
        LD
                 B.A
        LD
                                  ; SAVE ADDRESS OF LSB
                 E,L
        LD
                 D.H
        ROTATE BYTES LEFT STARTING WITH LEAST SIGNIFICANT
RLLP:
        RL
                 (HL)
                                  ; ROTATE A BYTE LEFT
        INC
                                  ; INCREMENT TO MORE SIGNIFICANT BYTE
                 HL
                 RLLP
        DJNZ
        LD
                 L,E
                                  :RESTORE ADDRESS OF LSB
        LD
                 H, D
        DEC
                 C.
                                  ; DECREMENT NUMBER OF ROTATES
        JR
                 NZ, LOOP
        RET
÷
                                                                             ÷
;
                                                                             ÷
        SAMPLE EXECUTION:
;
                                                                             ;
ï
                                                                             ÷
ï
SC7G:
                                  ;HL = BASE ADDRESS OF OPERAND
        LD
                 HL, AY
        LD
                 B. SZAY
                                  :B = LENGTH OF OPERAND IN BYTES
                 C, ROTATS
                                  ; C = NUMBER OF ROTATES
        LD
        CALL
                 MPRL
                         : ROTATE
                          RESULT OF ROTATING
                                                EDCBA987654321H, 4 BITS IS
                                                DCBA987654321EH, C=0
                             IN MEMORY AY
                                            = 01EH
                                        AY+1 = 032H
                                        AY+2 = 054H
                                        AY+3 = 076H
                                        AY+4 = 098H
                                       AY+5 = OBAH
                                        AY+6 = ODCH
        JR
                 SC7G
        ; DATA SECTION
SZAY
        EQU
                         ;LENGTH OF OPERAND IN BYTES
                 7
ROTATS
        EQU
                 4
                         ; NUMBER OF ROTATES
AY:
        DB
                 21H, 43H, 65H, 87H, 0A9H, 0CBH, 0EDH
        END
```

Compares two strings and sets the Carry and Zero flags appropriately. The Zero flag is set to 1 if the strings are identical and to 0 otherwise. The Carry flag is set to 1 if the string with the base address in DE (string 2) is larger than the string with the base address in HL (string 1); the Carry flag is set to 0 otherwise. The strings are a maximum of 255 bytes long and the actual characters are preceded by a byte containing the length. If the two strings are identical through the length of the shorter, the longer string is considered to be larger.

Procedure: The program first determines which string is shorter from the lengths that precede the actual characters. It then compares the strings one byte at a time through the length of the shorter. The program exits with the flags set if it finds corresponding bytes that differ. If the strings are the same through the length of the

Registers Used: AF, BC, DE, HL Execution Time:

1. If the strings are not identical through the length of the shorter, the time is 91+60\*NUMBER OF CHARACTERS COMPARED. If, for example, the routine compares five characters before finding a disparity, the execution time is

$$91 + 60 * 5 = 91 + 300 = 391$$
 cycles

2. If the strings are identical through the length of the shorter, the time is 131 + 60 \* LENGTH OF SHORTER STRING. If, for example, the shorter string is eight bytes long, the execution time is

$$131 + 60 * 8 = 131 + 480 = 611$$
 cycles

Program Size: 32 bytes

**Data Memory Required:** Two bytes anywhere in RAM for the lengths of the strings (addresses LENS1 and LENS2).

shorter, the program sets the flags by comparing the lengths.

## **Entry Conditions**

Base address of string 2 in DE Base address of string 1 in HL

### **Exit Conditions**

Flags set as if string 2 had been subtracted from string 1. If the strings are the same through the length of the shorter, the flags are set as if the length of string 2 had been subtracted from the length of string 1.

Zero flag = 1 if strings are identical, 0 if they are not.

Carry flag = 1 if string 2 is larger than string 1, 0 if they are identical or string 1 is larger. If the strings are the same through the length of the shorter, the longer one is considered to be larger.

# **Examples**

Data: String 1 = 05 PRINT' (05 is the length of the

string)

String 2 = 03'END' (03 is the length of the

string)

Result: Zero flag = 0 (strings are not identical)

Carry flag = 0 (string 2 is not larger than

string 1)

Data: 2. String 1 = 05'PRINT' (05 is the length of the

string)

String  $2 = 02^{\circ}PR^{\circ}$  (02 is the length of the

string)

Result: Zero flag = 0 (strings are not identical)

Carry flag = 0 (string 2 is not larger than

The longer string (string 1) is considered to be larger. If you want to determine whether string 2 is an abbreviation of string 1, you could use Subroutine 8C (Find the Position of a Substring) and determine whether string 2 was part of string 1 and started at the first character.

We are assuming here that the strings consist

Data: String 1 = 05 PRINT' (05 is the length of the

string)

String 2 = 06 SYSTEM' (06 is the length of

the string)

Result: Zero flag = 0 (strings are not identical)

Carry flag = 1 (string 2 is larger than string 1)

of ASCII characters. Note that the byte preceding the actual characters contains a hexadecimal number (the length of the string), not a character. We have represented this byte as two hexadecimal digits in front of the string. The string itself is shown surrounded by single quotation marks. These serve only to delimit strings in the examples; they are not actually part of the data. This format is used to display string data in the examples throughout this chapter.

This routine treats spaces like other characters. If, for example, the strings are ASCII, the routine will find that SPRINGMAID is larger than SPRING MAID, since an ASCII M (4D<sub>16</sub>) is larger than an ASCII space (20<sub>16</sub>).

| ;<br>;<br>;<br>;<br>;<br>; | Title<br>Name: | String compare<br>STRCMP                                                                                                    |   |
|----------------------------|----------------|----------------------------------------------------------------------------------------------------|---|
| ;                          | Purpose:       | Compare 2 strings and return C and Z flags set or cleared                                                                                                    | ; |
| ;                          | Entry:         | Register pair HL = Base address of string 1 Register pair DE = Base address of string 2  A string is a maximum of 255 bytes long plus a length byte which precedes it. | 7 |

```
;
        Exit:
                          IF string 1 = string 2 THEN
                            Z=1.C=0
:
                          IF string 1 > string 2 THEN
                            Z=0,C=0
;
                          IF string 1 < string 2 THEN
                            Z=0,C=1
:
        Registers used: AF,BC,DE,HL
:
:
                          91 cycles overhead plus 60 cycles per byte plus
        Time:
ş
                          40 cycles if strings are identical
;
                          through length of shorter
:
ŗ
                          Program 32 bytes
        Size:
;
                          Data
                                    2 bytes
;
;
;
STRCMP:
         :DETERMINE WHICH STRING IS SHORTER
         ; LENGTH OF SHORTER = NUMBER OF BYTES TO COMPARE
        LD
                 A. (HL)
                                   :SAVE LENGTH OF STRING 1
        LD
                 (LENS1), A
        LD
                 A, (DE)
                                   ; SAVE LENGTH OF STRING 2
                 (LENS2), A
        LD
        CP
                 (HL)
                                   *COMPARE TO LENGTH OF STRING 1
                                   JUMP IF STRING 2 IS SHORTER
         JR
                 C. BEGCMP
        LD
                 A, (HL)
                                   ; ELSE STRING 1 IS SHORTER
         COMPARE STRINGS THROUGH LENGTH OF SHORTER
BEGCMP:
                                   :TEST LENGTH OF SHORTER STRING
         OR
         JR
                 Z. CMPLEN
                                   : COMPARE LENGTHS
                                   ; IF LENGTH IS ZERO
;B = NUMBER OF BYTES TO COMPARE
        LD
                 B, A
        ΕX
                 DE.HL
                                   ;DE = STRING 1
                                   :HL = STRING 2
CMPLP:
        INC
                 HL
                                  ; INCREMENT TO NEXT BYTES
        INC
                 DE
                 A. (DE)
        LD
                                  GET A BYTE OF STRING 1
        CP
                 (HL)
                                  :COMPARE TO BYTE OF STRING 2
        RET
                                  ; RETURN WITH FLAGS SET IF BYTES
                 NZ
                                   : NOT EQUAL
        D.INZ
                 CMPL P
                                  ; CONTINUE THROUGH ALL BYTES
        ;STRINGS SAME THROUGH LENGTH OF SHORTER
        ; SO USE LENGTHS TO SET FLAGS
CMPLEN: LD
                 A. (LENS1)
                                  ; COMPARE LENGTHS
        LD
                 HL, LENS2
        CP
                 (HL)
        RET
                                   RETURN WITH FLAGS SET OR CLEARED
        : DATA
                                  ; LENGTH OF STRING 1
LENS1:
        DS
                 1
LENS2:
        DS
                 1
                                  ;LENGTH OF STRING 2
```

÷

;

;

÷

;

;

;

;

;

;

;

ï ;

```
;
;
          SAMPLE EXECUTION:
SC8A:
                                          ;BASE ADDRESS OF STRING 1;BASE ADDRESS OF STRING 2
                    HL,S1
DE,S2
          LD
          LD
          CALL
                     STRCMP
                                          ; COMPARE STRINGS
                                          ; COMPARING "STRING 1" AND "STRING 2"
; RESULTS IN STRING 1 LESS THAN
                                          ; STRING 2, SO Z=0,C=1
          JR
                     SC8A
                                          ;LOOP FOR ANOTHER TEST
S1:
          DB
                     20H, 'STRING 1
          DB
                     20H, STRING 2
S2:
          END
```

# **String Concatenation (CONCAT)**

Combines (concatenates) two strings, placing the second immediately after the first in memory. If the concatenation produces a string longer than a specified maximum, the program concatenates only enough of string 2 to give the combined string its maximum length. The Carry flag is cleared if all of string 2 can be concatenated or set to 1 if part of string 2 must be dropped. Both strings are a maximum of 255 bytes long and the actual characters are preceded by a byte containing the length.

Procedure: The program uses the length of

string 1 to determine where to start adding characters and the length of string 2 to determine how many characters to add. If the sum of the lengths exceeds the maximum, the program indicates an overflow and reduces the number of characters it must add (the number is the maximum length minus the length of string 1). It then moves the appropriate number of characters from string 2 to the end of string 1, updates the length of string 1, and sets the Carry flag to indicate whether any characters were discarded.

Registers Used: AF, BC, DE, HL

**Execution Time:** Approximately 21 \* NUMBER OF CHARACTERS CONCATENATED plus 288 cycles overhead. NUMBER OF CHARACTERS CONCATENATED is normally the length of string 2, but it will be the maximum length of string 1 minus tis current length if the combined string would be too long. If, for example, NUMBER OF CHARACTERS CONCATENATED is 14<sub>16</sub> (20<sub>10</sub>), the execution time is

$$21 * 20 + 288 = 420 + 288 = 708$$
 cycles

Program Size: 83 bytes

Data Memory Required: Five bytes anywhere in RAM for the base address of string 1 (2 bytes starting at address S1ADR), the lengths of the strings (addresses S1LEN and S2LEN), and a flag that

indicates whether the combined strings overflowed (address STRGOV).

#### **Special Cases:**

- 1. If concatenating would make the string longer than its specified maximum length, the program concatenates only enough of string 2 to reach the maximum. If any of string 2 must be truncated, the Carry flag is set to 1.
- 2. If string 2 has a length of 0, the program exits with the Carry flag cleared (no errors) and string 1 unchanged. That is, a length of 0 for either string is interpreted as 0, not as 256.
- 3. If the original length of string 1 exceeds the specified maximum, the program exits with the Carry flag set to 1 (indicating an error) and string 1 unchanged.

## **Entry Conditions**

Base address of string 2 in DE Base address of string 1 in HL Maximum length of string 1 in B

### **Exit Conditions**

String 2 concatenated at the end of string 1 and the length of string 1 increased appropriately. If the resulting string would exceed the maximum length, only the part of string 2 that would give string 1 its maximum length is concatenated. If any part of string 2 must be dropped, the Carry flag is set to 1. Otherwise, the Carry flag is cleared.

# **Examples**

Data: Maximum length of string  $1 = 0E_{16} = 14_{10}$ String 1 = 07'JOHNSON' (07 is the length of

the string)

String 2 = 05', DON' (05 is the length of the

Result: String 1 = 0C'JOHNSON, DON' $(0C_{16} = 12_{10})$ is the length of the combined string with

string 2 placed after string 1)

Carry = 0, since the concatenation did not produce a string exceeding the maximum

length.

Note that we are representing the initial byte (containing the length of the string) as two hexadecimal digits in both examples.

Data: String 1 = 07'JOHNSON' (07 is the length of

the string)

String  $2 = 09^{\circ}$ , RICHARD' (09 is the length of

the string)

Result: String 1 = 0E'JOHNSON, RICHA'  $(0E_{16} =$ 

14<sub>10</sub> is the maximum length allowed, so the last two characters of string 2 have been

Carry = 1, since the concatenation produced a string longer than the maximum length.

| ;<br>;<br>;<br>;<br>;                   | Title<br>Name: | String Concatenation<br>CONCAT                                                                                                    | 7, 7, 7, 7, 7, 7, 7, 7, 7, 7, 7, 7, 7, 7 |
|-----------------------------------------|----------------|----------------------------------------------------------------------------------------------------|------------------------------------------|
| ;                                       | Purpose:       | Concatenate 2 strings into one string                                                                                                    | ;<br>;                                   |
| ;                                       | Entry:         | Register pair HL = Base address of string 1 Register pair DE = Base address of string 2 Register B = Maximum length of string 1  A string is a maximum of 255 bytes long plus a length byte which precedes it.                                                                                                    | ,,,,,,,,,,,,,,,,,,,,,,,,,,,,,,,,,,,,,,,  |
| ,,,,,,,,,,,,,,,,,,,,,,,,,,,,,,,,,,,,,,, | Exit:          | String 1 := string 1 concatenated with string 2  If no errors then    CARRY := 0  else    begin    CARRY := 1    if the concatenation makes string 1 too    long, concatenate only enough of string 2    to give string 1 its maximum length.    if length(string1) > maximum length then       no concatenation is done    end; | , , , , , , , , , , , , , , , , , , ,    |

```
:
        Registers used: AF.BC.DE.HL
;
        Time:
                         Approximately 21 * (length of string 2) cycles
                         plus 288 cycles overhead
        Size:
                         Program 83 bytes
                         Data
                                  5 bytes
CONCAT:
        :DETERMINE WHERE TO START CONCATENATING
        ; CONCATENATION STARTS AT THE END OF STRING 1
        ;END OF STRING 1 = BASE1 + LENGTH1 + 1, WHERE
           THE EXTRA 1 MAKES UP FOR THE LENGTH BYTE
        ; NEW CHARACTERS COME FROM STRING 2, STARTING AT
           BASE2 + 1 (SKIPPING OVER LENGTH BYTE)
        LD
                 (SIADR).HL
                                 :SAVE ADDRESS OF STRING 1
        PUSH
                BC
                                 :SAVE MAXIMUM LENGTH OF STRING 1
        LD
                A. (HL)
                                 :SAVE LENGTH OF STRING 1
        LD
                 (SILEN), A
        LD
                C,A
                                 :END1 = BASE1 + LENGTH1 + 1
        LD
                B,O
        ADD
                HL, BC
        INC
                HL
                                 :HL = START OF CONCATENATION
                A, (DE)
                                 ; SAVE LENGTH OF STRING 2
        LD
        LD
                 (S2LEN), A
                                 ;DE = FIRST CHARACTER OF STRING 2
        INC
                 DE
                                 :RESTORE MAXIMUM LENGTH
        POP
                 BC
        ; DETERMINE HOW MANY CHARACTERS TO CONCATENATE
                                 ; ADD LENGTHS OF STRINGS
        LD
                 C, A
                 A, (SILEN)
        LD
        ADD
                 A, C
        JR
                 C, TOOLNG
                                  :JUMP IF SUM EXCEEDS 255
                                  ; COMPARE TO MAXIMUM LENGTH
        CP
                 В
                                  JUMP IF NEW STRING IS MAX LENGTH
        JR.
                 Z, LENOK
        JR
                 C. LENOK
                                  : OR LESS
        COMBINED STRING IS TOO LONG
        ; INDICATE A STRING OVERFLOW, STRGOV := OFFH
        ; NUMBER OF CHARACTERS TO CONCATENATE = MAXLEN - SILEN
        ; LENGTH OF STRING 1 = MAXIMUM LENGTH
TOOLNG:
                                 : INDICATE STRING OVERFLOW
        LD
                A, OFFH
                 (STRGOV), A
        LD
                                 ; CALCULATE MAXLEN - SILEN
                A, (SILEN)
        LD
                C, A
        LD
        LD
                A.B
        SUB
                C
                                 ;EXIT IF ORIGINAL STRING TOO LONG
                C
        RET
        LD
                 (S2LEN),A
                                 ; CHANGE S2LEN TO MAXLEN - S1LEN
                                 :LENGTH OF STRING 1 = MAXIMUM
        LD
                A.B
                 (SILEN),A
        LD
                                 : PERFORM CONCATENATION
        JR
                 DOCAT
```

:

```
; RESULTING LENGTH DOES NOT EXCEED MAXIMUM
        ; LENGTH OF STRING 1 = S1LEN + S2LEN
        ; INDICATE NO OVERFLOW, STRGOV := 0
        : NUMBER OF CHARACTERS TO CONCATENATE = LENGTH OF STRING 2
LENOK:
        LD
                 (SILEN), A
                                  ; SAVE SUM OF LENGTHS
        SUB
                                  : INDICATE NO OVERFLOW
                 Α
        LD
                 (STRGOV), A
        ; CONCATENATE STRINGS BY MOVING CHARACTERS FROM STRING 2
        : TO END OF STRING 1
DOCAT:
        LD
                 A, (S2LEN)
                                  GET NUMBER OF CHARACTERS
        OR
        JR
                 Z,EXIT
                                  :EXIT IF NOTHING TO CONCATENATE
        LD
                 C,A
                                  ;BC = NUMBER OF CHARACTERS
        LD
                 B.O
        EX
                 DE, HL
                                  :DE = DESTINATION
                                  :HL = SOURCE
        LDIR
                                  ; MOVE CHARACTERS
EXIT:
        LD
                 A, (SILEN)
                                  ; ESTABLISH NEW LENGTH OF STRING 1
        LD
                 HL, (SIADR)
                 (HL),A
        LD
        LD
                 A, (STRGOV)
                                  ; CARRY = 1 IF OVERFLOW, O IF NOT
        RRA
        RET
        ; DATA
S1ADR:
        DS
                 2
                                  ; BASE ADDRESS OF STRING 1
SILEN:
        DS
                 1
                                  :LENGTH OF STRING 1
S2LEN:
                                  ; LENGTH OF STRING 2
        DS
                 1
STRGOV: DS
                 1
                                  STRING OVERFLOW FLAG
ŗ
                                                                             ;
ţ
        SAMPLE EXECUTION:
;
                                                                             ;
ï
                                                                             ;
;
SC8B:
        LD
                 HL,S1
                                  ;HL = BASE ADDRESS OF S1
        LD
                 DE,S2
                                  ;DE = BASE ADDRESS OF S2
                                  ;B = MAXIMUM LENGTH OF STRING 1
        LD
                 B, 20H
                 CONCAT
        CALL
                                  ; CONCATENATE STRINGS
        JR
                                  ; RESULT OF CONCATENATING
                 SC8B
                                  ; "LASTNAME" AND ", FIRSTNAME"
                                  ; IS S1 = 13H, "LASTNAME, FIRSTNAME"
        ; TEST DATA, CHANGE FOR OTHER VALUES
S1:
        DB
                 8H
                                  ; LENGTH OF S1
        DB
                 LASTNAME
                                                    32 BYTE MAX LENGTH
```

**296** STRING MANIPULATION

OBH ;LENGTH OF S2 S2: DB DB

1 ;32 BYTE MAX LENGTH

END

# Find the Position of a Substring (POS)

Searches for the first occurrence of a substring within a string. Returns the index at which the substring starts if it is found and 0 if it is not found. The string and the substring are both a maximum of 255 bytes long, and the actual characters are preceded by a byte containing the length. Thus, if the substring is found, its starting index cannot be less than 1 or more than 255.

Procedure: The program searches the string for the substring until either it finds the substring or the remaining part of the string is shorter than the substring and hence cannot possibly contain it. If the substring is not in the string, the program clears the accumulator; otherwise, the program places the starting index of the substring in the accumulator.

Registers Used: AF, BC, DE, HL

**Execution Time:** Data-dependent, but the overhead is 157 cycles, each successful match of 1 character takes 56 cycles, and each unsuccessful match of 1 character takes 148 cycles. The worst case is when the string and substring always match except for the last character in the substring, such as

String = 'AAAAAAAB' Substring = 'AAB'

The execution time in that case is

(STRING LENGTH – SUBSTRING LENGTH + 1) \* (56 \* (SUBSTRING LENGTH – 1) + 148) + 154

If, for example, STRING LENGTH = 9 and SUB-STRING LENGTH = 3 (as in the case shown), the execution time is

$$(9-3+1)*(56*(3-1)+148)+154=7*260+154=1820+154=1974$$
 cycles

Program Size: 69 bytes

**Data Memory Required:** Seven bytes anywhere in RAM for the base address of the string (2 bytes

starting at address STRING), the base address of the substring (2 bytes starting at address SUBSTG), the length of the string (address SLEN), the length of the substring (address SUBLEN), and the current starting index in the string (address INDEX).

#### **Special Cases:**

- 1. If either the string or the substring has a length of 0, the program exits with 0 in the accumulator, indicating that it did not find the substring.
- 2. If the substring is longer than the string, the program exits with 0 in the accumulator, indicating that it did not find the substring.
- 3. If the program returns an index of 1, the substring may be regarded as an abbreviation of the string. That is, the substring occurs in the string, starting at the first character. A typical example would be a string PRINT and a substring PR.
- 4. If the substring occurs more than once in the string, the program will return only the index to the first occurrence (the occurrence with the lowest starting index).

## **Entry Conditions**

Base address of substring in DE Base address of string in HL

### **Exit Conditions**

A contains index at which first occurrence of substring starts if it is found and contains 0 if substring is not found.

## **Examples**

2.

Data:

Data: String = 1D'ENTER SPEED IN MILES PER HOUR'  $(1D_{16} = 29_{10})$  is the length of

the string)

Substring = 05'MILES' (05 is the length of

the substring)

Result: A contains  $10_{16}$  ( $16_{10}$ ), the index at which the

substring 'MILES' starts.

String = 1B'SALES FIGURES FOR JUNE

 $1981'(1B_{16} = 27_{10})$  is the length of the string) Substring = 04'JUNE' (04 is the length of the

substring)

A contains  $13_{16}$  ( $19_{10}$ ), the index at which the Result:

substring 'JUNE' starts.

Data: String =  $10^{\circ}$ LET Y1 = X1 + R7'( $10_{16}$  =  $16_{10}$  is

the length of the string)

Substring = 02'R4' (02 is the length of the

substring)

Result: A contains 0, since the substring 'R4' does not

appear in the string LET Y1 = X1 + R7.

String = 07'RESTORE' (07 is the length of Data:

the string)

Substring = 03'RES' (03 is the length of the

substring)

Result: A contains 1, the index at which the substring 'RES' starts. An index of 1 indicates that

the substring could be an abbreviation of the string. Interactive programs, such as BASIC intepreters and word processors, often use such abbreviations to save on

typing and storage.

| 7 7 7 7 7 7 7 7 7 7 7 7 7 7 7 7 7 7 7 7 | Title<br>Name:  | Find the position of a substring in a string POS                                                  | 7 |
|-----------------------------------------|-----------------|---------------------------------------------------------------------------------------------------|---|
| ;                                       | Purpose:        | Search for the first occurrence of a substring within a string and return its starting index.     | ; |
| ;                                       |                 | If the substring is not found a 0 is returned.                                                    | ; |
| ;<br>;                                  | Entry:          | Register pair HL = Base address of string<br>Register pair DE = Base address of substring         | ; |
| ;<br>;<br>;                             |                 | A string is a maximum of 255 bytes long plus a length byte which precedes it.                     | ; |
| ;<br>;                                  | Exit:           | <pre>If the substring is found then   Register A = its starting index else   Register A = 0</pre> | ; |
| ;<br>;<br>;                             | Registers used: | AF,BC,DE,HL                                                                                       | ; |
| ;                                       | Time:           | Since the algorithm is so data-dependent,                                                         | ; |

```
a simple formula is impossible; but the
:
                         following statements are true, and a
                         worst case is given.
                         154 cycles overhead
                         Each match of 1 character takes 56 cycles
                         A mismatch takes 148 cycles
                        Worst case timing will be when the
                         string and substring always match
                         except for the last character of the
                         substring, such as
                             string = 'AAAAAAAAAB'
                             substring = 'AAB'
        Size:
                        Program 69 bytes
                        Data
                                 7 bytes
;
POS:
        :SET UP TEMPORARIES
        :EXIT IF STRING OR SUBSTRING HAS ZERO LENGTH
                (STRING).HL :SAVE STRING ADDRESS
        LD
        ΕX
                DE. HL
                                :TEST LENGTH OF SUBSTRING
        LD
                A. (HL)
        OR
                Α
                Z, NOTFND
        JR
                                 ;EXIT IF LENGTH OF SUBSTRING = 0
        INC
                                 ; MOVE PAST LENGTH BYTE OF SUBSTRING
                HL
        LD
                (SUBSTG), HL
                                 ; SAVE SUBSTRING ADDRESS
                (SUBLEN), A
        LD
        LD
                C,A
                                 ;C = SUBSTRING LENGTH
                A,(DE)
        LD
                                 :TEST LENGTH OF STRING
        OR
        JR
                Z.NOTFND
                                 :EXIT IF LENGTH OF STRING = O
        NUMBER OF SEARCHES = STRING LENGTH - SUBSTRING LENGTH
        ; + 1. AFTER THAT, NO USE SEARCHING SINCE THERE AREN'T
        ; ENOUGH CHARACTERS LEFT TO HOLD SUBSTRING
        ; IF SUBSTRING IS LONGER THAN STRING, EXIT IMMEDIATELY AND
        ; INDICATE SUBSTRING NOT FOUND
                                 ; A = STRING LENGTH - SUBSTRING LENGTH
        SUB
                C
                C, NOTFND
                                 ; EXIT IF STRING SHORTER THAN SUBSTRING
        JR
                                 ; COUNT = DIFFERENCE IN LENGTHS + 1
        INC
                Α
        LD
                B, A
        SUB
                Α
                                 :INITIAL STARTING INDEX = 0
                (INDEX).A
        LD
        ; SEARCH UNTIL REMAINING STRING SHORTER THAN SUBSTRING
SLP1:
                                 :INCREMENT STARTING INDEX
        LD
                HL. INDEX
        INC
                (HL)
        LD
                HL, SUBLEN
                                 ;C = LENGTH OF SUBSTRING
                C, (HL)
        LD
```

```
HL, (STRING)
                                 ; INCREMENT TO NEXT BYTE OF STRING
        LD
        INC
                HL
                                 :HL = NEXT ADDRESS IN STRING
        LD
                (STRING).HL
                                 ; DE = STARTING ADDRESS OF SUBSTRING
        LD
                DE, (SUBSTG)
                                 :C = CURRENT VALUE OF COUNT
        :TRY TO MATCH SUBSTRING STARTING AT INDEX
        :MATCH INVOLVES COMPARING CORRESPONDING CHARACTERS
        ; ONE AT A TIME
CMPLP:
                A,(DE)
        ı.n
                                :GET A CHARACTER OF SUBSTRING
        CP
                                 COMPARE TO CHARACTER OF STRING
                (HL)
        JR
                NZ, SLP2
                                 JUMP IF NOT SAME
        DEC
        JR
                Z.FOUND
                                :JUMP IF SUBSTRING FOUND
        INC
                HL
                                 :PROCEED TO NEXT CHARACTERS
        INC
                DE
        JR
                CMPLP
        ; ARRIVE HERE IF MATCH FAILS, SUBSTRING NOT YET FOUND
SLP2:
        DJNZ
                                 :TRY NEXT HIGHER INDEX IF
                SLP1
                                 ; ENOUGH STRING LEFT
        JR
                NOTEND
                                 ;ELSE EXIT NOT FOUND
        ; FOUND SUBSTRING, RETURN ITS STARTING INDEX
FOUND:
        LD
                A. (INDEX)
                                 :SUBSTRING FOUND. A = STARTING INDEX
        RET
        ;COULD NOT FIND SUBSTRING, RETURN O AS INDEX
NOTEND:
        SUB
                                 :SUBSTRING NOT FOUND. A = 0
        RET
        : DATA
STRING: DS
                2
                                 ; BASE ADDRESS OF STRING
SUBSTG: DS
                2
                                 :BASE ADDRESS OF SUBSTRING
SLEN:
        DS
                1
                                :LENGTH OF STRING
                                 ;LENGTH OF SUBSTRING
SUBLEN: DS
                1
        DS
INDEX:
                1
                                 CURRENT INDEX INTO STRING
;
                                                                           ;
                                                                           ;
;
        SAMPLE EXECUTION:
                                                                           ;
÷
                                                                           ÷
SC8C:
                                ;HL = BASE ADDRESS OF STRING
        LD
                HL,STG
                DE,SSTG
        LD
                                 ;DE = BASE ADDRESS OF SUBSTRING
        CALL
                POS
                                 FIND POSITION OF SUBSTRING
                                 ; SEARCHING "AAAAAAAAB" FOR "AAB"
                                 ; RESULTS IN REGISTER A = 8
```

|       | JR     | SC8C             | ;LOOP FOR ANOTHER TEST           |
|-------|--------|------------------|----------------------------------|
|       | ; TEST | DATA, CHANGE FOR | OTHER VALUES                     |
| STG:  | DB     | OAH              | ;LENGTH OF STRING                |
|       | DB     | 'AAAAAAAAB       | <pre>/ ;32 BYTE MAX LENGTH</pre> |
| SSTG: | DB     | 3H               | ;LENGTH OF SUBSTRING             |
|       | DB     | ^AAB             | <pre>/ ;32 BYTE MAX LENGTH</pre> |
|       | END    |                  |                                  |

# Copy a Substring from a String (COPY)

Copies a substring from a string, given a starting index and the number of bytes to copy. The strings are a maximum of 255 bytes long, and the actual characters are preceded by a byte containing the length. If the starting index of the substring is 0 (that is, the substring would start in the length byte) or is beyond the end of the string, the substring is given a length of 0 and the Carry flag is set to 1. If the substring would exceed its maximum length or would extend beyond the end of the string, then only the maximum number or the available number of characters (up to the end of the string) is placed in the substring, and the Carry flag is set to 1. If the substring can be formed as specified, the Carry flag is cleared.

Procedure: The program exits immediately if the number of bytes to copy, the maximum length of the substring, or the starting index is 0. It also exits immediately if the starting index exceeds the length of the string. If none of these conditions holds, the program checks if the number of bytes to copy exceeds either the maximum length of the substring or the number of characters available in the string. If either is exceeded, the program reduces the number of bytes to copy appropriately. It then copies the proper number of bytes from the string to the substring. The program clears the Carry flag if the substring can be formed as specified and sets the Carry flag if it cannot.

#### Registers Used: AF, BC, DE, HL

**Execution Time:** Approximately 21 \* NUMBER OF BYTES COPIED plus 237 cycles overhead. NUMBER OF BYTES COPIED is the number specified if no problems occur, or the number available, or the maximum length of the substring if copying would extend beyond either the string or the substring. If, for example, NUMBER OF BYTES COPIED =  $12_{10}$  ( $0C_{16}$ ), the execution time is

21 \* 12 + 237 = 252 + 237 = 489 cycles

Program Size: 73 bytes

**Data Memory Required:** Two bytes anywhere in RAM for the maximum length of the substring (address MAXLEN) and an error flag (address CPYERR)

#### **Special Cases:**

1. If the number of bytes to copy is 0, the program assigns the substring a length of 0 and clears the Carry flag, indicating no errors.

- 2. If the maximum length of the substring is 0, the program assigns the substring a length of 0 and sets the Carry flag to 1, indicating an error.
- 3. If the starting index of the substring is 0, the program assigns the substring a length of 0 and sets the Carry flag to 1, indicating an error.
- 4. If the source string does not even reach the specified starting index, the program assigns the substring a length of 0 and sets the Carry flag to 1, indicating an error.
- 5. If the substring would extend beyond the end of the source string, the program places all the available characters in the substring and sets the Carry flag to 1, indicating an error. The available characters are the ones from the starting index to the end of the string.
- 6. If the substring would exceed its specified maximum length, the program places only the specified maximum number of characters in the substring. It sets the Carry flag to 1, indicating an error.

## **Entry Conditions**

Base address of substring in DE Base address of string in HL Number of bytes to copy in B Starting index to copy from in C Maximum length of substring in A

### **Exit Conditions**

Substring contains characters copied from string. If the starting index is 0, the maximum length of the substring is 0, or the starting index is beyond the length of the string, the substring will have a length of 0 and the Carry flag will be set to 1. If

the substring would extend beyond the end of the string or would exceed its specified maximum length, only the available characters from the string (up to the maximum length of the substring) are copied into the substring; the Carry flag is set in this case also. If no problems occur in forming the substring, the Carry flag is cleared.

## **Examples**

Data: String = 10'LET Y1 = R7 + X4'  $(10_{16} = 16_{10})$  is the length of the string) Maximum length of substring = 2Number of bytes to copy = 2

Starting index = 5

Result: Substring =  $02^{\circ}Y1^{\circ}$  (2 is the length of the

> Two bytes from the string were copied, starting at character #5 (that is, characters 5 and 6)

> Carry = 0, since no problems occurred in forming the substring.

Data: String = 0E'8657 POWELL ST'

> $(0E_{16} = 14_{10})$  is the length of the string) Maximum length of substring =  $10_{16} = 16_{10}$ Number of bytes to copy =  $0D_{16} = 13_{10}$

Starting index = 6

Result: Substring = 09'POWELL ST' (09 is the

length of the substring)

Carry = 1, since there were not enough characters available in the string to provide the specified number of bytes to copy.

String = 16'9414 HEGENBERGER DRIVE' Data:

 $(16_{16} = 22_{10})$  is the length of the string) Maximum length of substring =  $10_{16} = 16_{10}$ Number of bytes to copy =  $11_{16}$  =  $17_{10}$ 

Starting index = 6

Substring = 10'HEGENBERGER DRIV' Result:  $(10_{16} = 16_{10})$  is the length of the substring)

Carry = 1, since the number of bytes to copy exceeded the maximum length of the sub-

string.

```
;
        Title
                          Copy a substring from a string
        Name:
                          Copy
÷
```

```
÷
                         Copy a substring from a string given a starting :
;
        Purpose:
                         index and the number of bytes
;
:
                         Register pair HL = Address of source string
:
        Entry:
                         Register pair DE = Address of destination string:
                         Register A = Maximum length of destination
                                                                           :
                                       string
                         Register B = Number of bytes to copy
                         Register C = Starting index into source string
:
                                      Index of 1 is first character of
                                      string
;
                           A string is a maximum of 255 bytes long plus
;
                           a length byte which precedes it.
:
        Exit:
                         Destination string := The substring from the
                         string.
                         if no errors then
                          CARRY := 0
                         else
                          begin
                             the following conditions cause an
                             error and the CARRY flag = 1.
                             if (index = 0) or (maxlen = 0) or
                                 (index > length(source)) then
                               the destination string will have a zero
                               length.
                             if (index + count - 1) > length(source)
                             then
                               the destination string becomes everything
                               from index to the end of source string.
                           END:
        Registers used: AF, BC, DE, HL
                         Approximately (21 * count) cycles plus 237
        Time:
                         cycles overhead.
        Size:
                         Program 73 bytes
:
                                  2 bytes
                         Data
;
;
;
COPY:
        ; SAVE MAXIMUM LENGTH OF DESTINATION STRING
        LD
                (MAXLEN).A
                                 ; SAVE MAXIMUM LENGTH
        ; INITIALIZE LENGTH OF DESTINATION STRING AND ERROR FLAG
        SUB
                Α
        LD
                (DE),A
                                 :LENGTH OF DESTINATION STRING = ZERO
        LD
                (CPYERR), A
                                 ; ASSUME NO ERRORS
        ; IF NUMBER OF BYTES TO COPY IS O, EXIT WITH NO ERRORS
        OR
                В
                                 :TEST NUMBER OF BYTES TO COPY
```

```
RET
        7
                         :EXIT WITH NO ERRORS
                         : CARRY = 0
; IF MAXIMUM LENGTH IS O, TAKE ERROR EXIT
LD
        A, (MAXLEN)
                         :TEST MAXIMUM LENGTH
OR
        Δ
JR
        Z, EREXIT
                         ; ERROR EXIT IF MAX LENGTH IS O
; IF STARTING INDEX IS ZERO, TAKE ERROR EXIT
LD
                         *TEST STARTING INDEX
        A.C
OR.
        Α
JR
        Z, EREXIT
                         :ERROR EXIT IF INDEX IS O
:IF STARTING INDEX IS GREATER THAN LENGTH OF SOURCE
; STRING, TAKE ERROR EXIT
LD
        A, (HL)
                         GET LENGTH OF SOURCE STRING
CP
        C
                         ; COMPARE TO STARTING INDEX
                         :ERROR EXIT IF LENGTH LESS THAN INDEX
RET
        C
                         : CARRY = 1
; CHECK IF COPY AREA FITS IN SOURCE STRING
;OTHERWISE, COPY ONLY TO END OF STRING
; COPY AREA FITS IF STARTING INDEX + NUMBER OF
; CHARACTERS TO COPY - 1 IS LESS THAN OR EQUAL TO
: LENGTH OF SOURCE STRING
:NOTE THAT STRINGS ARE NEVER MORE THAN 255 BYTES LONG
LD
        A,C
                         FORM STARTING INDEX + COPY LENGTH
        A,B
ADD
JR
        C.RECALC
                         :JUMP IF SUM > 255
DEC
        Α
CP
        (HL)
        C, CNT10K
JR
                         ; JUMP IF MORE THAN ENOUGH TO COPY
JR
        Z, CNT10K
                         JUMP IF EXACTLY ENOUGH
; CALLER ASKED FOR TOO MANY CHARACTERS. RETURN EVERYTHING
; BETWEEN INDEX AND END OF SOURCE STRING.
: SET COUNT := LENGTH(SOURCE) - INDEX + 1:
LD
        A. OFFH
                         :INDICATE TRUNCATION OF COUNT
LD
        (CPYERR), A
                         ;COUNT = LENGTH - INDEX + 1
LD
        A, (HL)
SUB
        C
INC
        Α
LD
        B.A
                         : CHANGE NUMBER OF BYTES
CHECK IF COUNT LESS THAN OR EQUAL TO MAXIMUM LENGTH OF
; DESTINATION STRING. IF NOT, SET COUNT TO MAXIMUM LENGTH
   IF COUNT > MAXLEN THEN
     COUNT := MAXLEN
;
LD
        A. (MAXLEN)
                         ; IS MAX LENGTH LARGE ENOUGH?
CP
        R
JR
        NC, CNT20K
                         ; JUMP IF IT IS
                         ;ELSE LIMIT COPY TO MAXLEN
LD
        B, A
LD
        A. OFFH
                         : INDICATE STRING OVERFLOW
```

RECALC:

CNT10K:

|                    | LD                                     | (CPYERR),A                             |                                                                                                    |                |
|--------------------|----------------------------------------|----------------------------------------|----------------------------------------------------------------------------------------------------|----------------|
|                    | ; MOVE SUBSTRING TO DESTINATION STRING |                                        |                                                                                                    |                |
| CNT20K:            | LD<br>OR                               | A, B<br>A                              | TEST NUMBER OF BYTES TO COPY                                                                                                    |                |
|                    | JR<br>LD                               | Z,EREXIT<br>B,O                        | ;ERROR EXIT IF NO BYTES TO COPY<br>;START COPYING AT STARTING INDEX                                                                                             |                |
|                    | ADD<br>LD<br>LD<br>INC                 | HL,BC<br>(DE),A<br>C,A<br>DE           | ;SET LENGTH OF DESTINATION STRING<br>;RESTORE NUMBER OF BYTES<br>;MOVE DESTINATION ADDRESS PAST<br>; LENGTH BYTE                                                |                |
|                    | LDIR                                   |                                        | ;COPY SUBSTRING                                                                                                    |                |
| OKEXIT:            | ;CHECK F                               | FOR COPY ERROR<br>A,(CPYERR)           | ;TEST FOR ERRORS                                                                                                    |                |
| UNEXITE            | OR<br>RET                              | A<br>Z                                 | ;RETURN WITH C = 0 IF NO ERRORS                                                                                                    |                |
|                    | ;ERROR EXIT                            |                                        |                                                                                                    |                |
| EREXIT:            | SCF<br>RET                             |                                        | ;SET CARRY TO INDICATE AN ERROR                                                                                                    |                |
| MAXLEN:<br>CPYERR: |                                        | ECTION<br>1<br>1                       | ;MAXIMUM LENGTH OF DESTINATION STRING<br>;COPY ERROR FLAG                                                                                                    |                |
| ;<br>;<br>;        | SAMPLE E                               | EXECUTION:                             |                                                                                                    | 27 27 27 27 27 |
| SC8D:              |                                        |                                        |                                                                                                    |                |
|                    | LD<br>LD                               | HL,SSTG<br>DE,DSTG                     | ;SOURCE STRING<br>;DESTINATION STRING                                                                                                    |                |
|                    | LD<br>LD<br>LD<br>LD<br>LD<br>CALL     | A,(IDX)<br>C,A                         | ;STARTING INDEX FOR COPYING                                                                                                    |                |
|                    |                                        | A, (CNT)<br>B, A<br>A, (MXLEN)<br>COPY | ; NUMBER OF BYTES TO COPY<br>; MAXIMUM LENGTH OF SUBSTRING<br>; COPY SUBSTRING<br>; COPYING 3 CHARACTERS STARTING AT<br>; INDEX 4 FROM '12.345E+10' GIVES '345' |                |
|                    | JR                                     | SC8D                                   | ;LOOP FOR MORE TESTING                                                                                                    |                |
| IDX:<br>CNT:       | ;DATA S<br>DB<br>DB                    | ECTION<br>4<br>3                       | ;STARTING INDEX FOR COPYING<br>;NUMBER OF CHARACTERS TO COPY                                                                                                    |                |

| MXLEN:<br>SSTG: | DB<br>DB | 20H<br>0AH      | ; MAXIMUM LENGTH OF DESTINATION STRING<br>; LENGTH OF STRING |
|-----------------|----------|-----------------|--------------------------------------------------------------|
| DSTG:           | DB<br>DB | 12.345E+10<br>0 | ; 32 BYTE MAX LENGTH                                         |
|                 | DB       | •               | 7 ;32 BYTE MAX LENGTH                                        |
|                 | END      |                 |                                                              |

# **Delete a Substring from a String (DELETE)**

Deletes a substring from a string, given a starting index and a length. The string is a maximum of 255 bytes long, and the actual characters are preceded by a byte containing the length. The Carry flag is cleared if the deletion can be performed as specified. The Carry flag is set if the starting index is 0 or beyond the length of the string; the string is left unchanged in either case. If the deletion extends beyond the end of the string, the Carry flag is set to 1 and only the characters from the starting index to the end of the string are deleted.

*Procedure:* The program exits immediately if either the starting index or the number of bytes

to delete is 0. It also exits if the starting index is beyond the length of the string. If none of these conditions holds, the program checks to see if the string extends beyond the area to be deleted. If it does not, the program simply truncates the string by setting the new length to the starting index minus 1. If it does, the program compacts the resulting string by moving the bytes above the deleted area down. The program then determines the new string's length and exits with the Carry cleared if the specified number of bytes were deleted or with the Carry set to 1 if any errors occurred.

Registers Used: AF, BC, DE, HL

**Execution Time:** Approximately 21 \* NUMBER OF BYTES MOVED DOWN + 224 cycles, where NUMBER OF BYTES MOVED DOWN is zero if the string can be truncated and is STRING LENGTH — STARTING INDEX — NUMBER OF BYTES TO DELETE + 1 if the string must be compacted. That is, it takes extra time when the deletion creates a "hole" in the string that must be filled by compaction.

Examples

1. STRING LENGTH =  $20_{16}$  (32<sub>10</sub>) STARTING INDEX =  $19_{16}$  (25<sub>10</sub>) NUMBER OF BYTES TO DELETE = 08

Since there are exactly eight bytes left in the string starting at index  $19_{16}$ , all the routine must do is truncate (that is, cut off the end of the string). This takes

$$21 * 0 + 224 = 224$$
 cycles

2. STRING LENGTH =  $40_{16}$  ( $64_{10}$ ) STARTING INDEX =  $19_{16}$  ( $25_{10}$ ) NUMBER OF BYTES TO DELETE = 08 Since there are  $20_{16}\,(32_{10})$  bytes above the truncated area, the routine must move them down eight positions to fill the "hole." Thus NUMBER OF BYTES MOVED DOWN =  $32_{10}$  and the execution time is

$$21 * 32 + 224 = 672 + 224 = 896$$
 cycles

Program Size: 58 bytes

Data Memory Required: One byte anywhere in RAM for an error flag (address DELERR)

#### **Special Cases:**

- 1. If the number of bytes to delete is 0, the program exits with the Carry flag cleared (no errors) and the string unchanged.
- 2. If the string does not even extend to the specified starting index, the program exits with the Carry flag set to I (indicating an error) and the string unchanged.
- 3. If the number of bytes to delete exceeds the number available, the program deletes all bytes from the starting index to the end of the string and exits with the Carry flag set to 1 (indicating an error).

# **Entry Conditions**

Base address of string in HL Number of bytes to delete in B Starting index to delete from in C

### **Exit Conditions**

Substring deleted from string. If no errors occur, the Carry flag is cleared. If the starting index is 0 or beyond the length of the string, the Carry flag

is set and the string is unchanged. If the number of bytes to delete would go beyond the end of the string, the Carry flag is set and the characters from the starting index to the end of the string are deleted.

### **Examples**

1. Data: String = 26'SALES FOR MARCH AND APRIL OF THIS YEAR'  $(26_{16} = 38_{10} \text{ is the length of the string})$ Number of bytes to delete =  $0A_{16} = 10_{10}$ Starting index to delete from =  $10_{16} = 16_{10}$ 

Result: String=1C 'SALES FOR MARCH OF THIS YEAR' ( $1C_{16} = 28_{10}$  is the length of the string with ten bytes deleted starting with the 16th character—the deleted material is 'AND APRIL')

Carry = 0, since no problems occurred in the deletion.

Data: String = 28'THE PRICE IS \$3.00 (\$2.00 BEFORE JUNE 1)' (28<sub>16</sub> = 40<sub>10</sub> is the length of the string)

Number of bytes to delete =  $30_{16} = 48_{10}$ Starting index to delete from =  $13_{16} = 19_{10}$ 

String = 12'THE PRICE IS \$3.00' ( $12_{16}$  =  $18_{10}$  is the length of the string with all remaining bytes deleted)

Carry = 1, since there were not as many bytes left in the string as were supposed to be deleted.

÷ Title: Delete a substring from a string Name: Delete Purpose: Delete a substring from a string given a starting index and a length Entry: Register pair HL = Base address of string Register B = Number of bytes to deleteRegister C = Starting index into the string. An index of 1 is the first character A string is a maximum of 255 bytes long plus a length byte which precedes it. Exit: Substring deleted. if no errors then CARRY := 0 else

Result:

```
begin
                             the following conditions cause an
;
                             error with CARRY = 1.
                             if (index = 0) or (index > length(string))
                               then do not change string
                             if count is too large then
                               delete only the characters from
                               index to end of string
                           end:
        Registers used: AF, BC, DE, HL
                         Approximately 21 * (LENGTH(STRG)-INDEX-COUNT+1)
        Time:
                         plus 224 cycles overhead
        Size:
                         Program 58 bytes
                         Data
                                  1 bytes
:
                                                                           ;
DELETE:
        :INITIALIZE ERROR INDICATOR (DELERR) TO O
        SUB
                (DELERR), A
        LD
                                 ; ASSUME NO ERRORS
        ; CHECK IF COUNT AND INDEX ARE BOTH NON-ZERO
        OR
                В
                                 ;TEST NUMBER OF BYTES TO DELETE
        RET
                Z
                                 :RETURN WITH CARRY = 0 (NO ERRORS) IF
                                 ; O BYTES TO DELETE
                                 ;TEST STARTING INDEX
        LD
                A,C
        OR
                Α
        SCF
                                 ; CARRY = 1
        RET
                                 ; ERROR EXIT (CARRY = 1) IF
                Z
                                 ; STARTING INDEX = 0
        ; CHECK IF STARTING INDEX WITHIN STRING
        ; ERROR EXIT IF NOT
                A, (HL)
        LD
                                 GET LENGTH
        CP
                C
                                 ; IS INDEX WITHIN STRING?
        RET
                C
                                 ;NO, TAKE ERROR EXIT
        ; BE SURE ENOUGH CHARACTERS ARE AVAILABLE
        ; IF NOT, DELETE ONLY TO END OF STRING
        ; IF INDEX + NUMBER OF CHARACTERS - 1 > LENGTH(STRING) THEN
            NUMBER OF CHARACTERS := LENGTH(STRING) - INDEX + 1
        ;
        LD
                A,C
                                 GET INDEX
        ADD
                                 ; ADD NUMBER OF CHARACTERS TO DELETE
                A,B
                C, TRUNC
        JR.
                                 ;TRUNCATE IF SUM > 255
        LD
                                 ; SAVE SUM AS STARTING INDEX FOR MOVE
                E,A
        DEC
        CP
                 (HL)
                                 : COMPARE TO LENGTH
        JR
                C. CNTOK
                                 :JUMP IF ENOUGH CHARACTERS AVAILABLE
                                 :TRUNCATE BUT NO ERRORS (EXACTLY ENOUGH
        JR.
                Z, TRUNC
                                 ; CHARACTERS)
                                 ; INDICATE ERROR - NOT ENOUGH CHARACTERS
        LD
                A. OFFH
                                 ; AVAILABLE FOR DELETION
        LD
                 (DELERR), A
```

```
:TRUNCATE STRING - NO COMPACTING NECESSARY
         ; STRING LENGTH = INDEX - 1
TRUNC:
        LD
                 A, C
                                  :STRING LENGTH = INDEX - 1
        DEC
                 Α
        LD
                 (HL),A
                 A. (DELERR)
        LD
        RRA
                                  ; CARRY = 0 IF NO ERRORS
        RET
                                  :EXIT
        :DELETE SUBSTRING BY COMPACTING
         ; MOVE ALL CHARACTERS ABOVE DELETED AREA DOWN
         :NEW LENGTH = OLD LENGTH - NUMBER OF BYTES TO DELETE
CNTOK:
                 A, (HL)
        LD
        LD
                 D. A
                                  :SAVE OLD LENGTH
        SUB
                 В
                                  :SET NEW LENGTH
        LD
                 (HL),A
        ; CALCULATE NUMBER OF CHARACTERS TO MOVE
        ; NUMBER = STRING LENGTH - (INDEX + NUMBER OF BYTES) + 1
        LD
                 A, D
                                  GET OLD LENGTH
        SUB
                 Ε
                                  ;SUBTRACT INDEX + NUMBER OF BYTES
        INC
                 Α
                                  : A = NUMBER OF CHARACTERS TO MOVE
         ; CALCULATE SOURCE AND DESTINATION ADDRESSES FOR MOVE
         ;SOURCE = BASE + INDEX + NUMBER OF BYTES TO DELETE
        ; DESTINATION = BASE + INDEX
        PUSH
                 HL
                                  :SAVE STRING ADDRESS
        LD
                                  :DESTINATION = BASE + INDEX
                 B.O
        ADD
                 HL, BC
        ΕX
                 (SP), HL
                                  ;SOURCE = BASE + INDEX + NUMBER
        LD
                 D,O
                                  : OF BYTES TO DELETE
        ADD
                 HL, DE
                                  ;HL = SOURCE (ABOVE DELETED AREA)
        POP
                 DE
                                  ; DE = DESTINATION
        LD
                 C, A
                                  ;BC = NUMBER OF CHARACTERS TO MOVE
        LDIR
                                  ; COMPACT STRING BY MOVING DOWN
        ; GOOD EXIT
OKEXIT:
        0R
                 Α
                                  ; CLEAR CARRY, NO ERRORS
        RET
        : DATA
DELERR: DS
                 1
                                  :DELETE ERROR FLAG
                                                                             ;
ŗ
                                                                             ;
        SAMPLE EXECUTION:
ţ
                                                                             ;
                                                                             ÷
:
ï
SC8E:
        LD
                 HL, SSTG ; HL = BASE ADDRESS OF STRING
```

# 312 STRING MANIPULATION

```
LD
                A, (IDX)
        LD
                C, A
                        ;C = STARTING INDEX FOR DELETION
        LD
                A, (CNT)
                        ;B = NUMBER OF CHARACTERS TO DELETE
        LD
                B, A
                        DELETE CHARACTERS
        CALL
                DELETE
                        ; DELETING 4 CHARACTERS STARTING AT INDEX 1
                        ; FROM "JOE HANDOVER" LEAVES "HANDOVER"
        JR
                SC8E
                        ;LOOP FOR ANOTHER TEST
        ; DATA SECTION
IDX:
        DB
                1
                                 STARTING INDEX FOR DELETION
CNT:
        DB
                4
                                 :NUMBER OF CHARACTERS TO DELETE
SSTG:
        DB
                12
                                 ;LENGTH OF STRING
        DB
                'JOE HANDOVER'
        END
```

# **Insert a Substring into a String (INSERT)**

Inserts a substring into a string, given a starting index. The string and substring are both a maximum of 255 bytes long, and the actual characters are preceded by a byte containing the length. The Carry flag is cleared if the insertion can be accomplished with no problems. The Carry flag is set if the starting index is 0 or beyond the length of the string. In the second case, the substring is concatenated to the end of the string. The Carry flag is also set if the string with the insertion will exceed a specified maximum length. In that case, the program inserts only enough of the substring to give the string its maximum length.

Procedure: The program exits immediately if the starting index or the length of the substring is 0. If neither is 0, the program checks to see if the insertion will produce a string longer than

the specified maximum length. If this is the case, the program truncates the substring. The program then checks to see if the starting index is within the string. If it is not, the program simply concatenates the substring by moving it to the memory locations immediately after the end of the string. If the starting index is within the string, the program must first make room for the insertion by moving the remaining characters up in memory. This move must start at the highest address to avoid writing over any data. Finally, the program can move the substring into the open area. The program then determines the new string length and exits with the Carry flag set appropriately (to 0 if no problems occurred and to 1 if the starting index was 0, if the substring had to be truncated, or if the starting index was beyond the length of the string).

Registers Used: AF. BC. DE. HL

**Execution Time:** Approximately 21 \* NUMBER OF BYTES MOVED + 21 \* NUMBER OF BYTES INSERTED + 290. NUMBER OF BYTES MOVED is the number of bytes that must be moved to create space for the insertion. If the starting index is beyond the end of the string, NUMBER OF BYTES MOVED is 0 since the substring is simply concatenated to the string. Otherwise, it is STRING LENGTH — STARTING INDEX + 1, since the bytes at or above the starting index must be moved. NUMBER OF BYTES INSERTED is the length of the substring if no truncation occurs. It is the maximum length of the string minus its current length if inserting the substring produces a string longer than the maximum.

#### Examples

1. STRING LENGTH =  $20_{16}$  ( $32_{10}$ ) STARTING INDEX =  $19_{16}$  ( $25_{10}$ ) MAXIMUM LENGTH =  $30_{16}$  ( $48_{10}$ ) SUBSTRING LENGTH = 06

We want to insert a substring six bytes long, starting at the 25th character. Since eight bytes must be

moved up (NUMBER OF BYTES MOVED = 32 - 25 + 1) and six bytes must be inserted, the execution time is approximately

21\*8+21\*6+290=168+126+290=584 cycles

 $\begin{array}{l} \text{2. STRING LENGTH} = 20_{16} \ (32_{10}) \\ \text{STARTING INDEX} = 19_{16} \ (25_{10}) \\ \text{MAXIMUM LENGTH} = 24_{16} \ (36_{10}) \\ \text{SUBSTRING LENGTH} = 06 \\ \end{array}$ 

Unlike Example 1, here we can insert only four bytes of the substring without exceeding the maximum length of the string. Thus, NUMBER OF BYTES MOVED=8 and NUMBER OF BYTES INSERTED = 4. The execution time is approximately

21\*8+21\*4+290=168+84+290=542 cycles

**Program Size:** 90 bytes

**Data Memory Required:** One byte anywhere in RAM for an error flag (address INSERR).

#### **Special Cases:**

1. If the length of the substring (the insertion) is 0, the program exits with the Carry flag cleared (no errors) and the string unchanged.

- 2. If the starting index for the insertion is 0 (that is, the insertion would start in the length byte), the program exits with the Carry flag set to 1 (indicating an error) and the string unchanged.
- 3. If the string with the substring inserted exceeds the specified maximum length, the program inserts only enough characters to reach the maximum length. The Carry flag is set to 1 to indicate that the insertion has been truncated.
- 4. If the starting index of the insertion is beyond the end of the string, the program concatenates the insertion at the end of the string and indicates an error by setting the Carry flag to 1.
- 5. If the original length of the string exceeds its specified maximum length, the program exits with the Carry flag set to 1 (indicating an error) and the string unchanged.

# **Entry Conditions**

Base address of substring in DE Base address of string in HL Maximum length of string in B Starting index at which to insert the substring in C

#### **Exit Conditions**

Substring inserted into string. If no errors occur, the Carry flag is cleared. If the starting index or the length of the substring is 0, the Carry flag is set and the string is not changed. If the starting index is beyond the length of the string, the Carry flag is set and the substring is concatenated to the end of the string. If the string with the substring inserted would exceed the specified maximum length, the Carry flag is set and only those characters from the substring which bring the string to maximum length are inserted.

## **Examples**

1. Data: String =  $0A'JOHN SMITH' (0A_{16} = 10_{10})$  is

the length of the string) Substring = 08'WILLIAM' (08 is the length

of the substring)

Maximum length of string =  $14_{16} = 20_{10}$ 

Starting index = 06

String = 12'JOHN WILLIAM SMITH' Result:

 $(12_{16} = 18_{10})$  is the length of the string with the substring inserted)

Carry = 0, since no problems occurred in the insertion

Data: String =  $0A'JOHN SMITH' (0A_{16} = 10_{10})$  is

the length of the string) Substring = 0C'ROCKEFELLER' (0C<sub>16</sub> =

12<sub>10</sub> is the length of the substring) Maximum length of string =  $14_{16} = 20_{10}$ 

Starting index = 06

String = 14'JOHN ROCKEFELLESMITH' Result:  $(14_{16} = 20_{10})$  is the length of the string with as much of the substring inserted as the maximum length would allow)

> Carry = 1, since some of the substring could not be inserted without exceeding the maximum length of the string.

```
;
                                                                 :
Title:
                Insert a substring into a string
Name:
                Insert
                Insert a substring into a string given a
Purpose:
                starting index
                Register pair HL = Address of string
Entry:
                Register pair DE = Address of substring to
                                    insert
                Register B = Maximum length of string
                Register C = Starting index to insert the
                             substring
                  A string is a maximum of 255 bytes long plus
                  a length byte which precedes it.
Exit:
                Substring inserted into string.
                if no errors then
                  CARRY = 0
                else
                  begin
                    the following conditions cause the
                    CARRY flag to be set.
                    if index = 0 then
                      do not insert the substring
                    if length(strg) > maximum length then
                      do not insert the substring
                    if index > length(strg) then
                      concatenate substg onto the end of the
                      source string
                    if length(strg)+length(substring) > maxlen
                      then insert only enough of the substring
                      to reach maximum length
                  end;
Registers used: AF,BC,DE,HL
Time:
                Approximately
                 21 * (LENGTH(STRG) - INDEX + 1) +
                 21 * (LENGTH(SUBSTG)) +
                 290 cycles overhead
Size:
                Program 90 bytes
                Data
                        1 byte
```

INSERT:

; INITIALIZE ERROR FLAG

```
SHR
                                 :ERROR\ FLAG = 0\ (NO\ ERRORS)
                (INSERR), A
        LD
        :GET SUBSTRING AND STRING LENGTHS
        ; IF LENGTH(SUBSTG) = 0 THEN EXIT BUT NO ERROR
                                 :TEST LENGTH OF SUBSTRING
        LD
                A, (DE)
        OR.
                Α
        RET
                Z
                                 :EXIT IF SUBSTRING EMPTY
                                 : CARRY = 0 (NO ERRORS)
        ; IF STARTING INDEX IS ZERO, TAKE ERROR EXIT
IDXO:
                                 :TEST STARTING INDEX
        LD
                A,C
        ΠR
                Α
        SCF
                                 ; ASSUME AN ERROR
        RET
                                 ;RETURN WITH ERROR IF INDEX = 0
        CHECK WHETHER INSERTION WILL MAKE STRING TOO LONG
        ; IF IT WILL, TRUNCATE SUBSTRING AND SET
        : TRUNCATION FLAG.
        :INSERTION TOO LONG IF STRING LENGTH + SUBSTRING LENGTH
        : EXCEEDS MAXIMUM LENGTH. REMEMBER, STRINGS CANNOT BE
        ; MORE THAN 255 BYTES LONG
CHKLEN:
                                 :TOTAL = STRING + SUBSTRING
        LD
                A, (DE)
        ADD
                A. (HL)
                                 ;TRUNCATE SUBSTRING IF NEW LENGTH > 255
        JR
                C, TRUNC
                                 ; COMPARE TO MAXIMUM LENGTH OF STRING
        CP
                R
                                 ; A = LENGTH OF SUBSTRING
        LD
                A, (DE)
                C, IDXLEN
                                 JUMP IF TOTAL < MAX LENGTH
        JR
        JR
                Z, IDXLEN
                                 : OR EQUAL
        ; SUBSTRING DOES NOT FIT, SO TRUNCATE IT
        ; SET ERROR FLAG TO INDICATE TRUNCATION
        ; LENGTH THAT FITS = MAXIMUM LENGTH - STRING LENGTH
TRUNC:
        LD
                A, OFFH
                                 :INDICATE SUBSTRING TRUNCATED
        LD
                (INSERR), A
        LD
                A,B
                                 ;LENGTH = MAX - STRING LENGTH
        SUB
                (HL)
                                 :RETURN WITH ERROR IF STRING TOO
        RET
                C
        SCF
                                 ; LONG INITIALLY OR ALREADY MAX
        RET
                Z
                                 : LENGTH SO NO ROOM FOR SUBSTRING
        ; CHECK IF INDEX WITHIN STRING. IF NOT, CONCATENATE
        ; SUBSTRING ONTO END OF STRING
IDXLEN:
        LD
                B.A
                                 :B = LENGTH OF SUBSTRING
                A, (HL)
        LD
                                 GET STRING LENGTH
        CP
                                 COMPARE TO INDEX
        JR
                NC, LENOK
                                 JUMP IF STARTING INDEX WITHIN STRING
        ; INDEX NOT WITHIN STRING, SO CONCATENATE
        : NEW LENGTH OF STRING = OLD LENGTH + SUBSTRING LENGTH
        LD
                                 ; SAVE CURRENT STRING LENGTH
                C, A
                A,B
        ADD
                                 ; ADD LENGTH OF SUBSTRING
```

```
LD
                (HL).A
                                 :SET NEW LENGTH OF STRING
        :SET ADDRESSES FOR CONCATENATION
        : DE = STRING ADDRESS + LENGTH(STRING) + 1
        ; HL = SUBSTRING ADDRESS
        ΕX
                DE, HL
                                ;HL = SUBSTRING ADDRESS
        LD
                A,C
                                 :DE = END OF STRING
        INC
                Α
        ADD
                A,E
        LD
                E,A
        JR
                NC, IDXL1
        INC
                n
IDXL1:
        LD
                A, OFFH
                                 ; INDICATE INSERTION ERROR
        LD
                (INSERR), A
        JR
                MVESUB
                                 : JUST MOVE, NOTHING TO OPEN UP
        OPEN UP SPACE IN SOURCE STRING FOR SUBSTRING BY MOVING
        ; CHARACTERS FROM END OF SOURCE STRING DOWN TO INDEX, UP BY
        : SIZE OF SUBSTRING.
        ; A = LENGTH(STRING)
LENOK:
        PUSH
                BC
                                 ; SAVE LENGTH OF SUBSTRING
        PUSH
                DE
                                 :SAVE ADDRESS OF SUBSTRING
        :NEW LENGTH OF STRING = OLD LENGTH + SUBSTRING LENGTH
        LD
                E,A
                                 :DE = STRING LENGTH
        LD
                D,O
        ADD
                A,B
                (HL),A
                                 STORE NEW LENGTH OF STRING
        LD
        :CALCULATE NUMBER OF CHARACTERS TO MOVE
        ; = STRING LENGTH - STARTING INDEX + 1
        LD
                A,E
                                 :GET ORIGINAL LENGTH OF STRING
        SUB
                С
        INC
                                 ; A = NUMBER OF CHARACTERS TO MOVE
        :CALCULATE ADDRESS OF LAST CHARACTER IN STRING. THIS IS
        ; SOURCE ADDRESS = STRING ADDRESS + LENGTH(STRING)
                                 ;HL POINTS TO LAST CHARACTER IN STRING
        ADD
                HL, DE
        LD
                E,L
                                 ; DE ALSO
        LD
                D,H
        ; CALCULATE DESTINATION ADDRESS
        ; = STRING ADDRESS + LENGTH(STRING) + LENGTH OF SUBSTRING
        THIS MOVE MUST START AT HIGHEST ADDRESS AND WORK DOWN
        ; TO AVOID OVERWRITING PART OF THE STRING
                C,B
                                :BC = LENGTH OF SUBSTRING
        LD
        LD
                B,O
        ADD
                HL, BC
        ΕX
                DE, HL
                                 ;HL = SOURCE ADDRESS
                                 :DE = DESTINATION ADDRESS
        LD
                C,A
                                 ;BC = NUMBER OF CHARACTERS TO MOVE
```

```
LDDR
                                 ; OPEN UP FOR SUBSTRING
        ; RESTORE REGISTERS
                DE, HL
        ΕX
                 DE
                                 ;DE = ADDRESS TO MOVE STRING TO
        INC
                                 ;HL = ADDRESS OF SUBSTRING
        POP
                 HL
        POP
                 BC
                                 :B = LENGTH OF SUBSTRING
        ; MOVE SUBSTRING INTO OPEN AREA
        ; HL = ADDRESS OF SUBSTRING
        ; DE = ADDRESS TO MOVE SUBSTRING TO
        ; C = LENGTH OF SUBSTRING
MVESUB:
                                 :INCREMENT PAST LENGTH BYTE OF SUBSTRING
        INC
        LD
                C.B
                                 :BC = LENGTH OF SUBSTRING TO MOVE
        LD
                B, 0
        LDIR
                                 :MOVE SUBSTRING INTO OPEN AREA
                A, (INSERR)
                                 ;GET ERROR FLAG
        LD
        RRA
                                 ; IF INSERR <> 0 THEN CARRY = 1
                                 ; TO INDICATE AN ERROR
        RET
        :DATA SECTION
INSERR: DS
                                 :FLAG USED TO INDICATE ERROR
;
                                                                           ï
;
        SAMPLE EXECUTION:
                                                                           :
:
SC8F:
                HL,STG ;HL = BASE ADDRESS OF STRING
        LD
        LD
                DE.SSTG : DE = BASE ADDRESS OF SUBSTRING
        LD
                A, (IDX)
        LD
                C,A
                         ;C = STARTING INDEX FOR INSERTION
        LD
                A, (MXLEN)
        LD
                B, A
                         ;B = MAXIMUM LENGTH OF STRING
        CALL
                INSERT
                         ; INSERT SUBSTRING
                         ;RESULT OF INSERTING '-' INTO '123456' AT
                         ; INDEX 1 IS '-123456'
        JR
                SC8F
                         :LOOP FOR ANOTHER TEST
        ; DATA SECTION
IDX:
        DB
                                 STARTING INDEX FOR INSERTION
                1
MXLEN:
        DB
                20H
                                 ; MAXIMUM LENGTH OF DESTINATION
STG:
        DB
                06H
                                 :LENGTH OF STRING
        ΠR
                 123456
                                                   1:32 BYTE MAX LENGTH
SSTG:
        DB
                                 ;LENGTH OF SUBSTRING
                1
                 /_
        DB
                                                   :32 BYTE MAX LENGTH
        END
```

Adds the elements of an array, producing a 16-bit sum. The array consists of up to 255 bytelength elements.

Procedure: The program clears the sum initially. It then adds elements one at a time to the less significant byte of the sum, starting at the base address. Whenever an addition produces a carry, the program increments the more significant byte of the sum.

Registers Used: AF, B, DE, HL

Execution Time: Approximately 38 cycles per byte-

length element plus 49 cycles overhead

Program Size: 19 bytes

**Data Memory Required: None** 

Special Case: An array size of 0 causes an imme-

diate exit with the sum equal to 0.

## **Entry Conditions**

## **Exit Conditions**

Base address of array in HL Size of array in bytes in B Sum in HL

#### Example

1. Data: Array consists of F7<sub>16</sub> 5A<sub>16</sub>

23<sub>16</sub> 16<sub>16</sub> 31<sub>16</sub> CB<sub>16</sub> 70<sub>16</sub> E1<sub>16</sub>

Result: Sum =  $(HL) = 03D7_{16}$ 

Title Name: 8-bit array summation ASUM8

Purpose: Sum the elements of an array, yielding a lo-bit result. Maximum size is 255

```
;
                         Register pair HL = Base address of array
        Entry:
7
                         Register B = Size of array in bytes
                         Register pair HL = Sum
        Exit:
        Registers used: AF.B.DE.HL
                         Approximately 38 cycles per element plus
        Time:
                         49 cycles overhead
        Size:
                         Program 19 bytes
ASUM8:
        ; TEST ARRAY LENGTH
        :EXIT WITH SUM = 0 IF NOTHING IN ARRAY
                                 ; SAVE BASE ADDRESS OF ARRAY
        EX
                DE, HL
        LD
                HL,0
                                  :INITIALIZE SUM TO O
        :CHECK FOR LENGTH OF ZERO
                                 ; TEST ARRAY LENGTH
        LD
                A,B
        OR
                Α
                Z
        RET
                                  ;EXIT WITH SUM = 0 IF LENGTH = 0
        ; INITIALIZE ARRAY POINTER, SUM
        EX
                DE, HL
                                  RESTORE BASE ADDRESS OF ARRAY
                                  : HIGH BYTE OF SUM = 0
        SUB
                                  :A = LOW BYTE OF SUM = 0
                                  :D = HIGH BYTE OF SUM
        ; ADD BYTE-LENGTH ELEMENTS TO SUM ONE AT A TIME
        ; INCREMENT HIGH BYTE OF SUM WHENEVER A CARRY OCCURS
SUMLP:
        ADD
                A. (HL)
                                  :ADD NEXT BYTE
                NC. DECCNT
                                  :JUMP IF NO CARRY
        JR
        INC
                                  : ELSE INCREMENT HIGH BYTE OF SUM
DECCNT:
        INC
                HL
                SUMLP
        DJNZ
EXIT:
        LD
                                 ;HL = SUM
                L,A
        LD
                H.D
        RET
                                                                            ÷
ŧ
                                                                            ;
        SAMPLE EXECUTION
:
SC9A:
                                 ;HL = BASE ADDRESS OF BUFFER
                HL, BUF
        LD
        LD
                A, (BUFSZ)
```

;B = SIZE OF BUFFER IN BYTES

|                            | CALL                                     | ASUM8                                                                                                    | SUM OF TEST DATA IS 07F8 HEX.                                                                                          |
|----------------------------|------------------------------------------|----------------------------------------------------------------------------------------------------|----------------------------------------------------------------------------------------------------|
|                            |                                          |                                                                                                    | ; HL = 07F8H                                                                                                    |
|                            | JR                                       | SC9A                                                                                                    |                                                                                                    |
| ;TEST DA<br>SIZE<br>BUFSZ: | ATA, CHAI<br>EQU<br>DB                   | NGE FOR OTHER VAL<br>010H<br>SIZE                                                                                  | LUES<br>;SIZE OF BUFFER IN BYTES<br>;SIZE OF BUFFER IN BYTES                                                           |
| BUF:                       | DB DB DB DB DB DB DB DB DB DB DB DB DB D | 00H<br>11H<br>22H<br>33H<br>44H<br>55H<br>66H<br>77H<br>88H<br>99H<br>0AAH<br>0BBH<br>0CCH<br>0DDH<br>0EEH<br>0FFH | ;BUFFER ;DECIMAL ELEMENTS ARE 0,17,34,51,68 ; 85,102,119,135,153,170,187,204 ; 221,238,255  ;SUM = 07F8 (2040 DECIMAL) |
|                            | FIAD                                     |                                                                                                    |                                                                                                    |

LD B, A

# **16-Bit Array Summation** (ASUM16)

Adds the elements of an array, producing a 24-bit sum. The array consists of up to 255 word-length (16-bit) elements. The elements are arranged in the usual Z80 format with the less significant bytes first.

Procedure: The program clears the sum initially. It then adds elements to the less significant bytes of the sum one at a time, starting at the base address. Whenever an addition produces a carry, the program increments the most significant byte of the sum.

Registers Used: AF, BC, DE, HL

**Execution Time:** Approximately 68 cycles per 16-bit element plus 49 cycles overhead

Program Size: 25 bytes

**Data Memory Required: None** 

**Special Case:** An array size of 0 causes an immediate exit with the sum equal to 0.

# **Entry Conditions**

Base address of array in HL Size of array in 16-bit words in B

#### **Exit Conditions**

Most significant byte of sum in E Middle and least significant bytes of sum in HL

## **Example**

1. Data: Array (in 16-bit words) consists of

 $\begin{array}{ccc} F7A1_{16} & 5A36_{16} \\ 239B_{16} & 166C_{16} \\ 31D5_{16} & CBF5_{16} \end{array}$ 

70F2<sub>16</sub> E107<sub>16</sub>

Result:  $Sum = 03DBA1_{16}$ 

 $(E) = 03_{16}$  $(HL) = DBA1_{16}$ 

```
;
;
;
;
Title 16-bit array summation ;
; Name: ASUM16 ;
;
```

;

```
;
        Purpose:
                         Sum the elements of an array, yielding a 24-bit ;
                         result. Maximum size is 255 16-bit elements
                         Register pair HL = Base address of array
        Entry:
                         Register B = Size of array in words
        Exit:
                         Register A = High byte of sum
                         Register H = Middle byte of sum
                         Register L = Low byte of sum
        Registers used: AF,BC,DE,HL
                         Approximately 68 cycles per element plus
        Time:
                         49 cycles overhead
÷
        Size:
                         Program 25 bytes
;
;
÷
ASUM16:
        :TEST ARRAY LENGTH
        ;EXIT WITH SUM = 0 IF NOTHING IN ARRAY
        ΕX
                 DE.HL
                                 :SAVE BASE ADDRESS OF ARRAY
        LD
                HL.O
                                 : INITIALIZE SUM TO O
        :CHECK FOR ARRAY LENGTH OF ZERO
                A,B
                                 :TEST ARRAY LENGTH
        LD
        OR
                 Α
        RET
                Z
                                 :EXIT WITH SUM = 0 IF LENGTH = 0
        ; INITIALIZE ARRAY POINTER, SUM
        ΕX
                DE.HL
                                 :BASE ADDRESS BACK TO HL
                                 : LOW. MIDDLE BYTES OF SUM = 0
        LD
                                 ;C = HIGH BYTE OF SUM = O
                C,E
                                 ;D = MIDDLE BYTE OF SUM
                                 :E = LOW BYTE OF SUM
        :ADD WORD-LENGTH ELEMENTS TO SUM ONE AT A TIME
        ; INCREMENT HIGH BYTE OF SUM WHENEVER A CARRY OCCURS
SUMLP:
                                 ; ADD LOW BYTES OF ELEMENT AND SUM
        LD
                A,E
                A, (HL)
        ADD
        LD
                E,A
                                 :ADD HIGH BYTE OF ELEMENT TO
        INC
                HL
        LD
                A.D
                                 : MIDDLE BYTE OF SUM
        ADC
                A, (HL)
        LD
                D, A
        JR
                NC, DECCNT
                                 ; JUMP IF NO CARRY
        INC
                C
                                 ; ELSE INCREMENT HIGH BYTE OF SUM
DECCNT:
        INC
                HL
        DJNZ
                SUMLP
EXIT:
        ΕX
                DE, HL
                                 :HL = MIDDLE AND LOW BYTES OF SUM
```

```
LD
                                 :A = HIGH BYTE OF SUM
                 A,C
        RET
;
                                                                             ÷
÷
                                                                             ÷
        SAMPLE EXECUTION
ş
                                                                             ;
;
                                                                             ÷
÷
                                                                             ;
SC9B:
        LD
                 HL, BUF
                                  ;HL = BASE ADDRESS OF BUFFER
        LD
                 A, (BUFSZ)
        LD
                 B.A
                                  ;B = SIZE OF BUFFER IN WORDS
        CALL
                 ASUM16
                                  ; SUM OF TEST DATA IS 31FF8 HEX.
                                  ; REGISTER PAIR HL = 1FF8H
                                  : REGISTER A = 3
        JR
                 SC9B
; TEST DATA, CHANGE FOR OTHER VALUES
        EQU
                 010H
SIZE
                                  ;SIZE OF BUFFER IN WORDS
BUFSZ:
        DB
                 SIZE
                                  SIZE OF BUFFER IN WORDS
BUF:
        DW
                 000H
                                  : BUFFER
                                  ; DECIMAL ELEMENTS ARE 0,273,546,819,1092
        DW
                 111H
        DW
                 222H
                                  ; 1365, 1638, 1911, 2184, 2457, 2730, 3003, 3276
        DW
                 333H
                                  : 56797,61166,65535
        DW
                 444H
        DW
                 555H
        DW
                 666H
        DW
                 777H
        DW
                 888H
        DW
                 999H
        DW
                 OAAAH
        DW
                 OBBBH
        DW
                 OCCCH
        DW
                 HIDDING
        DW
                 OEEEEH
        DW
                 OFFFFH
                                 ;SUM = 31FF8 (204792 DECIMAL)
        END
```

Finds the maximum element in an array. The array consists of up to 255 unsigned byte-length elements.

*Procedure:* The program exits immediately (setting Carry to 1) if the array has no elements. Otherwise, the program assumes that the element at the base address is the maximum. It then proceeds through the array, comparing the supposed maximum with each element and retaining the larger value and its address. Finally, the program clears Carry to indicate a valid result.

Registers Used: AF, B, DE, HL

**Execution Time:** Approximately 36 to 58 cycles per element plus 35 cycles overhead. If, on the average, the program must replace the maximum in half of the iterations, the execution time is approximately 94 \* ARRAY SIZE/2 + 35 cycles.

Program Size: 19 bytes **Data Memory Required: None** 

Special Cases:

- 1. An array size of 0 causes an immediate exit with the Carry flag set to 1 to indicate an invalid result.
- 2. If the largest unsigned value occurs more than once, the program returns with the lowest possible address. That is, it returns with the address closest to the base address that contains the maximum value.

## **Entry Conditions**

Base address of array in HL Size of array in bytes in B

#### **Exit Conditions**

Largest unsigned element in A Address of largest unsigned element in HL Carry = 0 if result is valid; 1 if size of array is 0and result is meaningless.

#### Example

Data: Array (in bytes) consists of

4416 3516 A6<sub>16</sub> 59<sub>16</sub>  $7A_{16}$ D2<sub>16</sub> CF<sub>16</sub>

The largest unsigned element is element #2 Result:  $(D2_{16})$ 

(A) = largest element (D2<sub>16</sub>)

(HL) = BASE + 2 (lowest address contain-

ing D2<sub>16</sub>)

Carry flag = 0, indicating that array size is non-zero and the result is valid.

```
;
ţ
        Title
                         Find maximum byte-length element
        Name:
                        MAXELM
;
        Purpose:
                         Given the base address and size of an array,
                         find the largest element
÷
:
        Entry:
                        Register pair HL = Base address of array
                        Register B = Size of array in bytes
÷
;
        Exit:
                         If size of array not zero then
                          Carry flag = 0
                           Register A = Largest element
                           Register pair HL = Address of that element
                            if there are duplicate values of the largest
                            element, register pair HL has the address
                            nearest to the base address
                         else
                           Carry flag = 1
        Registers used: AF,B,DE,HL
ţ
        Time:
                        Approximately 36 to 58 cycles per element
                        plus 35 cycles overhead
        Size:
                        Program 19 bytes
MAXELM:
        ; EXIT WITH CARRY SET IF NO ELEMENTS IN ARRAY
                A,B
        LD
                                 ;TEST ARRAY SIZE
        OR
                Α
        SCF
                                 ;SET CARRY TO INDICATE ERROR EXIT
                Z
        RET
                                 RETURN IF NO ELEMENTS
        REPLACE PREVIOUS GUESS AT LARGEST ELEMENT WITH
        ; CURRENT ELEMENT. FIRST TIME THROUGH, TAKE FIRST
        ; ELEMENT AS GUESS AT LARGEST
                A, (HL)
MAXLP:
        LD
                                 :LARGEST = CURRENT ELEMENT
        LD
                E,L
                                 ; SAVE ADDRESS OF LARGEST
        LD
                D,H
        COMPARE CURRENT ELEMENT TO LARGEST
        ;KEEP LOOKING UNLESS CURRENT ELEMENT IS LARGER
MAXLP1:
        DEC
        JR
                Z, EXIT
        INC
                HL
```

```
CP
                 (HL)
                                  ; COMPARE CURRENT ELEMENT, LARGEST
                 NC, MAXLP1
                                  ; CONTINUE UNLESS CURRENT ELEMENT LARGER
        JR
        JR
                 MAXLP
                                  :ELSE CHANGE LARGEST
EXIT:
                                  :CLEAR CARRY TO INDICATE NO ERRORS
        OR
                 DE, HL
                                  ;HL = ADDRESS OF LARGEST ELEMENT
        ΕX
        RET
                                                                              ÷
ï
                                                                              ;
Ŧ
        SAMPLE EXECUTION:
                                                                              ;
;
                                                                              ÷
÷
SC9C:
        LD
                 HL, ARY
                                  ;HL = BASE ADDRESS OF ARRAY
        LD
                 B, SZARY
                                  ;B = SIZE OF ARRAY IN BYTES
        CALL
                 MAXELM
                                  ; RESULT FOR TEST DATA IS
                                  ; A = FF HEX (MAXIMUM), HL = ADDRESS OF
                                  ; FF IN ARY
        JR
                 SC90
                                  ;LOOP FOR MORE TESTING
SZARY
        EQU
                 10H
                                  ;SIZE OF ARRAY IN BYTES
ARY:
        DB
                 8
                 7
        DB
        DB
                 6
        DB
                 5
                 4
        DB
        DB
                 3
                 2
        DB
        DB
                 1
        DB
                 OFFH
        DB
                 OFEH
        DB
                 OFDH
        DB
                 OFCH
        DB
                 OFBH
        DB
                 OFAH
                 OF9H
        DB
                 OF8H
        DB
```

END

Finds the minimum element in an array. The array consists of up to 255 unsigned byte-length elements.

Procedure: The program exits immediately (setting Carry to 1) if the array has no elements. Otherwise, the program assumes that the element at the base address is the minimum. It then proceeds through the array, comparing the supposed minimum to each element and retaining the smaller value and its address. Finally, the program clears Carry to indicate a valid result.

Registers Used: AF, B, DE, HL

**Execution Time:** Approximately 36 to 65 cycles per element plus 35 cycles overhead. If, on the average, the program must replace the minimum in half of the iterations, the execution time is approximately 101 \* ARRAY SIZE/2+35 cycles.

Program Size: 21 bytes

**Data Memory Required: None** 

**Special Cases:** 

- 1. An array size of 0 causes an immediate exit with the Carry flag set to 1 to indicate an invalid result.
- 2. If the smallest unsigned value occurs more than once, the program returns with the lowest possible address. That is, it returns with the address closest to the base address that contains the minimum value.

## **Entry Conditions**

Base address of array in HL Size of array in bytes in B

#### **Exit Conditions**

Smallest unsigned element in A
Address of smallest unsigned element in HL
Carry = 0 if result is valid; 1 if size of array is 0
and result is meaningless.

#### Example

1. Data: Array (in bytes) consists of

Result: The smallest unsigned element is element #3

 $(A) = \text{smallest element } (1B_{16})$ 

(HL) = BASE + 3 (lowest address containing  $1B_{16}$ )

Carry flag = 0, indicating that array size is non-zero and the result is valid.

```
;
                                                                          9
:
        Title
                        Find minimum byte-length element
        Name:
                        MINELM
;
                                                                          ;
                         Given the base address and size of an array,
        Purpose:
                         find the smallest element
                         Register pair HL = Base address of array
        Entry:
                         Register B = Size of array in bytes
        Exit:
                         If size of array not zero then
                           Carry flag = 0
                           Register A = Smallest element
                           Register pair HL = Address of that element
                            if there are duplicate values of the smallest:
                            element, HL will have the address
                            nearest to the base address
                         else
                           Carry flag = 1
        Registers used: AF.B.DE.HL
        Time:
                         Approximately 36 to 65 cycles per element
                         plus 35 cycles overhead
                        Program 21 bytes
        Size:
;
MINELM:
        ; EXIT WITH CARRY SET IF NO ELEMENTS IN ARRAY
        LD
                A, B
                                 ;TEST ARRAY SIZE
        OR
                Α
        SCF
                                 ;SET CARRY TO INDICATE AN ERROR EXIT
        RET
                                 ; RETURN IF NO ELEMENTS
        REPLACE PREVIOUS GUESS AT SMALLEST ELEMENT WITH
        ; CURRENT ELEMENT. FIRST TIME THROUGH, TAKE FIRST
        ; ELEMENT AS GUESS AT SMALLEST
MINLP:
        LD
                A, (HL)
                                :SMALLEST = CURRENT ELEMENT
        LD
                E,L
                                 ; SAVE ADDRESS OF SMALLEST
        LD
                D.H
        ; COMPARE CURRENT ELEMENT TO SMALLEST
        ; KEEP LOOKING UNLESS CURRENT ELEMENT IS SMALLER
MINLP1:
        DEC
        JR
                Z.EXIT
```

## **330** ARRAY OPERATIONS

```
INC
                 HL
                                  ; COMPARE CURRENT ELEMENT, SMALLEST
        CP
                 (HL)
                                  ; CONTINUE IF CURRENT ELEMENT LARGER
        JR
                 C, MINLP1
        JR
                 Z.MINLP1
                                  : OR SAME
        JR
                 MINLP
                                  ; ELSE CHANGE SMALLEST
EXIT:
        OR
                                  ;CLEAR CARRY TO INDICATE NO ERRORS
        EX
                 DE, HL
                                  ;HL = ADDRESS OF SMALLEST ELEMENT
        RET
;
ţ
        SAMPLE EXECUTION:
;
;
ŧ
SC9D:
        LD
                 HL, ARY
                                  ;HL = BASE ADDRESS OF ARRAY
        LD
                 B, SZARY
                                  ;B = SIZE OF ARRAY IN BYTES
        CALL
                 MINELM
                                  :RESULT FOR TEST DATA IS
                                  : A = 1 HEX (MINIMUM), HL = ADDRESS OF
                                  ; 1 IN ARY
        JR
                 SC9D
                                  ;LOOP FOR MORE TESTING
SZARY
        EQU
                 10H
                                  ;SIZE OF ARRAY IN BYTES
ARY:
        DB
                 8
        DB
                 7
        DB
                 6
                 5
        DB
        DB
                 4
        DB
                 3
                 2
        DB
        DB
                 1
        DB
                 OFFH
        DB
                 OFEH
        DB
                 OFDH
        DB
                 OFCH
        DB
                 OFBH
                 OFAH
        DB
                 OF9H
        DB
        DB
                 OF8H
        END
```

;

;

÷

Searches an array of unsigned byte-length elements for a particular value. The elements are assumed to be arranged in increasing order. Clears Carry if it finds the value and sets Carry to 1 if it does not. Returns the address of the value if found. The size of the array is specified and is a maximum of 255 bytes.

*Procedure:* The program performs a binary search, repeatedly comparing the value with the middle remaining element. After each comparison, the program discards the part of the array that cannot contain the value (because of the ordering). The program retains upper and lower bounds for the remaining part. If the value is larger than the middle element, the program discards the middle and everything below it. The new lower bound is the address of the middle element plus 1. If the value is smaller than the middle element, the program discards the middle and everything above it. The new upper bound is the address of the middle element minus 1. The program exits if it finds a match or if there is nothing left to search.

For example, assume that the array is  $01_{16}$ ,  $02_{16}$ ,  $05_{16}$ ,  $07_{16}$ ,  $09_{16}$ ,  $09_{16}$ ,  $0D_{16}$ ,  $10_{16}$ ,  $2E_{16}$ ,  $37_{16}$ ,  $5D_{16}$ ,  $7E_{16}$ ,  $A1_{16}$ ,  $B4_{16}$ ,  $D7_{16}$ ,  $E0_{16}$ 

and the value to be found is  $0D_{16}$ . The procedure works as follows.

In the first iteration, the lower bound is the base address and the upper bound is the address of the last element. So the result is

LOWER BOUND = BASE UPPER BOUND = BASE + SIZE - 1 = BASE +  $0F_{16}$ GUESS = (UPPER BOUND + LOWER BOUND)/2 (the result is truncated) = BASE + 7 (GUESS) = ARRAY(7) =  $10_{16}$  =  $16_{10}$ 

Since the value  $(0D_{16})$  is less than ARRAY(7), the elements beyond #6 can be discarded. So the result is

Registers Used: AF, BC, DE, HL

**Execution Time:** Approximately 114 cycles per iteration plus 53 cycles overhead. A binary search requires on the order of  $\log_2 N$  iterations, where N is the number of elements in the array.

**Program Size:** 37 bytes

Data Memory Required: None

**Special Case:** A size of 0 causes an immediate exit with the Carry flag set to 1. That is, the array contains no elements and the value surely cannot be found.

```
LOWER BOUND = BASE

UPPER BOUND = GUESS - 1 = BASE + 6

GUESS = (UPPER BOUND + LOWER BOUND)/2

= BASE + 3

(GUESS) = ARRAY(3) = 07
```

Since the value ( $0D_{16}$ ) is greater than ARRAY(3), the elements below #4 can be discarded. So the result is

```
LOWER BOUND = GUESS + 1 = BASE + 4

UPPER BOUND = BASE + 6

GUESS = (UPPER BOUND + LOWER BOUND)/2

= BASE + 5

(GUESS) = ARRAY(5) = 09
```

Since the value  $(0D_{16})$  is greater than ARRAY(5), the elements below #6 can be discarded. So the result is

```
LOWER BOUND = GUESS + 1 = BASE + 6

UPPER BOUND = BASE + 6

GUESS = (UPPER BOUND + LOWER BOUND)/2

= 06

(GUESS) = ARRAY(6) = 0D<sub>16</sub>
```

Since the value  $(0D_{16})$  is equal to ARRAY(6), the element has been found. If, on the other hand, the value were  $0E_{16}$ , the new lower bound would be BASE + 7 and there would be nothing left to search.

## **Entry Conditions**

#### **Exit Conditions**

Value to find in A
Size of the array in bytes in C
Base address of array (address of smallest
unsigned element) in HL

Carry = 0 if the value is found; 1 if it is not found.

If the value is found, (HL) = its address.

#### **Examples**

Length of array =  $10_{16}$ Elements of array are  $01_{16}$ ,  $02_{16}$ ,  $05_{16}$ ,  $07_{16}$ ,  $09_{16}$ ,  $09_{16}$ ,  $0D_{16}$ ,  $10_{16}$ ,  $2E_{16}$ ,  $37_{16}$ ,  $5D_{16}$ ,  $7E_{16}$ ,  $A1_{16}$ ,  $B4_{16}$ ,  $D7_{16}$ ,  $E0_{16}$  2. Data: Value to find =  $9B_{16}$ 

Result: Carry = 1, indicating value not found

1. Data: Value to find =  $0D_{16}$ 

Result: Carry = 0, indicating value found

(HL) = BASE + 6 (address containing  $0D_{16}$ )

÷ ; ; Title Binary search BINSCH Name: ; ÷ Purpose: Search an ordered array of unsigned bytes ; with a maximum size of 255 elements Ŧ ; Entry: Register pair HL = Base address of array Register C = Size of array Register A = Byte to find; If the value is found then Exit: Carry flag = 0 ŧ Register pair HL = Address of value ELSE ÷ Carry flag = 1; ÷ Registers used: AF,BC,DE,HL

;

;

```
Approximately 114 cycles for each iteration of
        Time:
                         the search loop plus 53 cycles overhead
                         A binary search takes on the order of log
                         base 2 of N searches, where N is the number of
                         elements in the array.
;
        Size:
                        Program 37 bytes
;
;
;
BINSCH:
        :EXIT WITH CARRY SET IF NO ELEMENTS IN ARRAY
        INC
                                 ;TEST ARRAY SIZE
                C
                C
        DEC
        SCF
                                 :SET CARRY IN CASE SIZE IS O
        RET
                7
                                 :RETURN INDICATING VALUE NOT FOUND
                                 : IF SIZE IS O
        ; INITIALIZE LOWER BOUND, UPPER BOUND OF SEARCH AREA
        ;LOWER BOUND (DE) = BASE ADDRESS
        ; UPPER BOUND (HL) = ADDRESS OF LAST ELEMENT
        : = BASE ADDRESS + SIZE - 1
                                 ;LOWER BOUND = BASE ADDRESS
        LD
                E.L
        LD
                D, H
                                 ;EXTEND SIZE TO 16 BITS
        LD
                B, 0
                                 ;UPPER BOUND = BASE + SIZE - 1
        ADD
                HL, BC
        DEC
                HL
        ; SAVE VALUE BEING SOUGHT
                                 ; SAVE VALUE
                C.A
        :ITERATION OF BINARY SEARCH
        ;1) COMPARE VALUE TO MIDDLE ELEMENT
        :2) IF THEY ARE NOT EQUAL, DISCARD HALF THAT
            CANNOT POSSIBLY CONTAIN VALUE (BECAUSE OF ORDERING)
        ;3) CONTINUE IF THERE IS ANYTHING LEFT TO SEARCH
LOOP:
        ;HL = UPPER BOUND
        ; DE = LOWER BOUND
        ;C = VALUE TO FIND
        FIND MIDDLE ELEMENT
        ; MIDDLE = (UPPER BOUND + LOWER BOUND) / 2
        PUSH
                                 ; SAVE UPPER BOUND ON STACK
                HL
                                 ; ADD UPPER BOUND AND LOWER BOUND
        ADD
                HL, DE
                Н
                                 ; DIVIDE 17-BIT SUM BY 2
        RR
        RR
        LD
                A, (HL)
                                 GET MIDDLE ELEMENT
        ; COMPARE MIDDLE ELEMENT AND VALUE
        CP
                C
                                 ; COMPARE MIDDLE ELEMENT AND VALUE
        JR
                                 :JUMP IF VALUE SAME OR LARGER
                NC. TOOLRG
        ; MIDDLE ELEMENT LESS THAN VALUE
```

```
; SO CHANGE LOWER BOUND TO MIDDLE + 1
        ; SINCE EVERYTHING BELOW MIDDLE IS EVEN SMALLER
        EX
                DE.HL
                                 :LOWER BOUND = MIDDLE + 1
        INC
                DE
        POP
                HL
                                 :RESTORE UPPER BOUND
        JR
                CONT
        ; MIDDLE ELEMENT GREATER THAN OR EQUAL TO VALUE
        ; SO CHANGE UPPER BOUND TO MIDDLE - 1
        ; SINCE EVERYTHING ABOVE MIDDLE IS EVEN LARGER
        :EXIT WITH CARRY CLEAR IF VALUE FOUND
TOOLRG:
        INC
                SP
                                 ; DISCARD OLD UPPER BOUND FROM STACK
        INC
                SP
        RET
                Z
                                 :IF MIDDLE ELEMENT SAME AS VALUE
                                 : RETURN WITH CARRY CLEAR
                                 : AND HL = ADDRESS CONTAINING VALUE
        DEC
                HL
                                 :UPPER BOUND = MIDDLE - 1
        ; CONTINUE IF THERE IS ANYTHING LEFT TO BE SEARCHED
        NOTHING LEFT WHEN LOWER BOUND ABOVE UPPER BOUND
CONT:
        LD
                A, L
                                 FORM UPPER BOUND - LOWER BOUND
        CP
                E
                                 : MUST SAVE BOTH. SO USE 8-BIT SUBTRACT
        LD
                A, H
        SBC
                A, D
                                 CONTINUE IF ANYTHING LEFT TO SEARCH
        JR
                NC, LOOP
        :NOTHING LEFT TO SEARCH SO COULD NOT FIND VALUE
        RETURN WITH CARRY SET (MUST BE OR JR NC WOULD HAVE BRANCHED)
        RET
ř
;
        SAMPLE EXECUTION
÷
;
:
SC9E:
        :SEARCH FOR A VALUE THAT IS IN THE ARRAY
        LD
                HL, BF
                                 ; HL = BASE ADDRESS OF ARRAY
        LD
                A, (BFSZ)
        LD
                C, A
                                 :C = ARRAY SIZE IN BYTES
        LD
                                 ; A = VALUE TO FIND
                A, 7
        CALL
                BINSCH
                                 ; SEARCH
                                 ; CARRY FLAG = 0 (VALUE FOUND)
                                 ;HL = BF + 4 (ADDRESS OF 7 IN ARRAY)
        ; SEARCH FOR A VALUE THAT IS NOT IN THE ARRAY
        LD
                HL, BF
                                 ;HL = BASE ADDRESS OF ARRAY
        LD
                A. (BFSZ)
        LD
                C,A
                                 C = ARRAY SIZE IN BYTES
        LD
                A, 0
                                 ; A = VALUE TO FIND
        CALL
                BINSCH
                                 ; SEARCH
                                 ; CARRY FLAG = 1 (VALUE NOT FOUND)
```

÷

÷

÷

;

|                      | JR                                                | SC9E                                                                                                    | ;LOOP FOR MORE TESTS                                          |
|----------------------|---------------------------------------------------|----------------------------------------------------------------------------------------------------|---------------------------------------------------------------|
| SIZE<br>BFSZ:<br>BF: | ; DATA EQU DB DB DB DB DB DB DB DB DB DB DB DB DB | 010H<br>SIZE<br>1<br>2<br>4<br>5<br>7<br>9<br>10<br>11<br>23<br>50<br>81<br>123<br>191<br>199<br>250<br>255 | ;SIZE OF ARRAY IN BYTES<br>;SIZE OF ARRAY IN BYTES<br>;BUFFER |
|                      | CHIL                                              |                                                                                                    |                                                               |

# **Quicksort** (QSORT)

Arranges an array of unsigned word-length elements into ascending order using a quicksort algorithm. Each iteration selects an element and divides the array into two parts, one consisting of elements larger than the selected element and the other consisting of elements smaller than the selected element. Elements equal to the selected element may end up in either part. The parts are then sorted recursively in the same way. The algorithm continues until all parts contain either no elements or only one element. An alternative is to stop recursion when a part contains few enough elements (say, less than 20) to make a bubble sort practical.

The parameters are the array's base address, the address of its last element, and the lowest available stack address. The array can thus occupy all available memory, as long as there is room for the stack. Since the procedures that obtain the selected element, compare elements, move forward and backward in the array, and swap elements are all subroutines, they could be changed readily to handle other types of elements.

Ideally, quicksort should divide the array in half during each iteration. How closely the procedure approaches this ideal depends on how well the selected element is chosen. Since this element serves as a midpoint or pivot, the best choice would be the central value (or median). Of course, the true median is unknown. A simple but reasonable approximation is to select the median of the first, middle, and last elements.

Procedure: The program first deals with the entire array. It selects the median of the current first, last, and middle elements to use in dividing the array. It moves that element to the first position and divides the array into two parts or partitions. It then operates recursively on the

Registers Used: AF, BC, DE, HL

**Execution Time:** Approximately  $N*log_2N$  loops through PARTLP plus 2\*N+1 overhead calls to SORT. Each iteration of PARTLP takes approximately 200 cycles and each overhead call to SORT takes approximately 300 cycles. Thus, the total execution time is on the order of  $200*N*log_2N+300*(2*N+1)$ .

Program Size: 206 bytes

**Data Memory Required:** 8 bytes anywhere in RAM for pointers to the first and last elements of a partition (2 bytes starting at addresses FIRST and LAST, respectively), a pointer to the bottom of the stack (2 bytes starting at address STKBTM), and the original value of the stack pointer (2 bytes starting at address OLDSP).

**Special Case:** If the stack overflows (i.e., comes too close to its boundary), the program exits with the Carry flag set to 1.

parts, dividing them further into parts and stopping when a part contains no elements or only one element. Since each recursion places six bytes on the stack, the program must guard against stack overflow by checking whether the stack has grown to within a small buffer of its lowest available address.

Note that the selected element always ends up in the correct position after an iteration. Therefore, it need not be included in either partition.

The rules for choosing the middle element are as follows, assuming that the first element is #1:

- 1. If the array has an odd number of elements, take the one in the center. For example, if the array has 11 elements, take #6.
- 2. If the array has an even number of elements and its base address is even, take the element on the lower (base address) side of the center. For example, if the array starts in  $0300_{16}$  and has 12 elements, take #6.

3. If the array has an even number of elements and its base address is odd, take the element on the upper side of the center. For example, if the array starts in 0301<sub>16</sub> and has 12 elements, take #7.

## **Entry Conditions**

Base address of array in HL Address of last word of array in DE Lowest available stack address in BC

#### **Exit Conditions**

Array sorted into ascending order, considering the elements as unsigned words. Thus, the smallest unsigned word ends up stored starting at the base address. Carry = 0 if the stack did not overflow and the result is proper. Carry = 1if the stack overflowed and the final array is not sorted.

#### Example

Data:

Length (size) of array =  $0C_{16}$ Elements =  $2B_{16}$ ,  $57_{16}$ ,  $1D_{16}$ ,  $26_{16}$ ,  $22_{16}$ ,  $2E_{16}$ ,  $0C_{16}$ ,  $44_{16}$ ,  $17_{16}$ ,  $4B_{16}$ ,  $37_{16}$ ,  $27_{16}$ 

Result:

The result of the first iteration is:

Selected element = median of the first  $(#1 = 2B_{16})$ , middle  $(#6 = 2E_{16})$ , and last  $(#12 = 27_{16})$  elements. The selected element is therefore #1 (2B<sub>16</sub>), and no swapping is necessary since it is already in the first position.

At the end of the iteration, the array is

27<sub>16</sub>, 17<sub>16</sub>, 1D<sub>16</sub>, 26<sub>16</sub>, 22<sub>16</sub>, 0C<sub>16</sub>, 2B<sub>16</sub>, 44<sub>16</sub>, 2E<sub>16</sub>, 4B<sub>16</sub>, 37<sub>16</sub>, 57<sub>16</sub>.

The first partition, consisting of elements less than 2B<sub>16</sub>, is 27<sub>16</sub>, 17<sub>16</sub>, 1D<sub>16</sub>, 26<sub>16</sub>, 22<sub>16</sub>, and 0C<sub>16</sub>.

The second partition, consisting of elements greater than  $2B_{16}$ , is  $44_{16}$ ,  $2E_{16}$ ,  $4B_{16}$ , 37<sub>16</sub>, and 57<sub>16</sub>.

Note that the selected element (2B<sub>16</sub>) is

now in the correct position and need not be included in either partition.

The first partition may now be sorted recursively in the same way:

Selected element = median of the first  $(#1 = 27_{16})$ , middle  $(#3 = 1D_{16})$ , and last (#7 =  $0C_{16}$ ) elements. Here, #4 is the median and must be exchanged initially with #1.

The final order of the elements in the first partition is

The first partition of the first partition (consisting of elements less than 1D<sub>16</sub>) is  $0C_{16}$ ,  $17_{16}$ . This will be referred to as the (1,1)partition.

The second partition of the first partition. (consisting of elements greater than 1D<sub>16</sub>) is 26<sub>16</sub>, 22<sub>16</sub>, and 27<sub>16</sub>.

As in the first iteration, the selected element (1D<sub>16</sub>) is in the correct position and need not be considered further.

The (1,1) partition may now be sorted recursively as follows:

Selected element = median of the first  $(#1 = 0C_{16})$ , middle  $(#1 = 0C_{16})$ , and last  $(#2 = 17_{16})$  elements. Thus the selected element is the first element (#1 =  $0C_{16}$ ) and no initial swap is necessary.

The final order is obviously the same as the initial order, and the two resulting partitions contain 0 and 1 elements, respectively. Thus the next iteration concludes the recursion, and the other partitions are sorted by the same method. Obviously, quicksort's overhead is large when the number of elements is small. This is why one might use a bubble sort once quicksort has created small enough partitions.

Note that the example array does not contain any identical elements. During an iteration, elements that are the same as the selected element are never moved. Thus they may end up in either partition. Strictly speaking, then, the two partitions consist of elements "less than or possibly equal to the selected element" and elements "greater than or possibly equal to the selected element."

#### REFERENCES

Augenstein, M.J., and Tenenbaum, A.M. Data Structures and PL/I Programming. Englewood Cliffs, N.J.: Prentice-Hall, 1979, pp. 460-71. There is also a Pascal version of this book entitled Data Structures Using Pascal (Englewood Cliffs, N.J.: Prentice-Hall, 1982).

Bowles, K.L. Microcomputer Problem Solving Using Pascal. New York: Springer-Verlag, 1977, Chapter 15.

Knuth, D.E. The Art of Computer Programming, Volume 3: Searching and Sorting. Reading, Mass.: Addison-Wesley, 1973, pp. 114-23.

; Title Quicksort Name: **QSORT** ŧ 2 ; Arrange an array of unsigned words into ; Purpose: ascending order using quicksort, with a ŧ maximum size of 32,767 words ; ţ Entry: Register pair HL = Address of first word in the ş array

```
Register pair DE = Address of last word in the
;
                                            array
                        Register pair BC = Lowest available stack
                                            address
        Exit:
                        If the stack did not overflow then
                          array is sorted into ascending order.
                          Carry flag = 0
                        Else
                          Carry flag = 1
        Registers used: AF,BC,DE,HL
        Time:
                        The timing is highly data-dependent but the
                        quicksort algorithm takes approximately
                        N * log (N) loops through PARTLP. There will be
                        2 * N+1 calls to Sort. The number of recursions
                        will probably be a fraction of N but if all
                        data is the same, the recursion could be up to
                        N. Therefore the amount of stack space should
                        be maximized. NOTE: Each recursion level takes
                        6 bytes of stack space.
                        In the above discussion N is the number of
                        array elements.
                        For example, sorting a 16,384-word array took
                        about 27 seconds and 1200 bytes of stack space
                        on a 6 MHz Z80.
                        Program 206 bytes
        Size:
                        Data
                                 8 bytes
3
ŧ
;
QSORT:
        :WATCH FOR STACK OVERFLOW
        ; CALCULATE A THRESHOLD TO WARN OF OVERFLOW
        ; (10 BYTES FROM THE END OF THE STACK)
        ; SAVE THIS THRESHOLD FOR LATER COMPARISONS
        ;ALSO SAVE THE POSITION OF THIS ROUTINE'S RETURN ADDRESS
        ; IN THE EVENT WE MUST ABORT BECAUSE OF STACK OVERFLOW
        PUSH
                HL.
                                 ; SAVE BASE ADDRESS OF ARRAY
        LD
                HL, 10
                                 ; ADD SMALL BUFFER (10 BYTES) TO
                HL, BC
        ANN
                                 ; LOWEST STACK ADDRESS
        LD
                (STKBTM).HL
                                 ; SAVE SUM AS BOTTOM OF STACK
```

; WORK RECURSIVELY THROUGH THE QUICKSORT ALGORITHM AS : FOLLOWS:

LD

ADD

LD

POP

HL,2

HL

HL,SP

(OLDSP).HL

; FOR FIGURING WHEN TO ABORT SAVE POINTER TO RETURN ADDRESS

; IN CASE OF ABORT

: RESTORE BASE ADDRESS

SORT:

```
1. CHECK IF THE PARTITION CONTAINS 0 OR 1 ELEMENT.
              MOVE UP A RECURSION LEVEL IF IT DOES.
           2. USE MEDIAN TO OBTAIN A REASONABLE CENTRAL VALUE
              FOR DIVIDING THE CURRENT PARTITION INTO TWO
        :
              PARTS.
           3. MOVE THROUGH ARRAY SWAPPING ELEMENTS THAT
        ;
              ARE OUT OF ORDER UNTIL ALL ELEMENTS BELOW THE
              CENTRAL VALUE ARE AHEAD OF ALL ELEMENTS ABOVE
              THE CENTRAL VALUE. SUBROUTINE COMPARE COMPARES ELEMENTS, SWAP EXCHANGES ELEMENTS,
              PREV MOVES UPPER BOUNDARY DOWN ONE ELEMENT,
              AND NEXT MOVES LOWER BOUNDARY UP ONE ELEMENT.
           4. CHECK IF THE STACK IS ABOUT TO OVERFLOW. IF, IT
              IS, ABORT AND EXIT.
           5. ESTABLISH THE BOUNDARIES FOR THE FIRST PARTITION
              (CONSISTING OF ELEMENTS LESS THAN THE CENTRAL VALUE)
              AND SORT IT RECURSIVELY.
           6. ESTABLISH THE BOUNDARIES FOR THE SECOND PARTITION
              (CONSISTING OF ELEMENTS GREATER THAN THE CENTRAL
              VALUE) AND SORT IT RECURSIVELY.
        ; SAVE BASE ADDRESS AND FINAL ADDRESS IN LOCAL STORAGE
        LD
                (FIRST), HL
                                :SAVE FIRST IN LOCAL AREA
                DE. HL
        EX
                                 ; SAVE LAST IN LOCAL AREA
        LD
                (LAST), HL
        :CHECK IF PARTITION CONTAINS O OR 1 ELEMENTS
        ; IT DOES IF FIRST IS EITHER LARGER THAN (0)
        ; OR EQUAL TO (1) LAST.
PARTION:
        :STOP WHEN FIRST >= LAST
        ; DE = ADDRESS OF FIRST
        ;HL = ADDRESS OF LAST
                                 :CALCULATE FIRST - LAST
        LD
                A,E
        SUB
                                 ; MUST KEEP BOTH, SO USE 8-BIT SUBTRACT
        LD
                A.D
        SBC
                A.H
        RET
                NC
                                 :IF DIFFERENCE POSITIVE, RETURN
                                 ; THIS PART IS SORTED
        JUSE MEDIAN TO FIND A REASONABLE CENTRAL (PIVOT) ELEMENT
        ; MOVE CENTRAL ELEMENT TO FIRST POSITION
        CALL
                MEDIAN
                                 ; SELECT CENTRAL ELEMENT, MOVE IT
                                 ; TO FIRST POSITION
        LD
                C.O
                                 ;BIT O OF REGISTER C = DIRECTION
                                 ; IF IT'S O THEN DIRECTION IS UP
                                 ; ELSE DIRECTION IS DOWN
        ; REORDER ARRAY BY COMPARING OTHER ELEMENTS WITH
        ; CENTRAL ELEMENT. START BY COMPARING THAT ELEMENT WITH
        ; LAST ELEMENT. EACH TIME WE FIND AN ELEMENT THAT
```

; BELONGS IN THE FIRST PART (THAT IS, IT IS LESS THAN ; THE CENTRAL ELEMENT), SWAP IT INTO THE FIRST PART IF IT

```
: IS NOT ALREADY THERE AND MOVE THE BOUNDARY OF THE
        ; FIRST PART DOWN ONE ELEMENT. SIMILARLY, EACH TIME WE
        ; FIND AN ELEMENT THAT BELONGS IN THE SECOND PART (THAT
        ; IS, IT IS GREATER THAN THE CENTRAL ELEMENT), SWAP IT INTO
        : THE SECOND PART IF IT IS NOT ALREADY THERE AND MOVE
        : THE BOUNDARY OF THE SECOND PART UP ONE ELEMENT.
        :ULTIMATELY. THE BOUNDARIES COME TOGETHER
        ; AND THE DIVISION OF THE ARRAY IS THEN COMPLETE
        NOTE THAT ELEMENTS EQUAL TO THE CENTRAL ELEMENT ARE NEVER
        : SWAPPED AND SO MAY END UP IN EITHER PART
PARTLP:
        :LOOP SORTING UNEXAMINED PART OF THE PARTITION
        ; UNTIL THERE IS NOTHING LEFT IN IT
        LD
                A,E
                                :LOWER BOUNDARY - UPPER BOUNDARY
        SUB
                L
                                : MUST KEEP BOTH, SO USE 8-BIT SUBTRACT
        LD
                A.D
        SBC
                A,H
                                SEXIT WHEN EVERYTHING EXAMINED
        JR
                NC. DONE
        :COMPARE NEXT 2 ELEMENTS. IF OUT OF ORDER, SWAP THEM
        : AND CHANGE DIRECTION OF SEARCH
        : IF FIRST > LAST THEN SWAP
        CALL
                COMPARE
                                ; COMPARE ELEMENTS
        JR
                C,OK
                                :JUMP IF ALREADY IN ORDER
                                : OF IF ELEMENTS EQUAL
        JR
                Z.OK
        :ELEMENTS OUT OF ORDER.
                                SWAP THEM
        CALL
                SWAP
                                ; SWAP ELEMENTS
        INC
                C
                                ; CHANGE DIRECTION
        :REDUCE SIZE OF UNEXAMINED AREA
        : IF NEW ELEMENT LESS THAN CENTRAL ELEMENT, MOVE
        : TOP BOUNDARY DOWN
        ; IF NEW ELEMENT GREATER THAN CENTRAL ELEMENT, MOVE
        BOTTOM BOUNDARY UP
        ; IF ELEMENTS EQUAL, CONTINUE IN LATEST DIRECTION
        BIT
                O.C
                                :BIT O OF C TELLS WHICH WAY TO GO
        JR
                Z.UP
                                :JUMP IF MOVING UP
        EX
                DE, HL
        CALL
                NEXT
                                ; ELSE MOVE TOP BOUNDARY DOWN BY
        ΕX
                DE, HL
                                ; ONE ELEMENT
                PARTLP
        JR
        CALL
                PREV
                                :MOVE BOTTOM BOUNDARY UP BY
                                : ONE ELEMENT
        JR
                PARTLP
        ;THIS PARTITION HAS NOW BEEN SUBDIVIDED INTO TWO
        ; PARTITIONS. ONE STARTS AT THE TOP AND ENDS JUST
        ; ABOVE THE CENTRAL ELEMENT.
                                     THE OTHER STARTS
        ; JUST BELOW THE CENTRAL ELEMENT AND CONTINUES
        ; TO THE BOTTOM. THE CENTRAL ELEMENT IS NOW IN
        ; ITS PROPER SORTED POSITION AND NEED NOT BE
        ; INCLUDED IN EITHER PARTITION
```

OK:

UP:

```
DONE:
```

ABORT:

```
:FIRST CHECK WHETHER STACK MIGHT OVERFLOW
        ; IF IT IS GETTING TOO CLOSE TO THE BOTTOM, ABORT
        ; THE PROGRAM AND EXIT
        LD
                HL, (STKBTM)
                                ; CALCULATE STKBTM - SP
                                :CLEAR CARRY
        OR
        SBC
                HL.SP
        . IR
                NC. ABORT
                                :EXIT IF STACK TOO LARGE
        :ESTABLISH BOUNDARIES FOR FIRST (LOWER) PARTITION
        ; LOWER BOUNDARY IS SAME AS BEFORE
        SUPPER BOUNDARY IS ELEMENT JUST BELOW CENTRAL ELEMENT
        :THEN RECURSIVELY QUICKSORT FIRST PARTITION
                                :SAVE ADDRESS OF CENTRAL ELEMENT
        PUSH
        LD
                HL, (LAST)
        PUSH
                HL
                                ; SAVE ADDRESS OF LAST
        ΕX
                DE, HL
                PREV
                                ; CALCULATE LAST FOR FIRST PART
        CALL
                DE, HL
        EX
        LD
                HL.(FIRST)
                                FIRST IS SAME AS BEFORE
        CALL
                SORT
                                :QUICKSORT FIRST PART
        :ESTABLISH BOUNDARIES FOR SECOND (UPPER) PARTITION
        ; UPPER BOUNDARY IS SAME AS BEFORE
        LOWER BOUNDARY IS ELEMENT JUST ABOVE CENTRAL ELEMENT
        ; THEN RECURSIVELY QUICKSORT SECOND PARTITION
        POP
                DE
                                :LAST IS SAME AS BEFORE
        POP
                HL
                                ; CALCULATE FIRST FOR SECOND PART
        CALL
                NEXT
        CALL
                SORT
                                ; QUICKSORT SECOND PART
        OR
                                :CARRY = 0 FOR NO ERRORS
        RET
        :ERROR EXIT - SET CARRY
                                :TOP OF STACK IS ORIGINAL
        L.D
               SP. (OLDSP)
                                ; RETURN ADDRESS
        SCF
                                ; INDICATE ERROR IN SORT
        RET
                                :RETURN TO ORIGINAL CALLER
        ***************
        ; ROUTINE: MEDIAN
        PURPOSE: DETERMINE WHICH VALUE IN A PARTITION
                SHOULD BE USED AS THE CENTRAL ELEMENT OR PIVOT
        ; ENTRY: DE = ADDRESS OF FIRST VALUE
                HL = ADDRESS OF LAST VALUE
        ; EXIT: DE IS ADDRESS OF CENTRAL ELEMENT
        ; REGISTERS USED: AF, BC, DE
        ************************
MEDIAN:
        :DETERMINE ADDRESS OF MIDDLE ELEMENT
        ; MIDDLE := ALIGNED (FIRST + LAST) DIV 2
                                :ADD ADDRESSES OF FIRST, LAST
        LD
                A.L
                                ; MUST KEEP BOTH, SO USE 8-BIT
        ADD
                A,E
        LD
                C,A
                                 ; ADD INSTEAD OF 16-BIT
```

```
LD
                A.H
        ADC
                A.D
        LD
                B.A
                                 DIVIDE SUM BY 2. BYTE AT A TIME
        RR
                В
                C
        RR
                                 :CLEAR BIT O FOR ALIGNMENT
        RES
                O.C
                                 :ALIGN MIDDLE TO BOUNDARY OF FIRST
        BIT
                O.E
                                 ; JUMP IF BIT O OF FIRST IS O
        JR
                Z.MED1
                                 : ELSE MAKE BIT O OF MIDDLE 1
        TNC
                C
        DETERMINE WHICH OF FIRST, MIDDLE, LAST IS
        ; MEDIAN (CENTRAL VALUE)
        ; COMPARE FIRST AND MIDDLE
        PUSH
                                 ;SAVE LAST
                HL
        LD
                L,C
        LD
                H.B
                COMPARE
                                 :COMPARE FIRST AND MIDDLE
        CALL
        POP
                HL
                                 ; RESTORE LAST
                                 :JUMP IF FIRST >= MIDDLE
        JR
                NC, MIDD1
        :WE KNOW (MIDDLE > FIRST)
        : SO COMPARE MIDDLE AND LAST
        PUSH
                                 ; SAVE FIRST
        LD
                E,C
        LD
                D, B
                COMPARE
        CALL
                                 COMPARE MIDDLE AND LAST
        POP
                DE
                                 :RESTORE LAST
        JR
                C, SWAPMF
                                 :JUMP IF LAST >= MIDDLE
        JR
                 Z.SWAPMF
                                 : MIDDLE IS MEDIAN
        ; WE KNOW (MIDDLE > FIRST) AND (MIDDLE > LAST)
        : SO COMPARE FIRST AND LAST
        CALL
                COMPARE
                                 COMPARE FIRST AND LAST
                                 :RETURN IF LAST >= FIRST
        RET
                NC
                                 ; FIRST IS MEDIAN
        JR
                SWAPLF
                                 ;ELSE LAST IS MEDIAN
        ;WE KNOW (FIRST >= MIDDLE)
        ; SO COMPARE FIRST AND LAST
MIDD1:
        CALL
                COMPARE
                                 :COMPARE LAST AND FIRST
        RET
                C
                                 :RETURN IF LAST >= FIRST
        RET
                Z
                                 ; FIRST IS MEDIAN
        :WE KNOW (FIRST >= MIDDLE) AND (FIRST > LAST)
        ; SO COMPARE MIDDLE AND LAST
        PUSH
                                 ; SAVE FIRST
                DE
                 E,C
                                 ; DE = MIDDLE
        LD
        LD
                 D, B
        CALL
                 COMPARE
                                 COMPARE MIDDLE AND LAST
        POP
                DE
                                 ; RESTORE FIRST
        JR
                C, SWAPLF
                                 ; JUMP IF LAST > MIDDLE
                                  : LAST IS MEDIAN
```

MED1:

```
:MIDDLE IS MEDIAN, SWAP IT WITH FIRST
SWAPMF:
       PUSH
              HL
                             ; SAVE LAST
       LD
              L.C
                            ;HL = ADDRESS OF MIDDLE
       LD
              H, B
       CALL
              SWAP
                            ; SWAP MIDDLE, FIRST
       POP
              HL.
                            :RESTORE LAST
       RET
       ;LAST IS MEDIAN, SWAP IT WITH FIRST
SWAPLF:
              SWAP
       CALL
                            ;SWAP FIRST AND LAST
       RET
       ;ROUTINE: NEXT
       :PURPOSE: MAKE HL POINT TO NEXT ELEMENT
       :ENTRY: HL = ADDRESS OF CURRENT ELEMENT
       ; EXIT: HL = ADDRESS OF NEXT ELEMENT
       REGISTERS USED: HL
       ****************
NEXT:
                            :INCREMENT TO NEXT ELEMENT
       INC
              HL
       INC
              HL
       RET
       ; ROUTINE: PREV
       :PURPOSE: MAKE HL POINT TO PREVIOUS ELEMENT
       ; ENTRY: HL = ADDRESS OF CURRENT ELEMENT
              HL = ADDRESS OF PREVIOUS ELEMENT
       EXIT:
       ; REGISTERS USED: HL
       ****************
PREV:
       DEC
              HL
                             DECREMENT TO PREVIOUS ELEMENT
       DEC
              HL
       RET
       *********************
       :ROUTINE: COMPARE
       ; PURPOSE: COMPARE DATA ITEMS POINTED TO BY DE AND HL
       ; ENTRY: DE = ADDRESS OF DATA ELEMENT 1
              HL = ADDRESS OF DATA ELEMENT 2
       EXIT:
              IF ELEMENT 1 > ELEMENT 2 THEN
                C = 0
                Z = 0
               IF ELEMENT 1 < ELEMENT 2 THEN
                C = 1
                z = 0
              IF ELEMENT 1 = ELEMENT 2 THEN
                C = 0
                Z = 1
       ; REGISTERS USED: AF
```

```
COMPARE:
        INC
                HI.
                                ; POINT TO HIGH BYTES
        INC
                DE
        LD
                A, (DE)
                (HL)
        CP
                                ; COMPARE HIGH BYTES
        DEC
                DE
                                POINT TO LOW BYTES
        DEC
                HL
        RET
                NZ
                                :RETURN IF HIGH BYTES NOT EQUAL
        LD
                A. (DE)
                                ;OTHERWISE, COMPARE LOW BYTES
        CP
                (HL)
        RET
        ****************
        ; ROUTINE: SWAP
        ; PURPOSE: SWAP ELEMENTS POINTED TO BY DE, HL
        ; ENTRY: DE = ADDRESS OF ELEMENT 1
                HL = ADDRESS OF ELEMENT 2
                ELEMENTS SWAPPED
        ; REGISTERS USED: AF. B
        **************
SWAP:
        ; SWAP LOW BYTES
        LD
                B, (HL)
                                ;GET ELEMENT 2
        LD
                A, (DE)
                                GET ELEMENT 1
        LD
                (HL),A
                                ;STORE NEW ELEMENT 2
        LD
                A.B
                (DE),A
                               ;STORE NEW ELEMENT 1
        LD
        INC
                HL
        INC
                DE
        :SWAP HIGH BYTES
                                ;GET ELEMENT 2
        LD
                B. (HL)
                A, (DE)
        LD
                                :GET ELEMENT 1
                                STORE NEW ELEMENT 2
        LD
                (HL),A
        LD
                A, B
                               STORE NEW ELEMENT 1
        LD
                (DE).A
        DEC
                HL
                DE
        DEC
        RET
        ; DATA SECTION
                                POINTER TO FIRST ELEMENT OF PART
FIRST:
        DS
                2
                2
                                POINTER TO LAST ELEMENT OF PART
        DS
LAST:
                                ; THRESHOLD FOR STACK OVERFLOW
                2
STKBTM: DS
OLDSP:
       DS
                2
                                ; POINTER TO ORIGINAL RETURN ADDRESS
                                                                         ;
3
;
                                                                         ;
       SAMPLE EXECUTION:
                                                                         ;
÷
                                                                         Ŧ
                                                                         ;
```

#### SC9F:

```
SORT AN ARRAY BETWEEN BEGBUF (FIRST ELEMENT)
        ; AND ENDBUF (LAST ELEMENT)
        START STACK AT 5000 HEX AND ALLOW IT TO EXPAND
        ; AS FAR AS 4FOO HEX
                SP,5000H
        LD
                                 ; SET UP A STACK AREA
                BC, 4FOOH
                                 ;BC = LOWEST AVAILABLE STACK ADDRESS
        LD
        LD
                HL, BEGBUF
                                 ;HL = ADDRESS OF FIRST ELEMENT OF ARRAY
                                 :DE = ADDRESS OF LAST ELEMENT OF ARRAY
                DE, ENDBUF
        LD
        CALL
                QSORT
                                 :SORT
                                 RESULT FOR TEST DATA IS
                                 ; 0,1,2,3, ...,14,15
        JR
                SC9F
                                 :LOOP FOR MORE TESTS
        ; DATA SECTION
BEGBUF: DW
                15
        DW
                14
        DW
                13
        DW
                12
        DW
                11
        DW
                10
        DW
                9
        DW
                8
                7
        DW
        DW
                6
                5
        DW
                4
        DW
        DW
                3
                2
        DW
        DW
                1
ENDBUF: DW
                O
        END
```

Tests a RAM area specified by a base address and a length in bytes. Writes the values 0, FF<sub>16</sub>,  $AA_{16}$  (10101010<sub>2</sub>), and  $55_{16}$  (01010101<sub>2</sub>) into each byte and checks whether they can be read back correctly. Places 1 in each bit position of each byte and checks whether it can be read back correctly with all other bits cleared. Clears the Carry flag if all tests run properly. If it finds an error, it exits immediately, setting the Carry flag and returning the test value and the address at which the error occurred.

*Procedure:* The program performs the single value checks (with 0, FF<sub>16</sub>, AA<sub>16</sub>, and 55<sub>16</sub>) by first filling the memory area and then comparing each byte with the specified value. Filling the entire area first should provide enough delay between writing and reading to detect a failure to retain data (perhaps caused by improperly designed refresh circuitry). The program then performs the walking bit test, starting with bit 7; Registers Used: AF. BC. DE. HL

**Execution Time:** Approximately 633 cycles per byte tested plus 663 cycles overhead

**Program Size:** 82 bytes

Data Memory Required: None

#### **Special Cases:**

- 1. An area size of  $0000_{16}$  causes an immediate exit with no memory tested. The Carry flag is cleared to indicate no errors.
- 2. Since the routine changes all bytes in the tested area, using it to test an area that includes itself will have unpredictable results.

Note that Case 1 means this routine cannot be asked to test the entire memory. Such a request would be meaningless anyway since it would require the routine to test itself.

3. Testing a ROM causes a return with an error indication after the first occasion on which the test value differs from the memory's contents.

here it writes the data into memory and attempts to read it back immediately for a comparison.

## **Entry Conditions**

Base address of test area in HL Size of test area in bytes in DE

#### **Exit Conditions**

If an error is found:

Carry = 1

Address containing error in HL

Test value in A

If no error is found:

Carry = 0

All bytes in test area contain 0

## Example

Base address =  $0380_{16}$ Data: Length (size) of area =  $0200_{16}$  Result: Area tested is the 0200<sub>16</sub> bytes starting at address 0380<sub>16</sub>, that is, addresses 0380<sub>16</sub> ;

÷

- 1. Write and read 0
- 2. Write and read FF<sub>16</sub>
- 3. Write and read AA<sub>16</sub> (10101010<sub>2</sub>)
  4. Write and read 55<sub>16</sub> (01010101<sub>2</sub>)
- 5. Walking bit test, starting with 1 in bit 7. That is, start with 10000000<sub>2</sub> (80<sub>16</sub>) and move the 1 one position right for each subsequent test of a bvte.

÷ Title RAM test Name: RAMTST ; ÷ Test a RAM (read/write memory) area Purpose: 1) Write all 0 and test 2) Write all FF hex and test 3) Write all AA hex and test 4) Write all 55 hex and test 5) Shift a single 1 through each bit, while clearing all other bits If the program finds an error, it exits immediately with the Carry flag set and indicates where the error occurred and what value it used in the test. Register pair HL = Base address of test area Entry: Register pair DE = Size of area in bytes Exit: If there are no errors then Carry flag = 0 test area contains O in all bytes else Carry flag = 1Register pair HL = Address of error Register A = Expected value ÷ Registers used: AF,BC,DE.HL Approximately 633 cycles per byte plus Time: 7 663 cycles overhead Size: Program 82 bytes ÷

÷

;

;

```
RAMTST:
```

```
:EXIT WITH NO ERRORS IF AREA SIZE IS O
        LD
                A, D
                                 ;TEST AREA SIZE
        OR
                E
        RET
                Z
                                 ;EXIT WITH NO ERRORS IF SIZE IS ZERO
        LD
                B,D
                                 :BC = AREA SIZE
        LD
                C.E
        FILL MEMORY WITH O AND TEST
        SUB
        CALL
                FILCMP
        RET
                C:
                                 ;EXIT IF ERROR FOUND
        :FILL MEMORY WITH FF HEX (ALL 1'S) AND TEST
        LD
                A, OFFH
        CALL
                FILCMP
        RET
                                :EXIT IF ERROR FOUND
        FILL MEMORY WITH AA HEX (ALTERNATING 1'S AND 0'S) AND TEST
        LD
                A. OAAH
        CALL
                FILCMP
        RET
                                 ;EXIT IF ERROR FOUND
                C
        ;FILL MEMORY WITH 55 HEX (ALTERNATING O'S AND 1'S) AND TEST
        LD
                A.55H
        CALL
                FILCMP
                                ;EXIT IF ERROR FOUND
        RET
        PERFORM WALKING BIT TEST. PLACE A 1 IN BIT 7 AND
        ; SEE IF IT CAN BE READ BACK. THEN MOVE THE 1 TO
        ; BITS 6, 5, 4, 3, 2, 1, AND 0 AND SEE IF IT CAN
        ; BE READ BACK
WLKLP:
                A,10000000B
                                ; MAKE BIT 7 1, ALL OTHER BITS O
        LD
WLKLP1:
                                STORE TEST PATTERN IN MEMORY
        LD
                (HL),A
                                :TRY TO READ IT BACK
        CP
                (HL)
        SCF
                                ;SET CARRY IN CASE OF ERROR
                                ; RETURN IF ERROR
        RET
                NZ
                                ; ROTATE PATTERN TO MOVE 1 RIGHT
        RRCA
        CP
                10000000B
        JR
                NZ, WLKLP1
                                ; CONTINUE UNTIL 1 IS BACK IN BIT 7
        LD
                (HL), 0
                                ; CLEAR BYTE JUST CHECKED
        INC
                HL
        DEC
                BC.
                                ; DECREMENT AND TEST 16-BIT COUNTER
       LD
                A, B
        OR
                С
        JR
                NZ, WLKLP
                                ; CONTINUE UNTIL MEMORY TESTED
        RET
                                ;NO ERRORS (NOTE OR C CLEARS CARRY)
        *******************
        :ROUTINE: FILCMP
       ; PURPOSE: FILL MEMORY WITH A VALUE AND TEST
```

THAT IT CAN BE READ BACK

```
:ENTRY: A = TEST VALUE
                HL = BASE ADDRESS
                BC = SIZE OF AREA IN BYTES
        ;EXIT:
                IF NO ERRORS THEN
                  CARRY FLAG IS O
                ELSE
                  CARRY FLAG IS 1
                  HL = ADDRESS OF ERROR
                  DE = BASE ADDRESS
                  BC = SIZE OF AREA IN BYTES
                  A = TEST VALUE
        ; REGISTERS USED: AF, BC, DE. HL
        ***********************
FILCMP:
        PUSH
                                 :SAVE BASE ADDRESS
                HL
        PUSH
                BC
                                 :SAVE SIZE OF AREA
        L.D.
                                 :SAVE TEST VALUE
                E,A
        LD
                                 STORE TEST VALUE IN FIRST BYTE
                (HL),A
        DEC
                BC
                                 ; REMAINING AREA = SIZE - 1
                                 :CHECK IF ANYTHING IN REMAINING AREA
        LD
                A,B
        OR
                С
                                 :RESTORE TEST VALUE
        LD
                A.E
        JR
                Z, COMPARE
                                 :BRANCH IF AREA WAS ONLY 1 BYTE
        ;FILL REST OF AREA USING BLOCK MOVE
        ; EACH ITERATION MOVES TEST VALUE TO NEXT HIGHER ADDRESS
        LD
                                 :DESTINATION IS ALWAYS SOURCE + 1
                D.H
        LD
                E,L
        INC
                DE
        LDIR
                                 :FILL MEMORY
        ; NOW THAT MEMORY HAS BEEN FILLED. TEST TO SEE IF
        : EACH BYTE CAN BE READ BACK CORRECTLY
COMPARE:
        POP
                                 : RESTORE SIZE OF AREA
                BC
                                 ; RESTORE BASE ADDRESS
        POP
                HL
        PUSH
                HL
                                 :SAVE BASE ADDRESS
        PUSH
                BC
                                 ; SAVE SIZE OF VALUE
        ; COMPARE MEMORY AND TEST VALUE
CMPLP:
        CPI
        JR
                NZ, CMPER
                                 ; JUMP IF NOT EQUAL
        JP
                                 ; CONTINUE THROUGH ENTIRE AREA
                PE, CMPLP
                                 ; NOTE CPI CLEARS P/V FLAG IF IT
                                 ; DECREMENTS BC TO O
        ;NO ERRORS FOUND, SO CLEAR CARRY
        POP
                BC
                                 ;BC = SIZE OF AREA .
        POP
                HL
                                 ;HL = BASE ADDRESS
        OR
                Α
                                 ;CLEAR CARRY, INDICATING NO ERRORS
        RET
        ; ERROR EXIT, SET CARRY
        ;HL = ADDRESS OF ERROR
        ; A = TEST VALUE
```

÷

; ;

```
CMPER:
        POP
                 BC
                                  :DE = SIZE OF AREA
        POP
                 DE
                                  ;BC = BASE ADDRESS
        SCF
                                  SET CARRY, INDICATING AN ERROR
        RET
ţ
        SAMPLE EXECUTION
                                                                             ;
;
;
SC9G:
        ;TEST RAM FROM 2000 HEX THROUGH 300F HEX
        ; SIZE OF AREA = 1010 HEX BYTES
LD HL,2000H ;HL = BASE ADDRESS
                                 ;DE = NUMBER OF BYTES
        LD
                 DE, 1010H
                                 TEST MEMORY
        CALL
                 RAMTST
                                  ; CARRY FLAG SHOULD BE O
         JR
                 SC96
                                 :LOOP FOR MORE TESTING
         END
```

Transfers control to an address selected from a table according to an index. The addresses are stored in the usual Z80 format (less significant byte first), starting at address JMPTAB. The size of the table (number of addresses) is a constant, LENSUB, which must be less than or equal to 128. If the index is greater than or equal to LENSUB, the program returns control immediately with the Carry flag set to 1.

Procedure: The program first checks if the index is greater than or equal to the size of the table (LENSUB). If it is, the program returns control with the Carry flag set. If it is not, the program obtains the starting address of the appropriate subroutine from the table and jumps to it.

Registers Used: AF

**Execution Time:** 117 cycles overhead, besides the time required to execute the actual subroutine

**Program Size:** 21 bytes plus 2 \* LENSUB bytes for the table of starting addresses, where LENSUB is the number of subroutines

**Data Memory Required: None** 

**Special Case:** Entry with an index greater than or equal to LENSUB causes an immediate exit with the Carry flag set to 1.

# **Entry Conditions**

Index in A

### **Exit Conditions**

If (A) is greater than LENSUB, an immediate return with Carry = 1. Otherwise, control is transferred to the appropriate subroutine as if an indexed call had been performed. The return address remains at the top of the stack.

### Example

1. Data:

LENSUB (size of subroutine table) = 03

Table consists of addresses SUB0, SUB1, and SUB2.

Index = (A) = 02

Result:

Control transferred to address SUB2

(PC = SUB2)

;

÷

ŗ

```
;
        Title
                        Jump table
                        JTAB
        Name:
        Purpose:
                        Given an index, jump to the subroutine with
                        that index in a table.
        Entry:
                        Register A is the subroutine number (0 to
                                   LENSUB-1, the number of subroutines);
                                   LENSUB must be less than or equal to ;
                                    128.
        Exit:
                        If the routine number is valid then
                          execute the routine
                        else
                          Carry flag = 1
;
        Registers used: AF
        Time:
                       117 cycles plus execution time of subroutine
÷
        Size:
                        Program 21 bytes plus size of table (2*LENSUB)
;
;
        :FXIT WITH CARRY SET IF ROUTINE NUMBER IS INVALID
        ;THAT IS, IF IT IS TOO LARGE FOR TABLE (>LENSUB - 1)
JTAB:
        CP
                                ; COMPARE ROUTINE NUMBER, TABLE SIZE
                LENSUB
                                ; COMPLEMENT CARRY FOR ERROR INDICATOR
        CCF
        RET
                                RETURN IF ROUTINE NUMBER TOO LARGE
                                : WITH CARRY SET
        ; INDEX INTO TABLE OF WORD-LENGTH ADDRESSES
        LEAVE REGISTER PAIRS UNCHANGED SO THEY CAN BE USED
        : FOR PASSING PARAMETERS
        PUSH
                HL
                                ; SAVE HL
        ADD
                A, A
                                ; DOUBLE INDEX FOR WORD-LENGTH ENTRIES
                HL, JMPTAB
                                :INDEX INTO TABLE USING 8-BIT
        LD
                                ; ADDITION TO AVOID DISTURBING
        ADD
                A,L
                                ; ANOTHER REGISTER PAIR
        LD
                L,A
       LD
                A, O
        ADC
                A,H
       LD
                                ; ACCESS ROUTINE ADDRESS
        ;OBTAIN ROUTINE ADDRESS FROM TABLE AND TRANSFER
        ; CONTROL TO IT, LEAVING ALL REGISTER PAIRS UNCHANGED
```

### **354** ARRAY OPERATIONS

```
LD
                A, (HL)
                                 *MOVE ROUTINE ADDRESS TO HL
        INC
                HL
        LD
                H, (HL)
        LD
                L,A
        ΕX
                 (SP),HL
                                 ; RESTORE OLD HL, PUSH ROUTINE ADDRESS
        RET
                                  :JUMP TO ROUTINE
LENSUB EQU
                 3
                                 ; NUMBER OF SUBROUTINES IN TABLE
JMPTAB:
                                  JUMP TABLE
        DW
                 SUBO
                                  ; ROUTINE O
                                  : ROUTINE 1
        DW
                 SUB1
        DW
                 SUB2
                                 ; ROUTINE 2
        ; THREE TEST SUBROUTINES FOR JUMP TABLE
SUBO:
        LD
                 A, 1
                                  ; TEST ROUTINE 0 SETS (A) = 1
        RET
SUB1:
                                  :TEST ROUTINE 1 SETS (A) = 2
        LD
                 A, 2
        RET
SUB2:
        LD
                                 :TEST ROUTINE 2 SETS (A) = 3
                 A,3
        RET
;
÷
        SAMPLE EXECUTION:
7
;
SC9H:
        SUB
                                  ; EXECUTE ROUTINE O
        CALL
                 JTAB
                                  ; AFTER EXECUTION, (A) = 1
```

```
A, 1
                       ; EXECUTE ROUTINE 1
LD
CALL
       JTAB
                       ; AFTER EXECUTION, (A) = 2
                       ;EXECUTE ROUTINE 2
LD
        A, 2
       JTAB
                       ; AFTER EXECUTION, (A) = 3
CALL
LD
        А,З
                       ;EXECUTE ROUTINE 3
CALL
        JTAB
                       ; AFTER EXECUTION, CARRY = 1
JR
       SC9H
                       ;LOOP FOR MORE TESTS
END
```

# Read a Line from a Terminal (RDLINE)

Reads a line of ASCII characters ending with a carriage return and saves them in a buffer. Defines the control characters Control H (08 hex), which deletes the latest character, and Control X (18 hex), which deletes the entire line. Sends a bell character (07 hex) to the terminal if the buffer overflows. Echoes each character placed in the buffer. Echoes non-printable characters as an up arrow or caret (^) followed by the printable equivalent (see Table 10-1). Sends a new line sequence (typically carriage return, line feed) to the terminal before exiting.

RDLINE assumes the following system-dependent subroutines:

- 1. RDCHAR reads a character from the terminal and puts it in the accumulator.
- 2. WRCHAR sends the character in the accumulator to the terminal.
- 3. WRNEWL sends a new line sequence to the terminal.

These subroutines are assumed to change all user registers.

RDLINE is an example of a terminal input handler. The control characters and I/O subroutines in a real system will, of course, be computer-dependent. A specific example in the listing is for a computer running the CP/M operating system with a standard Basic Disk Operating System (BDOS) accessed by calling memory address 0005<sub>16</sub>. Table 10-2 lists commonly used CP/M BDOS functions. For more information on CP/M, see Osborne CP/M User Guide, Second Edition by Thom Hogan (Berkeley: Osborne/McGraw-Hill, 1982).

*Procedure:* The program starts the loop by reading a character. If the character is a carriage

Registers Used: AF, BC, DE, HL

**Execution Time:** Approximately 162 cycles to place an ordinary character in the buffer, not including the execution time of RDCHAR or WRCHAR

Program Size: 148 bytes

**Data Memory Required: None** 

#### **Special Cases:**

- 1. Typing Control H (delete one character) or Control X (delete the entire line) when the buffer is empty has no effect.
- 2. The program discards an ordinary character received when the buffer is full, and sends a bell character to the terminal (ringing the bell).

return, the program sends a new line sequence to the terminal and exits. Otherwise, it checks for the special characters Control H and Control X. If the buffer is not empty, Control H makes the program decrement the buffer pointer and character count by 1 and send a backspace string (cursor left, space, cursor left) to the terminal. Control X makes the program delete characters until it empties the buffer.

If the character is not special, the program determines whether the buffer is full. If it is, the program sends a bell character to the terminal. If not, the program stores the character in the buffer, echoes it to the terminal, and increments the character count and buffer pointer.

Before echoing a character or deleting one from the display, the program must determine whether the character is printable. If it is not (that is, it is a non-printable ASCII control character), the program must display or delete two characters, the control indicator (up arrow or caret) and the printable equivalent (see Table 10-1). Note, however, that the character is stored in its non-printable form.

 Table 10-1: ASCII Control Characters and Printable Equivalents

**Table 10-2:** BDOS Functions for CP/M 2.0

| Function<br>Number<br>(Decimal in<br>Register C) | Function<br>Name      | Input<br>Parameters | Output<br>Parameters                                       |
|--------------------------------------------------|-----------------------|---------------------|------------------------------------------------------------|
| 0                                                | System Reset          | None                | None                                                       |
| 1                                                | Console Input         | None                | A = ASCII character                                        |
| 2                                                | Console Output        | E = ASCII character | None                                                       |
| 3                                                | Reader Input          | None                | A = ASCII character                                        |
| 4                                                | Punch Output          | E = ASCII character | None                                                       |
| 5                                                | List Output           | E = ASCII character | None                                                       |
| 6                                                | Direct Console Input  | $E = FF_{16}$       | A = ASCII character or 00 if no character is available     |
| 6                                                | Direct Console Output | E = ASCII character | None                                                       |
| 7                                                | Get I/O Byte          | None                | A = IOBYTE                                                 |
| 8                                                | Set I/O Byte          | E = IOBYTE          | None                                                       |
| 9                                                | Print String          | DE = String Address | None                                                       |
| 10                                               | Read Console Buffer   | DE = Buffer Address | (Data in buffer)                                           |
| 11                                               | Get Console Status    | None                | $A = 00$ (no character) or $A = FF_{16}$ (character ready) |

### **Entry Conditions**

Base address of buffer in HL Length (size) of buffer in bytes in A

### **Exit Conditions**

Number of characters in the buffer in A

## **Examples**

1. Data: Result: Line from keyboard is 'ENTERcr' Character count = 5 (line length)

Buffer contains 'ENTER'

'ENTER' is sent to terminal, followed by a new line sequence (typically either carriage return, line feed or just carriage return). Note that the 'cr' (carriage return) character

does not appear in the buffer.

2. Data:

Line from keyboard is 'DMcontrolHNcontrol XENTETcontrolHRcr'

Result:

Character count = 5 (length of final line) Buffer contains 'ENTER'

'DMBackspaceStringNBackspaceStringBackspaceStringENTETBackspaceStringR' is sent to terminal, followed by a new line sequence. The Backspace String deletes a character from the screen and moves the cursor left one space.

The sequence of operations is as follows:

What has happened is

- a. The operator types 'D', 'M'.
- b. The operator sees that 'M' is wrong (it should be 'N'), types Control H to delete it, and types 'N'.
- c. The operator then sees that the initial 'D' is also wrong (it should be 'E'). Since the error is not in the latest character, the operator types Control X to delete the entire line, and then types 'ENTET'.
- d. The operator sees that the second 'T' is wrong (it should be 'R'), types Control H to delete it, and types 'R'.
- e. The operator types a carriage return to end the line.

| Character<br>Typed | Initial<br>Buffer | Final<br>Buffer | Sent to<br>Terminal |
|--------------------|-------------------|-----------------|---------------------|
|                    |                   |                 |                     |
| D                  | Empty             | ъ',             | D                   |
| M                  | 'D'               | 'DM'            | M                   |
| Control H          | 'DM'              | 'D'             | Backspace string    |
| N                  | 'D'               | 'DN'            | N                   |
| Control X          | 'DN'              | Empty           | 2 Backspace strings |
| E                  | Empty             | 'Е'             | E                   |
| N                  | Έ'                | 'EN'            | N                   |
| T                  | 'EN'              | 'ENT'           | T                   |
| E                  | 'ENT'             | 'ENTE'          | E                   |
| T                  | 'ENTE'            | 'ENTET'         | T                   |
| Control H          | 'ENTET'           | 'ENTE'          | Backspace string    |
| R                  | 'ENTE'            | 'ENTER'         | R                   |
| cr                 | 'ENTER'           | 'ENTER'         | New line string     |

```
:
;
                                                                            ;
        Title
                         Read line
        Name:
                         RDLINE
        Purpose:
                         Read characters from CP/M BDOS CON: device
:
                         until carriage return encountered. All control
                         characters but the following are placed in the
                         buffer and displayed as the equivalent printable;
                         ASCII character preceded by a caret.
                           Control H: delete last character
                           Control X: delete entire line
                                                                            ;
                         Register pair HL = Base address of buffer
        Entry:
:
                         Register A = Length of buffer in bytes
;
ţ
                         Register A = Number of characters in buffer
        Exit:
        Registers used: AF.BC.DE.HL
        Time:
                         Not applicable
        Size:
                         Program 148 bytes
:
;
        ; EQUATES
                         ; BELL CHARACTER (RINGS BELL ON TERMINAL)
BELL
        EQU
                 07H
BSKEY
        EQU
                 OSH
                         ; BACKSPACE KEYBOARD CHARACTER
        EQU
                 ODH
                         :CARRIAGE RETURN FOR CONSOLE
CR
CRKEY
        EQU
                 ODH
                         ; CARRIAGE RETURN KEYBOARD CHARACTER
CSRLFT
        EQU
                 08H
                         :MOVE CURSOR LEFT FOR CONSOLE
DELKEY
        EQU
                 18H
                         ; DELETE LINE KEYBOARD CHARACTER
                         :LINE FEED FOR CONSOLE
LF
        EQU
                 OAH
SPACE
        EQU
                 20H
                         ; SPACE CHARACTER
                         :UP ARROW OR CARET USED AS CONTROL INDICATOR
UPARRW
        EQU
                 5EH
BDOS
        EQU
                 0005H
                         :BDOS ENTRY POINT
                         :BDOS DIRECT I/O FUNCTION
DIRIO
        EQU
                 6
PSTRG
        EQU
                         ; BDOS PRINT STRING FUNCTION
STERM
        EQU
                 151
                         :CP/M STRING TERMINATOR
RDLINE:
        LD
                 C.A
                                 :C = BUFFER LENGTH
                                 :HL = BUFFER POINTER
        ; INITIALIZE CHARACTER COUNT TO ZERO
INIT:
        LD
                B.O
                                 :CHARACTER COUNT = 0
        :READ CHARACTERS UNTIL A CARRIAGE RETURN IS TYPED
```

```
RDLOOP:
                         :READ CHARACTER FROM KEYBOARD - NO ECHO
        CALL
                RDCHAR
        :CHECK FOR CARRIAGE RETURN, EXIT IF FOUND
        CP
                CRKEY
        JR
                Z.EXITRD
                                :END OF LINE IF CARRIAGE RETURN
        :CHECK FOR BACKSPACE AND DELETE CHARACTER IF FOUND
        CP.
                BSKEY
                                ; BRANCH IF NOT BACKSPACE
        JR.
                NZ.RDLP1
                                ; IF BACKSPACE, DELETE ONE CHARACTER
        CALL
                BACKSP
                RDLOOP
                                ; THEN START READ LOOP AGAIN
        JR
        ; CHECK FOR DELETE LINE CHARACTER AND EMPTY BUFFER IF FOUND
RDLP1:
        CP.
                DELKEY
        JR
                NZ.RDLP2
                                :BRANCH IF NOT DELETE LINE
DEL1:
        CALL
                BACKSP
                                DELETE A CHARACTER
        JR
                NZ, DEL1
                                : CONTINUE UNTIL BUFFER EMPTY
        JR
                RDLOOP
                                :THIS ACTUALLY BACKS UP OVER EACH
                                ; CHARACTER RATHER THAN JUST MOVING
                                : UP A LINE
        NOT A SPECIAL CHARACTER
        : CHECK IF BUFFER IS FULL
        ; IF FULL, RING BELL AND CONTINUE
        ; IF NOT FULL, STORE CHARACTER AND ECHO
RDLP2:
        LD
                E.A
                                :SAVE CHARACTER
        LD
                A,B
                                ; IS BUFFER FULL?
        CP
                C:
                                ; COMPARE COUNT AND BUFFER LENGTH
        JR
                C.STRCH
                                ; JUMP IF BUFFER NOT FULL
                                :FULL, RING THE TERMINAL'S BELL
       LD
                A. BELL
        CALL
                WRCHAR
        JR
                RDLOOP
                                :THEN CONTINUE THE READ LOOP
        ; BUFFER NOT FULL. STORE CHARACTER
STRCH:
       LD
                                GET CHARACTER BACK
                A.E
        LD
                (HL),A
                                STORE CHARACTER IN BUFFER
        INC
                HL
                                :INCREMENT BUFFER POINTER
        INC
                В
                                : INCREMENT CHARACTER COUNT
        : IF CHARACTER IS CONTROL, THEN OUTPUT
        ; UP ARROW FOLLOWED BY PRINTABLE EQUIVALENT
                                ; CONTROL IF LESS THAN SPACE (20 HEX)
        CP
                SPACE
                NC, PRCH
                                JUMP IF A PRINTABLE CHARACTER
        JR.
                                :SAVE CHARACTER
        PUSH
                AF
                A, UPARRW
                                ;WRITE UP ARROW OR CARET
        LD
        CALL
                WRCHAR
                                ; RECOVER CHARACTER
                AF
        POP
                A.40H
        ADD
                                ; CHANGE TO PRINTABLE FORM
                                ; ECHO CHARACTER TO TERMINAL
                WRCHAR
PRCH:
        CALL
                                ;THEN CONTINUE READ LOOP
                RDLOOP
        JR
```

```
:EXIT
       SEND NEW LINE SEQUENCE (USUALLY CR.LF) TO TERMINAL
       :GET LENGTH OF LINE
EXITED:
       CALL
              WRNEWL
                             :SEND NEW LINE SEQUENCE
       LD
                             ;LINE LENGTH = CHARACTER COUNT
              A.B
       RET
       : ROUTINE: RDCHAR
       ;PURPOSE: READ CHARACTER BUT DO NOT ECHO TO CONSOLE
       : ENTRY: NONE
       :EXIT:
              REGISTER A = CHARACTER
       :REGISTERS USED: ALL EXCEPT BC. HL
       RDCHAR:
       PUSH
              HL
                             :SAVE BO.HL
       PUSH.
              RC.
       :WAIT FOR CHARACTER FROM CONSOLE
RDWAIT:
       LD
              C.DIRIO
                             :DIRECT CONSOLE I/O
       LD
              E.OFFH
                             :INDICATE INPUT
       CALL
              BDOS
                             :READ CHARACTER FROM CONSOLE
       OR
                             ;LOOP IF NO CHARACTER (A = 0)
              Z.RDWAIT
       JR
       POP
              DE
                             ; RESTORE BC, HL
       POP
              HL
       RET
                             RETURN WITH CHARACTER IN REGISTER A
       * ******************
       : ROUTINE: WRCHAR
       ; PURPOSE: WRITE CHARACTER TO CONSOLE
       :ENTRY: REGISTER A = CHARACTER
       :EXIT:
              NONE
       :REGISTERS USED: ALL EXCEPT BC, HL
       ,我我我我我我我我我我我我我我我我我我我我我我我我我我我我我我我我
WRCHAR:
       PUSH
              HL
                             ; SAVE BC, HL
       PUSH
              BC.
       :WRITE A CHARACTER
                             :DIRECT CONSOLE I/O
       LD
              C.DIRIO
       LD
                             :INDICATE OUTPUT - CHARACTER IN E
              E,A
       CALL
              BDOS
                             ;WRITE CHARACTER ON CONSOLE
       POP
              BC:
                             : RESTORE BC. HL
       POP
              HL
       RET
       ; ROUTINE: WRNEWL
       :PURPOSE: ISSUE NEW LINE SEQUENCE TO CONSOLE
```

```
NORMALLY, THIS IS A CARRIAGE RETURN AND
                LINE FEED, BUT SOME COMPUTERS REQUIRE ONLY
       :
                A CARRIAGE RETURN.
       :ENTRY: NONE
       :EXIT: NONE
       :REGISTERS USED: ALL EXCEPT BC, HL
       WRNEWL:
       PUSH
              HL
                             :SAVE BC.HL
       PUSH
              BC
       ;SEND NEW LINE STRING TO CONSOLE
       LD
              DE. NI STRG
                             :POINT TO NEW LINE STRING
       CALL
              WRSTRG
                             :SEND STRING TO CONSOLE
       POP
              BC
                             ; RESTORE BC. HL
       POP
              HL
       RET
NLSTRG: DB CR.LF,STERM
                             :NEW LINE STRING
                             : NOTE: STERM ($) IS CP/M TERMINATOR
       : ROUTINE: BACKSP
       :PURPOSE: PERFORM A DESTRUCTIVE BACKSPACE
       ;ENTRY: B = NUMBER OF CHARACTERS IN BUFFER
              HL = NEXT AVAILABLE BUFFER ADDRESS
       :EXIT:
              IF NO CHARACTERS IN BUFFER
                Z = 1
              ELSE
                Z = O
                CHARACTER REMOVED FROM BUFFER
       ; REGISTERS USED: ALL EXCEPT C, HL
       BACKSP:
       :CHECK FOR EMPTY BUFFER
                             : TEST NUMBER OF CHARACTERS
       LD
              A.B
       OR
              Α
              7
                             :EXIT IF BUFFER EMPTY
       RET
       :OUTPUT BACKSPACE STRING
       : TO REMOVE CHARACTER FROM DISPLAY
       DEC
              HL
                             ; DECREMENT BUFFER POINTER
       PUSH.
              HL
                             :SAVE BC. HL
       PUSH.
              BC.
       LD
              A, (HL)
                             :GET CHARACTER
       CP
              20H
                             : IS IT A CONTROL?
       JR
              NC.BS1
                             ; NO, BRANCH, DELETE ONLY ONE CHARACTER
                             : YES, DELETE 2 CHARACTERS
       LD
              DE.BSSTRG
                               (UP ARROW AND PRINTABLE EQUIVALENT)
                             ; WRITE BACKSPACE STRING
       CALL
              WRSTRG
BS1:
       LD
              DE, BSSTRG
       CALL
              WRSTRG
                             ;WRITE BACKSPACE STRING
       POP
              BC
                             :RESTORE BC, HL
       POP
              HL
```

```
:DECREMENT CHARACTER COUNT BY 1
        DEC
                В
                                 ONE LESS CHARACTER IN BUFFER
        RET
        :DESTRUCTIVE BACKSPACE STRING FOR CONSOLE
        MOVES CURSOR LEFT, PRINTS SPACE OVER CHARACTER, MOVES
        : CURSOR LEFT
        ; NOTE: STERM ($) IS CP/M STRING TERMINATOR
BSSTRG: DB
                CSRLFT, SPACE, CSRLFT, STERM
        ******************
        :ROUTINE: WRSTRG
        :PURPOSE: OUTPUT STRING TO CONSOLE
        :ENTRY: HL = BASE ADDRESS OF STRING
        :EXIT: NONE
        :REGISTERS USED: ALL EXCEPT BC
        ***********************
WRSTRG:
        PUSH
                                 ; SAVE BC
                BC
        LD
                C, PSTRG
                                 :FUNCTION IS PRINT STRING
        CALL
                BDOS
                                 :OUTPUT STRING TERMINATED WITH $
        POP
                BC
                                 : RESTORE BC
        RET
:
        SAMPLE EXECUTION:
;
        ; EQUATES
PROMPT
        FOLL
                                 :OPERATOR PROMPT = QUESTION MARK
SC10A:
        ; READ LINE FROM CONSOLE
                                 :OUTPUT PROMPT (?)
        LD
                A, PROMPT
        CALL
                WRCHAR
        LD
                HL. INBUFF
                                 :HL = INPUT BUFFER ADDRESS
                                 ; A = BUFFER LENGTH
        LD
                A. LINBUF
        CALL
                RDLINE
                                 :READ A LINE
                                 :TEST LINE LENGTH
        OR
        JR
                Z,SC10A
                                 ; NEXT LINE IF LENGTH IS O
        ; ECHO LINE TO CONSOLE
                                 :SAVE NUMBER OF CHARACTERS IN BUFFER
        LD
                B, A
                                 ; POINT TO START OF BUFFER
        LD
                HL, INBUFF
TLOOP:
        LD
                A, (HL)
                                 :OUTPUT NEXT CHARACTER
        CALL
                WRCHAR
        INC
                HL
                                 ; INCREMENT BUFFER POINTER
                                 : DECREMENT CHARACTER COUNT
        DUNZ
                TLOOP
                                 : CONTINUE UNTIL ALL CHARACTERS SENT
        CALL
                                 ; THEN END WITH CR, LF
                WRNEWL
        JR
                SC10A
```

# 364 INPUT/OUTPUT

; DATA SECTION

LINBUF EQU 16
INBUFF: DS LINBUF ; INPUT BUFFER

;LENGTH OF INPUT BUFFER

END

# Write a Line to an Output Device (WRLINE)

Writes characters until it empties a buffer with given length and base address. Assumes the system-dependent subroutine WRCHAR, which sends the character in the accumulator to the output device.

WRLINE is an example of an output driver. The actual I/O subroutines will, of course, be computer-dependent. A specific example in the listing is for a CP/M-based computer with a standard Basic Disk Operating System (BDOS) accessed by calling address 0005<sub>16</sub>.

*Procedure:* The program exits immediately if the buffer is empty. Otherwise, it sends characters

Registers Used: AF, BC, DE, HL

**Execution Time:** 18 cycles overhead plus 43 cycles per byte besides the execution time of subroutine WRCHAR

Program Size: 22 bytes

**Data Memory Required: None** 

**Special Case:** An empty buffer causes an immediate

exit with nothing sent to the output device.

to the output device one at a time until it empties the buffer. The program saves all temporary data in memory rather than in registers to avoid dependence on WRCHAR.

## **Entry Conditions**

**Exit Conditions** 

Base address of buffer in HL

Number of characters in the buffer in A

None

# **Example**

;

;

1. Data: Number of characters = 5
Buffer contains 'ENTER'

Result: 'ENTER' sent to the output device

t: ENTER sent to the output device

Title Write line Name: WRLINE

```
Write characters to CP/M BDOS CON: device
;
       Purpose:
                       Register pair HL = Base address of buffer
       Entry:
                       Register A = Number of characters in buffer
       Exit:
                       None
       Registers used: All
       Time:
                       Not applicable
       Size:
                       Program 22 bytes
       ; EQUATES
               0005H
BDOS
       EQU
                               :BDOS ENTRY POINT
                               :BDOS DIRECT I/O FUNCTION
DIRIO
       EQU
               6
WRL INE:
       ;EXIT IMMEDIATELY IF BUFFER IS EMPTY
                               ; TEST NUMBER OF CHARACTERS
       OR
               Α
               Z
                               ; RETURN IF BUFFER EMPTY
       RET
                               ;B = COUNTER
       LD
               B, A
                               ;HL = BASE ADDRESS OF BUFFER
       ;LOOP SENDING CHARACTERS TO OUTPUT DEVICE
WRLLP:
       LD
               A. (HL)
                               :GET NEXT CHARACTER
       CALL
               WRCHAR
                               :SEND CHARACTER TO OUTPUT DEVICE
       INC
                               :INCREMENT BUFFER POINTER
               HL
                               ; DECREMENT COUNTER
        DUNZ
               WRLLP
                               ; CONTINUE UNTIL ALL CHARACTERS SENT
       RET
        ; ROUTINE: WRCHAR
        ; PURPOSE: WRITE CHARACTER TO OUTPUT DEVICE
        ;ENTRY: REGISTER A = CHARACTER
        ; EXIT: NONE
        :REGISTERS USED: AF.DE
        WRCHAR:
       PUSH
               HL
                               ; SAVE BC, HL
       PUSH
               RC.
                               ; DIRECT I/O FUNCTION
       LD
               C, DIRIO
       LD
               E,A
                               ; CHARACTER IN REGISTER E
       CALL
               BDOS
                               ;OUTPUT CHARACTER
       POP
               BC:
                               ; RESTORE BC, HL
        POP
               HL
       RET
```

;

;

:

```
;
;
        SAMPLE EXECUTION:
;
;
;
RCBUF
        EQU
                 10
                                  :BDOS READ CONSOLE BUFFER FUNCTION
        ; BDOS READ CONSOLE BUFFER FUNCTION USES
        ; THE FOLLOWING BUFFER FORMAT:
              BYTE O
                       : BUFFER LENGTH (MAXIMUM NUMBER OF CHARACTERS)
              BYTE 1
                       : NUMBER OF CHARACTERS READ (LINE LENGTH)
              BYTE 2 ON: ACTUAL CHARACTERS
        : CHARACTER EQUATES
CR
        EQU
                 ODH
                                  ; CARRIAGE RETURN FOR CONSOLE
LF
        EQU
                 OAH
                                  ;LINE FEED FOR CONSOLE
PROMPT
                 171
                                  :OPERATOR PROMPT = QUESTION MARK
        EQU
SCIOB:
        :READ LINE FROM CONSOLE
                 A, PROMPT
        LD
                                  ;OUTPUT PROMPT (?)
        CALL
                 WRCHAR
        LD
                 DE, INBUFF
                                  ; POINT TO INPUT BUFFER
                 C, RCBUF
        LD
                                  ; BDOS READ LINE FUNCTION
        CALL
                                  ; READ LINE FROM CONSOLE
                 BDOS
        LD
                 A, LF
                                  ; OUTPUT LINE FEED
        CALL
                 WRCHAR
        ; WRITE LINE TO CONSOLE
                 HL, INBUFF+1
                                  POINT AT LENGTH BYTE RETURNED BY CP/M
        LD
        LD
                 A.M
                                  GET LENGTH OF LINE
        INC
                 HL
                                  POINT TO FIRST DATA BYTE OF INBUFF
                                  :WRITE LINE
                 WRLINE
        CALL
        LD
                 HL, CRLF
                                  ;OUTPUT CARRIAGE RETURN, LINE FEED
                 A, 2
                                  ; LENGTH OF CRLF STRING
        LD
        CALL
                 WRLINE
                                  :WRITE CRLF STRING
        JR
                 SC10B
                                  : CONTINUE
        ; DATA SECTION
CRLF:
        DB
                 CR, LF
                                  ; CARRIAGE RETURN, LINE FEED
LINBUF
        EQU
                                  ;LENGTH OF INPUT BUFFER
                 1 OH
                                  ;LENGTH OF INPUT BUFFER
INBUFF: DB
                 LINBUF
        DS
                 LINBUF
                                  :DATA BUFFER
        END
```

# **CRC-16 Checking and Generation**

(ICRC16, CRC16, GCRC16)

10C

Generates a 16-bit cyclic redundancy check (CRC) based on the IBM Binary Synchronous Communications protocol (BSC or Bisync). Uses the polynomial  $X^{16} + X^{15} + X^2 + 1$ . Entry point ICRC16 initializes the CRC to 0 and the polynomial to the appropriate bit pattern. Entry point CRC16 combines the previous CRC with the CRC generated from the current data byte. Entry point GCRC16 returns the CRC.

Procedure: Subroutine ICRC16 initializes the CRC to 0 and the polynomial to a 1 in each bit position corresponding to a power of X present in the formula. Subroutine CRC16 updates the CRC for a data byte. It shifts both the data and the CRC left eight times; after each shift, it EXCLUSIVE-ORs the CRC with the polynomial if the EXCLUSIVE-OR of the data bit and the CRC's most significant bit is 1. Subroutine CRC16 leaves the CRC in memory locations CRC (less significant byte) and CRC+1 (more

### **Registers Used:**

- 1. ICRC16: HL
- 2. CRC16: None
- 3. GCRC16: HL

#### **Execution Time:**

- 1. ICRC16: 62 cycles
- 2. CRC16: 148 cycles overhead plus an average of 584 cycles per data byte, assuming that the previous CRC and the polynomial must be EXCLUSIVE-ORed in half of the iterations
- 3. GCRC16: 26 cycles

### **Program Size:**

- 1. ICRC16: 13 bytes
- 2. CRC16: 39 bytes
- 3. GCRC16: 4 bytes

**Data Memory Required:** 4 bytes anywhere in RAM for the CRC (2 bytes starting at address CRC) and the polynomial (2 bytes starting at address PLY)

significant byte). Subroutine GCRC16 loads the CRC into HL.

## **Entry Conditions**

- 1. ICRC16: none
- 2. CRC16: data byte in A, previous CRC in memory locations CRC (less significant byte) and CRC+1 (more significant byte), CRC polynomial in memory locations PLY (less significant byte) and PLY+1 (more significant byte)
- 3. GCRC16: CRC in memory locations CRC (less significant byte) and CRC+1 (more significant byte)

### **Exit Conditions**

- 1. ICRC16: 0 (initial CRC value) in memory locations CRC (less significant byte) and CRC+1 (more significant byte), CRC polynomial in memory locations PLY (less significant byte) and PLY+1 (more significant byte)
- 2. CRC16: CRC with current data byte included in memory locations CRC (less significant byte) and CRC+1 (more significant byte)
  - 3. GCRC16: CRC in HL

## **Examples**

- 1. Generating a CRC
  - a. Call ICRC16 for initialization and to start the CRC
  - b. Call CRC16 repeatedly to update the CRC for each data byte.
  - c. Call GCRC16 to obtain the final CRC.

Note that only ICRC16 depends on the particular CRC polynomial used. To change the polynomial, simply change the data ICRC16 loads into

- 2. Checking a CRC
  - a. Call ICRC16 for initialization and to start the CRC
  - b. Call CRC16 repeatedly to update the CRC for each data byte (including the stored CRC) for checking.
  - c. Call GCRC16 to obtain the final CRC; it will be 0 if there were no errors.

memory locations PLY (less significant byte) and PLY+1 (more significant byte).

### REFERENCE

J.E. McNamara. Technical Aspects of Data Communications, 2nd ed. Billerica, Mass.: Digital Press, 1982. This book contains explanations of CRC and communications protocols.

; ; Title Generate CRC-16 Name: CRC16 ; Generate a 16-bit CRC based on IBM's Binary Purpose: ; Synchronous Communications protocol. The CRC is ÷ based on the polynomial: (\* indicates "to the power")  $X^{16} + X^{15} + X^{2} + 1$ To generate a CRC: Call ICRC16 to initialize the CRC polynomial and clear the CRC. Call CRC16 for each data byte. 2) Call GCRC16 to obtain the CRC. 3) It should then be appended to the data, high byte first.

```
:
                         To check a CRC:
;
                                  Call ICRC16 to initialize the CRC.
                              1)
                                  Call CRC16 for each data byte and
                                  the 2 bytes of CRC previously generated.;
Call GCRC16 to obtain the CRC. It will ;
                                  be zero if no errors occurred.
        Entry:
                         ICRC16 - None
                         CRC16 - Register A = Data byte
                         GCRC16 - None
                         ICRC16 - CRC, PLY initialized
        Exit:
                         CRC16 - CRC updated
                         GCRC16 - HL = CRC
        Registers used: None
        Time:
                         148 cycles overhead plus an average of 584
                         cycles per byte, assuming that half the
                         iterations require EXCLUSIVE-ORing the CRC
                         and the polynomial.
                         Program 56 bytes
        Size:
                         Data
                                  4 bytes
;
CRC16:
        ; SAVE REGISTERS
        PUSH.
                 AF
        PUSH
                 BC
        PUSH
                 DE
        PUSH.
                 HL
        ;LOOP THROUGH EACH BIT GENERATING THE CRC
        LD
                 B.8
                                  :8 BITS PER BYTE
        LD
                 DE,(PLY)
                                  GET POLYNOMIAL
        LD
                HL, (CRC)
                                  ;GET CURRENT CRC VALUE
CRCLP:
        LD
                 C.A
                                  :SAVE DATA C
        AND
                 10000000B
                                  GET BIT 7 OF DATA
                                  ; EXCLUSIVE-OR BIT 7 WITH BIT 15 OF CRC
        XOR
                 Н
        LD
                 H, A
        ADD
                 HL, HL
                                  ;SHIFT CRC LEFT
                 NC.CRCLP1
                                  :JUMP IF BIT 7 OF EXCLUSIVE-OR WAS O
        JR
        ;BIT 7 WAS 1, SO EXCLUSIVE-OR CRC WITH POLYNOMIAL
        LD
                 A,E
                                  GET LOW BYTE OF POLYNOMIAL
        XOR
                 L
                                  ; EXCLUSIVE-OR WITH LOW BYTE OF CRC
        LD
                 L,A
        LD
                 A,D
                                  ;GET HIGH BYTE OF POLYNOMIAL
        XOR
                                  ;EXCLUSIVE-OR WITH HIGH BYTE OF CRC
                 Н
        LD
                 H.A
```

```
CRCLP1:
       LD
              A.C
                             :RESTORE DATA
       RLA
                             SHIFT NEXT DATA BIT TO BIT 7
       DUNZ
              CROLP
                             DECREMENT BIT COUNTER
                             ; JUMP IF NOT THROUGH 8 BITS
                             ; SAVE UPDATED CRC
       I D
              (CRC), HL
       :RESTORE REGISTERS AND EXIT
       POP
       POP
              DE
       POP
              BC
       POP
              AF
       RET
       :ROUTINE: ICRC16
       ; PURPOSE: INITIALIZE CRC AND PLY
       ; ENTRY: NONE
       ;EXIT: CRC AND POLYNOMIAL INITIALIZED
       ; REGISTERS USED: HL
       ; ******************************
ICRC16:
       LD
              HL.O
                             :CRC = 0
       LD
              (CRC),HL
       LD
              HL,08005H
                             ;PLY = 8005H
       LD
              (PLY), HL
                             ;8005H IS FOR X^16+X^15+X^2+1
                             : A 1 IS IN EACH BIT POSITION
                             ; FOR WHICH A POWER APPEARS IN
                             ; THE FORMULA (BITS 0, 2, AND 15)
       RET
       ; **************
       ; ROUTINE: GCRC16
       :PURPOSE: GET CRC VALUE
       ; ENTRY: NONE
       EXIT:
              REGISTER PAIR HL = CRC VALUE
       :REGISTERS USED: HL
       GCRC16:
       LD
              HL, (CRC)
                             ;HL = CRC
       RET
       : DATA
CRC:
       DS
                             :CRC VALUE
              2
                             : POLYNOMIAL VALUE
PLY:
       DS.
              2
                                                                  ;
ţ
;
       SAMPLE EXECUTION:
;
                                                                  ;
;
                                                                  ;
                                                                  ;
       GENERATE A CRC FOR THE NUMBER 1 AND CHECK IT
```

SC100:

|        | CALL<br>LD<br>CALL<br>CALL        | ICRC16<br>A,1<br>CRC16<br>GCRC16   | ;INITIALIZE CRC, POLYNOMIAL<br>;GENERATE CRC FOR 1                                       |  |  |
|--------|-----------------------------------|------------------------------------|------------------------------------------------------------------------------------------|--|--|
|        | EX                                | DE, HL                             | ;SAVE CRC IN DE                                                                          |  |  |
|        | CALL<br>LD                        | ICRC16<br>A,1                      | ; INITIALIZE AGAIN                                                                       |  |  |
|        | CALL                              | *                                  | ;CHECK CRC BY GENERATING IT FOR DATA                                                     |  |  |
|        | CALL<br>LD                        | CRC16<br>A,E                       | ; AND STORED CRC ALSO                                                                    |  |  |
|        | CALL<br>CALL                      | CRC16<br>GCRC16                    | ;CRC SHOULD BE ZERO IN HL                                                                |  |  |
| GENLF: |                                   | TE CRC FOR THE SI<br>ICRC16<br>B,O | EQUENCE 0,1,2,,255 AND CHECK IT<br>;INITIALIZE CRC, POLYNOMIAL<br>;START DATA BYTES AT 0 |  |  |
|        | LD                                |                                    | ;GET DATA BYTE                                                                           |  |  |
|        | CALL<br>INC                       | CRC16<br>B                         | ;UPDATE CRC<br>;ADD 1 TO PRODUCE NEXT DATA BYTE                                          |  |  |
|        |                                   | NZ,GENLP                           | ;BRANCH IF NOT DONE                                                                      |  |  |
|        | CALL<br>EX                        | GCRC16<br>DE,HL                    | ;GET RESULTING CRC<br>;AND SAVE IT IN DE                                                 |  |  |
| CHKLP: |                                   | CRC BY GENERATING<br>ICRC16<br>B,0 | 3 IT AGAIN<br>;INITIALIZE CRC, POLYNOMIAL<br>;START DATA BYTES AT O                      |  |  |
|        | LD                                | A,B                                | ;GET DATA BYTE                                                                           |  |  |
|        | CALL<br>INC<br>JR                 | CRC16<br>B<br>NZ,CHKLP             | ;UPDATE CRC<br>;ADD 1 TO PRODUCE NEXT DATA BYTE                                          |  |  |
|        | ;ALSO INCLUDE STORED CRC IN CHECK |                                    |                                                                                          |  |  |
|        | LD                                | A,D                                | ;UPDATE FOR HIGH BYTE OF STORED CRC                                                      |  |  |
|        |                                   | CRC16<br>A,E<br>CRC16              | ;UPDATE FOR LOW BYTE OF STORED CRC                                                       |  |  |
|        | CALL                              | GCRC16                             | ;GET RESULTING CRC<br>;IT SHOULD BE O                                                    |  |  |
|        | JR                                | SC10C                              |                                                                                          |  |  |
|        | END                               |                                    |                                                                                          |  |  |
|        |                                   |                                    |                                                                                          |  |  |

Performs input and output in a deviceindependent manner using I/O control blocks and an I/O device table. The I/O device table is a linked list; each entry contains a link to the next entry, the device number, and starting addresses for routines that initialize the device, determine its input status, read data from it. determine its output status, and write data to it. An I/O control block is an array containing the device number, operation number, device status, and the base address and length of the device's buffer. The user must provide IOHDLR with the base address of an I/O control block and the data if only one byte is to be written. IOHDLR returns the status byte and the data (if only one byte is read).

This subroutine is an example of handling input and output in a device-independent manner. The I/O device table must be constructed using subroutines INITDL, which initializes the device list to empty, and ADDDL, which adds a device to the list.

An applications program will perform input or output by obtaining or constructing an I/O control block and then calling IOHDLR. IOHDLR uses the I/O device table to determine how to transfer control to the I/O driver.

Procedure: The program first initializes the status byte to 0, indicating no errors. It then searches the device table, trying to match the device number in the I/O control block. If it does not find a match, it exits with an error number in the status byte. If it finds a match, it

### **Registers Used:**

1. IOHDLR: AF,BC,DE,HL,IX

2. INITDL: HL3. ADDDL: DE

#### **Execution Time:**

1. IOHDLR: 270 cycles overhead plus 90 cycles for each unsuccessful match of a device number

2. INITDL: 36 cycles3. ADDDL: 72 cycles

### **Program Size:**

1. IOHDLR: 70 bytes

2. INITDL: 7 bytes

3. ADDDL: 12 bytes

**Data Memory Required:** 3 bytes anywhere in RAM for the device list header (2 bytes starting at address DVLST) and temporary storage for data to be written without a buffer (1 byte at address BDATA)

checks for a valid operation and transfers control to the appropriate routine from the device table entry. That routine must end by transferring control back to the original caller. If the operation is invalid (the operation number is too large or the starting address for the routine is 0), the program returns with an error number in the status byte.

Subroutine INITDL initializes the device list, setting the initial link to 0.

Subroutine ADDDL adds an entry to the device list, making its base address the head of the list and setting its link field to the old head of the list.

### **Entry Conditions**

1. IOHDLR: Base address of input/output control block in IX

### **Exit Conditions**

1. IOHDLR: I/O control block status byte in A if an error is found:

Data byte (if the operation is to write one byte) in A

2. INITDL: None

3. ADDDL: Base address of a device table

entry in HL

1. The example in the listing uses the following structure:

otherwise, the routine exits to the appropriate I/O driver.

Data byte in A if the operation is to read one byte

2. INITDL: Device list header (addresses

DVLST and DVLST+1) cleared to indicate empty list

More significant byte of link field (base address

More significant byte of starting address of output status determination routine

Less significant byte of starting address of output driver (write 1 byte only)

More significant byte of starting address of output driver (write 1 byte only) Less significant byte of starting address of

More significant byte of starting address of output driver (N bytes or 1 line)

output driver (N bytes or 1 line)

3. ADDDL: Device table entry added to

list

of next entry)

# **Example**

2

3

4

5

**Input/Output Operations** 2 Device number Operation 3 Less significant byte of starting address of Number Operation device initialization routine More significant byte of starting address of 0 Initialize device device initialization routine 1 Determine input status 5 Less significant byte of starting address of 2 Read 1 byte from input device input status determination routine 3 Read N bytes (normally 1 line) from input More significant byte of starting address of input status determination routine Determine output status 4 7 Less significant byte of starting address of 5 Write 1 byte to output device input driver (read 1 byte only) Write N bytes (normally 1 line) to output More significant byte of starting address of device input driver (read 1 byte only) 9 Less significant byte of starting address of input driver (N bytes or 1 line) Input/Output Control Block 10 More significant byte of starting address of input driver (N bytes or 1 line) Index Contents 11 Less significant byte of starting address of 0 Device number output status determination routine

1

12

13

14

15

16

### **Device Table Entry**

Operation number

Status

| Index | Contents                                          |
|-------|---------------------------------------------------|
| 0     | Less significant byte of link field (base address |
|       | of next entry)                                    |

Less significant byte of base address of

More significant byte of base address of

Less significant byte of buffer length

More significant byte of buffer length

If an operation is irrelevant or undefined (such as output status determination for a keyboard or input driver for a printer), the corresponding starting address in the device table is 0.

#### Status Values

| Value | Description                                                                                                    |
|-------|----------------------------------------------------------------------------------------------------|
| 0     | No errors                                                                                                    |
| 1     | Bad device number (no such device)                                                                                                    |
| 2     | Bad operation number (no such operation or invalid operation)                                                                                      |
| 3     | Input data available or output device ready                                                                                                    |
| 254   | Buffer too small for use by CP/M BDOS function 10 (Read Console Buffer). This function requires 2 bytes for the buffer length and character count. |

; :

> ; ;

> ;

; ;

;

;

I/O Device Table Handler Title IOHDLR Name: Perform I/O in a device-independent manner. Purpose: This can be done only by accessing all devices in the same way using an I/O Control ; Block (IOCB) and a device table. The routines here allow the following operations: Operation number Description Initialize device 0 Determine input status Read 1 byte 3 Read N bytes Determine output status 5 Write 1 byte Write N bytes Other operations that could be included are Open, Close, Delete, Rename, and Append, which would support devices such as floppy disks. A IOCB is an array of the following form: IOCB + O = Device numberIOCB + 1 = Operation number IOCB + 2 = StatusIOCB + 3 = Low byte of buffer address IOCB + 4 = High byte of buffer addressIOCB + 5 = Low byte of buffer length IOCB + 6 = High byte of buffer length

```
The device table is implemented as a linked
3
                        list. Two routines maintain the list: INITDL,
                        which initializes the device list to empty, and
                        ADDDL, which adds a device to the list.
                        A device table entry has the following form:
                        DVTBL + O = Low byte of link field
                        DVTBL + 1 = High byte of link field
                        DVTBL + 2 = Device number
                        DVTBL + 3 = Low byte of device initialization
                        DVTBL + 4 = High byte of device initialization
                        DVTBL + 5 = Low byte of input status routine
                        DVTBL + 6 = High byte of input status routine
                        DVTBL + 7 = Low byte of input 1 byte routine
                        DVTBL + 8 = High byte of input 1 byte routine
                        DVTBL + 9 = Low byte of input N bytes routine
                        DVTBL + 10= High byte of input N bytes routine
                        DVTBL + 11= Low byte of output status routine
                        DVTBL + 12= High byte of output status routine
                        DVTBL + 13= Low byte of output 1 byte routine
                        DVTBL + 14= High byte of output 1 byte routine
                        DVTBL + 15= Low byte of output N bytes routine
                        DVTBL + 16= High byte of output N bytes routine
        Entry:
                        Register IX = Base address of IOCB
                        Register A = For write 1 byte, contains the
                                     data (no buffer is used)
                        Register A = Copy of the IOCB status byte
       Exit:
                                     Except contains the data for
                                     read 1 byte (no buffer is used)
                        Status byte of IOCB is O if the operation was
                        completed successfully; otherwise, it contains
                        the error number.
                                        Description
                        Status value
                            0
                                        No errors
                                        Bad device number
                            1
                                        Bad operation number
                                        Input data available or output
                            3
                                         device ready
                            254
                                        Buffer too small for CP/M BDOS
                                         function 10 (Read Console
                                         Buffer)
        Registers used: AF,BC,DE,HL,IX
        Time:
                        270 cycles minimum plus 90 cycles for each
                        device in the list which is not the requested
                        device
        Size:
                        Program 89 bytes
                        Data
                                 3 bytes
```

```
: IOCB AND DEVICE TABLE EQUATES
                         : IOCB DEVICE NUMBER
I OCBDN
        EQU
                 O
                         ; IOCB OPERATION NUMBER
LOCBOP
        EQU
                 1
IOCBST
                         : IOCB STATUS
        EQU
LOCBBA
        FOLL
                 3
                         : IOCB BUFFER ADDRESS
IOCBBL
        EQU
                 5
                         : IOCB BUFFER LENGTH
                 0
                         ; DEVICE TABLE LINK FIELD
DTLNK
        EQU
DTDN
        EQU
                 2
                         DEVICE TABLE DEVICE NUMBER
                         ; BEGINNING OF DEVICE TABLE SUBROUTINES
        EQU
                 3
DTSR
        :OPERATION NUMBERS
                         ; NUMBER OF OPERATIONS
NUMOP
        EQU
                 7
INIT
        EQU
                 0
                         : INITIALIZATION
                         ; INPUT STATUS
        EQU
ISTAT
                 1
RIBYTE
        EQU
                 2
                         :READ 1 BYTE
RNBYTE
        EQU
                 3
                         :READ N BYTES
OSTAT
        EQU
                 4
                         ;OUTPUT STATUS
                 5
        EQU
W1BYTE
                         :WRITE 1 BYTE
WNBYTE
        EQU
                         ; WRITE N BYTES
        STATUS VALUES
        EQU
NOERR
                 0
                         ; NO ERRORS
DEVERR
        EQU
                         ; BAD DEVICE NUMBER
                 1
OPERR
        EQU
                 2
                         :BAD OPERATION NUMBER
DEVRDY
        EQU
                 3
                         ; INPUT DATA AVAILABLE OR OUTPUT DEVICE READY
BUFERR
        EQU
                 254
                         ; BUFFER TOO SMALL FOR BDOS READ CONSOLE BUFFER
IOHDLR:
        LD
                 (BDATA), A
                                  :SAVE DATA BYTE FOR WRITE 1 BYTE
        :INITIALIZE STATUS BYTE TO ZERO (NO ERRORS)
        LD
                 (IX+IOCBST).NOERR
                                          :STATUS = NO ERRORS
        :CHECK THAT OPERATION IS VALID
                 A, (IX+IOCBOP)
                                  ;GET OPERATION NUMBER FROM IOCB
        LD
        LD
                 B, A
                                  ; SAVE OPERATION NUMBER
        CP
                 NUMOP
                                  :IS OPERATION NUMBER WITHIN LIMIT?
        JR
                NC, BADOP
                                  ; JUMP IF OPERATION NUMBER TOO LARGE
        ;SEARCH DEVICE LIST FOR THIS DEVICE
        :C = IOCB DEVICE NUMBER
        :DE = POINTER TO DEVICE LIST
        LD
                 C, (IX+IOCBDN)
                                 ;C = IOCB DEVICE NUMBER
        LD
                DE, (DVLST)
                                  :DE = FIRST ENTRY IN DEVICE LIST
        ;DE = POINTER TO DEVICE LIST
        ;B = OPERATION NUMBER
        ;C = REQUESTED DEVICE NUMBER
SRCHLP:
        ; CHECK IF AT END OF DEVICE LIST (LINK FIELD = 0000)
        LD
                                 ; TEST LINK FIELD
                A,D
        OR
                E
                Z, BADDN
        JR
                                 ;BRANCH IF NO MORE DEVICE ENTRIES
```

```
CHECK IF CURRENT ENTRY IS DEVICE IN TOCH
       LD
               HL, DTDN
                               ; POINT TO DEVICE NUMBER IN ENTRY
        ADD
               HL, DE
       LD
               A. (HL)
        CP
               C
                                COMPARE TO REQUESTED DEVICE
        JR
                Z.FOUND
                               ; BRANCH IF DEVICE FOUND
        ; DEVICE NOT FOUND, SO ADVANCE TO NEXT DEVICE
        : TABLE ENTRY THROUGH LINK FIELD
        ; MAKE CURRENT DEVICE = LINK
        ΕX
               DE.HL
                               :POINT TO LINK FIELD (FIRST WORD)
       LD
               E. (HL)
                               :GET LOW BYTE OF LINK
        INC
               HL
               D. (HL)
        LD
                                GET HIGH BYTE OF LINK
        JR
                SRCHLP
                                :CHECK NEXT ENTRY IN DEVICE TABLE
        FOUND DEVICE, SO VECTOR TO APPROPRIATE ROUTINE IF ANY
        DE = ADDRESS OF DEVICE TABLE ENTRY
        :B = OPERATION NUMBER
FOLIND:
        ;GET ROUTINE ADDRESS (ZERO INDICATES INVALID OPERATION)
       LD
                               :HL = 16-BIT OPERATION NUMBER
               L.B
               H, 0
       LD
        ΑΠΠ
               HL.HL
                                :MULTIPLY BY 2 FOR ADDRESS ENTRIES
        LD
                BC.DTSR
                                :HL = OFFSET TO SUBROUTINE IN
        ADD
               HL, BC
                                     DEVICE TABLE ENTRY
                               ;
        ADD
                                :HL = ADDRESS OF SUBROUTINE
                HL, DE
                                :GET SUBROUTINE'S STARTING ADDRESS
        LD
                A, (HL)
        INC
                HL
        LD
                H. (HL)
        LD
                                : IS STARTING ADDRESS ZERO?
                L,A
        OR
                Н
                                ; YES, JUMP (OPERATION INVALID)
        JR
                Z.BADOP
                                :GET DATA BYTE FOR WRITE 1 BYTE
        LD
                A. (BDATA)
        JP
                                ; GOTO SUBROUTINE
                (HL)
BADDN:
        LD
                                :ERROR CODE -- NO SUCH DEVICE
                A. DEVERR
        JR
                EREXIT
BADOP:
        LD
                A, OPERR
                                ; ERROR CODE -- NO SUCH OPERATION
EREXIT:
                               ;SET STATUS BYTE IN IOCB
        LD
                (IX+IOCBST),A
        RET
        ; ROUTINE: INITDL
        :PURPOSE: INITIALIZE DEVICE LIST TO EMPTY
        :ENTRY: NONE
               DEVICE LIST SET TO NO ITEMS
        ;EXIT:
        ; REGISTERS USED: HL
        * ***************
```

```
INITDL:
        ; INITIALIZE DEVICE LIST HEADER TO 0 TO INDICATE NO DEVICES
        LD
                                ;HEADER = 0 (EMPTY LIST)
                HL,0
        LD
                (DVLST).HL
        RET
        : ROUTINE: ADDDL
        :PURPOSE: ADD DEVICE TO DEVICE LIST
        ; ENTRY: REGISTER HL = ADDRESS OF DEVICE TABLE ENTRY
                DEVICE ADDED TO DEVICE LIST
        :REGISTERS USED: DE
        ADDDL:
                DE, (DVLST)
        LD
                               :GET CURRENT HEAD OF DEVICE LIST
        LD
                               STORE CURRENT HEAD OF DEVICE LIST
                (HL), E
        INC:
                               ; INTO LINK FIELD OF NEW DEVICE
                HL
        LD
                (HL).D
        DEC
                HL
                               :MAKE DVLST POINT AT NEW DEVICE
        LD
                (DVLST), HL
        RET
        :DATA SECTION
DVLST:
        08
                2
                                ; DEVICE LIST HEADER
BDATA:
        DS
                1
                               ; DATA BYTE FOR WRITE 1 BYTE
;
       SAMPLE EXECUTION:
         This test routine sets up the CP/M console as
         device 1 and the CP/M printer as device 2.
         The routine then reads a line from the console and
         echoes it to the console and the printer.
:
       ; CHARACTER EQUATES
CR
       EQU
               ODH
                               CARRIAGE RETURN CHARACTER
IF
       FOLL
               OAH
                               ;LINE FEED CHARACTER
       ; CP/M EQUATES
BDOS
               0005H
                               ; ADDRESS OF CP/M BDOS ENTRY POINT
       EQU
CINP
       EQU
               1
                               ; BDOS CONSOLE INPUT FUNCTION
COUTP
       EQU
               2
                               ; BDOS CONSOLE OUTPUT FUNCTION
LOUTP
       EQU
               5
                               ; BDOS LIST OUTPUT FUNCTION
RCBUF
       EQU
               10
                               :BDOS READ CONSOLE BUFFER FUNCTION
CSTAT
       EQU
                               ; BDOS CONSOLE STATUS FUNCTION
               11
SCIOD:
       ; INITIALIZE DEVICE LIST, POINT TO TOCK
       CALL
               INITDL
                               ; INITIALIZE DEVICE LIST
       LD
               IX, IOCB
                               ; POINT TO IOCB
        ;SET UP CONSOLE AS DEVICE 1 AND INITIALIZE IT
```

```
HL, CONDV
                                 :POINT TO CONSOLE DEVICE ENTRY
        LD
        CALL
                ADDDL
                                 ; ADD CONSOLE TO DEVICE LIST
                (IX+IOCBOP), INIT ; INITIALIZE OPERATION
        LD
                               ; DEVICE NUMBER = 1
        LD
                (IX+IOCBDN).1
        C:ALL
                IOHDLR
                                 :INITIALIZE CONSOLE
        ;SET UP PRINTER AS DEVICE 2 AND INITIALIZE IT
                                 :POINT TO PRINTER DEVICE ENTRY
        LD
                HL, PRTDV
        CALL
                ADDDL
                                 :ADD PRINTER TO DEVICE LIST
        LD
                (IX+IOCBOP), INIT ; INITIALIZE OPERATION
        LD
                (IX+IOCBDN),2; DEVICE NUMBER = 2
        CALL
                IOHDLR
                                 ; INITIALIZE PRINTER
        :LOOP READING LINES FROM CONSOLE, AND ECHOING THEM TO
        ; CONSOLE AND PRINTER UNTIL A BLANK LINE IS ENTERED
TSTLP:
        LD
                (IX+IOCBDN).1
                                :DEVICE NUMBER = 1 (CONSOLE)
                (IX+IOCBOP). RNBYTE ; OPERATION IS READ N BYTES
        LD
        LD
                HL.LENBUF
        LD
                (IOCB+IOCBBL), HL ; SET BUFFER LENGTH TO LENBUF
                                 :READ A LINE
        CALL
                IOHDLR
        :OUTPUT LINE FEED TO CONSOLE
        ιn
                (IX+IOCBOP), W1BYTE ; OPERATION IS WRITE 1 BYTE
        LD
                A, LF
                                 ; CHARACTER IS LINE FEED
        CALL
                IOHDLR
                                 ;WRITE 1 BYTE (LINE FEED)
        ; ECHO LINE TO DEVICE 1 AND 2
        LD
                A. 1
        CALL
                ECHO
                                 ;ECHO LINE TO DEVICE 1
        LD
                A, 2
        CALL
                ECH0
                                 :ECHO LINE TO DEVICE 2
        STOP IF LINE LENGTH IS O
        LD
                HL, (IOCB+IOCBBL) ; GET LINE LENGTH
        LD
                A,H
                                 ; TEST LINE LENGTH
        OR
        JR
                                 :CONTINUE IF LENGTH NOT ZERO
                NZ, TSTLP
                SCIOD
        JR
                                 ; AGAIN
ECHO:
        :OUTPUT LINE
                                 :SET DEVICE NUMBER IN IOCB
        LD
                 (IX+IOCBDN), A
                                 ; NOTE THAT ECHO WILL SEND A LINE
                                 ; TO ANY DEVICE. THE DEVICE NUMBER
                                 ; IS IN THE ACCUMULATOR
        LD
                 (IX+IOCBOP), WNBYTE ; SET OPERATION TO WRITE N BYTES
        CALL
                IOHDLR
                                 :WRITE N BYTES
        ;OUTPUT CARRIAGE RETURN/LINE FEED
        LD
                 (IX+IOCBOP), W1BYTE ; SET OPERATION TO WRITE 1 BYTE
                 A,CR
        LD
                                 ; CHARACTER IS CARRIAGE RETURN
        CALL
                IOHDLR
                                 ; WRITE 1 BYTE
        LD
                 A, LF
                                 ; CHARACTER IS LINE FEED
        CALL
                 IOHDLR
                                 ;WRITE 1 BYTE
```

```
RET
        : IOCB FOR PERFORMING 1/0
IOCB:
        DS
                 1
                                  :DEVICE NUMBER
        DS
                 1
                                  :OPERATION NUMBER
        DS
                 1
                                  ;STATUS
                 BUFFER
        DW
                                  :BUFFER ADDRESS
        DS
                                  :BUFFER LENGTH
        : BUFFER
LENBUF
        EQU
                 127
BUFFER:
        ns
                 LENBUF
        : DEVICE TABLE ENTRIES
CONDV:
        DW
                                  ;LINK FIELD
                 O
        DB
                 1
                                  ; DEVICE 1
        DW
                 CINIT
                                  : CONSOLE INITIALIZE
        DW
                                  :CONSOLE INPUT STATUS
                 CISTAT
        ΠW
                 CIN
                                  CONSOLE INPUT 1 BYTE
        DW
                                  CONSOLE INPUT N BYTES
                 CINN
        DW
                 COSTAT
                                  ; CONSOLE OUTPUT STATUS
        DW
                 COUT
                                  :CONSOLE OUTPUT 1 BYTE
        DW
                 COUTN
                                  : CONSOLE OUTPUT N BYTES
                                  ;LINK FIELD
PRTDV:
        DW
                 0
        DR
                 2
                                  ; DEVICE 2
        DW
                 PINIT
                                  ;PRINTER INITIALIZE
        DW
                 0
                                  ; NO PRINTER INPUT STATUS
        DW
                 O
                                  ; NO PRINTER INPUT 1 BYTE
        DW
                 0
                                  :NO PRINTER INPUT N BYTES
        DW
                POSTAT
                                 ;PRINTER OUTPUT STATUS
        DW
                POUT
                                 :PRINTER OUTPUT 1 BYTE
        DW
                                 :PRINTER OUTPUT N BYTES
                POUTN
        * ********************************
        :CONSOLE I/O ROUTINES
        ; ************
        ; CONSOLE INITIALIZE
CINIT:
        SUB
                Α
                                  :STATUS = NO ERRORS
        RET
                                  ; NO INITIALIZATION NECESSARY
        ; CONSOLE INPUT STATUS
CISTAT:
        PUSH
                                  ; SAVE IOCB ADDRESS
                 ΙX
        LD
                 C,CSTAT
                                  ; BDOS CONSOLE STATUS FUNCTION
        CALL
                 BDOS
                                  GET CONSOLE STATUS
        POP
                                  :RESTORE LOCB ADDRESS
                 ΙX
        OR
                                  JUMP IF NOT READY
        JR
                 Z,CIS1
        LD
                 A. DEVRDY
                                  :INDICATE CHARACTER READY
CIS1:
                                 ;STORE STATUS AND LEAVE IT IN REGISTER A
        LD
                 (IX+IOCBST), A
        RET
```

```
:CONSOLE READ 1 BYTE
CIN:
        PUSH
                                 :SAVE IX
                IΧ
                C.CINP
                                 :BDOS CONSOLE INPUT FUNCTION
        LD
                                 ;READ 1 BYTE FROM CONSOLE
        CALL
                BDOS
        POP
                ΙX
                                 :RESTORE IX
        RET
        :CONSOLE READ N BYTES
CINN:
        ; READ LINE USING BDOS READ CONSOLE BUFFER FUNCTION
        :BDOS READ CONSOLE BUFFER FUNCTION USES THE FOLLOWING BUFFER FORMAT:
             BYTE O: BUFFER LENGTH (MAXIMUM NUMBER OF CHARACTERS)
             BYTE 1: NUMBER OF CHARACTERS READ (LINE LENGTH)
             BYTES 2 ON: ACTUAL CHARACTERS
        PUSH
                ΙX
                                 ; SAVE BASE ADDRESS OF IOCB
                A, (IX+IOCBBL)
                                 ; GET BUFFER LENGTH
        LD
        SUB
                                 ; BUFFER MUST BE AT LEAST 3 CHARACTERS
                                 ; TO ALLOW FOR MAXIMUM LENGTH AND COUNT
                                 : USED BY BDOS READ CONSOLE BUFFER
        JR.
                NC, CINN1
                                 JUMP IF BUFFER LONG ENOUGH
        LD
                 (IX+IOCBST), BUFERR : SET ERROR STATUS - BUFFER TOO SMALL
        RET
CINN1:
        INC
                                 :ADD ONE BACK TO DETERMINE HOW MUCH
                                 ; SPACE IS AVAILABLE IN BUFFER FOR DATA
        LD
                E. (IX+IOCBBA)
                                 GET BUFFER ADDRESS FROM LOCK
        LD
                D. (IX+IOCBBA+1)
        PUSH
                DE
                                 ; SAVE BUFFER ADDRESS
        LD
                 (DE),A
                                 SET MAXIMUM LENGTH IN BUFFER
        LD
                C, RCBUF
                                 ;BDOS READ CONSOLE BUFFER FUNCTION
                BDOS
        CALL
                                 ; READ BUFFER
        :RETURN NUMBER OF CHARACTERS READ IN THE IOCB
        POP
                HL
                                 :RESTORE BUFFER ADDRESS
        POP
                                 ; RESTORE BASE ADDRESS OF IOCB
                ΙX
        INC
                HL
                                 :POINT TO NUMBER OF CHARACTERS READ
        LD
                A. (HL)
                                 GET NUMBER OF CHARACTERS READ
                (IX+IOCBBL),A
        LD
                                 ;SET BUFFER LENGTH IN IOCB
        LD
                 (IX+IOCBBL+1),O; WITH UPPER BYTE = O
        ; MOVE DATA TO FIRST BYTE OF BUFFER
        ; DROPPING OVERHEAD (BUFFER LENGTH, LINE LENGTH)
        ; RETURNED BY CP/M. LINE LENGTH IS NOW IN THE IOCB
        OR
                                 ; TEST LINE LENGTH
                Z
        RET
                                 RETURN IF LENGTH WAS O
        LD
                C, A
                                 ;BC = NUMBER OF BYTES
        LD
                B.O
        LD
                D.H
                                 :POINT TO START OF BUFFER + 1
        LD
                E.L
        INC
                HL
                                 :HL = SOURCE = FIRST BYTE OF DATA
                                 ; 2 BYTES BEYOND START
        DEC
                DE
                                 ;DE = DESTINATION (FIRST BYTE OF BUFFER)
        LDIR
                                 ; MOVE DATA DOWN 2 BYTES IN BUFFER
        SUB
                                 ;STATUS = NO ERRORS
                Α
```

```
RET
```

:CONSOLE OUTPUT STATUS

COSTAT:

:STATUS = ALWAYS READY TO OUTPUT LD A, DEVRDY

RET

; CONSOLE OUTPUT 1 BYTE

COUT:

PUSH IΧ ; SAVE IX

C.COUTP :BDOS CONSOLE OUTPUT OPERATION LD

LD E,A \*E = CHARACTER CALL RDOS :OUTPUT 1 BYTE ; RESTORE IX POP IX

SUB ; RETURN, NO ERRORS Α

RET

:CONSOLE OUTPUT N BYTES

COUTN:

;HL POINTS TO OUTPUT CHARACTER ROUTINE LD HL, COUT

CALL OUTN :CALL OUTPUT N CHARACTERS

:STATUS = NO ERRORS SUB Α

RET

PRINTER ROUTINES

;PRINTER INITIALIZE

PINIT:

SUB ; NOTHING TO DO, RETURN NO ERRORS

RET

;PRINTER OUTPUT STATUS

POSTAT:

LD A. DEVRDY :STATUS = ALWAYS READY TO OUTPUT

RET

:PRINTER OUTPUT 1 BYTE

POUT:

PUSH ; SAVE IX TΧ

:BDOS LIST OUTPUT FUNCTION LD C, LOUTP

:E = CHARACTER LD E,A CALL **BDOS** ;OUTPUT TO PRINTER POP IX :RESTORE IX SUB Α ;STATUS = NO ERRORS

RET

; PRINTER OUTPUT N BYTES

POUTN:

;HL = ADDRESS OF OUTPUT ROUTINE LD HL, POUT

CALL OUTN **;OUTPUT N CHARACTERS** 

SUB ; NO ERRORS Α

RET

```
***********************
       :ROUTINE: OUTN
       :PURPOSE: OUTPUT N CHARACTERS
       ;ENTRY: REGISTER HL = CHARACTER OUTPUT SUBROUTINE ADDRESS
               REGISTER IX = BASE ADDRESS OF AN IOCB
       ;EXIT: DATA OUTPUT
       ; REGISTERS USED: AF, BC, HL
       OUTN:
       STORE ADDRESS OF CHARACTER OUTPUT SUBROUTINE
               (COSR).HL
                              :SAVE ADDRESS
       LD
       GET NUMBER OF BYTES, EXIT IF LENGTH IS O
       : BC = NUMBER OF BYTES
                              ;BC = BUFFER LENGTH
       LD
               C,(IX+IOCBBL)
       LD
               B. (IX+IOCBBL+1)
                              ; TEST BUFFER LENGTH
       LD
               A,B
       OR
               C
               Z
       RET
                               :EXIT IF BUFFER EMPTY
       GET OUTPUT BUFFER ADDRESS FROM IOCB
       ; HL = BUFFER ADDRESS
                             ;HL = BUFFER ADDRESS
       L.D
              L,(IX+IOCBBA)
       LD
               H, (IX+IOCBBA+1)
OUTLP:
       LD
               A, (HL)
       PUSH
                               :SAVE BUFFER POINTER, COUNT
               HL
       PUSH
               BC
       CALL
               DOSUB
                               :OUTPUT CHARACTER
       POP
               BC
                               ; RESTORE COUNT, BUFFER POINTER
       POP
               HL
       INC
               HL
                               POINT TO NEXT CHARACTER
       DEC
               BC
                               :DECREMENT AND TEST COUNT
       LD
               A,B
       OR
       JR
               NZ, OUTLP
                             :CONTINUE UNTIL COUNT = 0
       RET
DOSUB:
       LD
               HL, (COSR)
       JP
               (HL)
                               :GOTO ROUTINE
COSR:
       DW
                               :ADDRESS OF CHARACTER OUTPUT SUBROUTINE
               0
       END
```

Initializes a set of I/O ports from an array of port device addresses and data values. Examples are given of initializing the common Z80 programmable I/O devices: CTC, PIO, and SIO.

This subroutine is a generalized method for initializing I/O sections. The initialization may involve data ports, data direction registers that determine whether bits are inputs or outputs, control or command registers that determine the operating modes of programmable devices, counters (in timers), priority registers, and other external registers or storage locations.

Tasks the user may perform with this routine include:

- 1. Assigning bidirectional I/O lines as inputs or outputs
  - 2. Initializing output ports
- 3. Enabling or disabling interrupts from peripheral chips
- 4. Determining operating modes, such as whether inputs are latched, whether strobes are produced, how priorities are assigned, whether timers operate continuously or only on demand, etc.
- 5. Loading starting values into timers and counters
  - 6. Selecting bit rates for communications
- 7. Clearing or resetting devices that are not tied to the overall system reset line
  - 8. Initializing priority registers or assigning

Registers Used: AF, BC, DE, HL

**Execution Time:** 22 cycles overhead plus 46 + 21 \* N cycles for each port, where N is the number of bytes sent.

**Program Size:** 11 bytes plus the size of the table (at least 3 bytes per port plus 1 byte for a terminator)

**Data Memory Required: None** 

initial priorities to interrupts or other opera-

9. Initializing vectors used in servicing interrupts, DMA requests, and other inputs.

Procedure: For each port, the program obtains the number of bytes to be sent and the device address. It then sends the data values to the port using a repeated block output instruction. This approach does not depend on the number or type of devices in the I/O section. The user may add or delete devices or change the initialization by changing the array rather than the program. Each entry in the array consists of a series of byte-length elements in the following order:

- 1. Number of bytes to be sent to the port
- 2. 8-bit device address for the port
- 3. Data bytes in sequential order.

The array ends with a terminator that has 0 in its first byte.

Note that an entry may consist of an arbitrary number of bytes. The first element determines how many bytes are sent to the device address in the second element. The subsequent elements contain the data values. The terminator need consist only of a single 0 byte.

## **Entry Conditions**

Base address of initialization array in HL

### **Exit Conditions**

All data values sent to appropriate ports

### **Example**

1. Data: Array elements are
3 (number of bytes for port 1)
Port 1 device address, first value, second value, third value
2 (number of bytes for port 2)
Port 2 device address, first value, second value
4 (number of bytes for port 3)
Port 3 device address, first value, second value, third value, fourth value
0 (terminator)

Result: Three values sent to port 1's device address
Two values sent to port 2's device address
Four values sent to port 3's device address
Four values sent to port 1's device address
Two values sent to port 2's device address
Four values sent to port 3's device address
Four values sent to port 1's device address
Two values sent to port 2's device address
Four values sent to port 2's device address
Four values sent to port 2's device address
Four values sent to port 2's device address
Four values sent to port 2's device address
Four values sent to port 2's device address
Four values sent to port 2's device address
Four values sent to port 3's device address
Four values sent to port 3's device address
Four values sent to port 3's device address
Four values sent to port 3's device address

```
÷
                                                                          ;
                                                                          ;
        Title
                        Initialize I/O Ports
;
        Name:
                        IPORTS.
ï
;
÷
;
        Purpose:
                         Initialize I/O ports from an array of port
:
                         addresses and values
        Entry:
                         Register pair HL = Base address of array
                         The array consists of byte-length elements
;
                         in the following order: number of bytes to
                        be sent to the port, port device address, data
                         values for the port. This sequence is repeated
                         for any number of ports. The array is terminated;
                        by an entry with O in the number of bytes.
                            array+0 = Number of bytes for this port
                            array+1 = Port device address
                            array+2 = First value for this port
                            array+2+(N-1) = Last value for this port
        Exit:
                         None
        Registers used: AF, BC, DE, HL
        Time:
                         22 cycles overhead plus 46 + (N * 21) cycles for;
                         each port, where N is the number of bytes sent
```

```
;
        Size:
                        Program 11 bytes
                                                                           ;
:
                                                                           ;
IPORTS:
        GET NUMBER OF DATA BYTES TO SEND TO CURRENT PORT
        ; EXIT IF NUMBER OF BYTES IS O, INDICATING TERMINATOR
                A, (HL)
        IΠ
                                 GET NUMBER OF BYTES
        OR
                Α
                                 ; TEST FOR ZERO (TERMINATOR)
        RET
                Z
                                 :RETURN IF NUMBER OF BYTES = 0
        LD
                B, A
        INC
                HL
                                 :POINT TO PORT ADDRESS (NEXT BYTE)
        :C = PORT ADDRESS
        ;HL = ADDRESS OF DATA TO OUTPUT
                C, (HL)
                                 GET PORT ADDRESS
        LD
        INC
                                 :POINT TO FIRST DATA VALUE (NEXT BYTE)
                HL
        :OUTPUT DATA AND CONTINUE TO NEXT PORT
        OTIR
                                 :SEND DATA VALUES TO PORT
        JR.
                                 :CONTINUE TO NEXT PORT ENTRY
                IPORTS
        SAMPLE EXECUTION:
;
                                                                           ;
ţ
                                                                           ;
;
        ; INITIALIZE
           Z80 CTC (PROGRAMMABLE TIMER/COUNTER)
           Z80 SIO (PROGRAMMABLE SERIAL INTERFACE)
           Z80 PIO (PROGRAMMABLE PARALLEL INTERFACE)
        :ARBITRARY PORT ADDRESSES
        ; CTC PORT ASSIGNMENTS
CTCO
        EQU
                70H
                                 *CTC CHANNEL O
CTC1
        EQU
                 71H
                                 ;CTC CHANNEL 1
CTC2
                                 CTC CHANNEL 2
        EQU
                72H
CTC3
        EQU
                73H
                                 ;CTC CHANNEL 3
        ; SIO PORT ASSIGNMENTS
SICCAD
                SOH
        EQU
                                 ;SIO CHANNEL A DATA
SIOCBD
        EQU
                81H
                                 ;SIO CHANNEL B DATA
                82H
SICCAS
        EQU
                                 ;SIO CHANNEL A COMMANDS/STATUS
SIOCBS
        EQU
                83H
                                 :SIO CHANNEL B COMMANDS/STATUS
          PIO PORT ASSIGNMENTS
PIDAD
        EQU
                OFOH
                                 ;PIO PORT A DATA
                OF1H
PIOBD
        EQU
                                 ;PIO PORT B DATA
        EQU
PIOAC
                OF2H
                                 ;PIO PORT A CONTROL
PIOBC
        EQU
                OF3H
                                 ;PIO PORT B CONTROL
           INTERRUPT VECTORS
SICIV
                                 :SIO INTERRUPT VECTOR
        EQU
                OCOH
```

```
:PIO PORT A INTERRUPT VECTOR
PIOIVA EQU
                ODOH
PIOIVB
                OD2H
                                 :PIO PORT B INTERRUPT VECTOR
        EQU
SC10E:
        LD
                                 ; POINT TO INITIALIZATION ARRAY
                HL, PINIT
        CALL
                IPORTS
                                 ; INITIALIZE PORTS
        JR
                SC10E
PINIT:
        ; INITIALIZE Z80 CTC CHANNEL O
             RESET CHANNEL
             OPERATE CHANNEL IN COUNTER MODE, DECREMENTING DOWN COUNTER
              AFTER EACH POSITIVE (RISING) EDGE ON CLOCK INPUT.
        ţ
             SET INITIAL TIME CONSTANT TO 26 CLOCK CYCLES.
             NOTE: CTC RELOADS TIME CONSTANT REGISTER INTO DOWN COUNTER
        :
              AUTOMATICALLY AFTER EACH COUNTDOWN TO O.
        ÷
             THIS INITIALIZATION PRODUCES AN SIO CLOCK FOR 9600 BAUD
        ;
              TRANSMISSION.
             IT ASSUMES 4 MHZ CLOCK INPUT TO PIN 23, SO A COUNT OF
               4,000,000/(16*9600) = 26 WILLL GENERATE A 153,600
        ;
               (16*9600) HZ SQUARE WAVE ON PIN 7 FOR SIO PINS 13 AND 14.
       SIO IS OPERATING IN DIVIDE BY 16 MODE.
DB
                         COUTPUT TWO BYTES
        2
DB
        CTCO
                         :DESTINATION IS CHANNEL CONTROL REGISTER
n<sub>B</sub>
        01010111B
                         ;BIT O = 1 (WRITE CHANNEL CONTROL WORD)
                        :BIT 1 = 1 (RESET CHANNEL)
                         :BIT 2 = 1 (TIME CONSTANT FOLLOWS)
                        :BIT 3 = 0 (NOT USED IN COUNTER MODE)
                         :BIT 4 = 1 (DECREMENT COUNTER ON
                                     POSITIVE CLOCK EDGE)
                         :BIT 5 = 0 (NOT USED IN COUNTER MODE)
                         ;BIT 6 = 1 (COUNTER MODE)
                         :BIT 7 = 0 (NO INTERRUPT)
DB
        26
                         :TIMER COUNTDOWN VALUE FOR 9600 BAUD
; INITIALIZE Z80 SIO CHANNEL A FOR ASYNCHRONOUS SERIAL I/O.
     SET INTERRUPT VECTOR (ALWAYS IN CHANNEL B) TO SIGIV
     NO PARITY, 2 STOP BITS, 16 TIMES CLOCK.
     RECEIVE AND TRANSMIT 8 BITS/CHAR, NO SPECIAL CONTROLS.
     ENABLE TRANSMIT INTERRUPT, RECEIVE INTERRUPTS ON ALL CHARS;
     PARITY OR STATUS DOES NOT AFFECT INTERRUPT VECTORS.
        SET INTERRUPT VECTOR
DB
        2
                        :OUTPUT TWO BYTES
DB
        SIOCBS
                         ; DESTINATION IS COMMAND REGISTER B
        00000010B
                         ; SELECT WRITE REGISTER 2
DB
                         ;SET INTERRUPT VECTOR FOR SIO
DB
        SIOIV
        INITIALIZE CHANNEL A
                         ;OUTPUT NINE BYTES
DB
        9
DB
        SICCAS
                         :DESTINATION IS COMMAND REGISTER A
```

```
RESET THE CHANNEL
DB
        00011000B
                        :SELECT WRITE REGISTER O
                        ;BITS 2,1,0 = 0 (WRITE REGISTER 0)
                        ;BITS 5.4.3 = 011 (CHANNEL RESET)
                        :BITS 7.6 = 0 (DO NOT CARE)
        INITIALIZE BAUD RATE CONTROL
:
        NO PARITY, 2 STOP BITS, 16 TIMES CLOCK
                        ; SELECT WRITE REGISTER 4
DB.
        000000100B
DR
        01001100B
                         :BIT O = O (NO PARITY)
                         ;BIT 1 = 0 (DON'T CARE)
                         ;BITS 3,2 = 11 (2 STOP BITS)
                         ;BITS 5.4 = 00 (DON'T CARE)
                         ;BITS 7.6 = 01 (16 \text{ TIMES CLOCK})
        INITIALIZE RECEIVE CONTROL
;
        8 BITS PER CHARACTER, ENABLE RECEIVER, NO AUTO ENABLE
nr.
        00000011B
                         :SELECT WRITE REGISTER 3
                         ;BIT 0 = 1 (RECEIVE ENABLE)
DB
        11100001B
                         :BITS 4.3.2.1 = 0 (DON'T CARE)
                         ;BIT 5 = 0 (NO AUTO ENABLE)
                         ;BIT 7.6 = 11 (RECEIVE 8 BITS/CHAR)
        INITIALIZE TRANSMIT CONTROL
        8 BITS PER CHARACTER, ENABLE TRANSMIT, NO BREAK OR CRC
nR
        00000101B
                         :SELECT WRITE REGISTER 5
DB
        11101010B
                         ;BIT O = O (NO CRC ON TRANSMIT)
                         BIT I = I (REQUEST TO SEND)
                         ;BIT 2 = 0 (DON^*T CARE)
                         :BIT 3 = 1 (TRANSMIT ENABLE)
                         ;BIT 4 = 0 (DO NOT SEND BREAK)
                         ;BITS 6.5 = 11 (TRANSMIT 8 BITS/CHAR)
                         ;BIT 7 = 1 (DATA TERMINAL READY)
; INITIALIZE INTERRUPT CONTROL
        RESET INTERRUPTS FIRST
;
        ENABLE TRANSMIT INTERRUPT, RECEIVE INTERRUPTS ON ALL CHARS
        NEITHER STATUS NOR PARITY ERRORS AFFECT INTERRUPT VECTOR
        DO NOT CONTROL THE WAIT/READY OUTPUT LINE
DB
        00010001B
                         SELECT WRITE REGISTER 1 AND
                         : RESET EXTERNAL/STATUS INTERRUPTS
DB
        00011010B
                         ;BIT O = O (NO EXTERNAL INTERRUPTS)
                         ;BIT 1 = 1 (ENABLE TRANSMIT INTERRUPT)
                         :BIT 2 = 0 (STATUS DOES NOT AFFECT
                                    VECTOR)
                         ;BITS 4,3 = 11 (RECEIVE INTERRUPTS ON
                                         ALL CHARS, PARITY DOES NOT
                         ;
                                         AFFECT VECTOR)
                         ;BITS 7,6,5 = 000 (NO WAIT/READY
                                            FUNCTION)
        TRANSMIT A NULL BYTE TO START INTERRUPT PROCESSING
DB
        1
                         :OUTPUT 1 BYTE
DB
        SICCAD
                        ; DESTINATION IS CHANNEL A DATA
                        ; NULL CHARACTER (00 HEX)
DB
        O
```

```
; INITIALIZE Z80 PIO
        PORT A - INPUT PORT WITH INTERRUPT ENABLED
;
        PORT B - CONTROL PORT WITH INTERRUPT ENABLED. AN INTERRUPT IS
ŗ
÷
          GENERATED IF ANY OF BITS 0, 4, OR 7 BECOME 1
:
        INITIALIZE PIO PORT A
nR
                        :OUTPUT 3 BYTES
        -2
        PIOAC
DB
                        :DESTINATION IS PORT A CONTROL
DB
        PIOIVA
                        :SET INTERRUPT VECTOR FOR PORT A
                        ;BITS 3,2,1,0 = 1111 (MODE SELECT)
ΠR
        10001111B
                        ;BITS 5,4 = 00 (DON'T CARE)
                        ;BITS 7.6 = 01 (INPUT MODE)
        10000111B
                         ;BITS 3,2,1,0 = 0111 (INTERRUPT CONTROL)
DB
                        ;BITS 6,5,4 = 000 (DON'T CARE)
                        :BITS 7 = 1 (ENABLE INTERRUPTS)
        INITIALIZE PIO PORT B
DB
        4
                        ;OUTPUT 4 BYTES
ĎΒ
                        ; DESTINATION IS PORT B CONTROL
        PIOBC
DB
        PIOIVB
                        ;SET INTERRUPT VECTOR FOR PORT B
DB
        11001111B
                        ;BITS 3.2,1.0 = 1111 \pmod{\text{SELECT}}
                         ;BITS 5.4 = 00 (DON'T CARE)
                         ;BITS 7,6 = 11 (CONTROL MODE)
DB
        10110111B
                         ;BITS 3,2,1,0 = 0111 (INTERRUPT CONTROL)
                         ;BIT 4 = 1 (MASK FOLLOWS)
                         ;BIT 5 = 1 (ACTIVE STATE ON MONITORED
                         ; INPUT LINES IS 1 FOR AN INTERRUPT)
                         ;BIT 6 = 0 (INTERRUPT IF ANY OF THE
                         ; MONITORED INPUT LINES IS ACTIVE)
                         :BIT 7 = 1 (ENABLE INTERRUPTS)
DB
        10010001B
                         ; MONITOR INPUT BITS 0, 4, AND 7
                         ; FOR INTERRUPTS
        END OF PORT INITIALIZATION DATA
DB
        Ō
                         : TERMINATOR
END
```

## **Delay Milliseconds (DELAY)**

Provides a delay of between 1 and 256 milliseconds, depending on the parameter supplied. A parameter value of 0 is interpreted as 256. The user must calculate the value CPMS (cycles per millisecond) to fit a particular computer. Typical values are 2000 for a 2 MHz clock, 4000 for a 4 MHz clock, and 6000 for a 6 MHz clock.

*Procedure:* The program simply counts down register B for the appropriate amount of time as determined by the user-supplied constant. Extra

Registers Used: AF

Execution Time: 1 ms \* (A)
Program Size: 51 bytes

**Data Memory Required: None** 

**Special Case:** (A) = 0 causes a delay of 256 ms

instructions account for the CALL instruction, RET instruction, and routine overhead without changing anything.

### **Entry Conditions**

## **Exit Conditions**

Number of milliseconds to delay (1 to 256) in A

Returns after the specified delay with (A) = 0

## **Example**

1. Data: Result:

ï

(A)= number of milliseconds =  $2A_{16}$  ( $42_{10}$ ) Software delay of  $2A_{16}$  milliseconds, with proper CPMS supplied by user

Title Delay milliseconds
Name: Delay

Purpose: Delay from 1 to 256 milliseconds

Entry: Register A = Number of milliseconds to delay
A O equals 256 milliseconds

Exit: Returns to calling routine after the specified delay

;

```
Registers used: AF
        Time:
                       1 millisecond * Register A
        Size:
                      Program 51 bytes
ŗ
        : EQUATES
        :CYCLES PER MILLISECOND - USER-SUPPLIED
CPMS
                4000
                       ;2000 = 2 MHZ CLOCK
        EQU
                        :4000 = 4 MHZ CLOCK
                        :6000 = 6 MHZ CLOCK
                        ŗ
                        ;
        ; METHOD:
        ; THE ROUTINE IS DIVIDED INTO 2 PARTS. THE CALL TO
        ; THE "DLY" ROUTINE DELAYS EXACTLY 1 LESS THAN THE
        ; REQUIRED NUMBER OF MILLISECONDS. THE LAST ITERATION
        ; TAKES INTO ACCOUNT THE OVERHEAD TO CALL "DELAY" AND
        ; "DLY". THIS OVERHEAD IS:
                        17 CYCLES ==> CALL DELAY
                        11 CYCLES ==> PUSH BC
                        17 CYCLES ==> CALL DLY
                        4 CYCLES ==> DEC A
                        11 CYCLES ==> RET
                                          Z
                        7 CYCLES ==> LD
                                           B, (CPMS/100)-1
                        10 CYCLES ==> POP
                                          BC
                        13 CYCLES ==> LD A, (DELAY)
                        10 CYCLES ==> RET
                       100 CYCLES OVERHEAD
DELAY:
        ; DO ALL BUT THE LAST MILLISECOND
                                ;17 CYCLES FOR THE USER'S CALL
        PUSH
                BC
                                :11 CYCLES
        CALL
                DLY
                                :32 CYCLES TO RETURN FROM DLY
        ; DO 2 LESS THAN 1 MILLISECOND FOR OVERHEAD
              B,+(CPMS/50)-2 :7 CYCLES
        LD
                                : ----
                                ;67 CYCLES
LDLP:
        JP
                LDLY1
                                ;10 CYCLES
LDLY1:
        JP
                LDLY2
                                ;10 CYCLES
LDLY2:
        JP
                LDLY3
                                ;10 CYCLES
LDLY3:
        ADD
                A.O
                               ;7 CYCLES
        DJNZ
                LDLP
                                ;13 CYCLES
                                ; ----
                                :50 CYCLES
        ;EXIT IN 33 CYCLES
        POP
              BC
                                ;10 CYCLES
        LD
                A, (DELAY)
                              ;13 CYCLES
```

```
:33 CYCLES
        ; ROUTINE: DLY
        ; PURPOSE: DELAY ALL BUT LAST MILLISECOND
        :ENTRY: REGISTER A = TOTAL NUMBER OF MILLISECONDS
        ;EXIT: DELAY ALL BUT LAST MILLISECOND
        ; REGISTERS USED: AF, BC, HL
        DLY:
       DEC
                Α
                               :4 CYCLES
        RET
                7
                               ;5 CYCLES (RETURN WHEN DONE 11 CYCLES)
       LD
               B.+(CPMS/50)-1
                               ;7 CYCLES
                               ; ----
                               ;16 CYCLES
DLP:
       JP
                DLY1
                               ;10 CYCLES
DLY1:
       JP
                DLY2
                               ;10 CYCLES
DLY2:
       JP
                DLY3
                               :10 CYCLES
DLY3:
        ADD
                A,0
                               ;7 CYCLES
       DUNZ
               DLP
                               ;13 CYCLES
                               :----
                               ;50 CYCLES
        ;EXIT IN 34 CYCLES
       JP
               DLY4
                               ;10 CYCLES
        JP
DLY4:
                DLY5
                               ;10 CYCLES
DLY5:
       NOP
                               :4 CYCLES
       JP
               DLY
                               :10 CYCLES
                               ;34 CYCLES
÷
                                                                       ;
                                                                       ;
       SAMPLE EXECUTION:
                                                                       ÷
SCIOF:
        ; DELAY 10 SECONDS
        ; CALL DELAY 40 TIMES AT 250 MILLISECONDS EACH
               B, 40
       LD
                               ;40 TIMES (28 HEX)
QTRSCD:
               A.250
       LD
                               ;250 MILLISECONDS (FA HEX)
       CALL
                DELAY
       DUNZ
               QTRSCD
                               ; CONTINUE UNTIL DONE
       JR
               SC10F
       END
```

:10 CYCLES

RET

# Unbuffered Input/Output Using an SIO (SINTIO)

Performs interrupt-driven input and output using an SIO and single-character input and output buffers. Consists of the following subroutines:

- 1. INCH reads a character from the input buffer.
- 2. INST determines whether the input buffer is empty.
- 3. OUTCH writes a character into the output buffer.
- 4. OUTST determines whether the output buffer is full
- 5. INIT initializes the SIO, the interrupt vectors, and the software flags. The flags are used to manage data transfers between the main program and the interrupt service routines.

The actual service routines are

- 1. RDHDLR responds to the input interrupt by reading a character from the SIO into the input buffer.
- 2. WRHDLR responds to the output interrupt by writing a character from the output buffer into the SIO.

#### **Procedures**

- 1. INCH waits for a character to become available, clears the Data Ready flag (RECDF), and loads the character into the accumulator.
- 2. INST sets Carry from the Data Ready flag (RECDF).
- 3. OUTCH waits for the output buffer to empty, stores the character in the buffer, and sets the Character Available flag (TRNDF). If no output interrupt is expected (i.e., the interrupt

#### **Registers Used:**

- 1. INCH: AF
- 2. INST: AF
- OUTCH: AF
   OUTST: AF
- 5. INIT: AF, BC, HL, I

#### **Execution Time:**

- 1. INCH: 72 cycles if a character is available
- 2. INST: 27 cycles
- 3. OUTCH: 150 cycles if the output buffer is not full and an output interrupt is expected; 75 additional cycles to send the data to the SIO if no output interrupt is expected.
  - 4. OUTST: 27 cycles
  - 5. INIT: 618 cycles
  - 6. RDHDLR: 82 cycles
  - 7. WRHDLR: 160 cycles

#### Program Size: 202 bytes

**Data Memory Required:** 5 bytes anywhere in RAM for the received data (address RECDAT), Receive Data flag (address RECDF), transmit data (address TRNDAT), Transmit Data flag (address TRNDF), and Output Interrupt Expected flag address OIE)

has been reset because it occurred when no data was available), OUTCH sends the data to the SIO immediately.

- 4. OUTST sets Carry from the Character Available flag (TRNDF).
- 5. INIT clears the software flags, sets up the interrupt vectors, and initializes the SIO by placing the appropriate values in its control registers. See Subroutine 10E for more details about initializing SIOs.
- 6. RDHDLR reads the data, saves it in the input buffer, and sets the Data Ready flag (RECDF).

7. WRHDLR determines whether data is available. If not, it simply resets the output interrupt. If data is available, the program sends it to the SIO and clears the Character Available flag (TRNDF).

The special problem here is that an output interrupt may occur when no data is available. It cannot be ignored or it will assert itself indefinitely, causing an endless loop. The solution is simply to reset the SIO's transmit interrupt without sending any data.

But now a new problem arises when output data becomes available. That is, since the interrupt has been reset, it obviously cannot inform the system that the SIO is ready to transmit. The solution is to have a flag that indicates (with a 0 value) that the output interrupt has occurred without being serviced. This flag is called OIE (Output Interrupt Expected).

The initialization routine clears OIE (since the SIO surely starts out ready to transmit). The output service routine clears it when an output interrupt occurs that cannot be serviced (no data is available) and sets it after sending data to the SIO (in case it might have been cleared). Now the output routine OUTCH can check OIE to determine whether an output interrupt is expected. If not, OUTCH simply sends the data immediately.

Note that an SIO interrupt can be reset without actually sending any data. This is not possible with a PIO (see Subroutine 11B), so the procedure there is slightly different.

Unserviceable interrupts occur only with output devices, since input devices always have data ready to transfer when they request service. Thus, output devices cause more initialization and sequencing problems in interrupt-driven systems than do input devices.

## **Entry Conditions**

1. INCH: none 2. INST: none

3. OUTCH: character to transmit in A

4. OUTST: none

5. INIT: none

ĵ

## **Exit Conditions**

1. INCH: character in A

2. INST: Carry = 0 if input buffer empty, 1 if full

3. OUTCH: none

4. OUTST: Carry = 0 if output buffer empty, 1 if full

;

5. INIT: none

Title Name:

Simple interrupt input and output using an SIO and single character buffers SINTIO

```
;
                                                                           ;
                         This program consists of 5 subroutines which
        Purpose:
                        perform-interrupt driven input and output using :
                        an SIO.
                         INCH
                          Read a character
                         INST
                           Determine input status (whether input
                           buffer is empty)
                        OUTCH
                          Write a character
                        OUTST
                          Determine output status (whether output
                          buffer is full)
                         INIT
                          Initialize SIO and interrupt system
        Entry:
                        INCH
                          No parameters
                         INST
                          No parameters
                         OUTCH
                          Register A = character to transmit
                        OUTST
                          No parameters
                         INIT
                          No parameters
        Exit:
                         INCH
                          Register A = character
                         INST
                          Carry = O if input buffer is empty,
                           1 if character is available
                        OUTCH
                          No parameters
                        OUTST
                          Carry = 0 if output buffer is not
                          full, 1 if it is full
                         INIT
                          No parameters
        Registers used: INCH - AF
                        INST - AF
                        OUTCH - AF
                        OUTST - AF
                        INIT - AF, BC, HL, I
        Time:
                        INCH
                          72 cycles if a character is available
                         INST
;
                          27 cycles
;
```

```
OUTCH
;
                           150 cycles if output buffer is not full
                             and output interrupt is expected
                        OUTST
                           27 cycles
                         INIT
                           618 cycles
                         RDHDLR
                          82 cycles
                         WRHDLR
                          160 cycles
        Size:
                        Program 202 bytes
                        Data
                                   5 bytes
        :SIO EQUATES
        ; SIO IS PROGRAMMED FOR:
           ASYNCHRONOUS OPERATION
           16 X BAUD RATE
           8-BIT CHARACTERS
           1 1/2 STOP BITS
        :ARBITRARY SIO PORT ADDRESSES
SICCAD
       EQU
                                 ;SIO CHANNEL A DATA
                1 CH
       EQU
                1EH
                                 ;SIO CHANNEL B DATA
SIOCBD
SIOCAS
        EQU
                1 DH
                                 ;SIO CHANNEL A COMMANDS/STATUS
                1FH
SIOCBS
       EQU
                                 :SIO CHANNEL B COMMANDS/STATUS
SIOIV
        EQU
                8000H
                                 :INTERRUPT VECTOR
                                 ;SIO CHANNEL A WRITE INTERRUPT VECTOR
SIOWV
        EQU
                SIOIV+8
                                 SIO CHANNEL A EXTERNAL/STATUS INTERRUPT
SICEV
        EQU
                SIOIV+10
                                 : VECTOR
SIORV
        EQU
                SI0IV+12
                                 ;SIO CHANNEL A READ INTERRUPT VECTOR
SIOSV
        EQU
                SIOIV+14
                                 ;SIO CHANNEL A SPECIAL RECEIVE INTERRUPT
                                 ; VECTOR
        READ CHARACTER
INCH:
                                 GET INPUT STATUS
        CALL
                INST
                                 ; WAIT IF NO CHARACTER AVAILABLE
        JR
                NC, INCH
        DI
                                 ; DISABLE INTERRUPTS
        SUB
        LD
                (RECDF).A
                                 ; INDICATE INPUT BUFFER EMPTY
        LD
                A. (RECDAT)
                                 :GET CHARACTER FROM INPUT BUFFER
        ΕI
                                 ; ENABLE INTERRUPTS
        RET
        RETURN INPUT STATUS (CARRY = 1 IF INPUT DATA IS AVAILABLE)
INST:
        LD
                A, (RECDF)
                                 GET DATA READY FLAG
        RRA
                                 ;SET CARRY FROM DATA READY FLAG
                                 ; IF CARRY = 1, CHARACTER IS AVAILABLE
        RET
        ; WRITE CHARACTER
```

```
OUTCH:
        PUSH
                AF
                                 ; SAVE CHARACTER TO WRITE
        WAIT FOR CHARACTER BUFFER TO EMPTY, THEN STORE NEXT CHARACTER
WAITOC:
                                 :GET OUTPUT STATUS
        CALL
                OUTST
        . IR
                C, WAITOC
                                 :WAIT IF OUTPUT BUFFER IS FULL
                                 DISABLE INTERRUPTS WHILE LOOKING AT
        DΙ
                                 : SOFTWARE FLAGS
        POP
                 AF
                                 :GET CHARACTER
                                 :STORE CHARACTER IN OUTPUT BUFFER
        LD
                 (TRNDAT).A
                                 :INDICATE OUTPUT BUFFER FULL
        LD
                 A, OFFH
        LD
                 (TRNDF), A
        LD
                A. (OIE)
                                 :TEST OUTPUT INTERRUPT EXPECTED FLAG
        OR
        CALL
                Z. OUTDAT
                                 :OUTPUT CHARACTER IMMEDIATELY IF
                                 : NO OUTPUT INTERRUPT EXPECTED
        ΕI
                                 : ENABLE INTERRUPTS
        RET
        ;OUTPUT STATUS (CARRY = 1 IF OUTPUT BUFFER IS FULL)
OUTST:
                                 GET TRANSMIT FLAG
        LD
                A. (TRNDF)
                                 ;SET CARRY FROM TRANSMIT FLAG
        RRA
        RET
                                 : CARRY = 1 IF BUFFER FULL
        :INITIALIZE INTERRUPT SYSTEM AND SIO
INIT:
        DI
                                 DISABLE INTERRUPTS FOR INITIALIZATION
        ; INITIALIZE SOFTWARE FLAGS
        SUB
                Α
                 (RECDF),A
                                 ; NO INPUT DATA AVAILABLE
        LD
        LD
                 (TRNDF),A
                                 :OUTPUT BUFFER EMPTY
                                 :NO OUTPUT INTERRUPT EXPECTED
        LD
                 (OIE).A
                                 ; SIO IS READY TO TRANSMIT INITIALLY
        ; INITIALIZE INTERRUPT VECTORS
                                 ;GET INTERRUPT PAGE NUMBER
        LD
                A.SIOIV SHR 8
        LD
                I,A
                                 :SET INTERRUPT VECTOR IN Z80
                                 :INTERRUPT MODE 2 - VECTORS IN TABLE
        IM
                2
                                 ; ON INTERRUPT PAGE
        LD
                HL, RDHDLR
                                 :STORE READ VECTOR (INPUT INTERRUPT)
        LD
                 (SIORV), HL
        LD
                                 :STORE WRITE VECTOR (OUTPUT INTERRUPT)
                HL. WRHDLR
        LD
                 (SIOWV), HL
        LD
                HL.EXHDLR
                                 *STORE EXTERNAL/STATUS VECTOR
        LD
                 (SIOEV), HL
        LD
                HL, REHDLR
                                 *STORE RECEIVE ERROR VECTOR
        LD
                 (SIOSV), HL
        : INITIALIZE SIO
        LD
                HL, SIOINT
                                 GET BASE OF INITIALIZATION ARRAY
        CALL
                IPORTS
                                 :INITIALIZE SIO
        ΕI
                                 ; ENABLE INTERRUPTS
        RET
```

```
:INPUT (READ) INTERRUPT HANDLER
RDHDLR:
        PUSH
                AF
                                 ; SAVE AF
                                 ; READ DATA FROM SIO
RD1:
                A, (SIOCAD)
        IN
        LD
                (RECDAT).A
                                 :SAVE DATA IN INPUT BUFFER
        LD
                A, OFFH
        ı n
                (RECDF).A
                                 :INDICATE INPUT DATA AVAILABLE
        POP
                AF
                                 :RESTORE AF
                                 ; REENABLE INTERRUPTS
        ΕI
        RETI
        :OUTPUT (WRITE) INTERRUPT HANDLER
WRHDLR:
        PUSH
        LD
                A. (TRNDF)
                               :GET DATA AVAILABLE FLAG
        RRA
                NC. NODATA
                                 :JUMP IF NO DATA TO TRANSMIT
        JR
        CALL
                OUTDAT
                                 :OUTPUT DATA TO SIO
                WRDONE
        JR
        :IF AN OUTPUT INTERRUPT OCCURS WHEN NO DATA IS AVAILABLE,
        ; WE MUST RESET IT TO AVOID AN ENDLESS LOOP. LATER. WHEN A
        ; CHARACTER BECOMES AVAILABLE, WE NEED TO KNOW THAT AN OUTPUT
        : INTERRUPT HAS OCCURRED WITHOUT BEING SERVICED.
                                                           THE KEY HERE
        ; IS THE OUTPUT INTERRUPT EXPECTED FLAG DIE.
                                                       THIS FLAG IS
        ; CLEARED WHEN AN OUTPUT INTERRUPT HAS OCCURRED BUT HAS NOT
                         IT IS ALSO CLEARED INITIALLY SINCE THE
          BEEN SERVICED.
          SIO STARTS OUT READY. OIE IS SET WHENEVER DATA IS ACTUALLY
        ; SENT TO THE SIO. THUS THE OUTPUT ROUTINE OUTCH CAN CHECK
        ; OIE TO DETERMINE WHETHER TO SEND THE DATA IMMEDIATELY
        ; OR WAIT FOR AN OUTPUT INTERRUPT.
        THE PROBLEM IS THAT AN OUTPUT DEVICE MAY REQUEST SERVICE BEFORE
        ; THE COMPUTER HAS ANYTHING TO SEND (UNLIKE AN INPUT DEVICE
        ; THAT HAS DATA WHEN IT REQUESTS SERVICE). THE DIE FLAG
        ; SOLVES THE PROBLEM OF AN UNSERVICED OUTPUT INTERRUPT ASSERTING
        ; ITSELF REPEATEDLY, WHILE STILL ENSURING THE RECOGNITION OF
        : OUTPUT INTERRUPTS.
NODATA:
        SUB
                                 ; DO NOT EXPECT AN INTERRUPT
        LD
                (OIE),A
                                 :SELECT REGISTER O
        OUT
                (SIOCAS),A
                A.00101000B
                                 :RESET SIO TRANSMITTER INTERRUPT
        LD
        OUT
                (SIOCAS).A
WRDONE:
        POP
                AF
                                 ; RESTORE AF
        ΕI
        RETI
        ;EXTERNAL/STATUS CHANGED INTERRUPT HANDLER
EXHDLR:
        PUSH
                A.00010000B
                                 ; RESET STATUS INTERRUPT
        LD
        OUT
                (SIOCAS), A
                                 ;DCD OR CTS CHANGED STATE, OR A BREAK
        ΕI
```

```
POP
              AF
                             : WAS DETECTED
       RETI
                             :SERVICE HERE IF NECESSARY
       SPECIAL RECEIVE ERROR INTERRUPT
REHDLR:
       PUSH
              AF
       LD
              A,00110000B
                             :RESET RECEIVE ERROR INTERRUPT
       OUT
               (SIOCAS).A
       EI
                             :FRAMING ERROR OR OVERRUN ERROR
       POP
              ΑF
                             : OCCURRED
       RETI
                             SERVICE HERE IF NECESSARY
       *****************
       ; ROUTINE: OUTDAT
       :PURPOSE: SEND CHARACTER TO SIO
       :ENTRY: TRNDAT = CHARACTER
              NONE
       :EXIT:
       : REGISTERS USED: AF
       OUTDAT:
       LD
              A. (TRNDAT)
                             GET DATA FROM OUTPUT BUFFER
       OUT
               (SIOCAD).A
                             :SEND DATA TO SIO
       SUB
                             :INDICATE OUTPUT BUFFER EMPTY
               (TRNDF).A
       LD
       DEC
                             :INDICATE OUTPUT INTERRUPT EXPECTED
       LD
               (OIE).A
                             : OIE = FF HEX
       RET
       :ROUTINE: IPORTS
       ; PURPOSE: INITIALIZE I/O PORTS
       ; ENTRY: HL = BASE ADDRESS OF INITIALIZATION ARRAY
       :EXIT: DATA OUTPUT TO PORTS
       ; REGISTERS USED: AF, BC, HL
       IPORTS:
       ;GET NUMBER OF DATA BYTES TO SEND TO CURRENT PORT
       ; EXIT IF NUMBER OF BYTES IS O, INDICATING TERMINATOR
       LD
              A. (HL)
                             GET NUMBER OF BYTES
       OR
              Α
                             :TEST FOR ZERO (TERMINATOR)
       RET
              Z
                             ; RETURN IF NUMBER OF BYTES = O
       LD
              B, A
       INC
                             :POINT TO PORT ADDRESS (NEXT BYTE)
              HL
       :C = PORT ADDRESS
       ;HL = BASE ADDRESS OF OUTPUT DATA
                             :GET PORT ADDRESS
       LD
              C. (HL)
       INC
              HL
                             :POINT TO FIRST DATA VALUE (NEXT BYTE)
       ;OUTPUT DATA AND CONTINUE TO NEXT PORT
       OTIR
                             ; SEND DATA VALUES TO PORT
       JR
               IPORTS
                             :CONTINUE TO NEXT PORT ENTRY
       :SIO INITIALIZATION DATA
```

#### SIGINT:

```
RESET CHANNEL A
                         :OUTPUT 1 BYTE
DB
        1
                        :DESTINATION IS CHANNEL A COMMAND/STATUS
DB
        SICCAS
DB
        00011000B
                         :SELECT WRITE REGISTER O
                         ;BITS 2,1,0 = 0 (WRITE REGISTER 0)
                        ;BITS 5.4.3 = 011 (CHANNEL RESET)
                        BITS 7.6 = 0 (DO NOT CARE)
;SET INTERRUPT VECTOR AND ALLOW STATUS TO AFFECT IT
                        :OUTPUT 2 BYTES
DB
        4
DR
        SIOCBS
                        :DESTINATION IS COMMAND REGISTER B
DB
        00000010B
                        :SELECT WRITE REGISTER 2
        SIGIV AND OFFH :SET INTERRUPT VECTOR FOR SIG
DB
                        :SELECT WRITE REGISTER 1
DB
        00000001B
DR
        00000100B
                        :ALLOW STATUS TO AFFECT VECTOR
; INITIALIZE CHANNEL A
                        :OUTPUT 8 BYTES
DB
        8
DB
        SIDCAS
                        :DESTINATION IS COMMAND REGISTER A
:INITIALIZE BAUD RATE CONTROL
DB
        00010100B
                        :SELECT WRITE REGISTER 4
                         : RESET EXTERNAL/STATUS INTERRUPT
DB
        01001000B
                        :BIT O = O (NO PARITY)
                        ;BIT 1 = 0 (DON'T CARE)
                        :BITS 3.2 = 10 (1 1/2 STOP BITS)
                         ;BITS 5.4 = 00 (DON'T CARE)
                         :BITS 7.6 = 01 (16 TIMES CLOCK)
:INITIALIZE RECEIVE CONTROL
                         :SELECT WRITE REGISTER 3
DB
        00000011B
DB
        11000001B
                         :BIT 0 = 1 (RECEIVE ENABLE)
                         ;BITS 4,3,2,1 = 0 (DON'T CARE)
                         ;BIT 5 = 0 (NO AUTO ENABLE)
                         ;BIT 7.6 = 11 (RECEIVE 8 BITS/CHAR)
; INITIALIZE TRANSMIT CONTROL
DB
        00000101B
                        ; SELECT WRITE REGISTER 5
DB
        11101010B
                        ;BIT 0 = 0 (NO CRC ON TRANSMIT)
                        ;BIT 1 = 1 (REQUEST TO SEND)
                         ;BIT 2 = 0 (DON'T CARE)
                         ;BIT 3 = 1 (TRANSMIT ENABLE)
                         BIT 4 = 0 (DO NOT SEND BREAK)
                         :BITS 6.5 = 11 (TRANSMIT 8 BITS/CHAR)
                         ;BIT 7 = 1 (DATA TERMINAL READY)
                         ; SELECT WRITE REGISTER 1
DB
        00000001B
DB
        00011011B
                         :BIT 0 = 1 (EXTERNAL INTERRUPTS)
                         ;BIT 1 = 1 (ENABLE TRANSMIT INTERRUPT)
                         ;BIT 2 = 0 (DO NOT CARE)
                         ;BITS 4.3 = 11 (RECEIVE INTERRUPTS ON
                         ; ALL CHARS, PARITY DOES NOT AFFECT
                           VECTOR)
                        ;BITS 7,6,5 = 000 (NO WAIT/READY
                         ; FUNCTION)
```

```
DR
                0
                                 :TERMINATOR FOR INITIALIZATION ARRAY
        :DATA SECTION
RECDAT: DS
                1
                                 :RECEIVE DATA
RECDE:
        ns
                1
                                 :RECEIVE DATA FLAG
                                 : (0 = NO DATA, FF = DATA AVAILABLE)
TRNDAT: DS
                                 :TRANSMIT DATA
                 1
TRNDF:
        DS
                 1
                                 :TRANSMIT DATA FLAG
                                 ; (0 = BUFFER EMPTY. FF = BUFFER FULL)
                                 :OUTPUT INTERRUPT EXPECTED
OIE:
        DS
                                 : (0 = NO INTERRUPT EXPECTED.
                                 : FF = INTERRUPT EXPECTED)
•
;
        SAMPLE EXECUTION:
;
:
•
        ; CHARACTER EQUATES
ESCAPE
        EQU
                 1BH
                                 :ASCII ESCAPE CHARACTER
TESTCH
        EQU
                 'A'
                                 :TEST CHARACTER = A
SC11A:
        CALL
                INIT
                                 :INITIALIZE SIO, INTERRUPT SYSTEM
        ;SIMPLE EXAMPLE - READ AND ECHO CHARACTERS
        : UNTIL AN ESC IS RECEIVED
LOOP:
        CALL
                 INCH
                                 : READ CHARACTER
        PUSH
                AF
        CALL
                OUTCH
                                 ; ECHO CHARACTER
        POP
                AF
        CP
                ESCAPE
                                 : IS CHARACTER AN ESCAPE?
        JR
                NZ, LOOP
                                 :STAY IN LOOP IF NOT
        :AN ASYNCHRONOUS EXAMPLE
        ; OUTPUT "A" TO CONSOLE CONTINUOUSLY, BUT ALSO LOOK AT
        ; INPUT SIDE, READING AND ECHOING ANY INPUT CHARACTERS
ASYNLP:
        ;OUTPUT AN "A" IF OUTPUT IS NOT BUSY
                                 :IS OUTPUT BUSY?
        CALL
                 OUTST
        JR
                 C. ASYNLP
                                 :JUMP IF IT IS
                 A. TESTCH
        LD
        CALL
                OUTCH
                                 :OUTPUT TEST CHARACTER
        CHECK INPUT PORT
        ; ECHO CHARACTER IF ONE IS AVAILABLE
        :EXIT ON ESCAPE CHARACTER
        CALL
                 INST
                                 ; IS INPUT DATA AVAILABLE?
        JR
                NC, ASYNLP
                                 :JUMP IF NOT (SEND ANOTHER "A")
        CALL
                 INCH
                                 :GET CHARACTER
        CP
                ESCAPE
                                 ; IS IT AN ESCAPE?
        JR
                 Z. DONE
                                 ; BRANCH IF IT IS
```

:ELSE ECHO CHARACTER

AND CONTINUE

CALL OUTCH JP ASYNLP JP LOOP

**END** 

DONE:

# Unbuffered Input/Output Using a PIO (PINTIO)

Performs interrupt-driven input and output using a PIO and single-character input and output buffers. It consists of the following subroutines:

- 1. INCH reads a character from the input buffer.
- 2. INST determines whether the input buffer is empty.
- 3. OUTCH writes a character into the output buffer
- 4. OUTST determines whether the output buffer is full.
- 5. INIT initializes the PIO, the interrupt vectors, and the software flags. The flags are used to manage data transfers between the main program and the interrupt service routines.

The actual service routines are

- 1. RDHDLR responds to the input interrupt by reading a character from the PIO into the input buffer.
- 2. WRHDLR responds to the output interrupt by writing a character from the output buffer into the PIO.

#### Procedures

- 1. INCH waits for a character to become available, clears the Data Ready flag (RECDF), and loads the character into the accumulator.
- 2. INST sets Carry from the Data Ready flag (RECDF).
- 3. OUTCH waits for the output buffer to empty, stores the character in the buffer, and sets the Character Available flag (TRNDF). If no output interrupt is expected (i.e., the interrupt

#### Registers Used:

- 1. INCH: AF
- 2. INST: AF
- 3. OUTCH: AF
- 4. OUTST: AF
- 5. INIT: AF, BC, HL, I

#### **Execution Time:**

- 1. INCH: 72 cycles if a character is available
- 2. INST: 27 cycles
- 3. OUTCH: 150 cycles if the output buffer is not full and an output interrupt is expected; 93 additional cycles to send the data to the PIO if no output interrupt is expected.
  - 4. OUTST: 27 cycles
  - 5. INIT: 377 cycles
  - 6. RDHDLR: 82 cycles
  - 7. WRHDLR: 178 cycles

#### Program Size: 166 bytes

**Data Memory Required:** 5 bytes anywhere in RAM for the received data (address RECDAT), Receive Data flag (address RECDF), transmit data (address TRNDAT), Transmit Data flag (address TRNDF), and Output Interrupt Expected flag (address OIE)

has been disabled because it occurred when no data was available), OUTCH sends the data to the PIO immediately.

- 4. OUTST sets Carry from the Character Available flag (TRNDF).
- 5. INIT clears the software flags, sets up the interrupt vectors, and initializes the PIO by loading its control registers and interrupt vector. See Chapter 1 and Subroutine 10E for more details about initializing PIOs.
- 6. RDHDLR reads the data, saves it in the input buffer, and sets the Data Ready flag (RECDF).

7. WRHDLR determines whether data is available. If not, it simply disables the output (PIO port B) interrupt. If data is available, WRHDLR sends it to the PIO and clears the Character Available flag (TRNDF).

The special problem here is that an output interrupt may occur when no data is available. It cannot simply be ignored or it will assert itself indefinitely, causing an endless loop. The solution is simply to disable the output interrupt from PIO port B.

But now a new problem arises when output data becomes available. That is, since the interrupt has been disabled, it obviously cannot inform the system that the output device is ready for data. The solution is to have a flag that indicates (with a 0 value) that the output interrupt has occurred without being serviced. This flag is called OIE (Output Interrupt Expected).

The initialization routine clears OIE (since the output device surely starts out ready for data). The output service routine clears it when an output interrupt occurs that cannot be serviced (no data is available) and sets it after sending data to the PIO (in case it might have been cleared). Now the output routine OUTCH can check OIE to determine whether an output interrupt is expected. If not, OUTCH simply sends the data immediately.

Note that a PIO interrupt cannot be cleared without actually sending any data. This is possible with an SIO (see Subroutine 11A), so the procedure there is slightly different.

Unserviceable interrupts occur only with output devices, since input devices always have data ready to transfer when they request service. Thus, output devices cause more initialization and sequencing problems in interrupt-driven systems than do input devices.

## **Entry Conditions**

1. INCH: none 2. INST: none

3. OUTCH: character to transmit in A

4. OUTST: none 5. INIT: none

## **Exit Conditions**

1. INCH: character in A

2. INST: Carry = 0 if input buffer empty, 1 if full

3. OUTCH: none

4. OUTST: Carry = 0 if output buffer empty, 1 if full

5. INIT: none

Simple interrupt input and output using a Z80 PIO and single character buffers **PINTIO** 

Title

÷

Name:

```
;
:
                                                                            ;
        Purpose:
                         This program consists of 5 subroutines which
;
                         perform interrupt driven input and output using ;
                         a Z80 PIO.
                         INCH
                           Read a character
                         INST
                           Determine input status (whether input
                           buffer is empty)
                         OUTCH
                           Write a character
                         OUTST
                           Determine output status (whether output
                           buffer is full)
                         INIT
                           Initialize PIO and interrupt system
        Entry:
                         INCH
                           No parameters
                         INST
                           No parameters
                         OUTCH
                           Register A = character to transmit
                         OUTST
                           No parameters
                         INIT
                           No parameters
        Exit:
                         INCH
                           Register A = character
                         INST
                           Carry = 0 if input buffer is empty.
                           1 if character is available
                         OUTCH
                           No parameters
                         OUTST
                           Carry = 0 if output buffer is not
                           full, 1 if it is full
                         INIT
                           No parameters
;
ŧ
        Registers used: INCH
;
ŧ
                           A,F
;
                         INST
                           A,F
;
                         OUTCH
                           A.F
ş
                         OUTST
                          A,F
,
                         INIT
ţ
                           A, F, BC, HL, I
:
```

÷

;

:

ţ ;

:

```
TNCH
        Time:
:
                           72 cycles if a character is available
                         INST
                           27 cycles
                         OUTCH
                           150 cycles if output buffer is not full
                             and output interrupt is expected
                         OUTST
                           27 cycles
                         INIT
                           377 cycles
                         RDHDLR
                           82 cycles
                         WRHDLR
                           178 cycles
                         Program 166 bytes
        Size:
                         Data
                                   5 bytes
ř
•
        :PIO EQUATES
        : PIO IS PROGRAMMED FOR:
           PORT A INPUT
           PORT B OUTPUT
        ; ARBITRARY PIO PORT ADDRESSES
PIOAD
        EQU
                90H
                                 ; PORT A DATA
        EQU
                91H
                                 :PORT A CONTROL
PIOAC
PIOBD
        EQU
                92H
                                 PORT B DATA
PIOBC
        EQU
                93H
                                 :PORT B CONTROL
INTRPV
        EQU
                8000H
                                 ; BASE OF INTERRUPT VECTORS
PIOIVA
        EQU
                 INTRPV
                                 ; INTERRUPT VECTOR FOR PORT A
                 INTRPV+2
PIOIVB
        EQU
                                 : INTERRUPT VECTOR FOR PORT B
        :READ CHARACTER
INCH:
        CALL
                 INST
                                 GET INPUT STATUS
        JR
                NC, INCH
                                 ; WAIT IF NO CHARACTER AVAILABLE
        ומ
                                 ; DISABLE INTERRUPTS
        SUB
        LD
                 (RECDF),A
                                 ; INDICATE INPUT BUFFER EMPTY
        LD
                 A. (RECDAT)
                                 :GET CHARACTER FROM INPUT BUFFER
        ΕI
                                  ; REENABLE INTERRUPTS
        RET
        RETURN INPUT STATUS (CARRY = 1 IF INPUT DATA IS AVAILABLE)
INST:
        LD
                A, (RECDF)
                                 GET DATA READY FLAG
                                 ;SET CARRY FROM DATA READY FLAG
        RRA
                                  ; IF CARRY = 1, CHARACTER IS AVAILABLE
        RET
        ; WRITE CHARACTER
OUTCH:
        PUSH
                 AF
                                 :SAVE CHARACTER TO WRITE
```

| WAITOC:                                | ;WAIT F                              | OR CHARACTER BUFF                                    | FER TO EMPTY, THEN STORE NEXT CHARACTER                                                                                         |  |  |
|----------------------------------------|--------------------------------------|------------------------------------------------------|----------------------------------------------------------------------------------------------------|--|--|
| WATTOOL                                | CALL<br>JR<br>DI                     | OUTST<br>C,WAITOC                                    | ;GET OUTPUT STATUS<br>;WAIT IF OUTPUT BUFFER IS FULL<br>;DISABLE INTERRUPTS WHILE LOOKING AT<br>; SOFTWARE FLAGS                |  |  |
|                                        | POP<br>LD<br>LD<br>LD                | AF<br>(TRNDAT),A<br>A,OFFH<br>(TRNDF),A              | ;GET CHARACTER<br>;STORE CHARACTER IN OUTPUT BUFFER<br>;INDICATE OUTPUT BUFFER FULL                                             |  |  |
|                                        | LD<br>OR                             | A, (OIE)                                             | ;TEST OUTPUT INTERRUPT EXPECTED FLAG                                                                                            |  |  |
|                                        | CALL                                 | Z, OUTDAT                                            | ;OUTPUT CHARACTER IMMEDIATELY IF<br>; NO OUTPUT INTERRUPT EXPECTED                                                              |  |  |
|                                        | EI<br>RET                            |                                                      | ;ENABLE INTERRUPTS                                                                                                    |  |  |
| OUTST:                                 | ;OUTPUT                              | STATUS (CARRY =                                      | 1 IF OUTPUT BUFFER IS FULL)                                                                                                    |  |  |
|                                        | LD<br>RRA<br>RET                     | A, (TRNDF)                                           | GET TRANSMIT FLAG SET CARRY FROM TRANSMIT FLAG CARRY = 1 IF OUTPUT BUFFER FULL                                                  |  |  |
| INIT:                                  | ;INITIALIZE PIO AND INTERRUPT SYSTEM |                                                      |                                                                                                    |  |  |
| 11411                                  | DI                                   |                                                      | ;DISABLE INTERRUPTS                                                                                                    |  |  |
|                                        | ; INITIA                             | AGS                                                  |                                                                                                    |  |  |
|                                        | LD<br>LD<br>LD                       | (RECDF),A<br>(TRNDF),A<br>(OIE),A                    | ;NO INPUT DATA AVAILABLE ;OUTPUT BUFFER EMPTY ;NO OUTPUT INTERRUPT EXPECTED ; DEVICE IS READY INITIALLY                         |  |  |
|                                        | :INITIALIZE INTERRUPT VECTORS        |                                                      |                                                                                                    |  |  |
|                                        | LD<br>LD<br>IM                       | A,INTRPV SHR 8<br>I,A<br>2                           | ;GET HIGH BYTE OF INTERRUPT PAGE<br>;SET INTERRUPT VECTOR IN Z80<br>;INTERRUPT MODE 2 - VECTORS IN TABLE<br>; ON INTERRUPT PAGE |  |  |
|                                        | LD<br>LD<br>LD<br>LD                 | HL,RDHDLR<br>(PIOIVA),HL<br>HL,WRHDLR<br>(PIOIVB),HL | ;STORE READ VECTOR (INPUT INTERRUPT) ;STORE WRITE VECTOR (OUTPUT INTERRUPT)                                                     |  |  |
|                                        |                                      |                                                      |                                                                                                    |  |  |
|                                        | ; INITIAL<br>LD<br>CALL<br>EI<br>RET | LIZE PIO<br>HL,PIOINT<br>IPORTS                      | ;BASE ADDRESS OF INITIALIZATION ARRAY<br>;INITIALIZE PIO<br>; ENABLE INTERRUPTS                                                 |  |  |
| RDHDLR:                                | ; INPUT                              | (READ) INTERRUPT                                     | HANDLER                                                                                                    |  |  |
| יייייייייייייייייייייייייייייייייייייי | PUSH<br>IN<br>LD                     | AF<br>A,(PIOAD)<br>(RECDAT),A                        | ;READ DATA FROM PIO<br>;SAVE DATA IN INPUT BUFFER                                                                               |  |  |

```
l n
                A. OFFH
                                ; INDICATE INPUT DATA AVAILABLE
        LD
                (RECDF).A
        POP
                ΑF
        ΕI
                                REENABLE INTERRUPTS
        RETI
        :OUTPUT (WRITE) INTERRUPT HANDLER
WRHDLR:
        PUSH
                AF
                A, (TRNDF)
                                :GET DATA AVAILABLE FLAG
        LD
        RRA
                                :JUMP IF NO DATA TO TRANSMIT
        JR
                NC. NODATA
                                :OUTPUT DATA TO PIO
        CALL
                OUTDAT
        JR
                WRDONE
        :IF AN OUTPUT INTERRUPT OCCURS WHEN NO DATA IS AVAILABLE,
        ; WE MUST DISABLE IT TO AVOID AN ENDLESS LOOP. LATER, WHEN A
        ; CHARACTER BECOMES AVAILABLE, WE NEED TO KNOW THAT AN OUTPUT
          INTERRUPT HAS OCCURRED WITHOUT BEING SERVICED.
                                                          THE KEY HERE
        : IS THE OUTPUT INTERRUPT EXPECTED FLAG DIE.
                                                      THIS FLAG IS
          CLEARED WHEN AN OUTPUT INTERRUPT HAS OCCURRED BUT HAS NOT
        ; BEEN SERVICED. IT IS ALSO CLEARED INITIALLY SINCE THE ; OUTPUT DEVICE IS ASSUMED TO START OUT READY. OIE IS
                                                        OIE IS SET
        ; WHENEVER DATA IS ACTUALLY SENT TO THE PIO. THUS THE OUTPUT ROUTINE
        ; OUTCH CAN CHECK DIE TO DETERMINE WHETHER TO SEND THE DATA
        ; IMMEDIATELY OR WAIT FOR AN OUTPUT INTERRUPT.
        THE PROBLEM IS THAT AN OUTPUT DEVICE MAY REQUEST SERVICE BEFORE
        : THE COMPUTER HAS ANYTHING TO SEND (UNLIKE AN INPUT DEVICE
        : THAT HAS DATA WHEN IT REQUESTS SERVICE).
                                                    THE DIE FLAG SOLVES
        : THE PROBLEM OF AN UNSERVICED OUTPUT INTERRUPT ASSERTING ITSELF
        ; REPEATEDLY. WHILE STILL ENSURING THE RECOGNITION OF
        : OUTPUT INTERRUPTS.
NODATA:
        SUB
                A
                (DIE).A
        LD
                                ; INDICATE NO OUTPUT INTERRUPT EXPECTED
        LD
                A,00000011B
                                :DISABLE OUTPUT INTERRUPTS
        OUT
                (PIOBC),A
WRDONE:
        POP
                AF
                               :RESTORE REGISTERS
        EI
        RETI
        :ROUTINE: OUTDAT
        ;PURPOSE: SEND CHARACTER TO PIO PORT B
        :ENTRY: TRNDAT = CHARACTER
                NONE
        ;EXIT:
        :REGISTERS USED: AF
        OUTDAT:
        LD
                A, (TRNDAT)
                                GET DATA FROM OUTPUT BUFFER
        OUT
                (PIOBD).A
                                :SEND DATA TO PIO
        SUB
                                ; INDICATE OUTPUT BUFFER EMPTY
                Α
```

```
LD
                (TRNDF).A
                                ; INDICATE OUTPUT INTERRUPT EXPECTED
       DEC
       LD
                (DIE).A
                                : DIE = FF HEX
       LD
                A.10000011B
                                : ENABLE OUTPUT INTERRUPTS
       OUT
                (PIOBC).A
       RET
        ************************
        :ROUTINE: IPORTS
        :PURPOSE: INITIALIZE I/O PORTS
        ;ENTRY: HL = BASE ADDRESS OF INITIALIZATION ARRAY
        :EXIT: DATA OUTPUT TO PORTS
        ; REGISTERS USED: AF.BC.HL
        *************
IPORTS:
        ;GET NUMBER OF DATA BYTES TO SEND TO CURRENT PORT
        ;EXIT IF NUMBER OF BYTES IS O, INDICATING TERMINATOR
                                :GET NUMBER OF BYTES
                A,(HL)
       LD
       OR
                                :TEST FOR ZERO (TERMINATOR)
                Α
                                :RETURN IF NUMBER OF BYTES = O
       RET
                Z
       LD
                B, A
                                :POINT TO PORT ADDRESS (NEXT BYTE)
        INC
               HL
        :C = PORT ADDRESS
        ;HL = BASE ADDRESS OF OUTPUT DATA
       LD
               C. (HL)
                                :GET PORT ADDRESS
        INC
                HL.
                                POINT TO FIRST DATA VALUE (NEXT BYTE)
        ;OUTPUT DATA AND CONTINUE TO NEXT PORT
                                ; SEND DATA VALUES TO PORT
       OTIR
        JR
                IPORTS
                                :CONTINUE TO NEXT PORT ENTRY
        :PIO INITIALIZATION DATA
        : PORT A = INPUT
        : PORT B = OUTPUT
PIOINT:
       DB
                                :OUTPUT 3 BYTES
                                :DESTINATION IS PORT A CONTROL
       DB
               PIOAC
       DB
               PIOIVA AND OFFH ; SET INTERRUPT VECTOR FOR PORT A
       DB
                10001111B
                                ;BITS 3,2,1,0 = 1111 (MODE SELECT)
                                ;BITS 5,4 = 00 (DON'T CARE)
                                ;BITS 7,6 = 01 (INPUT MODE)
                                :BITS 3.2.1.0 = 0111 (INTERRUPT CONTROL)
       DB
                10000111B
                                ;BITS 6,5,4 = 000 (DON'T CARE)
                                ;BITS 7 = 1 (ENABLE INTERRUPTS)
       DB
                                :OUTPUT 3 BYTES
                3
       DB
               PIOBC
                                : DESTINATION IS PORT B CONTROL
       DB
                PIOIVB AND OFFH ; SET INTERRUPT VECTOR FOR PORT B
                                ;BITS 3,2,1,0 = 1111 (MODE SELECT)
       DB
                11001111B
                                ;BITS 5,4 = 00 (DON'T CARE)
                                BITS 7.6 = 00 (CONTROL MODE)
                                ;BITS 3.2,1,0 = 0111 (INTERRUPT CONTROL)
       DB
               00000111B
                                ;BIT 4,5,6 = 000 (DON'T CARE)
                                ;BITS 7 = 0 (DISABLE INTERRUPTS)
```

```
DB
                                  :TERMINATOR FOR INITIALIZATION ARRAY
                0
        :DATA SECTION
RECDAT: DS
                                  ; RECEIVE DATA
                1
RECDF:
        ns
                                  :RECEIVE DATA FLAG
                 1
                                  ; (O = NO DATA, FF = DATA)
TRNDAT: DS
                                 :TRANSMIT DATA
TRNDF:
        ns
                 1
                                 :TRANSMIT DATA FLAG
                                 ; (0 = BUFFER EMPTY, FF = BUFFER FULL)
OIE:
                                 ;OUTPUT INTERRUPT EXPECTED
        DS
                1
                                 ; (0 = NO INTERRUPT EXPECTED.
                                  : FF = INTERRUPT EXPECTED)
;
                                                                            :
                                                                            :
.
        SAMPLE EXECUTION:
;
        :CHARACTER EQUATES
ESCAPE
        EQU
                                 :ASCII ESCAPE CHARACTER
                1BH
TESTCH
        FOLI
                 'A'
                                 ; TEST CHARACTER = A
SC11B:
        CALL
                 INIT
                                 ; INITIALIZE PIO, INTERRUPT SYSTEM
        ;SIMPLE EXAMPLE - READ AND ECHO CHARACTERS
        : UNTIL AN ESC IS RECEIVED
LOOP:
        CALL
                 INCH
                                 ; READ CHARACTER
        PUSH
                 AF
        CALL
                 OUTCH
                                 ;ECHO CHARACTER
        POP
                 AF
        CP
                 ESCAPE
                                  ; IS CHARACTER AN ESCAPE?
        JR
                NZ,LOOP
                                  ;STAY IN LOOP IF NOT
        : AN ASYNCHRONOUS EXAMPLE
        OUTPUT "A" TO CONSOLE CONTINUOUSLY, BUT ALSO LOOK AT
        ; INPUT SIDE, READING AND ECHOING ANY INPUT CHARACTERS
ASYNLP:
        ;OUTPUT AN "A" IF OUTPUT IS NOT BUSY
        CALL
                OUTST
                                 ; IS OUTPUT BUSY?
        JR
                 C. ASYNLP
                                 :JUMP IF IT IS
        LD
                 A, TESTCH
        CALL
                 OUTCH
                                  :OUTPUT TEST CHARACTER
        :CHECK INPUT PORT
        ; ECHO CHARACTER IF ONE IS AVAILABLE
        ;EXIT ON ESCAPE CHARACTER
        CALL
                 INST
                                  ; IS INPUT DATA AVAILABLE?
                                 ; JUMP IF NOT (SEND ANOTHER "A")
        JR
                 NC, ASYNLP
        CALL
                 INCH
                                 GET THE CHARACTER
        CP
                 ESCAPE
                                 ; IS IT AN ESCAPE CHARACTER?
```

## 412 INTERRUPTS

JR Z.ASDONE CALL OUTCH

JP **ASYNLP** 

:JUMP IF IT IS ;ELSE ECHO CHARACTER

; AND CONTINUE

ASDONE:

JP

LOOP

END

# Buffered Input/Output Using an SIO (SINTB)

Performs interrupt-driven input and output using an SIO and multiple-character buffers. Consists of the following subroutines:

- 1. INCH reads a character from the input buffer.
- 2. INST determines whether the input buffer is empty.
- 3. OUTCH writes a character into the output buffer.
- 4. OUTST determines whether the output buffer is full.
- 5. INIT initializes the buffers, the interrupt system, and the SIO.

The actual service routines are

- 1. RDHDLR responds to the input interrupt by reading a character from the SIO into the input buffer.
- 2. WRHDLR responds to the output interrupt by writing a character from the output buffer into the SIO.

#### **Procedures**

- 1. INCH waits for a character to become available, gets the character from the head of the input buffer, moves the head up one position, and decreases the input buffer counter by 1.
- 2. INST clears Carry if the input buffer counter is 0 and sets it otherwise.
- 3. OUTCH waits until there is space in the output buffer (that is, until the output buffer is not full), stores the character at the tail of the buffer, moves the tail up one position, and increases the output buffer counter by 1.

#### **Registers Used:**

1. INCH: AF, C, DE, HL

2. INST: AF

3. OUTCH: AF, DE, HL

4. OUTST: AF

5. INIT: AF, BC, HL, I

#### **Execution Time:**

1. INCH: 197 cycles if a character is available

2. INST: 39 cycles

3. OUTCH: 240 cycles if the output buffer is not full and an output interrupt is expected; 160 additional cycles to send the data to the SIO if no output interrupt is expected.

4. OUTST: 34 cycles

5. INIT: 732 cycles

6. RDHDLR: 249 cycles

7. WRHDLR: 308 cycles

Program Size: 299 bytes

Data Memory Required: 11 bytes anywhere in RAM for the heads and tails of the input and output buffers (2 bytes starting at addresses IHEAD, ITAIL, OHEAD, and OTAIL, respectively), the numbers of characters in the buffers (2 bytes at addresses ICNT and OCNT), and the Output Interrupt Expected flag (address OIE). This does not include the actual input and output buffers.

- 4. OUTST sets Carry if the output buffer counter is equal to the buffer's length (i.e., if the output buffer is full) and clears Carry otherwise.
- 5. INIT clears the buffer counters, sets both the heads and the tails of the buffers to their base addresses, sets up the interrupt vectors, and initializes the SIO by storing the appropriate values in its control registers. See Subroutine 10E for more details about initializing SIOs. INIT also clears the Output Interrupt Expected flag, indicating that the SIO is initially ready to transmit data.

- 6. RDHDLR reads a character from the SIO. If there is room in the input buffer, it stores the character at the tail of the buffer, moves the tail up one position, and increases the input buffer counter by 1. If the buffer is full, RDHDLR simply discards the character.
- 7. WRHDLR determines whether output data is available. If not, it simply resets the output interrupt. If data is available, WRHDLR obtains a character from the head of the output buffer, moves the head up one position, and decreases the output buffer counter by 1.

The new problem with multiple-character buffers is the management of queues. The main program must read the data in the order in which the input interrupt service routine receives it. Similarly, the output interrupt service routine must send the data in the order in which the main program stores it. Thus, there are the following requirements for handling input:

- 1. The main program must know whether the input buffer is empty.
- 2. If the input buffer is not empty, the main program must know where the oldest character is (that is, the one that was received first).
- 3. The input interrupt service routine must know whether the input buffer is full.
- 4. If the input buffer is not full, the interrupt service routine must know where the next empty place is (that is, where it should store the new character).

The output interrupt service routine and the main program have similar requirements for the output buffer, although the roles of sender and receiver are reversed.

Requirements 1 and 3 are met by maintaining a counter ICNT. INIT initializes ICNT to 0, the interrupt service routine adds 1 to it whenever it

receives a character (assuming the buffer is not full), and the main program subtracts 1 from it whenever it removes a character from the buffer. Thus, the main program can determine whether the input buffer is empty by checking if ICNT is 0. Similarly, the interrupt service routine can determine whether the input buffer is full by checking if ICNT is equal to the size of the buffer.

Requirements 2 and 4 are met by maintaining two pointers, IHEAD and ITAIL, defined as follows:

- 1. ITAIL contains the address of the next empty location in the input buffer.
- 2. IHEAD contains the address of the oldest character in the input buffer.

INIT initializes IHEAD and ITAIL to the base address of the input buffer. Whenever the interrupt service routine receives a character, it places it in the buffer at ITAIL and moves ITAIL up one position (assuming that the buffer is not full). Whenever the main program reads a character, it removes it from the buffer at IHEAD and moves IHEAD up one position. Thus, IHEAD "chases" ITAIL across the buffer with the service routine entering characters at one end (the tail) while the main program removes them from the other end (the head).

The occupied part of the buffer could thus start and end anywhere. If either IHEAD or ITAIL goes beyond the end of the buffer, the program simply sets it back to the buffer's base address, thus providing wraparound. That is, the occupied part of the buffer could start near the end (say, at byte #195 of a 200-byte buffer) and continue back past the beginning (say, to byte #10). Then IHEAD would be BASE+194, ITAIL would be BASE+9, and the buffer would contain 15 characters occupying addresses BASE+194 through BASE+199 and BASE through BASE+8.

## **Entry Conditions**

#### 1. INCH: none

2. INST: none

3. OUTCH: character to transmit in A

4. OUTST: none

5. INIT: none

## **Exit Conditions**

- 1. INCH: character in A
- 2. INST: Carry = 0 if input buffer empty, 1 if otherwise
- 3. OUTCH: none
- 4. OUTST: Carry = 0 if output buffer not full, 1 if full
- 5. INIT: none

| ;                                       | Title    | Interrupt input and output using a Z80 SIO and multiple-character buffers                                                                                                    | ; ; ; ; ; ; ; ; ; ; ; ; ; ; ; ; ; ; ; |
|-----------------------------------------|----------|----------------------------------------------------------------------------------------------------|---------------------------------------|
| ;                                       | Name:    | SINTB                                                                                                    | ;<br>;                                |
| ;<br>;<br>;                             | Purpose: | This program consists of 5 subroutines which perform interrupt driven input and output using a Z80 SIO.                                                                                                    | ;<br>;<br>;<br>;                      |
| , , , , , , , , , , , , , , , , , , , , |          | INCH Read a character INST Determine input status (whether input buffer is empty) OUTCH Write a character OUTST Determine output status (whether output buffer is full) INIT Initialize SIO and interrupt system |                                       |
| , , , , , , , , , , , , , , , , , , , , | Entry:   | INCH No parameters INST No parameters OUTCH Register A = character to transmit OUTST No parameters INIT No parameters                                                                                            |                                       |

```
Exit:
                         INCH
:
                           Register A = character
                         INST
                           Carry = 0 if input buffer is empty.
                           1 if character is available
                         OUTCH
                           No parameters
                         OUTST
                           Carry = 0 if output buffer is not
7
                           full. 1 if it is full
                         INIT
                           No parameters
        Registers used: INCH
                           AF, C, DE, HL
                         INST
                           AF
                         OUTCH
;
                           AF, DE, HL
;
                         OUTST
                           AF
                         INIT
                           AF, BC, HL, I
•
;
        Time:
                         INCH
;
                           Approximately 197 cycles if a character is
                           available
                         INST
;
                           39 cycles
:
                         OUTCH
                           Approximately 240 cycles if output buffer
                           is not full and output interrupt is expected
                         OUTST
                           34 cycles
                                                                             :
                         INIT
                           732 cycles
                         RDHDLR
                           Approximately 249 cycles
                         WRHDLR
                           Approximately 308 cycles
        Size:
                         Program 299 bytes
:
                                11 bytes plus size of buffers
                         Data
;
        :SIO EQUATES
```

```
; SIO IS PROGRAMMED FOR:
: ASYNCHRONOUS OPERATION
; 16 X BAUD RATE
; 8-BIT CHARACTERS
; 1 1/2 STOP BITS
; ARBITRARY SIO PORT ADDRESSES
SIOCAD EQU 1CH ; SIO CHANNEL A DATA
```

| SIOCBD    | EQU                                                          | 1EH              | SIO CHANNEL B DATA                                                                                                    |  |  |  |
|-----------|--------------------------------------------------------------|------------------|----------------------------------------------------------------------------------------------------|--|--|--|
| SIOCAS    | EQU                                                          | 1DH              | :SIO CHANNEL A COMMANDS/STATUS                                                                                                    |  |  |  |
| SIOCBS    | EQU                                                          | 1FH              | SIO CHANNEL B COMMANDS/STATUS                                                                                                    |  |  |  |
| SIOIV     | EQU                                                          | 8000H            | ;INTERRUPT VECTOR                                                                                                    |  |  |  |
| SIOWV     | EQU                                                          | SIOIV+8          | SIO CHANNEL A WRITE INTERRUPT VECTOR                                                                                                    |  |  |  |
|           |                                                              |                  | ;SIO CHANNEL A EXTERNAL/STATUS                                                                                                    |  |  |  |
| SIOEV     | EQU                                                          | SIOIV+10         | ·                                                                                                    |  |  |  |
| 070011    | 5011                                                         | 0.70711.40       | ; INTERRUPT VECTOR                                                                                                    |  |  |  |
| SIORV     | EQU                                                          | SIOIV+12         | SIO CHANNEL A READ INTERRUPT VECTOR                                                                                                    |  |  |  |
| SIOSV     | EQU                                                          | SIOIV+14         | ;SIO CHANNEL A SPECIAL RECEIVE                                                                                                    |  |  |  |
|           |                                                              |                  | ; INTERRUPT VECTOR                                                                                                    |  |  |  |
|           |                                                              |                  |                                                                                                    |  |  |  |
|           | :READ C                                                      | HARACTER         |                                                                                                    |  |  |  |
| INCH:     |                                                              |                  |                                                                                                    |  |  |  |
|           | CALL                                                         | INST             | GET INPUT STATUS                                                                                                    |  |  |  |
|           | JR                                                           | NC, INCH         | ; WAIT IF NO CHARACTER AVAILABLE                                                                                                    |  |  |  |
|           | DI                                                           |                  | ;DISABLE INTERRUPTS                                                                                                    |  |  |  |
|           | LD                                                           | HL, ICNT         | REDUCE INPUT BUFFER COUNT BY 1                                                                                                    |  |  |  |
|           | DEC                                                          | (HL)             |                                                                                                    |  |  |  |
|           | LD                                                           | HL, (IHEAD)      | GET CHARACTER FROM HEAD OF INPUT BUFFER                                                                                                    |  |  |  |
|           | LD                                                           | C, (HL)          | A court of the court to court the court of the court of t |  |  |  |
|           | CALL                                                         | INCIPTR          | :MOVE HEAD POINTER UP 1                                                                                                    |  |  |  |
|           | LD                                                           | (IHEAD),HL       | THE TELL TO ATTICK OF A                                                                                                    |  |  |  |
|           | LD                                                           | A.C              |                                                                                                    |  |  |  |
|           | EI                                                           | H. C             | ; REENABLE INTERRUPTS                                                                                                    |  |  |  |
|           | RET                                                          |                  | FREEMADLE INTERROFTS                                                                                                    |  |  |  |
|           | NE I                                                         |                  |                                                                                                    |  |  |  |
|           | - DETUDN                                                     | THEFT STATUS 40  | ADDV - 4 TO THOUT DATA TO ALIATIANIES                                                                                                    |  |  |  |
| INST:     | TRETURN                                                      | INPUT STATUS (CA | ARRY = 1 IF INPUT DATA IS AVAILABLE)                                                                                                    |  |  |  |
| INSI      |                                                              | A /TONT          | TECT INDUT DUCCED COUNT                                                                                                    |  |  |  |
|           | LD                                                           | A, (ICNT)        | ; TEST INPUT BUFFER COUNT                                                                                                    |  |  |  |
|           | OR                                                           | A<br>Z           | CLEAR CARRY ALWAYS                                                                                                    |  |  |  |
|           | RET                                                          | Z                | RETURN, CARRY = 0 IF NO DATA                                                                                                    |  |  |  |
|           | SCF                                                          |                  | ; SET CARRY                                                                                                    |  |  |  |
|           | RET                                                          |                  | RETURN, CARRY = 1 IF DATA AVAILABLE                                                                                                    |  |  |  |
|           |                                                              |                  |                                                                                                    |  |  |  |
| 01.1701.1 | ;WRITE CHARACTER                                             |                  |                                                                                                    |  |  |  |
| OUTCH:    |                                                              |                  |                                                                                                    |  |  |  |
|           | PUSH                                                         | AF               | ;SAVE CHARACTER TO OUTPUT                                                                                                    |  |  |  |
|           |                                                              |                  | THE STADE NEVT CHARACTER                                                                                                    |  |  |  |
|           | ; WAIT FOR OUTPUT BUFFER NOT FULL, THEN STORE NEXT CHARACTER |                  |                                                                                                    |  |  |  |
| WAITOC:   |                                                              |                  |                                                                                                    |  |  |  |
|           | CALL                                                         | OUTST            | GET OUTPUT STATUS                                                                                                    |  |  |  |
|           | JR                                                           | C, WAITOC        | ; WAIT IF OUTPUT BUFFER IS FULL                                                                                                    |  |  |  |
|           | DI                                                           |                  | DISABLE INTERRUPTS WHILE LOOKING AT                                                                                                    |  |  |  |
|           |                                                              |                  | ; BUFFER, INTERRUPT STATUS                                                                                                    |  |  |  |
|           | LD                                                           | HL.OCNT          | :INCREASE OUTPUT BUFFER COUNT BY 1                                                                                                    |  |  |  |
|           | INC                                                          | (HL)             |                                                                                                    |  |  |  |
|           | LD                                                           | HL, (OTAIL)      | ; POINT TO NEXT EMPTY BYTE IN BUFFER                                                                                                    |  |  |  |
|           | POP                                                          | AF               | GET CHARACTER                                                                                                    |  |  |  |
|           | LD                                                           | (HL),A           | STORE CHARACTER AT TAIL OF BUFFER                                                                                                    |  |  |  |
|           | CALL                                                         | INCOPTR          | MOVE TAIL POINTER UP 1                                                                                                    |  |  |  |
|           | LD                                                           | (OTAIL),HL       | ,                                                                                                    |  |  |  |
|           | LD                                                           | A, (OIE)         | ;TEST OUTPUT INTERRUPT EXPECTED FLAG                                                                                                    |  |  |  |
|           | OR                                                           | A                | , were a common to be the total                                                                                                    |  |  |  |
|           | CALL                                                         | Z,OUTDAT         | ;OUTPUT CHARACTER IMMEDIATELY IF                                                                                                    |  |  |  |
|           | UNLL                                                         | 2,001DH1         | ; OUTPUT INTERRUPT NOT EXPECTED                                                                                                    |  |  |  |
|           |                                                              |                  |                                                                                                    |  |  |  |

```
ΕĪ
                                 : REENABLE INTERRUPTS
        RET
        :OUTPUT STATUS (CARRY = 1 IF BUFFER IS FULL)
OUTST:
                                 GET CURRENT OUTPUT BUFFER COUNT
        LD
                A. (OCNT)
        CP
                SZOBUF
                                 COMPARE TO MAXIMUM
        CCF
                                  COMPLEMENT CARRY
        RET
                                  ; CARRY = 1 IF BUFFER FULL, O IF NOT
        ; INITIALIZE SIO, INTERRUPT SYSTEM
INIT:
        DI
                                  :DISABLE INTERRUPTS
        :INITIALIZE BUFFER COUNTERS AND POINTERS, INTERRUPT FLAG
        SUB
                Α
                 (OIE),A
        LD
                                 :INDICATE NO OUTPUT INTERRUPTS
        LD
                 (ICNT).A
                                 :BUFFER COUNTERS = 0
        LD
                 (OCNT).A
                                 ;ALL BUFFER POINTERS = BASE ADDRESS
        LD
                HL, IBUF
                 (IHEAD), HL
        LD
        LD
                 (ITAIL).HL
                HL. OBUF
        LD
        LD
                 (OHEAD), HL
                 (OTAIL).HL
        LD
        :INITIALIZE INTERRUPT VECTORS
                                 GET HIGH BYTE OF INTERRUPT PAGE
        LD
                A.SIDIV SHR 8
        LD
                I,A
                                 :SET INTERRUPT VECTOR IN Z80
                                 ; INTERRUPT MODE 2 - VECTORS IN TABLE
        IM
                 2
                HL. RDHDLR
                                 : ON INTERRUPT PAGE
        LD
        LD
                                 ;STORE READ VECTOR
                 (SIORV), HL
        LD
                HL. WRHDLR
        LD
                 (SIOWV).HL
                                 :STORE WRITE VECTOR
        LD
                HL, EXHDLR
        LD
                 (SIOEV), HL
                                 STORE EXTERNAL/STATUS VECTOR
        LD
                HL, REHDLR
                                 :STORE SPECIAL RECEIVE VECTOR
        LD
                 (SIOSV),HL
        ; INITIALIZE I/O PORTS
                                  ; BASE ADDRESS OF INITIALIZATION ARRAY
        LD
                HL.SIOINT
        CALL
                 IPORTS
                                 ; INITIALIZE SIO
                                  : ENABLE INTERRUPTS
        ΕI
        RET
        ; INPUT (READ) INTERRUPT HANDLER
RDHDLR:
                                  ; SAVE REGISTERS
        PUSH
                 AF
        PUSH
                 BC
        PUSH
                 DE
        PUSH
                 HL
RD1:
        IN
                 A. (SIOCAD)
                                  :READ DATA FROM SIO
        LD
                 C,A
                                  :SAVE DATA IN REGISTER C
                                  ; ANY ROOM IN INPUT BUFFER?
        LD
                 HL, ICNT
```

```
LD
                 A. (HL)
        CP
                 SZIBUF
                                 :JUMP IF NO ROOM
        JR
                NC. XITRH
        INC
                 (HL)
                                 :INCREMENT INPUT BUFFER COUNTER
        LD
                HL. (ITAIL)
                                 STORE CHARACTER AT TAIL OF INPUT BUFFER
                 (HL),C
        LD
                 INCIPTR
                                 : INCREMENT TAIL POINTER
        CALL
        LD
                 (ITAIL).HL
XITRH:
        POP
                HL
                                 :RESTORE REGISTERS
        POP
                DE
        POP
                 BC
        POP
                 AF
        ΕI
                                 : REENABLE INTERRUPTS
        RETI
        :OUTPUT (WRITE) INTERRUPT HANDLER
WRHDLR:
        PUSH
                 AF
                                 :SAVE REGISTERS
        PUSH
                 BC
        PUSH
                 DE
        PUSH
                HL
        LD
                 A, (OCNT)
                                 ;GET OUTPUT BUFFER COUNTER
        ΠR
                                 ;TEST FOR EMPTY BUFFER
                 Α
        JR
                 Z.NODATA
                                 ; JUMP IF NO DATA TO TRANSMIT
        CALL
                 OUTDAT
                                 :ELSE OUTPUT DATA
        JR
                 WRDONE
        ; IF AN OUTPUT INTERRUPT OCCURS WHEN NO DATA IS AVAILABLE.
        ; WE MUST DISABLE OUTPUT INTERRUPTS TO AVOID AN ENDLESS LOOP.
        , WHEN THE NEXT CHARACTER IS READY, IT MUST BE SENT IMMEDIATELY
        : SINCE NO INTERRUPT WILL OCCUR. THIS STATE IN WHICH AN OUTPUT
        : INTERRUPT HAS OCCURRED BUT HAS NOT BEEN SERVICED IS INDICATED
        ; BY CLEARING DIE (OUTPUT INTERRUPT EXPECTED FLAG).
NODATA:
        SUB
        LD
                 (OIE).A
                                 :DO NOT EXPECT AN INTERRUPT
        OUT
                 (SIOCAS).A
                                 :SELECT REGISTER O
                 A,00101000B
        LD
                                 :RESET TRANSMITTER INTERRUPT
        OUT
                 (SIOCAS).A
WRDONE:
        POP
                HL
                                 :RESTORE REGISTERS
        POP
                DE
        POP
                BC
        POP
                 AF
        ΕI
        RETI
        :EXTERNAL/STATUS CHANGED INTERRUPT HANDLER
EXHDLR:
        PUSH
        LD
                 A,00010000B
                                 RESET STATUS INTERRUPT
```

```
OUT
               (SIOCAS), A
       POP
               AF
       EI
                              :DCD OR CTS LINE CHANGED STATE, OR A
       RETI
                              : BREAK WAS DETECTED
                              ; SERVICE HERE IF NECESSARY
       :SPECIAL RECEIVE ERROR INTERRUPT
REHDLR:
       PUSH
               AF
       LD
               A,00110000B
                              :RESET RECEIVE ERROR INTERRUPT
               (SIOCAS).A
       OUT
               AF
       POP
       ΕI
                              FRAMING ERROR OR OVERRUN ERROR OCCURRED
                              : SERVICE HERE IF NECESSARY
       RETI
       ************************
       ; ROUTINE: OUTDAT
       ; PURPOSE: SEND CHARACTER TO SIO
       :ENTRY: NONE
       :EXIT: NONE
       ; REGISTERS USED: AF, DE, HL
       ************************
OUTDAT:
       LD
               HL, (OHEAD)
       LD
               A, (HL)
                              ;GET DATA FROM HEAD OF OUTPUT BUFFER
       OUT
               (SIOCAD).A
                              :OUTPUT DATA
               INCOPTR
                              ; INCREMENT HEAD POINTER
       CALL
       LD
               (OHEAD), HL
       LD
               HL, OCNT
                              :DECREMENT OUTPUT BUFFER COUNT
       DEC
               (HL)
               A, OFFH
       LD
       LD
               (OIE).A
                              :EXPECT AN OUTPUT INTERRUPT
       RET
       :ROUTINE: INCIPTR
       ; PURPOSE: INCREMENT POINTER INTO INPUT
                 BUFFER WITH WRAPAROUND
       ;ENTRY: HL = POINTER
       :EXIT: HL = POINTER INCREMENTED WITH WRAPAROUND
       ; REGISTERS USED: AF, DE, HL
       INCIPTR:
       INC
               HL
                              :INCREMENT POINTER
       LD
               DE, EIBUF
                              ; COMPARE POINTER, END OF BUFFER
       LD
               A.L
       CP
               F
       RET
               ΝZ
       LD
               A,H
       CP
               D
       RET
               NZ
                              :RETURN IF NOT EQUAL
       LD
               HL, IBUF
                              ; IF POINTER AT END OF BUFFER,
                              ; SET IT BACK TO BASE ADDRESS
       RET
```

```
4. 不不不要不要不要不要不要不要不要不要不要要要要要要要要要要要的。
        ; ROUTINE: INCOPTR
       ; PURPOSE: INCREMENT POINTER INTO OUTPUT
                 BUFFER WITH WRAPAROUND
       :ENTRY: HL = POINTER
       :EXIT: HL = POINTER INCREMENTED WITH WRAPAROUND
       :REGISTERS USED: AF.DE.HL
        INCOPTR:
       INC
               н
                              : INCREMENT POINTER
                              ; COMPARE POINTER, END OF BUFFER
       LD
               DE, EOBUF
       LD
               A.L
       CP
               Ε
       RFT
               NZ
       LD
               A.H
       CP
               n
       RET
               NZ
       LD
               HL. OBUF
                              : IF POINTER AT END OF BUFFER.
       RET
                              ; SET IT BACK TO BASE ADDRESS
       :ROUTINE: IPORTS
       :PURPOSE: INITIALIZE I/O PORTS
       :ENTRY: HL = BASE ADDRESS OF INITIALIZATION ARRAY
       ;EXIT: DATA OUTPUT TO PORTS
        :REGISTERS USED: AF.BC.HL
        * **********
IPORTS:
       GET NUMBER OF DATA BYTES TO SEND TO CURRENT PORT
       EXIT IF NUMBER OF BYTES IS O. INDICATING TERMINATOR
       LD
               A, (HL)
                              :GET NUMBER OF BYTES
       OR
               Α
                              :TEST FOR ZERO (TERMINATOR)
       RET
                              :RETURN IF NUMBER OF BYTES = O
               Z
       LD
               B, A
       INC
                              :POINT TO PORT ADDRESS (NEXT BYTE)
               HL
       :C = PORT ADDRESS
       :HL = BASE ADDRESS OF OUTPUT DATA
       LD
               C, (HL)
                              GET PORT ADDRESS
       INC
               HL
                              ; POINT TO FIRST DATA VALUE (NEXT BYTE)
       COUTPUT DATA AND CONTINUE TO NEXT PORT
       OTIR
                              ; SEND DATA VALUES TO PORT
               IPORTS
       JR
                              :CONTINUE TO NEXT PORT ENTRY
       ;SIO INITIALIZATION DATA
SIGINT:
       RESET CHANNEL A
       DB
                              OUTPUT 1 BYTE
       DB
               SICCAS
                              ; TO CHANNEL A COMMAND/STATUS
       DB
               00011000B
                              :SELECT WRITE REGISTER O
                              ;BITS 2,1,0 = 0 (WRITE REGISTER 0)
                              ;BITS 5,4,3 = 011 (CHANNEL RESET)
                              ;BITS 7,6 = 0 (DO NOT CARE)
```

```
SET INTERRUPT VECTOR AND ALLOW STATUS TO AFFECT IT
        DB
                4
                                 :OUTPUT 2 BYTES
        ΠR
                STOCES
                                 ; DESTINATION IS COMMAND REGISTER B
        DR
                00000010B
                                 ; SELECT WRITE REGISTER 2
        DR
                SICIV AND OFFH
                                ;SET INTERRUPT VECTOR FOR SIO
                00000001B
                                 :SELECT WRITE REGISTER 1
        DB
                00000100B
                                 ;TURN ON STATUS AFFECTS VECTOR
        DR
        ; INITIALIZE CHANNEL A
        DB
                8
                                 :OUTPUT 8 BYTES
        DB
                SICCAS
                                 :DESTINATION IS COMMAND REGISTER A
        :INITIALIZE BAUD RATE CONTROL
                                 :SELECT WRITE REGISTER 4
        DB
                00010100B
                                 : RESET EXTERNAL/STATUS INTERRUPT
        DR
                01001000B
                                 :BIT O = O (NO PARITY)
                                 BIT 1 = O (DON'T CARE)
                                 :BITS 3.2 = 10 (1 1/2 STOP BITS)
                                 ;BITS 5.4 = 00 (DON'T CARE)
                                 :BITS 7.6 = 01 (16 TIMES CLOCK)
        :INITIALIZE RECEIVE CONTROL
        DR
                00000011B
                                 *SELECT WRITE REGISTER 3
                11000001B
                                 :BIT 0 = 1 (RECEIVE ENABLE)
        DB
                                 ;BITS 4,3,2,1 = 0 (DON'T CARE)
                                 :BIT 5 = 0 (NO AUTO ENABLE)
                                 :BIT 7.6 = 11 (RECEIVE 8 BITS/CHAR)
        ; INITIALIZE TRANSMIT CONTROL
        DB
                00000101B
                                 :SELECT WRITE REGISTER 5
        DB
                                 ;BIT 0 = 0 (NO CRC ON TRANSMIT)
                11101010B
                                 :BIT 1 = 1 (REQUEST TO SEND)
                                 :BIT 2 = 0 (DON'T CARE)
                                 ;BIT 3 = 1 (TRANSMIT ENABLE)
                                 ;BIT 4 = 0 (DO NOT SEND BREAK)
                                 :BITS 6.5 = 11 (TRANSMIT 8 BITS/CHAR)
                                 ;BIT 7 = 1 (DATA TERMINAL READY)
        DB
                00000001B
                                 :SELECT WRITE REGISTER 1
        DB
                00011011B
                                 :BIT O = 1 (EXTERNAL INTERRUPTS)
                                 ;BIT 1 = 1 (ENABLE TRANSMIT INTERRUPT)
;BIT 2 = 0 (DO NOT CARE)
                                 :BITS 4.3 = 11 (RECEIVE INTERRUPTS ON
                                 ; ALL CHARS, PARITY DOES NOT AFFECT
                                 ; VECTOR)
                                 :BITS 7.6.5 = 000 (NO WAIT/READY
                                 ; FUNCTION)
        DB
                0
                                 ; END OF TABLE
        ; DATA SECTION
                                 :ADDRESS OF OLDEST CHARACTER IN INPUT
IHEAD:
        DS
                2
                                 : BUFFER
ITAIL:
        DS
                2
                                 ; ADDRESS OF NEWEST CHARACTER IN INPUT
                                 ; BUFFER
ICNT:
        DS
                1
                                 :NUMBER OF CHARACTERS IN INPUT BUFFER
OHEAD:
                2
                                 ; ADDRESS OF OLDEST CHARACTER IN OUTPUT
        DS
                                 : BUFFER
```

: ŧ

; :

```
OTAIL:
                                 :ADDRESS OF NEWEST CHARACTER IN OUTPUT
        DS
                2
                                 ; BUFFER
                                 NUMBER OF CHARACTERS IN OUTPUT BUFFER
OCNT:
        DS
                                 :OUTPUT INTERRUPT EXPECTED
        DS
OIE:
                                 : (0 = NO INTERRUPT EXPECTED.
                                 : FF = INTERRUPT EXPECTED)
SZIBUF
        EQU
                                 SIZE OF INPUT BUFFER
                 1
                 SZIBUF
IBUF:
        DS
                                 ; INPUT BUFFER
EIBUF
                                 :END OF INPUT BUFFER
        EQU
                 4
SZOBUF
        EQU
                 255
                                 :SIZE OF OUTPUT BUFFER
                                 : OUTPUT BUFFER
OBUF:
        ns
                 SZOBUF
FORUE
        FOIL
                                 : END OF OUTPUT BUFFER
:
÷
        SAMPLE EXECUTION:
÷
;
:
        CHARACTER EQUATES
                                  :ASCII ESCAPE CHARACTER
ESCAPE
        FOLL
                 1BH
TESTCH
        EQU
                 'A'
                                  :TEST CHARACTER = A
SC11C:
        CALL
                 INIT
                                  :INITIALIZE SIO. INTERRUPT SYSTEM
        :SIMPLE EXAMPLE - READ AND ECHO CHARACTER
        ; UNTIL AN ESC IS RECEIVED
LOOP:
        CALL
                 INCH
                                  :READ CHARACTER
        PUSH
                 AF
        CALL
                 OUTCH
                                  ; ECHO CHARACTER
        POP
                 AF
        CP
                 ESCAPE
                                  : IS CHARACTER AN ESCAPE?
        JR
                                  :STAY IN LOOP IF NOT
                 NZ.LOOP
        ; AN ASYNCHRONOUS EXAMPLE
        : OUTPUT "A" TO CONSOLE CONTINUOUSLY BUT ALSO LOOK AT
        ; INPUT SIDE, READING AND ECHOING ANY INPUT CHARACTERS
ASYNLP:
        COUTPUT AN "A" IF OUTPUT IS NOT BUSY
                                 :IS OUTPUT BUSY?
        CALL
                 OUTST
        JR
                 C, ASYNLP
                                  :JUMP IF IT IS
                 A. TESTCH
        I D
        CALL
                 OUTCH
                                  :OUTPUT CHARACTER
        :CHECK INPUT PORT
        :ECHO CHARACTER IF ONE IS AVAILABLE
        :EXIT ON ESCAPE CHARACTER
                 INST
                                  ; IS INPUT DATA AVAILABLE?
        CALL
                                  :JUMP IF NOT (SEND ANOTHER "A")
                 NC, ASYNLP
        JR
        CALL
                                  :GET CHARACTER
                 INCH
                                  : IS IT AN ESCAPE CHARACTER?
                 ESCAPE
        CP
                                  BRANCH IF IT IS
        JR
                 Z. DONE
```

424 INTERRUPTS

CALL OUTCH JP ASYNLP

;ELSE ECHO CHARACTER ;AND CONTINUE

DONE:

JP

LOOP

END

Maintains a time-of-day 24-hour clock and a calendar based on a real-time clock interrupt generated from a Z80 CTC. Consists of the following subroutines:

- 1. CLOCK returns the base address of the clock variables
- 2. ICLK initializes the clock interrupt and the clock variables.
- 3. CLKINT updates the clock after each interrupt (assumed to be spaced one tick apart).

## **Procedures**

- 1. CLOCK loads the base address of the clock variables into register pair HL. The clock variables are stored in the following order (lowest address first): ticks, seconds, minutes, hours, days, months, less significant byte of year, more significant byte of year.
- 2. ICLK initializes the CTC, the interrupt system, and the clock variables. The arbitrary starting time is 00:00:00, January 1, 1980. A real application would clearly require some kind of outside intervention to load or change the clock.
- 3. CLKINT decrements the remaining tick count by 1 and updates the rest of the clock if necessary. Of course, the number of seconds and minutes must be less than 60 and the

## **Registers Used:**

CLOCK: HL
 ICLK: AF,HL,I
 CLKINT: None

### **Execution Time:**

CLOCK: 20 cycles
 ICLK: 251 cycles

3. CLKINT: 93 cycles if only TICK must be decremented; 498 cycles maximum if changing to a new year.

Program Size: 171 bytes

**Data Memory Required:** 8 bytes for the clock variables starting at address CLKVAR

number of hours must be less than 24. The day of the month must be less than or equal to the last day for the current month; an array of the last days of each month begins at address LASTDY. If the month is February (#2), the program checks if the current year is a leap year. This involves determining whether the two least significant bits of memory location YEAR are both 0s. If the current year is a leap year, the last day of February is the 29th, not the 28th. The month number may not exceed 12 (December) or a carry to the year number is necessary. The program must reinitialize the variables properly when carries occur; that is, TICK to DTICK; seconds, minutes, and hours to 0; day and month to 1 (meaning the first day and January, respectively).

# **Entry Conditions**

1. CLOCK: none

2. ICLK: none

3. CLKINT: none

## **Exit Conditions**

- 1. CLOCK: base address of clock variables in HL.
- 2. ICLK: none
- 3. CLKINT: none

## **Examples**

These examples assume that the tick rate is DTICK Hz (less than 256 Hz — typical values would be 60 Hz or 100 Hz) and that the clock and calendar are saved in memory locations:

TICK ticks before a carry, counted down from DTICK SEC seconds (0 to 59) MIN minutes (0 to 59) HOUR hour of day (0 to 23) day of month (1 to 28, 29, 30, or 31) DAY MONTH month of year (1 through 12) YEAR and current year YEAR+1

1. Data:

```
March 7, 1982, 11:59.59 p.m. and 1 tick left

(TICK) = 1 (SEC) = 59 (DAY) = 07

(MIN) = 59 (MONTH) = 03

(HOUR) = 23 (YEAR) = 1982
```

Result:

```
March 8, 1982, 12:00.00 A.M. and DTICK ticks
(TICK) = DTICK (SEC) = 0 (DAY) = 08
(MIN) = 0 (MONTH) = 03
(HOUR) = 0 (YEAR) = 1982
```

2. Data:

```
Dec. 31, 1982, 11:59.59 P.M. and 1 tick left

(TICK) = 1 (SEC) = 59 (DAY) = 31

(MIN) = 59 (MONTH) = 12

(HOUR) = 23 (YEAR) = 1982
```

Result:

```
Jan. 1, 1983, 12:00.00 A.M./and DTICK ticks

(TICK) = DTICK (SEC) = 0 (DAY) = 1

(MIN) = 0 (MONTH) = 1

(HOUR) = 0 (YEAR) = 1
```

```
÷
;
                                                                            •
;
        Title
                         Real-time clock and calendar
ŧ
;
        Name:
                         CLOCK
                         This program maintains a time-of-day 24-hour
÷
        Purpose:
                         clock and a calendar based on a real-time clock
                         interrupt from a Z80 CTC.
                                                                             ÷
                         CLOCK
                                                                             ÷
                           Returns base address of clock variables
                         ICLK
                            Initializes CTC and clock interrupt
                           Updates clock variables for each tick
        Entry:
                         CLOCK
                           None
                         ICLK
                           None
÷
        Exit:
                         CLOCK
```

```
Register HL = Base address of time variables
;
                         ICLK
                          None
        Registers used: CLOCK
                          HL
                         ICLK
                           AF, HL, I
                        CLKINT
                          None
        Time:
                        CLOCK
                           20 cycles
                         ICLK
                           251 cycles
                         CLKINT
                          93 cycles normally if decrementing tick
                          498 cycles maximum if changing to a new year
        Size:
                        Program 171 bytes
                        Data
                                 8 bytes
        :ARBITRARY PORT ADDRESSES FOR Z80 CTC
СТССНО
       EQU
                80H
                                 CTC CHANNEL O PORT
CTCITRP EQU
                H00080
                                 ;CTC INTERRUPT ADDRESS
CTCCMD EQU
                10100111B
                                 :BIT 7 = 1 INTERRUPTS ENABLED
                                 ;BIT 6 = 0 TIMER MODE
                                 BIT 5 = 1 256 COUNT PRESCALER
                                 BIT 4 = 0 NEGATIVE EDGE TRIGGER
                                 ;BIT 3 = 0 START TIMER AFTER TIME CONST
                                 ;BIT 2 = 1 TIME CONSTANT FOLLOWS
                                 :BIT 1 = 1 RESET CHANNEL
                                 ;BIT 0 = 1 CONTROL WORD
CTCTC
        FOLL
                250
                                 ;TIME CONSTANT
        :CALCULATION FOR TICK
        ; ASSUME A 4 MHZ CLOCK FOR CTC WITH PRESCALER = 256
            AND COUNT = 250 = (4 * 10^6) / (256 * 250)
            IS ABOUT 62 TICKS PER SECOND
DFLTS:
DTICK
        EQU
                62
                                 :DEFAULT TICK
        :RETURN BASE ADDRESS OF CLOCK VARIABLES
CLOCK:
        LD
                HL, CLKVAR
                                 GGET BASE ADDRESS OF CLOCK VARIABLES
        RET
        ; INITIALIZE CTC CHANNEL O AS A REAL-TIME CLOCK INTERRUPT
ICLK:
        DI
                                 :DISABLE INTERRUPTS
        LD
                A.CTCITRP SHR 8
        LD
                I,A
                                 :SET UP INTERRUPT VECTOR
        IM
                2
                                 ;SET INTERRUPT MODE 2 - VECTORS IN
                                 ; TABLE ON INTERRUPT PAGE
```

```
L.D.
                HL, CLKINT
        LD
                 (CTCITRP),HL
                                 *SET INTERRUPT ADDRESS
        LD
                 A. 1
                                 :DISABLE CHANNEL O
        OUT
                 (CTCCHO).A
        LD
                 A.CTCITRP AND OFFH
                                          :LOW BYTE OF CTC INTERRUPT
                 (CTCCHO),A
        OUT
                                 ; VECTOR TO CTC
        LD
                A. CTCCMD
        OUT
                 (CTCCHO),A
                                 ;OUTPUT CTC COMMAND
                A. CTCTC
        LD
        OUT
                 (CTCCHO).A
                                 :OUTPUT TIME CONSTANT
        :INITIALIZE CLOCK VARIABLES TO ARBITRARY VALUE
        :JANUARY 1. 1980 00:00.00
        :A REAL CLOCK WOULD NEED OUTSIDE INTERVENTION
        : TO SET OR CHANGE VALUES
        LD
                HL. TICK
                 (HL).DTICK
                                 :INITIALIZE TICKS
        LD
        INC
                HL
        SUB
        LD
                 (HL),A
                                 :SECOND = 0
        INC
                HL
        LD
                 (HL).A
                                 :MINUTE = 0
        INC
                HL
                                 :HOUR = 0
        LD
                 (HL).A
        INC
                Α
                                 ;A=1
        INC
                HL
                 (HL),A
        LD
                                 ;DAY = 1 (FIRST)
        INC
                HL
        LD
                 (HL),A
                                 ;MONTH = 1 (JANUARY)
        LD
                HL. 1980
                (YEAR), HL
                                 :YEAR = 1980
        LD
        ΕÏ
        RET
        :HANDLE CLOCK INTERRUPT
CLKINT:
        PUSH
                AF
                                 :SAVE AF.HL
        PUSH
                HL
        LD
                HL, TICK
        DEC
                (HL)
                                 ; DECREMENT TICK COUNT
        JR
                NZ.EXIT1
                                 ; JUMP IF TICK NOT ZERO
        LD
                (HL), DTICK
                                 ;SET TICK COUNT BACK TO DEFAULT
        PUSH
                BC
                                 :SAVE BC. DE
        PUSH
                DE
        LD
                B, 0
                                 ; 0 = DEFAULT FOR SECONDS, MINUTES, HOURS
        : INCREMENT SECONDS
        INC
                HL
                                 ; POINT AT SECONDS
        INC
                 (HL)
                                 : INCREMENT TO NEXT SECOND
        LD
                A, (HL)
        CP
                60
                                 :SECONDS = 60?
        JR
                C.EXITO
                                 ;EXIT IF LESS THAN 60 SECONDS
```

```
LD
        (HL).B
                        :ELSE SECONDS = 0
: INCREMENT MINUTES
INC
                         POINT AT MINUTES
        HL
INC
        (HL)
                         :INCREMENT TO NEXT MINUTE
LD
        A. (HL)
CP
        60
                         :MINUTES = 60?
                         EXIT IF LESS THAN 60 MINUTES
JR
        C.EXITO
                         :ELSE MINUTES = 0
LD
        (HL).B
: INCREMENT HOUR
INC
                         :POINT AT HOUR
        HL
INC
        (HL)
                         : INCREMENT TO NEXT HOUR
LD
        A, (HL)
CP
        24
                         :HOURS = 24?
JR
        C.EXITO
                         :EXIT IF LESS THAN 24 HOURS
LD
        (HL)_R
                         :ELSE HOUR = 0
: INCREMENT DAY
                         :SAVE ADDRESS OF HOUR
        DE.HL
ΕX
LD
        HL, LASTDY-1
LD
        A. (MONTH)
                         :GET CURRENT MONTH
LD
                         :REGISTER C = MONTH
        C,A
LD
        B.O
ADD
        HL.BC
                         POINT AT LAST DAY OF MONTH
                         ; RESTORE ADDRESS OF HOUR
ΕX
        DE, HL
                         :POINT AT DAY
INC
        HL
                         GET CURRENT DAY
LD
        A, (HL)
INC
        (HL)
                         :INCREMENT TO NEXT DAY
FΧ
        DE, HL
                         ;DE = ADDRESS OF DAY
LD
        B, A
                         ;REGISTER B = DAY
CP
                         : IS CURRENT DAY END OF MONTH?
        (HL)
EX
        DE, HL
                         ;HL = ADDRESS OF DAY
                         :EXIT IF NOT AT END OF MONTH
JR
        C.EXITO
DETERMINE IF THIS IS END OF FEBRUARY IN A LEAP
: YEAR (YEAR DIVISIBLE BY 4)
LD
        A,C
                         :GET MONTH
CP
        2
                         : IS THIS FEBRUARY?
JR
        NZ, INCMTH
                         :JUMP IF NOT, INCREMENT MONTH
LD
        A. (YEAR)
                         : IS IT A LEAP YEAR?
AND
        00000011B
JR
        NZ, INCMTH
                        :JUMP IF NOT
;FEBRUARY OF A LEAP YEAR HAS 29 DAYS, NOT 28 DAYS
                        :GET DAY
LD
        A,B
CP
        29
                         :EXIT IF NOT 1ST OF MARCH
JR
        C.EXITO
LD
        B, 1
                         ; DEFAULT IS 1 FOR DAY AND MONTH
LD
                         :DAY = 1
        (HL).B
INC
        HL
                        :INCREMENT MONTH
INC
        (HL)
LD
        A,C
                         GET OLD MONTH
```

INCMTH:

# 430 INTERRUPTS

```
CP
                                  :WAS OLD MONTH DECEMBER?
                 12
        JR
                 NC.EXITO
                                  ;EXIT IF NOT
        LD
                 (HL),B
                                  :ELSE
                                  ; CHANGE MONTH TO 1 (JANUARY)
        : INCREMENT YEAR
        LD
                 HL, (YEAR)
        INC
                 HL
        LD
                 (YEAR).HL
EXITO:
        :RESTORE REGISTERS
        POP
                 DE
                                  :RESTORE BC.DE
        POP
                 BC
EXIT1:
        POP
                 HL
                                  :RESTORE HL.AF
        POP
                 AF
        ΕI
                                  :REENABLE INTERRUPTS
        RETI
                                  ; RETURN
        :ARRAY OF LAST DAYS OF EACH MONTH
LASTDY:
        DB
                 31
                                  : JANUARY
        DB
                 28
                                  ;FEBRUARY (EXCEPT LEAP YEARS)
        DB
                 31
                                  : MARCH
        DB
                 30
                                  ; APRIL
        DB
                 31
                                  : MAY
        DB
                 30
                                  ; JUNE
        DB
                 31
                                  : JULY
        DB
                 31
                                  ; AUGUST
        DB
                 30
                                  :SEPTEMBER
        DB
                 31
                                  :OCTOBER
        DB
                 30
                                  : NOVEMBER
        DB
                 31
                                  : DECEMBER
        :CLOCK VARIABLES
CLKVAR:
TICK:
        DS
                                  ;TICKS LEFT IN CURRENT SECOND
        DS
                                  :SECONDS (0 TO 59)
SEC:
                 1
                                  ;MINUTES (0 TO 59)
MIN:
        DS
                 1
                                  :HOURS (0 TO 23)
HOUR:
        DS
                 1
DAY:
        DS
                 1
                                  DAY (1 TO NUMBER OF DAYS IN A MONTH)
MONTH:
        DS
                 1
                                  ; MONTH 1=JANUARY .. 12=DECEMBER
YEAR:
        DS
                 2
                                  ; YEAR
;
•
        SAMPLE EXECUTION
;
        ; CLOCK VARIABLE INDEXES
TCKIDX EQU
                                  :INDEX TO TICK
                 0
```

```
: INDEX TO SECOND
SECIDX
        EQU
                                 ; INDEX TO MINUTE
MINIDX
        EQU
                 2
                                 : INDEX TO HOUR
HRIDX
        EQU
                3
DAYIDX
        EQU
                4
                                 ; INDEX TO DAY
                5
                                 INDEX TO MONTH
MTHIDX
        EQU
                                 ; INDEX TO YEAR
YRIDX
        EQU
                6
SC11D:
        CALL
                 ICLK
                                 :INITIALIZE CLOCK
        :INITIALIZE CLOCK TO 2/7/83 14:00:00 (2 PM. FEB. 7, 1983)
        CALL
                CLOCK
                                 ;HL = BASE ADDRESS OF CLOCK VARIABLES
        DI
        PUSH
                HL
        POP
                ΤX
                                 :IX = ADDRESS OF TICKS
        LD
                 (IX+SECIDX),0
                                 :SECONDS = 0
                 (IX+MINIDX).0
        LD
                                 :MINUTES = 0
                                 ;HOUR = 14 (2 PM)
        LD
                 (IX+HRIDX), 14
        LD
                 (IX+DAYIDX).7
                                 :DAY = 7
                                 :MONTH = 2 (FEBRUARY)
        LD
                 (IX+MTHIDX).2
        LD
                HL. 1983
        LD
                 (IX+YRIDX).L
                                 :YEAR = 1983
        LD
                 (IX+YRIDX+1).H
        FI
        ; WAIT FOR CLOCK TO BE 2/7/83 14:01:20 (2:01.20 PM, FEB.7, 1983)
        :IX = BASE ADDRESS OF CLOCK VARIABLES
        NOTE: MUST BE CAREFUL TO EXIT IF CLOCK IS ACCIDENTALLY
        ; SET AHEAD. IF WE CHECK ONLY FOR EQUALITY, WE MIGHT NEVER
        ; FIND IT. THUS WE HAVE >= IN TESTS BELOW, NOT JUST =.
        :WAIT FOR YEAR >= 1983
        LD
                DE, 1983
WAITYR: DI
                                  ; DISABLE INTERRUPTS TO LOAD 2-BYTE YEAR
        LD
                 H. (IX+YRIDX+1)
                                  :GET YEAR
        LD
                 L, (IX+YRIDX)
        ΕI
        OR
                                 :CLEAR CARRY
        SBC
                                 ; COMPARE YEAR, 1983
                HL, DE
        JR
                                 :JUMP IF NOT 1983
                C. WAITYR
        ;WAIT FOR MONTH >= 2
        PUSH
                ΙX
        POP
                HL
                                 ;HL = BASE ADDRESS OF CLOCK VARIABLES
        LD
                DE.MTHIDX
        ADD
                HL, DE
                                 :POINT AT MONTH
        LD
                B, 2
        CALL
                WAIT
                                 ; WAIT FOR FEBRUARY OR LATER
        :WAIT FOR DAY >= 7
        DEC
                HL
                                 POINT AT DAY
        LD
                 B, 7
        CALL
                 WAIT
                                 :WAIT FOR 7TH OR LATER
        ;WAIT FOR HOUR >= 14
        DEC
                                 :POINT AT HOUR
                HL
```

```
LD
               B. 14
       CALL
               WAIT
                              ; WAIT FOR 2 PM OR LATER
       :WAIT FOR MINUTE >= 1
       DEC
               HL
                              :POINT AT MINUTE
       LD
               B, 1
       CALL
               WAIT
                              ; WAIT FOR 2:01 OR LATER
       ;WAIT FOR SECOND >= 20
       DEC
                              ; POINT AT SECOND
               HL
       LD
               B. 20
                              ;WAIT FOR 2:01.20 OR LATER
       CALL
               WAIT
       ; DONE
HERE:
       JP
               HERE
                              ; IT IS NOW TIME OR LATER
       *****************
       ; ROUTINE: WAIT
       ; PURPOSE: WAIT FOR VALUE POINTED TO BY HL
                 TO BECOME GREATER THAN OR EQUAL TO VALUE IN B
       ;ENTRY: HL = ADDRESS OF VARIABLE TO WATCH
               B = VALUE TO WAIT FOR
       ;EXIT: WHEN B >= (HL)
       :USED: AF
       WAIT:
       LD
               A, (HL)
                              ;GET PART OF CLOCK TIME
       CP
                              :COMPARE TO TARGET
       JR
               C, WAIT
                              ; WAIT IF TARGET NOT REACHED
       RET
       END
```

# Appendix A **Z80 Instruction Set Summary**

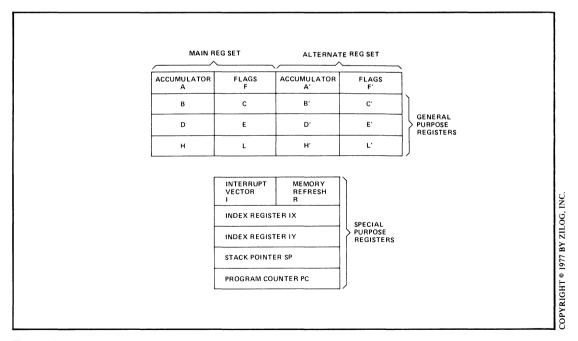

Figure A-1. Z80 internal register organization

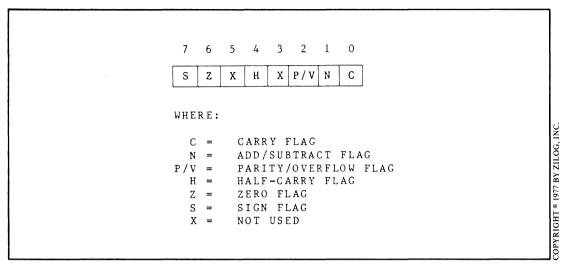

Figure A-2. Organization of the Z80 flag register

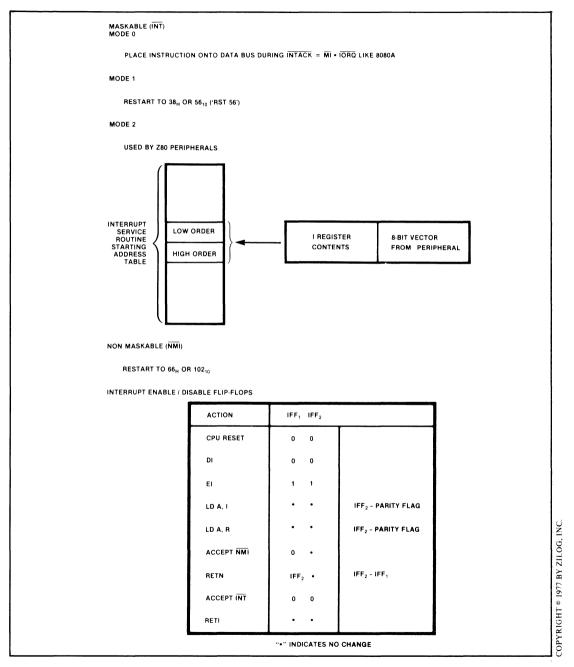

Figure A-3. Z80 interrupt structure

Table A-1. Z80 Instructions in Alphabetical Order

| ADC HL, ss    | Add with Carry Reg. pair ss to HL                          | CPL         | Complement Acc. (1's comp)                                         |
|---------------|------------------------------------------------------------|-------------|--------------------------------------------------------------------|
| ADC A, s      | Add with carry operand s to Acc.                           | DAA         | Decimal adjust Acc.                                                |
| ADD A, n      | Add value n to Acc.                                        | DEC m       | Decrement operand m                                                |
| ADD A, r      | Add Reg. r to Acc.                                         | DECIX       | Decrement IX                                                       |
| ADD A, (HL)   | Add location (HL) to Acc.                                  | DEC IY      | Decrement IY                                                       |
| ADD A, (IX+d) | Add location (IX+d) to Acc.                                | DEC ss      | Decrement Reg. pair ss                                             |
| ADD A, (IY+d) | Add location (IY+d) to Acc.                                | DI          | Disable interrupts                                                 |
| ADD HL, ss    | Add Reg. pair ss to HL                                     | DJNZ e      | Decrement B and Jump                                               |
| ADD IX, pp    | Add Reg. pair pp to IX                                     |             | relative if B≠0                                                    |
| ADD IY, rr    | Add Reg. pair rr to IY                                     | EI          | Enable interrupts                                                  |
| AND s         | Logical 'AND' of operand s and Acc.                        | EX (SP), HL | Exchange the location (SP) and HL                                  |
|               |                                                            | EX (SP), IX | Exchange the location (SP) and IX                                  |
| BIT b, (HL)   | Test BIT b of location (HL)                                | EX (SP), IY | Exchange the location (SP) and IY                                  |
| BIT b, (IX+d) | Test BIT b of location (IX+d)                              | EX AF, AF'  | Exchange the contents of AF                                        |
| BIT b, (IY+d) | Test BIT b of location (IY+d)                              |             | and AF'                                                            |
| BIT b, r      | Test BIT b of Reg. r                                       | EX DE, HL   | Exchange the contents of DE and HL                                 |
| CALL cc, nn   | Call subroutine at location nn if condition cc if true     | EXX         | Exchange the contents of BC, DE, HL with contents of BC', DE', HL' |
| CALL nn       | Unconditional call subroutine at                           |             | respectively                                                       |
|               | location nn                                                | HALT        | HALT (wait for interrupt or reset)                                 |
| CCF           | Complement carry flag                                      | IM 0        | Set interrupt mode 0                                               |
| CP s          | Compare operand s with Acc.                                | IM 1        | Set interrupt mode 1                                               |
| CPD           | Compare location (HL) and Acc. decrement HL and BC         | IM 2        | Set interrupt mode 2                                               |
| CPDR          | Compare location (HL) and Acc. decrement HL and BC, repeat | IN A, (n)   | Load the Acc. with input from device n                             |
| СРІ           | until BC=0  Compare location (HL) and Acc.                 | IN r, (C)   | Load the Reg. r with input from device (C)                         |
|               | increment HL and decrement BC                              | INC (HL)    | Increment location (HL)                                            |
| CPIR          | Compare location (HL) and Acc. increment HL, decrement BC  | INC IX      | Increment IX                                                       |
|               | repeat until BC=0                                          | INC (IX+d)  | Increment location (IX+d)                                          |
| ·             |                                                            |             |                                                                    |

Table A-1. (Continued)

| INC IY     | Increment IY                                                  | LD A, (nn)   | Load Acc. with location nn           |
|------------|---------------------------------------------------------------|--------------|--------------------------------------|
| INC (IY+d) | Increment location (IY+d)                                     | LD A, R      | Load Acc. with Reg. R                |
| INC r      | Increment Reg. r                                              | LD (BC), A   | Load location (BC) with Acc.         |
| INC ss     | Increment Reg. pair ss                                        | LD (DE), A   | Load location (DE) with Acc.         |
| IND        | Load location (HL) with input                                 | LD (HL), n   | Load location (HL) with value n      |
|            | from port (C), decrement HL and B                             | LD dd, nn    | Load Reg. pair dd with value nn      |
| INDR       | Load location (HL) with input                                 | LD HL, (nn)  | Load HL with location (nn)           |
|            | from port (C), decrement HL and                               | LD (HL), r   | Load location (HL) with Reg. r       |
|            | decrement B, repeat until B=0                                 | LD I, A      | Load I with Acc.                     |
| INI        | Load location (HL) with input from port (C); and increment HL | LF IX, nn    | Load IX with value nn                |
|            | and decrement B                                               | LD IX, (nn)  | Load IX with location (nn)           |
| INIR       | Load location (HL) with input                                 | LD (IX+d), n | Load location (IX+d) with value n    |
|            | from port (C), increment HL and decrement B, repeat until     | LD (IX+d), r | Load location (IX+d) with Reg. r     |
|            | B=0                                                           | LD IY, nn    | Load IY with value nn                |
| JP (HL)    | Unconditional Jump to (HL)                                    | LD IY, (nn)  | Load IY with location (nn)           |
| JP (IX)    | Unconditional Jump to (IX)                                    | LD (IY+d), n | Load location (IY+d) with value n    |
| JP (IY)    | Unconditonal Jump to (IY)                                     | LD (IY+d), r | Load location (IY+d) with Reg. r     |
| JP cc, nn  | Jump to location nn if condition cc is true                   | LD (nn), A   | Load location (nn) with Acc.         |
| JP nn      | Unconditional jump to location                                | LD (nn), dd  | Load location (nn) with Reg. pair dd |
|            | nn                                                            | LD (nn), HL  | Load location (nn) with HL           |
| JP C, e    | Jump relative to PC+e if carry=1                              | LD (nn), IX  | Load location (nn) with IX           |
| JR e       | Unconditional Jump relative to PC+e                           | LD (nn), IY  | Load location (nn) with IY           |
| JP NC, e   | Jump relative to PC+e if carry=0                              | LD R, A      | Load R with Acc.                     |
| JR NZ, e   | Jump relative to PC+e if non                                  | LD r, (HL)   | Load Reg. r with location (HL)       |
| ·          | zero (Z=0)                                                    | LD r, (IX+d) | Load Reg. r with location (IX+d)     |
| JR Z, e    | Jump relative to PC+e if zero (Z=1)                           | LD r, (IY+d) | Load Reg. r with location (IY+d)     |
| LD A, (BC) | Load Acc. with location (BC)                                  | LD r, n      | Load Reg. r with value n             |
| LD A, (DE) | Load Acc. with location (DE)                                  | LD r, r'     | Load Reg. r with Reg. r'             |
| LD A, I    | Load Acc. with I                                              | LD SP, HL    | Load SP with HL                      |
|            |                                                               |              |                                      |

Table A-1. (Continued)

| LD SP, IX  | Load SP with IX                                                     | RES b, m      | Reset Bit b of operand m                                   |
|------------|---------------------------------------------------------------------|---------------|------------------------------------------------------------|
| LD SP, IY  | Load SP with IY                                                     | RET           | Return from subroutine                                     |
| LDD        | Load location (DE) with location (HL), decrement DE, HL and BC      | RET cc        | Return from subroutine if condition cc is true             |
| LDDR       | Load location (DE) with location                                    | RETI          | Return from interrupt                                      |
|            | (HL), decrement DE, HL and BC; repeat until BC=0                    | RETN          | Return from non maskable interrupt                         |
| LDI        | Load location (DE) with location                                    | RL m          | Rotate left through carry operand m                        |
|            | (HL), increment DE, HL,<br>decrement BC                             | RLA           | Rotate left Acc. through carry                             |
| LDIR       | Load location (DE) with location                                    | RLC (HL)      | Rotate location (HL) left circular                         |
| LDIN       | (HL), increment DE, HL,                                             | RLC (IX+d)    | Rotate location (IX+d) left circular                       |
| i          | decrement BC and repeat until BC=0                                  | RLC (IY+d)    | Rotate location (IY+d) left circular                       |
| NEG        | Negate Acc. (2's complement)                                        | RLCr          | Rotate Reg. r left circular                                |
| NOP        | No operation                                                        | RLCA          | Rotate left circular Acc.                                  |
| OR s       | Logical 'OR' or operand s and Acc.                                  | RLD           | Rotate digit left and right between Acc. and location (HL) |
| OTDR       | Load output port (C) with location (HL) decrement HL and B, repeat  | RR m          | Rotate right through carry operand m                       |
|            | until B=0                                                           | RRA           | Rotate right Acc. through carry                            |
| OTIR       | Load output port (C) with location (HL), increment HL, decrement B, | RRC m         | Rotate operand m right circular                            |
|            | repeat until B=0                                                    | RRCA          | Rotate right circular Acc.                                 |
| OUT (C), r | Load output port (C) with Reg. r                                    | RRD           | Rotate digit right and left between                        |
| OUT (n), A | Load output port (n) with Acc.                                      |               | Acc. and location (HL)                                     |
| OUTD       | Load output port (C) with location (HL), decrement HL and B         | RST p         | Restart to location p                                      |
| оиті       | Load output port (C) with location (HL), increment HL and decrement | SBC A, s      | Subtract operand s from Acc. with carry                    |
| 20217      | В                                                                   | SBC HL, ss    | Subtract Reg. pair ss from HL with                         |
| POP IX     | Load IX with top of stack                                           |               | carry                                                      |
| POP IY     | Load IY with top of stack                                           | SCF           | Set carry flag (C=1)                                       |
| POP qq     | Load Reg. pair qq with top of stack                                 | SET b, (HL)   | Set Bit b of location (HL)                                 |
| PUSH IX    | Load IX onto stack                                                  | SET b, (IX+d) | Set Bit b of location (IX+d)                               |
| PUSH IY    | Load IY onto stack                                                  | SET b, (IY+d) | Set Bit b of location (IY+d)                               |
| PUSH qq    | Load Reg. pair qq onto stack                                        | SET b, r      | Set Bit b of Reg. r                                        |

## Table A-1. (Continued)

COPYRIGHT @ 1977 BY ZILOG, INC. SLA m Shift operand m left arithmetic SUB s Subtract operand s from Acc. SRA m Shift operand m right arithmetic XOR<sub>s</sub> Exclusive 'OR' operand s and Acc. SRL m Shift operand m right logical

Table A-2. Z80 Operation Codes in Numerical Order

| OBJECT CODE | INST | RUCTION   |
|-------------|------|-----------|
| 00          | NOP  |           |
| 01 yyyy     | LD   | BC,data16 |
| 02          | LD   | (BC),A    |
| 03          | INC  | BC        |
| 04          | INC  | В         |
| 05          | DEC  | В         |
| 06 yy       | LD   | B,data    |
| 07          | RLCA |           |
| 08          | EX   | AF, AF    |
| 09          | ADD  | HL,BC     |
| 0A          | LD   | A,(BC)    |
| 0B          | DEC  | вс        |
| OC          | INC  | С         |
| OD          | DEC  | С         |
| 0E yy       | LD   | C,data    |
| 0F          | RRCA |           |
| 10 disp-2   | DJNZ | disp      |
| 11 yyyy     | LD   | DE,data16 |
| 12          | LD   | (DE), A   |
| 13          | INC  | DE        |
| 14          | INC  | D         |
| 15          | DEC  | D         |
| 16 yy       | LD   | D,data    |
| 17          | RLA  |           |
| 18 disp-2   | JR   | disp      |

| OBJECT CODE | INST | RUCTION    |
|-------------|------|------------|
| 19          | ADD  | HL,DE      |
| 1A          | LD   | A,(DE)     |
| 1B          | DEC  | DE         |
| 1C          | INC  | E          |
| 1D          | DEC  | E          |
| 1E yy       | LD   | E,data     |
| 1F          | RRA  |            |
| 20 disp-2   | JR   | NZ,disp    |
| 21 yyyy     | LD   | HL,data16  |
| 22 ppqq     | LD   | (addr), HL |
| 23          | INC  | HL         |
| 24          | INC  | н          |
| 25          | DEC  | н          |
| 26 yy       | LD   | H,data     |
| 27          | DAA  |            |
| 28 disp-2   | JR   | Z,disp     |
| 29          | ADD  | HL,HL      |
| 2A ppqq     | LD   | HL,(addr)  |
| 2B          | DEC  | HL         |
| 2C          | INC  | L          |
| 2D          | DEC  | L          |
| 2E          | LD   | L,data     |
| 2F          | CPL  |            |
| 30 disp-2   | JR   | NC,disp    |
| 31 уууу     | LD   | SP,data16  |

Table A-2. (Continued)

|                    |            |             | , |                             |            |                            |
|--------------------|------------|-------------|---|-----------------------------|------------|----------------------------|
| OBJECT CODE        | INSTRU     | ICTION      |   | OBJECT CODE                 | INS        | TRUCTION                   |
| 32 ppqq            | LD         | (addr),A    |   | CB 0 Orrr                   | RLC        | reg                        |
| 33                 | INC        | SP          |   | CB 06                       | RLC        | (HL)                       |
| 34                 | INC        | (HL)        | ١ | CB 0 1rrr                   | RRC        | reg                        |
| 35                 | DEC        | (HL)        | l | CB 0E                       | RRC        | (HL)                       |
| 36 yy              | LD         | (HL),data   | 1 | CB 1 Orrr                   | RL         | reg                        |
| 37                 | SCF        |             | l | CB 16                       | RL         | (HL)                       |
| 38                 | JR         | C,disp      | Į | CB 1 1rrr                   | RR         | reg                        |
| 39                 | ADD        | HL,SP       |   | CB 1E                       | RR         | (HL)                       |
| 3A ppqq            | LD         | A,(addr)    | ł | CB 2 Orrr                   | SLA        | reg                        |
| 3B                 | DEC        | SP          | 1 | CB 26                       | SLA        | (HL)                       |
| 3C                 | INC        | А           | 1 | CB 2 1rrr                   | SRA        | reg                        |
| 3D                 | DEC        | Α           | 1 | CB 2E                       | SRA        | (HL)                       |
| 3E yy              | LD         | A,data      | l | CB 3 1rrr                   | SRL        | reg                        |
| 3F                 | CCF        |             | Ì | CB 3E                       | SRL        | (HL)                       |
| 4 Osss             | LD         | B,reg       |   | CB 01bbbrrr                 | BIT        | b,reg                      |
| 46                 | LD         | B,(HL)      | 1 | CB 01bbb110                 | BIT        | b,(HL)                     |
| 4 1sss             | LD         | C,reg       |   | CB 10bbbrrr                 | RES        | b,reg                      |
| 4E                 | LD         | C.(HL)      | ļ | CB 10bbb110                 | RES        | b,(HL)                     |
| 5 Osss             | LD         | D,reg       | i | CB 11bbbrrr                 | SET        | b,reg                      |
| 56                 | LD         | D,(HL)      | l | CB 11bbb110                 | SET        | b,(HL)                     |
| 5 1sss             | LD         | E,reg       | l | CC ppqq                     | CALL       | Z,addr                     |
| 5E                 | LD         | E,(HL)      | ı | CD ppqq                     | CALL       | addr                       |
| 6 Osss             | LD         | H,reg       | 1 | CE yy                       | ADC        | A,data                     |
| 66                 | LD         | H.(HL)      | l | CF                          | RST        | 08H                        |
| 6 1sss             | LD         | L,reg       | l | D0                          | RET        | NC                         |
| 6E                 | LD         | L,(HL)      | ١ | D1                          | POP        | DE                         |
| 7 Osss             | LD         | (HL),reg    | l | D2 ppqq                     | JP         | NC,addr                    |
| 76                 | HALT       | •           | l | D3 yy                       | OUT        | (port),A                   |
| 7 1sss             | LD         | A,reg       | l | D4 ppqq                     | CALL       | NC,addr                    |
| 7E                 | LD         | A.(HL)      | l | D5                          | PUSH       | DE                         |
| 8 Orrr<br>86       | ADD        | A,reg       | l | D6 yy<br>D7                 | SUB<br>RST | data<br>10H                |
|                    | ADD        | A,(HL)      | l | D8                          | RET        | C                          |
| 8 1rrr<br>8E       | ADC<br>ADC | A,reg       |   | D9                          | EXX        | C                          |
|                    |            | A,(HL)      | 1 | ł .                         | JP         | C,addr                     |
| 9 Orrr<br>96       | SUB<br>SUB | reg<br>(HL) | 1 | DA ppqq<br>DB yy            | IN         | A,(port)                   |
| 9 1rrr             | SBC        | A,reg       | ı | DC ppqq                     | CALL       | C,addr                     |
| 9E                 | SBC        | A,(HL)      | 1 | DD 00xx 9                   | ADD        | IX,pp                      |
| A Orrr             | AND        | reg         | 1 | DD 21 yyyy                  | LD         | IX,data16                  |
| A6                 | AND        | (HL)        |   | DD 21 yyyy<br>DD 22 ppgg    | LD         | (addr).IX                  |
| A 1rrr             | XOR        | reg         | ] | DD 22 ppqq<br>DD 23         | INC        | IX                         |
| A IIII             | XOR        | (HL)        | 1 | DD 23<br>DD 2A ppqq         | LD         | IX.(addr)                  |
| B Orrr             | OR         | reg         |   | DD 2B                       | DEC        | IX                         |
| B 6111             | OR         | (HL)        | l | DD 34 disp                  | INC        | (IX + disp)                |
| B 1rrr             | CP         | reg         | l | DD 35 disp                  | DEC        | (IX + disp)                |
| BE                 | CP         | (HL)        | 1 | DD 36 disp yy               | LD         | (IX + disp),data           |
| CO                 | RET        | NZ          | 1 | DD 01ddd110 disp            | LD         | reg,(IX + disp)            |
| C1                 | POP        | BC          | 1 | DD 7 Osss disp              | LD         | (IX + disp),reg            |
| C2 ppqq            | JP         | NZ,addr     | 1 | DD 86 disp                  | ADD        | A,(IX + disp)              |
| C2 ppqq<br>C3 ppqq | JP         | addr        | 1 | DD 8E disp                  | ADC        | A,(IX + disp)              |
| C3 ppqq<br>C4 ppqq | CALL       | NZ,addr     | 1 | DD 96 disp                  | SUB        | (IX + disp)                |
| С4 ррфф            | PUSH       | BC          | 1 | DD 96 disp                  | SBC        | A <sub>i</sub> (IX + disp) |
| C6 yy              | ADD        | A,data      | 1 | DD 96 disp                  | AND        | (IX + disp)                |
| C6 yy              | RST        | 00H         | 1 | DD A6 disp                  | XOR        | (IX + disp)                |
| C7<br>C8           | RET        | Z           | 1 | DD B6 disp                  | OR         | (IX + disp)                |
| C9                 | RET        |             | 1 | DD BE disp                  | CP         | (IX + disp)                |
| CA ppqq            | JP         | Z.addr      | 1 | DD BE disp<br>DD CB disp 06 | RLC        | (IX + disp)                |
| CA ppqq            | Jr         | ∠,auur      | 1 | DD CB disp 00               | nlc        | n∧ + disp/                 |

Table A-2. (Continued)

|   | OBJECT CODE                                | INS.        | TRUCTION                       |
|---|--------------------------------------------|-------------|--------------------------------|
|   | DD CB disp 0E                              | RRC         | (IX + disp)                    |
|   | DD CB disp 16                              | RL          | (IX + disp)                    |
|   | DD CB disp 1E                              | RR          | (IX + disp)                    |
|   | DD CB disp 26                              | SLA         | (IX + disp)                    |
|   | DD CB disp 2E                              | SRA         | (IX + disp)                    |
|   | DD CB disp 3E                              | SRL         | (IX + disp)                    |
|   | DD CB disp 01bbb110<br>DD CB disp 10bbb110 | BIT         | b,(IX + disp)                  |
|   | DD CB disp 10bbb110                        | RES<br>SET  | b,(IX + disp)<br>b,(IX + disp) |
|   | DD EB disp 11886110                        | POP         | IX                             |
|   | DD E3                                      | EX          | (SP),IX                        |
|   | DD E5                                      | PUSH        | IX                             |
|   | DD E9                                      | JP          | (IX)                           |
|   | DD F9                                      | LD          | SP,IX                          |
|   | DE yy                                      | SBC         | A,data                         |
|   | DF                                         | RST         | 18H                            |
|   | E0                                         | RET         | PO                             |
|   | E1                                         | POP         | HL                             |
|   | E2 ppqq                                    | JP          | PO,addr                        |
|   | E3                                         | EX          | (SP),HL                        |
|   | E4 ppqq                                    | CALL        | PO,addr                        |
|   | E5                                         | PUSH        | HL                             |
|   | E6 yy<br>E7                                | AND<br>RST  | data<br>20H                    |
|   | E8                                         | RET         | PE PE                          |
|   | E9                                         | JP          | (HL)                           |
|   | EA ppqq                                    | JP          | PE,addr                        |
|   | EB                                         | EX          | DE,HL                          |
| ĺ | EC ppqq                                    | CALL        | PE,addr                        |
|   | ED 01ddd000                                | IN          | reg,(C)                        |
|   | ED 01sss001                                | OUT         | (C),reg                        |
|   | ED 01xx 2                                  | SBC         | HL,rp                          |
|   | ED 01xx 3 ppqq                             | LD          | (addr),rp                      |
|   | ED 44                                      | NEG         |                                |
|   | ED 45                                      | RETN        |                                |
| Ì | ED 010nn110<br>ED 47                       | IM          | m                              |
|   | ED 47<br>ED 01xx=A                         | LD<br>ADC   | I,A                            |
| 1 | ED 01xx B ppqq                             | LD          | HL,rp<br>rp,(addr)             |
|   | ED 4D                                      | RETI        | ip,(addi)                      |
|   | ED 4F                                      | LD          | R,A                            |
| l | ED 57                                      | LD          | A,I                            |
| ļ | ED 5F                                      | LD          | A,R                            |
| 1 | ED 67                                      | RRD         |                                |
|   | ED 6F                                      | RLD         |                                |
|   | ED A0                                      | LDI         |                                |
|   | ED A1                                      | CPI         |                                |
|   | ED A2                                      | INI         |                                |
| J | ED A3                                      | OUTI        |                                |
|   | ED A8                                      | LDD         |                                |
| ļ | ED A9<br>ED AA                             | CPD         |                                |
| I | ED AA<br>ED AB                             | IND<br>OUTD |                                |
| ı | ED BO                                      | LDIR        |                                |
|   | ED B1                                      | CPIR        |                                |
|   | ED B2                                      | INIR        |                                |
|   | ED B3                                      | OTIR        |                                |
| ı |                                            | 1           |                                |

| A                            |            |                              |
|------------------------------|------------|------------------------------|
| OBJECT CODE                  | INST       | RUCTION                      |
| ED B8                        | LDDR       |                              |
| ED B9                        | CPDR       |                              |
| ED BA                        | INDR       |                              |
| ED BB                        | OTDR       |                              |
| EE yy                        | XOR        | data                         |
| EF<br>F0                     | RST<br>RET | 28H<br>P                     |
| F1                           | POP        | AF                           |
| F2 ppqq                      | JP         | P.addr                       |
| F3                           | DI         | i ,uaai                      |
| F4 ppqq                      | CALL       | P,addr                       |
| F5                           | PUSH       | AF                           |
| F6 yy                        | OR         | data                         |
| F7                           | RST        | 30H                          |
| F8                           | RET        | M                            |
| F9                           | LD         | SP.HL                        |
| FA ppqq                      | JP         | M,addr                       |
| FB                           | EI         |                              |
| FC ppqq<br>FD 00xx 9         | CALL       | M,addr                       |
| FD 00xx 9<br>FD 21 yyyy      | ADD<br>LD  | IY,rr<br>IY,data16           |
| FD 21 yyyy<br>FD 22 ppgg     | LD         | (addr),IY                    |
| FD 23                        | INC        | IY                           |
| FD 2A ppqq                   | LD         | IY,(addr)                    |
| FD 2B                        | DEC        | IY                           |
| FD 34 disp                   | INC        | (IY + disp)                  |
| FD 35 disp                   | DEC        | (IY + disp)                  |
| FD 36 disp yy                | LD         | (IY + disp),data             |
| FD 01ddd110 disp             | LD         | reg,(IY + disp)              |
| FD 7 0sss disp               | LD         | (IY + disp),reg              |
| FD 86 disp                   | ADD        | A,(IY + disp)                |
| FD 8E disp                   | ADC        | A,(IY + disp)                |
| FD 96 disp                   | SUB<br>SBC | (IY + disp)                  |
| FD 9E disp                   | AND        | A,(IY + disp)<br>(IY + disp) |
| FD A6 disp<br>FD AE disp     | XOR        | (IY + disp)                  |
| FD B6 disp                   | OR         | (IY + disp)                  |
| FD BE disp                   | CP         | (IY + disp)                  |
| FD CB disp 06                | RLC        | (IY + disp)                  |
| FD CB disp 0E                | RRC        | (IY + disp)                  |
| FD CB disp 16                | RL         | (IY + disp)                  |
| FD CB disp 1E                | RR         | (IY + disp)                  |
| FD CB disp 26                | SLA        | (IY + disp)                  |
| FD CB disp 2E                | SRA        | (IY + disp)                  |
| FD CB disp 3E                | SRL        | (IY + disp)                  |
| FD CB disp 01bbb110          | BIT        | b,(IY + disp)                |
| FD CB disp 10bbb110          | RES<br>SET | b,(IY + disp)                |
| FD CB disp 11bbb110<br>FD E1 | POP        | b,(IY + disp)<br>IY          |
| FD E3                        | EX         | (SP),IY                      |
| FD E5                        | PUSH       | IY                           |
| FD E9                        | JP         | (IY)                         |
| FD F9                        | LD         | SP,IY                        |
| FE yy                        | СР         | data                         |
| FF                           | RST        | 38H                          |
| 1                            | ĺ          |                              |
| ļ                            | l          |                              |

Table A-3. Z80 8-Bit Load Instructions

|    |                | Symbolic              |   |    | Fla | ags  |    |     | Ĺ        | OI  | P-Co   | ode        | No.   | No.<br>of M | No.<br>of T |      |      |  |
|----|----------------|-----------------------|---|----|-----|------|----|-----|----------|-----|--------|------------|-------|-------------|-------------|------|------|--|
| N  | Inemonic       | Operation             | C | Z  | P/V | S    | N  | Н   | 76       | 5 5 | 43     | 210        | Bytes | Cycles      | Cycles      | Comm | ents |  |
| I  | D r, r'        | r ← r′                | • | •  | •   | •    | •  | •   | 01       | 1   | r      | r'         | 1     | 1           | 4           | r, r | Reg. |  |
| L  | .Dr, n         | r ← n                 | • | •  | •   | •    | •  |     | 06       | )   | r      | 110        | 2     | 2           | 7           | 000  | В    |  |
|    | 1              |                       |   |    |     | ١.   |    | 1   | +        |     | n      | <b>→</b>   | 1 1   |             |             | 001  | C    |  |
| L  | .D r, (HL)     | $r \leftarrow (HL)$   | • | •  | •   | •    | •  |     | 01       | 1   | r      | 110        | 1     | 2           | 7           | 010  | D    |  |
| L  | .D r, (IX+d)   | $r \leftarrow (IX+d)$ | • | •  | •   | •    | •  |     | 11       | 1 0 | 11     | 101        | 3     | 5           | 19          | 011  | E    |  |
|    | 1              |                       |   |    |     |      |    |     | 0        | 1   | r      | 110        |       |             |             | 100  | Н    |  |
|    |                |                       |   |    |     |      |    | 1   | -        | -   | d      | <b>→</b>   | (     |             |             | 101  | L    |  |
| L  | D r, (IY+d)    | $r \leftarrow (IY+d)$ | • |    |     | •    |    |     | 11       | 1 1 | 11     | 101        | 3     | 5           | 19          | 111  | Α    |  |
|    |                |                       |   |    |     |      |    | 1   | 01       |     |        | 110        |       |             |             |      |      |  |
|    |                |                       |   |    |     |      |    | ı   | -        |     | d      | <b>→</b>   |       |             |             |      |      |  |
| L  | .D (HL), r     | (HL) ← r              |   |    |     |      |    |     | 1        |     | 10     |            | 1     | 2           | 7           |      |      |  |
|    | D (IX+d), r    | (IX+d) ← r            |   |    |     |      |    |     |          |     |        | 101        | 3     | 5           | 19          |      |      |  |
|    | (              | (, -                  |   |    |     |      |    |     |          |     | 10     | r          |       | -           |             |      |      |  |
|    |                |                       |   |    |     |      | l  | 1   |          |     | d      | →          |       |             |             |      |      |  |
| T  | .D (IY+d), r   | (IY+d) ← r            |   |    |     | •    |    |     | 1        |     |        | 101        | 3     | 5           | 19          |      |      |  |
| -  | 2 (11 (4), 1   | (11.4)                | Ĭ | -  | •   | -    | -  | Ĭ   |          | 1 1 |        | 101        |       | J           | 17          |      |      |  |
|    |                |                       |   |    |     |      |    |     | L.       |     | d      | →          |       |             |             |      |      |  |
| 1  | .D (HL), n     | (HL) ← n              | • |    |     |      |    |     | 1        |     |        | 110        | 2     | 3           | 10          |      |      |  |
|    | D (IIL), II    | (IIL) — II            | • | ľ  | _   | ٦    | ٦  | -   | -        |     | n      | 110        | -     | ,           | 10          |      |      |  |
| ī  | .D (IX+d), n   | $(IX+d) \leftarrow n$ |   |    |     |      |    |     |          |     |        | 101        | 4     | 5           | 19          |      |      |  |
| -  | 2D (1X ·u), 11 | (IX 'U) ~ II          | • | •  | •   | •    | •  | ľ   |          |     |        | 110        |       | ,           | 17          |      |      |  |
|    |                |                       |   | l  |     |      |    |     | <b>→</b> |     | d      | →          |       |             |             |      |      |  |
|    | 1              |                       |   | ŀ  |     |      | 1  |     | Ļ        |     | u<br>n | <b>→</b>   |       |             |             |      |      |  |
| ν. | D (IY+d), n    | (IY+d) ← n            |   |    |     |      |    |     | 1        |     |        | 101        | 4     | 5           | 19          |      |      |  |
|    | D (11 ·u), 11  | (11 'u) - 11          | • | •  | •   | •    | •  | -   |          |     |        | 110        | 7     | ,           | 17          |      |      |  |
|    | ì              |                       |   |    |     |      |    | ١   | 1        |     | d      | →          |       |             |             |      |      |  |
|    |                |                       |   |    |     |      |    | 1   | -        |     | n      | <b>→</b>   |       |             |             |      |      |  |
| ī  | .D A, (BC)     | A ← (BC)              |   |    |     | ١.   |    |     |          |     |        | 010        | 1     | 2           | 7           |      |      |  |
|    | D A, (DE)      | A ← (DE)              |   |    |     |      |    |     |          |     |        | 010        | 1     | 2           | 7           |      |      |  |
|    | D A, (nn)      | A ← (nn)              |   |    |     |      |    |     | 1        |     |        | 010        | 3     | 4           | 13          |      |      |  |
|    | A, (III)       | A · (III)             | ľ | ľ  | ľ   | Ĭ    | ľ  | -   | Į.       |     | n      | →          | '     | , 7         | 13          |      |      |  |
|    |                |                       |   |    |     |      |    |     | Ĺ        |     | n      | <i>→</i>   |       |             |             |      |      |  |
| ī  | .D (BC), A     | (BC) ← A              |   |    |     |      |    |     | ĺ        |     |        | 010        | 1     | 2           | 7           |      |      |  |
|    | D (DE), A      | (DE) ← A              |   |    |     |      |    |     | 1        |     |        | 010        | 1     | 2           | 7           |      |      |  |
|    | D (nn), A      | (nn) ← A              |   |    |     |      |    |     | 4        |     |        | 010        | 3     | 4           | 13          |      |      |  |
| _  | (III), A       | (int) · A             |   | ľ  | ľ   | ľ.   | ١  | ١   | 1        |     | n      | →          |       | •           | 13          |      |      |  |
|    | ŀ              |                       |   | Í  |     |      |    | 1   |          |     | n      | <i>→</i>   |       |             | 1           |      |      |  |
| т  | LD A, I        | A ← I                 |   |    | IF. | <br> | ٥  | 0   | Ι,       |     |        | 101        | 2     | 2           | 9           |      |      |  |
| 1  | A, I           | A-1                   |   | *  | 111 | i *  | ١٢ | ١ ' |          |     |        | 111        |       | 4           | '           |      |      |  |
| т  | LD A, R        | A ← R                 |   |    | IE  | E 1  | ٦  | 0   |          |     |        | 101        | 2     | 2           | 9           |      |      |  |
| 1  | DA, K          | 7 - V                 | - | ١* | "   | i *  | ٦  | "   |          |     |        | 111        | -     |             | ,           | 1    |      |  |
|    | DIA            | I a. A                |   | ١. |     |      | ۱. |     | 1        |     |        | 101        | 2     | ,           |             |      |      |  |
| 1  | LD I, A        | I ← A                 | • | ľ  | •   | •    | ľ  | •   | 1        |     |        | 111        |       | 2           | 9           |      |      |  |
|    | D.B. A         | D . A                 |   |    | ١.  |      | ۱. |     | 1        |     |        |            | 2     | ,           |             |      |      |  |
| 1  | LD R, A        | R ← A                 | • | •  | •   | •    | •  | •   |          |     |        | 101<br>111 | 4     | 2           | 9           |      |      |  |
|    | ĺ              |                       | 1 | i  | I   | ļ    | l  | 1   | Ιú       | 1 0 | 100    | 111        | į į   | l           | l           | ļ    |      |  |

Notes: r, r' means any of the registers A, B, C, D, E, H, L

IFF the content of the interrupt enable flip-flop (IFF) is copied into the P/V flag

Flag Notation: • = flag not affected, 0 = flag reset, 1 = flag set, X = flag is unknown,

t = flag is affected according to the result of the operation.

Table A-4. Z80 16-Bit Load Instructions

|               | Symbolic                                                                                                    | -  | Т  | IP. | ags        |     | Н   | -        | Op-C       | Jue      | No.<br>of | No.<br>of M | No.<br>of T |          |          |
|---------------|----------------------------------------------------------------------------------------------------|----|----|-----|------------|-----|-----|----------|------------|----------|-----------|-------------|-------------|----------|----------|
| Mnemonic      | Operation                                                                                                    | C  | z  | '∕v | s          | N   | н   |          | 543        |          | Bytes     | Cycles      | States      | Com      | ments    |
| LD dd, nn     | dd ← nn                                                                                                    | •  | •  | •   | •          | •   | •   | 00       | dd0        |          | 3         | 3           | 10          | dd       | Pair     |
|               |                                                                                                    |    |    |     |            |     |     | -        | n          | -        |           |             |             | 00       | BC       |
| LD IX, nn     | IX ← nn                                                                                                    |    |    |     |            |     |     | ÷.       | n          | 101      | 4         | 4           | 14          | 01<br>10 | DE<br>HL |
| LD IX, III    | IX - III                                                                                                    | •  | ľ  | •   | •          | •   | •   |          | 011<br>100 |          | •         | •           | 1**         | 11       | SP       |
|               |                                                                                                    |    |    |     |            |     |     | 4-       | n          | →        |           |             |             | • • •    |          |
|               |                                                                                                    |    |    |     |            |     |     |          | n          | -        |           |             |             |          |          |
| LD IY, nn     | IY ← nn                                                                                                    |    |    |     | •          | •   | •   | 11       | 111        | 101      | 4         | 4           | 14          |          |          |
|               |                                                                                                    |    | Į  |     |            |     |     | 00       | 100        | 001      |           |             |             |          |          |
|               |                                                                                                    |    |    |     |            |     |     | -        | п          | -        |           |             |             |          |          |
| LD HL, (nn)   | H ← (nn+1)                                                                                                    |    |    |     |            |     |     | +        | n<br>101   | -+       | 3         | 5           | 16          |          |          |
| LD HL, (IIII) | L ← (nn+1)                                                                                                    | •  | •  | •   | •          | ٠   | •   | -        | 101<br>n   | →        | ,         | 3           | 16          |          |          |
|               | L · (IIII)                                                                                                    | 1  | 1  |     |            |     |     | -        | n          | -        |           |             |             |          |          |
| LD dd, (nn)   | dd <sub>H</sub> ← (nn+1)                                                                                                    |    |    | •   | •          | •   |     | 11       | 101        |          | 4         | 6           | 20          |          |          |
|               | dd <sub>L</sub> ← (nn)                                                                                                    | 1  |    |     |            |     |     | 01       | dd1        | 011      |           |             |             |          |          |
|               |                                                                                                    |    |    |     |            |     |     | <b>~</b> | n          |          |           |             |             |          |          |
|               |                                                                                                    | 1  |    |     |            |     |     | +        | n          | -        |           |             |             |          |          |
| LD IX, (nn)   | IX <sub>H</sub> ← (nn+1)                                                                                                    |    | •  | •   | •          | •   | •   |          | 011<br>101 |          | 4         | 6           | 20          |          |          |
|               | IX <sub>L</sub> ← (nn)                                                                                                    |    |    |     |            |     |     | +-       | n n        | 010      |           |             | 1           |          |          |
|               |                                                                                                    |    |    |     |            |     |     | +        | n          | -        |           |             |             |          |          |
| LD IY, (nn)   | IY <sub>H</sub> ← (nn+1)                                                                                                    |    |    | •   | •          | •   | •   | 11       | 111        |          | 4         | 6           | 20          |          |          |
|               | IY <sub>L</sub> ← (nn)                                                                                                    |    |    |     |            |     |     | 00       | 101        | 010      |           |             |             |          |          |
|               |                                                                                                    |    |    |     |            |     |     | -        | n          |          |           |             |             |          |          |
| 15 (-) 111    | (nn+1) +- H                                                                                                    | ١. | ١. |     |            |     |     | +        | n          | →<br>010 | 3         | ,           | 16          |          |          |
| LD (nn), HL   | (nn+1) ← H<br>(nn) ← L                                                                                                    | •  | •  | •   | •          | •   | •   |          | 100<br>n   | 010      | 3         | 5           | 16          |          |          |
|               | (IIII) V- E                                                                                                    |    |    |     |            |     |     | -        | n          |          |           |             | ļ i         |          |          |
| LD (nn), dd   | (nn+1) ← dd <sub>H</sub>                                                                                                    |    |    |     |            |     | •   | 11       | 101        |          | 4         | 6           | 20          |          |          |
|               | $(nn) \leftarrow dd_{\tilde{L}}$                                                                                                 |    |    |     |            |     |     |          | dd0        |          |           |             |             |          |          |
|               | _                                                                                                    | 1  |    |     |            |     |     | +-       | n          |          |           |             |             |          |          |
|               |                                                                                                    | }  |    | l   |            |     |     | +        | n          | <b>→</b> |           | ,           |             |          |          |
| LD (nn), IX   | $(nn+1) \leftarrow 1X_H$<br>$(nn) \leftarrow 1X_L$                                                                               | •  | •  | •   | •          | •   | •   |          | 011<br>100 |          | 4         | 6           | 20          |          |          |
|               | (III) - IAL                                                                                                    | 1  |    |     |            |     |     | +        | n          | -+       |           |             |             |          |          |
| l             |                                                                                                    |    |    |     |            |     |     |          | n          | -        |           |             |             |          |          |
| LD (nn), IY   | (nn+1) ← IY <sub>H</sub>                                                                                                    |    | •  | •   | •          | •   | •   |          | 111        |          | 4         | 6           | 20          |          |          |
|               | (nn) ← IY <sub>L</sub>                                                                                                    |    | 1  |     | П          |     |     | 00       | 100        |          |           |             |             |          |          |
| İ             |                                                                                                    | 1  |    |     |            |     |     | +        | n          | -        |           |             |             |          |          |
| LD SP, HL     | SP ← HL                                                                                                    | ١. |    |     |            |     |     |          | n<br>111   | →<br>001 | 1         | 1           | 6           |          |          |
| LD SP, HL     | SP ← IX                                                                                                    |    |    |     |            |     |     |          | 011        |          | 2         | 2           | 10          |          |          |
|               |                                                                                                    | ľ  | ľ  |     |            |     |     |          | 111        |          | _         | _           |             |          |          |
| LD SP, IY     | $SP \leftarrow IY$                                                                                                    |    | •  | •   | •          | •   | •   | 11       | 111        | 101      | 2         | 2           | 10          |          |          |
|               |                                                                                                    | ]  |    |     |            |     |     |          | 111        |          |           |             |             | qq       | Pair     |
| PUSH qq       | $(SP-2) \leftarrow qq_L$                                                                                                    | •  | •  | •   | •          | •   | •   | 11       | qq0        | 101      | 1         | 3           | 11          | 00       | BC       |
| BUCHIN        | (SP-1) ← qq <sub>H</sub>                                                                                                    | ١. |    |     |            |     |     | .,       | 011        | 101      | ,         |             | ١,,         | 01       | DE       |
| PUSH IX       | $(SP-2) \leftarrow IX_L$                                                                                                    | •  | •  | •   | •          | •   | •   |          | 011<br>100 |          | 2         | 4           | 15          | 10<br>11 | HL<br>AF |
| PUSH IY       | $(SP-1) \leftarrow IX_H$<br>$(SP-2) \leftarrow IY_L$                                                                             |    |    |     |            |     |     |          | 111        |          | 2         | 4           | 15          | 11       | A.f      |
|               | $(SP-1) \leftarrow IY_H$                                                                                                    |    |    |     |            |     |     |          | 100        |          | _         |             |             |          |          |
| POP qq        | qq <sub>H</sub> ← (SP+1)                                                                                                    |    | •  | •   | •          | •   | •   |          | qq0        |          | 1         | 3           | 10          |          |          |
|               | $qq_L \leftarrow (SP)$                                                                                                    |    |    |     |            |     |     |          |            |          |           |             |             |          |          |
| POP IX        | IX <sub>H</sub> ← (SP+1)                                                                                                    | •  | •  | •   | •          | •   | •   |          | 011        |          | 2         | 4           | 14          |          |          |
|               | $IX_L \leftarrow (SP)$                                                                                                    |    | ١. |     |            |     |     |          | 100<br>111 |          | 2         | 4           | 14          |          |          |
| BOD IV        |                                                                                                    |    |    |     | <b>ا</b> ح | - 1 | - 1 | 11       | 111        |          | -         | 7           | 1.7         |          |          |
| POPIY         | $\begin{aligned} & \text{IY}_{\text{H}} \leftarrow (\text{SP+1}) \\ & \text{IY}_{\text{L}} \leftarrow (\text{SP}) \end{aligned}$ | -  | ĺ  |     | - 1        | - [ | - 1 | 11       | 100        | 001      |           |             | 1           |          |          |

Notes: dd is any of the register pairs BC, DE, HL, SP qq is any of the register pairs AF, BC, DE, HL (PAIR) $_{\rm H}$ , (PAIR) $_{\rm L}$  refer to high order and low order eight bits of the register pair respectively. E.g., BC $_{\rm L}$  = C, AF $_{\rm H}$  = A

Flag Notation: • = flag not affected, 0 = flag reset, 1 = flag set, X = flag is unknown, that flag is affected according to the result of the operation.

COPYRIGHT ® 1977 BY ZILOG, INC.

Table A-5. Z80 Exchange, Block Transfer, and Block Search Instructions

|             |                                                                                       | L |        | FI             | ags |   |   |     | O    | -Co            | ode        | l                  |                       |                       |                                                                                 |
|-------------|---------------------------------------------------------------------------------------|---|--------|----------------|-----|---|---|-----|------|----------------|------------|--------------------|-----------------------|-----------------------|---------------------------------------------------------------------------------|
| Mnemonic    | Symbolic<br>Operation                                                                 | c | z      | P <sub>/</sub> | s   | N | н | 76  | 54   | 13 :           | 210        | No.<br>of<br>Bytes | No.<br>of M<br>Cycles | No.<br>of T<br>States | Comments                                                                        |
| EX DE, HL   | DE HL                                                                                 | • | •      | •              | •   | • |   |     |      |                | 011        | 1                  | 1                     | 4                     |                                                                                 |
| EX AF, AF'  | AF AF                                                                                 | • | •      | •              | •   | • | • | 00  | 00   | 91 (           | 000        | 1                  | 1                     | 4                     |                                                                                 |
| EXX         | (BC)<br>DE,<br>DE,<br>DE,<br>BC,                                                      | • | •      | •              | •   | • | • | 11  | 0    | 11 (           | 001        | 1                  | 1                     | 4                     | Register bank and auxiliary register bank exchange                              |
| EX (SP), HL | H ↔ (SP+1)<br>L ↔ (SP)                                                                | • | •      | •              | •   | • | • | 11  | . 10 | 00 (           | 011        | 1                  | 5                     | 19                    |                                                                                 |
| EX (SP), IX | $IX_{H} \rightarrow (SP+1)$<br>$IX_{L} \rightarrow (SP)$                              | • | •      | •              | •   | • | • |     |      | 11<br>00 (     |            | 2                  | 6                     | 23                    |                                                                                 |
| FX (SP), IY | $IY_{H}^{L} \leftrightarrow (SP+1)$ $IY_{L} \leftrightarrow (SP)$                     | • | •      | •              | •   | • | ٠ |     |      | 11<br>00 (     |            | 2                  | 6                     | 23                    |                                                                                 |
| LDI         | $(DE) \leftarrow (HL)$ $DE \leftarrow DE+1$ $HL \leftarrow HL+1$ $BC \leftarrow BC-1$ | • | •      | 1-             | •   | 0 | 0 |     |      | 01<br>00 (     | 101<br>000 | 2                  | 4                     | 16                    | Load (HL) into (DE), increment the pointers and decrement the byte counter (BC) |
| LDIR        | $(DE) \leftarrow (HL)$                                                                |   |        | 0              |     | 0 | 0 | 11  | - 10 | )1             | 101        | 2                  | 5                     | 21                    | If BC ≠ 0                                                                       |
|             | DE ← DE+1 HL ← HL+1 BC ← BC-1 Repeat until BC = 0                                     |   |        | Θ              |     |   |   |     |      |                | 000        | 2                  | 4                     | 16                    | If BC = 0                                                                       |
| I DD        | $(DE) \leftarrow (HL)$ $DE \leftarrow DF-1$ $HL \leftarrow HL-1$ $BC \leftarrow BC-1$ | ٠ | •      | 1              |     | O | 0 |     |      | )1<br>)1       | 101<br>000 | 2                  | 4                     | 16                    |                                                                                 |
| LDDR        | (DE) ← (HL) DE ← DE-1 HL ← HL-1 BC ← BC-1 Repeat until BC = 0                         | • | •      |                | •   | 0 | 0 |     |      | )1<br>11 (     | 101<br>000 | 2 2                | 5<br><b>4</b>         | 21<br>16              | If BC ≠ 0 If BC = 0                                                             |
| СР1 .       | A - (HL)<br>HL + HL+1<br>BC + BC-1                                                    | • | 1      | ⊖ <b>÷</b>     |     | 1 | 1 |     |      | ) I<br>) () () |            | 2                  | 4                     | 16                    |                                                                                 |
| (INTE       |                                                                                       |   |        | Θ              |     |   |   | ١., |      |                |            | ١,                 |                       | 2.                    | Leng. a. A. A. A. W.                                                            |
| CPIR        | A - (HL)  HL ← HL+1  BC ← BC-1  Repeat until  A = (HL) or  BC = 0                     | • | :<br>0 |                | ţ   | 1 |   |     |      | 01<br>10       |            | 2 2                | 5 4                   | 21<br>16              | If BC ≠ 0 and A ≠ (HL)  If BC = 0 or A = (HL)                                   |
| (PD         | A - (HL)<br>HL ← HL-1<br>BC ← BC-1                                                    | • | 1      | 9 (            | ‡   | 1 | ı |     |      | 01<br>01       |            | 2                  | 4                     | 16                    |                                                                                 |
| CPDR        | A - (HL)                                                                              |   |        |                |     | 1 | 1 | 111 | 1 1  | 01             | 101        | 2                  | 5                     | 21                    | If BC ≠ 0 and A ≠ (HL)                                                          |
|             | HL ← HL-1 BC ← BC-1 Repeat until A = (HL) or                                          |   |        |                |     |   |   |     |      |                | 001        | 2                  | 4                     | 16                    | If BC = 0 or A = (HL)                                                           |

Notes: ① P/V flag is 0 if the result of BC-1 = 0, otherwise P/V = 1

② Z flag is 1 if A = (HL), otherwise Z = 0.

Flag Notation: • = flag not affected, 0 = flag reset, 1 = flag set, X = flag is unknown,

t = flag is affected according to the result of the operation.

Table A-6. Z80 8-Bit Arithmetic and Logical Instructions

| İ                 |                           |          |          | FI                  | ags |    |    | Op-Code             | No.         | No.            | No.            |                                        |
|-------------------|---------------------------|----------|----------|---------------------|-----|----|----|---------------------|-------------|----------------|----------------|----------------------------------------|
| Mnemonic          | Symbolic<br>Operation     | С        | z        | P <sub>/</sub><br>V | s   | N  | н  | 76 543 210          | of<br>Bytes | of M<br>Cycles | of T<br>States | Comments                               |
| ADD A, r          | A ← A + r                 | ‡        | ‡        | v                   | ‡   | 0  | 1  | 10 000 r            | 1           | 1              | 4              | r Reg.                                 |
| ADD A, n          | A ← A + n                 | ţ        | ţ        | v                   | ŧ   | 0  | ŧ  | 11 000 110<br>← n → | 2           | 2              | 7              | 000 B<br>001 C<br>010 D                |
| ADD A, (HL)       | A + A + (HL)              | t        | t        | v                   | ŧ   | 0  | t  | 10 000 110          | 1           | 2              | 7              | 010 D<br>011 E                         |
| ADD A, (IX+d)     | A←A + (IX+d)              | <b>‡</b> | 1        | v                   | ŧ   | 0  | t  | 11 011 101          | 3           | 5              | 19             | 100 H<br>101 L                         |
|                   |                           |          |          |                     |     |    |    | 10 000 110<br>← d → |             |                |                | 111 A                                  |
| <br>ADD A, (IY+d) | A←A+(IY+d)                | ţ        | ţ        | v                   | ‡   | 0  | ‡  | 11 111 101          | 3           | 5              | 19             |                                        |
|                   |                           |          |          |                     |     |    |    | 10 000 110          |             |                |                |                                        |
| ADC A, s          | $A \leftarrow A + s + CY$ | ŧ        | ‡        | v                   | ‡   | 0  | ‡  | ← d →               |             | :              |                | s is any of r, n,                      |
| SUB s             | A ← A - s                 | 1        | t        | v                   | 1   | 1  | 1  | 010                 |             |                |                | (HL), (IX+d),                          |
| SBC A, s          | $A \leftarrow A - s - CY$ | 1        | <b>‡</b> | v                   | ŧ   | 1  | t  | [011]               |             |                |                | (IY+d) as shown a ADD instruction      |
| AND s             | A ← A ∧ s                 | 0        | 1        | Þ                   | ‡   | 0  | 1  | 100                 |             |                |                | ADD Instruction                        |
| OR s              | A ← A ∨ s                 | 0        | 1        | P                   | t   | 0  | 0  | 110                 |             |                |                | The indicated bits                     |
| XOR s             | A ← A ⊕ s                 | 0        | 1        | P                   | t   | 0  | 0  | 101                 |             |                |                | replace the 000 in<br>the ADD set abov |
| CP s              | A - s                     | ţ        | t        | v                   | ţ   | i  | ŧ  | 111                 |             |                |                | the ADD set abov                       |
| INC r             | r r + 1                   | •        | ‡        | v                   | ‡   | 0  | ŧ  | 00 r 100            | ı           | 1              | 4              |                                        |
| INC (HL)          | $(HL) \leftarrow (HL)+1$  | •        | 1        | v                   | ŧ   | 0  | 1  | 00 110 100          | 1           | 3              | 11             |                                        |
| INC (IX+d)        | (IX+d) ←<br>(IX+d)+1      | •        | t        | v                   | ‡   | 0  | ţ  | 11 011 101          | 3           | 6              | 23             |                                        |
|                   | (171.4)                   |          |          |                     |     |    |    | 00 110 100 + d +    |             |                |                |                                        |
| INC (IY+d)        | (IY+d) ←                  | •        | ‡        | v                   | t   | 0  | 1  | 11 111 101          | 3           | 6              | 23             |                                        |
|                   | (IY+d) + 1                |          |          |                     |     |    |    | 00 110 100          |             |                | !              |                                        |
| DEG               |                           |          |          |                     |     | ١. | ١. | + d                 |             |                |                | m is any of r, (Hl                     |
| DEC m             | m←m–1                     | •        | ‡        | V                   | ţ   | 1  | ı  | 101                 |             |                |                | (IX+d), (IY+d) as                      |

The V symbol in the P/V flag column indicates that the P/V flag contains the overflow of the result of the operation. Similarly the P symbol indicates parity, V=1 means overflow, V=0 means not overflow. P=1 means parity of the result is even, P=0 means parity of the result is odd.

Flag Notation: • = flag not affected, 0 = flag reset, 1 = flag set, X = flag is unknown, t = flag is affected according to the result of the operation.

states as INC. Replace 100 with 101 in OP code.

Table A-7. Z80 General-Purpose Arithmetic and CPU Control

|          | 1                                                                                        |    |    | F                   | ags |   |          | <u> </u> | Ор-С | ode        | No.         | No.            | No.            |                                                |
|----------|------------------------------------------------------------------------------------------|----|----|---------------------|-----|---|----------|----------|------|------------|-------------|----------------|----------------|------------------------------------------------|
| Mnemonic | Symbolic<br>Operation                                                                    | c  | z  | P <sub>/</sub><br>V | s   | N | н        | 76       | 543  | 210        | of<br>Bytes | of M<br>Cycles | of T<br>States | Comments                                       |
| DAA      | Converts acc. content into packed BCD following add or subtract with packed BCD operands | \$ | \$ | P                   | \$  | • | <b>‡</b> | 00       | 100  | 111        | 1           | 1              | 4              | Decimal adjust accumulator                     |
| CPL      | A ← Ā                                                                                    | •  | •  | •                   | •   | 1 | 1        | 00       | 101  | 111        | 1           | 1              | 4              | Complement<br>accumulator<br>(one's complement |
| NEG      | A ← 0 − A                                                                                | \$ | \$ | v                   | \$  | 1 | \$       |          |      | 101<br>100 | 2           | 2              | 8              | Negate acc. (two's complement)                 |
| CCF      | $CY \leftarrow \overline{CY}$                                                            | \$ | •  | •                   | •   | 0 | х        | 00       | 111  | 111        | 1           | 1              | 4              | Complement carry flag                          |
| SCF      | CY ← 1                                                                                   | 1  | •  | •                   | •   | 0 | 0        | 00       | 110  | 111        | 1           | 1              | 4              | Set carry flag                                 |
| NOP      | No operation                                                                             | •  | •  | •                   | •   | • | •        | 00       | 000  | 000        | 1           | 1              | 4              |                                                |
| HALT     | CPU halted                                                                               | •  | •  | •                   | •   | • | •        | 01       | 110  | 110        | 1           | 1              | 4              |                                                |
| DI       | IFF ← 0                                                                                  | •  | •  | •                   | •   | • | •        | 11       | 110  | 011        | 1           | 1              | 4              |                                                |
| EI       | IFF ← 1                                                                                  | •  | •  | •                   | •   | • | •        | 11       | 111  | 011        | 1           | 1              | 4              |                                                |
| IM 0     | Set interrupt<br>mode 0                                                                  | •  | •  | •                   | •   | • | •        | ı        |      | 101<br>110 | 2           | 2              | 8              |                                                |
| IM 1     | Set interrupt<br>mode 1                                                                  | •  | •  | •                   | •   | • | •        | !        |      | 101<br>110 | 2           | 2              | 8              |                                                |
| IM2      | Set interrupt<br>mode 2                                                                  | •  | •  | •                   | •   | • | •        | 1        | 101  | 101<br>110 | 2           | 2              | 8              |                                                |

IFF indicates the interrupt enable flip-flop CY indicates the carry flip-flop. Notes:

Flag Notation: • = flag not affected, 0 = flag reset, 1 = flag set, X = flag is unknown,

\$ = flag is affected according to the result of the operation.

**Table A-8.** Z80 16-Bit Arithmetic Instructions

|            | Symbolic      |   |   |     | lags |   |   | 0        | р-Со | de                | No.<br>of | No.<br>of M | No.<br>of T |                      |                             |
|------------|---------------|---|---|-----|------|---|---|----------|------|-------------------|-----------|-------------|-------------|----------------------|-----------------------------|
| Inemonic   |               | C | Z | P/V | S    | N | Н | 76       | 543  | 210               | Bytes     | Cycles      | States      | Commo                | ents                        |
| ADD HL, ss | HL ← HL+ss    | ‡ | • | •   | •    | 0 | х | 00       | ssl  | 001               | 1         | 3           | 11          | ss<br>00             | Reg<br>BC                   |
| ADC HL, ss | HL←HL+ ss +CY | ‡ | ‡ | v   | ‡    | 0 | х | 11       |      | 101<br>010        | 2         | 4           | 15          | 01<br>10             | DE<br>HL                    |
| BBC HL, ss | HL←HL-ss-CY   | ŧ | ‡ | v   | ‡    | 1 | х | 11       | 101  |                   | 2         | 4           | 15          | 11                   | SP                          |
| ADD IX, pp | IX ← IX + pp  | ‡ | • | •   | •    | 0 | x | 11<br>00 |      | 101<br>001        | 2         | 4           | 15          | PP<br>00<br>01<br>10 | Reg<br>BC<br>DE<br>IX<br>SP |
| ADD IY, 11 | IY←IY+ rr     | ‡ | • | •   | •    | 0 | х | 11<br>00 |      | 101<br>001        | 2         | 4           | 15          | n 00<br>01<br>10     | Reg<br>BC<br>DE<br>IY<br>SP |
| NC ss      | ss ← ss + 1   | • | • | •   | •    | • | • | 00       | ss0  | 011               | 1         | 1           | 6           |                      |                             |
| NC IX      | IX ← IX + 1   | • | • | •   | •    | • | • |          |      | 101               | 2         | 2           | 10          |                      |                             |
| NC IY      | IY ← IY + 1   | • | • | •   | •    | • | • | 11       | 111  | 011<br>101<br>011 | 2         | 2           | 10          |                      |                             |
| DEC ss     | ss ← ss - 1   | • | • | •   | •    | • | • |          |      | 011               | ı         | 1           | 6           |                      |                             |
| DEC IX     | IX ← IX - 1   | • | • | •   | •    | • | • | 1        |      | 101<br>011        | 2         | 2           | 10          |                      |                             |
| DEC IY     | IY ← IY - 1   |   | • |     |      | • | • | 1        |      | 101               | 2         | 2           | 10          |                      |                             |

ss is any of the register pairs BC, DE, HL, SP Notes:

pp is any of the register pairs BC, DE, IX, SP rr is any of the register pairs BC, DE, IY, SP.

Flag Notation:

• = flag not affected, 0 = flag reset, 1 = flag set, X = flag is unknown,

‡ = flag is affected according to the result of the operation.

Table A-9. Z80 Rotate and Shift Instructions

|            |                                        | Flags    |          | Op-Code             | Na | l No | No |                                             |                    |                       |                       |                                                                                               |
|------------|----------------------------------------|----------|----------|---------------------|----|------|----|---------------------------------------------|--------------------|-----------------------|-----------------------|-----------------------------------------------------------------------------------------------|
| Mnemonic   | Symbolic<br>Operation                  | c        | z        | P <sub>/</sub><br>V | s  | N    | н  | 76 543 210                                  | No.<br>of<br>Bytes | No.<br>of M<br>Cycles | No.<br>of T<br>States | Comments                                                                                      |
| RLCA       | CY - 7 - 0-                            | ‡        | •        | ٠                   | •  | 0    | 0  | 00 000 111                                  | 1                  | 1                     | 4                     | Rotate left circular accumulator                                                              |
| RLA        | CY 7 0 0                               | <b>‡</b> | •        | •                   | •  | 0    | 0  | 00 010 111                                  | 1                  | 1                     | 4                     | Rotate left<br>accumulator                                                                    |
| RRCA       | 7 0 CY                                 | <b>‡</b> | •        | •                   | •  | 0    | 0  | 00 001 111                                  | 1                  | 1                     | 4                     | Rotate right circular accumulator                                                             |
| RRA        | 7 — 0 CY                               | ‡        | •        | •                   | •  | 0    | 0  | 00 011 111                                  | 1                  | 1                     | 4                     | Rotate right accumulator                                                                      |
| RLC r      | )                                      | <b>‡</b> | <b>‡</b> | P                   | \$ | 0    | 0  | 11 001 011<br>00 000 r                      | 2                  | 2                     | 8                     | Rotate left circular<br>register r                                                            |
| RLC (HL)   |                                        | \$       | \$       | P                   | ‡  | 0    | 0  | 11 001 011                                  | 2                  | 4                     | 15                    | r Reg.                                                                                        |
| RLC (IX+d) | r, (HL), (IX+d), (IY+d)                | ‡        | ‡        | P                   | ‡  | 0    | 0  | 00 000 110<br>11 011 101<br>11 001 011      | 4                  | 6                     | 23                    | 000 B<br>001 C<br>010 D<br>011 E                                                              |
| RLC (1Y+d) | }                                      | ‡        | ‡        | P                   | ‡  | 0    | 0  | ← d → 00 000 10 11 111 101 11 001 011 ← d → | 4                  | 6                     | 23                    | 100 H<br>101 L<br>111 A                                                                       |
| RLm        | m ≡ r, (HL), (IX+d), (IY+d)            | ‡        | <b>‡</b> | P                   | ‡  | 0    | 0  | 00 000 110                                  |                    |                       |                       | Instruction format an states are as shown for RLC,m. To form                                  |
| RRC m      | m " r, (HL), (IX+d), (IY+d)            | ‡        | ‡        | P                   | ‡  | 0    | 0  | [001]                                       |                    |                       |                       | new OP-code replace<br>000 of RLC,m with<br>shown code                                        |
| RR m       | 7 0 CY<br>m ¬ r, (HL), (IX+d), (IY+d)  | ‡        | ‡        | P                   | ‡  | 0    | 0  | 011                                         |                    |                       |                       |                                                                                               |
| SLA m      | CY                                     | ‡        | ‡        | P                   | ‡  | 0    | 0  | 100                                         |                    |                       |                       |                                                                                               |
| SRA m      | 7 0 CY m = r, (HL), (IX+d), (IY+d)     | ‡        | ŧ        | P                   | ‡  | 0    | 0  | [101]                                       |                    |                       |                       |                                                                                               |
| SRL m      | 0 7 0 CY<br>m = r (HL), (IX+d), (IY+d) | ‡        | \$       | P                   | ‡  | 0    | 0  | 111                                         |                    |                       |                       |                                                                                               |
| RLD        | A 7 4 3 0 7 4 3 0 (HL)                 | •        | ŧ        | P                   | ‡  | 0    | 0  | 11 101 101<br>01 101 111                    | 2                  | 5                     | 18                    | Rotate digit left and right between the accumulator                                           |
| RRD        | A 7 43 0 7 43 0 (HL)                   | •        | ‡        | P                   | ‡  | 0    | 0  | 11 101 101<br>01 100 111                    | 2                  | 5                     | 18                    | accumulator and location (HL). The content of the upper half of the accumulator is unaffected |

Table A-10. Z80 Bit Manipulation Instructions

|                                                           | l                                                                                                    |                                                                                                    | F                                                    | ags                                                                                                    |                                                      |                                                      | 1                                                      | Op-C                                                  | od                                                     | le                                                     |                                                        |                                                        | ۱ ا                                                    |                                                                                                    |
|-----------------------------------------------------------|----------------------------------------------------------------------------------------------------|----------------------------------------------------------------------------------------------------|------------------------------------------------------|----------------------------------------------------------------------------------------------------|------------------------------------------------------|------------------------------------------------------|--------------------------------------------------------|-------------------------------------------------------|--------------------------------------------------------|--------------------------------------------------------|--------------------------------------------------------|--------------------------------------------------------|--------------------------------------------------------|----------------------------------------------------------------------------------------------------|
| Symbolic<br>Operation                                     | С                                                                                                    | z                                                                                                    | P/<br>V                                              | s                                                                                                    | N                                                    | н                                                    | 76                                                     | 543                                                   | 3 :                                                    | 210                                                    | No.<br>of<br>Bytes                                     | No.<br>of M<br>Cycles                                  | No.<br>of T<br>States                                  | Comments                                                                                                    |
| $Z \leftarrow \overline{r}_b$                             | •                                                                                                    | <b>‡</b>                                                                                                    | х                                                    | х                                                                                                    | 0                                                    | 1                                                    | •                                                      |                                                       | 1 (                                                    | - 1                                                    | 2                                                      | 2                                                      | 8                                                      | r Reg.                                                                                                    |
| $Z \leftarrow \overline{(HL)}_b$                          | •                                                                                                    | ŧ                                                                                                    | х                                                    | x                                                                                                    | 0                                                    | 1                                                    | 11                                                     | 00                                                    |                                                        | 011                                                    | 2                                                      | 3                                                      | 12                                                     | 000 B<br>001 C<br>010 D<br>011 E                                                                                                    |
| $Z \leftarrow \overline{(IX+d)}_b$                        | •                                                                                                    | ŧ                                                                                                    | х                                                    | x                                                                                                    | 0                                                    | 1                                                    | 11                                                     | 01                                                    | 1                                                      | 101                                                    | 4                                                      | 5                                                      | 20                                                     | 011 E<br>100 H<br>101 L<br>111 A                                                                                                    |
| $Z \leftarrow \overline{(IY+d)}_b$                        | •                                                                                                    | ŧ                                                                                                    | х                                                    | х                                                                                                    | 0                                                    | 1                                                    | 11<br>11                                               | 11<br>00<br>d                                         | 1 (                                                    | 101<br>011<br>→                                        | 4                                                      | 5                                                      | 20                                                     | b         Bit Tested           000         0           001         1           010         2           011         3           100         4           101         5 |
| r <sub>b</sub> ← 1                                        | •                                                                                                    | •                                                                                                    | •                                                    | •                                                                                                    | •                                                    |                                                      | 1                                                      | _                                                     | 1 (                                                    |                                                        | 2                                                      | 2                                                      | 8                                                      | 110   6<br>111   7                                                                                                    |
| (HL) <sub>b</sub> ← 1                                     | •                                                                                                    | •                                                                                                    | •                                                    | •                                                                                                    | •                                                    | •                                                    | 11                                                     | 00                                                    |                                                        | 011                                                    | 2                                                      | 4                                                      | 15                                                     |                                                                                                    |
| $(IX+d)_b \leftarrow 1$                                   | •                                                                                                    | •                                                                                                    | •                                                    | •                                                                                                    | •                                                    | •                                                    | 11                                                     | 01                                                    | l                                                      | 101<br>011                                             | 4                                                      | 6                                                      | 23                                                     |                                                                                                    |
| $(IY+d)_b \leftarrow 1$                                   | •                                                                                                    | •                                                                                                    | •                                                    | •                                                                                                    | •                                                    | •                                                    | 111                                                    | ] ь<br>і іі<br>і 00<br>а                              | 1                                                      | 101<br>011<br>→                                        | 4                                                      | 6                                                      | 23                                                     |                                                                                                    |
| $s_b \leftarrow 0$ $m \equiv r, (HL),$ $(IX+d),$ $(IY+d)$ |                                                                                                    |                                                                                                    |                                                      |                                                                                                    |                                                      |                                                      | 10                                                     | 0                                                     |                                                        |                                                        |                                                        |                                                        |                                                        | To form new OP-code replace 11 of SET b,m with 10. Flags and time states for SET instruction                                                                         |
|                                                           | $\label{eq:continuous_problem} \begin{split} & Z \leftarrow \overline{r}_b \\ & Z \leftarrow \overline{(HL)}_b \\ & Z \leftarrow \overline{(IX+d)}_b \\ & Z \leftarrow \overline{(IX+d)}_b \\ & \\ & Z \leftarrow \overline{(IY+d)}_b \\ & \\ & I_b \leftarrow 1 \\ & \\ & (IX+d)_b \leftarrow 1 \\ & \\ & \\ & (IX+d)_b \leftarrow 1 \\ & \\ & \\ & \\ & \\ & \\ & \\ & \\ & \\ & \\$ | $\begin{array}{cccc} & & & & & & \\ & & & & & \\ & & & & \\ & & & & \\ & & & & \\ & & & & \\ & & & & \\ & & & & \\ & & & & \\ & & & \\ & & $ | $\begin{array}{cccccccccccccccccccccccccccccccccccc$ | Symbolic Operation $C$ $Z$ $V$ $Z \leftarrow \overline{r}_b$ • ‡ $X$ $Z \leftarrow \overline{(HL)}_b$ • ‡ $X$ $Z \leftarrow \overline{(IX+d)}_b$ • ‡ $X$ $Z \leftarrow \overline{(IX+d)}_b$ • ‡ $X$ $Z \leftarrow \overline{(IX+d)}_b$ • † $X$ $X \leftarrow \overline{(IX+d)}_b \leftarrow 1$ • • • • • • • • • • • • • • • • • • | $\begin{array}{cccccccccccccccccccccccccccccccccccc$ | $\begin{array}{cccccccccccccccccccccccccccccccccccc$ | $ \begin{array}{c ccccccccccccccccccccccccccccccccccc$ | $ \begin{array}{cccccccccccccccccccccccccccccccccccc$ | $ \begin{array}{c ccccccccccccccccccccccccccccccccccc$ | $ \begin{array}{c ccccccccccccccccccccccccccccccccccc$ | $ \begin{array}{c ccccccccccccccccccccccccccccccccccc$ | $ \begin{array}{c ccccccccccccccccccccccccccccccccccc$ | $ \begin{array}{c ccccccccccccccccccccccccccccccccccc$ | $ \begin{array}{c ccccccccccccccccccccccccccccccccccc$                                                                                                    |

Notes: The notation s<sub>b</sub> indicates bit b (0 to 7) or location s.

Flag Notation: • = flag not affected, 0 = flag reset, 1 = flag set, X = flag is unknown,

**‡** = flag is affected according to the result of the operation.

COPYRIGHT @ 1977 BY ZILOG, INC.

Table A-11. Z80 Jump Instructions

|           |                                                             | <u>_</u> |   | F | lags |   |   |               | )p-Co             | ode       | No.                | N.                    | No.                   |                                                                                                    |
|-----------|-------------------------------------------------------------|----------|---|---|------|---|---|---------------|-------------------|-----------|--------------------|-----------------------|-----------------------|----------------------------------------------------------------------------------------------------|
| Mnemonic  | Symbolic<br>Operation                                       | c        | z | P | s    | N | н | 76            | 543               | 210       | No.<br>of<br>Bytes | No.<br>of M<br>Cycles | No.<br>of T<br>States | Comments                                                                                                   |
| JP nn     | PC ← nn                                                     | •        | • | • | •    | • | • | 11            | 000               | 011       | 3                  | 3                     | 10                    |                                                                                                    |
| JP cc, nn | If condition cc<br>is true PC ←nn,<br>otherwise<br>continue | •        | • | • | •    | • | • | ←<br>111<br>← | n<br>n<br>cc<br>n | → 010 → → | 3                  | 3                     | 10                    | cc Condition  000 NZ non zero 001 Z zero 010 NC non carry 011 C carry 100 PO parity odd 101 PE parity even |
| JR e      | PC +- PC + e                                                | •        | • | • | •    |   | • | ı             | 011<br>e-2        | 000       | 2                  | 3                     | 12                    | 110 P sign positiv<br>111 M sign negativ                                                                   |
| JR C, e   | If C = 0,<br>continue                                       | •        | • | • | •    | • | • |               | 111               | 000       | 2                  | 2                     | 7                     | If condition not met                                                                                       |
|           | If C = 1,<br>PC ← PC+e                                      |          |   |   |      |   | l |               |                   |           | 2                  | 3                     | 12                    | If condition is met                                                                                        |
| JR NC, e  | If C = 1,<br>continue                                       | •        | • | • | •    | • | • | ì             | 110<br>e-2        | 000<br>→  | 2                  | 2                     | 7                     | If condition not met                                                                                       |
|           | If $C = 0$ ,<br>$PC \leftarrow PC + e$                      |          |   |   |      |   |   |               |                   |           | 2                  | 3                     | 12                    | If condition is met                                                                                        |
| JR Z, e   | If Z = 0<br>continue                                        | •        | • | • | •    | • | • | 00<br>←       |                   | 000<br>→  | 2                  | 2                     | 7                     | If condition not met                                                                                       |
|           | If Z = 1,<br>PC ← PC + e                                    |          |   |   |      |   |   |               |                   |           | 2                  | 3                     | 12                    | If condition is met                                                                                        |
| JR NZ, e  | If Z = 1,<br>continue                                       | •        | • | • | •    | • | • | 00<br>←       | 100<br>e-2        | 000<br>→  | 2                  | 2                     | 7                     | If condition not me                                                                                        |
|           | If $Z = 0$ ,<br>PC $\leftarrow$ PC + e                      |          |   |   |      |   |   |               |                   |           | 2                  | 3                     | 12                    | If condition met                                                                                           |
| JP (HL)   | PC ← HL                                                     | •        | • | • | •    | • | • | 11            | 101               | 001       | 1                  | 1                     | 4                     |                                                                                                    |
| JP (IX)   | PC ← IX                                                     | •        | • | • | •    | • | • | ı             | 011<br>101        |           | 2                  | 2                     | 8                     |                                                                                                    |
| JP (IY)   | PC ← IY                                                     | •        | • | • | •    | • | • | 11            | 111<br>101        | 101       | 2                  | 2                     | 8                     |                                                                                                    |
| DJNZ,e    | B ← B-1<br>If B = 0,<br>continue                            | •        | • | • | •    | • | • | 1             | 010<br>e-2        | 000       | 2                  | 2                     | 8                     | If B = 0                                                                                                   |
|           | If B ≠ 0,<br>PC ← PC + e                                    |          |   |   |      |   |   |               |                   |           | 2                  | 3                     | 13                    | IF B ≠ 0                                                                                                   |

Notes: e represents the extension in the relative addressing mode.

e is a signed two's complement number in the range <-126, 129>

e-2 in the op-code provides an effective address of pc +e as PC is incremented by 2 prior to the addition of e.

Flag Notation: • = flag not affected, 0 = flag reset, 1 = flag set, X = flag is unknown,

‡ = flag is affected according to the result of the operation.

Table A-12. Z80 Call and Return Instructions

| ļ           | (                                                                                                 | L | <b>,</b> |                     | ags |   |   | _ c          | )p-Co         | xde           | No.         | No.            | No                    |                                                                                  |
|-------------|---------------------------------------------------------------------------------------------------|---|----------|---------------------|-----|---|---|--------------|---------------|---------------|-------------|----------------|-----------------------|----------------------------------------------------------------------------------|
| Mnemonic    | Symbolic<br>Operation                                                                             | c | z        | P <sub>/</sub><br>V | s   | N | н | 76           | 543           | 210           | of<br>Bytes | of M<br>Cycles | No.<br>of T<br>States | Comments                                                                         |
| CALL nn     | (SP-1)←PC <sub>H</sub><br>(SP-2)←PC <sub>L</sub><br>PC←nn                                         | • | •        | •                   | •   | • | • | 11<br>←<br>← | 001<br>n<br>n | 101<br>→<br>→ | 3           | 5              | 17                    |                                                                                  |
| CALL cc, nn | If condition cc is false continue,                                                                | • | •        | •                   | •   | • | • | 11<br>←      | cc<br>n       | 100           | 3           | 3              | 10                    | If cc is false                                                                   |
|             | otherwise<br>same as<br>CALL nn                                                                   |   |          |                     |     |   |   | +            | n             | <b>→</b>      | 3           | 5              | 17                    | If cc is true                                                                    |
| RET         | $\begin{array}{c} PC_{L} \leftarrow (SP) \\ PC_{H} \leftarrow (SP+1) \end{array}$                 | • | •        | •                   | •   | • | • | 11           | 001           | 001           | 1           | 3              | 10                    |                                                                                  |
| RET cc      | If condition cc is false                                                                          | • | •        | •                   | •   | • | • | 11           | cc            | 000           | 1           | 1              | 5                     | If cc is false                                                                   |
|             | continue,<br>otherwise<br>same as<br>RET                                                          |   |          |                     |     |   |   |              |               |               | 1           | 3              | 11                    | If cc is true                                                                    |
| RETI        | Return from interrupt                                                                             | • | •        | •                   | •   | • | • |              |               | 101<br>101    | 2           | 4              | 14                    | 011 C carry<br>100 PO parity odd                                                 |
| RETN        | Return from<br>non maskable<br>interrupt                                                          | • | •        | •                   | •   | • | • |              | 101<br>000    | 101<br>101    | 2           | 4              | 14                    | 101   PE parity even<br>  110   P sign positive<br>  111   M sign negative       |
| RST p       | $(SP-1) \leftarrow PC_{H}$ $(SP-2) \leftarrow PC_{L}$ $PC_{H} \leftarrow 0$ $PC_{L} \leftarrow P$ | • | •        | •                   | •   | • | • | 11           | t             | 111           | 1           | 3              | 11                    |                                                                                  |
|             | _                                                                                                 |   |          |                     |     |   |   |              |               |               |             |                |                       | t P<br>000 00H<br>001 08H<br>010 10H<br>011 18H<br>100 20H<br>101 28H<br>110 30H |

Flag Notation:

• = flag not affected, 0 = flag reset, 1 = flag set, X = flag is unknown

‡ = flag is affected according to the result of the operation.

Table A-13. Z80 I/O Instructions

| ,          |                                                  |   |          | FI         | ags |      |   | C   | )р-Со      | de       | l                  |                                                         |                       |                                                                                       |
|------------|--------------------------------------------------|---|----------|------------|-----|------|---|-----|------------|----------|--------------------|---------------------------------------------------------|-----------------------|---------------------------------------------------------------------------------------|
| Mnemonic   | Symbolic<br>Operation                            | С | z        | P/<br>V    | s   | N    | Ή | 76  | 543        | 210      | No.<br>of<br>Bytes | No.<br>of M<br>Cycles                                   | No.<br>of T<br>States | Comments                                                                              |
| IN A, (n)  | A ← (n)                                          | • | •        | •          | •   | •    | • | 11  | 011        | 011      | 2                  | 3                                                       | 11                    | n to A <sub>0</sub> ~ A <sub>7</sub>                                                  |
|            |                                                  |   |          |            |     |      |   | -   | n          | <b>→</b> |                    |                                                         |                       | Acc to $A_8 \sim A_1$                                                                 |
| IN r, (C)  | r ← (C)                                          | • | ‡        | P          | ‡   | 0    | t |     | 101        |          | 2                  | 3                                                       | 12                    | C to $A_0 \sim A_7$                                                                   |
|            | if r = 110 only<br>the flags will<br>be affected |   |          |            |     |      |   | 01  | r          | 000      |                    |                                                         |                       | B to A <sub>8</sub> ~ A <sub>15</sub>                                                 |
| INI        | (HL) ← (C)                                       | x | (1)<br>‡ | l,         | l.  | ١,   | v | 11  | 101        | 101      | 2                  | 4                                                       | 16                    | Cto A ~ A                                                                             |
| 1141       | B ← B - 1                                        | ^ | ١* ا     | ^          | ^   | 1    | ^ |     | 100        |          | 1                  | "                                                       | 16                    | C to A <sub>0</sub> ~ A <sub>7</sub>                                                  |
|            | HL ← HL + 1                                      | 1 |          |            | ŀ   |      |   | 10  | 100        | 010      | İ                  |                                                         |                       | B to A <sub>8</sub> ~ A <sub>15</sub>                                                 |
| INIR       | $(HL) \leftarrow (C)$                            | x | 1        | l x        | x   | 1    | x | 11  | 101        | 101      | 2                  | 5                                                       | 21                    | C to A <sub>0</sub> ~ A <sub>7</sub>                                                  |
|            | B ← B - 1                                        |   |          |            |     |      |   |     | 110        |          | -                  | $(If B \neq 0)$                                         | 21                    | B to A <sub>8</sub> ~ A <sub>15</sub>                                                 |
|            | HL ← HL + 1                                      |   |          | ŀ          |     |      |   |     |            |          | 2                  | 4                                                       | 16                    | - 13                                                                                  |
|            | Repeat until B = 0                               |   |          |            |     |      |   |     |            |          |                    | (If B = 0)                                              | 10                    |                                                                                       |
|            |                                                  |   | 1        |            |     |      |   |     |            |          |                    |                                                         |                       |                                                                                       |
| IND        | $(HL) \leftarrow (C)$                            | Х | \$       | Х          | Х   | 1    | X |     | 101        |          | 2                  | 4                                                       | 16                    | C to $A_0 \sim A_7$                                                                   |
|            | B ← B - 1                                        |   |          |            |     |      |   | 10  | 101        | 010      |                    |                                                         |                       | B to $A_8 \sim A_{15}$                                                                |
|            | HL ← HL - 1                                      |   |          | ١          |     |      |   |     |            |          |                    |                                                         |                       |                                                                                       |
| INDR       | (HL) ← (C)                                       | X | 1        | X          | X   | 1    | Х |     | 101        |          | 2                  | $\begin{array}{c} 5\\ (\text{If B} \neq 0) \end{array}$ | 21                    | $C \text{ to } A_0 \sim A_7$                                                          |
|            | B ← B - 1                                        |   |          |            |     |      |   | 10  | 111        | 010      | l                  | (11 5 7 0)                                              |                       | B to $A_8 \sim A_{15}$                                                                |
|            | HL ← HL -1<br>Repeat until<br>B = 0              |   |          |            |     |      |   |     |            |          | 2                  | 4<br>(If B = 0)                                         | 16                    |                                                                                       |
| OUT (n), A | (n) ← A                                          | • | •        | •          | •   | •    | • | 11  | 010        | 011      | 2                  | 3                                                       | 11                    | n to A <sub>0</sub> ~ A <sub>7</sub>                                                  |
|            |                                                  |   |          |            |     |      |   | -   | - n ·      | <b>→</b> |                    |                                                         |                       | Acc to A <sub>8</sub> ~ A <sub>1</sub>                                                |
| OUT (C), r | (C) ← r                                          | • | •        | •          | •   | •    | • |     | 101        |          | 2                  | 3                                                       | 12                    | C to $A_0 \sim A_7$                                                                   |
|            |                                                  | l |          |            |     |      |   | 01  | r          | 001      | ļ                  |                                                         |                       | B to $A_8 \sim A_{15}$                                                                |
| OUTI       | (C) (III)                                        | x | (1)      | v          | l,  |      | v |     | 101        | 101      | ١,                 | ,                                                       | 16                    | C+- 4 4                                                                               |
| OUTI       | (C) ← (HL)<br>B ← B - 1                          | ^ | ‡        | ^          | ^   | 1    | ^ |     | 101<br>100 |          | 2                  | 4                                                       | 16                    | C to $A_0 \sim A_7$                                                                   |
|            | B ← B - 1<br>HL ← HL + 1                         |   |          |            |     |      |   | 10  | 100        | 011      | l                  |                                                         |                       | B to $A_8 \sim A_{15}$                                                                |
| OTIR       | $(C) \leftarrow (HL)$                            | x | 1        | v          | v   | ١,   | v | ١,, | 101        | 101      | 2                  | 5                                                       | 21                    | CIOA ~ A                                                                              |
| Olik       | B ← B - 1                                        | 1 | 1        | \ ^        | ^   | 1    | ^ |     | 110        |          | 1                  | (If B ≠ 0)                                              | 21                    | C to $A_0 \sim A_7$<br>B to $A_8 \sim A_{15}$                                         |
|            | HL ← HL + 1                                      | 1 |          |            |     |      |   | 10  | 110        | 011      |                    |                                                         |                       | D 10 A8 A15                                                                           |
|            | Repeat until                                     | ١ |          |            | ŀ   |      |   | ŀ   |            |          | 2                  | 4                                                       | 16                    |                                                                                       |
|            | B = 0                                            |   |          |            |     |      |   |     |            |          |                    | (If B = 0)                                              |                       |                                                                                       |
| OUTD       | (C) (III.)                                       | x | 1        | ١,         | Ų   | 1    | v | ١., | 101        | 101      | 2                  | 4                                                       | 16                    | C 4 4 4 4                                                                             |
| עוטט       | $(C) \leftarrow (HL)$ $B \leftarrow B - 1$       | ^ | ‡        | ^          | ^   |      | ^ |     | 101        |          | '                  | "                                                       | 10                    | $\begin{array}{c c} C \text{ to } A_0 \sim A_7 \\ R \text{ to } A \sim A \end{array}$ |
| ]          | B ← B - 1<br>HL ← HL - 1                         |   |          | 1          | l   |      |   | ١٠٠ | 101        | 011      | 1                  |                                                         |                       | B to $A_8 \sim A_{15}$                                                                |
| OTDR       | $(C) \leftarrow (HL)$                            | v | 1        | v          | Y   | ١, ا | v | 11  | 101        | 101      | 2                  | 5                                                       | 21                    | Cto A ~ A                                                                             |
| OIDK       | (C) ← (HL)<br>B ← B - 1                          | ^ | ١''      | <b>ا</b> ^ | ^   |      | ^ |     | 111        |          | *                  | (If B ≠ 0)                                              | ۷.1                   | C to $A_0 \sim A_7$<br>B to $A_8 \sim A_{15}$                                         |
|            | HL ← HL -1                                       |   |          |            |     |      |   | 1.0 |            | J.1.     |                    |                                                         |                       | 1 5 to A <sub>8</sub> A <sub>15</sub>                                                 |
| }          | Repeat until                                     | 1 |          |            |     |      |   | ŀ   |            |          | 2                  | 4 (ISD = 0)                                             | 16                    |                                                                                       |
|            | B = 0                                            | 1 | 1        | İ          | 1   | 1    |   |     |            |          | I                  | $\left  (\text{If B} = 0) \right $                      |                       | 1                                                                                     |

Notes: (1) If the result of B - 1 is zero the Z flag is set, otherwise it is reset.

Flag Notation: • = flag not affected, 0 = flag reset, 1 = flag set, X = flag is unknown, ‡ = flag is affected according to the result of the operation.

COPYRIGHT © 1977 BY ZILOG, INC.

|                                                 | l  | l        | P   |    | ١ | l         |                                                                                                    |
|-------------------------------------------------|----|----------|-----|----|---|-----------|----------------------------------------------------------------------------------------------------|
| Instruction                                     | C  | z        | ľv  | S  | N | Н         | Comments                                                                                                    |
| ADD A, s; ADC A,s                               | \$ | \$       | V   | \$ | 0 | \$        | 8-bit add or add with carry                                                                                        |
| SUB s; SBC A, s, CP s, NEG                      | \$ | \$       | v   | \$ | 1 | \$        | 8-bit subtract, subtract with carry, compare and negate accumulator                                                |
| AND s                                           | 0  | ‡        | P   | \$ | 0 | 1         | Logical operations                                                                                                 |
| OR s; XOR s                                     | 0  | \$       | P   | \$ | 0 | 0         | And set's different flags                                                                                          |
| INC s                                           | •  | 1        | (v  | \$ | 0 | <b>\$</b> | 8-bit increment                                                                                                    |
| DEC m                                           | •  | \$       | v   | \$ | 1 | \$        | 8-bit decrement                                                                                                    |
| ADD DD, ss                                      | \$ | •        | •   | •  | 0 | X         | 16-bit add                                                                                                    |
| ADC HL, ss                                      | \$ | ‡        | Ιv  | ‡  | 0 | X         | 16-bit add with carry                                                                                              |
| SBC HL, ss                                      | \$ | t        | lv  | \$ | 1 | x         | 16-bit subtract with carry                                                                                         |
| RLA; RLCA, RRA, RRCA                            | \$ | •        | •   | •  | 0 | 0         | Rotate accumulator                                                                                                 |
| RL m; RLC m; RR m; RRC m<br>SLA m; SRA m; SRL m | \$ | \$       | P   | \$ | 0 | 0         | Rotate and shift location m                                                                                        |
| RLD, RRD                                        | •  | 1        | P   | ‡  | 0 | 0         | Rotate digit left and right                                                                                        |
| DAA                                             | \$ | \$       | P   | \$ | • | \$        | Decimal adjust accumulator                                                                                         |
| CPL                                             | •  | •        | •   | •  | 1 | 1         | Complement accumulator                                                                                             |
| SCF                                             | 1  | •        | •   | •  | 0 | 0         | Set carry                                                                                                    |
| CCF                                             | \$ | •        | •   | •  | 0 | X         | Complement carry                                                                                                   |
| IN r, (C)                                       | •  | \$       | P   | \$ | 0 | 0         | Input register indirect                                                                                            |
| INI; IND; OUTI; OUTD                            | •  | <b>‡</b> | x   | Х  | 1 | X         | Block input and output                                                                                             |
| INIR; INDR; OTIR; OTDR                          | •  | 1        | X   | X  | 1 | X         | $\int Z = 0$ if $B \neq 0$ otherwise $Z = 1$                                                                       |
| LDI, LDD                                        | •  | X        | 1   | Х  | 0 | 0         | Block transfer instructions                                                                                        |
| LDIR, LDDR                                      | •  | Х        | 0   | X, | 0 | 0         | $\int P/V = 1$ if BC $\neq 0$ , otherwise P/V = 0                                                                  |
| CPI, CPIR, CPD, CPDR                            | •  | \$       | \$  | \$ | 1 | х         | Block search instructions $Z = 1$ if $A = (HL)$ , otherwise $Z = 0$ $P/V = 1$ if $BC \neq 0$ , otherwise $P/V = 0$ |
| LD A, I; LD A, R                                | •  | \$       | IFI | ‡  | 0 | 0         | The content of the interrupt enable flip-flop (IFF) is copied into the P/V flag                                    |
| BIT b, s                                        | •  | \$       | X   | Х  | 0 | 1         | The state of bit b of location s is copied into the Z flag                                                         |
| NEG                                             | \$ | 1        | v   | \$ | 1 | 1         | Negate accumulator                                                                                                 |

The following notation is used in this table:

16-bit value in range <0, 65535>

nn

| Symbol                       | Operation                                                                                                    |  |
|------------------------------|----------------------------------------------------------------------------------------------------|--|
| С                            | Carry/link flag. C=1 if the operation produced a carry from the MSB of the operand or result.                                                                                                    |  |
| Z                            | Zero flag. Z=1 if the result of the operation is zero.                                                                                                    |  |
| S                            | Sign flag, S=1 if the MSB of the result is one.                                                                                                    |  |
| P/V                          | Parity or overflow flag. Parity (P) and overflow (V) share the same flag. Logical operations affect this flag with the parity of the result while arithmetic operations affect this flag with the overflow of the result. If P/V holds parity, P/V=1 if the result of the operation is even, P/V=0 if result is odd. If P/V holds overflow, P/V=1 if the result of the operation produced an overflow. |  |
| H                            | Half-carry flag. H=1 if the add or subtract operation produced a carry into or borrow from into bit 4 of the accumulator.                                                                                                    |  |
| N                            | Add/Subtract flag. N=1 if the previous operation was a subtract.                                                                                                    |  |
|                              | H and N flags are used in conjunction with the decimal adjust instruction (DAA) to properly correct the result into packed BCD format following addition or subtraction using operands with packed BCD format.                                                                                                    |  |
| ‡ • 0 1 X V P                | The flag is affected according to the result of the operation. The flag is unchanged by the operation. The flag is reset by the operation. The flag is set by the operation. The flag is a "don't care." P/V flag affected according to the overflow result of the operation. P/V flag affected according to the parity result of the operation.                                                       |  |
| r<br>s<br>ss<br>ii<br>R<br>n | Any one of the CPU registers A, B, C, D, E, H, L.  Any 8-bit location for all the addressing modes allowed for the particular instruction.  Any 16-bit location for all the addressing modes allowed for that instruction.  Any one of the two index registers IX or IY.  Refresh counter.  8-bit value in range <0, 255>                                                                              |  |

Any 8-bit location for all the addressing modes allowed for the particular instruction.

Table A-15. Summary of Z80 Restart Instructions

|   |                  | r                 | OP<br>CODE |          |
|---|------------------|-------------------|------------|----------|
|   |                  | 0000 <sub>H</sub> | C7         | 'RST 0'  |
|   |                  | 0008 <sub>H</sub> | CF         | 'RST 8'  |
|   | C<br>A<br>L      | 0010 <sub>H</sub> | D7         | 'RST 16' |
|   | L<br>A<br>D      | 0018 <sub>H</sub> | DF         | 'RST 24' |
|   | D<br>R<br>E<br>S | 0020 <sub>H</sub> | E7         | 'RST 32' |
|   | š                | 0028 <sub>H</sub> | EF         | 'RST 40' |
|   |                  | 0030 <sup>H</sup> | F7         | 'RST 48' |
|   |                  | 0038 <sub>H</sub> | FF         | 'AST 56' |
| ' | L                | A                 |            |          |

### ASSEMBLER FIELD STRUCTURE

The assembly language instructions have the standard field structure (see Table 2-1). The required delimiters are:

- 1) A colon after a label, except for the pseudo-operations EQU, DEFL, and MACRO, which require a space.
- 2) A space after the operation code.
- 3) A comma between operands in the operand field, (Remember this one!)
- 4) A semicolon before a comment.
- 5) Parentheses around memory references.

## **LABELS**

The assembler allows six characters in labels: the first character must be a letter. while subsequent characters must be letters, numbers, ?, or the underbar character (\_). We will use only capital letters or numbers, although some versions of the assembler allow lower-case letters and other symbols.

#### RESERVED NAMES

Some names are reserved as keywords and should not be used by the programmer. These are the register names (A, B, C, D, E, H, L, I, R), the double register names (IX, IY, SP), the register names (AF, BC, DE, HL, AF', BC', DE', HL'), and the states of the four testable flags (C, NC, Z, NZ, M, P, PE, PO).

### **PSEUDO-OPERATIONS**

The assembler has the following basic pseudo-operations:

DEFB or DB -**DEFINE BYTE** DEFL **DEFINE LABEL DEFM DEFINE STRING** DEFS or DS -**DEFINE STORAGE DEFINE WORD** DEFW or DW -END **END** EQU **EQUATE** ORG ORIGIN

## **ADDRESSES**

The Zilog Z80 assembler allows entries in the address field in any of the following forms:

1) Decimal (the default case)

Example: 1247

2) Hexadecimal (must start with a digit and end with an H) Examples: 142CH, 0E7H

3) Octal (must end with O or Q, but Q is far less confusing) Example: 1247Q or 1247Q

Binary (must end with B) Example: 1001001000111B

5) ASCII (enclosed in single quotation marks)

Example: 'HERE'

6) As an offset from the Program Counter (\$)

Example: \$+237H

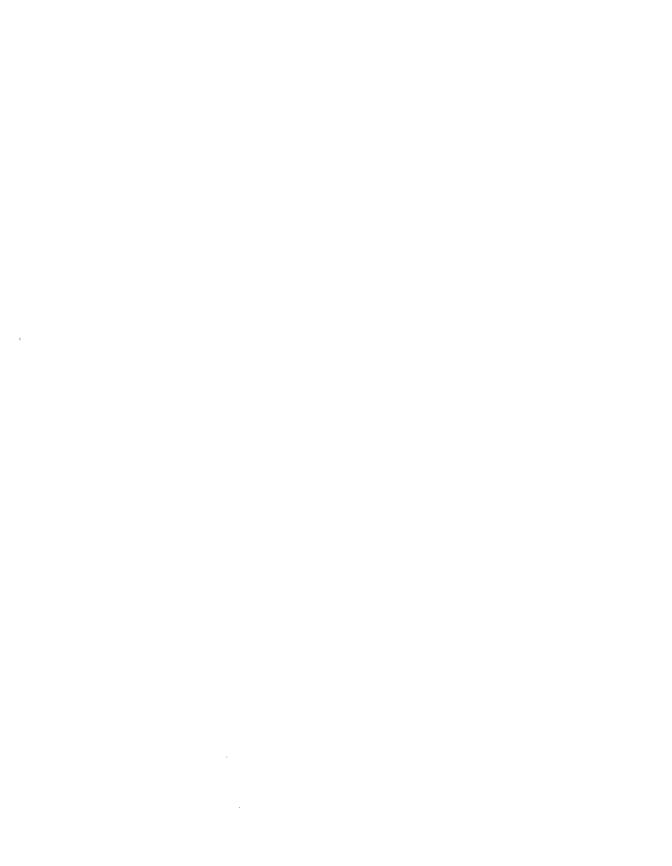

# Appendix B Programming Reference for the Z80 PIO Device

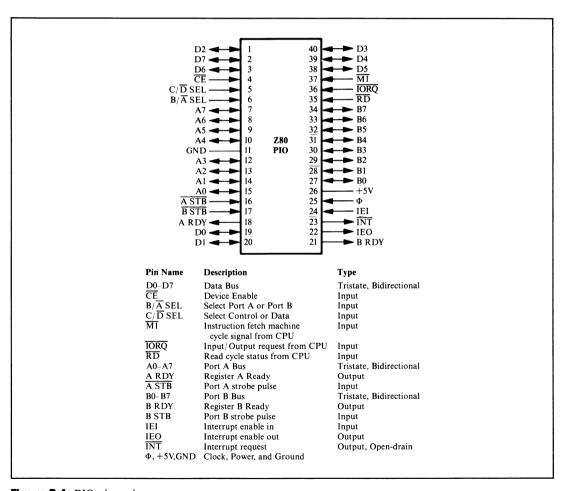

Figure B-1. PIO pin assignments

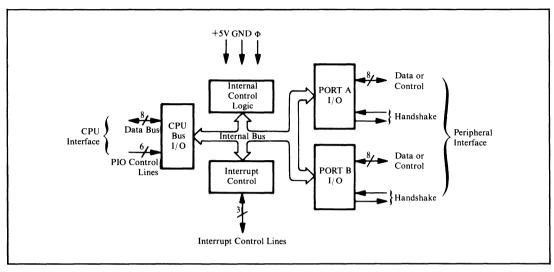

Figure B-2. Block diagram of the PIO

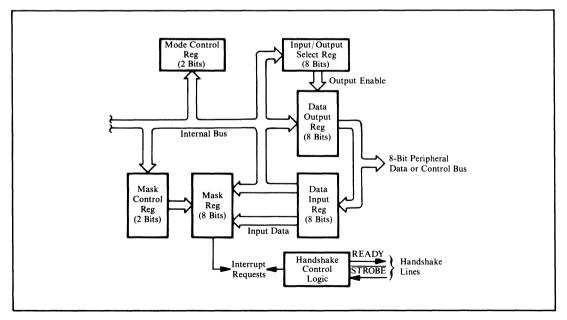

Figure B-3. Block diagram of PIO port I/O

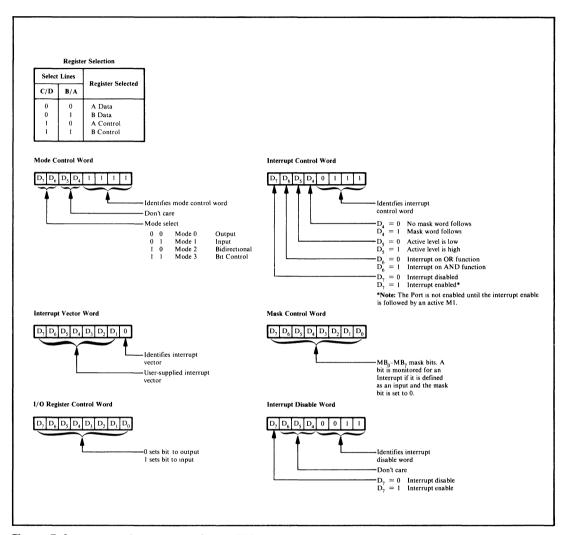

Figure B-4. Programming summary for the PIO

| 0<br>0<br>1<br>1 | 0<br>1<br>0<br>1 | Mode Output Input Bidirectional Bit Control |                                                                            | M1 M0 X X 1 1 1 1 1  When selecting Mode 3, the next byte must set the I/O Register:  I/O7 I/O6 I/O5 I/O4 I/O3 I/O2 I/O1 I/O0  I/O = 1 Sets bit to input |
|------------------|------------------|---------------------------------------------|----------------------------------------------------------------------------|----------------------------------------------------------------------------------------------------|
| PIO 1            | Mode             | Meaning                                     | Control Word                                                               | I/O = 0 Sets bit to output                                                                                                    |
| (                | 1<br>2           | Output<br>Input<br>Bidirectional<br>Control | (Binary) (Hex)<br>00001111 0F<br>01001111 4F<br>10001111 8F<br>11001111 CF |                                                                                                    |
|                  |                  | oits 4 and 5 are<br>any values.             | not used and                                                               |                                                                                                    |

Figure B-5. Mode control for the PIO

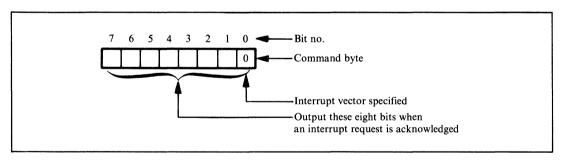

Figure B-6. Interrupt vector loading format for the PIO

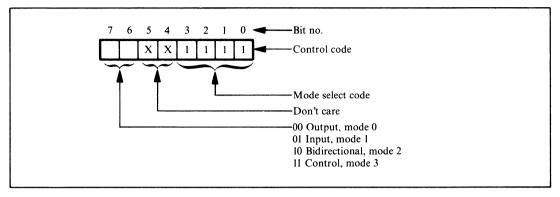

Figure B-7. Mode selection format for the PIO

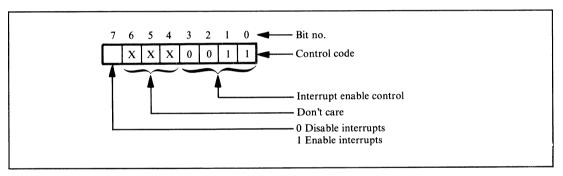

Figure B-8. Interrupt enable/disable format for the PIO

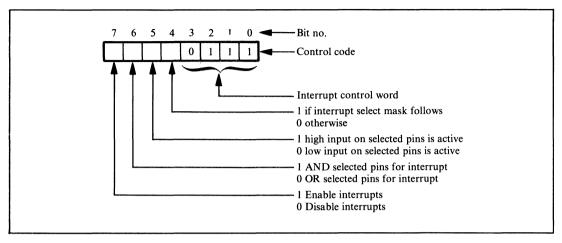

Figure B-9. Interrupt condition-setting format for the PIO (mode 3 only)

Table B-1. PIO Select Logic

|    | Signal  | Selected Location |                       |
|----|---------|-------------------|-----------------------|
| CE | B/A SEL | C/D SEL           | Selected Location     |
| 0  | 0       | 0                 | . Port A data buffer  |
| 0  | 0       | 1                 | Port A control buffer |
| 0  | 1       | 0                 | Port B data buffer    |
| 0  | 1       | 1                 | Port B control buffer |
| 1  | X       | X                 | Device not selected   |
|    | l       |                   |                       |
|    |         |                   |                       |

Table B-2. Addressing of PIO Control Registers

| Register                | Addressing                                                    |
|-------------------------|---------------------------------------------------------------|
| Mode control            | $D_3 = D_2 = D_1 = D_0 = 1$                                   |
| Input/Output control    | Next byte after mode control sets mode 3                      |
| Mask control register   | $D_3 = 0, D_2 = D_1 = D_0 = 1$                                |
| Interrupt mask register | Next byte after mask control register accessed with $D_4 = 1$ |
| Interrupt enable        | $D_3 = D_2 = 0, D_1 = D_0 = 1$                                |
| Interrupt vector        | $D_0 = 1$                                                     |

## Appendix C ASCII Character Set

|     | LSD | MSD  | 0<br>000 | 1<br>001 | 2<br>010 | 3<br>011 | 4<br>100 | 5<br>101 | 6<br>110 | 7<br>111 |          |
|-----|-----|------|----------|----------|----------|----------|----------|----------|----------|----------|----------|
| ſ   | 0   | 0000 | NUL      | DLE      | SP       | 0        | @        | P        | •        | р        | 1        |
| ١   | 1   | 0001 | SOH      | DC1      | !        | 1        | Α        | Q        | a        | q        | l        |
| - 1 | 2   | 0010 | STX      | DC2      | "        | 2        | В        | R        | b        | r        | 1        |
|     | 3   | 0011 | ETX      | DC3      | #        | 3        | C        | S        | С        | s        |          |
| ١   | 4   | 0100 | EOT      | DC4      | \$       | 4        | D        | T        | d        | t        | ı        |
|     | 5   | 0101 | ENQ      | NAK      | %        | 5        | Е        | U        | e        | u        | Ž        |
| ſ   | 6   | 0110 | ACK      | SYN      | &        | 6        | F        | V        | f        | v        | ļ        |
| ١   | 7   | 0111 | BEL      | ETB      | ,        | 7        | G        | W        | g        | w        | CVNEDTEV |
| ١   | 8   | 1000 | BS       | CAN      | (        | 8        | Н        | X        | h        | х        | 3        |
| ١   | 9   | 1001 | HT       | EM       | )        | 9        | I        | Y        | i        | у        | 200      |
| ı   | Α   | 1010 | LF       | SUB      | *        | :        | J        | Z        | j        | z        | 3        |
| ſ   | В   | 1011 | VT       | ESC      | +        | ;        | K        | [        | k        | }        | ١        |
| 1   | C   | 1100 | FF       | FS       | , ,      | <        | L        | \        | 1        |          | 2        |
| 1   | D   | 1101 | CR       | GS       | _        | =        | М        | ]        | m        | {        | 15       |
| -   | E   | 1110 | so       | RS       | •        | >        | N        | ^        | n        | ~        | Linda    |
|     | F   | 1111 | SI       | US       | /        | ?        | 0        |          | o        | DEL      |          |

|  | , |  |  |  |
|--|---|--|--|--|
|  |   |  |  |  |
|  |   |  |  |  |
|  |   |  |  |  |
|  |   |  |  |  |
|  |   |  |  |  |
|  |   |  |  |  |
|  |   |  |  |  |
|  |   |  |  |  |
|  |   |  |  |  |
|  |   |  |  |  |
|  |   |  |  |  |
|  |   |  |  |  |
|  |   |  |  |  |
|  |   |  |  |  |

## Glossary

#### A

- Absolute address. An address that identifies a storage location or an I/O device without the use of a base, offset, or other factor. See also Effective address, Relative offset.
- Absolute addressing. An addressing mode in which the instruction contains the actual address required for its execution, as opposed to modes in which the instruction contains a relative offset or identifies a base register.
- Accumulator. A register that is the implied source of one operand and the destination of the result in most arithmetic and logical operations.
- Active transition. The edge on a strobe line that sets an indicator. The alternatives are a negative edge (1 to 0 transition) or a positive edge (0 to 1 transition).
- Address. The identification code that distinguishes one memory location or I/O port from another and that can be used to select a specific one.
- Addressing mode. The method for specifying the addresses to be used in executing an instruction. Common addressing modes are direct, immediate, indexed, indirect, and relative.
- Address register. A register that contains a memory address.
- Address space. The total range of addresses to which a particular computer may refer.
- ALU. See Arithmetic-logic unit.
- Arithmetic-logic unit (ALU). A device that can perform a variety of arithmetic and logical functions; function inputs select which one the device performs during a particular cycle.

- Arithmetic shift. A shift operation that keeps the sign (most significant) bit the same. In a right shift, this results in copies of the sign bit moving right (called sign extension).
- Arm. Usually refers specifically to interrupts. See Enable.
- Array. A collection of related data items, usually stored in consecutive memory addresses.
- ASCII (American Standard Code for Information Interchange). A 7-bit character code widely used in computers and communications.
- Assembler. A computer program that converts assembly language programs into a form (machine language) that the computer can execute directly. The assembler translates mnemonic operation codes and names into their numerical equivalents and assigns locations in memory to data and instructions.
- Assembly language. A computer language in which the programmer can use mnemonic operation codes, labels, and names to refer to their numerical equivalents.
- Asynchronous. Operating without reference to an overall timing source, that is, at irregular intervals.
- Autodecrementing. The automatic decrementing of an address register as part of the execution of an instruction that uses it.
- Autoincrementing. The automatic incrementing of an address register as part of the execution of an instruction that uses it.
- Automatic mode (of a peripheral chip). An operating mode in which the peripheral chip produces control signals automatically without specific program intervention.

#### B

- Base address. The address in memory at which an array or table starts. Also called starting address or base.
- Baud. A measure of the rate at which serial data is transmitted; bits per second, including both data bits and bits used for synchronization, error checking, and other purposes. Common baud rates are 110, 300, 1200, 2400, 4800, 9600, and 19,200.
- Baud rate generator. A device that generates the proper time intervals between bits for serial data transmission.
- BCD (Binary-Coded Decimal). A representation of decimal numbers in which each decimal digit is coded separately into a binary number.
- Bidirectional. Capable of transporting signals in either direction.

#### Binary-coded decimal. See BCD.

- Binary search. A search method that divides the set of items to be searched into two equal (or nearly equal) parts in each iteration. The part containing the item being sought is determined and then used as the set in the next iteration. Each iteration of a binary search thus halves the size of the set being searched. This method obviously assumes an ordered set of items.
- BIOS (Basic Input/Output System). The part of CP/M that allows the operating system to use the I/O devices for a particular computer. The computer manufacturer or dealer typically supplies the BIOS; Digital Research, the originator of CP/M, provides only a sample BIOS with comments.
- Bit test. An operation that determines whether a bit is 0 or 1. Usually refers to a logical AND operation with an appropriate mask.
- Block. An entire group or section, such as a set of registers or a section of memory.
- Block comparison (or block compare). A search that extends through a block of memory until either the item being sought is found or the entire block is examined.
- Block move. Moving an entire set of data from one area of memory to another.
- Block search. See Block comparison.
- Boolean variable. A variable that has only two possible values, which may be represented as true and false or as 1 and 0. See also Flag.
- Borrow. A bit that is set to 1 if a subtraction produces a negative result and to 0 if it produces a positive or zero result. The borrow is commonly used to subtract numbers that are too long to be handled in a single operation.
- Bounce. Move back and forth between states before reaching a final state. Usually refers to mechanical switches that do not open or close cleanly, but rather move back and forth between positions for a while before settling down.
- Branch instruction. See Jump instruction.
- Breakpoint. A condition specified by the user under which program execution is to end temporarily, used as an aid in debugging programs. The specification of the conditions under which execution will end is referred to as setting breakpoints, and the deactivation of those conditions is referred to as clearing breakpoints.
- BSC (Binary Synchronous Communications or Bisync). An older line protocol often used by IBM computers and terminals.
- Bubble sort. A sorting technique that works through the elements of an array consecutively, exchanging an element with its successor if they are out of order.

Buffer. Temporary storage area generally used to hold data before they are transferred to their final destinations.

Buffer empty. A signal that is active when all data entered into a buffer or register have been transferred to their final destinations.

Buffer full. A signal that is active when a buffer or register is completely occupied with data that have not been transferred to their final destinations.

Buffer index. The index of the next available address in a buffer.

Buffer pointer. A storage location that contains the next available address in a buffer.

Bug. An error or flaw in a program.

Byte. A unit of eight bits. May be described as consisting of a high nibble or digit (the four most significant bits) and a low nibble or digit (the four least significant bits).

Byte-length. A length of eight bits per item.

#### C

Call (a subroutine). Transfer control to a subroutine while retaining the information required to resume the current program. A call differs from a jump or branch in that a call remembers the previous position in the program, whereas a jump or branch does not.

Carry. A bit that is 1 if an addition overflows into the succeeding digit position.

Carry flag. A flag that is 1 if the last operation generated a carry from the most significant bit and 0 if it did not.

CASE statement. A statement in a high-level computer language that directs the computer to perform one of several subprograms, depending on the value of a variable. That is, the computer performs the first subprogram if the variable has the first value specified, and so on. The computed GO TO statement serves a similar function in FORTRAN.

Central processing unit (CPU). The control section of the computer; the part that controls its operations, fetches and executes instructions, and performs arithmetic and logical functions.

Checksum. A logical sum that is included in a block of data to guard against recording or transmission errors. Also referred to as longitudinal parity or longitudinal redundancy check (LRC).

Circular shift. See Rotate.

Cleaning the stack. Removing unwanted items from the stack, usually by adjusting the stack pointer.

Clear. Set to zero.

Clock. A regular timing signal that governs transitions in a system.

Close (a file). To make a file inactive. The final contents of the file are the last information the user stored in it. The user must generally close a file after working with it.

Coding. Writing instructions in a computer language.

Combo chip. See Multifunction device.

Command register. See Control register.

Comment. A section of a program that has no function other than documentation. Comments are neither translated nor executed, but are simply copied into the program listing.

Complement. Invert; see also One's complement, Two's complement.

Concatenation. Linking together, chaining, or uniting in a series. In string operations, concatenation refers to the placing of one string after another.

Condition code. See Flag.

Control (or command) register. A register whose contents determine the state of a transfer or the operating mode of a device.

CP/M (Control Program/ Microcomputer). A widely used disk operating system for Z80-based computers developed by Digital Research (Pacific Grove, CA).

CTC (Clock/Timer Circuit). A programmable timer chip in the Z80 family. A CTC contains four 8-bit timers, range controls (prescalers), and other circuits.

Cyclic redundancy check (CRC). An error-detecting code generated from a polynomial that can be added to a block of data or a storage area.

#### D

Data accepted. A signal that is active when the most recent data have been transferred successfully.

Data direction register. A register that determines whether bidirectional I/O lines are being used as inputs or outputs.

Data-link control. Conventions governing the format and timing of data exchange between communicating systems. Also called a protocol.

Data-link controller. A chip that performs all or most of the functions required by a data-link control. The SIO is a data-link controller in the Z80 family.

Data ready. A signal that is active when new data are available to the receiver. Same as valid data.

DDCMP (Digital Data Communications Message Protocol). A protocol that supports any method of physical data transfer (synchronous or asynchronous, serial or parallel).

Debounce. Convert the output from a contact with bounce into a single clean transition between states. Debouncing is most commonly applied to outputs from mechanical keys or switches that bounce back and forth before settling into their final positions.

Debounce time. The amount of time required to debounce a change of state.

Debugger. A systems program that helps users locate and correct errors in their programs. Some versions are referred to as dynamic debugging tools, or DDTs after the famous insecticide. Popular CP/M debuggers are SID (Symbolic Instruction Debugger) and ZSID (Z80 Symbolic Instruction Debugger) from Digital Research.

Debugging. Locating and correcting errors in a program.

Device address. The address of a port associated with an I/O device.

Diagnostic. A program that checks the operation of a device and reports its findings.

Digit shift. A shift of one BCD digit position or four bit positions.

Direct addressing. An addressing mode in which the instruction contains the address required for its execution. Note that the standard Z80 assembler requires parentheses around an address that is to be used directly.

Disable (or disarm). Prevent an activity from proceeding or a signal (such as an interrupt) from being recognized.

Disarm. Usually refers specifically to interrupts. See Disable.

Double word. When dealing with microprocessors, a unit of 32 bits.

Driver. See I/O driver.

Dump. A facility that displays the contents of an entire section of memory or group of registers on an output device.

Dynamic allocation (of memory). The allocation of memory for a subprogram from whatever is available when the subprogram is called. An alternative is static allocation of a fixed area of storage to each subprogram. Dynamic allocation often reduces overall memory usage because subprograms can share areas; it does, however, generally require additional execution time and overhead spent in memory management.

#### E

- EBCDIC (Expanded Binary-Coded Decimal Interchange Code). An 8-bit character code often used in large computers.
- Echo. Reflect transmitted information back to the transmitter; send back to a terminal the information received from it.
- Editor. A program that manipulates text material and allows the user to make corrections, additions, deletions, and other changes. A popular CP/M editor is ED from Digital Research.
- Effective address. The actual address used by an instruction to fetch or store data.
- EIA RS-232. See RS-232.
- Enable (or arm). Allow an activity to proceed or a signal (such as an interrupt) to be recognized.
- Endless loop or jump-to-self instruction. An instruction that transfers control to itself, thus executing indefinitely (or until a hardware signal interrupts it).
- Error-correcting code. A code that the receiver can use to correct errors in messages; the code itself does not contain any additional message.
- Error-detecting code. A code that the receiver can use to detect errors in messages; the code itself does not contain any additional message.
- Even parity. A 1-bit error-detecting code that makes the total number of 1 bits in a unit of data (including the parity bit) even.
- EXCLUSIVE OR function. A logical function that is true if either, but not both, of its inputs is true. It is thus true if its inputs are not equal (that is, if one of them is a logic 1 and the other is a logic 0).
- Extend (a number). Add digits to a number to conform to a format without changing its value. For example, one may extend an 8-bit unsigned result with zeros to fill a 16-bit word.
- External reference. The use in a program of a name that is defined in another program.

#### F

Fregister. See Flag register.

- Field. A set of one or more positions within a larger unit, such as a byte, word, or record.
- File. A collection of related information that is treated as a unit for purposes of storage or retrieval.
- Fill. Placing values in storage areas not previously in use, initializing memory or storage.
- Flag (or condition code or status bit). A single bit that indicates a condition within the computer, often used to choose between alternative instruction sequences.
- Flag (software). An indicator that is either on or off and can be used to select between two alternative courses of action. Boolean variable and semaphore are other terms with the same meaning.
- Flag register. A Z80 register that holds all the flags. Also called the (processor) status register.
- Free-running mode. An operating mode for a timer in which it indicates the end of a time interval and then starts another of the same length. Also called a continuous mode.
- Function key. A key that causes a system to execute a procedure or perform a function (such as clearing the screen of a video terminal).

#### G

Global variable. A variable that is used in more than one section of a computer program rather than only locally.

#### Н

- Handshake. An asynchronous transfer in which sender and receiver exchange signals to establish synchronization and to indicate the status of the data transfer. Typically, the sender indicates that new data are available and the receiver reads the data and indicates that it is ready for more.
- Hardware stack. A stack that the computer manages automatically when executing instructions that use it.
- Head (of a queue). The location of the item most recently entered into a queue.
- Header, queue. See Queue header.
- Hexadecimal (or hex). Number system with base 16. The digits are the decimal numbers 0 through 9, followed by the letters A through F (representing 10 through 15 decimal).

Hex code. See Object code.

High-level language. A programming language that is aimed toward the solution of problems, rather than being designed for convenient conversion into computer instructions. A compiler or interpreter translates a program written in a high-level language into a form that the computer can execute. Common high-level languages include Ada, BASIC, C, COBOL, FORTRAN, and Pascal.

*Immediate addressing*. An addressing mode in which the data required by an instruction are part of the instruction. The data immediately follow the operation code in memory.

*Index.* A data item used to identify a particular element of an array or table.

*Indexed addressing*. An addressing mode in which the address is modified by the contents of an index register to determine the effective address (the actual address used).

Indexed indirect addressing. See Preindexing.

Index register. A register that can be used to modify memory addresses.

Indirect addressing. An addressing mode in which the effective address is the contents of the address included in the instruction, rather than the address itself.

Indirect indexed addressing. See Postindexing.

*Indirect jump*. A jump instruction that transfers control to the address stored in a register or memory location rather than to a fixed address.

Input/output control block (IOCB). A group of storage locations that contains the information required to control the operation of an I/O device. Typically included in the information are the addresses of routines that perform operations such as transferring a single unit of data or determining device status.

Input/output control system (IOCS). A set of computer routines that controls the performance of I/O operations.

Instruction. A group of bits that defines a computer operation and is part of the instruction set

Instruction cycle. The process of fetching, decoding, and executing an instruction.

Instruction execution time. The time required to fetch, decode, and execute an instruction.

- Instruction fetch. The process of addressing memory and reading an instruction into the CPU for decoding and execution.
- Instruction length. The amount of memory needed to store a complete instruction.
- Instruction set. The set of general-purpose instructions available on a given computer; the set of inputs to which the CPU will produce a known response when they are fetched, decoded, and executed.
- Interpolation. Estimating values of a function at points between those at which the values are already known.
- Interrupt. A signal that temporarily suspends the computer's normal sequence of operations and transfers control to a special routine.
- Interrupt-driven. Dependent on interrupts for its operation; may idle until it receives an interrupt.
- Interrupt flag. A bit in the input/output section that is set when an event occurs that requires servicing by the CPU. Typical events include an active transition on a control line and the exhaustion of a count by a timer.
- Interrupt mask (or interrupt enable). A bit that determines whether interrupts will be recognized. A mask or disable bit must be cleared to allow interrupts, whereas an enable bit must be set.
- Interrupt request. A signal that is active when a peripheral is requesting service, often used to cause a CPU interrupt. See also Interrupt flag.
- Interrupt service routine. A program that performs the actions required to respond to an interrupt.
- Interrupt vector. An address to which an interrupt directs the computer, usually the starting address of a service routine.
- Inverted borrow. A bit that is set to 0 if a subtraction produces a negative result and to 1 if it produces a positive or 0 result. An inverted borrow can be used like a true borrow, except that the complement of its value (i.e., 1 minus its value) must be used in the extension to longer numbers.
- *IOCB. See* Input/output control block.
- *IOCS. See* Input/output control system.
- I/O device table. A table that establishes the correspondence between the logical devices to which programs refer and the physical devices that are actually used in data transfers. An I/O device table must be placed in memory in order to run a

program that refers to logical devices on a computer with a particular set of actual (physical) devices. The I/O device table may, for example, contain the starting addresses of the I/O drivers that handle the various devices.

I/O driver. A computer program that transfers data to or from an I/O device, also called a driver or I/O utility. The driver must perform initialization functions and handle status and control, as well as physically transfer the actual data.

*Isolated input/output*. An addressing method for I/O ports that uses a decoding system distinct from that used by the memory section. I/O ports thus do not occupy memory addresses.

#### J

Jump instruction (or branch instruction). An instruction that places a new value in the program counter, thus departing from the normal one-step incrementing. Jump instructions may be conditional; that is, the new value may be placed in the program counter only if a condition holds.

Jump table. A table consisting of the starting addresses of executable routines, used to transfer control to one of them.

#### L

Label. A name attached to an instruction or statement in a program that identifies the location in memory of the machine language code or assignment produced from that instruction or statement.

Latch. A device that retains its contents until new data are specifically entered into it.

Leading edge (of a binary pulse). The edge that marks the beginning of a pulse.

Least significant bit. The rightmost bit in a group of bits, that is, bit 0 of a byte or a 16-bit word.

Library program. A program that is part of a collection of programs and is written and documented according to a standard format.

LIFO (last-in, first-out) memory. A memory that is organized according to the order in which elements are entered and from which elements can be retrieved only in the order opposite of that in which they were entered. See also Stack.

Linearization. The mathematical approximation of a function by a straight line between two points at which its values are known.

Linked list. A list in which each item contains a pointer (or link) to the next item. Also called a *chain* or *chained list*.

List. An ordered set of items.

Logical device. The input or output device to which a program refers. The actual or physical device is determined by looking up the logical device in an I/O device table —a table containing actual I/O addresses (or starting addresses for I/O drivers) corresponding to the logical device numbers.

Logical shift. A shift operation that moves zeros in at either end as the original data are shifted.

Logical sum. A binary sum with no carries between bit positions. See also Checksum, **EXCLUSIVE OR function.** 

Longitudinal parity. See Checksum.

Longitudinal redundancy check (LRC). See Checksum.

Lookup table. An array of data organized so that the answer to a problem may be determined merely by selecting the correct entry (without any calculations).

Low-level language. A computer language in which each statement is translated directly into a single machine language instruction.

#### M

Machine language. The programming language that the computer can execute directly with no translation other than numeric conversions.

Maintenance (of programs). Updating and correcting computer programs that are in use.

Majority logic. A combinational logic function that is true when more than half the inputs are true.

Mark. The 1 state on a serial data communications line.

Mask. A bit pattern that isolates one or more bits from a group of bits.

Maskable interrupt. An interrupt that the system can disable.

Memory capacity. The total number of different memory addresses (usually specified in bytes) that can be attached to a particular computer.

Memory-mapped I/O. An addressing method for I/O ports that uses the same decoding system used by the memory section. The I/O ports thus occupy memory addresses.

Microcomputer. A computer that has a microprocessor as its central processing unit.

*Microprocessor.* A complete central processing unit for a computer constructed from one or a few integrated circuits.

*Mnemonic.* A memory jogger, a name that suggests the actual meaning or purpose of the object to which it refers.

*Modem* (Modulator/demodulator). A device that adds or removes a carrier frequency, thereby allowing data to be transmitted on a high-frequency channel or received from such a channel.

Modular programming. A programming method whereby the overall program is divided into logically separate sections or modules.

Module. A part or section of a program.

Monitor. A program that allows the computer user to enter programs and data, run programs, examine the contents of the computer's memory and registers, and utilize the computer's peripherals. See also Operating system.

Most significant bit. The leftmost bit in a group of bits, that is, bit 7 of a byte or bit 15 of a 16-bit word.

Multifunction device. A device that performs more than one function in a computer system; the term commonly refers to devices containing memory, input/output ports, timers, and so forth.

Multitasking. Executing many tasks during a single period of time, usually by working on each one for a specified part of the period and suspending tasks that must wait for input, output, the completion of other tasks, or external events.

Murphy's Law. The famous maxim that "whatever can go wrong, will."

#### N

Negate. Find the two's complement (negative) of a number.

Negative edge (of a binary pulse). A 1-to-0 transition.

Negative flag. See Sign flag.

Negative logic. Circuitry in which a logic zero is the active or ON state.

*Nesting.* Constructing programs in a hierarchical manner with one level contained within another. The nesting level is the number of transfers of control required to reach a particular part of a program without ever returning to a higher level.

Nibble. A unit of four bits. A byte (eight bits) may be described as consisting of a high nibble (four most significant bits) and a low nibble (four least significant bits).

Nine's complement. The result of subtracting a decimal number from a number having nines in all digit positions.

Non-maskable interrupt. An interrupt that cannot be disabled within the CPU.

Non-volatile memory. A memory that retains its contents when power is removed.

Nop (or no operation). An instruction that does nothing except increment the program counter.

Normalization (of numbers). Adjusting a number into a regular or standard format. A typical example is the scaling of a binary fraction to make its most significant bit 1.

#### O

Object code (or object program). The program that is the output of a translator program, such as an assembler—usually a machine language program ready for execution.

Odd parity. A 1-bit error-detecting code that makes the total number of 1 bits in a unit of data (including the parity bit) odd.

One's complement. A bit-by-bit logical complement of a number, obtained by replacing each 0 bit with a 1 and each 1 bit with a 0.

One-shot. A device that produces a pulse output of known duration in response to a pulse input. A timer operates in a one-shot mode when it indicates the end of a single interval of known duration.

Open (a file). Make a file ready for use. The user generally must open a file before working with it.

Operating system (OS). A computer program that controls the overall operations of a computer and performs such functions as assigning places in memory to programs and data, scheduling the execution of programs, processing interrupts, and controlling the overall input/output system. Also known as a monitor, executive, or master-control program, although the term monitor is usually reserved for a simple operating system with limited functions.

Operation code (op code). The part of an instruction that specifies the operation to be performed.

OS. See Operating system.

Overflow (of a stack). Exceeding the amount of memory allocated to a stack.

Overflow, two's complement. See Two's complement overflow.

- Packed decimal. A binary-coded decimal format in which each byte contains two decimal digits.
- Page. A subdivision of the memory. In byte-oriented computers, a page is generally a 256-byte section of memory in which all addresses have the same eight most significant bits (or page number). For example, page C6 would consist of memory addresses C600 through C6FF.
- Paged address. The identifier that characterizes a particular memory address on a known page. In byte-oriented computers, this is usually the eight least significant bits of a memory address.
- Page number. The identifier that characterizes a particular page of memory. In byte-oriented computers, this is usually the eight most significant bits of a memory address.
- Parallel interface. An interface between a CPU and input or output devices that handle data in parallel (more than one bit at a time). The PIO is a parallel interface in the Z80 family.
- Parameter. An item that must be provided to a subroutine or program for it to be executed.
- Parity. A 1-bit error-detecting code that makes the total number of 1 bits in a unit of data, including the parity bit, odd (odd parity) or even (even parity). Also called vertical parity or vertical redundancy check (VRC).
- Passing parameters. Making the required parameters available to a subroutine.
- Peripheral ready. A signal that is active when a peripheral can accept more data.
- Physical device. An actual input or output device, as opposed to a logical device.
- *PIO* (Parallel Input/Output Device). A parallel interface chip in the Z80 family. A PIO contains two 8-bit I/O ports, four control lines, and other circuitry.
- *Pointer.* A storage place that contains the address of a data item rather than the item itself. A pointer tells where the item is located.
- Polling. Determining which I/O devices are ready by examining the status of one device at a time.
- *Polling interrupt system.* An interrupt system in which a program determines the source of a particular interrupt by examining the status of potential sources one at a time.
- Pop. Remove an operand from a stack.

Port. The basic addressable unit of the computer's input/output section.

Positive edge (of a binary pulse). A 0-to-1 transition.

Postdecrementing. Decrementing an address register after using it.

Postincrementing. Incrementing an address register after using it.

Postindexing. An addressing mode in which the effective address is determined by first obtaining the base address indirectly and then indexing from that base address. The "post" refers to the fact that the indexing is performed after the indirection.

Power fail interrupt. An interrupt that informs the CPU of an impending loss of power.

Predecrementing. Decrementing an address register before using it.

Preincrementing. Incrementing an address register before using it.

Preindexing. An addressing mode in which the effective address is determined by indexing from the base address and then using the indexed address indirectly. The "pre" refers to the fact that the indexing is performed before the indirection. Of course, the array starting at the given base address must consist of addresses that can be used indirectly.

Priority interrupt system. An interrupt system in which some interrupts have precedence over others; that is, they will be serviced first or can interrupt the others' service routines.

Program counter (PC register). A register that contains the address of the next instruction to be fetched from memory.

Programmable I/O device. An I/O device that can have its mode of operation determined by loading registers under program control.

Programmable peripheral chip (or programmable peripheral interface). A chip that can operate in a variety of modes; its current operating mode is determined by loading control registers under program control.

Programmable timer. A device that can handle a variety of timing tasks, including the generation of delays, under program control. The CTC is a programmable timer in the Z80 family.

Programmed input/output. Input or output performed under program control without using interrupts or other special hardware techniques.

Program relative addressing. A form of relative addressing in which the base address is the program counter. Use of this form of addressing makes it easy to move programs from one place in memory to another.

Protocol. See Data-link control.

Pseudo-operation (or pseudo-op or pseudo-instruction). An assembly language operation code that directs the assembler to perform some action but does not result in the generation of a machine language instruction.

Pull. Remove an operand from a stack; same as pop.

Push. Store an operand in a stack.

#### Q

Queue. A set of tasks, storage addresses, or other items that are used in a first-in, first-out manner; that is, the first item entered into the queue is the first to be used or removed.

Queue header. A set of storage locations describing the current location and status of a queue.

#### R

RAM. See Random-access memory.

Random-access (read/write) memory (RAM). A memory that can be both read and altered (written) in normal operation.

Read-only memory (ROM). A memory that can be read but not altered in normal operation.

Ready for data. A signal that is active when the receiver can accept more data.

Real-time. In synchronization with the actual occurrence of events.

Real-time clock. A device that interrupts a CPU at regular time intervals.

Real-time operating system. An operating system that can act as a supervisor for programs that have real-time requirements. May also be referred to as a real-time executive or real-time monitor.

Reentrant. A program or routine that can be executed concurrently while the same routine is being interrupted or otherwise held in abeyance.

Refresh. Rewriting data into a memory before its contents are lost. Dynamic RAM must be refreshed periodically (typically every few milliseconds) or it will lose its contents spontaneously.

Register. A storage location inside the CPU.

Register pair. In Z80 terminology, two 8-bit registers that can be referenced as a 16-bit unit.

Relative addressing. An addressing mode in which the address specified in the instruction is the offset from a base address.

Relative offset. The difference between the actual address to be used in an instruction and the current value of the program counter.

Relocatable. Can be placed anywhere in memory without changes; that is, a program that can occupy any set of consecutive memory addresses.

Return (from a subroutine). Transfer control back to the program that originally called the subroutine and resume its execution.

ROM. See Read-only memory.

Rotate. A shift operation that treats the data as if they were arranged in a circle; that is, as if the most significant and least significant bits were connected either directly or through a Carry bit.

Row major order. Storing elements of a multidimensional array in memory by changing the indexes starting with the rightmost first. For example, if a typical element is A(I,J,K) and the elements begin with A(0,0,0), the order is A(0,0,0), A(0,0,1),...,A(0,1,0), A(0,1,1),... The opposite technique (changing the leftmost index first) is called column major order.

RS-232 (or EIA RS-232). A standard interface for the transmission of digital data, sponsored by the Electronic Industries Association of Washington, D.C. It has been partially superseded by RS-449.

#### S

Scheduler. A program that determines when other programs should be started and terminated.

Scratchpad. An area of memory that is generally easy and quick to use for storing variable data or intermediate results.

SDLC. (Synchronous Data Link Control). The successor protocol to BSC for IBM computers and terminals.

Semaphore. See Flag.

Serial. One bit at a time.

Serial interface. An interface between a CPU and input or output devices that handle data serially. The SIO is a popular serial interface chip in the Z80 family. See also UART.

Setpoint. The value of a variable that a controller is expected to maintain.

- Shift instruction. An instruction that moves all the bits of the data by a certain number of bit positions, just as in a shift register.
- Signed number. A number in which one or more bits represent whether the number is positive or negative. A common format is for the most significant bit to represent the sign (0 = positive, 1 = negative).
- Sign extension. The process of copying the sign (most significant) bit to the right as in an arithmetic shift. Sign extension preserves the sign when two's complement numbers are being divided or normalized.
- Sign flag. A flag that contains the most significant bit of the result of the previous operation. It is sometimes called a *negative flag*, since a value of 1 indicates a negative signed number.
- Sign function. A function that is 0 if its parameter is positive and 1 if its parameter is negative.
- SIO (Serial Input/Output Device). A serial interface chip in the Z80 family. An SIO can be used as an asynchronous or synchronous serial interface (i.e., as a UART or USRT) or as a data-link controller.
- Size (of an array dimension). The distance in memory between elements that are ordered consecutively in a particular dimension; the number of bytes between the starting address of an element and the starting address of the element with an index one larger in a particular dimension but the same in all other dimensions.
- Software delay. A program that has no function other than to waste time.
- Software interrupt. See Trap.
- Software stack. A stack that is managed by means of specific instructions, as opposed to a hardware stack which the computer manages automatically.
- Source code (or source program). A computer program written in assembly language or in a high-level language.
- Space. The zero state on a serial data communications line.
- Stack. A section of memory that can be accessed only in a last-in, first-out manner. That is, data can be added to or removed from the stack only through its top; new data are placed above the old data and the removal of a data item makes the item below it the new top.
- Stack pointer. A register that contains the address of the top of a stack.
- Standard (or 8,4,2,1) BCD. A BCD representation in which the bit positions have the same weight as in ordinary binary numbers.

- Standard teletypewriter. A teletypewriter that operates asynchronously at a rate of ten characters per second.
- Start bit. A 1-bit signal that indicates the start of data transmission by an asynchronous device.
- Static allocation (of memory). Assignment of fixed storage areas for data and programs; an alternative is dynamic allocation, in which storage areas are assigned when they are needed.
- Status register. A register whose contents indicate the current state or operating mode of a device.
- Status signal. A signal that describes the current state of a transfer or the operating mode of a device.
- Stop bit. A 1-bit signal that indicates the end of data transmission by an asynchronous device.
- String. An array (set of data) consisting of characters.
- String functions. Procedures that allow the programmer to operate on data consisting of characters rather than numbers. Typical functions are insertion, deletion, concatenation, search, and replacement.
- Strobe. A signal that identifies or describes another set of signals and can be used to control a buffer, latch, or register.
- Subroutine. A subprogram that can be executed (called) from more than one place in a main program.
- Subroutine call. The process whereby a computer transfers control from its current program to a subroutine while retaining the information required to resume the current program.
- Subroutine linkage. The mechanism whereby a computer retains the information required to resume its current program after it completes the execution of a subroutine.
- Suspend (a task). Halt execution and preserve the status of a task until some future time.
- Synchronization (or sync) character. A character that is used only to synchronize the transmitter and the receiver.
- Synchronous. Operating according to an overall timing source or clock, that is, at regular intervals.

Systems software. Programs that perform administrative functions or aid in the development of other programs but do not actually perform any of the computer's workload.

#### T

- Tail (of a queue). The location of the oldest item in the queue, that is, the earliest entry.
- Task. A self-contained program that can serve as part of an overall system under the control of a supervisor.
- Task status. The set of parameters that specifies the current state of a task. A task can be suspended and resumed as long as its status is saved and restored.
- Teletypewriter. A device containing a keyboard and a serial printer that is often used in communications and with computers. Also referred to as a Teletype (a registered trademark of Teletype Corporation of Skokie, Illinois) or TTY.
- *Ten's complement*. The result of subtracting a decimal number from zero (ignoring the minus sign); the nine's complement plus one.
- Terminator. A data item that has no function other than to signify the end of an array.
- Threaded code. A program consisting of subroutines, each of which automatically transfers control to the next one upon its completion.
- Timeout. A period during which no activity is allowed to proceed; an inactive period.
- Top of the stack. The address containing the item most recently entered into the stack.
- Trace. A debugging aid that provides information about a program while the program is being executed. The trace usually prints all or some of the intermediate results.
- Trailing edge (of a binary pulse). The edge that marks the end of a pulse.
- Translate instruction. An instruction that converts its operand into the corresponding entry in a table.
- Transparent routine. A routine that operates without interfering with the operations of other routines.
- Trap (or software interrupt). An instruction that forces a jump to a specific (CPU-dependent) address, often used to produce breakpoints or to indicate hardware or software errors.
- True horrow. See Borrow

True comparison. A comparison that finds the two operands to be equal.

Two's complement. A binary number that, when added to the original number in a binary adder, produces a zero result. The two's complement of a number may be obtained by subtracting the number from zero or by adding 1 to the one's complement.

Two's complement overflow. A situation in which a signed arithmetic operation produces a result that cannot be represented correctly; that is, the magnitude overflows into the sign bit.

#### U

UART (Universal Asynchronous Receiver/Transmitter). An LSI device that acts as an interface between systems that handle data in parallel and devices that handle data in asynchronous serial form.

Underflow (of a stack). Attempting to remove more data from a stack than has been entered into it.

Unsigned number. A number in which all the bits are used to represent magnitude.

USART (Universal Synchronous/Asynchronous Receiver/Transmitter). An LSI device (such as the SIO) that can serve as either a UART or a USRT.

USRT (Universal Synchronous Receiver/Transmitter). An LSI device that acts as an interface between systems that handle data in parallel and devices that handle data in synchronous serial form.

Utility. A general-purpose program, usually supplied by the computer manufacturer or part of an operating system, that executes a standard or common operation such as sorting, converting data from one format to another, or copying a file.

#### V

Valid data. A signal that is active when new data are available to the receiver.

Vectored interrupt. An interrupt that produces an identification code (or vector) that the CPU can use to transfer control to the appropriate service routine. The process whereby control is transferred to the service routine is called *vectoring*.

Volatile memory. A memory that loses its contents when power is removed.

#### W

Walking bit test. A procedure whereby a single 1 bit is moved through each bit position in an area of memory and a check is made as to whether it can be read back correctly.

Word. The basic grouping of bits that a computer can process at one time. When dealing with microprocessors, the term often refers to a 16-bit unit of data.

Word boundary. A boundary between 16-bit storage units containing two bytes of information. If information is being stored in word-length units, only pairs of bytes conforming to (aligned with) word boundaries contain valid information. Misaligned pairs of bytes contain one byte from one word and one byte from another.

Word-length. A length of 16 bits per item.

Wraparound. Organization in a circular manner as if the ends were connected. A storage area exhibits wraparound if operations on it act as if the boundary locations were contiguous.

Write-only register. A register that the CPU can change but cannot read. If a program must determine the contents of such a register, it must save a copy of the data placed there.

#### Z

Zero flag. A flag that is 1 if the last operation produced a result of zero and 0 if it did not.

Zoned decimal. A binary-coded decimal format in which each byte contains a single decimal digit.

## Index

| A                                               | AND, 85-86                                                      |
|-------------------------------------------------|-----------------------------------------------------------------|
|                                                 | clearing bits, 18, 19, 85                                       |
| A register. See Accumulator                     | masking, 268, 271                                               |
| Absolute bronches 3.4                           | testing bits, 18, 19                                            |
| Absolute branches, 3-4                          | Apostrophe indicating ASCII character, x                        |
| Absolute value, 82-83, 84-85, 186, 222-23       | Arithmetic                                                      |
| Accumulator (register A), 5, 6, 7, 8, 9         | BCD, 72-78, 248-66                                              |
| clearing, 15                                    | binary, 16-18, 72-80, 217-47                                    |
| decimal operations, 73, 74, 124                 | decimal, 72-78, 248-66                                          |
| decision sequences, 31                          | 8-bit, 16-18, 72-80                                             |
| functions, 5, 6, 7                              | multiple-precision, 41-42, 228-66                               |
| instructions, 7                                 | 16-bit, 73-80, 217-27                                           |
| special features, 2, 8                          | Arithmetic expressions, evaluation of, 132                      |
| testing, 92                                     | Arithmetic instructions, 72-84                                  |
| Accumulator rotates, 3, 20, 23                  | addressing modes, 2                                             |
| ADC, 42, 73-74                                  | 8-bit, 445, 446                                                 |
| decimal version, 73                             | multiple operands, 16                                           |
| result, 42                                      | 16-bit, 143, 447                                                |
| rotate (ADC A,A), 91                            | Arithmetic shift, 80, 89, 273-75                                |
| ADC, 42, 73-74                                  | Arrays, 33-38, 128-37, 319-55                                   |
| logical shifts (A, HL, xy), 23, 35, 89          | addresses, 39, 129-30, 131, 352-55                              |
| Addition                                        | initialization, 195-97                                          |
| BCD, 72, 73, 248-50                             | manipulation, 33-38                                             |
| binary, 16, 41-42, 72-74, 228-30                | ASCII, 150, 463                                                 |
| decimal, 72, 73, 248-50                         | assembler notations, x                                          |
| 8-bit, 16, 72, 73                               | control characters, 357                                         |
| multiple-precision, 41-42, 228-30, 248-50       | conversions, 172-94                                             |
| 16-bit, 72-73, 74                               | table, 463                                                      |
| Addition instructions                           | ASCII to EBCDIC conversion, 189-91                              |
| with Carry, 42, 73-74                           | Assembler                                                       |
| without Carry, 16, 72-73                        | defaults, x, 149, 155, 455                                      |
| Address addition, 3, 4, 33, 34                  | error recognition, 155-56                                       |
| Address arrays, 35, 39                          | format, x, 455                                                  |
| Address format in memory (upside-down), 5, 11   | pseudo-operations, x, 455                                       |
| Addressing modes, 10, 13                        | summary, 455                                                    |
| arithmetic and logical instructions, 2          | Autoindexing, 129-34                                            |
| autoindexing, 129-34                            | Autopostdecrementing, 133-34                                    |
| default (immediate), 17, 149                    | Autopostincrementing, 130-31                                    |
| direct, 10-11, 13, 94, 95, 96, 97               | Autopredecrementing, 131-32                                     |
| immediate, 11, 95                               | Autopreincrementing, 129-30                                     |
| indexed, 3, 12, 14, 103, 127-29                 | Auxiliary carry (A <sub>C</sub> ) flag, ix. See also Half-carry |
| indirect, 2, 3, 11-12, 13, 94-95, 96-97, 126-27 |                                                                 |
| jump and call instructions, 148                 | В                                                               |
| postindexed, 136-37                             | D (in direction bits on a land)                                 |
| preindexed, 134-36                              | B (indicating binary number), x                                 |
| register, 2                                     | B register, special features of, 5, 6, 9, 30, 32, 54            |
| register indirect, 2                            | Backspace, destructive, 362-63                                  |
| Add/subtract (N) flag, ix, 74                   | Base address of an array or table, 33-35, 38-39                 |
| Adjust instructions, 124                        | BC register pair, 5, 9, 12, 36                                  |
| AF register pair, 12                            | BCD (decimal) arithmetic, 72-78, 248-66                         |
| Alternate (primed) resistant 4.06.07            | BCD representation, 150                                         |
| Alternate (primed) registers, 4, 96, 97         | BCD to binary conversion, 170-71                                |

| BDOS calls (in CP/M), 359-63, 366-67, 379-84 table, 357   | Carry (C) flag (continued) shifts, 3, 20                                |
|-----------------------------------------------------------|-------------------------------------------------------------------------|
| Bidirectional mode of PIO, 62                             | subtracting from accumulator, 76                                        |
| Bidirectional ports, 61-62, 63-64, 158                    | subtraction, 42, 76                                                     |
| Binary search, 331-35                                     | Case statements, 39                                                     |
| Binary to BCD conversion, 167-69                          | Character manipulation, 39-40. See also Strin                           |
| BIT, 18, 19, 93-94, 341                                   | manipulation                                                            |
| Bit field extraction, 267-69                              | Checksum, 87. See also Parity                                           |
| Bit field insertion, 270-72                               | Circular shift (rotation), 20-22, 91-92, 282-87                         |
| Bit manipulation, 18-20, 85-87, 88, 93-94, 101,           | Cleaning the stack, 49-51                                               |
| 102, 267-72                                               | Clear instructions, 100-01                                              |
| instructions, 449                                         | Clearing accumulator, 100                                               |
| Block compare, 35-38, 288-91, 444                         | Clearing an array, 196-97, 258, 262                                     |
| flags, 37                                                 | Clearing bits, 18, 19, 85, 101                                          |
| registers, 36, 37                                         | Clearing flags, 86                                                      |
| Block input/output instructions, 54-55, 452               | Clearing memory, 258, 262                                               |
|                                                           | Clearing peripheral status, 61-62, 157, 158, 159                        |
| initialization, 385, 387<br>limitations, 54               | 389, 399                                                                |
|                                                           | Clock interrupt, 425-32                                                 |
| registers, 54<br>Block move, 35-38, 99, 198-200           | Code conversion, 40-41, 167-94                                          |
| Block search, 444. See also Block compare                 | Colon (delimiter after label), x                                        |
| Boolean algebra, 18-20                                    | Command register. See Control register                                  |
|                                                           | Commands, execution of, 134                                             |
| Borrow, 27, 76  Branch instructions, 24, 21, 102, 18, 450 | Comment, x                                                              |
| Branch instructions, 24-31, 102-18, 450                   | · · · · · · · · · · · · · · · · · · ·                                   |
| absolute branches, 3-4                                    | Common programming errors, 139-59                                       |
| conditional branches, 104-18                              | interrupt service routines, 158-59 I/O drivers, 156-58                  |
| decision sequences, 31                                    |                                                                         |
| relative branches, 3-4, 32                                | Communications between main program and                                 |
| signed branches, 112-13                                   | interrupt service routines, 159, 394-95, 413-14                         |
| unconditional branches, 102-04                            |                                                                         |
| unsigned branches, 113-18                                 | Communications reference, 369                                           |
| Buffered interrupts, 413-24                               | Comparison instructions 81 82                                           |
| Byte shift, 181                                           | Comparison instructions, 81-82<br>bit-by-bit (logical EXCLUSIVE OR), 81 |
| C                                                         | Carry flag, 27, 144                                                     |
| C register, special use of, 6, 9, 54                      | decimal, 266                                                            |
|                                                           | multiple-precision, 245-47                                              |
| Call instructions 118 20, 451                             |                                                                         |
| Carry (C) flag 453                                        | operation, 26<br>16-bit, 81-82, 225-27                                  |
| Carry (C) flag, 453                                       | string, 288-91                                                          |
| adding to accumulator, 72                                 | Zero flag, 26                                                           |
| arithmetic applications, 41-42<br>borrow, 142             | <del>-</del> -                                                          |
| branches, 27-28                                           | Complementing (inverting) bits, 18, 19, 20, 88                          |
|                                                           | Complementing the accumulator, 87-88                                    |
| clearing, 101                                             | Complement (logical NOT) instructions, 87-89                            |
| comparison instructions, 27-28, 142, 144                  | Concatenation of strings, 292-96                                        |
| decimal arithmetic, 72, 74                                | Condition code. See Flags; Status register                              |
| decrement instructions (no effect), 4                     | Conditional call instructions, 120                                      |
| extending across accumulator, 84                          | Conditional jump instructions, 104-18                                   |
| increment instructions (no effect), 4                     | execution time (variable), 450                                          |
| instructions affecting, 3, 453                            | Conditional return instructions, 120                                    |
| inverted borrow, 76, 142                                  | Control characters (ASCII), 357                                         |
| logical instructions, 3                                   | deletion, 362-63                                                        |
| multiple-precision arithmetic, 41-42                      | printing, 360                                                           |
| position in F register, ix, 434                           | Control register, 59-64, 157-58                                         |
| SBC, 42                                                   | Control signal, 57-58                                                   |

| Copying a substring, 302-07                       | Direct addressing, 10-11, 13                    |
|---------------------------------------------------|-------------------------------------------------|
| Conventions, 5                                    | arithmetic and logical instructions, lack of, 2 |
| CP, 26-29, 142, 144                               | parentheses around addresses, x, 149, 155       |
| CPD, 36                                           | Direction of stack growth, 46                   |
| CPDR, 36                                          | Disassembly of numerical operation codes,       |
| CPI, 36, 40, 350                                  | 439-41                                          |
| CPIR, 36, 37, 40, 153                             | Division, 80                                    |
| CP/M operating system, 356-67, 379-84             |                                                 |
| BDOS functions, 357                               | by 2, 80, 333                                   |
| buffer format, 367, 382                           | by 4, 80                                        |
| string terminator, 359, 363                       | by 10, 168                                      |
| CRC (cyclic redundancy check), 368-72             | by 100, 168                                     |
| CTC (clock/timer circuit), 388, 427-28            | decimal, 260-65                                 |
| CTC (clock/ timer circuit), 388, 427-28           | multiple-precision binary, 239-44               |
|                                                   | remainder, sign of, 221                         |
|                                                   | simple cases, 43, 80                            |
| D                                                 | 16-bit, 220-24                                  |
| DAA 151                                           | DJNZ, 30, 32                                    |
| DAA, 151 Data direction (I/O control) register 60 | Documentation of programs, 60                   |
| Data direction (I/O control) register, 60         | Double operands in arithmetic instructions, 16  |
| Data structures, 44-46, 148-49, 414               | Doubling an index, 35, 39                       |
| Data transfer instructions, 94-102, 142           | Drivers (I/O routines), 57, 373-74              |
| DB pseudo-operation, x                            | Dynamic allocation of memory, 49, 66, 125-26    |
| DE register pair, special features of, 2, 5, 6, 9 |                                                 |
| Debugging, 139-59                                 | E                                               |
| interrupt service routines, 158-59                | _                                               |
| I/O drivers, 156-58                               | EBCDIC to ASCII conversion, 192-94              |
| DEC, 4, 32                                        | EI, 65, 124                                     |
| differences between 8- and 16-bit versions, 4     | position in return sequence, 121                |
| flags, 4                                          | 8080 additions, 4, 22, 29, 74, 124              |
| Decimal (BCD) arithmetic, 151, 248-66             | incompatibility (Parity flag), 29               |
| addition, 248-50                                  | Enabling and disabling interrupts, 124-25       |
| binary conversions, 167-71                        | accepting an interrupt, 64                      |
| comparison, 266                                   | DI, 124                                         |
| decrement by 1, 78, 124                           | EI, 65, 124                                     |
| division, 260-65                                  | interrupt status, saving and restoring, 124-25  |
| 8-bit, 72-78                                      | interrupt status, testing, 105, 107, 124-25     |
| increment by 1, 77, 124                           | unserviced output interrupt, 405                |
| multibyte, 248-66                                 | when required, 158-59                           |
| multiplication, 254-59                            | END pseudo-operation, x                         |
| subtraction, 231-33                               | Endless loop (wait) instruction, 123            |
| validity check, 124                               | EQU pseudo-operation, x                         |
| Decimal default in assembler, 149, 150            | Equal values, comparison of, 26-27, 142         |
| Decision sequences, 31                            | Error-correcting codes. See CRC                 |
| Decrement instructions, 77-78                     | Error-detecting codes. See Parity               |
| decimal, 78, 124                                  | Error handling, 162-63                          |
| setting Carry, 78                                 | Errors in programs, 139-59                      |
| Defaults in assembler, x, 149, 155, 455           | Even parity (parity/overflow) flag, 29          |
| DEFB pseudo-operation, x, 48                      | EX, 64, 96, 97, 99, 121, 444                    |
| DEFS pseudo-operation, x                          | EX DE,HL, 10                                    |
| DEFW pseudo-operation, x, 48                      | EX (SP), 12, 67, 119, 121                       |
| Delay program, 391-93                             | Exchange instructions, 99-100                   |
| Deletion of a substring, 308-12                   | Exchanging elements, 34                         |
| Device numbers, 56-57, 373-84                     | Exchanging pointers, 100                        |
| Digit (4-bit) shift, 90, 152-53, 256, 257, 264    | EXCLUSIVE OR function, 18, 19                   |
| Digit swap, 90                                    | EXCLUSIVE OR instructions, 87                   |

| Execution time, reducing, 67-68                         | Indexed jump, 39, 103, 119                                 |
|---------------------------------------------------------|------------------------------------------------------------|
| Execution times for instructions, 442-52                | Indexing of arrays, 33-35, 201-16                          |
| Extend instructions, 84                                 | byte arrays, 42-43, 201-04                                 |
| EXX, 64                                                 | multidimensional arrays, 209-16                            |
| F                                                       | two-dimensional byte array, 42-43, 201-04                  |
| E (flag) register iv 96 97 05 07 424                    | two-dimensional word array, 205-08                         |
| F (flag) register, ix, 86-87, 95, 97, 434               | word arrays, 205-08                                        |
| FIFO buffer (queue), 45-46, 414 Fill memory, 99, 195-97 | Index registers, 3                                         |
| Flag register, ix, 86-87, 95, 97, 434                   | backup to HL, 9<br>features, 9                             |
| Flags, 434, 453                                         | instructions, 6                                            |
| instructions, effects of, 3, 453                        | secondary status, 4                                        |
| loading, 95                                             | uses, 5                                                    |
| organization in flag register, ix, 434                  | Indirect addressing, 3, 11-12, 13, 126-27                  |
| storing, 97                                             | indexed addressing with zero offset, 12                    |
| summary, 453                                            | jump instructions, 102-03                                  |
| use, 31                                                 | multilevel versions, 127                                   |
| Format errors, 149-51                                   | subroutine calls, 119-20                                   |
| Format for storing 16-bit addresses, 5, 11              | Indirect call, 119-20, 352-55                              |
|                                                         | Indirect jump, 102-03                                      |
| Н                                                       | INDR, 54                                                   |
| H (half-carry) flag, 434                                | INI, 54, 55                                                |
| H (indicating hexadecimal number), x, 150               | INIR, 54, 55                                               |
| Handshake, 61-62                                        | Initialization                                             |
| Head of a queue, 45, 414                                | arrays, 195-97                                             |
| Hexadecimal ASCII to binary conversion, 175-77          | CTC, 388                                                   |
| Hexadecimal to ASCII conversion, 172-74                 | indirect addresses, 15                                     |
| Hexadecimal numbers, zero in front, 149                 | interrupt service routines, 64-66                          |
| HL register pair, special features, 2, 8-9              | interrupt vectors, 398, 408, 418                           |
| use, 3, 5                                               | I/O devices, 63-64, 385-90                                 |
|                                                         | PIO, 63-64, 390, 410-11                                    |
| I                                                       | RAM, 15-16, 195-97                                         |
| IFF1 (interrupt flip-flop 1), 435                       | SIO, 388-89, 400-02, 421-22                                |
| IFF2 (interrupt flip-flop 2), 105, 107, 123, 124-25,    | Initialization errors, 154                                 |
| 435                                                     | Input/Output (I/O)                                         |
| Immediate addressing, 11, 17                            | block I/O instructions, 54-55                              |
| assembler notation, 17, 148                             | control block (IOCB), 373-84                               |
| default, 17, 148                                        | device-independent, 56-57                                  |
| use of, 11                                              | device table, 56-57, 373-84                                |
| Implicit effects of instructions, 152-53                | differences between input and output, 157, 395             |
| INC, 3, 4                                               | errors, 156-58                                             |
| differences between 8- and 16-bit versions, 4           | indirect addressing, 51-52, 58                             |
| flags, 3, 4                                             | initialization, 63-64, 385-90                              |
| Increment instructions, 76-77                           | instructions, 51-55, 452                                   |
| decimal, 77, 124                                        | interrupt-driven, 64-66, 394-424                           |
| setting Carry, 76                                       | logical devices, 56-57                                     |
| IND, 54                                                 | output, generalized, 365-67                                |
| Indexed addressing, 33-35, 38-39, 127-29                | peripheral chips, 58                                       |
| data structures, 5, 377-78, 384                         | physical devices, 56-57                                    |
| generalized form, 3                                     | read-only ports, 53, 158 status and control, 57-58         |
| limitations, 3                                          | terminal handler, 356-64                                   |
| loading, 12<br>parameter retrieval, 47-48               | write-only ports, 53-54, 57-58, 62, 65-66, 157             |
| storing, 14                                             | Inserting a character, 181                                 |
| Indexed call, 119-20, 352-55                            | Inserting a character, 181 Insertion into a string, 313-18 |
| leaving register pairs unchanged, 353-54                | Instruction execution times, 442-52                        |
|                                                         |                                                            |

| Instruction set, 433-55<br>alphabetical list, 436-39 | Jump instructions, 450<br>Jump table, 39, 103, 119, 149, 352-55 |
|------------------------------------------------------|-----------------------------------------------------------------|
| asymmetry, 5<br>numerical list, 439-41               | L                                                               |
| Interrupt enable flip-flops (IFF1 and                | LD, 10-12, 13, 14-16                                            |
| 1FF2), 4, 105, 107, 123, 124-25, 435                 | 8080 instruction set, additions, 38                             |
| Interrupt latency, 65                                | order of operands, 10, 141                                      |
| Interrupt response, 64, 435                          | LDD, 36, 37                                                     |
| Interrupts. See also Enabling and disabling          | LDDR, 36, 37, 181, 200, 318                                     |
| interrupts                                           | LDI, 36, 37                                                     |
| buffered, 413-24                                     | LDIR, 36, 37, 99, 196, 200, 295, 306, 311, 318                  |
| elapsed time, 425-32                                 | Limit checking, 27-30                                           |
| handshake, 394-424                                   | Linked list, 45-46, 373, 374, 377-79                            |
| initialization, 158, 398, 408, 418, 427-28           | List processing, 45-46, 377-79                                  |
| instructions, 446                                    | Load instructions, 10-16, 94-96                                 |
| latency, 65                                          | 8-bit, 442                                                      |
| modes, 64, 158, 398, 435                             | flags, 3, 142                                                   |
| order in stack, 65                                   | order of operands, 10, 141                                      |
| PIO, 60, 404-12, 459, 460, 461                       | 16-bit, 443                                                     |
| programming guidelines, 64-66, 158-59                | Logical I/O devices, 56-57, 373-84                              |
| real-time clock, 425-32                              | Logical instructions, 85-94, 445                                |
| reenabling, 64, 123, 159, 410                        | addressing modes, 2                                             |
| response, 64, 435                                    | Carry, clearing of, 3, 143                                      |
| service routines, 394-432                            | limitations, 2                                                  |
| structure, 435                                       | Logical shift, 20, 22, 23, 89-90, 276-81                        |
| Interrupt service routines, 394-432                  | Logical sum, 87. See also Parity                                |
| CTC, 425-32                                          | Long instructions, 4                                            |
| errors, 158-59                                       | Lookup tables, 38-39, 41, 68, 69, 125, 189-94                   |
| examples, 394-432                                    | Loops, 30, 32-33                                                |
| main program, communicating with, 159,               | reorganizing to save time, 67                                   |
| 394-95, 413-14                                       | Lower-case ASCII letters, 187-88                                |
| PIO, 404-12                                          |                                                                 |
| programming guidelines, 64-66, 158-59                | M                                                               |
| real-time clock, 425-32                              | Masking bits, 18, 268, 271                                      |
| SIO, 394-403, 413-24                                 | Maximum, 325-27                                                 |
| terminating instructions, 66                         | Median (of 3 elements), 342-44                                  |
| Interrupt status, 5, 105, 107, 124-25                | Memory fill, 99, 195-97                                         |
| Interrupt vector register, 95, 97, 398, 435          | Memory-mapped I/O, 51-53                                        |
| Inverted borrow in subtraction, 75, 76, 142          | Memory test, 347-51                                             |
| Inverting bits, 18-20, 88                            | Memory usage, reduction of, 68-69                               |
| Inverting decision logic, 140, 142                   | Millisecond delay program, 391-93                               |
| I/O control block (IOCB), 373-84                     | Minimum, 328-30                                                 |
| example, 381                                         | Missing addressing modes, 126-37                                |
| format, 374                                          | Missing instructions, 3, 71-126                                 |
| I/O device table, 56-57, 373-84                      | Move instructions, 97-99                                        |
| I/O instructions, 452                                | Move left (bottom-up), 198, 199-200                             |
|                                                      | Move multiple, 99                                               |
| J                                                    | Move right (top-down), 198, 199-200                             |
| JP, 24-31                                            | Multibit shifts, 23, 273-87                                     |
| addressing terminology, 148                          | Multibyte entries in arrays or tables, 34-35, 38-39             |
| block move or block compare, 37                      | 125, 205-16                                                     |
| overflow branches, 28-30, 112-13                     | Multidimensional arrays, 209-16                                 |
| JR, 25-29, 68                                        | Multilevel indirect addressing, 127                             |
| comparison with absolute branches, 3-4               | Multiple names for registers, 2                                 |
| flag limitations, 3-4                                | Multiple-precision arithmetic, 41-42, 228-66                    |
| Jump and link, 103-04                                | Multiple-precision shifts, 273-87                               |
|                                                      |                                                                 |

| Multiple-precision shifts (continued)                | Parentheses around addresses (indicating "con-    |
|------------------------------------------------------|---------------------------------------------------|
| arithmetic right, 273-75                             | tents of"), x, 149, 155                           |
| digit (4-bit) left, 264                              | Parity/overflow flag, 3, 35-36, 434               |
| logical left, 276-78                                 | block moves and compares, 35-36, 37               |
| logical right, 279-81                                | interrupt enable flag, 4, 124-25                  |
| rotate left, 285-87                                  | overflow indicator, 28, 112, 225, 227             |
| rotate right, 282-84                                 | reversed polarity in block move and compare, 37   |
| Multiplexing displays, 62                            | Passing parameters, 46-51, 161                    |
| Multiplication, 42-43, 78-79                         | memory, 47-48                                     |
| by a small integer, 42-43                            | registers, 46-47                                  |
| by 10, 171, 185                                      | stack, 49-51                                      |
| by 2, 35                                             | subroutine convention, 161                        |
| decimal, 254-59                                      | PC register. See Program counter                  |
| multiple-precision, 234-38, 254-59                   | Physical I/O device, 56-57                        |
| 16-bit, 217-19                                       | PIO (parallel input/output device), 58-64, 457-62 |
| Multiway branches (jump table), 39, 103, 119, 352-55 | addressing, 59-60                                 |
| M                                                    | control lines, 61-62                              |
| N                                                    | initialization, 63-64, 390, 410-11                |
| N (add/subtract) flag, 74, 434                       | interrupt-driven I/O, 404-12                      |
| Negative, calculation of, 82-83, 222-23              | operating modes, 61-62                            |
| Negative logic, 89, 157                              | reference, 457-62                                 |
| Nested loops, 32-33                                  | registers, 59-60                                  |
| New line string, 356, 361-62                         | Pointer                                           |
| Nibble (4 bits), 171, 173                            | exchanging, 99-100, 243, 265                      |
| Nine's complement, 83                                | loading, 96                                       |
| Non-maskable interrupt, 65, 66, 123                  | Polling, 57-58                                    |
| NOP, filling with, 195                               | POP, 12                                           |
| Normalization, 90-91                                 | Pop instructions, 122-23                          |
| Normalizing array bounds, 215-16                     | Position of a substring, 297-301                  |
| NOT instructions, 87-89, 268                         | Postdecrement, 133-34                             |
| Numerical comparisons, 26-31                         | Postincrement, 12, 130-31                         |
| -                                                    | Postindexing, 136-37                              |
| 0                                                    | Predecrement, 12, 131-32                          |
| One-dimensional arrays, 33-38                        | Preincrement, 129-30                              |
| One's complement, 87-89                              | Preindexing, 134-36                               |
| Operation (op) codes                                 | Primed (alternate) registers, 4, 96, 97           |
| alphabetical order, 436-39                           | Processor status (flag) register, 434             |
| numerical order, 439-41                              | Program counter                                   |
| OR, 18, 86-87, 268, 272                              | CALL, 118-20                                      |
| Ordering elements, 34                                | RET, 120-21                                       |
| ORG pseudo-operation, x                              | Programmable I/O devices, 58                      |
| OTDR, 54                                             | advantages, 58                                    |
| OTIR, 54, 387                                        | CTC, 388, 427-28                                  |
| OUTD, 54                                             | initialization, 385-90                            |
| OUTI, 54, 55, 153                                    | operating modes, 58                               |
| Output interrupts, unserviced, 395, 405              | PIO, 58-64, 404-12, 457-62                        |
| Output line routine, 365-67                          | SIO, 388-89, 394-403, 413-24                      |
| Overflow (P/V) flag, 3, 28                           | Programming model of microprocessor, 433          |
| branches (PE, PO), 28, 29, 112                       | Pseudo-operations, x, 455                         |
| Overflow of a stack, 46, 108, 109                    | PUSH, 14, 141                                     |
| Overflow, two's complement, 28-30, 112-13            | Push instructions, 122                            |
| Overlapping memory areas, 198-200                    | i uon mottuettono, 122                            |
| pping memory wiend, 170 200                          |                                                   |
| P                                                    | Q                                                 |
| P/V (parity/overflow) flag, 434. See also Parity/    | Queue, 45-46, 414                                 |
| overflow flag                                        | Quicksort, 336-46                                 |
| Parameters, passing, 46-51, 161                      | Quotation marks around ASCII string, x            |
| I minimized by problems, 10 of, 101                  |                                                   |

| R                                                   | 5                                                   |
|-----------------------------------------------------|-----------------------------------------------------|
| RAM, 481                                            | Saving and restoring interrupt status, 5, 105, 107, |
| filling, 99, 195-97                                 | 124-25                                              |
| initialization, 15-16, 154                          | Saving and restoring registers, 12, 14, 64-66, 121  |
| saving data, 13-14                                  | SBC A,A (extend Carry across A), 84                 |
| testing, 347-51                                     | Searching, 35-38, 331-35                            |
| Read-only memory, 48                                | Secondary instructions, 4, 38                       |
| Read-only ports, 53, 158                            | Secondary registers, 4                              |
| Ready flag (for use with interrupts), 394-95        | Semicolon indicating comment, x                     |
| Real-time clock, 425-32                             | Serial input/output, 394-403, 413-24                |
| Recursive program (quicksort), 336-46               | SET, 18-20, 53                                      |
| Reenabling interrupts, 65, 124-25                   | Set instructions, 102                               |
| Reentrancy, 47                                      | Set Origin (ORG) pseudo-operation, x                |
| Refresh (R) register, 95, 97                        | Setting bits to 1, 18-20, 102                       |
| Register pairs, ix, 2, 433                          | Setting directions                                  |
| instructions, 6, 8                                  | initialization, 158                                 |
| loading, 11                                         | PIO (control mode), 60, 63-64, 459                  |
| Registers, 5-15                                     | Setting flags, 86-87                                |
| functions, 5                                        | Shift instructions, 20-24, 89-92, 448               |
| instructions, 6-8                                   | byte, 181                                           |
| length, ix                                          | diagrams, 21-23                                     |
| names, 2                                            | digit, 152-53                                       |
| order in stack, 65                                  | multibit, 23, 273-87                                |
| passing parameters, 46-47                           | multibyte, 273-87                                   |
| primed, 4, 96, 97                                   | 32-bit left shift, 223                              |
| programming model, 433                              | 24-bit left shift, 180                              |
| saving and restoring, 65, 121                       | Sign byte, 184-85                                   |
| secondary, 4                                        | Sign extension, 20, 23-24, 273-75                   |
| special features, 8-9                               | Sign flag, 28-30, 142-43                            |
| transfers, 10                                       | Sign function, 84                                   |
| Register transfers, 10                              | Signed division, 220-24                             |
| Relative branches, 3-4, 32                          | Signed branches, 28-30, 112-13                      |
| RES, 18, 19, 53-54                                  | Signed numbers, 28-30                               |
| Reset                                               | Signs, comparison of, 29, 222                       |
| CTC, 388                                            | SIO (Serial Input/Output Device), 388-89,           |
| PIO, 61, 63                                         | 394- 403, 413-24                                    |
| SIO, 389                                            | 16-bit address format, 5                            |
| Restart instructions, 64, 65, 451, 454              | 16-bit operations, 217-27                           |
| RET1, 66                                            | absolute value, 83                                  |
| RETN, 66                                            | addition, 72-73, 74                                 |
| Return address, changing of, 120-21                 | average, 333                                        |
| Return instructions, 120-21                         | comparison, 81-82, 225-27                           |
| Return from interrupt instructions, 121             | counter, 32-33, 35                                  |
| Return with skip instructions, 120-21               | division, 220-24                                    |
| RL, 20, 53                                          | flags, effect on, 3                                 |
| RLC, 20                                             | indexing, 128                                       |
| RLD, 264                                            | instructions, 443, 447                              |
| ROM (read-only memory), 48                          | multiplication, 217-19                              |
| Rotation (circular shift), 20-22, 24, 91-92, 282-87 | pop, 12                                             |
| Row major order (for storing arrays), 205, 209      | push, 14                                            |
| RR, 20, 80                                          | registers, ix                                       |
| RRC, 20                                             | shifts, 89-92                                       |
| RRD, 152-53, 257                                    | subtraction, 27, 74-76                              |
| RST, 64, 65, 451, 454                               | test for zero, 93                                   |

| 6800 microprocessor, differences from, 5 6809 microprocessor, differences from, 5 Skip instructions, 118, 120-21 SLA, 20 Slow instructions, 4, 38 Software delay, 391-93 Software stack, 46 Sorting, 336-46 references, 338 SP register. See Stack pointer Special cases, 162-63 Special features of processor, 2-5 SRA, 20, 23, 80 SRL, 20, 80 | Strobe, 61-62 SUB, single operand in, 16 Subroutine call, 49, 118-20 saving memory, 68-69 variable addresses, 118-20 Subroutine linkage, 49, 103-04, 161 Subscript, size of, 206, 209, 210 Subtraction, 74-76 BCD, 74-76, 231-33 binary, 74-76, 231-33 Carry flag, 27, 76 decimal, 74-76, 231-33 8-bit, 74-76 inverted borrow, 75, 76, 142 |
|----------------------------------------------------------------------------------------------------|----------------------------------------------------------------------------------------------------|
| Stack, 12, 14, 49-51                                                                                                    | multiple-precision, 231-33                                                                                                    |
| cleaning, 49, 50                                                                                                    | reverse, 75                                                                                                    |
| data transfers, 12, 14                                                                                                    | 16-bit, 27, 74-76                                                                                                    |
| diagrams, 50, 51                                                                                                    | Subtraction instructions, 74-76                                                                                                    |
| downward growth, 5, 12                                                                                                    | in reverse, 75                                                                                                    |
| overflow, 46                                                                                                    | with borrow, 76                                                                                                    |
| passing parameters, 49-51                                                                                                    | without borrow, 74-75                                                                                                    |
| pointer, 6, 7, 12, 49-51                                                                                                    | Summation, 33                                                                                                    |
| POP, 12                                                                                                    | binary, 33                                                                                                    |
| PUSH, 14                                                                                                    | 8-bit, 33, 319-21                                                                                                    |
| saving registers, 65 software, 46                                                                                                    | 16-bit, 322-24<br>Systems programs, conflict with, 140                                                                                                    |
| underflow, 46                                                                                                    |                                                                                                    |
| Stack pointer                                                                                                    | T                                                                                                    |
| automatic change when used, 12                                                                                                    | Table, 38-39, 41, 68, 69, 125, 189-94                                                                                                    |
| comparison, 82                                                                                                    | Table lookup, 38-39, 41, 125                                                                                                    |
| contents, 5, 12                                                                                                    | Tail of a queue, 414                                                                                                    |
| decrementing, 12                                                                                                    | Ten's complement, 82-83                                                                                                    |
| definition, 12                                                                                                    | Terminal I/O, 356-67                                                                                                    |
| dynamic allocation of memory, 49, 66, 125-26                                                                                                    | Testing, 92-94                                                                                                    |
| features, 9                                                                                                    | array, 241, 262                                                                                                    |
| incrementing, 14                                                                                                    | bits, 18, 19, 25-26, 85                                                                                                    |
| moving to HL, 49                                                                                                    | bytes, 92-93                                                                                                    |
| transfers, 98                                                                                                    | multiple-precision number, 241, 262                                                                                                    |
| Stack transfers, 12, 14, 46                                                                                                    | 16-bit number, 93<br>32-bit left shift, 223                                                                                                    |
| Status bit. See Flags; Flag register Status signals, 57-58                                                                                                    | Threaded code, 44                                                                                                    |
| Status values in I/O, 375                                                                                                    | Threshold checking, 27-31                                                                                                    |
| Store instructions, effect on flags (none), 3                                                                                                    | Timeout, 391-93                                                                                                    |
| String operations, 39-40, 288-318                                                                                                    | Timing for instructions, 442-52                                                                                                    |
| abbreviations, recognition of, 289, 297, 298                                                                                                    | Top of stack, 12                                                                                                    |
| compacting, 311                                                                                                    | Transfer instructions, effect on flags, 3                                                                                                    |
| comparison, 288-91                                                                                                    | Translate instructions, 125                                                                                                    |
| concatenation, 292-96                                                                                                    | Trivial cases, 162                                                                                                    |
| copying a substring, 302-07                                                                                                    | True comparison, 35, 38                                                                                                    |
| deletion, 308-12                                                                                                    | 24-bit left shift, 180                                                                                                    |
| insertion, 313-18                                                                                                    | Two-byte entries, 34-35, 38-39, 125                                                                                                    |
| matching a substring, 300                                                                                                    | Two-dimensional arrays, 42-43, 201-08                                                                                                    |
| position of substring, 297-301                                                                                                    | Two's complement, 82-83                                                                                                    |
| search, 39-40                                                                                                    | Two's complement overflow, 28-30, 112-13                                                                                                    |

#### U

Unconditional jump instructions, 102-04 Underflow of stack, 46 Upside-down addresses, 5, 11

#### V

Validity check for BCD number, 124

#### W

Wait instructions, 123 Walking bit test, 347-49 Wraparound of buffer, 414 Write-only ports, 53-54, 57-58, 62, 65-66, 157

#### Z

Zero flag, 142
block compares, 37
block I/O, 54
branches, 142
comparisons, 26
inversion in masking, 19, 25
load instructions, 3
masking, 19, 93
position in flag register, ix, 434
transfer instructions, 3
uses, 25-27, 31
Zero in front of hexadecimal numbers, 149

#### Other Osborne/McGraw-Hill Publications

An Introduction to Microcomputers: Volume 0—The Beginner's Book, 3rd Edition

An Introduction to Microcomputers: Volume 1—Basic Concepts, 2nd Edition

Osborne 4 & 8-Bit Microprocessor Handbook

Osborne 16-Bit Microprocessor Handbook

8089 I/O Processor Handbook

CRT Controller Handbook

68000 Microprocessor Handbook

8080A/8085 Assembly Language Programming

6800 Assembly Language Programming

Z80® Assembly Language Programming

6502 Assembly Language Programming

Z8000® Assembly Language Programming

6809 Assembly Language Programming

Running Wild—The Next Industrial Revolution

The 8086 Book

PET®/CBM™ and the IEEE 488 Bus (GP1B)

PET® Personal Computer Guide

CBM™ Professional Computer Guide

Business System Buyer's Guide

Osborne CP/M® User Guide, 2nd Edition

Apple II® User's Guide

Microprocessors for Measurement and Control

Some Common BASIC Programs

Some Common BASIC Programs — Atari® Edition

Some Common BASIC Programs — TRS-80™ Level II Edition

Some Common BASIC Programs—Apple II® Edition

Some Common BASIC Programs—IBM® Personal Computer Edition

Some Common Pascal Programs

**Practical BASIC Programs** 

Practical BASIC Programs —TRS-80™ Level II Edition

Practical BASIC Programs—Apple II® Edition

Practical BASIC Programs—IBM® Personal Computer Edition

Practical Pascal Programs

Payroll with Cost Accounting

Accounts Payable and Accounts Receivable

Accounts Payable and Accounts Receivable CBASIC™

General Ledger

CBASIC™ User Guide

Science and Engineering Programs - Apple II® Edition

Interfacing to S-100/IEEE 696 Microcomputers

A User Guide to the UNIX™ System

PET® Fun and Games

Trade Secrets: How to Protect Your Ideas and Assets

Assembly Language Programming for the Apple II®

VisiCalc®: Home and Office Companion

Discover FORTH

6502 Assembly Language Subroutines

8080/8085 Assembly Language Subroutines

Your ATARI™ Computer

The HP-IL System

Wordstar® Made Easy, 2nd Edition

Armchair BASIC

Data Base Management Systems

The HHC™ User Guide

VIC 20™ User Guide

Your IBM® PC: A Guide to the IBM® Personal Computer

## Z80® Assembly Language Subroutines

### by Lance A. Leventhal and Winthrop Saville

Save valuable programming time with this collection of more than 40 useful subroutines. Each routine has been documented, tested, and debugged, and is ready to use immediately.

#### Z80<sup>®</sup> Assembly Language Subroutines provides you with

- General Z80 programming methods (including a quick summary for experienced programmers).
- Routines for array manipulation, arithmetic, bit manipulation, code conversion, string processing, input/output, and interrupts.
- A discussion of common Z80 assembly language programming errors, as well as the strengths and weaknesses of the Z80 instruction set.
- Directions for implementing additional instructions and addressing modes.

#### With these subroutines, you can

- -Run a specific routine.
- —Speed up a program written in a high-level language such as BASIC, Pascal, or Fortran.
- Assist in programming an I/O driver, a diagnostic, a utility, or a systems program.
- -Debug, maintain, or revise an existing program.

SAY